## **GNU Scientific Library Reference Manual**

## **GNU**科学技術計算ライブラリ リファレンス・マニュアル

第 **1.13** 版

マーク・ガラッシ Mark Galassi, Los Alamos National Laboratory

ジム・デイヴィーズ Jim Davies, Department of Computer Science, Georgia Institute of Technology

ジェイムズ・ティラー James Theiler, Astrophysics and Radiation Measurements Group, Los Alamos National Laboratory

ブライアン・ガウ Brian Gough, Network Theory Limited

ジェラルド・ヤングマン Gerard Jungman, Theoretical Astrophysics Group, Los Alamos National Laboratory

マイケル・ブース Michael Booth, Department of Physics and Astronomy, The Johns Hopkins University

ファブリス・ロッシ Fabrice Rossi, University of Paris-Dauphine

とみながだいすけ 訳

富永大介 独立行政法人産業技術総合研究所生命情報工学研究センター

#### 元の英語版文書の著作権表記 **Copyright of the Original English Version:**

Copyright*°*c 1996, 1997, 1998, 1999, 2000, 2001, 2002, 2003, 2004, 2005, 2006, 2007, 2008, 2009 The GSL Team.

Permission is granted to copy, distribute and/or modify this document under the terms of the GNU Free Documentation License, Version 1.3 or any later version published by the Free Software Foundation; with the Invariant Sections being "GNU General Public License" and "Free Software Needs Free Documentation", the Front-Cover text being "A GNU Manual", and with the Back-Cover Text being (a) (see below). A copy of the license is included in the section entitled "GNU Free Documentation License".

(a) The Back-Cover Text is: "You have freedom to copy and modify this GNU Manual, like GNU software." Printed copies of this manual can be purchased from Network Theory Ltd at http://www.network-theory.co.uk/gsl/manual/.

The money raised from sales of the manual helps support the development of GSL.

#### 日本語版の著作権表記 **Copyright of the Translated Japanese Version**

Copyright*°*c 2009 富永大介 TOMINAGA Daisuke

The license of this text, "GNU Scientific Library Reference Manual Japanese version", is the "GNU Free Documentation License" version 1.3 as same as the original English version of the text (shown above). Note: my name "TOMINAGA Daisuke" is represented in the Hungarian way in which a surname preceds a given name. It's a natural way in Japan, China, Korea, Taiwan and many other south-east asian countries.

この文書 (GNU Scientific Library Reference Manual の日本語訳である、GNU 科学技術計算ラ イブラリ リファレンス・マニュアルをさす。以下、当文書) は英語の文書の翻訳であり、元の英文 書と同じライセンスである米フリー・ソフトウェア財団による GNU Free Documentation License (GNU 自由文書利用許諾契約、以下 GFDL) の第 1.3 版またはより新しい版にしたがった複製、再 配布、改変を認める。ライセンスの文面は当文書の付録「GNU Free Documentation License」に ある。また元の文書の定めるところについては上のオリジナルの著作権表示を参照のこと。

GFDL の日本語訳は http://www.opensource.jp/fdl/fdl.ja.html にあるが、これは日本国 内において有効な法律文書ではない。当文書の利用法を規定するライセンスは、当文書の付録に記 載した英語の文章のみで定められている。

当文書の翻訳元の英語版については、製本したものを英 Network Theory Ltd. から購入するこ とができる。その売上金の一部は GSL の開発に使われる。 http://www.network-theory.co.uk/gsl/manual/

また、当文書は電子媒体として以下から入手できる。

http://www.cbrc.jp/%7Etominaga/translations/gsl/

訳者連絡先:tominaga@cbrc.jp

# 目 次

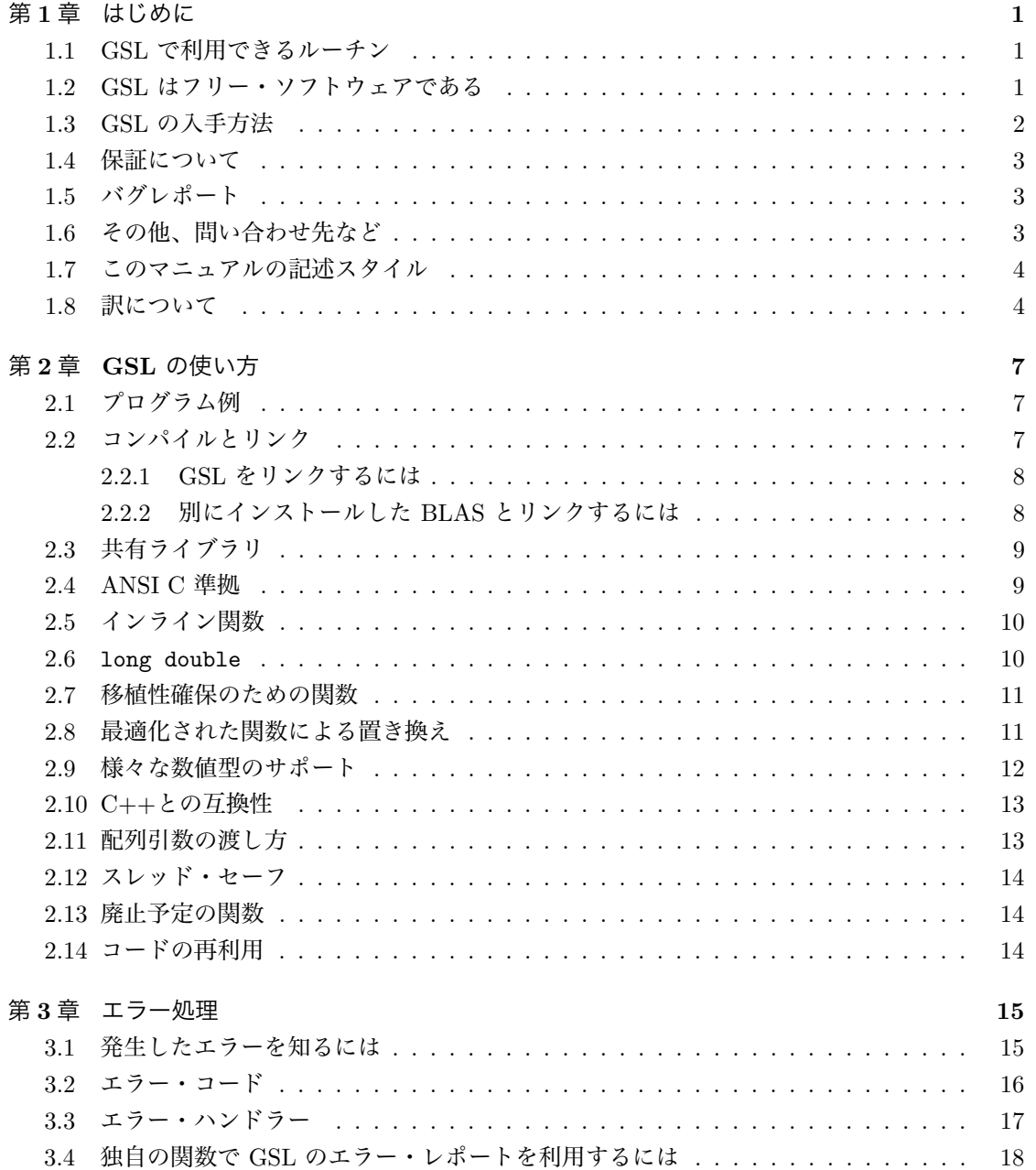

 $\,$ ii

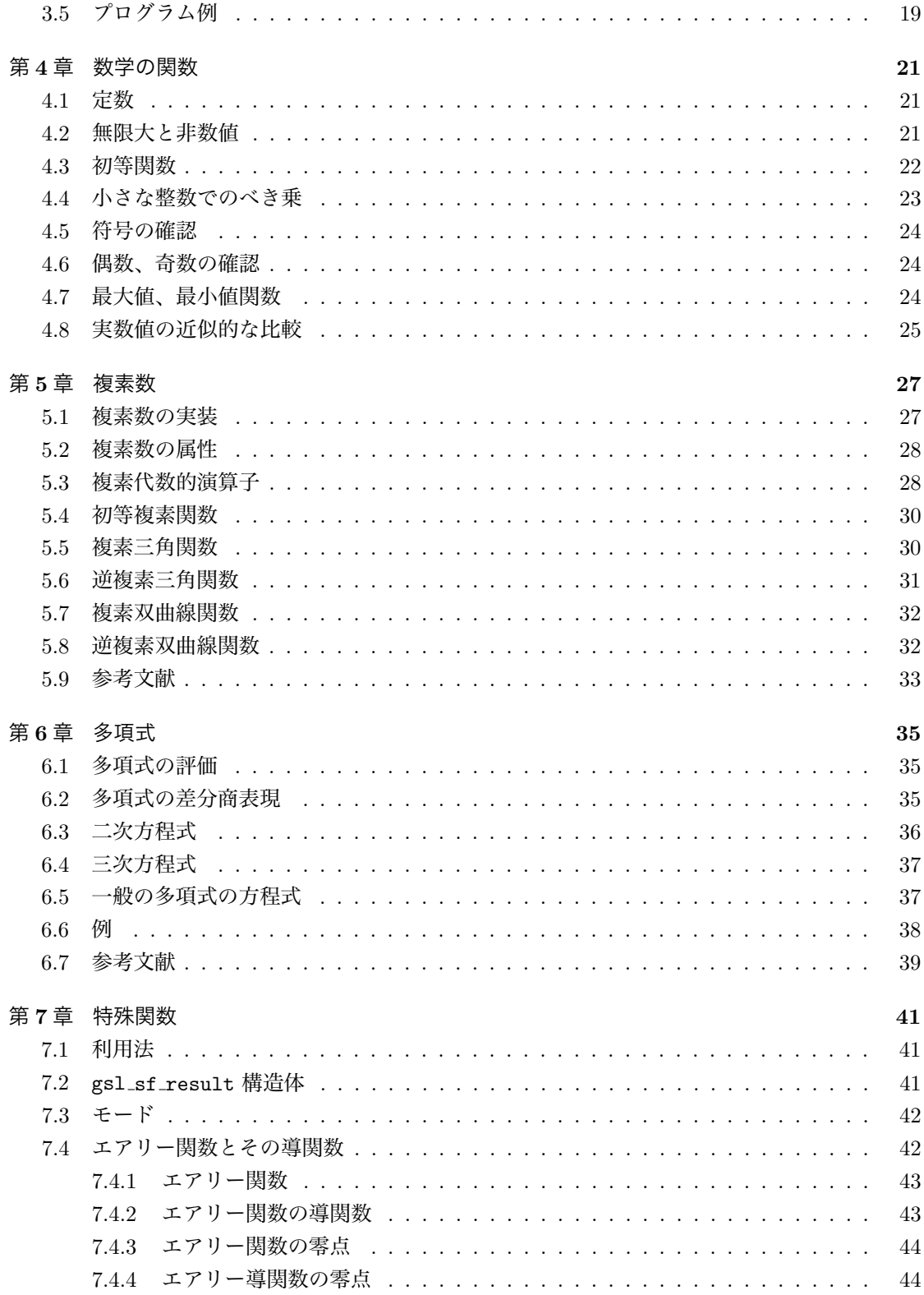

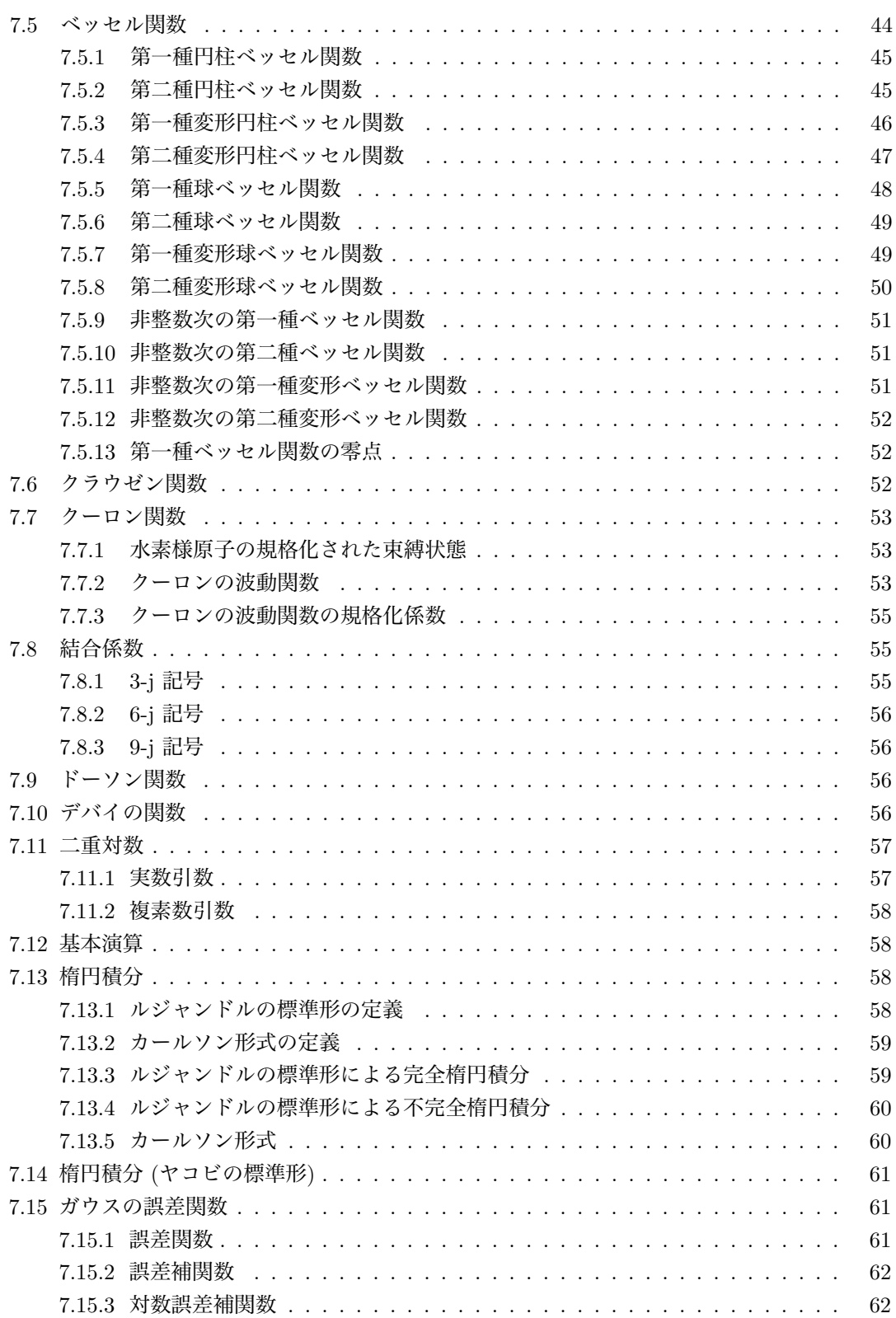

iii

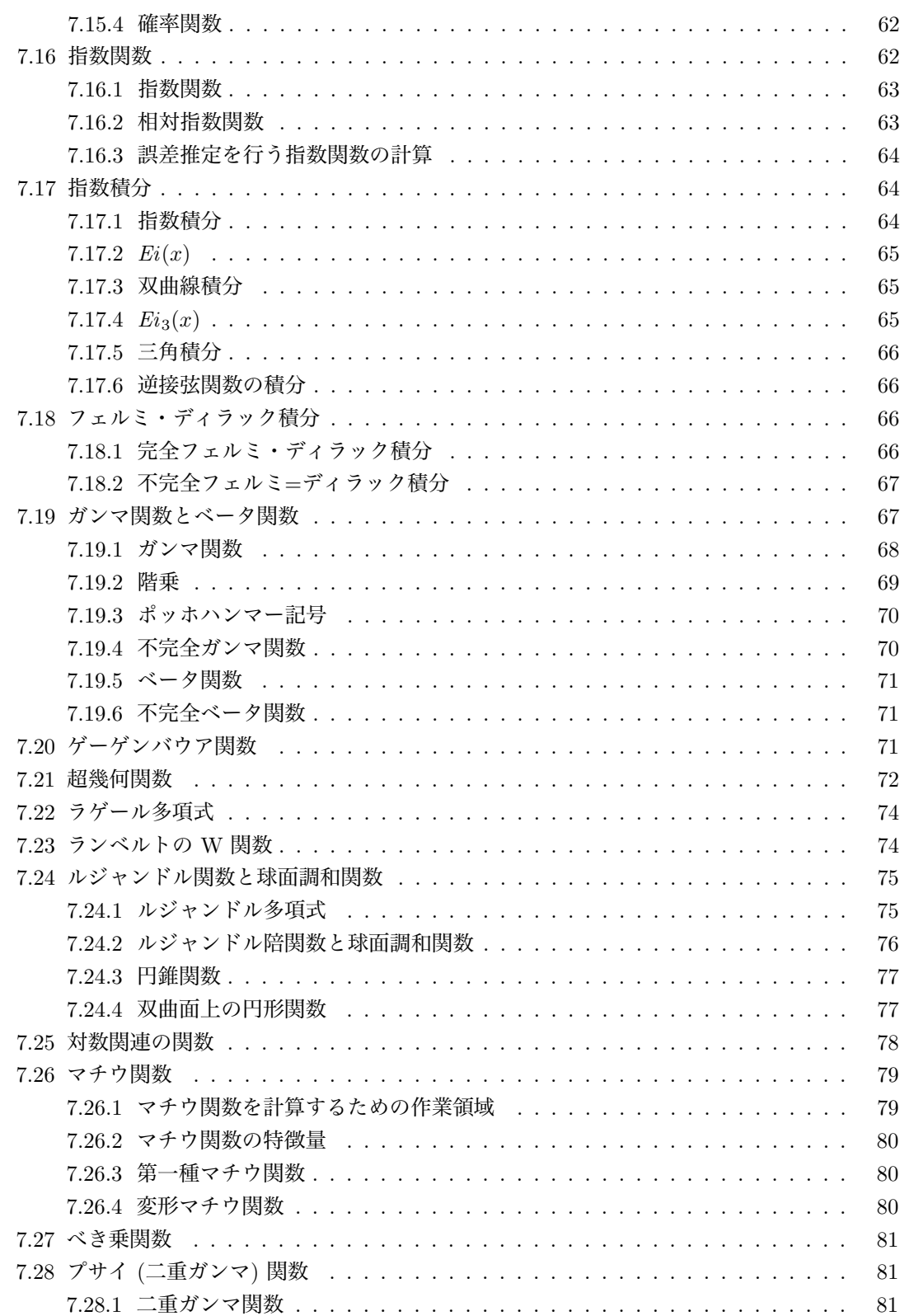

 $iv$ 

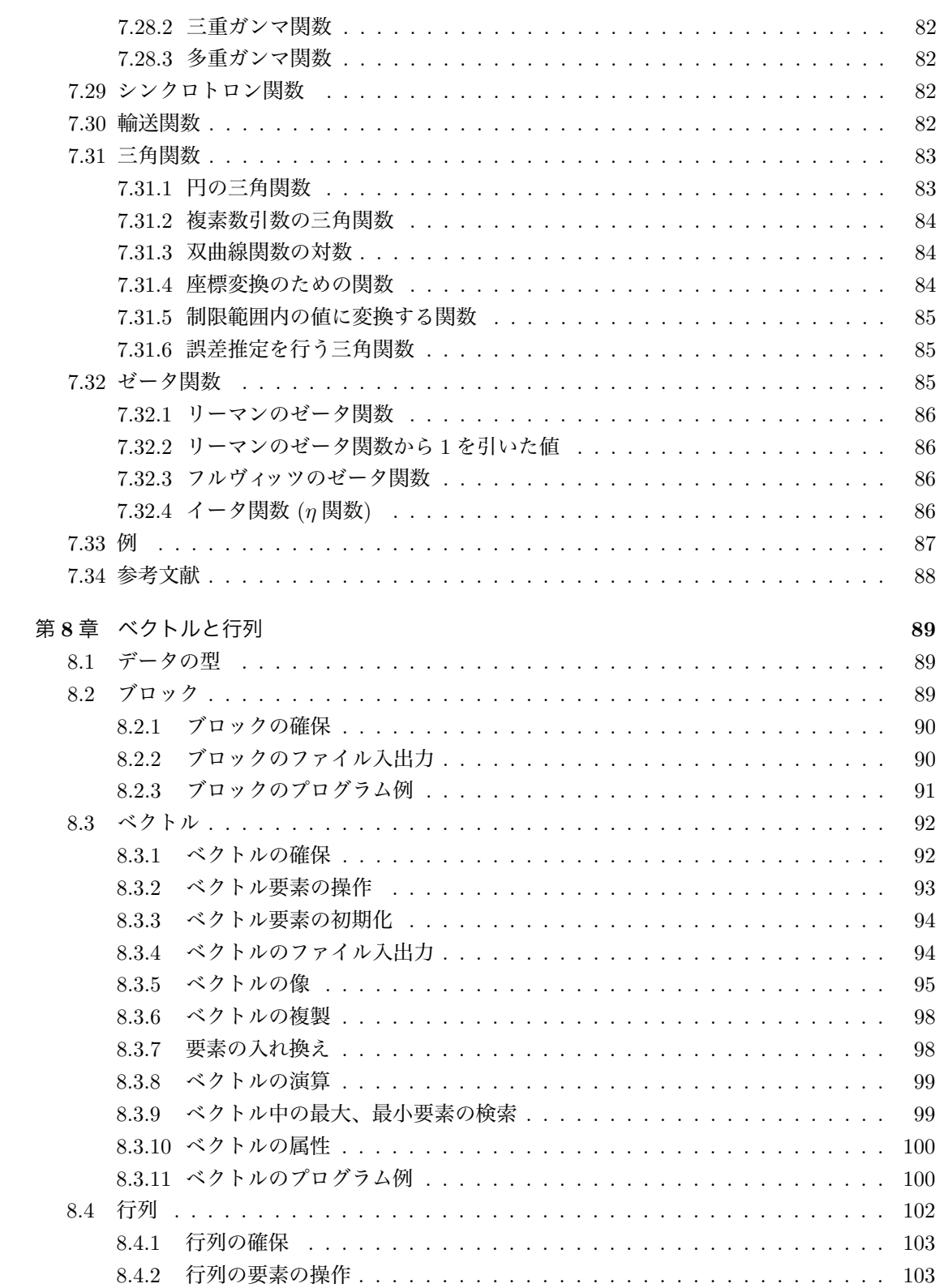

 $\mathbf{V}$ 

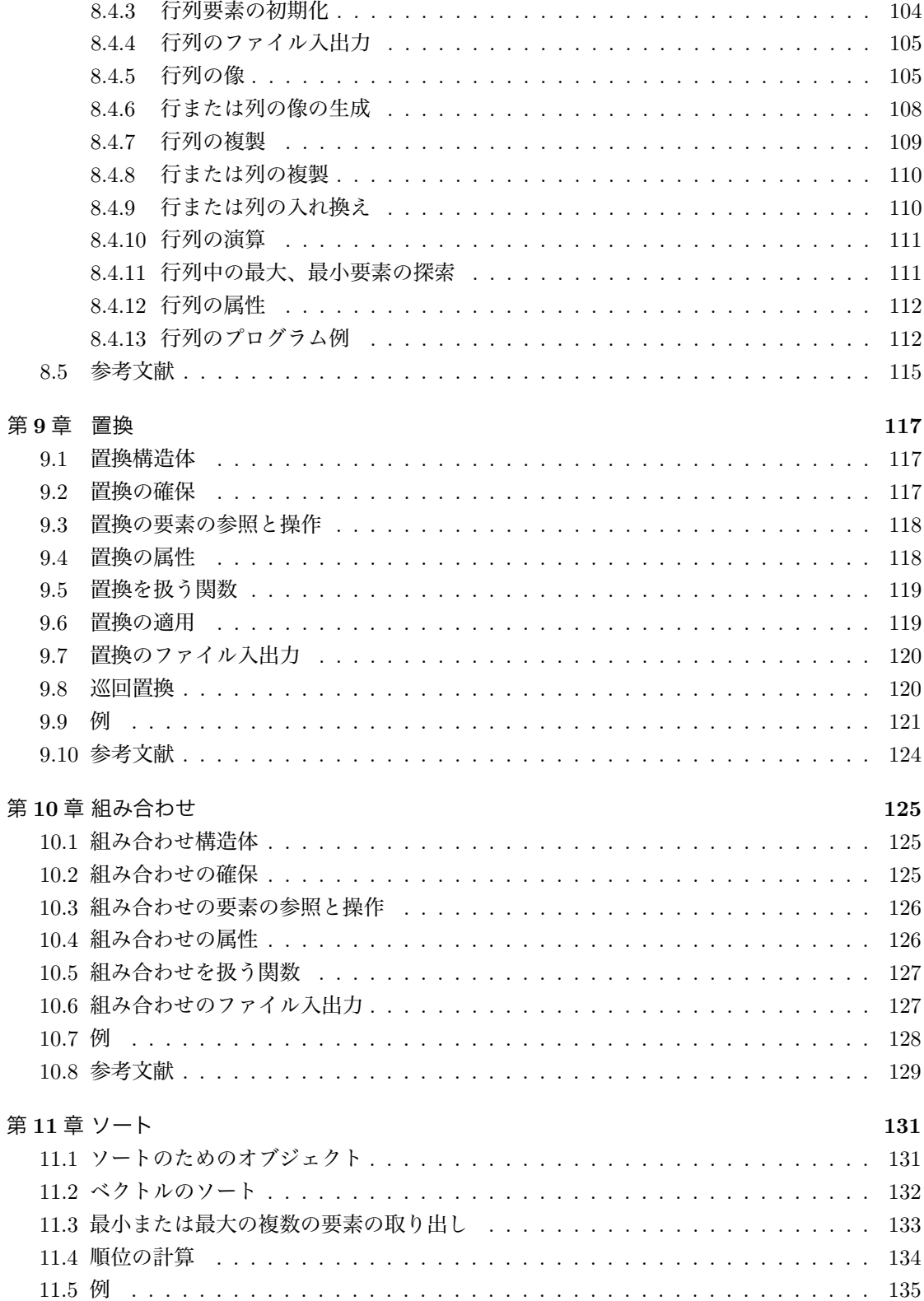

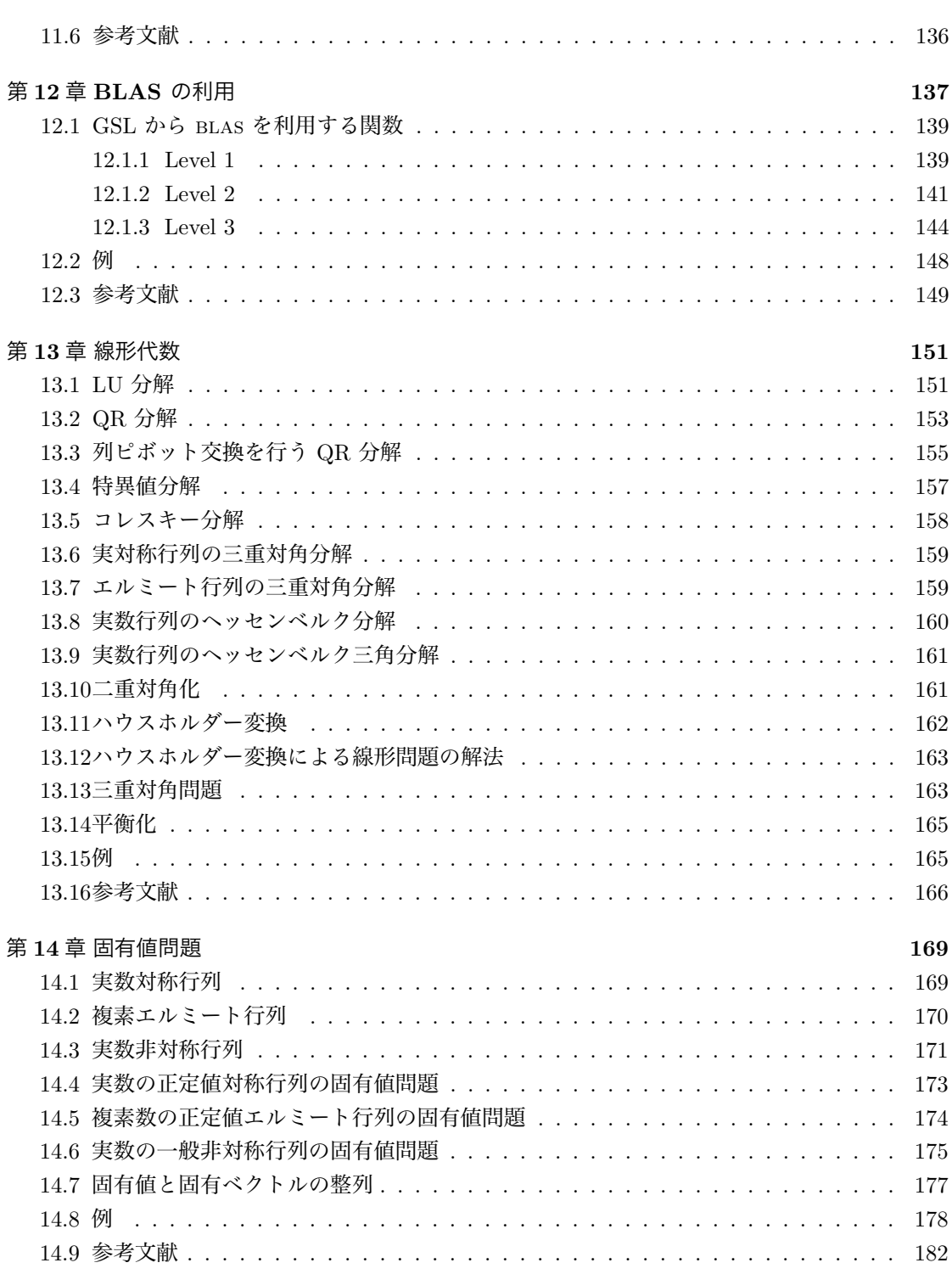

vii

viii

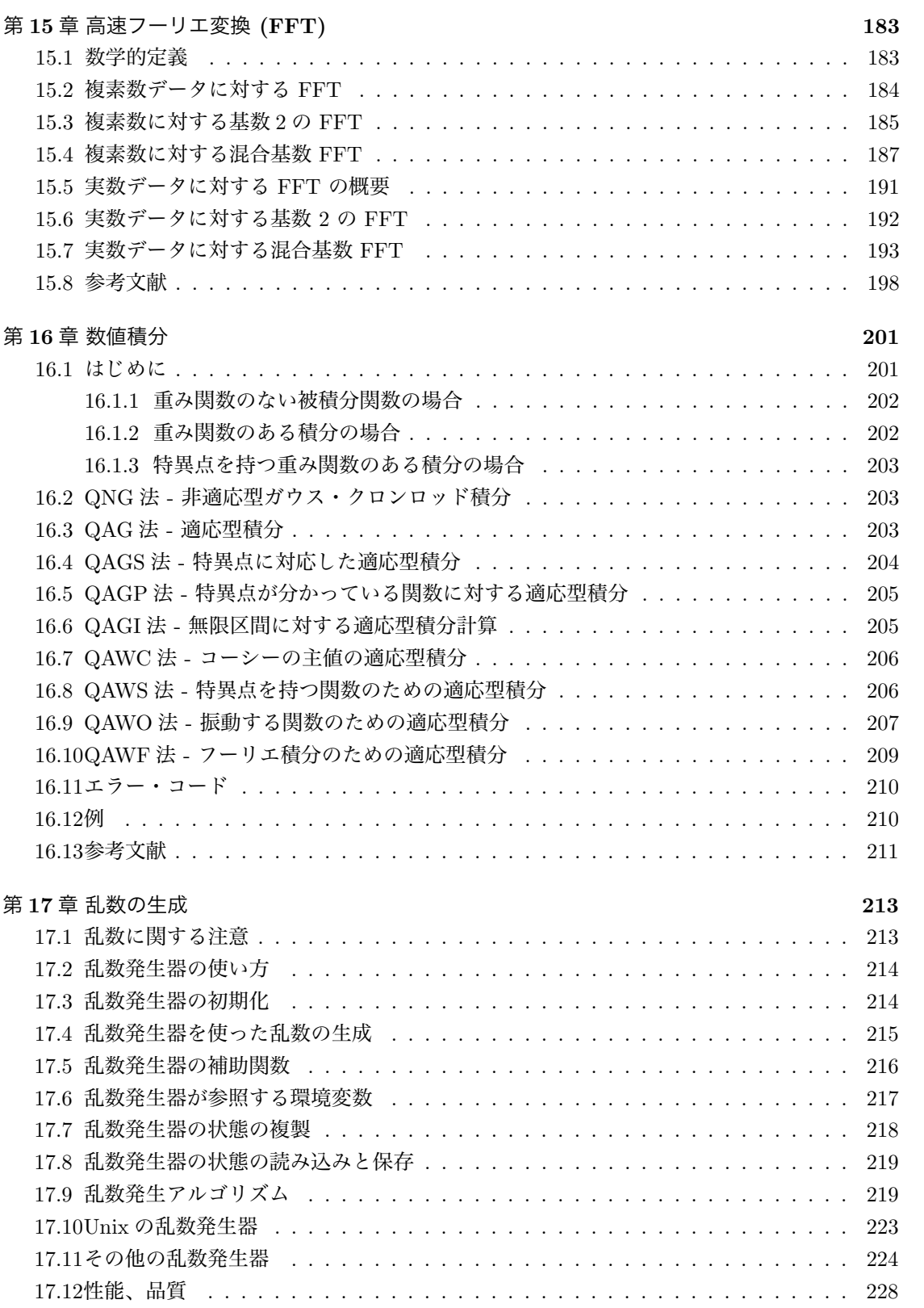

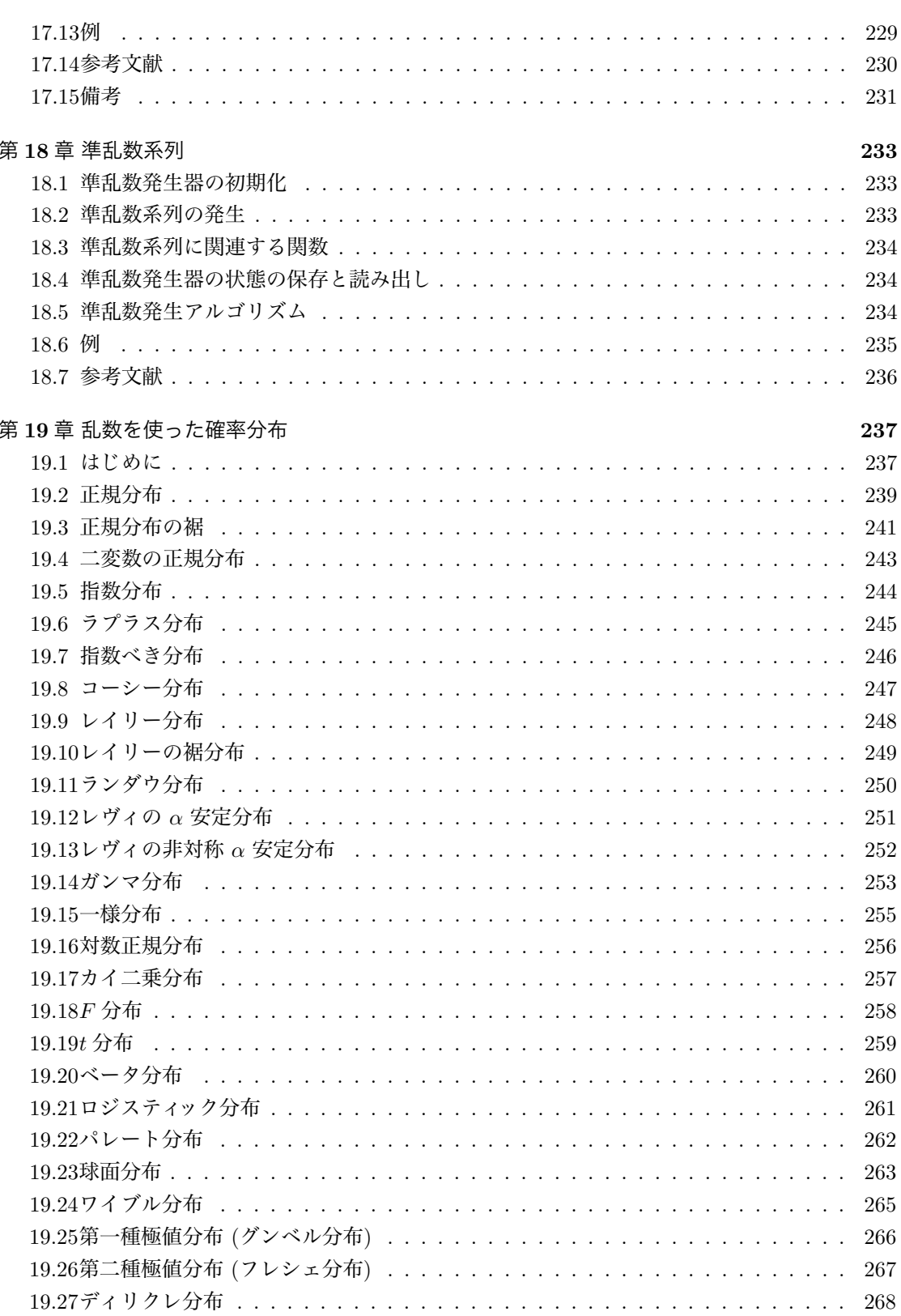

 $\ensuremath{\textsc{ix}}\xspace$ 

 $\mathbf x$ 

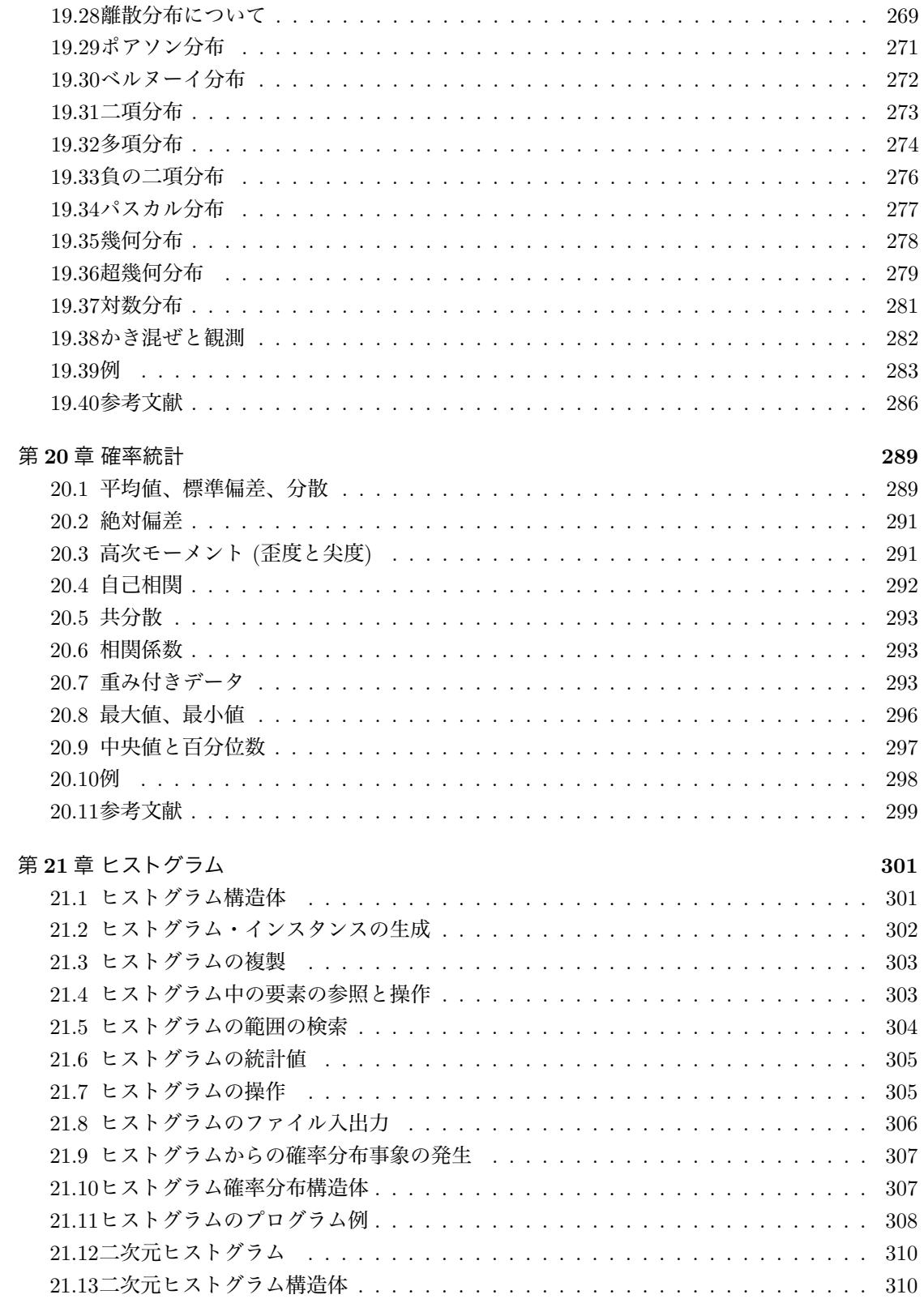

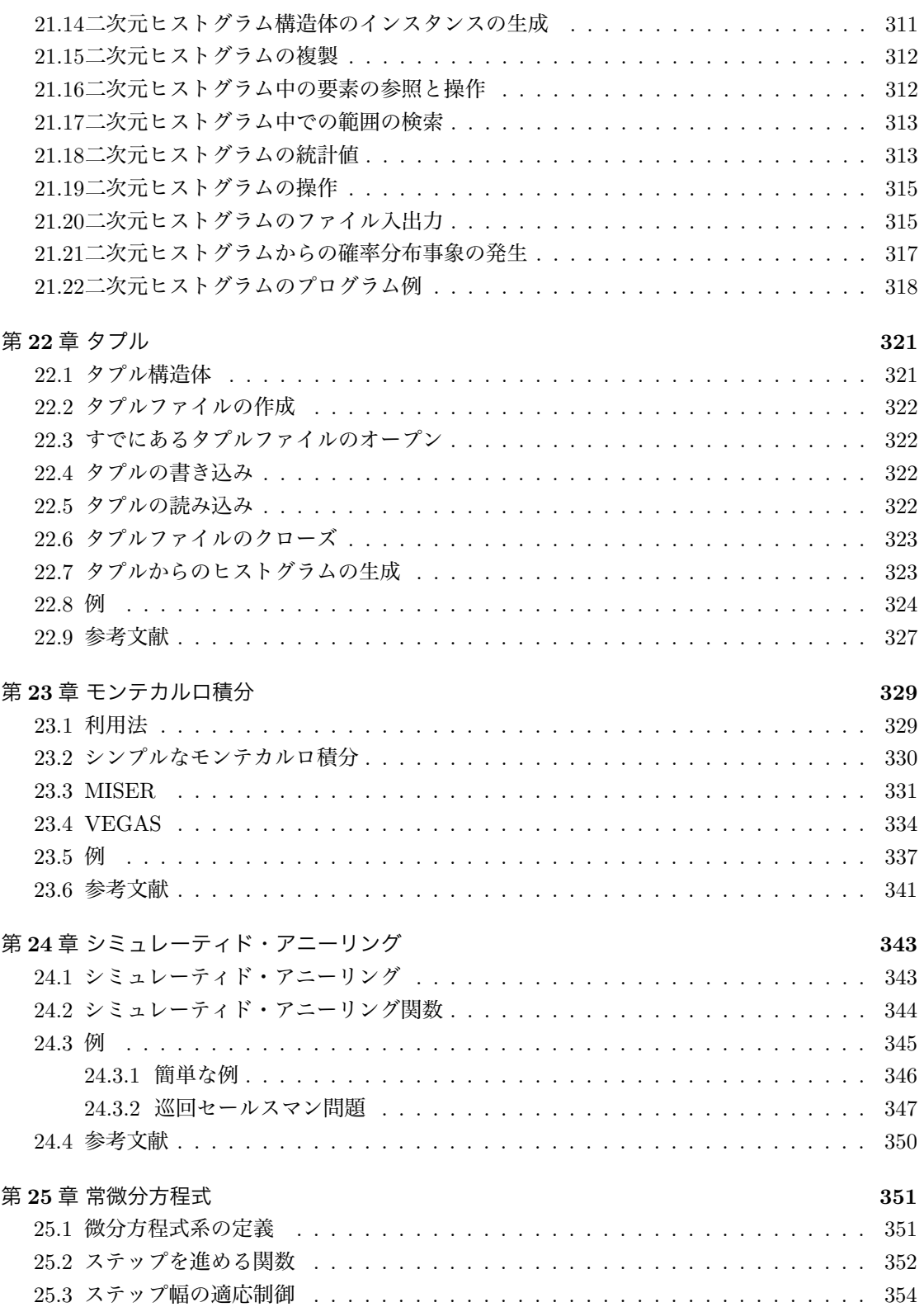

xi

 $\,$ xii

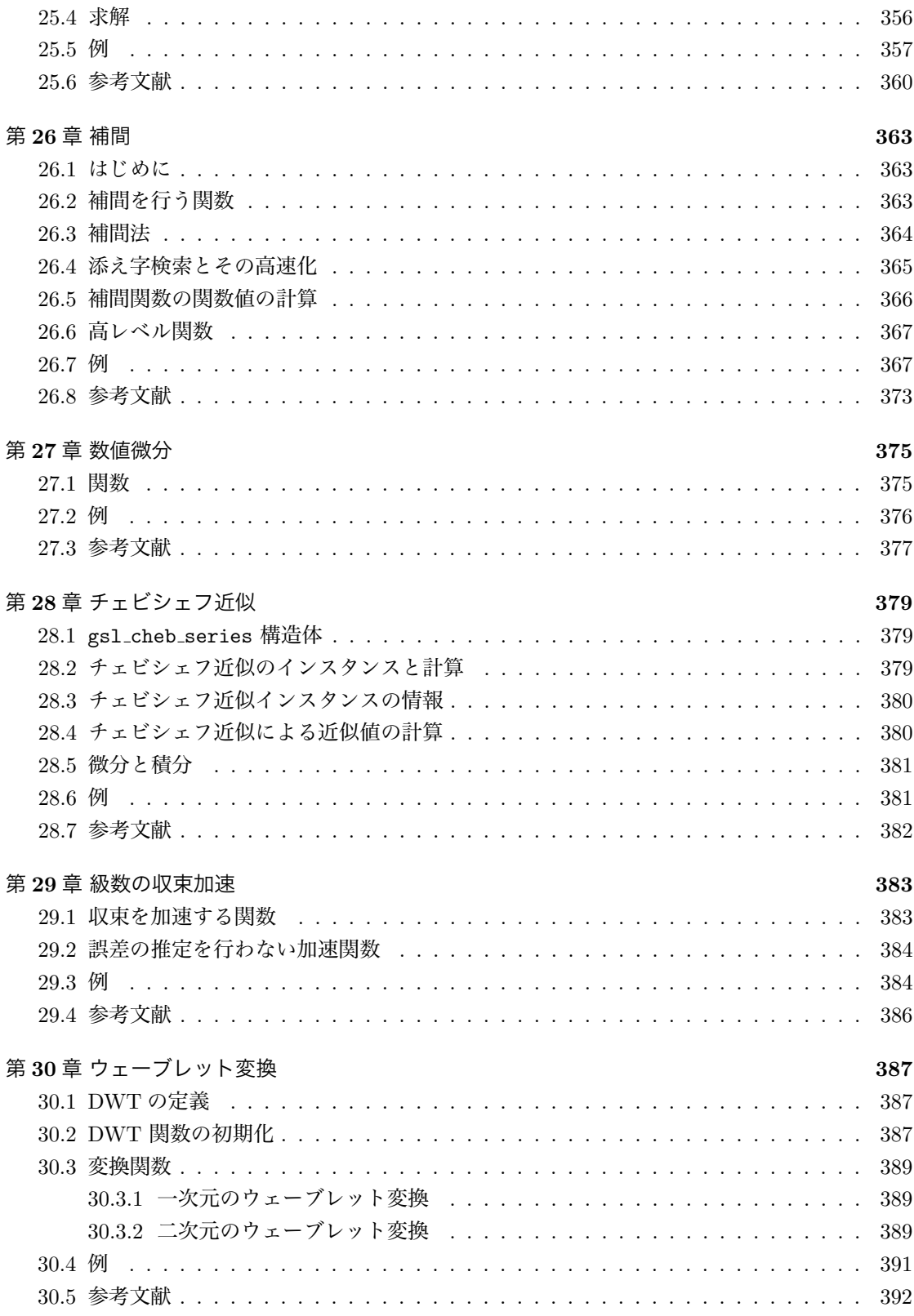

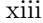

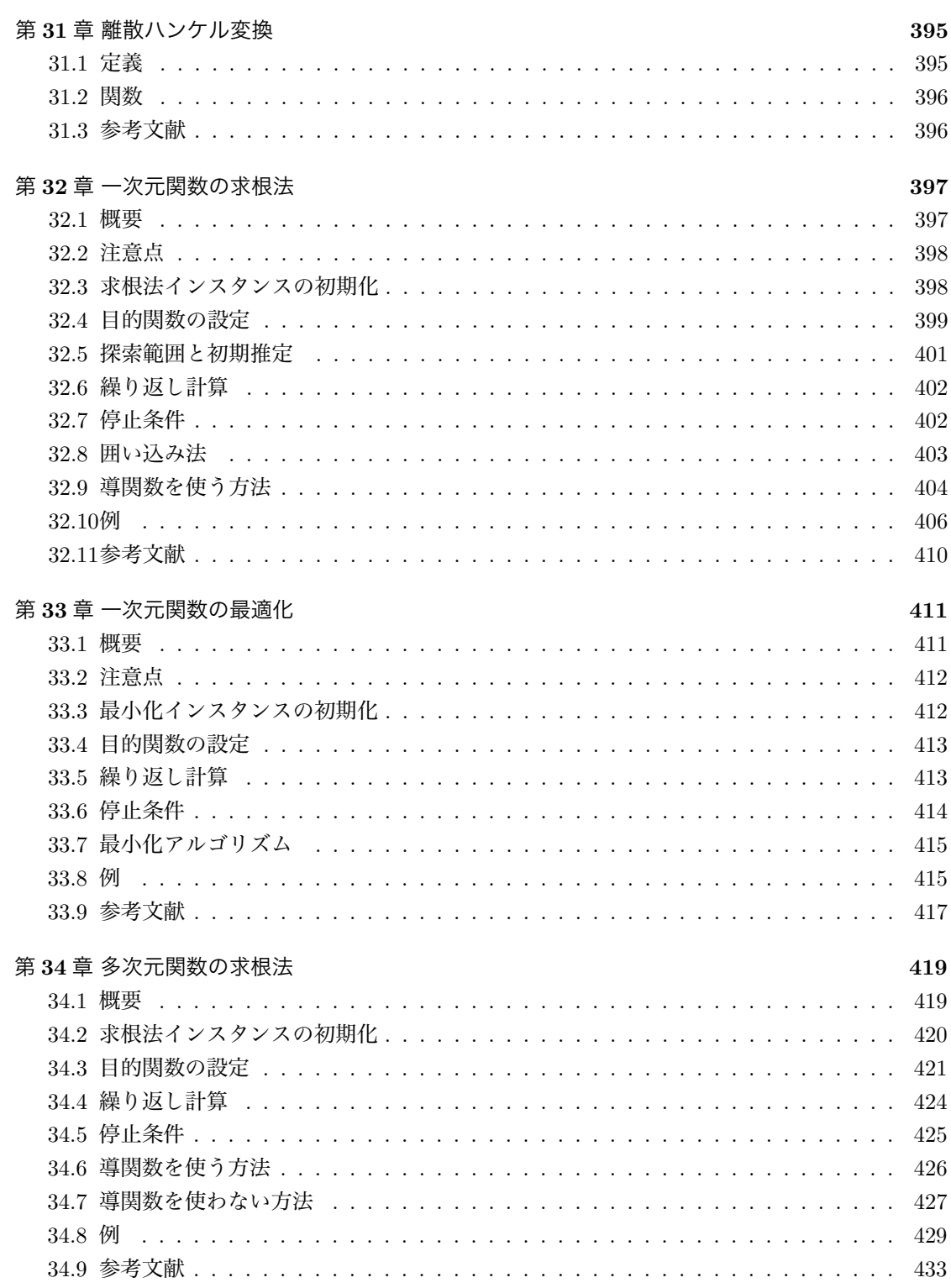

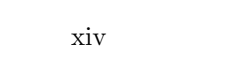

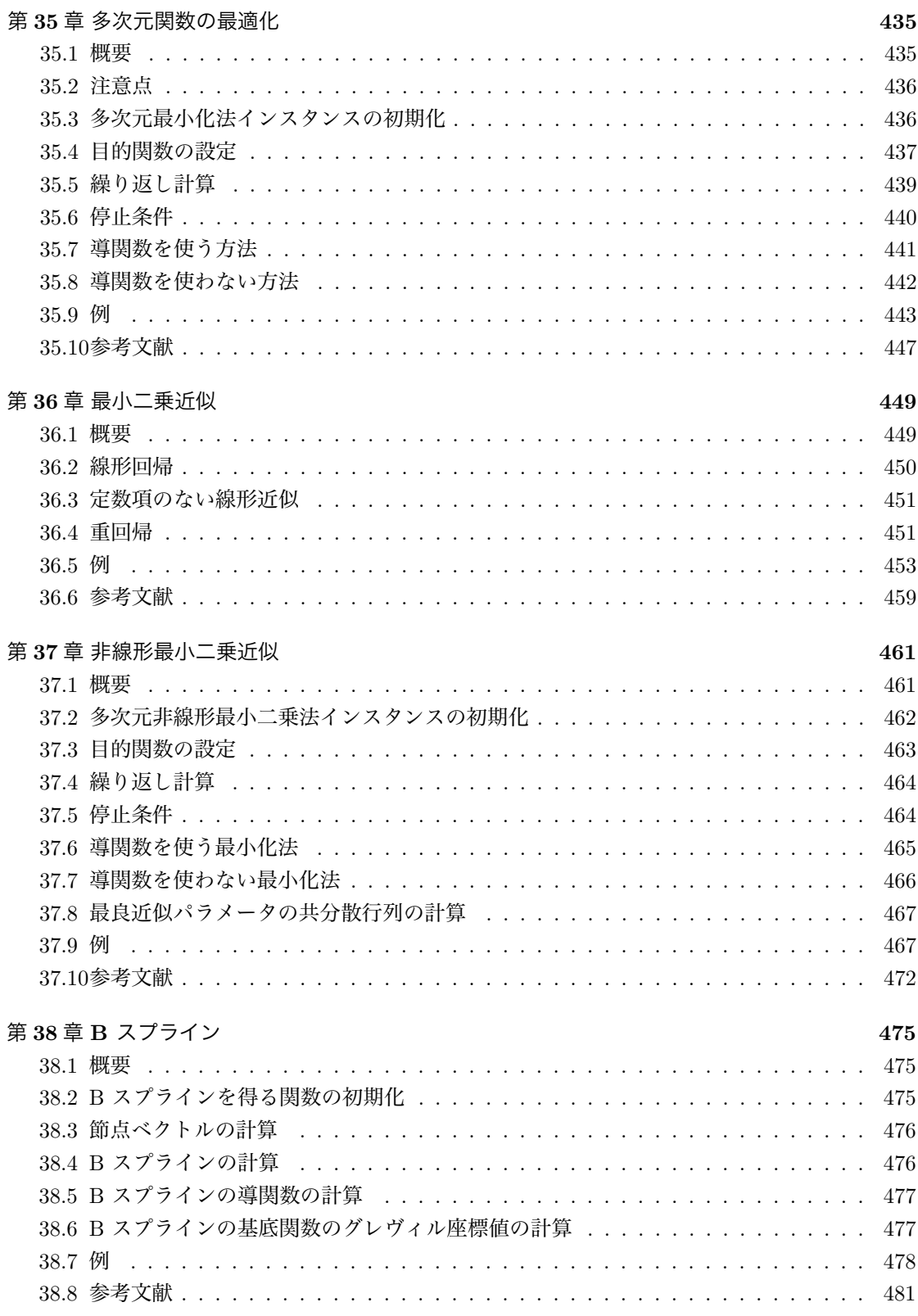

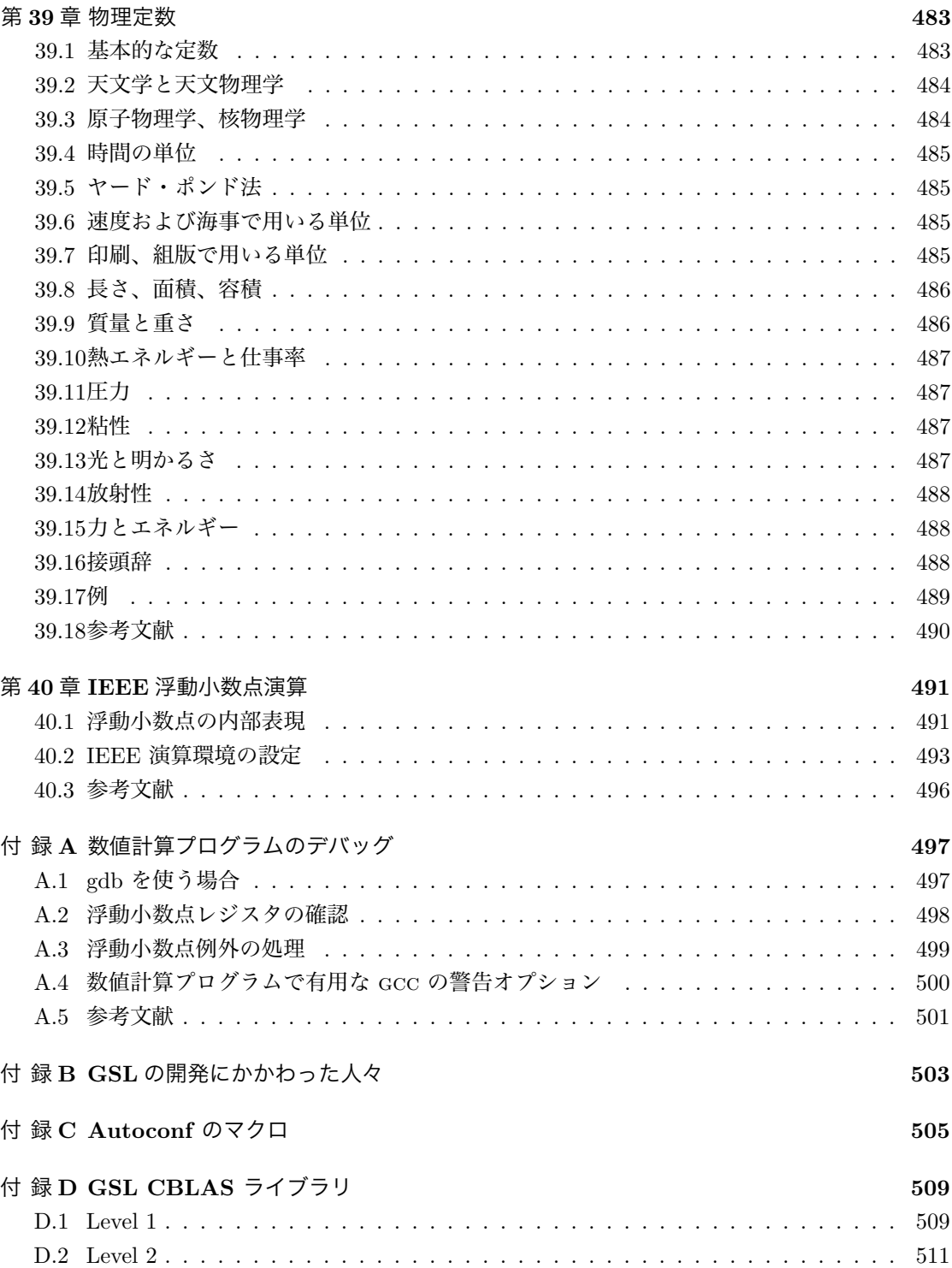

D.3 Level 3 *. . . . . . . . . . . . . . . . . . . . . . . . . . . . . . . . . . . . . . . . . .* 516 D.4 例 *. . . . . . . . . . . . . . . . . . . . . . . . . . . . . . . . . . . . . . . . . . . .* 519

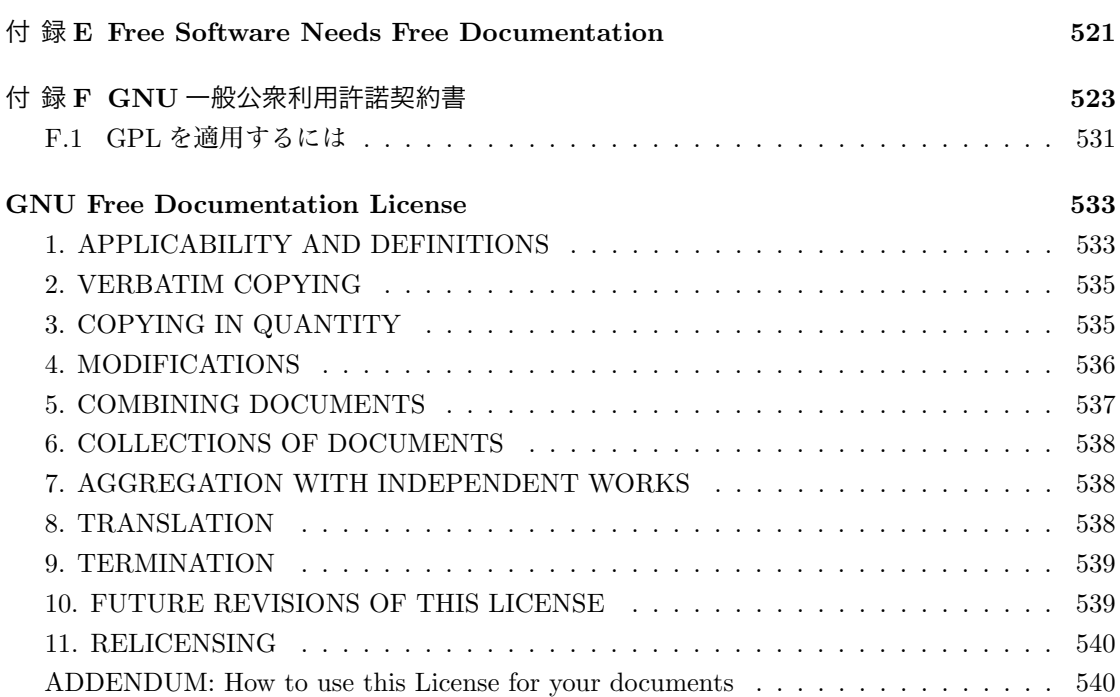

xvi

## 第**1**章 はじめに

GNU 科学技術計算ライブラリ (The GNU Scientific Library、GSL) は、数値計算のためのサブ ルーチン集である。使われているソースコードはすべて C 言語で GSL のために新たに書かれてい て、その API (Applications Programming Interface) を利用して、別の高級言語で利用するため のラッパー・ルーチンを書くこともできる。ソースコードは GNU General Public License (GNU 一般公衆利用許諾契約) の元で公開されている。

## **1.1 GSL** で利用できるルーチン

GSL は、以下に挙げる数値計算の幅広い分野をカバーしている。

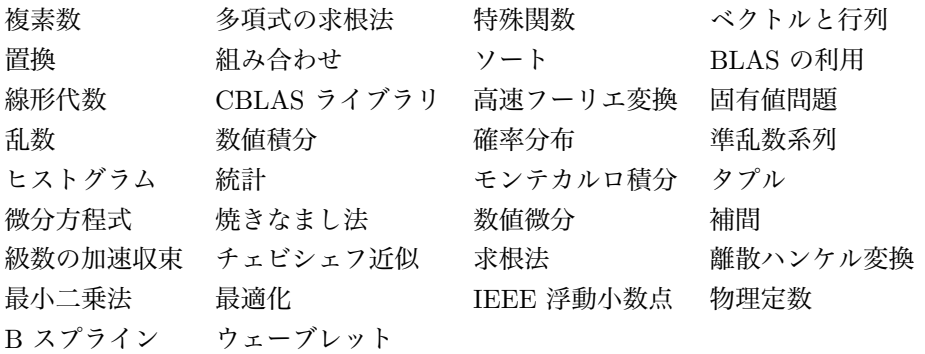

このマニュアルではこれらのルーチンの利用方法を解説している。各章では関数定義およびプログ ラム例と、内部で使っているアルゴリズムについての参考文献があげてある。

GSL の中には、fftpack や quadpack のような信頼性の高いパブリック・ドメインのソフト ウェアを GSL 開発チームが C 言語で書き直したものも含まれている。

## **1.2 GSL** はフリー・ソフトウェアである

GNU 科学技術計算ライブラリで提供されているルーチンは「フリー・ソフトウェア」である。誰 もが自由に利用でき、ほかのフリーのプログラムに組み込んで公開、再配布して構わない。しかし GSL はパブリック・ドメインではない。GSL には著作権があり、公開、配布には条件が付いてい る。この条件は、協力して作業を行っている善意の人たちの行おうとしていることが、すべてでき るように考えて作られている。GSL の利用者がしてはならないことは、作ったソフトウェアを他 の人が入手、共有しようとすることを妨げることである。

特に、GSL を使って作られたプログラムを共有する権利が誰にでもあり、希望する者にはその ソースコードを入手する権利があること、そのプログラムを改造すること、入手したプログラムの 一部を利用して別のフリーのプログラムを作る権利があること、またこの条件を各利用者が知って おくことが重要である、というのが GSL 開発チームの考えである。

こういった権利が誰にもあることを保証するために、この権利は誰も他の人から奪うことができ ないものとする。たとえば GSL を使ったプログラムを公開、配布するときは、GSL がプログラム の製作者に与えた権利を、そのプログラムを利用しようとする人にも与えなければならない。また ソースコードも、ライブラリとプログラムの両方について受け取れるようにしなければならない。 そしてこの権利があることを利用者に伝えなければならない。つまりこれは、GSL はプロプライ エタリな (所有権が販売会社によって占有されている) 商用のプログラムには利用できないことを 意味する。

また、GSL は無保証であるとする。これは GSL の開発者をトラブルから守るためである。誰 かが GSL を改変して配布した場合、それを入手した人には、それは元の GSL とは違うものであ り、その改変によって生じた不都合が GSL のオリジナルの製作者とは関係ないことがわかるよう にしてほしい。

GSL および関連するソフトウェアの正式な配布条件は GNU General Public License (GNU 一 般公衆利用許諾契約、付録 F 参照) である。このライセンスについては GNU プロジェクトの web サイトの、Frequently Asked Questions about the GNU GPL に詳しい記述がある。

http://www.gnu.org/copyleft/gpl-faq.html

フリー・ソフトウェア財団 (Free Software Foundataion) は、商業利用したい場合のライセンス についても相談、問い合わせを受け付けている (詳細は http://www.fsf.org/ 参照)。

#### **1.3 GSL** の入手方法

GSL のソースコードはいくつかの方法で入手することができる。知り合いからコピーしてもらう、 CD-ROM を購入する、インターネットでダウンロードする、などである。GSL を置いている公開 FTP サーバーのリストが GNU の web サイトにある。

http://www.gnu.org/software/gsl/

GSL を利用するプラットフォームとしては、GNU C コンパイラや GNU C ライブラリの拡張機 能が利用できるため、GNU システム環境が好ましい。しかし GSL は移植性に最大限に配慮して 実装してあり、C コンパイラがあれば、多くの他のシステムでもコンパイルできる。

GSL の新しい版のリリースやアップデート、その他のアナウンスはメイリング・リストinfo-gsl@gnu.org で行われる。以下の e-mail を送ることで、それほど投稿の多くないこのメイリング・リストに登 録できる。

To: info-gsl-request@gnu.org Subject: subscribe

こう送ると、登録を確認するための e-mail が送られてくる。

1.4. 保証について 3

#### **1.4** 保証について

このマニュアルで解説されているソフトウェアは、無保証であり、配布されたままの状態で改変さ れずに提供される。ソースコードを参照してルーチンの動作と精度を検証するか、あるいはサポー トと保証を提供する企業と契約するかは、利用者の責任において判断しなければならない。ほかの より詳しいことについては GNU General Public License (GNU 一般公衆利用許諾契約、付録 F) を参照のこと。

### **1.5** バグレポート

現時点ですでに判明しているバグは、GSL の配布パッケージに含まれている 'BUGS' というファイ ルにリストアップしてある。また GSL のバグ・トラッキング用のウェブサイト1でも見ることがで きる。コンパイル時に生じやすい問題については 'INSTALL' にというファイルに挙げてある。ファ イルにないバグを見つけたら、bug-gsl@gnu.org に連絡してほしい。

その際、バグ・レポートには以下の情報を含めてほしい。

- *•* GSL のバージョン
- *•* ハードウェアと OS
- *•* 使ったコンパイラと、そのバージョンおよびコンパイル・オプション
- *•* バグにより、どういった現象が生じるのか
- *•* バグを再現する短いプログラム

また、ライブラリをコンパイルするときに、最適化オプションを指定するかどうかでそのバグがど うなるかを確認してもらえれば、非常に有用な情報になる。ぜひお願いしたい。

このマニュアルの、オリジナル英語版については、間違いや欠落なども、同じところに報告して ほしい。この日本語版については訳者まで、下記 e-mail にて直接ご連絡いただければ幸いである。

富永大介: tominaga@cbrc.jp

## **1.6** その他、問い合わせ先など

マニュアルのオンライン版やほかの関連プロジェクト、メイリング・リストのアーカイブなどは、 前出の web サイトにある。

このライブラリの利用やインストールに関する質問はメイリング・リスト help-gsl@gnu.org で受け付けている。以下の e-mail を送れば、このメイリング・リストに参加できる。

To: help-gsl-request@gnu.org Subject: subscribe

<sup>1</sup>http://savannah.gnu.org/bugs/?group=gsl

このメイリング・リストでは、このマニュアルで触れられていないことについての質問や、GSL の 開発者に対する連絡なども受け付けている。

もし研究論文などで参考文献として GSL を示したいときは、たとえば M. Galassi et. al., *GNU Scientific Library Reference Manual* (3nd Ed.), ISBN 0954612078 としてもらいたい。

URL は http://www.gnu.org/software/gsl/ である。

#### **1.7** このマニュアルの記述スタイル

このマニュアルには、キーボード入力の例が多く載せられている。端末から入力されるコマンドは 以下のように書かれている。

#### \$ command

行頭の最初の文字 \$ は端末上で表示されているプロンプトで、これは入力しなくてよい。プロン プトはシステムや利用者によって様々に異なるが、このマニュアルでは bash を想定し、基本的に ドルマーク \$ とする。csh/tcsh や gnuplot など、他のインタラクティブなソフトウェアによるプ ロンプトには適宜、他の文字を用いる。

例示されているプログラムは、GNU の OS 上での動作を想定している。ほかのシステムでは、 出力が若干異なることがある。環境変数を設定するコマンドは GNU システムで標準の Bourne シェル (bash) での例を挙げてある。

#### **1.8** 訳について

原著の英語マニュアル中では、利用方法についての実例が充実していることと比べると、各アル ゴリズムの説明はさほど懇切丁寧な記述にはなっていない。詳細については参考文献を見よ、とい うスタンスであり、おそらくは利用者には各分野の専門家を想定しているのだろう。それはまた、 便利だからといってアルゴリズムを理解しないまま安易に GSL を使うことに対する警戒心の現れ、 とも言えるかもしれない。どのソースコードを見ても非常に分かりやすく書かれており、参考文献 がソースの中に書いてあることもある。これはソースを見て実際に行われる動作を理解せよ、との メッセージとも受け取れる。

そこでおせっかいながら、訳者が勝手に説明を補ったり、図やプログラム例を追加したところが ある。原文の内容は少しも失われていない、ということでどうかお許し願いたい。

原文に挙げてある参考文献はすべて英語であり、翻訳に際して、可能な限り参照した。そして日 本語の参考文献をいくつか補っている。文献の追加に当たって1件だけ、適切な英語または日本語 の文献が見つけられず、ドイツ語の参考文献を挙げているところがある (Akima spline の Wodicka による改良実装)。

なお、プログラム例中のコメントも日本語に訳しているが、それをそのままファイルに保存して コンパイルすると、文字コードやコンパイラによってはエラーになることもあり得る。その際はコ メントは削除するか英語になおせばよい。

原著では多くの図が GNU plotutils を使って描かれているが、この日本語訳中の図はすべて gnuplot (ver. 4.2) で作成した。翻訳文中で plotutils の graph コマンドを使ったプロット作成 1.8. 訳について 5

例がたびたび出てくるが、それに続いて載っている図は gnuplot で描いたものである (gnuplot の方が日本語の参考情報がたくさんあるから、使いやすかったのである)。文書の組版には ASCII 社が公開している pLATEX を使った (Version 3.141592-p3.1.8)。テキスト入力には Vim (ver. 7.2) を使った。Mac OS X 上で動作するこれらソフトウェアの作成、維持、配布にかかわる関係諸氏 に深く感謝する。興味のある方は、それぞれ以下を参照されたい。

**GNUPLOT** 

http://www.gnuplot.info/

http://takeno.iee.niit.ac.jp/%7Efoo/gp-jman/gp-jman.html 新潟工科大学竹野研究 室 (gnuplot 日本語マニュアルを公開している)

pLATEX

http://ascii.asciimw.jp/pb/ptex/base/sources.html

Vim

http://www.vim.org/

ちなみに、plotutils は日本語の情報が少ないので、勢いでそのリファレンス・マニュアルを翻訳 した。興味のある方は参照されたい。

*•* gnu plotutils リファレンス・マニュアル

http://www.cbrc.jp/%7Etominaga/translations/index.html#plotutils

## 第**2**章 **GSL** の使い方

この章では GSL を使ったプログラムのコンパイルの方法と、GSL 内での関数や変数の命名法な どについて説明する。

## **2.1** プログラム例

GSL の使用例として、ベッセル関数 *J*0(*x*) の *x* = 5 での値を計算する短いプログラムを示す。

```
#include <stdio.h>
#include <gsl/gsl_sf_bessel.h>
int main (void)
{
    double x = 5.0;
    double y = gsl_sf_bessel_J0(x);printf("J0(%g) = %.18e\n", x, y);
    return 0;
}
```
プログラムの出力を以下に示す。計算結果は倍精度である1。

```
J0(5) = -1.775967713143382920e-01
```
このプログラムをコンパイルするまでの様々な手順を、以降の節で説明する。

## **2.2** コンパイルとリンク

GSL のヘッダファイルは、'gsl' ディレクトリに置かれる。したがってプリプロセッサ命令には、 インクルード・ディレクトリとして 'gsl/' をヘッダファイル名の前につける必要がある。

#### #include <gsl/gsl\_math.h>

この 'gsl' ディレクトリのあるディレクトリが C プリプロセッサの#include 命令のデフォルトの パスに含まれてない場合は、その場所をコマンドラインで指定しなければならない。デフォルトの 'gsl' ディレクトリの場所は '/usr/local/include/gsl' である。ソースファイル 'example.c' を GNU C コンパイラの gcc でコンパイルする場合のコマンドは、一般的には以下のようになる。

<sup>1</sup>最後の数桁は、コンパイラやプラットフォームによって変わることがある。それは一般的なことであり、バグではない。

\$ gcc -Wall -I/usr/local/include -c example.c

これでオブジェクト・ファイル 'example.o' が作られる。gcc はデフォルトではヘッダファイル を '/usr/local/include' に探しに行くため、GSL がデフォルトの場所にインストールされてい る場合は、-I オプションは必要ない。

#### **2.2.1 GSL** をリンクするには

GSL のライブラリ本体は 'libgsl.a' という一つのファイルとしてインストールされる。共有ラ イブラリ (shared library) をサポートするシステムでは、共有ライブラリ用の 'libgsl.so' もイン ストールされる (Mac OS X では libgsl.dylib といった名前になる)。デフォルトではこれらの ファイルは '/usr/local/lib' に置かれる。リンカーがこれらの場所を探しに行かない場合は、コ マンドラインでその場所を指定しなければならない。

ライブラリをリンクするためには、GSL 本体と、GSL でサポートする標準的な線形代数ライブ ラリの cblas を指定しなければならない。cblas が独自に用意されていない場合は、GSL のイ ンストールと同時に 'libgslcblas.a' という名前で cblas がインストールされる。これは、以下 のようにするとリンクできる。

\$ gcc -L/usr/local/lib example.o -lgsl -lgslcblas -lm

gcc はデフォルトで '/usr/local/lib' を自動的に探しに行くため、GSL がデフォルトの位置 にインストールされていれば-L オプションは必要ない。

(GSL 中の関数すべてが -lgsl -lgslcblas -lm を要求するわけではなく、使う関数によって は、必ずしも -lgslcblas や -lm が必要でないこともある。)

#### **2.2.2** 別にインストールした **BLAS** とリンクするには

プログラムを他の cblas ライブラリ、たとえば 'libcblas.a' とリンクするには以下のようにする。

\$ gcc example.o -lgsl -lcblas -lm

利用者のプラットフォームに最適化された cblas が使えるなら、それを-lcblas でリンクする方 が GSL で用意しているものよりも高いパフォーマンスを期待できる場合がある。そのライブラリ は標準の cblas と互換でなければならない。移植性が高く高性能な blas ライブラリに cblas イ ンターフェイスをかぶせた atlas パッケージを利用してもよい。これもフリー・ソフトウェアで あり、ベクトルや行列を扱う場合はインストールするとよい。atlas ライブラリとその cblas イ ンターフェイスをリンクするには、以下のようにする。

\$ gcc example.o -lgsl -lcblas -latlas -lm

atlas が標準のライブラリパスに入っていない場合は、上の例に -L オプションを追加して、atlas のライブラリ本体 (例えば libatlas.a など) がある ディレクトリを指定すればよい。詳細は第 12 章「BLAS の利用」を参照のこと。

2.3. 共有ライブラリ 9

#### **2.3** 共有ライブラリ

GSL の共有ライブラリ版をリンクした場合、そのプログラムの実行時に OS が必要な '.so' (また は .dylib) ファイルの場所を知っておく必要がある。ライブラリが見つからなければ、以下のよ うなエラーが出て実行できない。

 $$./a.out$ 

./a.out: error while loading shared libraries:

libgsl.so.0: cannot open shared object file: No such file or directory

こういった場合は、システム標準のリンカーの設定 (GNU/Linux のシステムなら/etc/ld.so.conf) を見直すか、環境変数 LD LIBRARY PATH の定義に、ライブラリがインストールされているディレ クトリを加える。

たとえば Bourne シェル (/bin/sh または /bin/bash) では以下のようにする。

\$ LD\_LIBRARY\_PATH=/usr/local/lib

- \$ export LD\_LIBRARY\_PATH
- \$ ./example

C シェル (/bin/csh または /bin/tcsh) では、以下のようにする。

% setenv LD\_LIBRARY\_PATH /usr/local/lib

上の例では、C シェルの標準的なプロンプトをパーセント '%' で示している。実際の操作では、こ の文字を入力する必要はない。

各ユーザーまたはシステム全体のユーザーに有効なログイン・ファイルに上のコマンドを書いて おけば、シェルのセッションを立ち上げるたびに入力する手間が省ける。

実行ファイルに GSL を静的 (static) にリンクするには、gcc の -static オプションを使えば よい。

\$ gcc -static example.o -lgsl -lgslcblas -lm

#### **2.4 ANSI C** 準拠

GSL は ANSI C で書かれていて、ANSI C 標準(C89)にしたがうように作られている。ANSI C コンパイラが動作するシステムなら、どこでも GSL が使えるはずである。

GSL の API も ANSI にしたがっており、非 ANSI な様々な拡張には対応していない。プログ ラムが ANSI 準拠になっていれば、そのプログラム中で GSL を使っても ANSI 準拠である。純 粋な ANSI C と互換性のある拡張は利用可能だが、条件付きコンパイルが必要である。これによ り、プラットフォーム依存の拡張と GSL を同時に利用することができる。

システムによっては ANSI C が完全に実装されていないこともある。GSL 中の関数のうちその 不具合に影響されるものは、GSL のインストール時にライブラリから除外される。それらの関数 を使ったプログラムは正しくない値を返す可能性があり、インストールされる GSL から問題のあ る関数が除外されることで、そういったプログラムはリンクできなくなる。

大域的な名前空間で他のオブジェクトと衝突するのを避けるため、ライブラリ外から参照できる 関数名と変数名はすべて先頭に gs1\_が、マクロには GSL\_がつけられている。

## **2.5** インライン関数

キーワード inline は 標準 ANSI C(C89)では導入されていないため、GSL のデフォルトでは インライン関数はライブラリの外からは見えなくなっている。しかし現実には、C99 でインライ ン関数が正式に C 言語の仕様に取り入れられる前に、C89 準拠のコンパイラの多くが拡張仕様と してインライン関数をサポートしている。

GSL では、実行性能が非常に重要な一部の関数については、条件付きコンパイルを行うことで インライン関数として使えるようにしてある。関数のインライン版は、利用者が作ったプログラム をコンパイルする時に以下のように HAVE INLINE マクロを定義することで利用できる。

\$ gcc -Wall -c -DHAVE\_INLINE example.c

autoconf が利用できる環境では、このマクロは自動的に定義される。HAVE INLINE を定義しな ければ、実行速度の遅い、インラインではない関数が使われる。

実際にはインライン関数は extern inline の形で書かれている。これは gcc の拡張機能で、不 要な関数定義が省かれるようになっている。autoconf で厳しくチェックすることで、gcc 以外の コンパイラの場合に extern inline が不都合を生じるかどうかを確認することができる。詳しく は付録 C「Autoconf のマクロ」を参照のこと。

gcc の C99 モードでコンパイルする (gcc -std=c99) と、自動的に extern inline から C99 のインライン関数宣言に切り替わる。GSL C99 INLINE を定義すれば、他のコンパイラでもこの切 り替えが行われる。

#### **2.6** long double

GSL で実装しているアルゴリズムは基本的に、倍精度実数型 double だけを使っている。倍々精 度型の long double は使われない。

一つには、long double の精度はプラットフォームに依存するためである。IEEE 規格では、 double の精度はどのプラットフォームでも同じだが、規格からの拡張による他の型については、 その最低限の精度を規定しているだけである。

しかし long double 型のデータを外部から読み込む必要がある場合を考えて、ベクトル型と行 列型には long double 版を用意している。

システムによっては、stdio.h の書式付き入出力関数 printf および scanf の long double の 取り扱いが正しく実装されていないことがある。そこで GSL のインストール時には、configure がそのテストを行い、必要に応じて、問題の生じる GSL 関数をインストールしないようにするこ とで、不定あるいは正しくない結果が生じることを避けている。configure は、その場合に以下 のように出力する。

checking whether printf works with long double... no

これにより、インストールしようとするシステムで long double の入出力が正しく行われないと 判断された場合、その入出力を利用する GSL の関数はリンクできなくなる。

long double の入出力が正しく行われないシステムで入出力をする必要に迫られた場合は、入 出力にはバイナリ形式を使うか、入出力の時に変数を double に変換するかなどで対応できる。

### **2.7** 移植性確保のための関数

移植性の高いプログラミングを可能にするため、GSL では、たとえば BSD の math ライブラリ のような他のライブラリの関数をいくつか実装している。そういった関数のネイティブ版を使って プログラムを書いても、それらが使えないシステム上では条件付きコンパイルを行うことで、その 関数の GSL 版を利用することができる。

たとえば BSD の hypot 関数が使えるとき、以下のマクロ定義を 'config.h' に書いてインク ルードすることで、どちらも利用することができる。

```
/* hypot がないシステムでは gsl_hypot を使う */
#ifndef HAVE_HYPOT
# define hypot gsl_hypot
#endif
```
利用者が書くプログラムでは #include <config.h> を使って、hypot が使えないときはソー スプログラム中の hypot を gsl hypot に置き換えることができる。autoconf が使える場合は、 この置き換えを自動化することができる。詳細は付録 C「Autoconf のマクロ」参照。

これらの関数は多くの場合、ネイティブ版ではプラットフォーム依存の最適化が行われていて有 利であるため、使える場合はネイティブ版を使い、使えない場合に限って GSL 版を使うようにす るのがもっともよい。GSL 自体の内部でもこういった考えで実装が行われている。

## **2.8** 最適化された関数による置き換え

GSL の関数の一部は、プラットフォームによって、その実装が必ずしも最適とは言えないことが ある。たとえば正規分布乱数の生成にはいくつかの方法があり、各方法での生成速度はプラット フォームによってまちまちである。そのため GSL ではいくつかの関数について、同じインターフェ イスを持つ代替関数を実装している。GSL 標準の関数を使ったプログラムを書いておき、プリプ ロセッサ命令を使って代替関数に切り替えることができる。また互換性が確保されていれば、独自 に実装、最適化された別の関数に切り替えることもできる。以下に正規分布乱数の生成法を切り替 えて、プラットフォーム依存の関数を使う例を示す。

```
#ifdef SPARC
# define gsl_ran_gaussian gsl_ran_gaussian_ratio_method
#endif
#ifdef INTEL
# define gsl_ran_gaussian my_gaussian
```
#### #endif

このプリプロセッサ命令は、該当する関数を使うすべてのソース・プログラムからインクルードす るヘッダファイル 'config.h' の中に書いておく。しかしプラットフォーム依存の関数は、互換性 があるとは言っても標準の関数とビット単位で全く同じ結果を返すとは限らず、特に乱数の場合は まったく異なる系列を発生することがある。

#### **2.9** 様々な数値型のサポート

GSL の多くの関数は、様々な型に対してそれぞれの関数が用意されている。それぞれの関数名は、 型名による修飾子 (C++ テンプレートのひな形でもある) によって決められる。例として、仮の モジュール名が gsl foo、関数名が fn の場合につけられる、型の異なるすべての関数名を以下に 挙げる。

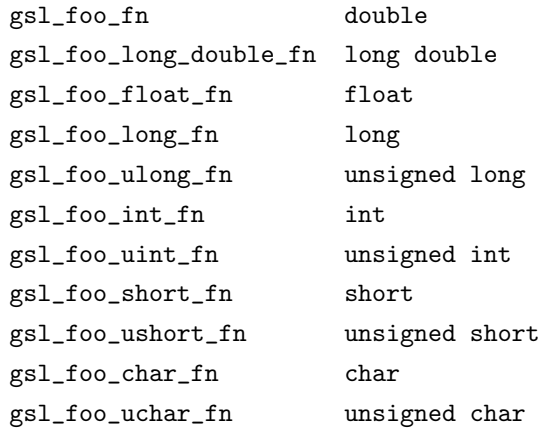

通常の精度 double はデフォルトであり、型名は付けない。たとえば関数 gsl\_stats\_mean は複数 の倍精度実数値の平均を計算するが、関数 gsl stats int mean は引数で渡された整数の平均値 を (倍精度実数型で) 返す。

GSL で定義されている型、gsl vector や gsl matrix についても同様である。この場合も型 名はその名前の後につけられる。たとえば、あるモジュールで、新しい構造体か typedef によっ て gsl foo が定義されている場合は以下のようになる (foo が vector や matrix に対応する)。

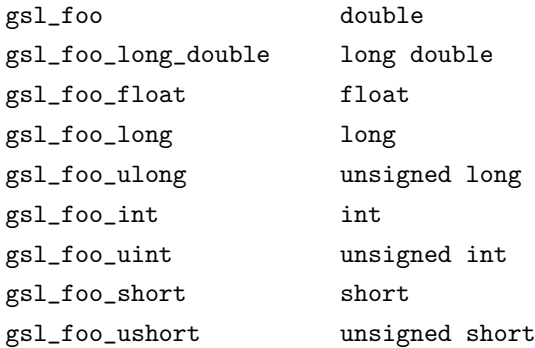

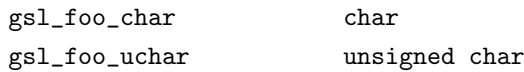

モジュールの定義自体が型に依存している場合、GSL では各モジュール独自のヘッダファイルを 各型について用意している。各ファイル名は以下に示すような付け方になっているが、手間を省 くため、デフォルトのヘッダファイルがすべての型のファイルをインクルードするようになってい る。したがって、たとえば double 型のヘッダファイルなど特定の型だけをインクルードしたい場 合は、そのファイル名を指定する。

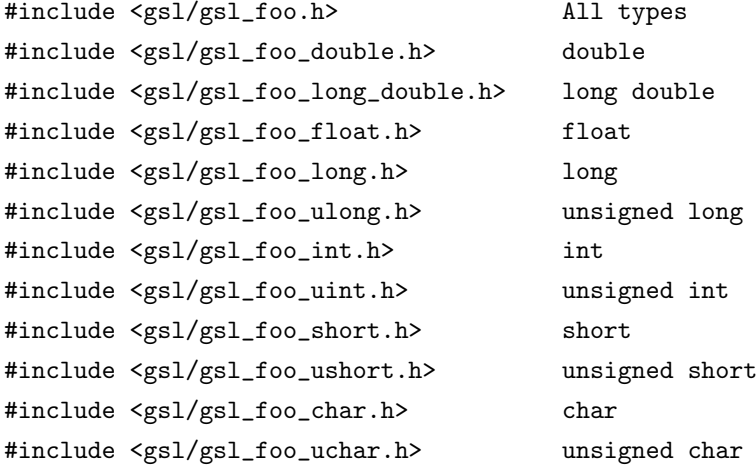

## **2.10 C++**との互換性

GSL のヘッダファイルは、C++ プログラムからインクルードされるときには自動的に関数定義 に extern "C" をつけるようになっている。そのため、GSL の関数を C++ のプログラムから直 接呼ぶことができる。

自分で書いた C++ の例外処理ルーチンを引数として GSL のルーチンに渡したいなら、GSL を インストールするときに、そのコンパイル・オプション CFLAGS に '-fexceptions' を付けておく。

### **2.11** 配列引数の渡し方

ライブラリ関数側で値を変更できる引数として GSL の関数に渡される配列、ベクトル、行列は、 参照渡しではないこと、およびメモリ上で各インスタンスが互いに重なってはいないことが前提に なっている。この前提によりライブラリ側ではメモリ領域が重なるようなケースを特に判断する必 要がなくなり、高度な最適化を利用できるようになる。書き換えられる引数としてメモリ領域が重 複したオブジェクトを渡すと、結果は不定である。ライブラリ側で引数の書き換えをしないように している場合(たとえば関数のプロトタイプ宣言で引数に const がつけられているような場合) は、メモリ領域がエイリアスでも、また重複していても問題はない。

#### **2.12** スレッド・セーフ

GSL の関数はマルチ・スレッドのプログラムで利用することもできる。どの関数も、静的変数を 持たないという意味でスレッド・セーフである。メモリは関数ごとではなく、すべてオブジェクト ごとに確保される。一時的な作業領域オブジェクトを使う関数では、それはスレッドごとに確保し て利用するべきである。値を参照するためだけの、読み出し専用メモリとしてテーブル(表)オブ ジェクトを使う関数では、テーブル・オブジェクトは複数のスレッドで実行されている同じ関数で 同時に使うことができる。引数として渡されるテーブル・オブジェクトは、関数のプロトタイプ宣 言ではすべて const として定義されており、他のスレッドでも安全に使うことができる。

GSL 全体の動作を制御するための静的変数が、いくつか用意されている (範囲確認を行うか否か のフラグや、致命的エラー (fatal error) の時に呼び出す関数など)。これらの変数の値はプログラ ム中で直接設定できるが、プログラムの起動時に初期化として一度だけ値を設定するべきであり、 他のスレッドで操作すべきではない。

#### **2.13** 廃止予定の関数

時が経つにつれ、GSL のいくつかの関数の定義を変更、あるいは削除しなければならなくなることが ある。そういった場合、まずその関数は「廃止予定 (deprecated)」であるとされ、その後、次のバー ジョンから削除される。現在のバージョンに含まれる廃止予定の関数は、GSL DISABLE DEPRECATED を定義してコンパイルすることで使用不能にすることができる。これを使えば、すでに作ってある GSL を利用するプログラムの、将来の GSL のバージョンアップに対する互換性を確認できる。

#### **2.14** コードの再利用

GSL のコードは、可能な限りファイル間あるいはモジュール間の依存性が生じないように書かれて いる。そのため、ライブラリ全体をインストールしなくても、個別の関数を抜き出して使うことが できるはずである。そうして書いた自分のプログラムを単独でコンパイルするためには、GSL ERROR などのマクロを定義したり、いくつか #include 文を削除したりする必要があるかもしれないが、 コードの再利用は、GSL のライセンスとして GNU General Public License を採用した理由の一 つでもあり、GSL 開発チームとしては歓迎である。

## 第**3**章 エラー処理

この章ではプログラムの実行時に発生するエラーを検知、管理するために GSL で用意している機 構について説明する。各関数が返すステータスを確認することで、関数の処理が成功したか否かを 判断し、失敗している場合にはその原因を正確に知ることができる。また独自のエラー・ハンド ラー関数を定義して、GSL のデフォルトの動作に代えることもできる。

この章に関する宣言や定義はヘッダファイル 'gsl errno.h' にある。

#### **3.1** 発生したエラーを知るには

GSL でのエラー検知は posix スレッド・ライブラリに準拠しており、スレッド・セーフである。 エラーが生じたときには非零を、処理がうまくいったときには 0 を返す。

```
int status = gs1_function (...)
if (status) { /* エラーが発生した場合 */
   .....
   /* status の値が生じたエラーの種類を示している。 */
}
```
GSL のルーチンは、要求された処理ができなかった場合にエラーを返す。たとえば求根を行う 関数は、要求された精度まで収束できなかったときや、繰り返し計算の回数が上限に達したとき に、0 以外の値をを返す。こういったことは数値計算ではよくあることなので、関数の返り値は常 に確認するべきである。

ルーチンがエラーを返したときは、返り値がエラーの種類を示している。その値と意味は C ラ イブラリでの errno 変数と同じ値である。ルーチンを呼び出した方では返り値を確認することで、 エラー処理の動作をする、またはたいしたエラーでなければ無視する、などの対応を取ることがで きる。

エラーを示す返り値に加え、GSL ではエラー・ハンドラー関数 gsl error も用意されている。 この関数は、GSL 内の他の関数内でエラーが発生したときに、呼び出し元に返る直前にその関数 から呼ばれる。エラー・ハンドラーのデフォルトの動作は、以下のようなエラーメッセージを表示 してプログラムの実行をその場で終了させることである。

gsl: file.c:67: ERROR: invalid argument supplied by user Default GSL error handler invoked. Aborted

gsl error エラー・ハンドラーを使えば、デバッガーでその中にブレイク・ポイントをその中に設 定して、実行中にライブラリ内で生じるエラーを捕らえることができる。gsl error は完成した プログラム中で使われることを想定してはいない。デバッグが終わって完成したプログラムでは、 エラーは返り値で判定、処理されるべきである。

### **3.2** エラー・コード

GSL の関数が返すエラー・コードはファイル 'gsl errno.h' で定義されている。 エラー・コード はすべて先頭に GSL がつけられ、0 以外の整数値に展開される。1024 よりも大きな値はアプリ ケーション側で利用することを想定し、GSL では使っていない。エラー・コードの名前は多くの 場合、標準の C ライブラリにある対応するエラー・コードの名前から作られている。以下によく 使われるエラー・コードを示す。

#### int GSL\_EDOM [Macro]

領域エラー (domain error)。数学関数に渡された引数の値が、定義されている領域内 にない場合に返す (C ライブラリの EDOM に対応)。

#### int GSL\_ERANGE [Macro]

範囲エラー (range error)。数学関数の返す計算値が、オーバーフローやアンダーフロー で適切に表現できる範囲にない場合に返す (C ライブラリの ERANGE に対応)。

#### int GSL\_ENOMEM [Macro]

メモリ不足 (No memory available)。システムが要求されただけの仮想メモリ領域を確 保できない時に返す (C ライブラリの ENOMEME に対応)。GSL ルーチンが malloc で のメモリ確保に失敗したときに返す。

#### int GSL\_EINVAL [Macro]

不正引数 (invalid argument)。ライブラリの関数に渡す引数が正しくないような、様々 な状況で返される (C ライブラリの EINVAL に対応)。

エラー・コードは、関数 gsl strerror を使うことで、対応するエラーメッセージに変換できる。 const char \* gsl strerror **(***const int gsl errno***)** [Function]

引数 *gsl errno* で指定されたエラー・コードに対応するエラーメッセージ文字列へのポ インタを返す。以下のコードでは、

printf ("error: %s\n", gsl\_strerror (status));

status がたとえば GSL ERANGE だった場合には、error: output range error の ようなメッセージを表示する。

3.3. エラー・ハンドラー 17

#### **3.3** エラー・ハンドラー

GSL のエラー・ハンドラーのデフォルトの動作は、簡潔なエラーメッセージを表示して abort() を呼ぶことである。GSL のルーチンでエラーが発生してこの動作が行われた場合、これを実行中 のプログラムは終了してコア・ダンプを生成する。これは、GSL ルーチンの返り値を確認しない ようなプログラムを想定した、フェイル・セーフ (fail safe) な仕様である (GSL 開発チームとして は、そういったプログラムは書かないように勧める)。

デフォルトのエラー・ハンドラーの動作を無効にした場合は、ルーチンを呼ぶプログラム側で GSL ルーチンの返り値を確認してそれに対応した動作をせねばならない。独自に作成したハンド ラーを使うことで、デフォルトの動作を変えることができる。たとえば発生したエラーをすべてロ グに記録したり、アンダーフローのようなエラーを無視したり、デバッガーを起動してエラーが発 生した実行中のプロセスにアタッチする、といったエラー・ハンドラーを書くことができる。

GSL のエラー・ハンドラーの型はすべて gsl error handler t であり、'gsl errno.h' で宣言 されている。

#### gsl\_error\_handler\_t [Data Type]

これが GSL のエラー・ハンドラー関連の機能のために用意されている型である。エ ラー・ハンドラーに渡される引数は 4 つで、エラーの原因 (文字列)、エラーが起きた 場所のソースファイル名 (文字列)、ファイル中での行番号 (整数)、エラー・コード (整 数) である。ソースファイル名と行番号はコンパイル時にプリプロセッサの \_FILE\_ と LINE ディレクティブ (directive、事前定義マクロ) で決まる。エラー・ハンドラー の返り値は void である。したがってエラー・ハンドラー関数は以下のように定義さ れる。

```
void handler(const char * reason,
             const char * file,
             int line,
             int gsl_errno)
```
独自に作成したエラー・ハンドラーを使うには、gsl set error handler 関数を使う。これは 'gsl errno.h' で宣言されている。

gsl error handler t \* gsl set error handler **(***gsl error handler t \* new handler***)** [Function]

この関数で GSL ライブラリのエラー・ハンドラーを新たに new handler に設定する。 この前に設定されていたハンドラーが関数の返り値となる (したがって後で元に戻すこ とができる)。独自に作成したエラー・ハンドラーへのポインタは大域的な静的変数に 格納されているため、一つのプログラム内で同時に使えるエラー・ハンドラーは一つ だけである。したがってプログラムがマルチ・スレッドの場合、どのスレッドでも使う 汎用のエラー・ハンドラーをマスタースレッドで設定する時以外は、この関数を呼ぶ べきではない。以下にエラーハンドラーを設定、復元する例を示す。

/\* 元のエラーハンドラーを保存して、新しいハンドラーを設定する \*/ old\_handler = gsl\_set\_error\_handler(&my\_handler);

/\* 新しいハンドラーを使う処理 \*/ .....

/\* 元のハンドラーに戻す \*/ gsl\_set\_error\_handler(old\_handler);

デフォルトの動作 (エラー発生時に abort() を呼ぶ) にするには、エラー・ハンドラー として NULL を設定する。

old\_handler = gsl\_set\_error\_handler(NULL);

gsl error handler t \* gsl set error handler off **()** [Function]

何もしないエラー・ハンドラーを設定することで、エラーのハンドリングを無効にす る。これにより、エラーが発生してもプログラムはそのまま実行を続けるようになるの で、GSL ルーチンの返り値をすべて呼んだ側で確認するべきであり、最終的に完成し たプログラムでは、そうするべきである。返り値は以前に設定されていたハンドラー である (したがって後で元に戻すことができる)。

GSL を使うなにか特定のアプリケーションにおいて、アプリケーションのソースコードに手を加 えずにエラー・ハンドラーの挙動を変えたいときは、ファイル 'gsl errno.h' 中にある GSL ERROR マクロの定義を変更して GSL を再コンパイルすることもできる (次節参照)。

#### **3.4** 独自の関数で **GSL** のエラー・レポートを利用するには

GSL の関数を利用するプログラム中で、別に書いた数値計算を行う関数を呼んでいる場合でも GSL 内の関数と同じエラー検知機構が使えると便利なこともあるだろう。

これを利用するには、そのエラーについて説明する文字列を引数として関数 gsl error を呼び、 続けて gsl errno.h で定義されているエラー・コードのどれか、またはたとえば NaN のような特 殊な値を返す。これを行うためのマクロが二つ、'gsl errno.h' 内に定義されている。

GSL ERROR reason, gsl errno [Macro]

このマクロは、GSL の様式に従って gsl errno にある値を返す。これは以下のように 展開される。

return gsl\_errno; gsl\_error (reason, \_\_FILE\_\_, \_\_LINE\_\_, gsl\_errno);

このマクロ定義は 'gsl errno.h' にあり、実際には構文エラーが出ないように do ... while (0) ブロックで上のコードが囲まれている。

以下にこのマクロの使用例を、要求精度が得られなかった場合にルーチンが返すエラーで示す。 このエラーを示すためにはルーチンは GSL ETOL を返す必要がある。
```
3.5. プログラム例 19
   if (residual > tolerance) {
     GSL_ERROR("residual exceeds tolerance", GSL_ETOL);
   }
GSL_ERROR_VAL reason, gsl_errno, value [Macro]
   このマクロは、GSL 標準のエラー・コードの代わりに任意に定義した値 value を返す
   こと以外は、GSL ERROR と同じである。実数値を返すような数値計算関数で使うこと
   ができる。
 以下の例では、GSL ERROR VAL マクロを使って、特異点で発生した NaN を返す方法を示す。
   if (x == 0) {
     GSL_ERROR_VAL("argument lies on singularity", GSL_ERANGE, GSL_NAN);
```
# **3.5** プログラム例

}

以下に、エラーが発生しうる関数の返り値を確認するプログラムの例を示す。

```
#include <stdio.h>
#include <gsl/gsl_errno.h>
#include <gsl/gsl_fft_complex.h>
    ...
   int status;
   size_t n = 37;gsl_set_error_handler_off();
    status = gsl_fft_complex_radix2_forward(data, n);
    if (status) {
        if (status == GSL_EINVAL)
            fprintf(stderr, "invalid argument, n=%d\n", n);
        else
            fprintf(stderr, "failed, gsl_errno=%d\n", status);
       exit (-1);
   }
    ...
```
関数 gsl fft complex radix2 は、長さとして整数でかつ 2 のべき乗の値しか受け付けない。変 数 *n* が 2 のべき乗でなかった場合、呼ばれたライブラリのルーチンは GSL EINVAL を返し、引数 が不正であったことを示す。関数 gsl set error handler off を呼び出すことでデフォルトのエ ラー・ハンドラーがプログラムを停止させてしまうことを防ぐ。else 節は他の種類のエラーを処 理するためのものである。

# 第**4**章 数学の関数

この章では GSL で実装している数学の基本的な関数について説明する。システムによっては、こ の中のいくつかがすでに用意されているかもしれないが、ない場合には GSL をインストールする ことで利用できるようになる。

この章に関する宣言や定義はヘッダファイル 'gsl math.h' にある。

# **4.1** 定数

BSD 標準の数学ライブラリ (BSD 系の OS の libm.a と math.h) に用意されている定数を GSL で も定義している。以下がそのリストである。

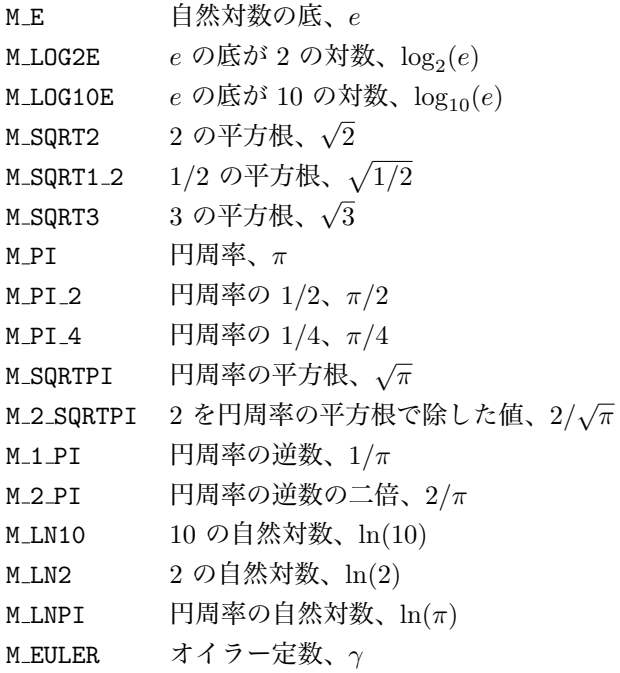

# **4.2** 無限大と非数値

### GSL\_POSINF [Macro]

正の無限大 +*∞* の IEEE 表現。この値は +1.0/0.0 という式を評価することで得ら れる。

GSL\_NEGINF [Macro]

負の無限大 *−∞* の IEEE 表現。この値は -1.0/0.0 という式を評価することで得ら れる。

GSL\_NAN [Macro]

非数値 (Not-a-number) NaN の IEEE 表現。この値は 0.0/0.0 という式を評価する ことで得られる。

int gsl isnan **(***const double x***)** [Function]

x が非数値 (NaN) であれば 1 を返す。そうでなければ 0 を返す。

int gsl isinf **(***const double x***)** [Function]

x が正の無限大であれば +1、負の無限大であれば *−*1、どちらでもなければ 0 を返 す1。

int gsl finite **(***const double x***)** [Function]

x が実数であれば 1、無限大か非数値であれば 0 を返す。

### **4.3** 初等関数

以下に説明するルーチンは、BSD の数学ライブラリ (BSD 系 OS の lib.a と math.h) 互換として 実装したものである。ネイティブ版の関数が使えないときは、その代わりにこれらの関数を使うこ とができる。autoconf を使える環境では、プログラムをコンパイルするときに自動的にどちらの 関数を使うか決めることができる (2.7 節「移植性確保のための関数」参照)。 double gsl log1p **(***const double x***)** [Function]

 $x$  が小さな値の時でも精度の高い方法で  $log(1+x)$  の値を計算する。BSD 数学ライブ ラリの log1p(x) と互換性がある。

double gsl expm1 **(***const double x***)** [Function]

x が小さな値の時でも精度の高い方法で exp(x) - 1 の値を計算する。BSD 数学ライブ ラリの expm1(x) と同等である。

double gsl hypot **(***const double x*, *const double y***)** [Function]

オーバーフローが発生しないように  $\sqrt{x^2 + y^2}$  の値を計算する。BSD 数学ライブラリ の hypot(x,y) と同等である。

double gsl hypot3 **(***const double x*, *const double y*, *const double z***)** [Function]

 $1$ 標準 C99 の規格では、isinf は非零の値を返すことだけが規定されており、返り値の符号についての規定はない。GSL の初期のバージョンでは、プラットフォームに実装されている isinf を使っているため、プラットフォームによって挙動が 違うことがある。したがって gsl isinf() の返り値の符号をそのまま使うよりも、同時に *x* の符号を確認した方がよい。

オーバーフローできるだけ避けて  $\sqrt{x^2+y^2+z^2}$  の値を計算する。

double gsl acosh **(***const double x***)** [Function]

arccosh(x) の値を計算する。BSD 数学ライブラリの acosh(x) と同等である。

double gsl asinh **(***const double x***)** [Function]

arcsinh(x) の値を計算する。BSD 数学ライブラリの asinh(x) と同等である。

double gsl atanh **(***const double x***)** [Function]

arctanh(x) の値を計算する。BSD 数学ライブラリの atanh(x) と同等である。

double gsl ldexp **(***double x*, *int e***)** [Function]

*x∗*2 *<sup>e</sup>* の値を計算する。標準数学ライブラリ (ANSI C の standard math library、libm) の ldexp(x) と同等である。

double gsl frexp **(***double x*, *int \* e***)** [Function]

*x* を *x* = *f ∗* 2 *<sup>e</sup>* となる仮数部 *f* と指数部 *e* に分ける。仮数部は 0*.*5 *≤ f <* 1 となるよ うに正規化される。返り値は *f* で、*e* は引数に入れて返される。*x* が 0 のときは *f* も *e* も 0 になる。標準数学ライブラリ (libm) の frexp(x, e) と同等である。

## **4.4** 小さな整数でのべき乗

標準 C ライブラリには、(小さな)整数でのべき乗を計算する関数がないという欠点がある。GSL はその欠点を埋める簡単な関数を用意している。計算速度を向上するため、これらの関数ではオー バーフローやアンダーフローの確認をしていない。 double gsl pow int **(***double x*, *int n***)** [Function]

整数 *n* によるべき乗 *x <sup>n</sup>* を計算する。計算は効率よく、たとえば *x* <sup>8</sup> は ((*x* 2 ) 2 ) <sup>2</sup> の形で、 3 回の乗算だけですむように行われる (ホーナー法, Horner scheme, William George Horner)。関数 gs1\_sf\_pow\_int\_e は同じ処理を行うが、内部で計算誤差を見積もって、 それを返す。

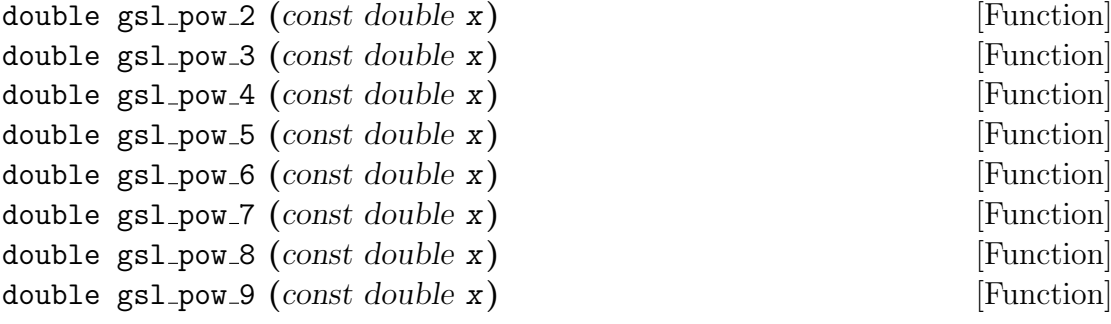

 $x^2$  や  $x^3$  などの、実数の小さな整数乗を高速に計算する。これらの関数は H<mark>AVE\_I</mark>NLINE が定義されているときはインライン展開されるため、同じ演算を明示的に乗算の形で 書いた場合と同等の速度を出すことができる。

#include <gsl/gsl\_math.h> double y = gsl\_pow\_4 (3.141) /\* 3.141\*\*4 を計算する\*/

# **4.5** 符号の確認

GSL\_SIGN x [Macro]

これは *x* の符号を返すマクロで、((x) >= 0 ? 1 : -1) と定義されている。この定 義では、*x* の IEEE 符号ビットがどうであっても、0 の符号は正になる。

# **4.6** 偶数、奇数の確認

#### GSL\_IS\_ODD n [Macro]

*n* が奇数の時 1、偶数の時 0 を返す。引数 *n* は整数型でなければならない。

GSL\_IS\_EVEN n [Macro]

このマクロは GSL IS ODD(n) と逆で、*n* が偶数の時 1、奇数の時 0 を返す。引数 *n* は 整数型でなければならない。

### **4.7** 最大値、最小値関数

以下のマクロでは、引数を複数回評価することがあるため、たとえば乱数発生器の呼び出しなどを そのまま引数に与えるのは望ましくない。

GSL MAX a, b [Macro]

*a* と *b* のうち大きな方を返す。このマクロは ((a) > (b) ? (a) : (b)) と定義さ れている。

GSL\_MIN a, b [Macro]

*a* と *b* のうち小さな方を返す。このマクロは ((a) < (b) ? (a) : (b)) と定義さ れている。

extern inline double GSL MAX DBL **(***double a*, *double b***)** [Function]

インライン関数を使って倍精度実数 *a* と *b* のうち大きな方を返す。関数なので、マク ロと違ってコンパイル時の型チェックが有効であり、安全である。インライン関数が使 えないプラットフォームでは、この関数は自動的に GSL MAX に置き換わる。

4.8. 実数値の近似的な比較 25

extern inline double GSL MIN DBL **(***double a*, *double b***)** [Function]

インライン関数を使って倍精度実数 *a* と *b* のうち小さな方を返す。関数なので、マク ロと違ってコンパイル時の型チェックが有効であり、安全である。インライン関数が使 えないプラットフォームでは、この関数は自動的に GSL MIN に置き換わる。

extern inline double GSL MAX INT **(***int a*, *int b***)** [Function] extern inline double GSL MIN INT **(***int a*, *int b***)** [Function]

整数 *a* と *b* のうち大きな方または小さな方を返すインライン関数。インライン関数が 使えないプラットフォームでは、この関数は自動的に GSL MAX または GSL MIN に置き 換わる。

extern inline long double GSL MAX LDBL **(***long double a*, *long double b***)** [Function] extern inline long double GSL MIN LDBL **(***long double a*, *long double b***)** [Function]

インライン関数を使って四倍精度実数 *a* と *b* のうち大きな方または小さな方を返す。 インライン関数が使えないプラットフォームでは、この関数は自動的に GSL MAX また は GSL MIN に置き換わる。

### **4.8** 実数値の近似的な比較

二つの実数値を比較するときに、丸め誤差や切り捨て誤差による影響を避けるために、厳密にでは なく、近似的に比較するとよいことがある。このライブラリでは、クヌース (Donald Ervin Knuth) の本 *Seminumerical Algorithms* (3rd edition) の 4.2.2 節にある近似的な比較法を実装した関数を 用意している。

int gsl fcmp **(***double x*, *double y*, *double epsilon***)** [Function]

*x* と *y* が、相対精度 *epsilon* で比較したときに等しいと見なせるかどうかを判定する。 判断基準は二数の差が 2*δ* より大きいかどうかである。ここで *δ* = 2*<sup>k</sup> ²* であり、*k* は frexp() で計算される *x* と *y* の (二進数の) 指数部のうち大きな方である。

*x* と *y* の差がこの値よりも小さな時、この二つの数値は実質的には同じ値であると判 定し、0 を返す。そうでなく *x < y* の場合には *−*1、*x > y* の場合には +1 を返す。

*x* と *y* の差は相対精度で比較されるため、そのどちらかの値が 0 に近い場合にはこの 関数は適さない。

GSL での実装はベルディング (Theodore C. Belding) による fcmp パッケージを元にし ている。fcmp については http://sourceforge.net/projects/fcmp/ を参照のこと。

# 第**5**章 複素数

この章は複素数 (complex number) を扱う関数について説明する。複素平面 (ガウス平面、Gaussian plane) 上でこれらの関数を評価するとき、関数内部ではできるだけアンダーフローやオーバーフ ローが発生しないように工夫して実装されている。

多価関数 (multiple-valued function) については、分岐 (branch cut) の扱い方はアブラモウィッ ツ&ステグン (Abramowitz & Stegun, *Handbook of Mathematical Functions*, 1964) にしたがっ ており、GNU Calc と同じ主値 (principal value) を返す。つまり *Common Lisp, The Language* (Second Edition) <sup>1</sup>および HP-28/48 シリーズの計算機とも同じである。

複素数そのものに関する宣言や定義はヘッダファイル 'gsl complex.h' に、複素数を扱う関数 に関する宣言や定義はヘッダファイル 'gsl complex math.h' にある。

### **5.1** 複素数の実装

複素数は gsl complex 型で表現される。この型の内部表現はプラットフォームによって異なるた め、内部を直接参照、操作するべきではない。以下に説明する関数やマクロを使うことで、移植性 の高い操作を行うことができる。

参考までに示すと、gsl complex はデフォルトでは以下の構造体で定義される。

typedef struct { double dat[2]; } gsl\_complex;

実部と虚部は二つの要素を持つ配列中で連続する要素に保持される。それにより実部と虚部、つま り dat[0] および dat[1] の間のパディングが行われないため (構造体のメモリ上のサイズをバイ ト境界に合わせるためのダミー領域の挿入が、dat[0] と dat[1] の間には行われない)、複素数型 の配列を packed にした場合も正しく配置される。

gsl complex gsl complex rect **(***double x*, *double y***)** [Function]

引数を直交座標系での座標値 (*x*, *y*) として、複素数 *z* = *x* + *iy* を返す。HAVE INLINE が定義されているときは、インライン展開される。

gsl complex gsl complex polar **(***double r*, *double theta***)** [Function]

引数を極座標での座標値 (*r*, *theta*) として、複素数 *z* = *r* exp(*iθ*) = *r*(cos(*θ*) +*i*sin(*θ*)) を返す。

<sup>1</sup>First edition では異なる定義になっている。

GSL REAL z [Macro] GSL\_IMAG z [Macro]

複素数 *z* の実部あるいは虚部を返すマクロである。

GSL\_SET\_COMPLEX zp, x, y [Macro]

ポインタ *zp* が指す複素数インスタンスに直交座標値 (*x*, *y*) から得られる複素数を代 入するマクロである。たとえば、

GSL\_SET\_COMPLEX(&z, 3, 4)

とすると *z* は 3 + 4*i* になる。

- GSL SET REAL zp, x [Macro]
- GSL\_SET\_IMAG zp, y [Macro]

これらはマクロであり、ポインタ *zp* が指す複素数インスタンスの実部あるいは虚部に 値を代入することができる。

# **5.2** 複素数の属性

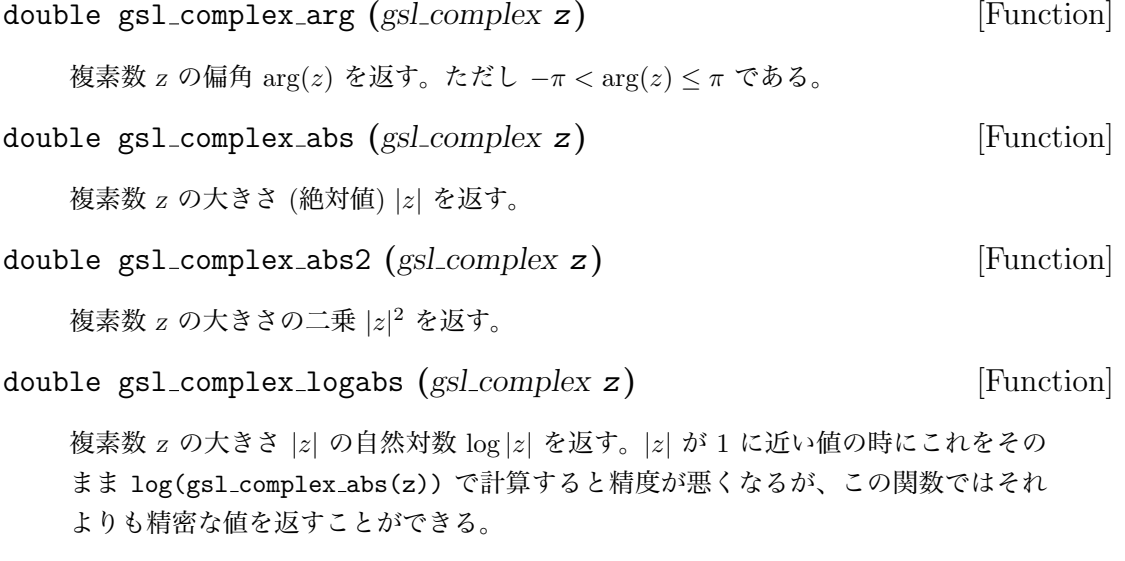

# **5.3** 複素代数的演算子

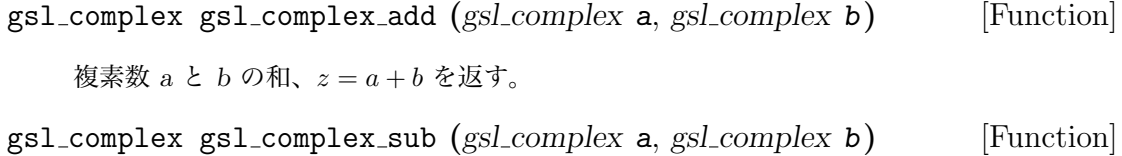

5.3. 複素代数的演算子 29

複素数 *a* と *b* の差、*z* = *a − b* を返す。

- gsl complex gsl complex mul **(***gsl complex a*, *gsl complex b***)** [Function] 複素数 *a* と *b* の積、*z* = *ab* を返す。
- gsl complex gsl complex div **(***gsl complex a*, *gsl complex b***)** [Function] 複素数 *a* を *b* で割った商、*z* = *a/b* を返す。
- gsl complex gsl complex add real **(***gsl complex a*, *double x***)** [Function] 複素数 *a* と実数 *x* の和、*z* = *a* + *x* を返す。
- gsl complex gsl complex sub real **(***gsl complex a*, *double x***)** [Function] 複素数 *a* と実数 *x* の差、*z* = *a − x* を返す。
- gsl complex gsl complex mul real **(***gsl complex a*, *double x***)** [Function] 複素数 *a* と実数 *x* の積、*z* = *ax* を返す。
- gsl complex gsl complex div real **(***gsl complex a*, *double x***)** [Function] 複素数 *a* を実数 *x* で割った商、*z* = *a/x* を返す。
- gsl complex gsl complex add imag **(***gsl complex a*, *double y***)** [Function] 複素数 *a* と虚数 *iy* の和、*z* = *a* + *iy* を返す。
- gsl complex gsl complex sub imag **(***gsl complex a*, *double y***)** [Function] 複素数 *a* と虚数 *iy* の差、*z* = *a − iy* を返す。
- gsl complex gsl complex mul imag **(***gsl complex a*, *double y***)** [Function] 複素数 *a* と虚数 *iy* の積、*z* = *a ∗* (*iy*) を返す。
- gsl complex gsl complex div imag **(***gsl complex a*, *double y***)** [Function] 複素数 *a* を虚数 *iy* で割った商、*z* = *a/*(*iy*) を返す。
- gsl complex gsl complex conjugate **(***gsl complex z***)** [Function] 複素数 *z* の共役複素数 *z <sup>∗</sup>* = *x − iy* を返す。
- gsl complex gsl complex inverse **(***gsl complex z***)** [Function] 複素数 *z* の逆数 1*/z* = (*x − iy*)*/*(*x* <sup>2</sup> + *y* 2 ) を返す。
- gsl complex gsl complex negative **(***gsl complex z***)** [Function] 複素数 *z* の符号を反転した複素数 *−z* = (*−x*) + *i*(*−y*) を返す。

# **5.4** 初等複素関数

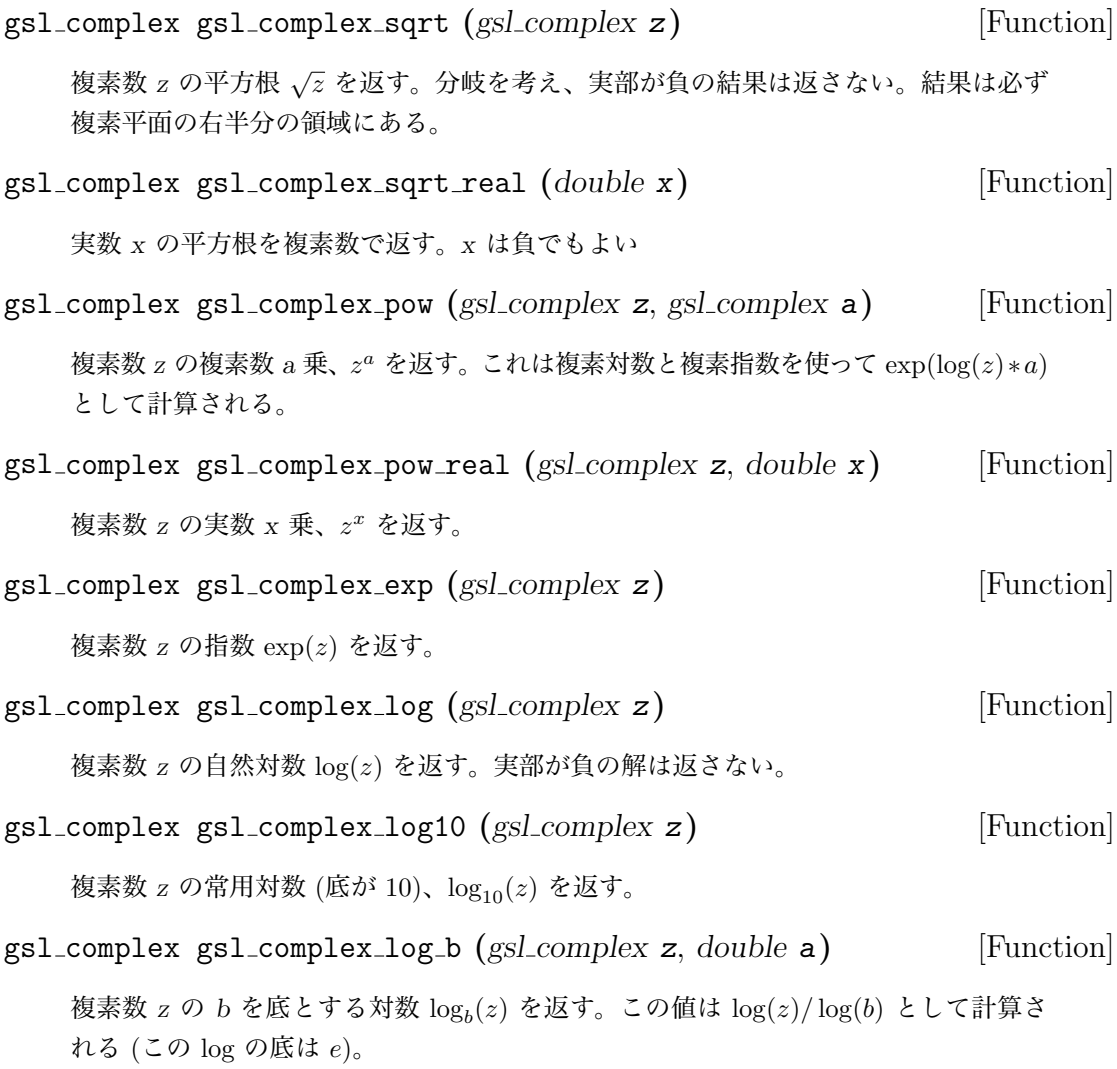

# **5.5** 複素三角関数

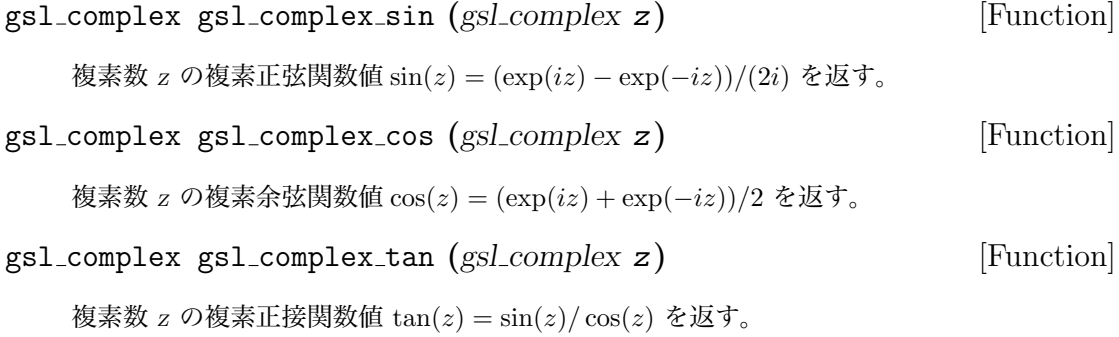

5.6. 逆複素三角関数 31

gsl complex gsl complex sec **(***gsl complex z***)** [Function] 複素数 *z* の複素正割関数 (セカント) 値 sec(*z*) = 1*/* cos(*z*) を返す。 gsl complex gsl complex csc **(***gsl complex z***)** [Function] 複素数 *z* の複素余割関数 (コセカント) 値 csc(*z*) = 1*/* sin(*z*) を返す。

gsl complex gsl complex cot **(***gsl complex z***)** [Function] 複素数 *z* の複素余接関数 (コタンジェント) 値 cot(*z*) = 1*/* tan(*z*) を返す。

# **5.6** 逆複素三角関数

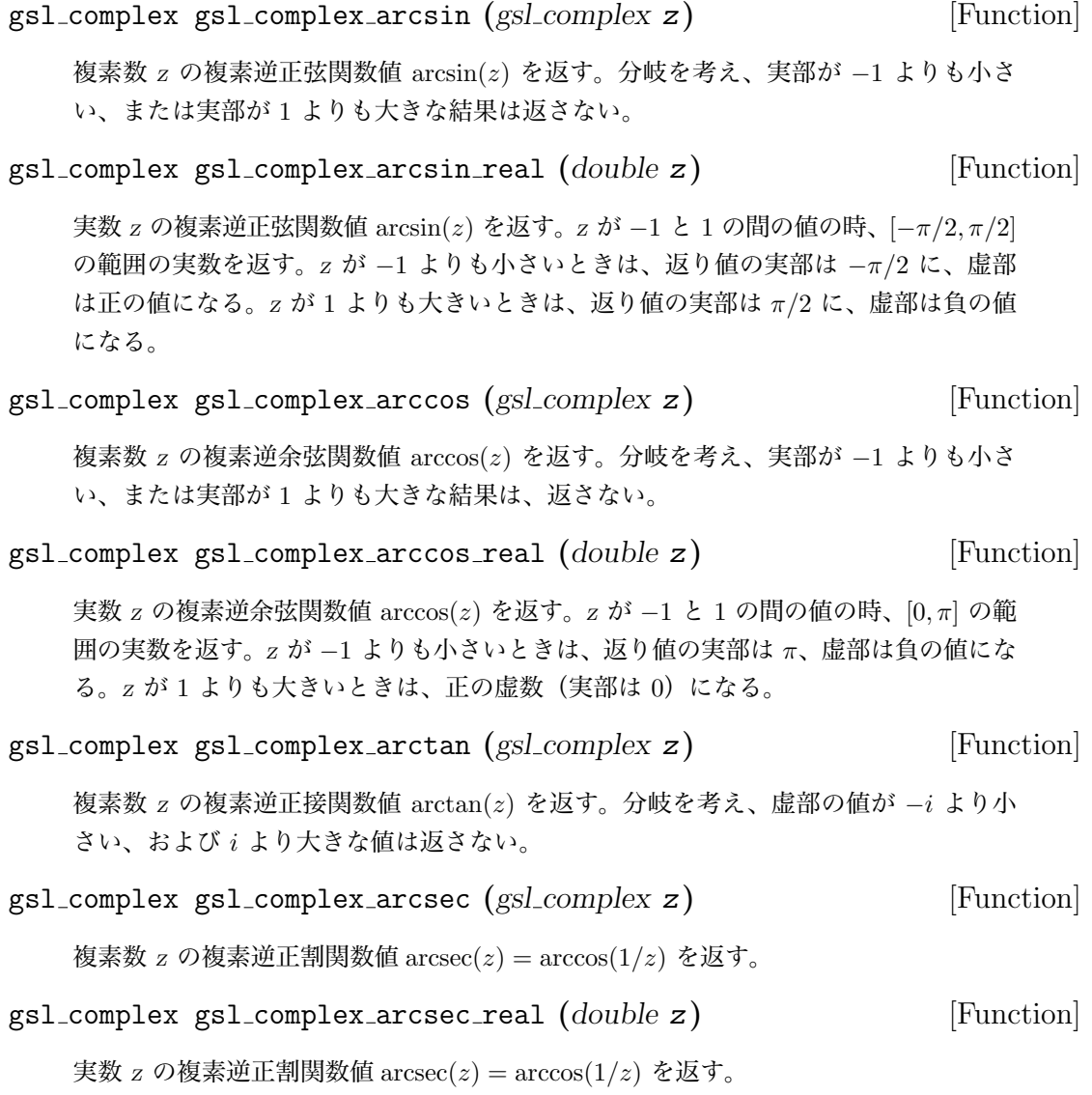

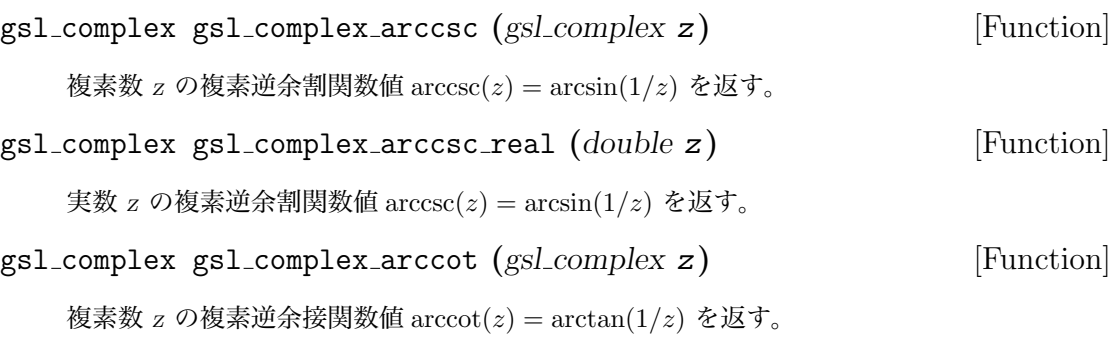

# **5.7** 複素双曲線関数

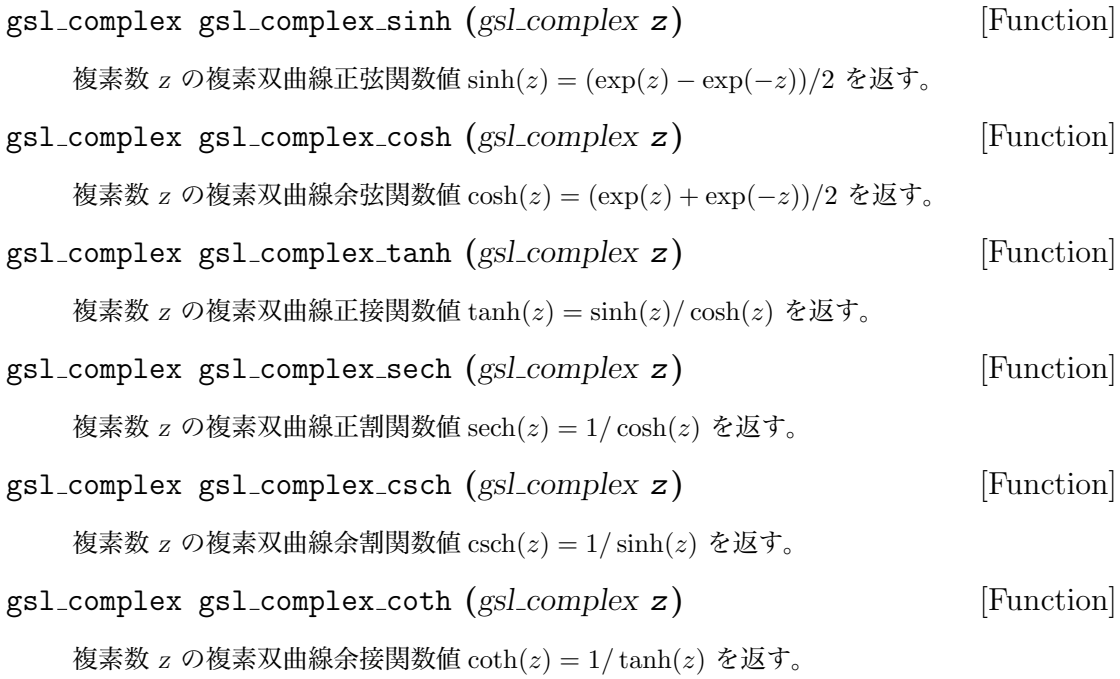

# **5.8** 逆複素双曲線関数

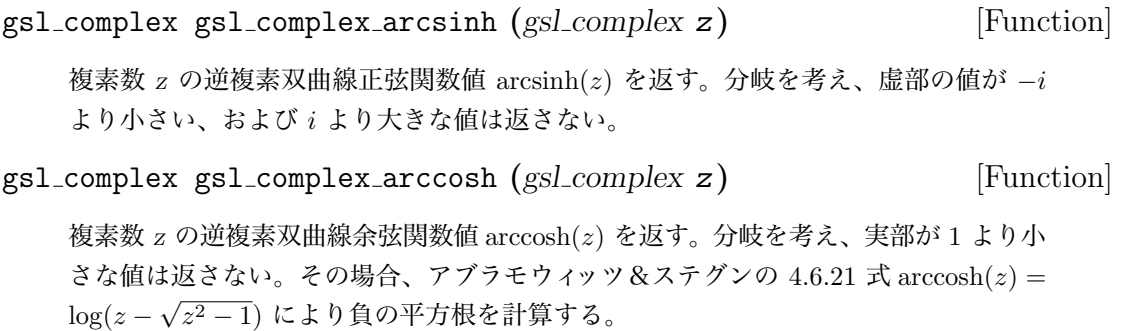

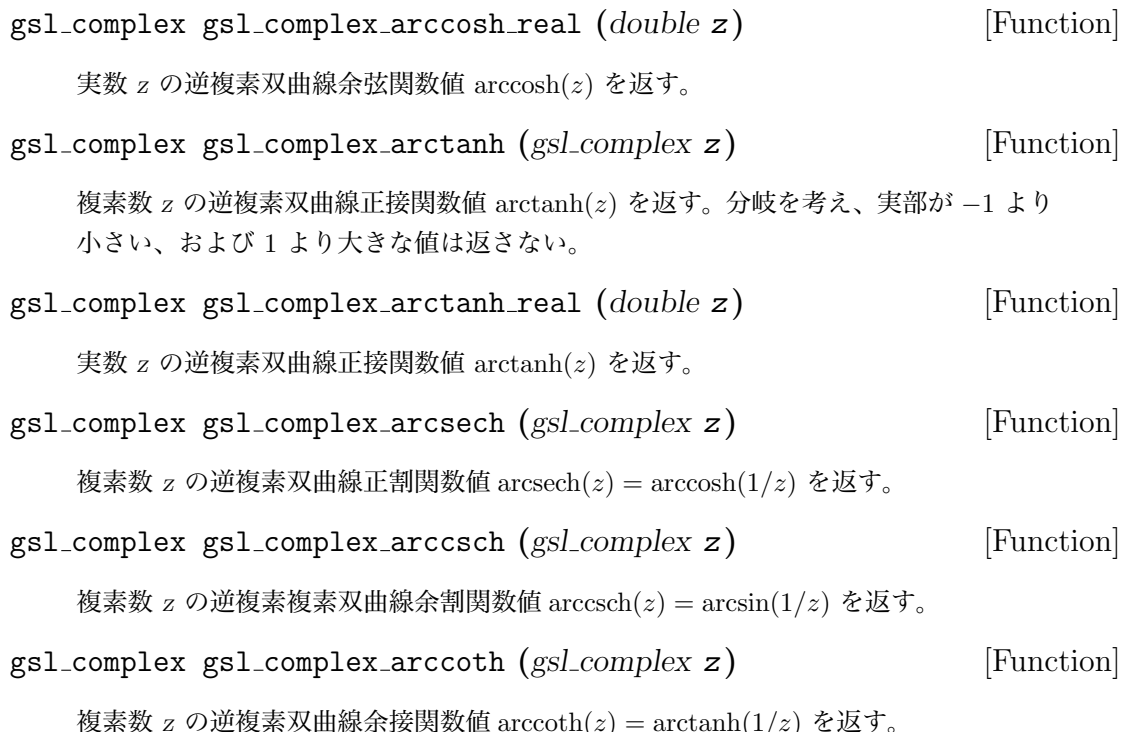

# **5.9** 参考文献

基本的な関数と三角関数の実装は、以下の論文によっている。

- *•* T. E. Hull, Thomas F. Fairgrieve, Ping Tak Peter Tang, "Implementing Complex Elementary Functions Using Exception Handling", *ACM Transactions on Mathematical Software*, **20**(2), pp 215–244, Corrigenda, p553 (1994).
- *•* T. E. Hull, Thomas F. Fairgrieve, Ping Tak Peter Tang, "Implementing the complex arcsin and arccosine functions using exception handling", *ACM Transactions on Mathematical Software*, **23**(3), pp 299–335 (1997).

分岐の方法とその説明は以下の本にある。

- *•* Milton Abramowitz and Irene A. Stegun, *Handbook of Mathematical Functions*, "Circular Functions in Terms of Real and Imaginary Parts", Formulas 4.3.55–58, "Inverse Circular Functions in Terms of Real and Imaginary Parts", Formulas 4.4.37–39, "Hyperbolic Functions in Terms of Real and Imaginary Parts", Formulas 4.5.49–52, "Inverse Hyperbolic Functions - relation to Inverse Circular Functions", Formulas 4.6.14–19, National Bureau Of Standards (1964).
- *•* Dave Gillespie, *Calc Manual*, Free Software Foundation, ISBN 1-882114-18-3 (1992).

# 第**6**章 多項式

この章では多項式 (polynomial) の評価 (evaluation)、求根 (solving) に関する関数について説明 する。二次 (quadratic) および三次 (cubic) の多項式については、解析的 (analytic) に実数あるい は複素数の根 (root) を得るルーチンが用意されている。それ以外の一般の任意の次数については、 実数係数の場合に繰り返し計算で解を求めるルーチンが用意されている。

この章に関する宣言や定義はヘッダファイル 'gsl poly.h' にある。

# **6.1** 多項式の評価

ここに挙げる関数は多項式 *P*(*x*) = *c*[0] + *c*[1]*x* + *c*[2]*x* <sup>2</sup> + *· · ·* + *c*[*len −* 1]*x len−*<sup>1</sup> の値を、数値的安 定性の向上を図るためホーナー法 (Horner scheme) を使って求める。HAVE INLINE が定義されて いるときはインライン展開される。

double gsl poly eval **(***const double c[]*, *const int len*, *const double x***)** [Function]

実数変数 *x* の実数係数の多項式の値を計算する。

int gsl poly eval derivs **(***cost double c[]*, *const size t lenc*, *cost double x*, *double res[]*, *const size t lenres***)** [Function]

実数変数 *x* の実数係数の多項式とその導関数の値を計算し、大きさ *lenres* の配列 *res* に 入れて返す。配列 *res* には点 *x* における高次導関数の値 *d <sup>k</sup>P/dx<sup>k</sup>* が*k* = 0*, . . . , lenres−*1 について入れられる。

gsl complex gsl poly complex eval **(***const double c[]*, *const int len*, *const gsl complex z***)** [Function]

複素変数 *z* の実数係数の多項式の値を計算する。

gsl complex gsl complex poly complex eval **(***const gsl complex c[]*, *const int len*, *const gsl complex z***)** [Function]

複素変数 *z* の複素数係数の多項式の値を計算する。

# **6.2** 多項式の差分商表現

ここではニュートンの差分商表現 (Newton's divided-difference representation) を扱う関数につい て説明する。差分商については、アブラモウィッツ&ステグンの 25.1.4 節、25.2.26 節に説明がある。

int gsl poly dd init **(***double dd[]*, *const double xa[]*, *const double ya[]*, *size t size***)** [Function]

長さ *size* の配列 *xa* と *ya* に保持された点 (*xa*, *ya*) による補間多項式の差分商表現を 計算する。得られた (*xa*, *ya*) の差分商表現は、長さ *size* の配列 *dd* に入れて返される。

int gsl poly dd eval **(***double dd[]*, *const double xa[]*, *size t size*, *const double x***)** [Function]

長さ *size* の配列 *dd* と *xa* に差分商表現で保持されている多項式の、点 *x* における値 を計算して返す。HAVE INLINE が定義されているときはインライン展開される。

int gsl poly dd taylor **(***double c[]*, *double xp*, *const double dd[]*, *const double xa[]*, *size t size*, *double w[]***)** [Function]

多項式の差分商表現をテイラー展開 (Tayler expansion) に変換する。差分商表現は長 さ *size* の配列 *dd* と *xa* に入れて渡す。多項式を点 *xp* で展開して得られたテイラー係 数は、やはり長さ *size* の配列 *c* に入れて返される。作業領域として長さ *size* の配列 *w* を渡さなければならない。

### **6.3** 二次方程式

int gsl poly solve quadratic **(***double a*, *double b*, *double c*, *double \* x0*, *dou* $b \leq x \leq 1$  [Function]

以下の形式の二次方程式 (quadratic equation) の実根 (real root) を求める。

$$
ax^2 + bx + c = 0
$$

返り値は実根の個数 (0 か 1 か 2) で、根の値は *x0* と *x1* に入れられる。実根がな い場合は *x0* と *x1* の値は変更されない。実根が一つだけ得られる(たとえば *a* = 0) の場合、根は *x0* に入れられる。二つの実根が得られた場合は *x0* と *x1* に昇順に入 れられ、重根 (coincident roots, multiple roots) の場合も同様に扱われる。たとえば (*x −* 1)<sup>2</sup> = 0 の場合は根は 2 個あるが、その値は全く同じである。

根の個数は判別式 *b* <sup>2</sup> *−* 4*ac* の符号によって決まる。しかし倍精度で計算しても丸め誤 差や桁落ちでその符号が変わることがあり、また多項式の係数が厳密でないときも問 題になる。これらの誤差によって根の個数が間違って求められることがある。しかし 多項式の係数が小さな整数の場合は、判別式の値は厳密に計算される。

int gsl poly complex solve quadratic **(***double a*, *double b*, *double c*, *gsl complex \* z0*, *gsl complex \* z1***)** [Function]

以下の形式の二次方程式の複素根 (complex root) を計算する。

$$
az^2 + bz + c = 0
$$

返り値は複素根の個数(1 または 2)であり、求められた根は *z0* と *z1* に入れて返さ れる。根はまず実部、次に虚部の値で比較された昇順に引数に入れられる。根が一つ しかない場合(たとえば *a* = 0 のときなど)はその根は *z0* に入れられる。

# **6.4** 三次方程式

int gsl poly solve cubic **(***double a*, *double b*, *double c*, *double \* x0*, *double \* x1*, *double \* x2***)** [Function]

以下の形式の三次方程式 (cubic equation) の実根を計算する。

 $x^3 + ax^2 + bx + c = 0$ 

三乗の項の係数は 1 とする。返り値は実根の個数 (1 か 3) であり、それらは x0、x1、 *x2* に入れて返される。得られた実根の個数が一個の場合は *x0* だけが書き換えられる。 実根が三個得られた場合は *x0*、*x1*、*x2* に昇順に入れられ、重根の場合も同じように 扱われる。たとえば (*x −* 1)<sup>3</sup> = 0 の場合は三つの引数には全く同じ値が入れられる。 二次方程式の場合と同様に、数値計算の精度が限られているために、実数軸上の同じ 値あるいは近い値の根が複素平面にあるかのように計算されてしまい、実根の個数が 間違って計算されることもある。

int gsl poly complex solve cubic **(***double a*, *double b*, *double c*, *gsl complex \* z0*, *gsl complex \* z1*, *gsl complex \* z2***)** [Function]

以下の形式の三次方程式の複素根を計算する。

$$
z^3 + az^2 + bz + c = 0
$$

返り値は求められた複素根の個数(常に 3)であり、根は *z0*、*z1*、*z2* に入れて返され る。まず実部の、次に虚部の昇順に並べたときの順番で入れられる。

# **6.5** 一般の多項式の方程式

二次、三次、四次方程式 (quartic equation) のような特殊な場合を除くと、多項式の解は解析的に は得られない。ここでは高次の多項式 (higher order polynomial) の解を近似的に求めるために繰 り返し計算を使う方法 (iterative method) について説明する。

gsl poly complex workspace \* gsl poly complex workspace alloc **(***size t n***)** [Function]

*n* 個の係数を持つ多項式の方程式を gsl poly complex solve を使って解くための作 業領域として、gs1\_poly\_complex\_workspace 構造体のインスタンスを確保する。返 り値は確保した gsl poly complex workspace へのポインタである。エラーが生じた ときは NULL ポインタを返す。

void gsl poly complex workspace free **(***gsl poly complex workspace \* w***)** [Function]

作業領域 *w* のメモリを解放する。引数が NULL のときは何もしない。

int gsl poly complex solve **(***const double \* a*, *size t n*, *gsl poly complex workspace \* w*, *gsl complex packed ptr z***)** [Function]

多項式 *P*(*x*) = *a*<sup>0</sup> +*a*1*x*+*a*2*x* <sup>2</sup> <sup>+</sup>*...*+*a<sup>n</sup>−*<sup>1</sup>*<sup>x</sup> <sup>n</sup>−*<sup>1</sup> の解を、随伴行列 (companion matrix) の平衡化 (balancing) を使った QR 分解 (balanced-QR reduction) で求める。引数 *n* で係数を格納している配列の長さを指定する。最高次の係数は 0 であってはならない。 適切な大きさの作業領域 *w* を与えなければならない。長さ 2(*n−*1) の密配置 (packed) な複素数配列 *z* に *n −* 1 個の解を入れて返す。配列内で実部と虚部が交互に入れられ ることになる。

すべての解が見つかった場合は関数の返り値は GSL SUCCESS である。QR 分解が収束し なかった場合は、エラー・コード GSL EFAILED でエラー・ハンドラーが呼ばれる。計算精 度が限られているため、重複度 (multiplicity) の高い根がある方程式では、それが値の 近い複数の単根 (simple root) が集まっているかのように計算されてしまうことがある。 高次の多項式の根を求めるには、根の重複度を考慮したアルゴリズムを使う必要がある (Zhongguan Zeng, Algorithm 835: MultRoot – A MATLAB package for Computing Polynomial Roots and Multiplicities, *ACM Transactions on Mathematical Software*, **30**(2), pp 218–236 (2004) 参照)。

### **6.6** 例

一般的な多項式の求根法の例として *P*(*x*) = *x* <sup>5</sup> *−* 1 の例を示す。根は以下の5つである。

```
1, e^{2\pi i/5}, e^{4\pi i/5}, e^{6\pi i/5}, e^{8\pi i/5}
```
これらの根を見つけるプログラムの以下に例示する。

```
#include <stdio.h>
#include <gsl/gsl_poly.h>
int main (void)
{
   int i;
   /* P(x) = -1 + x^5 の係数 */
   double a[6] = \{-1, 0, 0, 0, 0, 1\};
   double z[10];
   gsl_poly_complex_workspace * w
       = gsl_poly_complex_workspace_alloc(6);
```

```
gsl_poly_complex_solve(a, 6, w, z);
      gsl_poly_complex_workspace_free(w);
      for (i = 0; i < 5; i++)printf("z%d = %+.18f %+.18f\n", i, z[2*i], z[2*i+1]);
      return 0;
  }
プログラムの出力はこのようになる。
  bash$ ./a.out
  z0 = -0.809016994374947451 +0.587785252292473137
  z1 = -0.809016994374947451 -0.587785252292473137
  z2 = +0.309016994374947451 +0.951056516295153642
  z3 = +0.309016994374947451 -0.951056516295153642
  z4 = +1.000000000000000000 +0.000000000000000000
```
結果は解析的に得られる解 *z<sup>n</sup>* = exp(2*πni/*5) とよく一致している。

# **6.7** 参考文献

平衡化を行う QR 分解とその誤差解析が以下の論文にある。

- R.S. Martin, G. Peters and J.H. Wilkinson, "The QR Algorithm for Real Hessenberg Matrices", *Numerische Mathematik*, **14**, pp. 219–231 (1970).
- *•* B.N. Parlett and C. Reinsch, "Balancing a Matrix for Calculation of Eigenvalues and Eigenvectors", *Numerische Mathematik*, **13**, pp. 293–304 (1969).
- *•* A. Edelman and H. Murakami, "Polynomial roots from companion matrix eigenvalues", *Mathematics of Computation*, **64**(210), pp. 763–776 (1995).

差分商の公式化はアブラモウィッツとステグンによる以下の本にある。

*•* Milton Abramowitz and Irene A. Stegun, *Handbook of Mathematical Functions*, Sections 25.1.4 and 25.2.26, National Bureau Of Standards (1964).

# 第**7**章 特殊関数

この章では特殊関数について説明する。GSL では、エアリー関数、ベッセル関数、クラウゼン関 数、クーロンの波動関数、ウィグナーの結合係数、ドーソン関数、デバイの関数、二重対数、楕円 積分、ヤコビの楕円関数、ガウスの誤差関数、指数積分、フェルミ=ディラックの関数、ガンマ関 数、ゲーゲンバウア関数、超幾何関数、ラゲール関数、ルジャンドル関数と球面調和関数、プサイ (二重ガンマ) 関数、シンクロトロン関数、輸送関数、三角関数とゼータ関数が用意されている。各 関数について、計算した関数値に含まれる誤差の推定値も計算できる。

各関数には、たとえば 'gsl sf airy.h' や 'gsl sf bessel.h' のようにそれぞれヘッダファイ ルが用意されている。しかし 'gsl sf.h' ですべて一度にインクルードすることができる。

## **7.1** 利用法

特殊関数の呼び出し方には、関数値を返す「通常形 (natural form)」とエラー・コードを返す「エ ラー形 (error handling form)」の二通りの方法がある。呼び出し方は違うが、関数値の計算には どちらも同じコードを使っている。

通常では、関数の返り値はその特殊関数の値であるため、数式中で直接、自然な形で使うことが できる。たとえば以下の関数呼び出しではベッセル関数 *J*0(*x*) の値を計算する。

double  $y = gsl_sf_bessel_J0(x);$ 

このやり方では、エラー・コードや推定誤差 (error estimate) を知ることができない。そのために は、値を入れて返すことができる引数を与えて、エラー形で関数を呼び出す。

gsl\_sf\_result result;

int status = gsl\_sf\_bessel\_J0\_e(x, &result);

エラー形の呼び出しを行うには、関数名の末尾に \_e が付いた関数を使う。オーバーフローや桁落 ちなどが発生したら、返り値でそれがわかる。エラーがなにも生じなかったときは GSL SUCCESS を返す。

# **7.2** gsl sf result 構造体

エラー形の特殊関数は、計算された関数値の推定誤差も同時に計算している。これを返すために関 数値と推定誤差を要素に持つ構造体が定義されている。この構造体は 'gsl\_sf\_result.h' に定義 されている。

gsl sf result 構造体は、関数値と推定誤差を保持するため、以下のように定義されている。

```
typedef struct {
    double val;
    double err;
} gsl_sf_result;
```
*val* は関数値、*err* は関数値の推定絶対誤差 (estimate of the absolute error) である。

場合によっては関数中でオーバーフローやアンダーフローを検知して処理することがある。そう いった場合、double などの組込型の表現範囲を超えた計算結果を保存するために、関数値と推定 誤差の他に指数係数が分かると、解が精密にではなくても得られるので便利である。その指数係数 は、gsl sf result 構造体の関数値と推定誤差に加えて、関数値が result \* 10^(e10) で得ら れるような係数 *e10* として gsl sf result e10 構造体で用意されている。

```
typedef struct {
    double val;
    double err;
    int e10;
} gsl_sf_result_e10;
```
# **7.3** モード

各関数の値は、可能な限り倍精度で得られるようにしている。しかし特殊関数の種類によっては、 倍精度を得るためには高次の項を計算しなければならず、それに非常に時間がかかるものもある。 そういった場合には、mode 引数を使って、関数値の精度を落として計算時間を短くすることがで きる。この引数には以下の値が指定できる。

GSL PREC DOUBLE

倍精度。相対誤差はおおよそ 2 *×* 10*−*<sup>16</sup> である。

GSL PREC SINGLE

単精度。相対誤差はおおよそ 1 *×* 10*−*<sup>7</sup> である。

GSL PREC APPROX

低精度。相対誤差はおおよそ 5 *×* 10*−*<sup>4</sup> である。

低精度モードは、精度が最も低くなる代わりに、計算は最も速く行われる。

# **7.4** エアリー関数とその導関数

エアリー関数 (Airy function) *Ai*(*x*)、*Bi*(*x*) は微分方程式 *y <sup>00</sup> − xy* = 0 の解であり、以下の積分 として定義される。

$$
Ai(x) = \frac{1}{\pi} \int_0^\infty \cos(t^3/3 + xt) dt
$$
 (7.1)

$$
Bi(x) = \frac{1}{\pi} \int_0^{\infty} (e^{-t^3/3} + \sin(t^3/3 + xt)) dt
$$
 (7.2)

7.4. エアリー関数とその導関数 インタン・コンピューター インタン インタン インタン 43

詳細はアブラモウィッツ&ステグンの第10.4 節を参照。エアリー関数はヘッダファイル 'gsl\_sf\_airy.h' で宣言されている。

### **7.4.1** エアリー関数

double gsl sf airy Ai **(***double x*, *gsl mode t mode***)** [Function] int gsl sf airy Ai e **(***double x*, *gsl mode t mode*, *gsl sf result \* result***)** [Function]

エアリー関数 *Ai*(*x*) の値を指定された精度 *mode* で計算する。

double gsl sf airy Bi **(***double x*, *gsl mode t mode***)** [Function] int gsl sf airy Bi e **(***double x*, *gsl mode t mode*, *gsl sf result \* result***)** [Function]

エアリー関数 *Bi*(*x*) の値を指定された精度 *mode* で計算する。

double gsl sf airy Ai scaled **(***double x*, *gsl mode t mode***)** [Function] int gsl sf airy Ai scaled e **(***double x*, *gsl mode t mode*, *gsl sf result \* result***)** [Function]

スケーリングされたエアリー関数の値 *SA*(*x*)*Ai*(*x*) を計算する (漸近公式で近似した際 の指数項がスケーリングによりキャンセルされ、*x → ∞* での減少が緩やかになる)。係 数 *SA*(*x*) は *x >* 0 のとき exp(+(2*/*3)*x* 3*/*2 )、*x <* 0 のとき 1 である。

double gsl sf airy Bi scaled **(***double x*, *gsl mode t mode***)** [Function] int gsl sf airy Bi scaled e **(***double x*, *gsl mode t mode*, *gsl sf result \* result***)** [Function]

スケーリングされたエアリー関数の値 *SB*(*x*)*Bi*(*x*) を計算する (漸近公式で近似した 際の指数項がスケーリングによりキャンセルされ、*x → ∞* で発散しなくなる)。係数 *SB*(*x*) は *x >* 0 のとき exp(*−*(2*/*3)*x* 3*/*2 )、*x <* 0 のとき 1 である。

### **7.4.2** エアリー関数の導関数

double gsl sf airy Ai deriv **(***double x*, *gsl mode t mode***)** [Function] int gsl sf airy Ai deriv e **(***double x*, *gsl mode t mode*, *gsl sf result \* result***)** [Function]

エアリー関数の導関数 *Ai<sup>0</sup>* (*x*) の値を指定された精度 *mode* で計算する。

double gsl sf airy Bi deriv **(***double x*, *gsl mode t mode***)** [Function] int gsl sf airy Bi deriv e **(***double x*, *gsl mode t mode*, *gsl sf result \* result***)** [Function]

エアリー関数の導関数 *Bi<sup>0</sup>* (*x*) の値を指定された精度 *mode* で計算する。

double gsl sf airy Ai deriv scaled **(***double x*, *gsl mode t mode***)** [Function] int gsl sf airy Ai deriv scaled e **(***double x*, *gsl mode t mode*, *gsl sf result \* result* **i** [Function]

スケーリングされたエアリー関数の導関数 *SA*(*x*)*Ai<sup>0</sup>* (*x*) の値を計算する。係数 *SA*(*x*) は *x >* 0 のとき exp(+(2*/*3)*x* 3*/*2 )、*x <* 0 のとき 1 になる。

double gsl sf airy Bi deriv scaled **(***double x*, *gsl mode t mode***)** [Function] int gsl sf airy Bi deriv scaled e **(***double x*, *gsl mode t mode*, *gsl sf result \* result***)** [Function]

スケーリングされたエアリー関数の導関数 *SB*(*x*)*Bi<sup>0</sup>* (*x*) の値を計算する。係数 *SB*(*x*) は *x >* 0 のとき exp(*−*(2*/*3)*x* 3*/*2 )、*x <* 0 のとき 1 になる。

### **7.4.3** エアリー関数の零点

double gsl sf airy zero Ai **(***unsigned int s***)** [Function] int gsl sf airy zero Ai e **(***unsigned int s, gsl sf result \**result**)** [Function] エアリー関数 *Ai*(*x*) の *s* 次の零点の座標を計算する。 double gsl sf airy zero Bi **(***unsigned int s***)** [Function]

int gsl sf airy zero Bi e **(***unsigned int s, gsl sf result \**result**)** [Function]

エアリー関数 *Bi*(*x*) の *s* 次の零点の座標を計算する。

### **7.4.4** エアリー導関数の零点

double gsl sf airy zero Ai deriv **(***unsigned int s***)** [Function] int gsl sf airy zero Ai deriv e **(***unsigned int s, gsl sf result \**result**)** [Function]

エアリー関数の導関数 *Ai<sup>0</sup>* (*x*) の *s* 次の零点の座標を計算する。

double gsl sf airy zero Bi deriv **(***unsigned int s***)** [Function] int gsl sf airy zero Bi deriv e **(***unsigned int s, gsl sf result \**result**)** [Function]

エアリー関数の導関数 *Bi<sup>0</sup>* (*x*) の *s* 次の零点の座標を計算する。

# **7.5** ベッセル関数

ベッセル関数 (Bessel function) とは、ベッセルの微分方程式

$$
x^{2}\frac{d^{2}y}{dx^{2}} + x\frac{dy}{dx} + (x^{2} - \alpha^{2})y = 0
$$

の解であり、球ベッセル関数 (specical Bessel function) は球ベッセル微分方程式

$$
\frac{d^2y}{dx^2} + \frac{2}{x}\frac{dy}{dx} + \left(1 - \frac{\alpha(\alpha+1)}{x^2}\right)y = 0
$$

7.5. ベッセル関数 45

の解である。

この節では、円柱座標系のベッセル関数 (Cylindrical Bessel function、第一種および第二種ベッセ ル関数) *Jn*(*x*)、*Yn*(*x*)、円柱座標系の変形ベッセル関数 (Modified cylindrical Bessel function、第 一種および第二種の変形ベッセル関数) *In*(*x*)、*Kn*(*x*)、球ベッセル関数 *jl*(*x*)、*yl*(*x*)、変形球ベッセ ル関数 (Modified spherical Bessel function) *ii*(*x*)、*kl*(*x*) について説明する。詳細はアブラモウィッ ツ&ステグンの第 9 および 10 章を参照のこと。ベッセル関数はヘッダファイル 'gsl sf bessel.h' で宣言されている。

### **7.5.1** 第一種円柱ベッセル関数

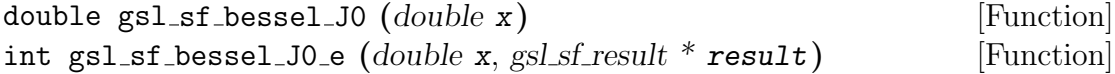

0 次の第一種円柱ベッセル関数 (regular cylindrical Bessel function) *J*0(*x*) の値を計算 する。

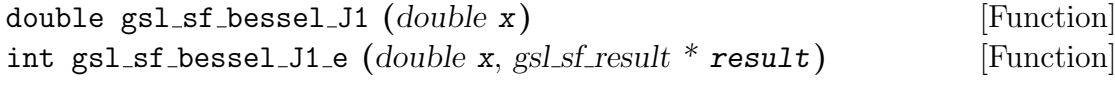

一次の第一種円柱ベッセル関数 *J*1(*x*) の値を計算する。

double gsl sf bessel Jn **(***int n*, *double x***)** [Function] int gsl sf bessel Jn e **(***int n*, *double x*, *gsl sf result \* result***)** [Function]

*n* 次の第一種円柱ベッセル関数 *Jn*(*x*) の値を計算する。

int gsl sf bessel Jn array **(***int nmin*, *int nmax*, *double x*, *double result array[]***)** [Function]

*nmin* 次以上 *nmax* 次以下の第一種円柱ベッセル関数 *Jn*(*x*) の値を計算し、引数で指 定する配列 *result array* に入れて返す。関数値は計算時間の短縮のために漸化式で計 算されるため、厳密な値と少し異なることがある。

### **7.5.2** 第二種円柱ベッセル関数

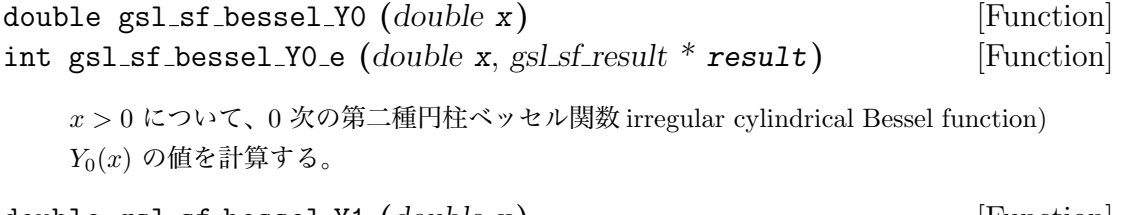

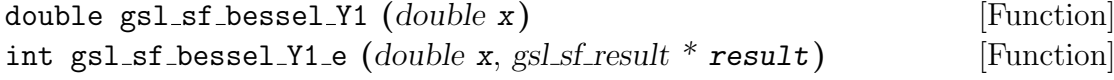

*x >* 0 について、一次の第二種円柱ベッセル関数 *Y*1(*x*) の値を計算する。

```
double gsl sf bessel Yn (int n, double x) [Function]
int gsl sf bessel Yn e (int n, double x, gsl sf result * result) [Function]
   x > 0 について、n 次の第二種円柱ベッセル関数 Yn(x) の値を計算する。
int gsl sf bessel Yn array (int nmin, int nmax, double x, double result array[]) [Function]
   nmin 次以上 nmax 次以下の第二種円柱ベッセル関数 Yn(x) の値を計算し、引数で指
   定する配列 result array に入れて返す。定義域は x > 0 である。関数値は計算時間の
   短縮のために漸化式で計算されるため、厳密な値と少し異なることがある。
7.5.3 第一種変形円柱ベッセル関数
double gsl sf bessel I0 (double x) [Function]
int gsl sf bessel I0 e (double x, gsl sf result * result) [Function]
   0 次の第一種変形円柱ベッセル関数 (regular modified cylindrical Bessel function) I0(x)
   の値を計算する。
double gsl sf bessel I1 (double x) [Function]
int gsl sf bessel I1 e (double x, gsl sf result * result) [Function]
   一次の第一種変形円柱ベッセル関数 I1(x) の値を計算する。
double gsl sf bessel In (int n, double x) [Function]
int gsl sf bessel In e (int n, double x, gsl sf result * result) [Function]
   n 次の第一種変形円柱ベッセル関数 In(x) の値を計算する。
int gsl sf bessel In array (int nmin, int nmax, double x, double result array[]) [Function]
   nmin 次以上 nmax 次以下の第一種変形円柱ベッセル関数 In(x) の値を計算し、引数
   で指定する配列 result array に入れて返す。nmin は 0 または正の整数でなければな
   らない。関数値は計算時間の短縮のために漸化式で計算されるため、厳密な値と少し
   異なることがある。
double gsl sf bessel I0 scaled (double x) [Function]
int gsl sf bessel I0 scaled e (double x, gsl sf result * result) [Function]
   スケーリングされた 0 次の第一種変形円柱ベッセル関数 exp(−|x|)I0(x) の値を計算す
   る (スケーリングにより x → ∞ で発散しなくなる)。
double gsl sf bessel I1 scaled (double x) [Function]
int gsl sf bessel I1 scaled e (double x, gsl sf result * result) [Function]
   スケーリングされた一次の第一種変形円柱ベッセル関数 exp(−|x|)I1(x) の値を計算
   する。
```
double gsl sf bessel In scaled **(***int n*, *double x***)** [Function] int gsl sf bessel In scaled e **(***int n*, *double x*, *gsl sf result \* result***)** [Function]

スケーリングされた *n* 次の第一種変形円柱ベッセル関数 exp(*−|x|*)*In*(*x*) の値を計算 する。

int gsl\_sf\_bessel\_In\_scaled\_array (*int* nmin, *int* nmax, *double x*, *double* result\_array[]) [Function]

*nmin* 次以上 *nmax* 次以下の第一種変形円柱ベッセル関数 exp(*−|x|*)*In*(*x*) の値を計算 し、引数で指定する配列 *result array* に入れて返す。*nmin* は 0 または正の整数でな ければならない。関数値は計算時間の短縮のために漸化式で計算されるため、厳密な 値と少し異なることがある。

### **7.5.4** 第二種変形円柱ベッセル関数

double gsl sf bessel K0 **(***double x***)** [Function] int gsl sf bessel K0 e **(***double x*, *gsl sf result \* result***)** [Function] *x >* 0 について、0 次の第二種変形円柱ベッセル関数 (irregular modified cylindrical Bessel function) *K*0(*x*) の値を計算する。 double gsl sf bessel K1 **(***double x***)** [Function] int gsl sf bessel K1 e **(***double x*, *gsl sf result \* result***)** [Function] *x >* 0 について、一次の第二種変形円柱ベッセル関数 *K*1(*x*) の値を計算する。 double gsl sf bessel Kn **(***int n*, *double x***)** [Function] int gsl sf bessel Kn e **(***int n*, *double x*, *gsl sf result \* result***)** [Function] *x >* 0 について、*n* 次の第二種変形円柱ベッセル関数 *Kn*(*x*) の値を計算する。 int gsl sf bessel Kn array **(***int nmin , int nmax , double x*, *double result array[]***)** [Function] *nmin* 次以上 *nmax* 次以下の第二種変形円柱ベッセル関数 *Kn*(*x*) の値を計算し、引数 で指定する配列 *result array* に入れて返す。*nmin* は 0 または正でなければならない。 関数の定義域は *x >* 0 である。関数値は計算時間の短縮のために漸化式で計算される ため、厳密な値と少し異なることがある。 double gsl sf bessel K0 scaled **(***double x***)** [Function] int gsl sf bessel K0 scaled e **(***double x*, *gsl sf result \* result***)** [Function]  $x > 0$ についてスケーリングされた 0 次の第二種変形円柱ベッセル関数  $\exp(x) K_0(x)$ の値を計算する (スケーリングしても *x → ∞* で 0 に収束するが、収束が遅くなり大 きな *x* に対しても数値計算上の精度を維持しやすくなる)。 double gsl sf bessel K1 scaled **(***double x***)** [Function] int gsl sf bessel K1 scaled e **(***double x*, *gsl sf result \* result***)** [Function]

*x >* 0 についてスケーリングされた一次の第二種変形円柱ベッセル関数 exp(*x*)*K*1(*x*) の値を計算する。

double gsl sf bessel Kn scaled **(***int n*, *double x***)** [Function] int gsl sf bessel Kn scaled e **(***int n*, *double x*, *gsl sf result \* result***)** [Function]

*x >* 0 についてスケーリングされた *n* 次の第二種変形円柱ベッセル関数 exp(*x*)*Kn*(*x*) の値を計算する。

int gsl sf bessel Kn scaled array **(***int nmin*, *int nmax*, *double x*, *double result array[]***)** [Function]

*nmin* 次以上 *nmax* 次以下のスケーリングされた第二種変形円柱ベッセル関数 exp(*x*)*Kn*(*x*) の値を計算し、引数で指定する配列 *result array* に入れて返す。*nmin* は 0 または正 でなければならない。関数の定義域は *x >* 0 である。関数値は計算時間の短縮のため に漸化式で計算されるため、厳密な値と少し異なることがある。

### **7.5.5** 第一種球ベッセル関数

double gsl sf bessel j0 **(***double x***)** [Function] int gsl sf bessel j0 e **(***double x*, *gsl sf result \* result***)** [Function] 0 次の第一種球ベッセル関数 (regular spherical Bessel function) *j*0(*x*) = sin(*x*)*/x* の 値を計算する。*j*0(*x*) は非正規なシンク関数と同じである。 double gsl sf bessel j1 **(***double x***)** [Function] int gsl sf bessel j1 e **(***double x*, *gsl sf result \* result***)** [Function] 一次の第一種球ベッセル関数 *j*1(*x*) = (sin(*x*)*/x −* cos(*x*))*/x* の値を計算する。 double gsl sf bessel j2 **(***double x***)** [Function] int gsl sf bessel j2 e **(***double x*, *gsl sf result \* result***)** [Function] 二次の第一種球ベッセル関数 *j*2(*x*) = ((3*/x*<sup>2</sup> *−* 1) sin(*x*) *−* 3 cos(*x*)*/x*)*/x* の値を計算 する。 double gsl sf bessel jl **(***int l*, *double x***)** [Function] int gsl sf bessel jl e **(***int l*, *double x*, *gsl sf result \* result***)** [Function] *l ≥* 0, *x ≥* 0 について、*l* 次の第一種球ベッセル関数 *jl*(*x*) の値を計算する。 int gsl sf bessel jl array **(***int lmax*, *double x*, *double result array[]***)** [Function] *l* 次の第一種球ベッセル関数 *jl*(*x*) の値を、0 から *lmax* までの *l* の各値について計算

する。ここで *lmax ≥* 0 かつ *x ≥* 0 であり、関数値は配列 *result array* に入れられる。 関数値は計算時間の短縮のために漸化式で計算されるため、厳密な値と少し異なるこ とがある。

7.5. ベッセル関数 49

int gsl sf bessel jl steed array **(***int lmax*, *double x*, *double \* result array***)** [Function]

*l* 次の第一種球ベッセル関数 *jl*(*x*) の値を、0 から *lmax* までの *l* の各値についてス ティード (J. W. Steed) のアイデアに基づいた方法を使って計算する。ここで *lmax ≥* 0 かつ *x ≥* 0 であり、関数値は配列 *jl x array* に入れられる。GSL に実装されている アルゴリズムはバーネット (R. A. Barnett) が定式化したものであり、*Computational Physics Communications* **21**, pp. 297–314 (1981) に解説がある。スティードの方法 は、他の関数で使っている漸化式による方法に比べて安定であるが、計算は遅い。

### **7.5.6** 第二種球ベッセル関数

double gsl sf bessel y0 **(***double x***)** [Function] int gsl sf bessel y0 e **(***double x*, *gsl sf result \* result***)** [Function] 0 次の第二種球ベッセル関数 (irregular spherical Bessel function) *y*0(*x*) = *−* cos(*x*)*/x* の値を計算する。 double gsl sf bessel y1 **(***double x***)** [Function] int gsl sf bessel y1 e **(***double x*, *gsl sf result \* result***)** [Function] 一次の第二種球ベッセル関数 *y*1(*x*) = *−*(cos(*x*)*/x* + sin(*x*))*/x* の値を計算する。 double gsl sf bessel y2 **(***double x***)** [Function] int gsl sf bessel y2 e **(***double x*, *gsl sf result \* result***)** [Function]

二次の第二種球ベッセル関数 *y*2(*x*) = (*−*3*/x*<sup>3</sup> + 1*/x*) cos(*x*) *−* (3*/x*<sup>2</sup> ) sin(*x*) の値を計 算する。

double gsl sf bessel yl **(***int l*, *double x***)** [Function] int gsl sf bessel yl e **(***int l*, *double x*, *gsl sf result \* result***)** [Function]

*l ≥* 0 について、*l* 次の第二種球ベッセル関数 *yl*(*x*) の値を計算する。

int gsl sf bessel yl array **(***int lmax*, *double x*, *double result array[]***)** [Function]

*l* 次の第一種球ベッセル関数 *yl*(*x*) の値を、0 から *lmax* までの *l* の各値について計算 する。ここで *lmax ≥* 0 であり、関数値は配列 *result array* に入れられる。関数値は計 算時間の短縮のために漸化式で計算されるため、厳密な値と少し異なることがある。

#### **7.5.7** 第一種変形球ベッセル関数

第一種変形球ベッセル関数 (regular modified spherical Bessel function) *il*(*x*) は、非整数次の変形 ベッセル関数から *il*(*x*) = √ *π/*(2*x*)*Il*+1*/*2(*x*) として得られる関数である。 double gsl sf bessel i0 scaled **(***double x***)** [Function] int gsl sf bessel i0 scaled e **(***double x*, *gsl sf result \* result***)** [Function]

```
スケーリングされた 0 次の第一種変形球ベッセル関数 exp(−|x|)i0(x) の値を計算する。
```

```
double gsl sf bessel i1 scaled (double x) [Function] int
gsl sf bessel i1 scaled e (double x, gsl sf result * result) [Function]
```
スケーリングされた一次の第一種変形球ベッセル関数 exp(*−|x|*)*i*1(*x*) の値を計算する。

double gsl sf bessel i2 scaled **(***double x***)** [Function] int gsl sf bessel i2 scaled e **(***double x*, *gsl sf result \* result***)** [Function]

スケーリングされた二次の第一種変形球ベッセル関数 exp(*−|x|*)*i*2(*x*) の値を計算する。

```
double gsl sf bessel il scaled (int l, double x) [Function]
int gsl sf bessel il scaled e (int l, double x, gsl sf result * result) [Function]
```

```
スケーリングされた l 次の第二種球ベッセル関数 exp(−x)il(x) の値を計算する。
```
int gsl sf bessel il scaled array **(***int lmax*, *double x*, *double result array[]***)** [Function]

スケーリングされた *l* 次の第一種変形ベッセル関数 exp(*−|x|*)*il*(*x*) の値を、0 から *lmax* までの *l* の各値について計算する。ここで *lmax ≥* 0 であり、関数値は配列 *result array* に入れられる。関数値は計算時間の短縮のために漸化式で計算されるため、厳密な値 と少し異なることがある。

### **7.5.8** 第二種変形球ベッセル関数

第二種変形球ベッセル関数 (irregular modified spherical Bessel function) *kl*(*x*) は、非整数次の第 二種変形ベッセル関数から *kl*(*x*) = √ *π/*(2*x*)*Kl*+1*/*2(*x*) として得られる関数である。 double gsl sf bessel k0 scaled **(***double x***)** [Function] int gsl sf bessel k0 scaled e **(***double x*, *gsl sf result \* result***)** [Function] スケーリングされた 0 次の第一種変形球ベッセル関数 exp(*x*)*k*0(*x*) の値を *x >* 0 で計 算する。 double gsl sf bessel k1 scaled **(***double x***)** [Function] int gsl sf bessel k1 scaled e **(***double x*, *gsl sf result \* result***)** [Function] スケーリングされた一次の第一種変形球ベッセル関数 exp(*x*)*k*1(*x*) の値を *x >* 0 で計 算する。 double gsl sf bessel k2 scaled **(***double x***)** [Function] int gsl sf bessel k2 scaled e **(***double x*, *gsl sf result \* result***)** [Function] スケーリングされた二次の第一種変形球ベッセル関数 exp(*x*)*k*2(*x*) の値を *x >* 0 で計 算する。 double gsl sf bessel kl scaled **(***int l*, *double x***)** [Function]

int gsl sf bessel kl scaled e **(***int l*, *double x*, *gsl sf result \* result***)** [Function]

スケーリングされた *l* 次の第一種変形球ベッセル関数 exp(*x*)*kl*(*x*) の値を *x >* 0 で計 算する。

int gsl sf bessel kl scaled array **(***int lmax*, *double x*, *double result array[]***)** [Function]

スケーリングされた *l* 次の第一種変形ベッセル関数 exp(*x*)*kl*(*x*) の値を、0 から *lmax* までの *l* の各値について *x >* 0 で計算する。ここで *lmax ≥* 0 であり、関数値は配列 *result array* に入れられる。関数値は計算時間の短縮のために漸化式で計算されるた め、厳密な値と少し異なることがある

### **7.5.9** 非整数次の第一種ベッセル関数

double gsl sf bessel Jnu **(***double nu*, *double x***)** [Function] int gsl sf bessel Jnu e **(***double nu*, *double x*, *gsl sf result \* result***)** [Function]

非整数の *ν* 次の第一種円柱ベッセル関数 (regular cylindrical Bessel function of fractional order *ν*) *Jν*(*x*) の値を計算する。

int gsl sf bessel sequence Jnu e **(***double nu*, *gsl mode t mode*, *size t size*, *double v[]***)** [Function]

数列をなす *x* のそれぞれの値について、非整数の *ν* 次の第一種円柱ベッセル関数 *Jν*(*x*) の値を計算する。*x* の値は長さ *size* の配列 *v* に入れて渡す。*x* の値はすべて正で、ソー トされていなければならない。*v* の値は *Jν*(*xi*) で上書きされる。

### **7.5.10** 非整数次の第二種ベッセル関数

double gsl sf bessel Ynu **(***double nu*, *double x***)** [Function] int gsl sf bessel Ynu e **(***double nu*, *double x*, *gsl sf result \* result***)** [Function]

非整数の *ν* 次の第二種円柱ベッセル関数 (irregular cylindrical Bessel function of fractional order *ν*) *Yν*(*x*) の値を計算する。

#### **7.5.11** 非整数次の第一種変形ベッセル関数

double gsl sf bessel Inu **(***double nu*, *double x***)** [Function] int gsl sf bessel Inu e **(***double nu*, *double x*, *gsl sf result \* result***)** [Function]

非整数の *ν* 次の第一種変形円柱ベッセル関数 (regular modified Bessel function of fractional order *ν*)  $I_\nu(x)$  の値を  $x > 0$  かつ  $\nu > 0$  で計算する。

double gsl sf bessel Inu scaled **(***double nu*, *double x***)** [Function] int gsl sf bessel Inu scaled e **(***double nu*, *double x*, *gsl sf result \* result***)** [Function]

スケーリングされた非整数の *ν* 次の第一種変形円柱ベッセル関数 exp(*−|x|*)*Iν*(*x*) の値 を *x >* 0 かつ *ν >* 0 で計算する。

### **7.5.12** 非整数次の第二種変形ベッセル関数

double gsl sf bessel Knu **(***double nu*, *double x***)** [Function] int gsl sf bessel Knu e **(***double nu*, *double x*, *gsl sf result \* result***)** [Function]

非整数の *ν* 次の第二種変形円柱ベッセル関数 (irregular modified Bessel function of fractional order *ν*) *Kν*(*x*) の値を *x >* 0 かつ *ν >* 0 で計算する。

double gsl sf bessel lnKnu **(***double nu*, *double x***)** [Function] int gsl sf bessel lnKnu e **(***double nu*, *double x*, *gsl sf result \* result***)** [Function]

非整数の *ν* 次の第二種変形円柱ベッセル関数 *ln*(*Kν*(*x*)) の対数値を *x >* 0 かつ *ν >* 0 で計算する。

double gsl sf bessel Knu scaled **(***double nu*, *double x***)** [Function] int gsl sf bessel Knu scaled e **(***double nu*, *double x*, *gsl sf result \* result***)** [Function]

スケーリングされた非整数の *ν* 次の第二種変形円柱ベッセル関数 exp(+*|x|*)*Kν*(*x*) の 値を *x >* 0 かつ *ν >* 0 で計算する。

### **7.5.13** 第一種ベッセル関数の零点

double gsl sf bessel zero J0 **(***unsigned int s***)** [Function] int gsl sf bessel zero J0 e **(***unsigned int s*, *gsl sf result \* result***)** [Function]

ベッセル関数 *J*0(*x*) の *s* 次の正の零点を求める。

double gsl sf bessel zero J1 **(***unsigned int s***)** [Function] int gsl sf bessel zero J1 e **(***unsigned int s*, *gsl sf result \* result***)** [Function]

ベッセル関数 *J*1(*x*) の *s* 次の正の零点を求める。

double gsl sf bessel zero Jnu **(***doble nu*, *unsigned int s***)** [Function] int gsl sf bessel zero Jnu e **(***doble nu*, *unsigned int s*, *gsl sf result \* result***)** [Function]

```
ベッセル関数 Jν(x) の s 次の正の零点を求める。nu が負の場合については、現在の実
装では計算できない。
```
# **7.6** クラウゼン関数

クラウゼン関数 (Clausen function) は以下の積分で定義される。

$$
Cl_2(x) = -\int_0^x \log(2\sin(t/2))dt
$$
\n(7.3)

クラウゼン関数は、ダイログ *Li*2(*x*) (二重対数、dilogarithm) と *Cl*2(*θ*) = Im(*Li*2(*e iθ*)) という関 係がある。またリーマンのゼータ関数やディリクレの L 関数とも関係がある。クラウゼン関数は 'gsl sf clausen.h' で宣言されている。

double gsl sf clausen **(***double x***)** [Function]

int gsl sf clausen e **(***double x*, *gsl sf result \* result***)** [Function]

クラウゼン積分 *Cl*2(*x*) を計算する。

## **7.7** クーロン関数

クーロン関数 (Coulomb function) はヘッダファイル 'gsl sf coulomb.h' で宣言されている。束 縛状態 (bound state) と散乱状態 (scattering solution) の両方が計算できる。

#### **7.7.1** 水素様原子の規格化された束縛状態

double gsl sf hydrogenicR 1 **(***double Z*, *double r***)** [Function] int gsl sf hydrogenicR 1 e **(***double Z*, *double r*, *gsl sf result \* result***)** [Function]

原子番号 *Z* の水素様原子の最低次 (主量子数が 1) の束縛状態 (1*s* 軌道) の規格化さ れた動径波動関数 (the lowest-order normalized hydrogenic bound state radial wavefunction)  $R_1 := 2Z$ *√ Z* exp(*−Zr*) の値を計算する。*r* はボーア半径に対する相対値で ある。

double gsl sf hydrogenicR **(***int n*, *int l*, *double Z*, *double r***)** [Function] int gsl sf hydrogenicR e **(***int n*, *int l*, *double Z*, *double r*, *gsl sf result \* result***)** [Function]

以下で表される、*n* 次の束縛状態の規格化された動径波動関数の値を計算する (*n* は主 量子数、*l* は方位量子数)。

$$
R_n := \frac{2Z^{3/2}}{n^2} \left(\frac{2Zr}{n}\right)^l \sqrt{\frac{(n-l-1)!}{(n+l)!}} \exp(-Zr/n) L_{n-l-1}^{2l+1}(2Zr/n)
$$

ここで *L a b* (*x*) は一般化ラゲール多項式 (generalzied Laguerre polynomial) である (ラ ゲール関数、7.22 節参照)。波動関数 (wavefunction) *ψ* を *ψ*(*n, l, r*) = *RnYlm* とおい て規格化している。

### **7.7.2** クーロンの波動関数

クーロンの波動関数 *FL*(*η, x*) および *GL*(*η, x*) はアブラモウィッツ&ステグンの第 14 章に説明さ れている。これらの関数中では変数の値が非常に広い範囲をとるため、オーバーフローに注意する 必要がある。オーバーフローが生じたときは GSL EOVRFLW を返し、引数 *exp F* と *exp G* に計算 結果の値の指数部を入れて返す。その場合、波動関数の値は以下のように計算することで得られる。

$$
F_L(\eta,) = fc[k_L] * \exp(exp_F)
$$
  
\n
$$
G_L(\eta,) = gc[k_L] * \exp(exp_G)
$$
  
\n
$$
F'_L(\eta, x) = fcp[k_L] * \exp(exp_F)
$$
  
\n
$$
G'_L(\eta, x) = gcp[k_L] * \exp(exp_G)
$$

int gsl sf coulomb wave FG e **(***double eta*, *double x*, *double L F*, *int k*, *gsl sf result \* F*, *gsl sf result \* Fp*, *gsl sf result \* G*, *gsl sf result \* Gp*, *double \* exp F*, *double*  $*$  **exp\_G)** [Function]

クーロンの波動関数 *FL*(*η, x*) および *G<sup>L</sup>−<sup>k</sup>*(*η, x*) と、その *x* に関する導関数値 *F 0 L* (*η, x*) および *G<sup>0</sup> L−k* (*η, x*) を計算する。引数の取りうる値は *L* によって決まり、*L−k > −*1*/*2、 *x >* 0 を満たさなければならない。*k* は整数でなければならない。しかし *L* 自体は整 数でなくてもよい。計算結果は、関数値がそれぞれ  $F$  と  $G$  に、導関数値が  $F_p$  と  $G_p$ に入れて返される。オーバーフローが生じたときは GSL EOVRFLW が返され、おおよそ の関数値を得るための指数係数が引数 *exp F* と *exp G* に入れて返される。

int gsl sf coulomb wave F array **(***double L min*, *int kmax*, *double eta*, *double x*, *double fc array[]*, *double \* F exponent***)** [Function]

*L* = *Lmin . . . Lmin* + *kmax* について関数値 *FL*(*η, x*) を計算し、結果を *fc array* に入 れて返す。オーバーフローが生じたときは指数係数が *F exponent* に入れて返される。

int gsl sf coulomb wave FG array **(***double L min*, *int kmax*, *double eta*, *double x*, *double fc array[]*, *double gc array[]*, *double \* F exponent*, *double \* G exponent* **)** [Function]

*L* = *Lmin . . . Lmin* + *kmax* について関数値 *FL*(*η, x*) と *GL*(*η, x*) を計算し、結果 を *fc array* と *gc array* に入れて返す。オーバーフローが生じたときは指数係数が *F exponent* と *G exponent* に入れて返される。

int gsl sf coulomb wave FGp array **(***double L min*, *int kmax*, *double eta*, *double x*, *double fc array[]*, *double fcp array[]*, *double gc array[]*, *double gcp array[]*, *double \* F exponent*, *double \* G exponent***)** [Function]

*L* = *Lmin . . . Lmin* + *kmax* について関数値 *FL*(*η, x*) と *GL*(*η, x*) とその導関数値 *F 0 L* (*η, x*) と *G<sup>0</sup> L* (*η, x*) を計算し、結果を *fc array*、*gc array*、*fcp array*、*gcp array* に 入れて返す。オーバーフローが生じたときは指数係数が *F exponent* と *G exponent* に 入れて返される。

int gsl sf coulomb wave sphF array **(***double L min*, *int kmax*, *double eta*, *double x*, *double fc array[]*, *double \* F exponent***)** [Function]
*L* = *Lmin . . . Lmin* + *kmax* についてクーロンの波動関数を与えられる引数で除した値 *FL*(*η, x*)*/x* を計算し、結果を *fc array* に入れて返す。オーバーフローが生じたときは 指数係数が *F exponent* に入れて返される。この関数は、極限 *η →* 0 で球ベッセル関 数になる。

#### **7.7.3** クーロンの波動関数の規格化係数

クーロンの波動関数の規格化係数はアブラモウィッツ&ステグンの 14.1.7 節に定義されている。 int gsl sf coulomb CL e **(***double L*, *double eta*, *gsl sf result \* result***)** [Function]

クーロンの波動関数の規格化係数 *CL*(*η*) を計算する。*L > −*1 である。

int gsl sf coulomb CL array **(***double Lmin*, *int kmax*, *double eta*, *double cl[]***)** [Function]

クーロンの波動関数の規格化係数 *CL*(*η*) を *L* = *Lmin . . . Lmin* + *kmax* について計算 する。*Lmin > −*1 である。

### **7.8** 結合係数

ウィグナー (Eugene Paul Wigner) の 3-j、6-j、9-j 記号は、角運動量ベクトルの合成に用いられ る係数である。標準的な結合係数関数ではその引数は整数か整数の 1*/*2 であるため、GSL の実装 では慣例にしたがい、スピンの値を引数に与える際に実際の値を二倍して整数として与える。3-j 記号についてはアブラモウィッツ&ステグン の 27.9 節を参照のこと。この節の関数はヘッダファ イル 'gsl sf coupling.h' で宣言されている。

#### **7.8.1 3-j** 記号

double gsl sf coupling 3j **(***int two ja*, *int two jb*, *int two jc*, *int two ma*, *int two mb*, *int two mc***)** [Function] int gsl sf coupling 3j e **(***int two ja*, *int two jb*, *int two jc*, *int two ma*, *int two mb*, *int two mc*, *gsl sf result \* result***)** [Function]

以下に示すウィグナーの 3-j 係数を計算する。

$$
\left(\begin{array}{ccc} ja & jb & jc \\ ma & mb & mc \end{array}\right)
$$

引数は 1*/*2 を単位として、*ja* = *two ja/*2、*ma* = *two ma/*2 のように与える。

#### **7.8.2 6-j** 記号

double gsl sf coupling 6j **(***int two ja*, *int two jb*, *int two jc*, *int two jd*, *int two je*, *int two jf***)** [Function] int gsl sf coupling 6j e **(***int two ja*, *int two jb*, *int two jc,*, *int two jd*, *int two je*, *int two jf*, *gsl sf result \* result***)** [Function]

以下に示すウィグナーの 6-j 係数を計算する。

$$
\left\{\begin{array}{ccc} ja & jb & jc \\ jd & je & jf \end{array}\right\}
$$

引数は 1*/*2 を単位として、*ja* = *two ja/*2、*ma* = *two ma/*2 のように与える。

#### **7.8.3 9-j** 記号

double gsl sf coupling 9j **(***int two ja*, *int two jb*, *int two jc*, *int two jd*, *int two je*, *int two jf*, *int two jg*, *int two jh*, *int two ji***)** [Function] int gsl sf coupling 9j e **(***int two ja*, *int two jb*, *int two jc,*, *int two jd*, *int two je*, *int two jf*, *int two jg*, *int two jh*, *int two ji*, *gsl sf result \* result***)** [Function]

以下に示すウィグナーの 9-j 係数を計算する。

 $\sqrt{ }$  $\int$  $\overline{\mathcal{L}}$ *ja jb jc jd je jf jg jh ji*  $\mathcal{L}$  $\overline{\mathcal{L}}$  $\int$ 

引数は 1*/*2 を単位として、*ja* = *two ja/*2、*ma* = *two ma/*2 のように与える。

### **7.9** ドーソン関数

ドーソンの積分 (Dawson integral) は exp(*−x* 2 ) ∫ *x* 0 exp(*t* 2 )*dt* として定義される。ガウスの誤差関 数 (Gauss error function) と似た形であり、その値がアブラモウィッツ&ステグンの表 7.5 に挙げ られている。この積分を計算する関数はヘッダファイル 'gsl sf dawson.h' で宣言されている。 double gsl sf dawson **(***double x***)** [Function] int gsl sf dawson e **(***double x*, *gsl sf result \* result***)** [Function]

与えられる *x* についてドーソンの積分を計算する。

### **7.10** デバイの関数

デバイの関数 (Debye function) は以下の積分として定義される。

$$
D_n(x) = \frac{n}{x^n} \int_0^x \frac{t^n}{e^t - 1} dt
$$

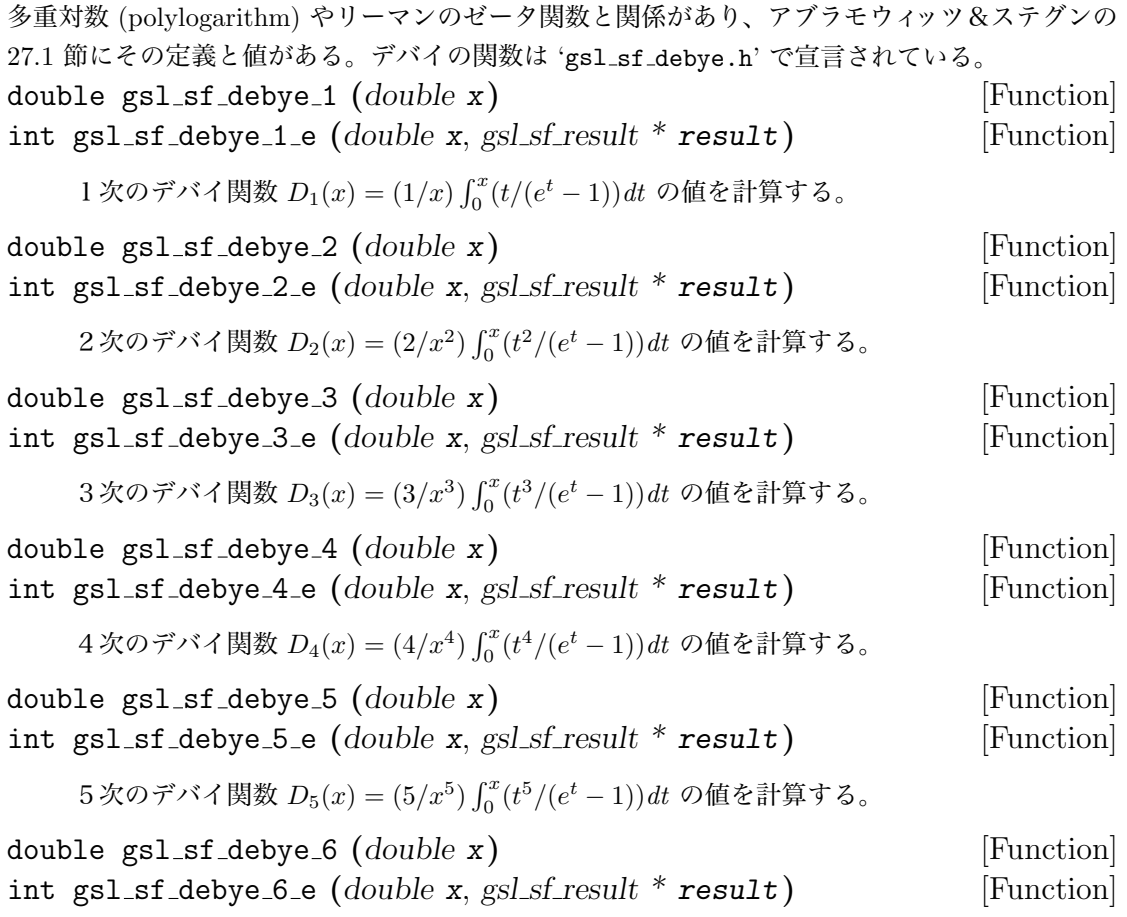

6次のデバイ関数 *D*6(*x*) = (6*/x*<sup>6</sup> ) ∫ *x* 0 (*t* <sup>6</sup>*/*(*e <sup>t</sup> −* 1))*dt* の値を計算する。

# **7.11** 二重対数

二重対数 (dilogarithm、ダイログ) はヘッダファイル 'gsl\_sf\_dilog.h' で宣言されている。

### **7.11.1** 実数引数

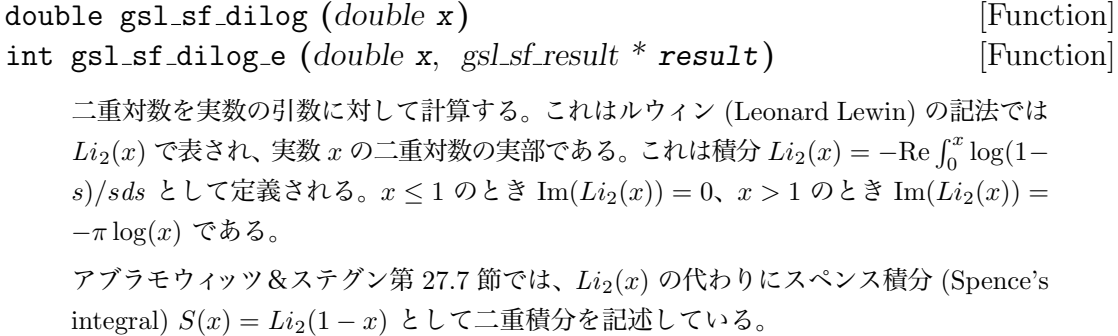

#### **7.11.2** 複素数引数

int gsl sf complex dilog e **(***double r*, *double theta*, *gsl sf result \* result re*, *gsl sf result \* result im***)** [Function]

複素数の引数 *z* = *r* exp(*iθ*) に対し二重対数を複素数として計算する。計算結果の実部 と虚部はそれぞれ *result re* と *result im* に入れて返される。

### **7.12** 基本演算

以下の関数で、誤差を含む二つの実数値の積に、その誤差がどの程度影響するのかを把握すること ができる。これらはヘッダファイル 'gsl sf elementary.h' で宣言されている。 int gsl sf multiply e **(***double x*, *double y*, *gsl sf result \* result***)** [Function]

*x* と *y* の値の積を計算し、積とその誤差を *result* に入れて返す。

int gsl sf multiply err e **(***double x*, *double dx*, *double y*, *double dy*, *gsl sf result \* result***)** [Function]

*x* と *y* がそれぞれ絶対誤差 *dx*、*dy* を持つとして積の値を計算する。その積 *xy ±*  $xy\sqrt{(dx/x)^2+(dy/y)^2}$  が result に入れて返される。

### **7.13** 楕円積分

この節の関数はヘッダファイル 'gsl sf ellint.h' で宣言されている。アブラモウィッツ&ステグ ンの第 17 節に詳細が記述されている。

#### **7.13.1** ルジャンドルの標準形の定義

楕円積分 (elliptic integral) には第一種、第二種、第三種があり、それぞれのルジャンドルの標準 形 (Legendre form) での表記 *F*(*φ, k*)、*E*(*φ, k*)、Π(*φ, k, n*) は以下で定義される。

$$
F(\phi, k) = \int_0^{\phi} \frac{1}{\sqrt{1 - k^2 \sin^2(t)}} dt
$$
  
\n
$$
E(\phi, k) = \int_0^{\phi} \sqrt{1 - k^2 \sin^2(t)} dt
$$
  
\n
$$
\Pi(\phi, k, h) = \int_0^{\phi} \frac{1}{(1 + n \sin^2(t))\sqrt{1 - k^2 \sin^2(t)}} dt
$$

第一種および第二種において、*t* について定積分し *k* の関数としたものが完全楕円積分 (complete elliptic integral) であり、ルジャンドルの標準形による第一種および第二種の完全楕円積分(complete

#### 7.13. 楕円積分 59

Legendre form) が *K*(*k*) = *F*(*π/*2*, k*) および *E*(*k*) = *E*(*π/*2*, k*) で表される。この定積分を行わな いものを不完全楕円積分 (incomplete Legendre form) と呼ぶ。

なお上の記述は、カールソン (Bille C. Carlson) の論文 "Computing Elliptic Integrals by Duplication", *Numerische Mathematik*, **33**, pp. 1–16 (1979) にしたがっており、アブラモウィッツ &ステグンでの *m* を *k* <sup>2</sup> に、*n* を *−n* に置き換えた記述になっている。

#### **7.13.2** カールソン形式の定義

楕円積分はまた、カールソンの対称形式 (Carlson symmetric form) *RC* (*x, y*)、*RD*(*x, y, z*)、*RF*(*x, y, z*)、 *RJ* (*x, y, z, p*) によってそれぞれ、以下で定義される。

$$
RC(x,y) = 1/2 \int_0^{\infty} (t+x)^{-1/2} (t+y)^{-1} dt
$$
  
\n
$$
RD(x,y,z) = 3/2 \int_0^{\infty} (t+x)^{-1/2} (t+y)^{-1/2} (t+z)^{-3/2} dt
$$
  
\n
$$
RF(x,y,z) = 1/2 \int_0^{\infty} (t+x)^{-1/2} (t+y)^{-1/2} (t+z)^{-1/2} dt
$$
  
\n
$$
RJ(x,y,z,p) = 3/2 \int_0^{\infty} (t+x)^{-1/2} (t+y)^{-1/2} (t+z)^{-1/2} (t+p)^{-1} dt
$$

#### **7.13.3** ルジャンドルの標準形による完全楕円積分

double gsl sf ellint Kcomp **(***double k*, *gsl mode t mode***)** [Function] int gsl sf ellint Kcomp e **(***double k*, *gsl mode t mode*, *gsl sf result \* result***)** [Function]

完全楕円積分 (complete elliptic integral) *K*(*k*) を *mode* で指定された精度で計算す る。アブラモウィッツ&ステグンではパラメータ *m* (= *k* 2 ) を使って定義されている。

double gsl sf ellint Ecomp **(***double k*, *gsl mode t mode***)** [Function] int gsl sf ellint Ecomp e **(***double k*, *gsl mode t mode*, *gsl sf result \* result***)** [Function]

完全楕円積分 *E*(*k*) を *mode* で指定された精度で計算する。アブラモウィッツ&ステ グンではパラメータ *m* (= *k* 2 ) を使って定義されている。

double gsl sf ellint Pcomp **(***double k*, *gsl mode t mode***)** [Function] int gsl sf ellint Pcomp e **(***double k*, *gsl mode t mode*, *gsl sf result \* result***)** [Function]

完全楕円積分 Π(*k, n*) を *mode* で指定された精度で計算する。アブラモウィッツ&ス テグンでは *n* の符号が *n* = *−n* と反転しており、*m* = *k* <sup>2</sup> および sin<sup>2</sup> (*α*) = *k* <sup>2</sup> として 定義されている。

#### **7.13.4** ルジャンドルの標準形による不完全楕円積分

double gsl sf ellint F **(***double phi*, *double k*, *gsl mode t mode***)** [Function] int gsl sf ellint F e **(***double phi*, *double k*, *gsl mode t mode*, *gsl sf result \* result***)** [Function]

不完全楕円積分 (incomplete elliptic integral) *F*(*φ, k*) を *mode* で指定された精度で計 算する。アブラモウィッツ&ステグンではパラメータ *m* (= *k* 2 ) を使って定義されて いる。

double gsl sf ellint E **(***double phi*, *double k*, *gsl mode t mode***)** [Function] int gsl sf ellint E e **(***double phi*, *double k*, *gsl mode t mode*, *gsl sf result \* result* **i** [Function]

不完全楕円積分 *E*(*φ, k*) を *mode* で指定された精度で計算する。アブラモウィッツ&ス テグンではパラメータ *m* (= *k* 2 ) を使って定義されている。

double gsl sf ellint P **(***double phi*, *double k*, *double n*, *gsl mode t mode***)** [Function] int gsl sf ellint P e **(***double phi*, *double k*, *double n*, *gsl mode t mode*, *gsl sf result \* result***)** [Function]

不完全楕円積分 Π(*φ, k, n*) を *mode* で指定された精度で計算する。アブラモウィッツ  $8 \times 7$  デグンでは *n* の符号が  $n = -n$  と反転しており、 $m = k^2$  および sin<sup>2</sup>( $\alpha$ ) =  $k^2$  と して定義されている。

double gsl sf ellint D **(***double phi*, *double k*, *double n*, *gsl mode t mode***)** [Function] int gsl sf ellint D e **(***double phi*, *double k*, *double n*, *gsl mode t mode*, *gsl sf result \* result***)** [Function]

カールソン形式 *RD*(*x, y, z*) を使って以下で定義される不完全楕円積分 *D*(*φ, k*) を計算 する。

$$
D(\phi, k, n) = \frac{1}{3} (\sin \phi)^3 RD(1 - \sin^2(\phi), 1 - k^2 \sin^2(\phi), 1)
$$

引数の *n* は計算には使われない。今後廃止される予定である。

### **7.13.5** カールソン形式

double gsl sf ellint RC **(***double x*, *double y*, *gsl mode t mode***)** [Function] int gsl sf ellint RC e **(***double x*, *double y*, *gsl mode t mode*, *gsl sf result \* result* **i** [Function]

不完全楕円積分 *RC* (*x, y*) を *mode* で指定された精度で計算する。

double gsl sf ellint RD **(***double x*, *double y*, *double z*, *gsl mode t mode***)** [Function] int gsl sf ellint RD e **(***double x*, *double y*, *double z*, *gsl mode t mode*, *gsl sf result \* result***)** [Function]

不完全楕円積分 *RD*(*x, y, z*) を *mode* で指定された精度で計算する。

double gsl sf ellint RF **(***double x*, *double y*, *double z*, *gsl mode t mode***)** [Function] int gsl sf ellint RF e **(***double x*, *double y*, *double z*, *gsl mode t mode*, *gsl sf result \* result***)** [Function]

不完全楕円積分 *RF*(*x, y, z*) を *mode* で指定された精度で計算する。

double gsl sf ellint RJ **(***double x*, *double y*, *double z*, *double p*, *gsl mode t mode***)** [Function] int gsl sf ellint RJ e **(***double x*, *double y*, *double z*, *double p*, *gsl mode t mode*, *gsl sf result \* result***)** [Function]

不完全楕円積分 *RJ* (*x, y, z, p*) を *mode* で指定された精度で計算する。

# **7.14** 楕円積分 **(**ヤコビの標準形**)**

楕円積分の定義はまたヤコビの標準形 (Jacobian elliptic function) によっても表記される。その定義 はアブラモウィッツ&ステグンの第 16 章にある。以下の関数はヘッダファイル 'gsl sf elljac.h' で宣言されている。

int gsl sf elljac e **(***double u*, *double m*, *double \* sn*, *double \* cn*, *double \** dn  $\int$  [Function]

ヤコビの標準形による楕円関数 sn(*u|m*)*,* cn(*u|m*)*,* dn(*u|m*) を下降ランデン変換 (descending Landen transform) を使って計算する。

### **7.15** ガウスの誤差関数

誤差関数 (error function) は確率論、統計、物質科学などの幅広い分野で使われているモデルであり、 アブラモウィッツ&ステグンの第 7 章に説明がある。この節の関数はヘッダファイル 'gsl sf erf.h' で宣言されている。

#### **7.15.1** 誤差関数

double gsl sf erf **(***double x***)** [Function] int gsl sf erf e **(***double x*, *gsl sf result \* result***)** [Function]

ガウスの誤差関数 erf(*x*) = (2*/ √ π*) ∫ *x* 0 exp(*−t* 2 )*dt* を計算する。

#### **7.15.2** 誤差補関数

double gsl sf erfc **(***double x***)** [Function] int gsl sf erfc e **(***double x*, *gsl sf result \* result***)** [Function]

誤差関数の補関数 (complementary error function) erfc(*x*) = 1−erf(*x*) = (2/ $\sqrt{\pi}$ )  $\int_x^\infty \exp(-t^2) dt$ を計算する。

#### **7.15.3** 対数誤差補関数

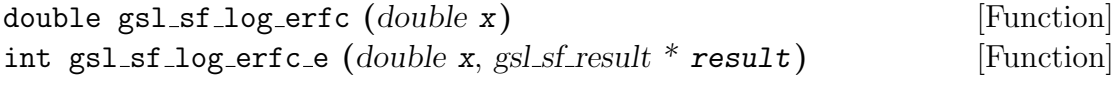

誤差補関数の対数値 log(erfc(*x*)) を計算する。

#### **7.15.4** 確率関数

正規分布 (ガウス分布) の確率関数はアブラモウィッツ&ステグンの第 26.2 節に説明されている。 double gsl sf erf Z **(***double x***)** [Function] int gsl sf erf Z e **(***double x*, *gsl sf result \* result***)** [Function]

ガウス分布の確率密度関数 *Z*(*x*) = (1*/ √* 2*π*) exp(*−x* <sup>2</sup>*/*2) の値を計算する。

double gsl sf erf Q **(***double x***)** [Function] int gsl sf erf Q e **(***double x*, *gsl sf result \* result***)** [Function]

ガウス分布の確率密度関数の上側確率 (upper tail) *Q*(*x*) = (1*/ √*  $\sqrt{2\pi}$ )  $\int_x^\infty \exp(-t^2/2) dt$ を計算する。

正規分布の危険関数 (hazard function) は、ミルズの逆比 (Inverse Mills' ratio) で与えられ、以 下のように表される。

$$
h(x) = \frac{Z(x)}{Q(x)} = \sqrt{\frac{2}{\pi}} \frac{\exp(-x^2/2)}{\text{erfc}(x/\sqrt{2})}
$$

*x* が *−∞* に向かうとき急激に減少し、*x* が +*∞* に 向かうとき *h*(*x*) *∼ x* に漸近する。 double gsl sf hazard **(***double x***)** [Function] int gsl sf hazard e **(***double x*, *gsl sf result \* result***)** [Function]

正規分布の場合の危険関数を計算する。

### **7.16** 指数関数

この節の関数はヘッダファイル 'gsl sf exp.h' で宣言されている。

### 7.16. 指数関数 63

# **7.16.1** 指数関数

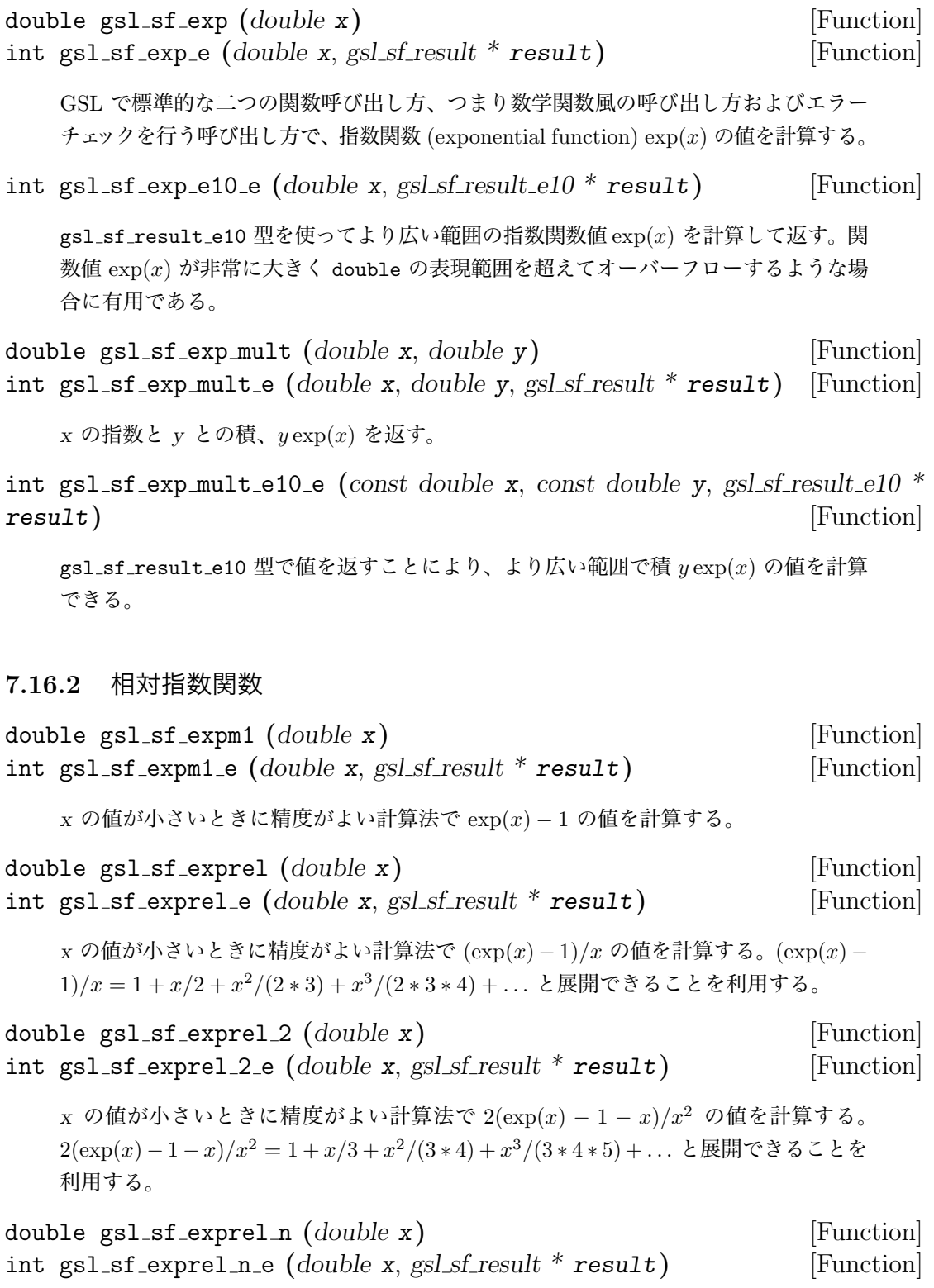

gsl sf exprel や gsl sf exprel 2 を *n* 次に拡張し、*N* 次の相対指数関数 (relative exponential function) の値を計算する。*N* 次の相対指数関数は以下で与えられる。

$$
\begin{array}{rcl}\n\text{exprel}_N(x) & = & N!/x^N \left( \exp(x) - \sum_{k=0}^{N-1} x^k / k! \right) \\
& = & 1 + x/(N+1) + x^2 / ((N+1)(N+2)) + \dots \\
& = & {}_1F_1(1, 1+N, x)\n\end{array}
$$

#### **7.16.3** 誤差推定を行う指数関数の計算

- int gsl sf exp err e **(***double x*, *double dx*, *gsl sf result \* result***)** [Function] 絶対誤差 *dx* を含む *x* の指数を計算する。
- int gsl sf exp err e10 e **(***double x*, *double dx*, *gsl sf result e10 \* result***)** [Function] gsl sf result e10 型で値を返すことにより、より広い範囲で、絶対誤差 *dx* を含む *x* の指数を計算する。
- int gsl sf exp mult err e **(***double x*, *double dx*, *double y*, *double dy*, *gsl sf result \* result***)** [Function]

絶対誤差 *dx*、*dy* をそれぞれ含む *x* と *y* から、積 *y* exp(*x*) を計算する。

- int gsl sf exp mult err e10 e **(***double x*, *double dx*, *double y*, *double dy*, *gsl sf result e10 \* result***)** [Function]
	- gsl sf result e10 型で値を返すことにより、より広い範囲で、絶対誤差 *dx*、*dy* を それぞれ含む *x* と *y* から、積 *y* exp(*x*) を計算する。

### **7.17** 指数積分

指数積分 (exponential integral) についての詳細はアブラモウィッツ&ステグンの第 5 章に説明さ れている。この節の関数はヘッダファイル 'gsl sf expint.h' で宣言されている。

#### **7.17.1** 指数積分

double gsl sf expint E1 **(***double x***)** [Function] int gsl sf expint E1 e **(***double x*, *gsl sf result \* result***)** [Function]

以下に示す指数積分 (exponential integral) *E*1(*x*) を計算する。

$$
E_1(x) := \text{Re}\int_1^{\infty} \exp(-xt)/t dt
$$

7.17. 指数積分 65

double gsl sf expint E2 **(***double x***)** [Function] int gsl sf expint E2 e **(***double x*, *gsl sf result \* result***)** [Function]

以下に示す二次の指数積分 *E*2(*x*) を計算する。

$$
E_2(x) := \text{Re}\int_1^{\infty} \exp(-xt)/t^2 dt
$$

double gsl sf expint En **(***int n*, *double x***)** [Function] int gsl sf expint En e **(***int n*, *double x*, *gsl sf result \* result***)** [Function]

以下に示す *n* 次の指数積分 *En*(*x*) を計算する。

$$
E_n(x) := \text{Re}\int_1^\infty \exp(-xt)/t^n dt
$$

**7.17.2** *Ei*(*x*)

double gsl sf expint Ei **(***double x***)** [Function] int gsl sf expint Ei e **(***double x*, *gsl sf result \* result***)** [Function]

以下に示す指数積分 (積分指数関数) *Ei*(*x*) を計算する。

$$
Ei(x) := -PV\left(\int_{-x}^{\infty} \exp(-t)/t \, dt\right)
$$

ここで *PV* はこの積分の主値を表す。

### **7.17.3** 双曲線積分

double gsl sf Shi **(***double x***)** [Function] int gsl sf Shi e **(***double x*, *gsl sf result \* result***)** [Function] 双曲線正弦積分  $\textit{Shi}(x) = \int_0^x \sinh(t)/t \, dt$  を計算する。 double gsl sf Chi **(***double x***)** [Function] int gsl sf Chi e **(***double x*, *gsl sf result \* result***)** [Function] 双曲線余弦積分  $\mathit{Chi}(x) := \mathit{Re}[\gamma_E + \log(x) + \int_0^x(\cosh(t) - 1)/t \, dt]$  を計算する。 $\gamma_E$  は オイラー定数である (マクロ M EULER で参照できる)。

**7.17.4**  $E_i(s(x))$ 

double gsl sf expint 3 **(***double x***)** [Function] int gsl sf expint 3 e **(***double x*, *gsl sf result \* result***)** [Function]

 $x \geq 0$  について三次の指数積分  $Ei_3(x) = \int_0^x \exp(-t^3) dt$  を計算する。

#### **7.17.5** 三角積分

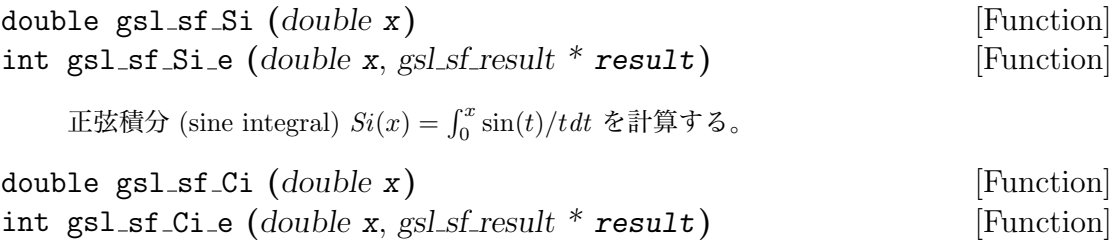

*x >* 0 について余弦積分 (cosine integral) *Ci*(*x*) = *−* ∫ *<sup>∞</sup> x* cos(*t*)*/tdt* を計算する。

### **7.17.6** 逆接弦関数の積分

double gsl sf atanint **(***double x***)** [Function] int gsl sf atanint e **(***double x*, *gsl sf result \* result***)** [Function]

*AtanInt*(*x*) = ∫ *<sup>x</sup>* 0 arctan(*t*)*/tdt* で定義される逆正接関数積分 (arctangent integral) を 計算する。

# **7.18** フェルミ・ディラック積分

この節の関数はヘッダファイル 'gsl\_sf\_fermi\_dirac.h' で宣言されている。

### **7.18.1** 完全フェルミ・ディラック積分

完全フェルミ・ディラック積分 (complete Fermi-Dirac integral) *F<sup>j</sup>* (*x*) は以下で与えられる。

$$
F_j(x) := \frac{1}{\Gamma(j+1)} \int_0^\infty \frac{t^j}{\exp(t-x) + 1} dt
$$

文献によっては、規格化の係数を除いて定義されていることもある。 double gsl sf fermi dirac m1 **(***double x***)** [Function] int gsl sf fermi dirac m1 e **(***double x*, *gsl sf result \* result***)** [Function]

*F−*<sup>1</sup>(*x*) = *e <sup>x</sup>/*(1+*e x* ) で与えられる、-1 次の完全フェルミ・ディラック積分を計算する。

double gsl sf fermi dirac 0 **(***double x***)** [Function] int gsl sf fermi dirac 0 e **(***double x*, *gsl sf result \* result***)** [Function]

$$
F_0(x) = \ln(1 + e^x)
$$
で与えられる、0 次の完全ンェルミ・ディラック積分を計算する。

double gsl sf fermi dirac 1 **(***double x***)** [Function] int gsl sf fermi dirac 1 e **(***double x*, *gsl sf result \* result***)** [Function]

*F*1(*x*) = ∫ *<sup>∞</sup>* 0 (*t/*(exp(*t − x*) + 1)*dt* で与えられる、1 次の完全フェルミ・ディラック積 分を計算する。

double gsl sf fermi dirac 2 **(***double x***)** [Function] int gsl sf fermi dirac 2 e **(***double x*, *gsl sf result \* result***)** [Function]

*F*<sub>2</sub>(*x*) = (1/2)  $\int_0^\infty (t^2/(\exp(t-x)+1)dt)$ で与えられる、2 次の完全フェルミ・ディラッ ク積分を計算する。

double gsl sf fermi dirac int **(***int j*, *double x***)** [Function] int gsl sf fermi dirac int e **(***int j*, *double x*, *gsl sf result \* result***)** [Function]

*F*<sub>j</sub>(*x*) = (1/Γ(*j* + 1))  $\int_0^\infty (t^j / (\exp(t - x) + 1) dt$  で与えられる、j 次の完全フェルミ・ ディラック積分を計算する。

double gsl sf fermi dirac mhalf **(***double x***)** [Function] int gsl sf fermi dirac mhalf e **(***double x*, *gsl sf result \* result***)** [Function]

完全フェルミ・ディラック積分 *F−*1*/*2(*x*) を計算する。

double gsl sf fermi dirac half **(***double x***)** [Function] int gsl sf fermi dirac half e **(***double x*, *gsl sf result \* result***)** [Function]

完全フェルミ・ディラック積分 *F*1*/*2(*x*) を計算する。

double gsl sf fermi dirac 3half **(***double x***)** [Function] int gsl sf fermi dirac 3half e **(***double x*, *gsl sf result \* result***)** [Function]

完全フェルミ・ディラック積分 *F*3*/*2(*x*) を計算する。

#### **7.18.2** 不完全フェルミ**=**ディラック積分

不完全フェルミ・ディラック積分 (incomplete Fermi-Dirac integral) *F<sup>j</sup>* (*x, b*) は以下で与えられる。

$$
F_j(x, b) := \frac{1}{\Gamma(j+1)} \int_b^{\infty} \frac{t^j}{\exp(t-x) + 1} dt
$$

double gsl sf fermi dirac inc 0 **(***double x*, *double b***)** [Function] int gsl sf fermi dirac inc 0 e **(***double x*, *double b*, *gsl sf result \* result***)** [Function]

0 次の不完全フェルミ・ディラック積分 *F*0(*x, b*) = ln(1 + *e b−x* ) *−* (*b − x*) を計算する。

### **7.19** ガンマ関数とベータ関数

この節の関数は、いくつかの階乗の関数、および完全および不完全ガンマ関数とベータ関数である。 ヘッダファイル 'gsl gamma.h' で宣言されている。

#### **7.19.1** ガンマ関数

ガンマ関数 (gamma function) は以下の積分で定義される。

$$
\Gamma(x) = \int_0^\infty t^{x-1} \exp(-t) dt
$$

*n* が正の整数のとき、Γ 関数と *n* の階乗には Γ(*n*) = (*n −* 1)! という関係がある。ガンマ関数につ いての詳細はアブラモウィッツ&ステグンの第 6 章を参照のこと。

double gsl sf gamma **(***double x***)** [Function] int gsl sf gamma e **(***double x*, *gsl sf result \* result***)** [Function]

負または 0 でない整数 *x* についてガンマ関数値 Γ(*x*) を計算する。計算には実数ラン チョス法 (real Lanczos method) を使う。マクロ GSL SF GAMMA XMAX で、Γ(*x*) がオー バーフローせずにすむ *x* の最大値を参照できる。その値は 171*.*0 である。

double gsl sf lngamma **(***double x***)** [Function] int gsl sf lngamma e **(***double x*, *gsl sf result \* result***)** [Function]

負または 0 でない整数 *x* についてガンマ関数の対数値 log(Γ(*x*)) を計算する。*x <* 0 の場合は log(Γ(*x*)) の実部を返すため、log(*|*Γ(*x*)*|*) と同じである。実数ランチョス法 を使う。

int gsl sf lngamma sgn e **(***double x*, *gsl sf result \* result lg*, *double \* sgn***)** [Function]

負または 0 でない整数 *x* についてガンマ関数の符号とその対数値を実数ランチョ ス法で計算する。関数の値は、構造体 *result lg* に入れられる二つの値から Γ(*x*) = *sgn ∗* exp(*result lg*->val) として Γ 関数の値が得られる。

double gsl sf gammastar **(***double x***)** [Function] int gsl sf gammastar e **(***double x*, *gsl sf result \* result***)** [Function]

正規化されたガンマ関数 (regulated gamma function) の値 Γ *∗* (*x*) を *x >* 0 で返す。正 規化されたガンマ関数は以下で与えられる。

$$
\Gamma^*(x) = \Gamma(x) / (\sqrt{2\pi} x^{(x-1/2)} \exp(-x))
$$
  
=  $\left(1 + \frac{1}{12x} + \dots\right)$  for  $x \to \infty$ 

テム (Nico M. Temme) の文献に有用な情報がある。

double gsl sf gammainv **(***double x***)** [Function] int gsl sf gammainv e **(***double x*, *gsl sf result \* result***)** [Function]

ガンマ関数の逆数 1*/*Γ(*x*) を実数ランチョス法を使って計算する。

int gsl sf lngamma complex e **(***double zr*, *double zi*, *gsl sf result \* lnr*, *gsl sf result \* arg***)** [Function]

負の整数または 0 でない複素数 *z* に対して、複素数 *z* = *z<sup>r</sup>* + *iz<sup>i</sup>* のガンマ関数値の対 数 log(Γ(*z*)) を複素数ランチョス法で計算する。返される計算結果は *lnr* = log *|*Γ(*z*)*|* および (*−π, π*] の範囲の *arg* = arg(Γ(*z*)) である。*|z|* が非常に大きな場合は、範囲を (*−π, π*] に制限しているために大きな丸め誤差が生じ、位相 (arg) が計算できないこと がある。その場合は GSL ELOSS が返される。この場合、絶対値 (*lnr*) の精度は失われ ない。

#### **7.19.2** 階乗

階乗 (factorial) の値は、非負整数 *n* に対してはガンマ関数を使って *n*! = Γ(*n* + 1) で計算できる が、小さな *n* に対しては GSL であらかじめ表を用意しており、それを使う以下の関数が高速で ある。

double gsl sf fact **(***unsigned int n***)** [Function] int gsl sf fact e **(***unsigned int n*, *gsl sf result \* result***)** [Function] *n* の階乗 *n*! を計算する。その値は *n*! = Γ(*n* + 1) である。*n*! がオーバーフローを起こ さないような *n* の最大値は 170 であり、その値はマクロ GSL SF FACT NMAX に定義さ れている。 double gsl sf doublefact **(***unsigned int n***)** [Function] int gsl sf doublefact e **(***unsigned int n*, *gsl sf result \* result***)** [Function] *n* の二重階乗 (double factorial) *n*!! = *n*(*n−*2)(*n−*4)*. . .* の値を計算する。*n*!! がオーバー フローを起こさないような *n* の最大値は 297 であり、その値はマクロ GSL SF DOUBLEFACT NMAX に定義されている。 double gsl sf lnfact **(***unsigned int n***)** [Function] int gsl sf lnfact e **(***unsigned int n*, *gsl sf result \* result***)** [Function] *n* の階乗の対数 log(*n*!) を計算する。*n <* 170 のときは gsl sf lngamma を使って ln(Γ(*n* + 1)) を計算するよりも高速だが、*n* が大きくなると遅くなる。

double gsl sf lndoublefact **(***unsigned int n***)** [Function] int gsl sf lndoublefact e **(***unsigned int n*, *gsl sf result \* result***)** [Function]

*n*!! の対数 log(*n*!!) を計算する。

double gsl sf choose **(***unsigned int n*, *unsigned int m***)** [Function] int gsl sf choose e **(***unsigned int n*, *unsigned int m*, *gsl sf result \* result***)** [Function]

二項係数 (binomial coefficient) *<sup>n</sup>*C*<sup>r</sup>* = *n*!*/*(*m*!(*n − m*)!) を計算する。

double gsl sf lnchoose **(***unsigned int n*, *unsigned int m***)** [Function] int gsl sf lnchoose e **(***unsigned int n*, *unsigned int m*, *gsl sf result \* result***)** [Function]

二項係数の対数を計算する。これは log(*n*!) *−* log(*m*!) *−* log((*n − m*)!) と同じである。

double gsl sf taylorcoeff **(***int n*, *double x***)** [Function] int gsl sf taylorcoeff e **(***int n*, *double x*, *gsl sf result \* result***)** [Function]

テイラー係数 (Taylor coefficient) *x <sup>n</sup>/n*! を *x ≥* 0*, n ≥* 0 について計算する。

#### **7.19.3** ポッホハンマー記号

double gsl sf poch **(***double a*, *double x***)** [Function] int gsl sf poch e **(***double a*, *double x*, *gsl sf result \* result***)** [Function]

ポッホハンマー記号 (Pochhammer symbol) (*a*)*<sup>x</sup>* = Γ(*a* + *x*)*/*Γ(*a*) の値を計算する。 ポッホハンマー記号はアペル記号 (Apell symbol) のとも呼ばれ (*a, x*) と表記されるこ ともある。*a* と *a* + *x* がどちらも負の整数か 0 のときは、計算される比の値 (*a*)*<sup>x</sup>* には 制限がある。

double gsl sf lnpoch **(***double a*, *double x***)** [Function] int gsl sf lnpoch e **(***double a*, *double x*, *gsl sf result \* result***)** [Function]

ポッホハンマー記号の対数 log((*a*)*x*) = log(Γ(*a* + *x*)*/*Γ(*a*)) を計算する。

int gsl sf lnpoch sgn e **(***double a*, *double x*, *gsl sf result \* result*, *double \* sgn***)** [Function]

ポッホハンマー記号の値の対数値と推定誤差、および符号を求める。計算されるのは *result*->val=  $\log(|(a)_x|) \ge \text{sgn} = \text{sgn}((a)_x)$  である。ここで  $(a)_x = \Gamma(a+x)/\Gamma(a)$  で ある。

double gsl sf pochrel **(***double a*, *double x***)** [Function] int gsl sf pochrel e **(***double a*, *double x*, *gsl sf result \* result***)** [Function] 相対ポッホハンマー記号 ((*a*)*<sup>x</sup> −* 1)*/x* を計算する。ここで (*a*)*<sup>x</sup>* = Γ(*a* + *x*)*/*Γ(*a*) で ある。

#### **7.19.4** 不完全ガンマ関数

double gsl sf gamma inc **(***double a*, *double x***)** [Function] int gsl sf gamma inc e **(***double a*, *double x*, *gsl sf result \* result***)** [Function] 規格化されていない不完全ガンマ関数 (unnormalized incomplete gamma function) Γ(*a, x*) = ∫ *<sup>∞</sup> x t a−*1 exp(*−t*)*dt* を計算する。*a* は実数 で *x ≥* 0 である。 double gsl sf gamma inc Q **(***double a*, *double x***)** [Function] int gsl sf gamma inc Q e **(***double a*, *double x*, *gsl sf result \* result***)** [Function]

正規化された不完全ガンマ関数 (normalized incomplete gamma function) *Q*(*a, x*) = 1*/*Γ(*a*) ∫ *<sup>∞</sup> x t a−*1 exp(*−t*)*dt* を計算する。*a >* 0 で *x ≥* 0 である。

double gsl sf gamma inc P **(***double a*, *double x***)** [Function] int gsl sf gamma inc P e **(***double a*, *double x*, *gsl sf result \* result***)** [Function]

正規化された不完全補ガンマ関数(complementary normalized incomplete gamma function)  $P(a, x) = 1 - Q(a, x) = 1/\Gamma(a) \int_0^x t^{a-1} \exp(-t) dt$  を計算する。 $a > 0$  で  $x \ge 0$ である。アブラモウィッツ&ステグンでは *P*(*a, x*) を不完全ガンマ関数と呼んでいる (6.5 節)。

#### **7.19.5** ベータ関数

double gsl sf beta **(***double a*, *double b***)** [Function] int gsl sf beta e **(***double a*, *double b*, *gsl sf result \* result***)** [Function] *a* と *b* が負の整数でないとき、完全ベータ関数 (complete beta function) *B*(*a, b*) = Γ(*a*)Γ(*b*)*/*Γ(*a* + *b*) を計算する。

double gsl sf lnbeta **(***double a*, *double b***)** [Function] int gsl sf lnbeta e **(***double a*, *double b*, *gsl sf result \* result***)** [Function] *a* と *b* が負の整数でないとき、ベータ関数の対数値 log(*B*(*a, b*)) を計算する。

#### **7.19.6** 不完全ベータ関数

double gsl sf beta inc **(***double a*, *double b*, *double x***)** [Function] int gsl sf beta e inc **(***double a*, *double b*, *double x*, *gsl sf result \* result***)** [Function]

規格化された不完全ベータ関数 (normalized incomplete beta function) *Ix*(*a, b*) =  $B_x(a, b)/B(a, b)$  の値を計算する。ここで、 $B_x(a, b) = \int_0^x t^{a-1}(1-t)^{b-1}dt$  で、 $0 \le x \le 1$ である。*a >* 0 かつ *b >* 0 のときは連分数に展開して計算される。そうでないときは、 *Ix*(*a, b, x*) = (1*/a*)*x a* <sup>2</sup>*F*1(*a,* 1*−b, a*+ 1*, x*)*/B*(*a, b*) という関係を使って計算される (2*F*<sup>1</sup> はガウスの超幾何関数、第 7.21 節参照)。

### **7.20** ゲーゲンバウア関数

ゲーゲンバウア多項式 (Gegenbauer polynomial) はアブラモウィッツ&ステグンの第 22 章に定義 されている。これは超球多項式 (Ultraspherical polynomial) とも呼ばれる。この節の関数はヘッ ダファイル 'gsl sf gegenbauer.h' で宣言されている。 double gsl sf gegenpoly 1 **(***double lambda*, *double x***)** [Function] double gsl sf gegenpoly 2 **(***double lambda*, *double x***)** [Function] double gsl sf gegenpoly 3 **(***double lambda*, *double x***)** [Function] int gsl sf gegenpoly 1 e **(***double lambda*, *double x*, *gsl sf result \* result***)** [Function] int gsl sf gegenpoly 2 e **(***double lambda*, *double x*, *gsl sf result \* result***)** [Function] int gsl sf gegenpoly 3 e **(***double lambda*, *double x*, *gsl sf result \* result***)** [Function]

ゲーゲンバウア多項式 *C* (*λ*) *<sup>n</sup>* (*x*) の値を、*n* = 1*,* 2*,* 3 に関して陽関数形式を使って計算 する。陽に記述される計算法で (漸化式ではなく直接にその値を) 計算する。

double gsl sf gegenpoly n **(***int n*, *double lambda*, *double x***)** [Function] int gsl sf gegenpoly n e **(***int n*, *double lambda*, *double x*, *gsl sf result \* result***)** [Function]

指定された *n*、*lambda*、*x* に対してゲーゲンバウア多項式 *C* (*λ*) *<sup>n</sup>* (*x*) の値を (条件によっ ては漸化式で) 計算する。*λ > −*1*/*2、*n ≥* 0 である。

int gsl\_sf\_gegenpoly\_array (*int* nmax, *double* lambda, *double* x, *double* result\_array[]) [Function]

ゲーゲンバウア多項式 *C* (*λ*) *<sup>n</sup>* (*x*) の値を、*n* = 0*,* 1*,* 2*, . . . , nmax* に関して計算し、配列 に入れて返す。*λ > −*1*/*2、*n ≥* 0 である。

### **7.21** 超幾何関数

超幾何関数 (hypergeometric function) はアブラモウィッツ&ステグンの第 13 章および第 15 章に 定義されている。この節の関数は 'gsl sf hyperg.h' で宣言されている。 double gsl sf hyperg 0F1 **(***double c*, *double x***)** [Function] int gsl sf hyperg 0F1 e **(***double c*, *double x*, *gsl sf result \* result***)** [Function]

超幾何関数 <sup>0</sup>*F*1(*c, x*) の値を計算する。

double gsl sf hyperg 1F1 int **(***int n*, *int m*, *double x***)** [Function] int gsl sf hyperg 1F1 int e **(***int n*, *int m*, *double x*, *gsl sf result \* result***)** [Function]

合流型超幾何関数 (confluent hypergeometric function) <sup>1</sup>*F*1(*m, n, x*) = *M*(*m, n, x*) の 値を、整数 *m*、*n* に対して計算する。

double gsl sf hyperg 1F1 **(***double a*, *double b*, *double x***)** [Function] int gsl sf hyperg 1F1 e **(***double a*, *double b*, *double x*, *gsl sf result \* result***)** [Function]

合流型超幾何関数 <sup>1</sup>*F*1(*a, b, x*) = *M*(*a, b, x*) の値を、一般の実数 *a*、*b* に対して計算 する。

double gsl sf hyperg U int **(***int n*, *int m*, *double x***)** [Function] int gsl sf hyperg U int e **(***int n*, *int m*, *double x*, *gsl sf result \* result***)** [Function]

合流型超幾何関数 *U*(*m, n, x*) の値を、整数 *m*、*n* に対して計算する。

int gsl sf hyperg U int e10 e **(***int n*, *int m*, *double x*, *gsl sf result e10 \* result***)** [Function]

合流型超幾何関数 *U*(*m, n, x*) の値を、整数 *m*、*n* に対して計算する。gsl sf result e10 型を使ってより広い範囲で返すことができる。

```
double gsl sf hyperg U (double a, double b, double x) [Function]
int gsl sf hyperg U e (double a, double b, double x, gsl sf result * result) [Function]
```
#### 7.21. 超幾何関数 73.3. 2014年 - 2014年 - 2014年 - 2014年 - 2014年 - 2014年 - 2014年 - 2014年 - 2014年 - 2014年 - 20

合流型超幾何関数 *U*(*a, b, x*) の値を一般の実数 *a*、*b* に対して計算する。

int gsl sf hyperg U e10 e **(***double a*, *double b*, *double x*, *gsl sf result \* result***)** [Function]

合流型超幾何関数 *U*(*a, b, x*) の値を計算する。gsl sf result e10 型を使ってより広 い範囲で返すことができる。

double gsl sf hyperg 2F1 **(***double a*, *double b*, *double c*, *double x***)** [Function] int gsl sf hyperg 2F1 e **(***double a*, *double b*, *double c*, *double x*, *gsl sf result \* result***)** [Function]

ガウスの超幾何関数 <sup>2</sup>*F*1(*a, b, c, x*) の値を *|x| <* 1 のとき計算する。

引数 (*a, b, c, x*) が特異点を生じそうな値のときは、超幾何級数の収束が非常に遅くなる ことがあり、その場合には GSL EMAXITER を返すことがある。整数 *m* に対して *x* = 1、 *c − a − b* = *m* となる領域の近くがそういった値になる。

double gsl sf hyperg 2F1 conj **(***double aR*, *double aI*, *double c*, *double x***)** [Function] int gsl sf hyperg 2F1 conj e **(***double aR*, *double aI*, *double c*, *double x*, *gsl sf result \* result***)** [Function]

複素数パラメータを持つガウスの超幾何関数 <sup>2</sup>*F*1(*a<sup>R</sup>* + *ia<sup>I</sup> , a<sup>R</sup> − ia<sup>I</sup> , c, x*) の値を計算 する。*|x| <* 1 である。

double gsl sf hyperg 2F1 renorm **(***double a*, *double b*, *double c*, *double x***)** [Function] int gsl sf hyperg 2F1 renorm e **(***double a*, *double b*, *double c*, *double x*, *gsl sf result \* result***)** [Function]

くりこまれた (renormalized) ガウスの超幾何関数 <sup>2</sup>*F*1(*a, b, c, x*)*/*Γ(*c*) の値を計算する。 *|x| <* 1 である。

double gsl sf hyperg 2F1 conj renorm **(***double aR*, *double aI*, *double c*, *double x***)** [Function] int gsl sf hyperg 2F1 conj renorm e **(***double aR*, *double aI*, *double c*, *double x*, *gsl sf result \* result***)** [Function]

複素数パラメータを持つ、くりこまれたガウスの超幾何関数2*F*1(*aR*+*ia<sup>I</sup> , aR−ia<sup>I</sup> , c, x*)*/*Γ(*c*) の値を計算する。*|x| <* 1 である。

double gsl sf hyperg 2F0 **(***double a*, *double b*, *double x***)** [Function] int gsl sf hyperg 2F0 e **(***double a*, *double b*, *double x*, *gsl sf result \* result***)** [Function]

超幾何関数 <sup>2</sup>*F*0(*a, b, x*) の値を計算する。この級数は一般には発散するが、*x <* 0 では  $2F_0(a, b, x) = (-1/x)^a U(a, 1 + a - b, -1/x)$  となる。

### **7.22** ラゲール多項式

一般化ラゲール多項式 (generalized Laguerre polynomial) は合流型超幾何関数 (confluent hypergeometric function) の一種で、*L a n* (*x*) = ((*a*+ 1)*n/n*!)1*F*1(*−n, a*+ 1*, x*) として定義されラゲールの 随伴多項式 (associated Laguerre polynomial) とも呼ばれる。これらは元のラゲール多項式 *Ln*(*x*) (*L* 0 *n* (*x*) = *Ln*(*x*) である) および *L k n* (*x*) = (*−*1)*<sup>k</sup>* (*d <sup>k</sup>/dx<sup>k</sup>* )*L*(*n*+*k*)(*x*) から得られる。詳細はアブラ モウィッツ&ステグンの第 22 章を参照のこと。

この節の関数はヘッダファイル 'gsl sf laguerre.h' で宣言されている。

double gsl sf laguerre 1 **(***double a*, *double x***)** [Function] double gsl sf laguerre 2 **(***double a*, *double x***)** [Function] double gsl sf laguerre 3 **(***double a*, *double x***)** [Function] int gsl sf laguerre 1 e **(***double a*, *double x*, *gsl sf result \* result***)** [Function] int gsl sf laguerre 2 e **(***double a*, *double x*, *gsl sf result \* result***)** [Function] int gsl sf laguerre 3 e **(***double a*, *double x*, *gsl sf result \* result***)** [Function]

ラゲール多項式  $L^a_1(x)$ 、 $L^a_2(x)$ 、 $L^a_3(x)$  の値を陽に記述される計算法で (漸近公式では なく直接にその値を) 計算する。

double gsl sf laguerre n **(***int n*, *double a*, *double x***)** [Function] int gsl sf laguerre n e **(***int n*, *double a*, *double x*, *gsl sf result \* result***)** [Function]

一般化ラゲール多項式 *L a n* (*x*) を *a > −*1、*n ≥* 0 について (漸近公式で) 計算する。

### **7.23** ランベルトの **W** 関数

ランベルトの W 関数 (Lambert's W function) *W*(*x*) は、*W*(*x*) exp(*W*(*x*)) = *x* の解として定義さ れる。この関数は多価関数で、*x <* 0 で複数の分岐 (branch) があるが、関数値が実数を取る分岐 は二つだけである。ここでは、*x <* 0 で *W > −*1 となる *W*0(*x*) を主枝 (principle branch)、*x <* 0 <sup>で</sup> *W < −*1 となるもう一方を *W−*<sup>1</sup>(*x*) とする。

ランベルトの関数は 'gsl sf lambert.h' で宣言されている。 double gsl sf lambert W0 **(***double x***)** [Function]

int gsl sf lambert W0 e **(***double x, gsl sf result \**result**)** [Function]

ランベルトの W 関数の主枝 *W*0(*x*) の値を計算する。

double gsl sf lambert Wm1 **(***double x***)** [Function] int gsl sf lambert Wm1 e **(***double x, gsl sf result \**result**)** [Function]

ランベルトの W 関数の主枝でない実数の分枝 *W−*<sup>1</sup>(*x*) の値を計算する。

# **7.24** ルジャンドル関数と球面調和関数

ルジャンドル関数 (Legendre function) とルジャンドル多項式 (Legendre polynomial) については アブラモウィッツ&ステグンの第 8 章に解説されている。

この節の関数はヘッダファイル 'gsl\_sf\_legendre.h' で宣言されている。

### **7.24.1** ルジャンドル多項式

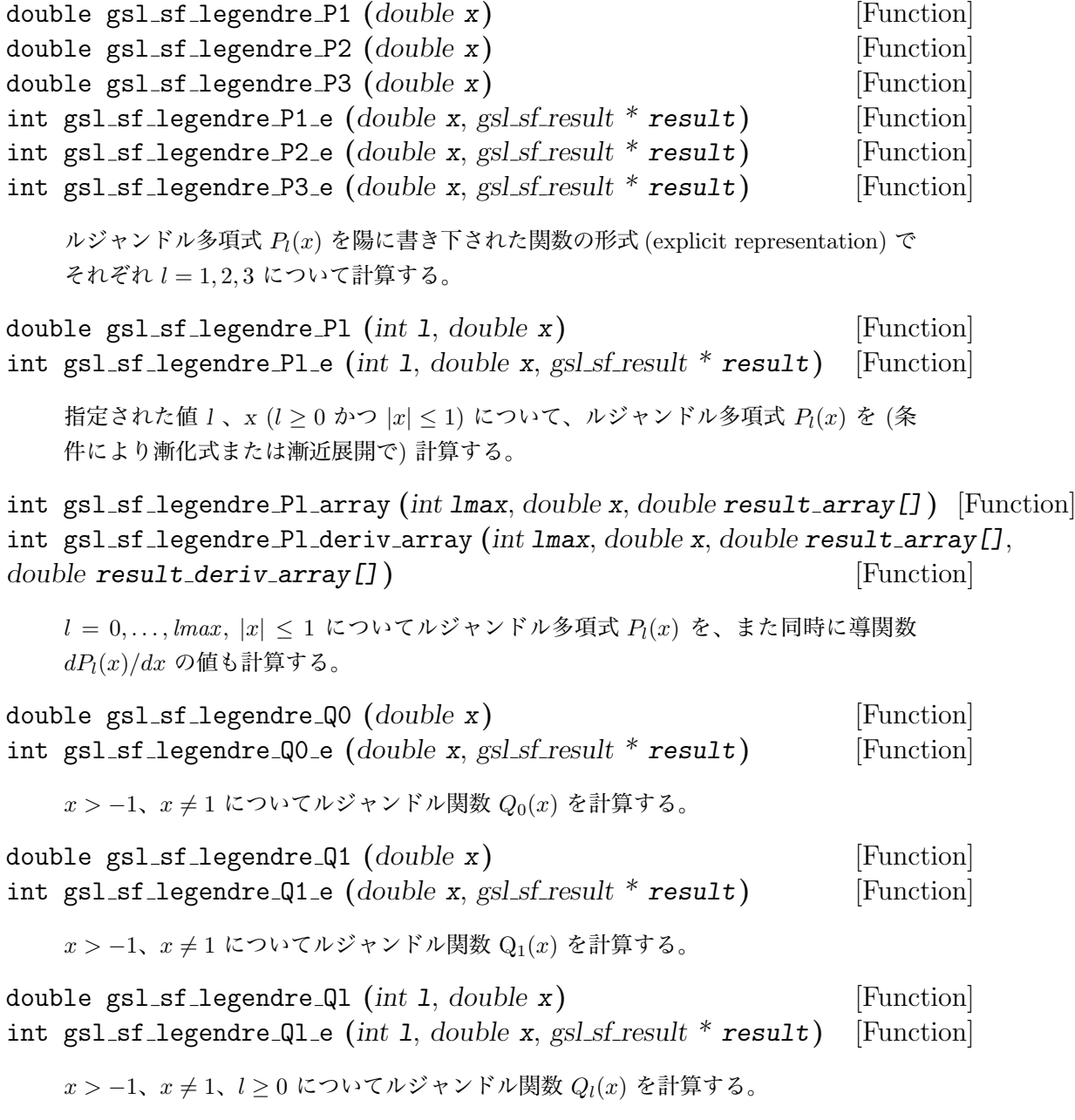

#### **7.24.2** ルジャンドル陪関数と球面調和関数

以下の関数はルジャンドル陪関数 (associated Legendre polynomial) *P m l* (*x*) を計算する。この関 数の値は *l* に関して組み合わせ爆発的に増加するため、*l* が約 150 程度よりも大きくなるとオー バーフロを起こす。*m* が小さければ問題はないが、*l* と *m* の両方が大きな値になるとオーバーフ ローが生じる。以下の関数ではオーバーフローの発生を防ぐため、*l* と *m* の値が大きすぎると判 断される場合には関数値 *P m l* (*x*) の計算を中止し、GSL EOVRFLW を返す。

球面調和関数 (spherical harmonic) を計算したいときにルジャンドル陪関数をそのまま使うの は避けるべきである。その代わりに、同じような再帰アルゴリズムではあるが、正規化されている 関数 gsl sf legendre sphPlm を使うべきである。

double gsl sf legendre Plm **(***int l*, *int m*, *double x***)** [Function] int gsl sf legendre Plm e **(***int l*, *int m*, *double x*, *gsl sf result \* result***)** [Function]

*m ≥* 0、*l ≥ m*、*|x| ≤* 1 についてルジャンドル陪関数 *P m l* (*x*) を計算する。

int gsl sf legendre Plm array **(***int lmax*, *int m*, *double x*, *double result array[]***)** [Function] int gsl sf legendre Plm deriv array **(***int lmax*, *int m*, *double x*, *double result array[]*, *double result deriv array[]***)** [Function]

```
m ≥ 0、l = |m|, . . . , lmax、|x| ≤ 1 について、ルジャンドル多項式の値 P
m
l
(x) を、ま
た同時にその導関数値 dP m
l
(x)/dx を計算 する。
```
double gsl sf legendre sphPlm **(***int l*, *int m*, *double x***)** [Function] int gsl sf legendre sphPlm e **(***int l*, *int m*, *double x*, *gsl sf result \* result***)** [Function]

球面調和関数の計算に適した、正規化されルジャンドル陪関数√ (2*l* + 1)*/*(4*π*) √ (*l − m*)!*/*(*l* + *m*)!*P m l* (*x*) を計算する。引数は *m ≥* 0、*l ≥ m*、*|x| ≤* 1 でなければならない。*P m l* (*x*) を普通に正 規化すると避けられないオーバーフローを、この関数では避けることができる。

int gsl sf legendre sphPlm array **(***int lmax*, *int m*, *double x*, *double result array []***)** [Function] int gsl sf legendre sphPlm deriv array **(***int lmax*, *int m*, *double x*, *double result array []*, *double result deriv array []***)** [Function]

*m ≥* 0、*l* = *|m|, . . . , lmax*、*|x| ≤* 1 について、正規化されたルジャンドル陪関数 √ (2*l* + 1)*/*(4*π*) √ (*l − m*)!*/*(*l* + *m*)!*P m l* (*x*) の値、またはそれに加えて導関数値を計算 する。

int gsl sf legendre array size **(***const int lmax*, *const int m***)** [Function]

*P l <sup>m</sup>*(*x*) の値を配列で計算するときに必要になる配列 *result array []* の大きさ *lmax−m*+1 を返す。HAVE INLINE が定義されているときは、この関数のインライン版が使われる。

7.24. ルジャンドル関数と球面調和関数 77

#### **7.24.3** 円錐関数

円錐関数 (conical function、独 Kugelfunktion) *P µ −*(1*/*2)+*iλ*、*<sup>Q</sup> µ <sup>−</sup>*(1*/*2)+*iλ* についてはアブラモウィッ ツ&ステグンの第 8.12 節に説明されている。

double gsl sf conicalP half **(***double lambda*, *double x***)** [Function] int gsl sf conicalP half e **(***double lambda*, *double x*, *gsl sf result \* result***)** [Function]

*x > −*1 について正規化されていない球面円錐関数 (irregular spherical conical function) *P* 1*/*2 *−*1*/*2+*iλ*(*x*) を 計算する。

double gsl sf conicalP mhalf **(***double lambda*, *double x***)** [Function] int gsl sf conicalP mhalf e **(***double lambda*, *double x*, *gsl sf result \* result***)** [Function]

*x > −*1 について正規化された球面円錐関数 (regular spherical conical function) *P −*1*/*2 *−*1*/*2+*iλ*(*x*) を計算する。

double gsl sf conicalP 0 **(***double lambda*, *double x***)** [Function] int gsl sf conicalP 0 e **(***double lambda*, *double x*, *gsl sf result \* result***)** [Function]

*x > −*1 について円錐関数 *P* 0 *−*1*/*2+*iλ*(*x*) を計算する。

double gsl sf conicalP 1 **(***double lambda*, *double x***)** [Function] int gsl sf conicalP 1 e **(***double lambda*, *double x*, *gsl sf result \* result***)** [Function]

*x > −*1 について円錐関数 *P* 1 *−*1*/*2+*iλ*(*x*) を計算する。

double gsl sf conicalP sph reg **(***int l*, *double lambda*, *double x***)** [Function] int gsl sf conicalP sph reg e **(***int l*, *double lambda*, *double x*, *gsl sf result \* result***)** [Function]

*x > −*1、*l ≥ −*1 について正規化された球面円錐関数 *P −*1*/*2*−l −*1*/*2+*iλ*(*x*) を計算する。

double gsl sf conicalP cyl reg **(***int m*, *double lambda*, *double x***)** [Function] int gsl sf conicalP cyl reg e **(***int m*, *double lambda*, *double x*, *gsl sf result \* result***)** [Function]

*x > −*1、*l ≥ −*1 について正規化された円柱円錐関数 (regular cylindrical conical function) *P −m −*1*/*2+*iλ*(*x*) を計算する。

#### **7.24.4** 双曲面上の円形関数

以下の球面関数 (spherical function) はルジャンドル関数の特殊形であり、三次元の双曲面 (3 dimentional hyperbolic space) *H3d* 上のラプラシアン (Laplacian) の正則な固有関数 (regular eigenfunction) である。*λη* の値を固定した *λ → ∞*、*η →* 0 の極限 (flat limit) で球ベッセル関数に なることが知られている。

double gsl sf legendre H3d 0 **(***double lambda*, *double eta***)** [Function] int gsl sf legendre H3d 0 e **(***double lambda*, *double eta*, *gsl sf result \* result***)** [Function] 三次元双曲面上のラプラシアンの 0 次の円形固有関数、

$$
L_0^{H3d}(\lambda, \eta) := \frac{\sin(\lambda \eta)}{\lambda \sinh(\eta)}
$$

を *η ≥* 0 で計算する。極限 (flat limit) では関数値は *L H*3*d* 0 (*λ, η*) = *j*0(*λη*) になる。

double gsl sf legendre H3d 1 **(***double lambda*, *double eta***)** [Function] int gsl sf legendre H3d 1 e **(***double lambda*, *double eta*, *gsl sf result \* result***)** [Function]

三次元双曲面上のラプラシアンの、一次の円形固有関数、

$$
L_1^{H3d}(\lambda, \eta) := \frac{1}{\sqrt{\lambda^2 + 1}} \left( \frac{\sin(\lambda \eta)}{\lambda \sinh(\eta)} \right) (\coth(\eta) - \lambda \cot(\lambda \eta))
$$

を *η ≥* 0 で計算する。極限では関数値は *L H*3*d* 1 (*λ, η*) = *j*1(*λη*) になる。

double gsl sf legendre H3d **(***int l*, *double lambda*, *double eta***)** [Function] int gsl sf legendre H3d e **(***int l*, *double lambda*, *double eta*, *gsl sf result \* result***)** [Function]

三次元の双曲面上のラプラシアンの、*l* 次の円形固有関数を *η ≥* 0、*l ≥* 0 で計算する。 極限では関数値は *L H*3*d l* (*λ, η*) = *jl*(*λη*) になる。

int gsl sf legendre H3d array **(***int lmax*, *double lambda*, *double eta*, *double result array []***)** [Function]

0 *≤ l ≤ lmax* での円形固有関数 *L H*3*d l* (*λ, η*) の値を計算する。

### **7.25** 対数関連の関数

対数関数 (logarithm function) の性質などについてはアブラモウィッツ&ステグンの第 4 章にあ る。この節の関数はヘッダファイル 'gsl sf log.h' で宣言されている。 double gsl sf log **(***double x***)** [Function]

int gsl sf log e **(***double x*, *gsl sf result \* result***)** [Function]

*x* の対数値 log(*x*) を *x >* 0 で計算する。

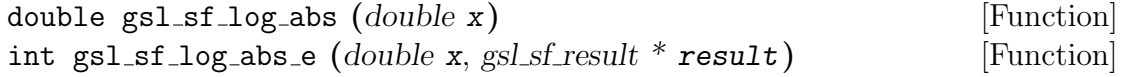

*x 6*= 0 である *x* の絶対値の対数値 log(*|x|*) を計算する。

int gsl sf complex log e **(***double zr*, *double zi*, *gsl sf result \* lnr*, *gsl sf result \* theta***)** [Function]

複素数 *z* = *z<sup>r</sup>* + *iz<sup>i</sup>* の対数値を計算する。計算結果は exp(*lnr* + *iθ*) = *z<sup>r</sup>* + *iz<sup>i</sup>* となる *lnr* と *theta* であり、引数に入れて返される。*θ* の範囲は [*−π, π*] である。

7.26. マチウ関数 79

double gsl sf log 1plusx **(***double x***)** [Function] int gsl sf log 1plusx e **(***double x*, *gsl sf result \* result***)** [Function] *x > −*1 である *x* に対して、その値が小さいときに精度のよいアルゴリズムを使って、 log(1 + *x*) を計算する。 double gsl sf log 1plusx mx **(***double x***)** [Function] int gsl sf log 1plusx mx e **(***double x*, *gsl sf result \* result***)** [Function]

*x > −*1 である *x* に対して、その値が小さいときに精度のよいアルゴリズムを使って、 log(1 + *x*) *− x* を計算する。

### **7.26** マチウ関数

この節の関数は第一種マチウ関数 (angular Mathieu function) および変形マチウ関数 (radial Mathieu function) とその特徴量 (characteristic values) を計算する。マチウ関数は、以下の微分方程式 の解として得られる。

$$
\frac{d^2y}{dx^2} + (a - 2q\cos 2v)y = 0
$$

$$
\frac{d^2f}{du^2} - (a - 2q\cosh 2v)f = 0
$$

一つ目の方程式はマチウ方程式と呼ばれ、その周期解 (periodic solution) *cer*(*x, q*)、*ser*(*x, q*) (そ れぞれ偶周期と奇周期) が第一種マチウ関数と呼ばれる。それぞれの解は、特徴量の数列 *a* = *ar*(*q*) (偶周期) および *a* = *br*(*q*) (奇周期) が特定の離散値をとるときにのみ解が存在する。

 $\overline{\mathfrak{B}}$ 形マチウ関数  $Mc_r^{(j)}(z,q)$  および  $Ms_r^{(j)}(z,q)$  は、変形マチウ方程式 (Mathieu's modified equation) と呼ばれる二つ目の方程式の解として定義される。変形マチウ関数には第 1 種から第 4 種まである (1 から 4 までの値をとる *j* で示される)。

詳細はアブラモウィッツ&ステグン第 20 章 Mathieu Function を参照のこと。この節の関数は ヘッダファイル 'gsl sf mathieu.h' で宣言されている。

#### **7.26.1** マチウ関数を計算するための作業領域

マチウ関数は配列操作を基本としたアルゴリズムにより逐次、あるいは同時に計算できる。そのた めに、あからじめ作業領域となる配列を確保しておかねばならない。

gsl sf mathieu workspace \* gsl sf mathieu alloc **(***size t n*, *double qmax***)** [Function]

マチウ関数の配列版で使う作業領域を確保して返す。引数の *n* は何次まで計算するか、 *qmax* は *q* 値をそれぞれ指定する。

void gsl sf mathieu free **(***gsl sf mathieu workspace \* work***)** [Function]

確保されていた作業領域 *work* を解放する。引数が NULL のときは何もしない。

80 第 7 章 特殊関数

#### **7.26.2** マチウ関数の特徴量

int gsl sf mathieu a **(***int n*, *double q*, *gsl sf result \* result***)** [Function] int gsl sf mathieu b **(***int n*, *double q*, *gsl sf result \* result***)** [Function]

マチウ関数 *cen*(*x, q*) および *sen*(*x, q*) の特徴量 *an*(*q*)、*bn*(*q*) をそれぞれ計算する。

```
int gsl sf mathieu a array (int order min, int order max, double q, gsl sf mathieu workspace
* work, double result array[]) [Function]
int gsl sf mathieu b array (int order min, int order max, double q, gsl sf mathieu workspace
* work, double result array[]) [Function]
```
*order min* から *order max* までの *n* について、マチウ関数 *cen*(*x, q*) および *sen*(*x, q*) の特徴量 *an*(*q*)、*bn*(*q*) をそれぞれ計算し、配列 *result array* に入れて返す。

#### **7.26.3** 第一種マチウ関数

int gsl sf mathieu ce **(***int n*, *double q*, *double x*, *gsl sf result \* result***)** [Function] int gsl sf mathieu se **(***int n*, *double q*, *double x*, *gsl sf result \* result***)** [Function]

第一種マチウ関数 *cen*(*x, q*) および *sen*(*x, q*) をそれぞれ計算する。

int gsl sf mathieu ce array **(***int nmin*, *int nmax*, *double q*, *double x*, *gsl sf mathieu workspace \* work*, *double result array []***)** [Function] int gsl sf mathieu se array **(***int nmin*, *int nmax*, *double q*, *double x*, *gsl sf mathieu workspace \* work*, *double result array []***)** [Function]

*nmin* 以上 *nmax* 以下の *n* 次について、第一種マチウ関数 *cen*(*x, q*) および *sen*(*x, q*) をそれぞれ計算し、配列 *result array* に入れて返す。

#### **7.26.4** 変形マチウ関数

int gsl sf mathieu Mc **(***int j*, *int n*, *double q*, *double x*, *gsl sf result \* result***)** [Function] int gsl sf mathieu Ms **(***int j*, *int n*, *double q*, *double x*, *gsl sf result \* result***)** [Function]

*n* 次の変形マチウ関数 *M c*(*j*) *<sup>n</sup>* (*q, x*) および *Ms*(*j*) *<sup>n</sup>* (*q, x*) をそれぞれ計算する。

 $j$  の値は 1 か 2 を指定する。 $j=3,4$  の場合の関数値は、 $M_n^{(3)} = M_n^{(1)} + i M_n^{(2)}$ 、  $M_n^{(4)} = M_n^{(1)} - i M_n^{(2)}$  として計算できる。ここで  $M_n^{(j)} = M c_n^{(j)}$  または  $M s_n^{(j)}$  である。

int gsl sf mathieu Mc array **(***int j*, *int nmin*, *int nmax*, *double q*, *double x*, *gsl sf mathieu workspace \* work*, *double result array []***)** [Function] int gsl sf mathieu Ms array **(***int j*, *int nmin*, *int nmax*, *double q*, *double x*, *gsl sf mathieu workspace \* work*, *double result array []***)** [Function]

*nmin* 以上 *nmax* 以下の *n* 次について、第 *j* 種の変形マチウ関数の値を計算し、配列 *result array* に入れて返す。

7.27. べき乗関数 81

#### **7.27** べき乗関数

以下の関数は、誤差推定を行うこと以外は gsl\_pow\_int (4.4 節「小さな整数でのべき乗」参照) と 同じである。ヘッダファイル 'gsl sf pow int.h' で宣言されている。 double gsl sf pow int **(***double x*, *int n***)** [Function] int gsl sf pow int e **(***double x*, *int n*, *gsl sf result \* result***)** [Function]

整数 *n* についてべき乗 *x <sup>n</sup>* を計算する。べき乗は、積の演算が最も少なくなる形に分 解して行われる。たとえば  $x^8 \,$ を  $((x^2)^2)^2$  の形に分解すると積算が三回ですむ。計算 速度を向上するため、オーバーフローやアンダーフローの検知は行わない。

#include <gsl/gsl\_sf\_pow\_int.h> /\* 3.0\*\*12 を計算する \*/ double  $y = gsl_s f_{pow\_int}(3.0, 12)$ ;

# **7.28** プサイ **(**二重ガンマ**)** 関数

*n* 次の多重ガンマ関数 (polygamma function) は以下の式で定義される。

$$
\psi^{(n)} = \left(\frac{d}{dx}\right)^n \psi(x) = \left(\frac{d}{dx}\right)^{n+1} \log(\Gamma(x))
$$

ここで  $\psi(x) = \Gamma'(x)/\Gamma(x)$  は二重ガンマ関数 (digamma function) と呼ばれている。この節の関数 はヘッダファイル 'gsl sf psi.h' で宣言されている。

#### **7.28.1** 二重ガンマ関数

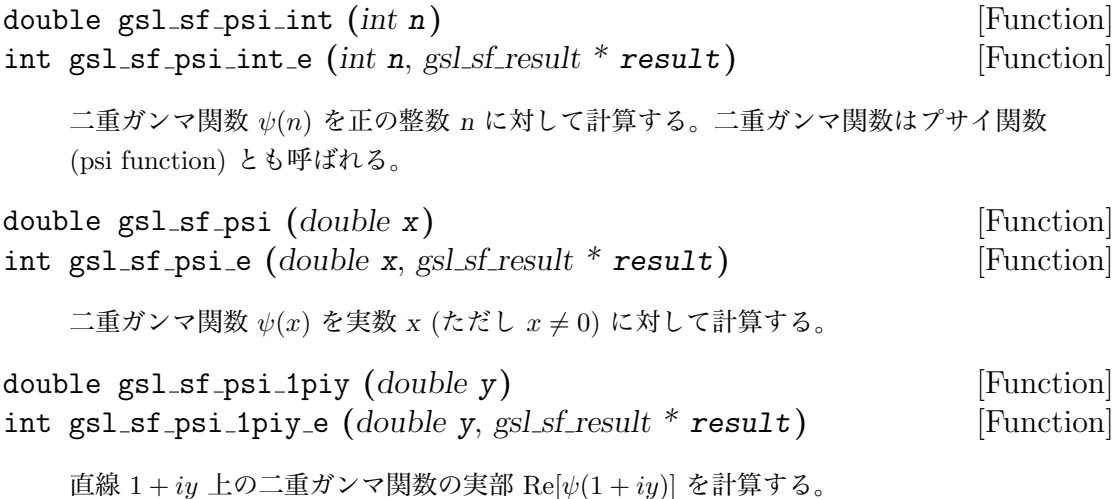

**7.28.2** 三重ガンマ関数

double gsl sf psi 1 int **(***int n***)** [Function] int gsl sf psi 1 int e **(***int n*, *gsl sf result \* result***)** [Function]

三重ガンマ関数 (trigamma function) *ψ 0* (*n*) を正の整数 *n* に対して計算する。

double gsl sf psi 1 **(***double x***)** [Function] int gsl sf psi 1 e **(***double x*, *gsl sf result \* result***)** [Function]

三重ガンマ関数 *ψ 0* (*x*) を実数 *x* に対して計算する。

#### **7.28.3** 多重ガンマ関数

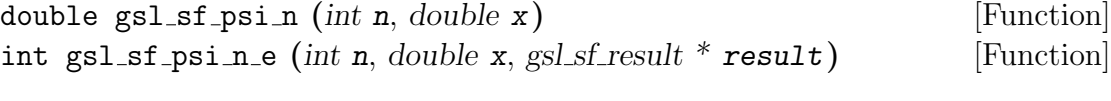

多重ガンマ関数 *ψ* (*n*) (*x*) を *n ≥* 0 および *x >* 0 に対して計算する。

## **7.29** シンクロトロン関数

シンクロトロン関数 (synchrotron function) は、シンクロトロン放射 (synchrotron radiation) の スペクトルを計算するときに用いられ、第二種変形ベッセル関数 *K<sup>j</sup>* を使って定義される。この節 の関数はヘッダファイル 'gsl\_sf\_synchrotron.h' で宣言されている。 double gsl sf synchrotron 1 **(***double x***)** [Function] int gsl sf synchrotron 1 e **(***double x*, *gsl sf result \* result***)** [Function]

第一シンクロトロン関数 (first synchrotron function) *x* ∫ *<sup>∞</sup> <sup>x</sup> K*5*/*3(*t*)*dt* を *x ≥* 0 に対し て計算する。

double gsl sf synchrotron 2 **(***double x***)** [Function] int gsl sf synchrotron 2 e **(***double x*, *gsl sf result \* result***)** [Function]

第二シンクロトロン関数 (second synchrotron function) *xK*2*/*3(*x*)*dt* を *x ≥* 0 に対し て計算する。

### **7.30** 輸送関数

輸送関数 (transport function) *J*(*n, x*) は *J*(*n, x*) := ∫ *<sup>x</sup>* 0 *t ne <sup>t</sup>/*(*e <sup>t</sup> −*1)<sup>2</sup>*dt* という積分で定義され、デ バイの比熱式 (Debye model, *n* = 4) や低温における金属の抵抗率のブロッホ・グリュナイゼンの式 (Bloch-Grüneisen relation of electrical resistivity of metals,  $n = 5$ ) など、物理現象の記述にしば しば現れる (Allan J. MacLeod, "The numerical computation of transport integrals", *Computer*

7.31. 三角関数 83

*Physics Communications*, 69, pp. 229-234, 1992)。関数はヘッダファイル 'gsl\_sf\_transport.h' で宣言されている。 double gsl sf transport 2 **(***double x***)** [Function] int gsl sf transport 2 e **(***double x*, *gsl sf result \* result***)** [Function] 輸送関数 *J*(2*, x*) を計算する。 double gsl sf transport 3 **(***double x***)** [Function] int gsl sf transport 3 e **(***double x*, *gsl sf result \* result***)** [Function] 輸送関数 *J*(3*, x*) を計算する。 double gsl sf transport 4 **(***double x***)** [Function] int gsl sf transport 4 e **(***double x*, *gsl sf result \* result***)** [Function] 輸送関数 *J*(4*, x*) を計算する。 double gsl sf transport 5 **(***double x***)** [Function] int gsl sf transport 5 e **(***double x*, *gsl sf result \* result***)** [Function]

輸送関数 *J*(5*, x*) を計算する。

### **7.31** 三角関数

異なるプラットフォーム間での整合性や誤差推定の信頼性を確保するため、GSL では独自に三角 関数 (trigonometric function) を実装している。関数はヘッダファイル 'gsl sf trig.h' で宣言さ れている。

### **7.31.1** 円の三角関数

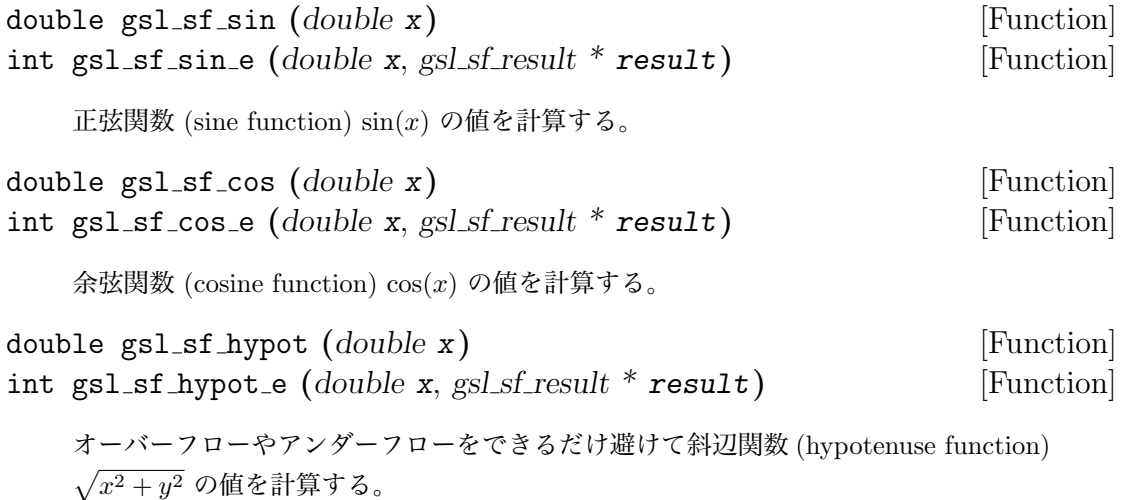

double gsl sf sinc **(***double x***)** [Function] int gsl sf sinc e **(***double x*, *gsl sf result \* result***)** [Function]

```
いかなる x の値についても、正規化されたシンク関数(sinc function, sinc(x) = sin(πx)/(πx))
の値を計算する。x の値に制限はない。
```
#### **7.31.2** 複素数引数の三角関数

int gsl sf complex sin e **(***double zr*, *double zi*, *gsl sf result \* szr*, *gsl sf result \* szi***)** [Function] 複素正弦関数 sin(*z<sup>r</sup>* + *izi*) の値を計算し、実部と虚部をそれぞれ *szr* と *szi* に入れて 返す。

int gsl sf complex cos e **(***double zr*, *double zi*, *gsl sf result \* czr*, *gsl sf result \* czi***)** [Function]

複素余弦関数 cos(*z<sup>r</sup>* + *izi*) の値を計算し、実部と虚部をそれぞれ *czr* と *czi* に入れて 返す。

int gsl sf complex logsin e **(***double zr*, *double zi*, *gsl sf result \* lszr*, *gsl sf result \* lszi***)** [Function]

複素正弦関数の対数 log(sin(*z<sup>r</sup>* + *izi*)) の値を計算し、実部と虚部をそれぞれ *lszr* と *lszi* に入れて返す。

#### **7.31.3** 双曲線関数の対数

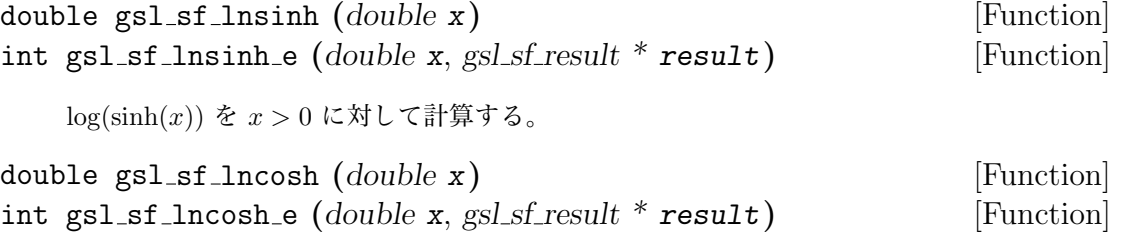

log(cosh(*x*)) を計算する。*x* の値に制限はない。

#### **7.31.4** 座標変換のための関数

int gsl sf polar to rect **(***double r*, *double theta*, *gsl sf result \* x*, *gsl sf result \* y***)** [Function]

極座標値 (polar cooridnate, *r*, *theta*) を直交座標値 (rectilinear cooridinate, *x*, *y*) に、  $x = r \cos(\theta), y = r \sin(\theta) \leq \mathcal{L}$ で変換する。

7.32. ゼータ関数 85

int gsl sf rect to polar **(***double x*, *double y*, *gsl sf result \* r*, *gsl sf result \* theta***)** [Function]

直交座標値 (*x*, *y*) を極座標値 (*r*, *theta*) に、*x* = *r* cos(*θ*)*, y* = *r* sin(*θ*) から計算する。 *theta* の値は [*−π, π*] の範囲内になる (*y* が 0 の時は、その符号や *x* の値によって *theta* が *pi* か *−pi* かが決まる。それは atan2 関数の挙動による)。

#### **7.31.5** 制限範囲内の値に変換する関数

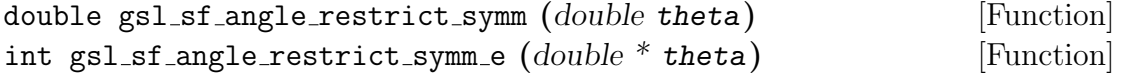

角度 *theta* を (*−π, π*] の範囲内に換算する。

GSL 中で定義している円周率の近似値 M PI は、厳密な円周率の値 *π* よりもわずかに 小さいため、M PI とその符号を反転した値 -M PI は、この関数があつかう範囲の境界 上ではなく、その内側になる。

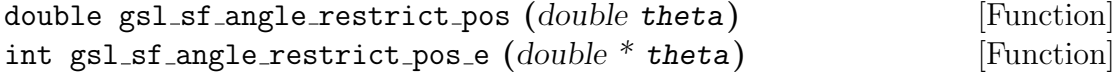

角度 *theta* を [0*,* 2*π*) の範囲内に換算する。GSL 中で定義している円周率の近似値 M PI は、厳密な円周率の値 *π* よりもわずかに小さいため、2\*M PI の値は、この関数があ つかう範囲の境界上ではなく、その内側になる。

### **7.31.6** 誤差推定を行う三角関数

int gsl sf sin err e **(***double x*, *double dx*, *gsl sf result \* result***)** [Function]

角度 *x* が絶対誤差 *dx* を含むとしたときのその正弦関数値 sin(*x ± dx*) を計算する。引 数の誤差が関数値にどの程度影響するかを知るために使われる。

int gsl sf cos err e **(***double x*, *double dx*, *gsl sf result \* result***)** [Function]

角度 *x* が絶対誤差 *dx* を含むとしたときのその余弦関数値 cos(*x ± dx*) を計算する。引 数の誤差が関数値にどの程度影響するかを知るために使われる。

### **7.32** ゼータ関数

リーマンのゼータ関数 (Riemann zeta function) の定義はアブラモウィッツ&ステグンの第 23.2 節 にある。関数はヘッダファイル 'gsl sf zeta.h' で宣言されている。

**7.32.1** リーマンのゼータ関数

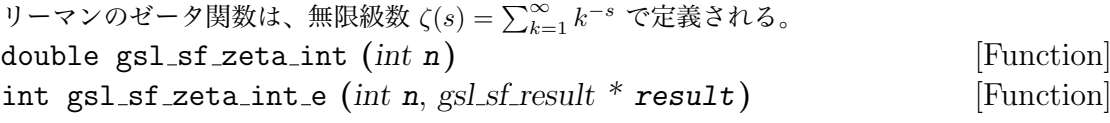

 $n ≠ 1$ の 整数 *n* に対してリーマンのゼータ関数  $\zeta(n)$  を計算する。

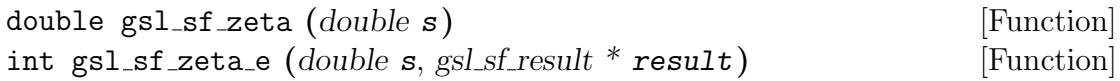

 $s \neq 1$ の任意の実数 *s* に対してリーマンのゼータ関数  $\zeta(s)$  を計算する。

### **7.32.2** リーマンのゼータ関数から **1** を引いた値

引数が大きな正の数の場合、リーマンのゼータ関数の値は 1 に近づくが、そういった場合は関数 値の小数部分が重要である。そのため、小数部だけを計算する方法を用意している。 double gsl sf zetam1 int **(***int n***)** [Function] int gsl sf zetam1 int e **(***int n*, *gsl sf result \* result***)** [Function]

 $n \neq 1$ の 整数 *n* に対して  $\zeta(n)$  − 1 を計算する。

double gsl sf zetam1 **(***double s***)** [Function] int gsl sf zetam1 e **(***double s*, *gsl sf result \* result***)** [Function]

*s 6*= 1 の任意の実数 *s* に対して *ζ*(*s*) *−* 1 を計算する。

#### **7.32.3** フルヴィッツのゼータ関数

フルヴィッツ (Adolf Hurwitz) のゼータ関数は *ζ*(*s, q*) = ∑*<sup>∞</sup> <sup>k</sup>*=0(*k* + *q*) *<sup>−</sup><sup>s</sup>* で定義され、数論やフラ クタル理論、統計学などの幅広い分野で見られる。 double gsl sf hzeta **(***double s*, *double q***)** [Function] int gsl sf hzeta e **(***double s*, *double q*, *gsl sf result \* result***)** [Function]

*s >* 1、*q >* 0 に対してフルヴィッツのゼータ関数 *ζ*(*s, q*) の値を計算する。

#### **7.32.4** イータ関数 **(***η* 関数**)**

イータ関数 (ディリクレのイータ関数、Dirichlet eta function) はリーマンのゼータ関数を使って *η*(*s*) = (1 *−* 2 1*−s* )*ζ*(*s*) で定義され、数論などで用いられる。 double gsl sf eta int **(***int n***)** [Function] int gsl sf eta int e **(***int n*, *gsl sf result \* result***)** [Function]

整数 *n* に対してイータ関数 *η*(*n*) の値を計算する。

 $7.33.$  例 87

double gsl sf eta **(***double s***)** [Function] int gsl sf eta e **(***double s*, *gsl sf result \* result***)** [Function] 任意の実数 *s* に対してイータ関数 *η*(*s*) の値を計算する。

**7.33** 例

```
以下の例では、ベッセル関数 J0(5.0) の計算でエラー形の呼び出しを行う。
    #include <stdio.h>
    #include <gsl/gsl_errno.h>
    #include <gsl/gsl_sf_bessel.h>
    int main (void)
    {
        double x = 5.0;
        gsl_sf_result result;
        double expected = -0.17759677131433830434739701;
        int status = gsl_sf_bessel_J0_e (x, &result);
        printf ("status = \sin^{-1}, gsl_strerror(status));
        printf ("J0(5.0) = % .18f\n"" +/- % .18f\n",
                result.val, result.err);
        printf ("exact = \Lambda.18f\n", expected);
        return status;
    }
```
プログラムの実行結果を以下に示す。

```
$./a.outstatus = success
J0(5.0) = -0.177596771314338292+/- 0.000000000000000193
exact = -0.177596771314338292
```
次のプログラムでは、同じ計算を一般形の呼び出しで行う。この場合は誤差の項 *result.err* やエ ラーを示す返り値は利用できない。

```
#include <stdio.h>
#include <gsl/gsl_sf_bessel.h>
int main (void)
```

```
{
        double x = 5.0;
        double expected = -0.17759677131433830434739701;
        double y = gsl_sf_bessel_J0 (x);
        printf ("J0(5.0) = % .18f\n", y);printf ("exact = \Lambda.18f\n", expected);
        return 0;
    }
関数値の計算結果は同じである。
```

```
$ ./a.out
J0(5.0) = -0.177596771314338292exact = -0.177596771314338292
```
### **7.34** 参考文献

このライブラリではできる限り、アブラモウィッツ&ステグンの例にならっている。

*•* Abramowitz, Stegun (eds.), *Handbook of Mathematical Functions*, National Bureau of Standards, U.S. (1964).

特殊関数の計算法については、以下の論文に解説がある。

- Allan J. MacLeod, "MISCFUN: A software package to compute uncommon special functions", *ACM Transactions on Mathematical Software*, **22**, pp. 288–301 (1996).
- *•* G.N. Watson, *A Treatise on the Theory of Bessel Functions*, 2nd Edition (Cambridge University Press, 1944).
- *•* G. Nemeth, *Mathematical Approximations of Special Functions*, Nova Science Publishers, ISBN 1-56072-052-2
- *•* B.C. Carlson, Special Functions of Applied Mathematics (1977)
- *•* W.J. Thompson, *Atlas for Computing Mathematical Functions*, John Wiley & Sons, New York (1997).
- *•* Y.Y. Luke, *Algorithms for the Computation of Mathematical Functions*, Academic Press, New York (1977).
- *•* Nico M. Temme, *Special Functions: An Introduction to the Classical Functions of Mathematical Physics*, WileyBlackwell, ISBN 978-0471113133 (1996).

# 第**8**章 ベクトルと行列

この章では、一般的な C 言語の配列を使ったベクトルと行列の実装について説明する。どちらの 実装も実体は配列だが、GSL の内部では「ブロック (block)」という一つのデータ型で実装され ている。これらのベクトルや行列を使ったプログラムを書く時、GSL で定義している要素と次元 数の両方を保持する構造体を使うことで、一つの引数として GSL の様々な関数に渡すことができ る。この構造体は BLAS で実装されているベクトルと行列の形式と互換である。

### **8.1** データの型

GSL で用意している関数は、標準的なデータ型それぞれについて用意されている。double 型のた めの関数は、その名前の先頭に gsl\_block、gsl\_vector、gsl\_matrix のいずれかがついている。 これが単精度の float 型の場合は gsl block float、gsl vector float、gsl matrix float が ついている。実装されているものの、block の場合のリストを以下にあげる。

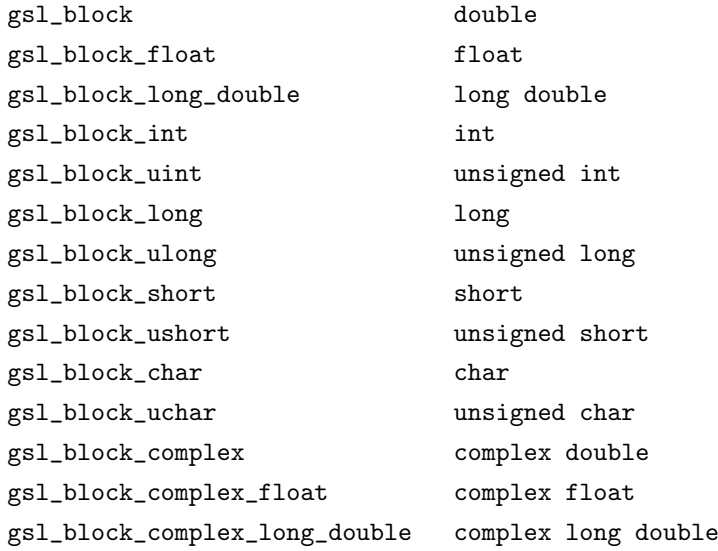

gsl vector と gsl matrix についてもそれぞれ、対応する関数がある。

# **8.2** ブロック

メモリ操作に統一性と一貫性を持たせるため、メモリ確保はすべて gsl block 構造体を使って 行われる。この構造体にはメモリ領域の大きさ、メモリ領域へのポインタの二つの要素がある。

gsl block 構造体は以下のように定義されている。

```
typedef struct {
    size_t size;
    double * data;
} gsl_block;
```
ベクトルと行列は、確保されたブロックを「スライス (slice)」することで作られる。スライスと は、オフセット (ブロック内でのスライスの開始位置、そこからそのスライスのデータが配置され る) と刻み幅 (step-size) で指定される、ブロック中に一定間隔で置かれる一連のメモリ要素であ る。行列の場合、列の添え字に対する刻み幅はすなわち行の長さである (つまり、列の添字を 1 増 やすと、メモリ上では行の長さだけ先の要素を指すことになる)。ベクトルの場合は、刻み幅をス トライド (stride) とも呼ぶ。

ブロックの確保と解放を行う関数は 'gsl block.h' で宣言されている。

#### **8.2.1** ブロックの確保

ブロックのメモリを確保する関数は malloc と free と同様の使い方ができる。それに加えて独自 のエラー・チェックを行う。ブロックに割り当てる十分なメモリが確保できない場合は、GSL の エラー・ハンドラーをエラー番号 GSL ENOMEM で呼び出して、NULL ポインタを返す。したがっ て、GSL のエラー・ハンドラーを使ってプログラムを終了させるなら、alloc などを呼ぶたびに エラーをチェックする必要はない (デフォルトのエラー・ハンドラーが abort を呼ぶ)。 gsl block \* gsl block alloc **(***size t n***)** [Function]

倍精度実数の要素が *n* 個からなるブロックのメモリを確保し、ブロック構造体へのポ インタを返す。ブロックは初期化されないため、確保されたブロック内の各要素の値 は不定である。値を 0 で初期化したい場合は gsl block calloc を使う。

十分な大きさのメモリが確保できなかった場合は NULL ポインタを返す。

gsl block \* gsl block calloc **(***size t n***)** [Function]

ブロックに割り当てるメモリを確保し、すべての要素の値を 0 にする。

void gsl block free **(***gsl block \* b***)** [Function]

gsl block alloc または gsl block calloc でブロック *b* にすでに割り当てられてい るメモリを解放する。*b* は正常に確保されたブロックまたは NULL でなければならな い。引数が NULL のときは何もしない。

#### **8.2.2** ブロックのファイル入出力

GSL では、ブロックの内容をバイナリあるいは書式付きテキスト形式でファイルに読み書きする 関数が実装されている。

int gsl block fwrite **(***FILE \* stream*, *const gsl block \* b***)** [Function]
8.2. ブロック 91 91 92 92 92 92 92 92 92 93 94 95 96 97 98 97 98 97 98 97 98 97 98 97 98 97 98 97 98 97 98 97 98 97 98 97 98 97 98 97 98 97 98 97 98 97 98 97 98 97 98 97 98 97 98 97 98 97 98 97 98 97 98 97 98 97 98 97 98 97 9

ブロック *b* の要素をファイル *stream* にバイナリ形式で書き込む。書き込みが成功す れば 0 を、失敗すれば GSL EFAILED を返す。バイナリ形式は実行中のアーキテクチャ に依存した形式なので、移植性は保証されない。

- int gsl block fread **(***FILE \* stream*, *const gsl block \* b***)** [Function] ブロック *b* の要素をファイル *stream* を開いてバイナリ形式で読み込む。そのブロック の大きさにしたがって読み込みが行われるため、ブロック *b* はあらかじめ正しい大きさ で確保しておかねばならない。読み込みが成功すれば 0 を、失敗すれば GSL EFAILED を返す。データは以前に同じアーキテクチャのバイナリ形式で書き込まれたものとし て読み込む。
- int gsl block fprintf **(***FILE \* stream*, *const gsl block \* b*, *const char \* format***)** [Function] ブロック *b* の要素を1行ずつ format で指定される書式でファイル *stream* にテキス ト形式で書き込む。書式指定は浮動小数点に対しては %g、%e、%f、整数に対しては %d を用いる。書き込みが成功すれば 0 を、失敗すれば GSL EFAILED を返す。
- int gsl block fscanf **(***FILE \* stream*, *const gsl block \* b***)** [Function] ブロック *b* の要素をファイル *stream* からテキスト形式で読み込む。そのブロックの 大きさにしたがって読み込みが行われるため、ブロック *b* はあらかじめ正しい大きさ で確保しておかねばならない。書き込みが成功すれば 0 を、失敗すれば GSL EFAILED を返す。

## **8.2.3** ブロックのプログラム例

```
以下にブロックを確保する例を示す。
    #include <stdio.h>
    #include <gsl/gsl_block.h>
    int main (void) {
        gsl\_block * b = gsl\_block\_alloc(100);printf("length of block = \sqrt[n]{u} \cdot h", b->size);
        printf("block data address = \frac{4}{x}\ln", b->data);
        gsl_block_free(b);
        return 0;
    }
上のプログラムの出力はこのようになる (block data address はほとんどの場合に下の例とは違
```
う値になるが、異常ではない)。

length of block = 100 block data address = 0x804b0d8

## **8.3** ベクトル

ベクトルは、ブロックのスライスとして gsl vector 構造体で定義される。そのため、一つの同じ ブロック上に複数のベクトルを保持することができる。一つのベクトル・スライスは、一つのメモ リ領域中に等間隔に並ぶ複数の要素である。

gsl vector 構造体は以下のような定義であり、五つの要素からなる。それぞれ、大きさ *size*、 刻み幅 *stride*、ブロック中でのベクトルの先頭要素へのポインタ *data*、要素が保持されているブ ロックへのポインタ *block*、そのブロックの管理権を表す *owner* である。

```
typedef struct {
    size_t size;
    size_t stride;
    double * data;
    gsl_block * block;
    int owner;
} gsl_vector;
```
*size* は単にベクトルの要素の個数である。したがってベクトル要素の添え字の範囲は 0 からsize-1 で ある。*stride* は物理的なメモリ上でのある要素から次の要素までの間隔で、その型のオブジェクトでの 個数単位である (たとえば double なら、*stride* が 4 のとき、実メモリ上では 4 \* sizeof(double) バイト単位になる)。ポインタ *data* はベクトルの先頭要素のメモリ上での位置を指す。ポインタ *block* はベクトルの要素を保持するブロックへのポインタである (そういうブロックがある場合)。 ベクトルがそのブロックを所持している、とされる場合には *owner* フラグに 1 が代入され、ベク トルが解放されるときにそのブロックも解放される。そのブロックが他のベクトルに所持されてい る場合、*owner* に 0 が代入される。その場合、ベクトルの解放時にはそのブロックは解放されな い (後述のベクトルおよび行列の「像 (view)」を、ベクトルあるいは行列の一部から作ることがで きる。その場合に、新しく作った像 = 部分ベクトルは独自にメモリ領域を持つわけではなく、元 のベクトルの要素を指すポインタと刻み幅から作られる。したがって元のデータを保持するブロッ クの *owner* にはならない。この「像」がまだあるうちに元のベクトルを gsl vector free で解放 してしまうと、その「像」は実体を失うことになる)。

ベクトルを生成、操作する関数は 'gsl vector.h' で定義されている。

#### **8.3.1** ベクトルの確保

ベクトルのメモリを確保する関数は malloc と free と同様の使い方ができる。それに加えて独自 のエラー・チェックを行う。ベクトルに割り当てる十分なメモリが確保できない場合は、GSL の エラー・ハンドラーをエラー番号 GSL ENOMEM で呼び出して、NULL ポインタを返す。したがっ て、GSL のエラー・ハンドラーを使ってプログラムを終了させるなら、alloc などを呼ぶたびに エラーをチェックする必要はない。

gsl vector \* gsl vector alloc **(***size t n***)** [Function]

#### 8.3. ベクトル 93

長さ *n* のベクトルを生成し、生成したベクトル構造体へのポインタを返す。ベクトル の要素にはブロックが割り当てられ、構造体のメンバー *block* に保持される。このブ ロックはこのベクトルが所持することになり、このベクトルが解放されるときにブロッ クも解放される。

#### gsl vector \* gsl vector calloc **(***size t n***)** [Function]

長さ *n* のベクトルを生成し、ベクトルの要素を 0 にする。

void gsl\_vector\_free (*gsl\_vector* \* *v*) [Function]

すでに確保されているベクトル *v* を解放する。そのベクトルが gsl vector alloc で 確保されたものなら、*v* が所持するブロックも解放される。*v* がほかのオブジェクト から生成されたベクトルである場合は、ブロックはそのオブジェクトが所持した状態 に保たれ、解放されない。ベクトル *v* は正常に確保されたものか NULL でなければ ならない。引数が NULL のときは何もしない。

#### **8.3.2** ベクトル要素の操作

FORTRAN のコンパイラと違って、C コンパイラは普通、ベクトルや行列の添え字の範囲確認を 行わない<sup>1</sup>。GSL の関数 gs1\_vector\_get と gs1\_vector\_set を使えば添字の範囲確認ができ、ま た移植性もある。範囲外となる要素を操作しようとしたときにエラーを出すこともできる。

ベクトルや行列の要素を操作する関数は 'gsl vector.h' で、関数呼び出しのオーバーヘッドを 減らすため extern inline として宣言されている。これらの関数を使うプログラムでインライン 展開による速度向上を図りたいときは、マクロ HAVE INLINE を定義してコンパイルすればよい。

もし必要があれば、GSL RANGE CHECK OFF を定義して GSL を利用するプログラムを再コンパイル することで、ソース・コードを変更せずに範囲確認を完全に無効にすることができる。コンパイラがイ ンライン関数をサポートしている場合は、範囲確認を無効にすることは、gsl vector get(v,i) とい う関数呼び出しをv->data[i\*v->stride] に、gsl\_vector\_set(v,i,x) をv->data[i\*v->stride]=x に置き換えることと同じである。これらの範囲確認を行う関数をプログラム中で使っていても、範 囲確認を無効にすれば、範囲確認による実行速度の低下はないはずである。

コンパイラが C99 準拠で、インライン関数を使うためにヘッダファイル中に inline または extern inline が必要な場合、マクロ GSL C99 INLINE を定義しておけばよい (第 2.5 章「イン ライン関数」参照)。gcc で -std=c99 オプションを使って C99 モードでコンパイルするときに は、自動的に定義される。

インライン関数を使わない場合、プログラム内で gsl vector get と gsl vector set を呼び出 していると、コンパイル時に GSL ライブラリ本体内に実装されているそれぞれの関数が、そのプ ログラムの実行ファイルにリンクされる。この場合、範囲確認を行うかどうかは整数型の大域変数 gsl check range の値で制御できる。デフォルトでは範囲確認を行うように設定されており、こ れを範囲確認を行わないように変更するには、gsl check range の値を 0 にすればよい。しかし

<sup>1</sup>範囲確認は、gcc のデフォルト・インストールでは無効になっているが、gcc の拡張機能 bounds-checking (境界確 認) 機能で可能になる。また、Valgrind (Linux 用のメモリデバッグツール) や、gcc の gcc -fmudflap オプションによ るメモリ保護機能も有用である。

インライン関数と違って関数呼び出しのオーバーヘッドがあるため、範囲確認を省略しても、速度 向上に大きな効果はない。 double gsl vector get **(***const gsl vector \* v*, *size t i***)** [Function] ベクトル *v* の *i* 番目の要素を返す。*i* が 0 から *n −* 1 の範囲になければ、エラー・ハ ンドラーを呼び出し、0 を返す。HAVE INLINE が定義されているときは、インライン 展開される。 double gsl vector set **(***const gsl vector \* v*, *size t i*, *double x***)** [Function] ベクトル *v* の *i* 番目の要素に *x* の値を代入する。*i* が 0 から *n −* 1 の範囲になけれ ば、エラー・ハンドラーを呼び出す。HAVE INLINE が定義されているときは、インラ イン展開される。 double \*  $gs1-vector_ptr(gsl_vector * v, size_t i)$  [Function] const double \* gsl vector const ptr **(***const gsl vector \* v*, *size t i***)** [Function] ベクトル *v* の *i* 番目の要素へのポインタを返す。*i* が 0 から *n −* 1 の範囲になければ、 エラー・ハンドラーを呼び出し、NULL ポインタを返す。HAVE INLINE が定義されて いるときは、インライン展開される。 **8.3.3** ベクトル要素の初期化 void gsl vector set all **(***gsl vector \* v*, *double x***)** [Function] ベクトル *v* のすべての要素の値を *x* の値にする。 void gsl vector set zero **(***gsl vector \* v***)** [Function] ベクトル *v* のすべての要素の値を 0 にする。 void gsl vector set basis **(***gsl vector \* v*, *size t i***)** [Function] ベクトル *v* の *i* 番目の要素の値を 1 に、ほかの要素の値を 0 にすることで、基底ベク トルを作る。

## **8.3.4** ベクトルのファイル入出力

GSL では、ベクトルをバイナリあるいは書式付きテキスト形式でファイルに読み書きする関数が 実装されている。

int gsl vector fwrite **(***FILE \* stream*, *const gsl vector \* v***)** [Function]

ベクトル *v* の要素をファイル *steam* にバイナリ形式で書き込む。書き込みが成功すれ ば 0 を、失敗すれば GSL EFAILED を返す。バイナリ形式は実行中のアーキテクチャに 依存した形式なので、移植性は保証されない。

8.3. ベクトル 95

int gsl vector fread **(***FILE \* stream*, *const gsl vector \* v***)** [Function]

ベクトル *v* の要素をファイル *steam* を開いてバイナリ形式で読み込む。読み込むバイ ト数はベクトルの大きさから決められるため、ベクトル *v* はあらかじめ正しい大きさ で確保しておかねばならない。読み込みが成功すれば 0 を、失敗すれば GSL EFAILED を返す。データは以前に同じアーキテクチャのバイナリ形式で書き込まれたものとい う前提で読み込む。

int gsl vector fprintf **(***FILE \* stream*, *const gsl vector \* v*, *const char \* format***)** [Function]

ベクトル *v* の要素を 1 行ずつ *format* で指定される形式でファイル *steam* にテキスト 形式で書き込む。形式指定は浮動小数点に対しては %g、%e、%f 、整数に対しては %d を用いる。書き込みが成功すれば 0 を、失敗すれば GSL EFAILED を返す。

int gsl vector fscanf **(***FILE \* stream*, *gsl vector \* v***)** [Function]

ベクトル *v* の要素をファイル *stream* からテキスト形式で読み込む。読み込む数値の 個数はブロックの大きさから決められるため、ベクトル *v* はあらかじめ正しい大きさ で確保しておかねばならない。書き込みが成功すれば 0 を、失敗すれば GSL EFAILED を返す。

#### **8.3.5** ベクトルの像

ブロックのスライスからベクトルを作るのと同様に、ベクトルのスライスからベクトルの像 (vector view) を作ることもできる。たとえば、あるベクトルの部分ベクトルを像として表現することがで き、またベクトルの偶数番目の要素すべてと、奇数番目の要素すべてから、それぞれ一つの像を作 ることができる。

ベクトルの像は、メモリスタック上に作られる一時的なオブジェクトであり、ベクトルの要素の部 分集合に対する演算に使うことができる。ベクトルの像は、const および const でないベクトルにそ れぞれ対応した型を使って定義できる。const でないベクトルから作る像の型は gsl vector view、 const なベクトルから作る像は gsl vector const view である。どちらの場合も、像の各要素の 値は、像のオブジェクトの vector 要素を gsl vector として扱うことで参照できる。gsl vector \* 型または const gsl vector \* 型といった、ベクトル型へのポインタはこれらの要素に & 演算 子をつけることで得られる。

ポインタを使う際には、ベクトルの像のスコープに気をつけねばならない。そのためには、ベク トルの像へのポインタを常に &*view*.vector の形で使うのがもっとも簡潔である。この値を他の 変数に代入することは避けるべきである (像は関数中の局所変数と同様に、それを宣言した関数の 中でしか有効ではない。したがって像のポインタを他の大域変数などに代入したとしても、像を 造った関数から一度 return してしまうと、もうその値は無意味である)。

gsl vector view gsl vector subvector **(***gsl vector \* v*, *size t offset*, *size t n***)** [Function]

gsl vector const view gsl vector const subvector **(***const gsl vector \* v*, *size t offset*, *size t n***)** [Function]

ベクトル *v* の部分ベクトルを、ベクトルの像として返す。新しいベクトルの先頭は、 元のベクトルの先頭から *offset* だけずれた要素である。新しいベクトルの要素数は *n* である。数学的には、新しいベクトル *v'* の *i* 番目の要素は以下で表される。

 $v'(i) = v-\lambda \text{data}[(\text{offset} + i)*v-\lambda \text{stride}]$ 

ここで添え字 *i* の範囲は 0 から *n−*1 である。

返されたベクトル構造体の data ポインタは、引数 (*offset*, *n*) が元のベクトルの大き さに収まらない場合には NULL となる。

新しく作られるベクトルは元のベクトル *v* の持つブロックの「像」でしかない。*v* の 要素が置かれているブロックは、像として返される新しいベクトルが所有するわけで はない。そのとき有効であるスコープの外に出ても、ベクトル *v* とそのブロックはそ のまま残る。元のベクトルのメモリを解放するには、元のベクトルを解放せねばなら ない。また像を操作、参照している間は、元のベクトルを解放してはいけない。

関数 gsl vector const subvector は、const と宣言されたベクトルに使えること以 外は、gsl vector subvector と同じである。

gsl vector view gsl vector subvector with stride **(***gsl vector \* v*, *size t offset*, *size t stride*, *size t n***)** [Function]

gsl vector const view gsl vector const subvector with stride **(***const gsl vector \* v*, *size t offset*, *size t stride*, *size t n***)** [Function]

ベクトル *v* の、引数 *stride* で指定された刻み幅を持つ部分ベクトルを表す像を返す。 部分ベクトルは gsl vector subvector と同様に作られるが、新しいベクトルは元の ベクトルにおいて、ある要素から次の要素までの刻み幅が *stride* の *n* 個の要素を持 つ。数学的には、新しいベクトル *v*' の *i* 番目の要素は以下で表される。

 $v'(i) = v-\lambda \text{data}[(\text{offset} + i*\text{stride})*v-\lambda \text{stride}]$ 

ここで添え字 *i* の範囲は 0 から *n−*1 である。

部分ベクトルによる像を使うと、元のベクトルの要素を直接に参照、操作できる。た とえば以下のプログラムでは、長さ *n* のベクトル *v* の偶数番目の要素の値を 0 にし、 奇数番目の要素の値は変更しない。

gsl\_vector\_view v\_even

= gsl\_vector\_subvector\_with\_stride(v, 0, 2, n/2);

gsl\_vector\_set\_zero(&v\_even.vector);

ベクトルの像は、&*view*.vector を使うことで、ベクトルを引数に指定できる関数に、 直接生成されたベクトルと同様に渡すことができる。たとえば以下のプログラムは、 BLAS の関数 dnrm2 を使って、*v* の偶数番目の要素のノルムを計算する。

8.3. ベクトル 97

```
gsl_vector_view v_odd
    = gsl_vector_subvector_with_stride(v, 1, 2, n/2);
double r = gsl\_blas\_dnrm2(kv\_odd.vector);
```
関数 gsl vector const subvector with stride は、const と宣言されたベクトルに 使えること以外は、gsl vector subvector with stride と同じである。

gsl vector view gsl vector complex real **(***gsl vector complex \* v***)** [Function] gsl vector const view gsl vector complex const real **(***const gsl vector complex \* v***)** [Function]

```
複素数ベクトル v の実部からなる像を返す。
```
関数 gsl vector complex const real は、const と宣言されたベクトルに使えるこ と以外は、gsl vector complex real と同じである。

gsl vector view gsl vector complex imag **(***gsl vector complex \* v***)** [Function] gsl vector const view gsl vector complex const imag **(***const gsl vector complex \* v***)** [Function]

複素数ベクトル *v* の虚部からなる像を返す。

関数 gsl vector complex const imag は、const と宣言されたベクトルに使えるこ と以外は、gsl vector complex imag と同じである。

gsl vector view gsl vector view array **(***double \* base*, *size t n***)** [Function] gsl vector const view gsl vector const view array **(***const double \* base*, *size t n***)** [Function]

指定された配列から、ベクトルの像を返す。新しいベクトルの先頭は *base* で、要素数 は *n* で指定する。数学的には、新しいベクトル *v*' の *i* 番目の要素は以下で表される。

 $v'(i) = base[i]$ 

ここで添え字 *i* の範囲は 0 から n-1 である。

*v* の要素を保持する配列は、新しいベクトルが所有するわけではない。像がスコープか ら出た場合も元の配列はそのままである。元の配列のメモリは、元のポインタ *base* を 使ってのみ解放できる。像を参照、操作している間は元の配列を解放してはいけない。

関数 gsl vector const view array は、const と宣言された配列に使えること以外 は、gsl vector view array と同じである。

gsl vector view gsl vector view array with stride **(***double \* base*, *size t stride*, *size t n***)** [Function] gsl vector const view gsl vector const view array with stride **(***const double \* base*, *size t stride*, *size t n***)** [Function]

指定された配列 *base* から、引数で指定された刻み幅を持つベクトルの像を返す。部分 ベクトルは gsl\_vector\_view\_array と同様に作られるが、新しいベクトルは元のベク トルにおいて、ある要素から次の要素までの刻み幅が *stride* の *n* 個の要素を持つ。数 学的には新しいベクトル *v*' の *i* 番目の要素は以下で表される。

 $v'(i) = base[i*stride]$ 

ここで添え字 *i* の範囲は 0 から *n−*1 である。

ベクトルの像を使うことで、元の配列の要素を直接参照、操作することができる。ベ クトルの像は &*view*.vector を使うことで、ベクトルを引数に指定できる関数に、直 接生成されたベクトルと同様に渡すことができる。

関数 gsl vector const view array with stride は、const と宣言された配列に使 えること以外は、gsl vector view array with stride と同じである。

#### **8.3.6** ベクトルの複製

加算や乗算などの、よく行われるベクトル演算は、このライブラリの BLAS 関連の機能として実 装されている (第 12 章 [BLAS Support] 参照)。しかしいくつかの簡単な演算には、BLAS のコー ド全体を使わずにすむように、以下の関数が用意されている。

int gsl vector memcpy **(***gsl vector \* dest*, *const gsl vector \* src***)** [Function]

ベクトル *src* の要素をベクトル *dest* にコピーする。二つのベクトルは同じ大きさでな ければならない。

int gsl vector swap  $(gsl\_vector * v, const gsl\_vector * w)$  [Function]

ベクトル *v* とベクトル *w* を、コピーによって交換する (一方がもう一方を上書きする ことがない)。二つのベクトルは同じ大きさでなければならない。

#### **8.3.7** 要素の入れ換え

以下の関数でベクトルの要素を交換 (exchange)、あるいは置換 (permute) することができる。 int gsl vector swap elements **(***gsl vector \* v*, *size t i*, *size t j***)** [Function]

ベクトル *v* の *i* 番目と *j* 番目の要素を入れ替える。

int gsl vector reverse **(***gsl vector \* v***)** [Function]

ベクトル *v* の要素を、逆の順番に並べ替える。

8.3. ベクトル 99

**8.3.8** ベクトルの演算 int gsl vector add **(***gsl vector \* a*, *const gsl vector \* b***)** [Function] ベクトル *b* の要素の値をベクトル *a* の要素に、*a 0 <sup>i</sup>* = *a<sup>i</sup>* + *b<sup>i</sup>* のように加える。二つの ベクトルは同じ大きさでなければならない。 int gsl vector sub  $(gsl\_vector * a, const gsl\_vector * b)$  [Function] ベクトル *b* の要素の値をベクトル *a* の要素から、*a 0 <sup>i</sup>* = *a<sup>i</sup> − b<sup>i</sup>* のように減ずる。二つ のベクトルは同じ大きさでなければならない。 int gsl vector mul  $(gsl\_vector * a, const gsl\_vector * b)$  [Function] ベクトル *b* の要素の値をベクトル *a* の要素に、*a 0 <sup>i</sup>* = *a<sup>i</sup> ∗ b<sup>i</sup>* のように乗ずる。二つの ベクトルは同じ大きさでなければならない。 int gsl vector div **(***gsl vector \* a*, *const gsl vector \* b***)** [Function] ベクトル *a* の要素をベクトル *b* の要素で、*a 0 <sup>i</sup>* = *ai/b<sup>i</sup>* のように除する。二つのベクト ルは同じ大きさでなければならない。 int gsl\_vector\_scale  $(gsL \cdot vector * a, \text{ const double } * x)$  [Function] ベクトル *a* の要素に定数係数 *x* を *a 0 <sup>i</sup>* = *xa<sup>i</sup>* のように乗ずる。 int gsl\_vector\_add\_constant  $(gs)$ <sub>*vector*</sub> \* *a*, *const double*<sup>\*</sup> *x*) [Function]

# ベクトル *a* の要素に定数値 *x* を *a 0 <sup>i</sup>* = *a<sup>i</sup>* + *x* のようにして加える。

#### **8.3.9** ベクトル中の最大、最小要素の検索

以下の演算は実数ベクトルについてのみ定義されている。 double gsl vector max **(***const gsl vector \* v***)** [Function] ベクトル *v* の要素の中で最大のものの値を返す。 double gsl vector min **(***const gsl vector \* v***)** [Function] ベクトル *v* の要素の中で最小のものの値を返す。

void gsl vector minmax **(***const gsl vector \* v*, *double \* min out*, *double \* max out***)** [Function]

ベクトル *v* の要素の中で最小および最大のものの値を *min out* および *max out* に入 れて返す。

size t gsl vector max index **(***const gsl vector \* v***)** [Function] ベクトル *v* の要素の中で最大のものの添え字を返す。複数の要素が該当するときはもっ とも小さな添え字を返す。

size t gsl vector min index **(***const gsl vector \* v***)** [Function]

ベクトル *v* の要素の中で最小のものの添え字を返す。複数の要素が該当するときはもっ とも小さな添え字を返す。

void gsl vector minmax index **(***const gsl vector \* v*, *size t \* imin*, *size t \* imax***)** [Function]

ベクトル *v* の要素の中で最小および最大のものの添え字を *imin* および *imax* に入れ て返す。複数の要素が該当するときは、それぞれでもっとも小さな添え字を返す。

#### **8.3.10** ベクトルの属性

以下の関数は実数と複素数の両方のベクトルに対して定義されている。複素数ベクトルの場合、実 部と虚部の両方が条件を満たしているときに 1 を返す。

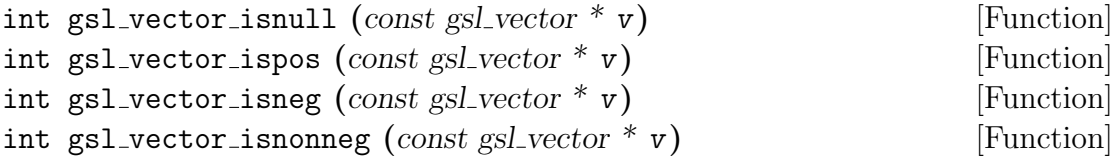

それぞれ、ベクトル *v* の要素がすべて 0、すべて正、すべて負、すべて非負 のとき 1、 そうでないとき 0 を返す。

#### **8.3.11** ベクトルのプログラム例

以下に、関数 gsl\_vector\_alloc、gsl\_vector\_set、gsl\_vector\_get を使ってベクトルを確保、 初期化して読み込むプログラムを示す。

```
#include <stdio.h>
#include <gsl/gsl_vector.h>
int main (void)
{
    int i;
    gsl\_vector * v = gsl\_vector\_alloc(3);for (i = 0; i < 3; i++) gsl_vector_set(v, i, 1.23 + i);
    for (i = 0; i < 100; i++) /* わざと範囲外にアクセス */
        printf("v_\lambda d = \gamma g \nightharpoonup", i, gsl_vector_get(v, i));
    gsl_vector_free(v);
```
8.3. ベクトル 101

return 0;

}

以下にプログラムの出力を示す。プログラムの最後のループは、範囲外の要素にアクセスしてエ ラーを発生させ、gsl vector get 内の範囲確認ルーチンでトラップさせるためのものである。

```
./a.out
v_0 = 1.23v_1 = 2.23v_2 = 3.23gsl: vector_source.c:12: ERROR: index out of range
Default GSL error handler invoked.
Aborted (core dumped)
```
次のプログラムではベクトルをファイルに書き込む。

```
#include <stdio.h>
#include <gsl/gsl_vector.h>
int main (void)
{
    int i;
    gsl\_vector * v = gsl\_vector\_alloc(100);for (i = 0; i < 100; i++) gsl_vector_set(v, i, 1.23 + i);
    FILE * f = fopen("test.dat", "v");
    gsl_vector_fprintf(f, v, "%.5g");
    fclose (f);
    gsl_vector_free (v);
    return 0;
}
```
このプログラムを実行すると、書式 %.5g でベクトル *v* の要素の値がファイル 'test.dat' に書き 込まれる。書き込まれたベクトルは以下のようにして、関数 gsl\_vector\_fscanf(f, v) を使って 読みなおすことができる。

```
#include <stdio.h>
#include <gsl/gsl_vector.h>
int main (void)
{
    int i;
```

```
gsl\_vector * v = gsl\_vector\_alloc(10);FILE * f = fopen("test.dat", "r");
    gsl_vector_fscanf(f, v);
    fclose(f);
    for (i = 0; i < 10; i++)printf("%g\n", gsl_vector_get(v, i));
    gsl_vector_free (v);
   return 0;
}
```
## **8.4** 行列

行列は、gsl matrix 構造体によって、ブロックのスライスとして定義される。ベクトルと同様に メモリ領域内にある要素の集合として扱われるが、添え字は一つではなく二つである。

gsl matrix 構造体には6個の要素がある。それぞれ、行列の二つの次数、物理的な次元数 *tda*、 メモリ上で行列の先頭要素を保持している要素へのポインタ *data*、行列が「所持」しているブロッ クへのポインタ *block*、所持しているかどうかを表すフラグ *owner* である。物理次元数 *tda* はメ モリ上での配置を決めるために使われ、部分行列を扱うときには行列の次元数とは違った値にする ことができる。gsl matrix 構造体は非常に単純で、たとえば以下のように定義される。

```
typedef struct {
    size_t size1;
    size_t size2;
    size_t tda;
    double * data;
    gsl_block * block;
    int owner;
} gsl_matrix;
```
行列は行指向、つまりメモリ領域内では行内の要素が連続して並ぶように保持される。これは C 言語での二次元配列の並び方と同じであり、列指向の FORTRAN とは逆である。この構造体のメ ンバの *size1* が行列の行の数であり、行の添え字の有効範囲は 0 から *size1 −* 1 である。列の数が *size2* である。列の添え字の範囲は 0 から *size2 −* 1 である。物理的な次元数 *tda* はここでは展開 次元 (trailing dimension) とも呼び、メモリ上に展開されている行列の一行の長さ、つまり列の数 を表す。

たとえば以下の行列では、*size1* が 3、*size2* が 4、*tda* が 8 である。物理的なメモリ配置は左上 の隅から、左から右に行にそって進み、次の行に続く。

8.4. 行列 103

00 01 02 03 XX XX XX XX 10 11 12 13 XX XX XX XX 20 21 22 23 XX XX XX XX

メモリ上の使われていない場所を "XX" で示している。ポインタ *data* はメモリ上の行列の先頭の 要素を指す。ポインタ *block* はメモリ上の行列の要素があるブロックの場所を指す (ブロックを所 有している場合)。行列がこのブロックを所持していれば *onwer* フラグが 1 になっており、この行 列が解放されるときにブロックも解放される。この行列が、ほかの行列やベクトルが「所持」して いるブロックのスライスでしかないときは *onwer* は 0 で、その行列を開放してもブロックは解放 されない。

行列の確保と参照、操作を行う関数は 'gsl matrix.h' で定義されている。

#### **8.4.1** 行列の確保

行列のメモリを確保する関数は malloc と free と同様の使い方ができる。それに加えて独自の エラー・チェックを行う。行列に割り当てる十分なメモリが確保できない場合は、GSL のエラー・ ハンドラーをエラー番号 GSL ENOMEM で呼び出して、NULL ポインタを返す。したがって、GSL のエラー・ハンドラーを使ってプログラムを終了させるなら、alloc などを呼ぶたびにエラーを チェックする必要はない。

gsl matrix \* gsl matrix alloc **(***size t n1*, *size t n2***)** [Function]

大きさが *n1* 行 *n2* 列の行列を生成し、新しい初期化された行列構造体へのポインタを 返す。行列要素のためにブロックが確保され、行列構造体の *block* 要素に保持される。 ブロックはこの行列構造体に「所持」され、行列が解放されるときにこの所持してい るブロックも解放される。tda は *n2* になる。

gsl matrix \* gsl matrix calloc **(***size t n1*, *size t n2***)** [Function]

大きさが *n1* 行 *n2* の行列を生成し、行列のすべての要素を 0 に初期化する。

void gsl matrix free **(***gsl matrix \* m***)** [Function]

すでに確保されている行列 *m* を解放する。その行列が gsl matrix alloc を使って生 成されたものの場合は、その行列が所持するブロックも解放する。ほかのオブジェクト から生成された行列の場合はブロックは元のオブジェクトが所持したままにされ、解 放されない。行列 *m* は正常に確保されたものか NULL でなければならない。引数が NULL のときは何もしない。

#### **8.4.2** 行列の要素の操作

行列の要素を参照、操作する関数はベクトルの場合と同様に添え字の範囲を確認するシステムを備 えている。プリプロセッサで GSL RANGE CHECK OFF を define してプログラムを再コンパイルす れば、範囲確認を無効にすることができる (第 8.3.2 節「ベクトル要素の操作」参照)。

行列の要素は、C 言語での順序、つまり二番目の添え字がメモリ上で連続した要素を表す。つま り、関数 gsl matrix get(m,i,j) と gsl matrix set(m,i,j,x) で参照、操作される要素は以下 のように表現できる。

 $m$ ->data[i \*  $m$ ->tda + j]

```
ここで tda は行列の物理次元数である。
double gsl matrix get (const gsl matrix * m, size t i, size t j) [Function]
```
行列 *m* の (*i, j*) 成分を返す。*i* や *j* が 0 から *n1 −* 1 または 0 から *n2 −* 1 の範囲内に なければ、エラー・ハンドラーを呼び出し、0 を返す。HAVE INLINE が定義されてい るときは、インライン展開される。

void gsl matrix set **(***gsl matrix \* m*, *size t i*, *size t j*, *double x***)** [Function]

行列 *m* の (*i, j*) 成分に *x* の値を代入する。*i* や *j* が 0 から *n1 −*1 または 0 から *n2 −*1 の範囲内になければ、エラー・ハンドラーを呼び出す。HAVE INLINE が定義されてい るときは、インライン展開される。

double \*  $gsl_matrix.pytr(gsl_matrix.*m, size_t i, size_t j)$  [Function] const double \* gsl matrix const ptr **(***const gsl matrix \* m*, *size t i*, *size t j***)** [Function]

行列 *m* の (*i, j*) 成分へのポインタを返す。*i* や *j* が 0 から *n1 −* 1 または 0 から *n2 −* 1 の範囲内になければ、エラー・ハンドラーを呼び出し、NULL ポインタを返す。 HAVE INLINE が定義されているときは、インライン展開される。

#### **8.4.3** 行列要素の初期化

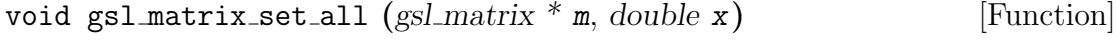

行列 *m* のすべての要素の値を *x* にする。

void gsl matrix set zero **(***gsl matrix \* m***)** [Function]

行列 *m* のすべての要素の値を 0 にする。

void gsl matrix set identity **(***gsl matrix \* m***)** [Function]

行列 *m* の素の値を単位行列 *m*(*i, j*) = *δ*(*i, j*)、つまり対角成分が 1 で非対角成分が 0 の行列の対応する要素の値にする。この関数は正方行列にもそれ以外にも使うことが できる。

8.4. 行列 105

**8.4.4** 行列のファイル入出力

GSL では、行列をバイナリあるいは書式付きテキスト形式でファイルに読み書きする関数が実装 されている。

int gsl matrix fwrite **(***FILE \* stream*, *const gsl matrix \* m***)** [Function]

行列 *m* の要素をファイル *stream* にバイナリ形式で書き込む。書き込みが成功すれば 0 を、失敗すれば GSL EFAILED を返す。バイナリ形式は実行中のアーキテクチャに依 存した形式なので、移植性は保証されない。

int gsl matrix fread **(***FILE \* stream*, *gsl matrix \* m***)** [Function]

行列 *m* の要素をファイル *stream* を開いてバイナリ形式で読み込む。読み込むバイト数 は行列の大きさから決められるため、行列 *m* はあらかじめ正しい大きさで確保してお かねばならない。読み込みが成功すれば 0 を、失敗すれば GSL EFAILED を返す。デー タは以前に同じアーキテクチャのバイナリ形式で書き込まれたものとして読み込む。

int gsl matrix fprintf **(***FILE \* stream*, *const gsl matrix \* m*, *const char \* format* **)** [Function]

行列 *m* の要素を 1 行ずつ *format* で指定される書式でファイル *stream* にテキスト形 式で書き込む。書式指定は浮動小数点に対しては%g、%e、%f、整数に対しては %d を 用いる。書き込みが成功すれば 0 を、失敗すれば GSL EFAILED を返す。

int gsl matrix fscanf **(***FILE \* stream*, *gsl matrix \* m***)** [Function]

行列 *m* の要素をファイル *stream* からテキスト形式で読み込む。読み込む数値の個数 はブロックの大きさから決められるため、行列 *m* はあらかじめ正しい大きさで確保し ておかねばならない。書き込みが成功すれば 0 を、失敗すれば GSL EFAILED を返す。

#### **8.4.5** 行列の像

行列の像 (matrix view) は一時的なオブジェクトとしてメモリスタック上に保持され、行列の要素 の部分集合に対する演算で使うことができる。行列の像は const および const でない行列に対し てそれぞれ違った型を使って定義できるため、たとえば const な行列の像を作るために const で ないコピーを作るといった手間は必要ない。const でない行列と const な行列の像の型はそれぞ れ gsl matrix view および gsl matrix const view である。どちらの場合も像の要素は、像のオ ブジェクトの matrix 要素を使って参照、操作することができる。gsl matrix \* 型または const gsl matrix \* 型の行列へのポインタは、matrix 要素に & 演算子をつけることで得られる。また、 行または列の像のように、行列からベクトルの像を造ることができる。

gsl matrix view gsl matrix submatrix **(***gsl matrix \* m*, *size t k1*, *size t k2*,  $size_t$  **n1**,  $size_t$  **n2)** [Function]

gsl matrix const view gsl matrix const submatrix **(***const gsl matrix \* m*, *size t*  $k1$ ,  $size_t$   $k2$ ,  $size_t$  **n1**,  $size_t$  **n2)** [Function]

行列 *m* の部分行列の像を返す。返される部分行列は、元の行列 *m* の (*k1*, *k2*) 成分を 左上端とし、返す像の大きさは *n1* 行 *n2* 列である。物理的なメモリ上での列数は元の 行列と同じで、*tda* で与えられる。数学的には、新しい行列の (*i, j*) 成分は以下のよう になる。

 $m'(i, j) = m$ ->data[(k1\*m->tda + k2) + i\*m->tda + j]

ここで *i* の範囲は 0 から *n1 −* 1、*j* の範囲は 0 から *n2 −* 1 である。

生成される行列構造体のメンバーであるポインタ *data* は、行列のほかのパラメータ (*i, j, n1, n2,tda*) が元の行列のの範囲に収まらない場合、NULL となる。 新しい行列は、元の行列 *m* の持つブロックの像にすぎない。元の行列 *m* の要素が置 かれているブロックは、新しい行列が所有するわけではない。新しい行列の像が、その

とき有効であるスコープの外に出た場合も、行列 *m* とそのブロックはそのまま残る。 元の行列のメモリは、元の行列を解放するまで保持されている。したがって像を操作、 参照している間は、元の行列を解放してはいけない。

関数 gsl matrix const submatrix は、const と宣言された行列に使えること以外は、 gsl matrix submatrix と同じである。

gsl matrix view gsl matrix view array **(***double \* base*, *size t n1*, *size t n2***)** [Function] gsl matrix const view gsl matrix const view array **(***const double \* base*,  $size_t$  **n1**,  $size_t$  **n2)** [Function]

配列 *base* の像を行列の像として返す。返される行列は *n1* 行 *n2* 列である。メモリ中 の物理的な列数も *n2* になる。数学的には、新しい行列の (*i, j*) 成分は以下で表される。

 $m'(i,j) = base[i*n2 + j]$ 

ここで *i* の範囲は 0 から *n1 −* 1、*j* の範囲は 0 から *n2 −* 1 である。

新しく作られる行列は配列 *base* の像にすぎない。その像がそのとき有効であるスコー プの外に出た場合も、配列 *base* はそのまま残る。元のメモリは元の配列を解放するま で確保されている。したがって像を操作、参照している間は、元の行列を解放しては いけない。

関数 gsl matrix const view array は、const と宣言された行列に使えること以外 は、gsl matrix view array と同じである。

gsl matrix view gsl matrix view array with tda **(***double \* base*, *size t n1*,  $size_t$  **n2**,  $size_t$  **tda)** [Function] gsl matrix const view gsl matrix const view array with tda **(***const double \* base*, *size t n1*, *size t n2*, *size t tda***)** [Function]

*tda* で指定される物理的な列数(行列の次元が示す列の数と異なっていてもよい)を持 つ、配列 *base* の行列の像を返す。返される行列は *n1* 行 *n2* 列で、メモリ中の列の物 理的な列数は与えられた値 *tda* になる。数学的には、新しい行列の (*i, j*) 成分は以下 で表される。

8.4. 行列 107

 $m'(i,j) = base[i * t da + j]$ 

ここで *i* の範囲は 0 から *n1 −* 1、*j* の範囲は 0 から *n2 −* 1 である。

新しく作られる行列は配列 *base* の像にすぎない。その像がそのとき有効であるスコー プの外に出た場合も、配列 *base* はそのまま残る。元のメモリは元の配列を解放するま で確保されている。したがって像を操作、参照している間は、元の行列を解放しては いけない。

関数 gsl matrix const view array with tda は、const と宣言された行列に使える こと以外は、gsl matrix view array with tda と同じである。

gsl matrix view gsl matrix view vector **(***gsl vector \* v*, *size t n1*, *size t n2***)** [Function] gsl matrix const view gsl matrix const view vector **(***const gsl vector \* v*,  $size_t$  **n1**,  $size_t$  **n2)** [Function]

ベクトル *v* から行列の形で像を作って返す。返される行列は *n1* 行 *n2* 列である。ベ クトルの刻み幅 *stride* は 1 でなければならない。メモリ中の物理的な列数も *n2* にな る。数学的には、新しい行列の (*i, j*) 成分は以下で表される。

 $m'(i, j) = v$ ->data[i\*n2 + j]

ここで *i* の範囲は 0 から *n1 −* 1、*j* の範囲は 0 から *n2 −* 1 である。

新しく作られる行列はベクトル *v* の像にすぎない。その像がそのとき有効であるスコー プの外に出た場合も、ベクトル *v* はそのまま残る。元のメモリは元の配列を解放する まで確保されている。したがって像を操作、参照している間は、元のベクトルを解放 してはいけない。

関数 gsl matrix const view vector は、const と宣言された行列に使えること以外 は、gsl matrix view vector と同じである。

gsl matrix view gsl matrix view vector with tda **(***gsl vector \* v*, *size t n1*, *size t n2*, *size t tda***)** [Function] gsl matrix const view gsl matrix const view vector with tda **(***const gsl vector*

 $*$  *v*, *size\_t* **n1**, *size\_t* **n2**, *size\_t* **tda )** [Function]

*tda* で指定される物理的な列数 (行列の次元が示す列の数と異なっていてもよい) で、 ベクトル *v* から行列の形で像を作って返す。ベクトルの刻み幅 *stride* は 1 でなければ ならない。返される行列は *n1* 行 *n2* 列で、メモリ中の列の物理的な個数は与えられた 値 *tda* になる。数学的には、新しい行列の (*i, j*) 成分は以下で表される。

 $m'(i,j) = v$ ->data[i\*tda + j]

ここで *i* の範囲は 0 から *n1 −* 1、*j* の範囲は 0 から *n2 −* 1 である。

新しく作られる行列はベクトル *v* の像にすぎない。その像がそのとき有効であるスコー プの外に出た場合も、ベクトル *v* はそのまま残る。元のメモリは元の配列を解放する まで確保されている。したがって像を操作、参照している間は、元のベクトルを解放 してはいけない。

関数 gsl matrix const view vector with tda は、const と宣言された行列に使え ること以外は、gsl matrix view vector with tda と同じである。

#### **8.4.6** 行または列の像の生成

一般にメモリ・オブジェクトにアクセスするには、参照と複製の二つの方法がある。この節では、 行列の行または列の像を、参照によりベクトル像として生成する関数について説明する。生成され たベクトル像と元の行列のデータはどちらも実体は同じメモリブロックであるため、像の要素に変 更を加えると、元の行列の要素の値も変更される。

gsl vector view gsl matrix row **(***gsl matrix \* m*, *size t i***)** [Function] gsl vector const view gsl matrix const row **(***const gsl matrix \* m*, *size t i***)** [Function]

行列 *m* の *i* 番目の行のベクトル像を返す。*i* が範囲外の場合、新しく生成されたベク トルの data ポインタは NULL にされる。

関数 gsl vector const row は、const と宣言された行列に使えること以外は、gsl matrix row と同じである。

gsl vector view gsl matrix column **(***gsl matrix \* m*, *size t j***)** [Function] gsl vector const view gsl matrix const column **(***const gsl matrix \* m*, *size t j***)** [Function]

行列 *m* の *j* 番目の列のベクトル像を返す。j が範囲外の場合、新しく生成されたベク トルの data ポインタは NULL にされる。

関数 gsl vector const column は、const と宣言された行列に使えること以外は、 gsl matrix column と同じである。

gsl vector view gsl matrix subrow **(***gsl matrix \* m*, *size t i*, *size t offset*, *size t n***)** [Function] gsl vector const view gsl matrix const subrow **(***const gsl matrix \* m*, *size t i*, *size t offset*, *size t n***)** [Function]

行列 *m* の *i* 番目の行の先頭から *offset* 番目の要素を先頭とし、*n* 個の要素からなるベ クトル像を返す。*i*、*offset*、*n* のいずれかが範囲外の場合、新しく生成されたベクトル の data ポインタは NULL にされる。

関数 gsl vector const subrow は、const と宣言された行列に使えること以外は、 gsl matrix subrow と同じである。

gsl vector view gsl matrix subcolumn **(***gsl matrix \* m*, *size t j*, *size t offset*, *size t n***)** [Function]

gsl vector const view gsl matrix const subcolumn **(***const gsl matrix \* m*, *size t j*, *size t offset*, *size t n***)** [Function]

#### 8.4. 行列 109

行列 *m* の *j* 番目の列の先頭から下に *offset* 番目の要素を先頭とし、*n* 個の要素からな るベクトル像を返す。*j*、*offset*、*n* のいずれかが範囲外の場合、新しく生成されたベク トルの data ポインタは NULL にされる。

関数 gsl vector const subcolumn は、const と宣言された行列に使えること以外は、 gsl matrix subcolumn と同じである。

gsl vector view gsl matrix diagonal **(***gsl matrix \* m***)** [Function] gsl vector const view gsl matrix const diagonal **(***const gsl matrix \* m***)** [Function]

行列 *m* の対角成分からなるベクトル像を返す。行列 *m* は正方行列でなくてもよい。そ の場合、ベクトルの長さは行列の次元の小さい方になる。

関数 gsl matrix const diagonal は、const と宣言された行列に使えること以外は、 gsl matrix diagonal と同じである。

gsl vector view gsl matrix subdiagonal **(***gsl matrix \* m*, *size t k***)** [Function] gsl vector const view gsl matrix const subdiagonal **(***const gsl matrix \* m*,  $size_t$ **k**) [Function]

行列 *m* の *k* 次の下対角成分からなるベクトル像を返す。行列 *m* は正方行列でなくて もよい。*k* = 0 で元の行列のすべての対角成分からなるベクトルが得られる。

関数 gsl matrix const subdiagonal は、const と宣言された行列に使えること以外 は、gsl matrix subdiagonal と同じである。

gsl vector view gsl matrix superdiagonal **(***gsl matrix \* m*, *size t k***)** [Function] gsl vector const view gsl matrix const superdiagonal **(***const gsl matrix \**  $m, \text{ size}_{t}$  **k**) [Function]

行列 *m* の *k* 次の上対角成分からなるベクトル像を返す。行列 *m* は正方行列でなくて もよい。*k* = 0 で元の行列のすべての対角成分からなるベクトルが得られる。

関数 gsl matrix const superdiagonal は、const と宣言された行列に使えること以 外は、gsl matrix superdiagonal と同じである。

#### **8.4.7** 行列の複製

int gsl matrix memcpy **(***gsl matrix \* dest*, *const gsl matrix \* src***)** [Function] 行列 *src* の要素を行列 *dest* にコピーする。二つの行列の次元は等しくなければなら ない。

int gsl matrix swap  $(gs)$  *matrix*  $*$  *m1*, *gsl matrix*  $*$  *m2*) [Function]

行列 *m1* と *m2* の要素を、内部で (データの上書きや消失がないように) 複製を行いな がら交換する。二つの行列の次元は等しくなければならない。

#### **8.4.8** 行または列の複製

この節では行列の行または列を複製してベクトルとする関数について説明する。これは像を使う場 合と違って、作られたベクトルと行列の要素を別々に操作することができる。行列とベクトルがそ れぞれ指すメモリ領域が重なっている場合は、操作の結果は不定である。以下に説明する関数は、 行列の行や列のベクトル像に対して汎用の関数 gsl vector memcpy を使うことで、同じことがで きる。

- int gsl matrix get row **(***gsl vector \* v*, *const gsl matrix \* m*, *size t \* i***)** [Function] 行列 *m* の *i* 番目の行をベクトル *v* にコピーする。ベクトルの長さは行列の行の長さ と同じでなければならない。
- int gsl matrix get col  $(gsLvector * v, const gsl-matrix * m, size_t * j)$  [Function] 行列 *m* の *j* 番目の列をベクトル *v* にコピーする。ベクトルの長さは行列の列の長さ と同じでなければならない。
- int gsl matrix set row **(***gsl matrix \* m*, *size t \* i*, *const gsl vector \* v***)** [Function] ベクトル *v* を行列 *m* の *i* 番目の行にコピーする。ベクトルの長さは行列の行の長さ と同じでなければならない。
- int gsl matrix set col  $(gs)$  *matrix*  $*\pi$ *, size t*  $*$  *j, const gsl vector*  $*\nu$ *)* [Function] ベクトル *v* を行列 *m* の *j* 番目の列にコピーする。ベクトルの長さは行列の列の長さ と同じでなければならない。

#### **8.4.9** 行または列の入れ換え

行列の行や列の入れ換えは、以下の関数を使って行うことができる。

- int gsl matrix swap rows  $(gsl_matrix * m, size_t * i, size_t * j)$  [Function] 行列 *m* の *i* 番目と *j* 番目の行を入れ替える。
- int gsl matrix swap columns **(***gsl matrix \* m*, *size t \* i*, *size t \* j***)** [Function] 行列 *m* の *i* 番目と *j* 番目の列を入れ替える。

int gsl matrix swap rowcol  $(gs)$  *matrix*  $*$  *m*, *size*  $t$   $*$  *i*, *size*  $t$   $*$  *j*) [Function] 行列 *m* の *i* 番目の行と *j* 番目の列を入れ替える。行列 *m* は正方行列でなければなら ない。

- int gsl matrix transpose memcpy **(***gsl matrix \* dest*, *const gsl matrix \* src***)** [Function] 行列 *src* を転置して行列 *dest* にコピーする。*src* の転置行列の次元と *dest* の次元が 一致していなければならない。
- int gsl matrix transpose **(***gsl matrix \* m***)** [Function] 行列 *m* を、その転置行列で置き換える。行列 *m* は正方行列でなければならない。

8.4. 行列 111

#### **8.4.10** 行列の演算

実数および複素数の行列に対して、以下の演算が定義されている。 int gsl matrix add **(***gsl matrix \* a*, *const gsl matrix \* b***)** [Function] 行列 *b* の要素の値を行列 *a* の要素に *a 0* (*i, j*) = *a*(*i, j*) + *b*(*i, j*) のようにして加える。二 つの行列の次元は同じでなければならない。 int gsl matrix sub **(***gsl matrix \* a*, *const gsl matrix \* b***)** [Function] 行列 *b* の要素の値を行列 *a* の要素から *a 0* (*i, j*) = *a*(*i, j*) *− b*(*i, j*) のようにして減ずる。 二つの行列の次元は同じでなければならない。 int gsl matrix mul elements **(***gsl matrix \* a*, *const gsl matrix \* b***)** [Function] 行列 *b* の要素の値を行列 *a* の要素に *a 0* (*i, j*) = *a*(*i, j*) *∗ b*(*i, j*) のようにして乗じる。二 つの行列の次元は同じでなければならない。 int gsl matrix div elements **(***gsl matrix \* a*, *const gsl matrix \* b***)** [Function] 行列 *b* の要素の値で行列 *a* の要素を *a 0* (*i, j*) = *a*(*i, j*)*/b*(*i, j*) のようにして除する。二 つの行列の次元は同じでなければならない。 int gsl matrix scale **(***gsl matrix \* a*, *const double x***)** [Function] 定数値 *x* を行列 *a* のすべての要素に *a 0* (*i, j*) = *xa*(*i, j*) のようにして乗じる。 int gsl matrix add constant **(***gsl matrix \* a*, *const double x***)** [Function] 定数値 *x* を行列 *a* のすべての要素に *a 0* (*i, j*) = *a*(*i, j*) + *x* のようにして加える。 **8.4.11** 行列中の最大、最小要素の探索 以下の演算は実数行列に対してのみ定義されている。 double gsl matrix max **(***const gsl matrix \* m***)** [Function] 行列 *m* 中の要素で最大のものの値を返す。 double gsl matrix min **(***const gsl matrix \* m***)** [Function]

行列 *m* 中の要素で最小のものの値を返す。

void gsl matrix minmax **(***const gsl matrix \* m*, *double \* min out*, *double \** max<sub>-</sub>*out* **)** [Function]

行列 *m* 中の要素で最小および最大のものの値を、*min out* および *max out* に入れて 返す。

void gsl matrix max index **(***const gsl matrix \* m*, *size t \* imax*, *size t \* jmax***)** [Function]

行列 *m* 中の要素で最大のもの添え字の値を、引数 *imax* および *jmax* に入れて返す。 同じ値のものが複数あるときは、行優先で探索して最初に見つかったものを返す。

void gsl matrix min index **(***const gsl matrix \* m*, *size t \* imin*, *size t \* jmin***)** [Function]

行列 *m* 中の要素で最小のもの添え字の値を、引数 *imin* および *jmin* に入れて返す。同 じ値のものが複数あるときは、行優先で探索して最初に見つかったものを返す。

void gsl matrix minmax index **(***const gsl matrix \* m*, *size t \* imin*, *size t \**  $\{$ imin, *size\_t* \* *imax*, *size\_t* \* *jmax* $)$  [Function]

行列 *m* 中の要素で最小および最大のもの添え字の値を、それぞれ引数 (*imin*, *jmin*)、 (*imax*, *jmax*) に入れて返す。同じ値のものが複数あるときは、行優先で探索して最初 に見つかったものを返す。

#### **8.4.12** 行列の属性

以下の関数は実数と複素数の両方の行列に対して定義されている。複素数の行列の場合、実部と虚 部の両方が条件を満たしているときに 1 を返す。

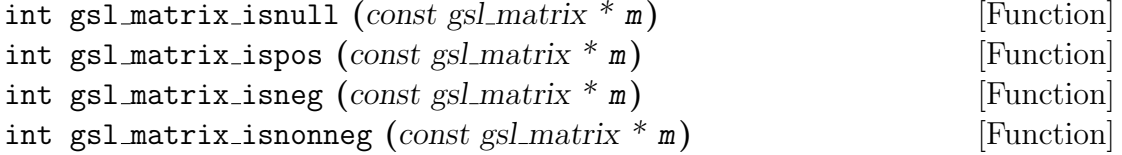

それぞれ、行列 *m* 中のすべての要素の値が 0 の時、0 でない正のとき、0 でない負の 時、非負のときに 1 を、そうでないときは 0 を返す。行列が正定値かどうかは、コレ スキー分解(13.5 節を参照)で調べることができる。

#### **8.4.13** 行列のプログラム例

以下に示すプログラム例では、関数 gsl matrix alloc、gsl matrix set、gsl matrix get を使っ て行列を確保、初期化、読み込みを行う。

```
#include <stdio.h>
#include <gsl/gsl_matrix.h>
int main (void)
{
   int i, j;
   gsl_matrix * m = gsl_matrix_alloc(10, 3);for (i = 0; i < 10; i++)for (j = 0; j < 3; j++)
```
8.4. 行列 113

```
gsl_matrix_set(m, i, j, 0.23 + 100*i + j);for (i = 0; i < 100; i++) /* わざと範囲外にアクセス */
       for (j = 0; j < 3; j++)printf("m(%d,%d) = %g\n", i, j, gsl_matrix_get(m, i, j));
    gsl_matrix_free(m);
   return 0;
}
```
以下に例示したプログラムの出力を示す。プログラムの最後のループは、gsl matrix get での行 列 m の範囲確認でエラーを出してトラップするためのものである。

```
m(0,0) = 0.23m(0,1) = 1.23m(0,2) = 2.23m(1,0) = 100.23m(1,1) = 101.23m(1,2) = 102.23...
m(9,2) = 902.23gsl: matrix_source.c:13: ERROR: first index out of range
Default GSL error handler invoked.
Aborted (core dumped)
```
次のプログラムでは行列をファイルに書き出す。

```
#include <stdio.h>
#include <gsl/gsl_matrix.h>
int main (void)
{
    int i, j, k = 0;
    gsl_matrix * m = gsl_matrix_alloc(100, 100);gs1_matrix * a = gs1_matrix_alloc(100, 100);for (i = 0; i < 100; i++)for (j = 0; j < 100; j++)gs1_matrix_set(m, i, j, 0.23 + i + j);{
       FILE * f = fopen("test.dat", "wb");
```

```
gsl_matrix_fwrite(f, m);
        fclose(f);
   }
    {
        FILE * f = fopen("test.dat", "rb");
        gsl_matrix_fread(f, a);
        fclose(f);
   }
   for (i = 0; i < 100; i++)for (j = 0; j < 100; j++) {
            double mij = gsl_matrix_set(m, i, j);double aij = gsl_matrix_set(a, i, j);if (mij != aij) k++;}
    gsl_matrix_free(m);
    gsl_matrix_free(a);
   printf("differences = \lambdad (should be zero)\n", k);
   return (k > 0);
}
```
このプログラムを実行すると、'test.dat' というファイルに m の要素の値がバイナリ形式で書き 込まれる。それを関数 gsl matrix fread で読み込むと、元の行列と完全に同じものが得られる。 以下のプログラムではベクトル像の使用例として、行列の列ノルムの計算を示す。

```
#include <math.h>
#include <stdio.h>
#include <gsl/gsl_matrix.h>
#include <gsl/gsl_blas.h>
int main(void)
{
    size_t i,j;
    gsl_matrix *m = gsl_matrix_alioc(10, 10);for (i = 0; i < 10; i++)for (j = 0; j < 10; j++)gsl_matrix_set(m, i, j, sin(i) + cos(j));
```

```
for (j = 0; j < 10; j++) {
            gsl_vector_view column = gsl_matrix_column(m, j);
            double d;
            d = gsl_blas_dnrm2(&column.vector);
            printf("matrix column %d, norm = %g\n", j, d);
        }
        gsl_matrix_free(m);
        return 0;
    }
以下にプログラムの出力を示す。
    $ ./a.out
    matrix column 0, norm = 4.31461
    matrix column 1, norm = 3.1205
    matrix column 2, norm = 2.19316
    matrix column 3, norm = 3.26114
    matrix column 4, norm = 2.53416
    matrix column 5, norm = 2.57281
    matrix column 6, norm = 4.20469
    matrix column 7, norm = 3.65202matrix column 8, norm = 2.08524
    matrix column 9, norm = 3.07313
結果の正しさは gnu octave を使って確認することができる。
    $ octave
    GNU Octave, version 2.0.16.92
    octave> m = sin(0:9)' * ones(1,10) + ones(10,1) * cos(0:9);octave> sqrt(sum(m.^2))
    ans =
      4.3146 3.1205 2.1932 3.2611 2.5342 2.5728
      4.2047 3.6520 2.0852 3.0731
```
## **8.5** 参考文献

GSL でのブロック、ベクトル、行列オブジェクトは C++ の valarray にならっている。これ は以下の参考文献で解説されている。

*•* Bjarne Stroustrup, *The C++ Programming Language* (3rd Ed), Section 22.4 Vector Arithmetic, Addison-Wesley, ISBN 0-201-88954-4 (1997).

上記の文献の和訳が以下の書籍として出版されており、またその正誤表が WWW で見られる。原 著の正誤表もそこからたどれる。

*•* Bjarne Stroustrup (長尾高弘訳), プログラミング言語 C++ (アスキーアジソンウェスレイシ リーズ – Ascii Addison Wesley programming series), アジソンウェスレイパブリッシャーズ ジャパン, ISBN 978-4756118950 (1998).

正誤表: http://www.longtail.co.jp/errata/

## 第**9**章 置換

この章では、置換 (permutation) を生成、操作する関数について説明する。置換 *p* は 0 から *n −* 1 までの *n* 個の整数の要素を持つ配列で表現され、配列の各要素の値 *p<sup>i</sup>* は配列中で一つだけ必ず 含まれる。「置換 *p* をベクトル *v* に適用する」と、ベクトル *v* から *v 0 <sup>i</sup>* = *v<sup>p</sup><sup>i</sup>* として新しいベクト ル *v <sup>0</sup>* が作られる。たとえば要素数 4 のベクトルの末尾の二つの要素を入れ替える操作は、配列 (0*,* 1*,* 3*,* 2) で表される。同様に、恒等置換 (identity permutation、適用しても元のベクトルと同じ ものが得られる置換) は (0*,* 1*,* 2*,* 3) で表される。

線形代数関連のルーチンで扱われる置換は、行列の列を入れ替える操作に相当する。したがって ベクトルに置換を適用する時、そのベクトルは列ベクトルではなく、置換は行ベクトルに対して  $v'=vP$  のように表される操作であると考えなければならない。

この章に関する宣言や定義はヘッダファイル 'gsl permutation.h' にある。

## **9.1** 置換構造体

置換オブジェクトは、その大きさと置換を表す配列へのポインタを持つ構造体で保持される。配列 の各要素の型はすべて size\_t である。gsl\_permutation 構造体は以下のような定義である。

typedef struct { size\_t size; size\_t \* data; } gsl\_permutation;

#### **9.2** 置換の確保

gsl permutation \* gsl permutation alloc **(***size t n***)** [Function]

大きさ *n* の置換を新たに生成する。初期化は行われないので、置換の内容は生成時に は不定である。一方、gsl permutation calloc は恒等置換を生成する。指定された 大きさの置換を保持するだけのメモリが確保できなかったときは、NULL ポインタを 返す。

gsl permutation \* gsl permutation calloc **(***size t n***)** [Function]

大きさ *n* の恒等置換を新たに生成する。指定された大きさの置換を保持するだけのメ モリが確保できなかったときは、NULL ポインタを返す。

```
void gsl permutation init (gsl permutation * p) [Function]
```
渡された置換 *p* を恒等置換 (0*,* 1*,* 2*, . . . , n −* 1) にする。

void gsl permutation free **(***gsl permutation \* p***)** [Function]

置換 *p* のメモリを解放する。引数が NULL のときは何もしない。

int gsl permutation memcpy **(***gsl permutation \* dest*, *const gsl permutation \* src***)** [Function]

置換 *src* の要素を置換 *dest* にコピーする。二つの置換の大きさは同じでなければなら ない。

## **9.3** 置換の要素の参照と操作

置換を操作する以下の関数が用意されている。 size t gsl permutation get **(***const gsl permutation \* p*, *const size t i***)** [Function] 置換 *p* の *i* 番目の要素を返す。*i* が 0 から *n−*1 の範囲からはずれている場合はエラー・

ハンドラーが呼ばれ、0 を返す。HAVE INLINE が定義されているときは、インライン 展開される。

int gsl permutation swap **(***gsl permutation \* p*, *const size t i*, *const size t j***)** [Function]

置換 *p* の *i* 番目の要素と *j* 番目の要素を入れ替える。

## **9.4** 置換の属性

- size t gsl permutation size **(***const gsl permutation \* p***)** [Function] 置換 *p* の大きさを返す。
- size t \* gsl permutation data **(***const gsl permutation \* p***)** [Function] 置換 *p* の要素を保持する配列へのポインタを返す。
- int gsl permutation valid **(***const gsl permutation \* p***)** [Function] 置換 *p* が意味を持つものかどうかを判定する。*n* 個の要素に 0 から *n −* 1 までの整数 が一つずつ含まれていればよい。

9.5. 置換を扱う関数 119

### **9.5** 置換を扱う関数

void gsl permutation reverse **(***gsl permutation \* p***)** [Function] 置換 *p* の要素の並びを逆にする。

int gsl permutation inverse **(***gsl permutation \* inv*, *const gsl permutation \* p***)** [Function]

置換 *p* の逆置換を計算し、*inv* に入れて返す。

int gsl permutation next **(***gsl permutation \* p***)** [Function] 置換 *p* を辞書順で次の置換に置き換えて GSL SUCCESS を返す。辞書順で次になる置換 が作れない場合は GSL FAILURE を返し、*p* は変化しない。恒等置換からはじめてこの

関数を繰り返し適用していくことで、すべてのあり得る置換を得ることができる。

int gsl permutation prev **(***gsl permutation \* p***)** [Function] 置換 *p* を辞書順で一つ前の置換に置き換えて GSL SUCCESS を返す。辞書順で前の置換 がない場合には GSL FAILURE を返し、*p* は変化しない。

## **9.6** 置換の適用

- int gsl permute **(***const size t \* p*, *double \* data*, *size t stride*, *size t n***)** [Function] 置換 *p* を刻み幅 *stride* で大きさ *n* の配列 *data* に適用する。
- int gsl permute inverse **(***const size t \* p*, *double \* data*, *size t stride*, *size t n***)** [Function]

置換 *p* の逆置換を、刻み幅 *stride* で大きさ *n* の配列 *data* に適用する。

int gsl permute vector **(***const gsl permutation \* p*, *gsl vector \* v***)** [Function] 置換 *p* をベクトル *v* に適用する。ベクトルは行ベクトルと想定され、置換の適用は置 換行列 *P* を右から *v <sup>0</sup>* = *vP* のようにして適用することになる。この置換行列 *P* の *j* 番目の列は単位行列の *p<sup>j</sup>* 番目の列である。置換 *p* とベクトル *v* は同じ大きさでなけ ればならない。

int gsl permute vector inverse **(***const gsl permutation \* p*, *gsl vector \* v***)** [Function] 置換 *p* の逆置換を行ベクトル *v* に、右から *v <sup>0</sup>* = *vP <sup>T</sup>* のようにして適用する。逆置換 は、転置行列による置換と同じことである。この置換行列 *P* の *j* 番目の列は単位行列 の *p<sup>j</sup>* 番目の列である。置換 *p* とベクトル *v* は同じ大きさでなければならない。

int gsl permutation mul **(***gsl permutation \* p*, *const gsl permutation \* pa*, *const gsl permutation \* pb***)** [Function]

二つの置換 *pa* と *pb* を一つの置換 *p* = *pa ∗ pb* にまとめる。得られる置換 *p* を適用 することは、最初に *pb* を適用した後に *pa* を適用するのと同じことである。

## **9.7** 置換のファイル入出力

GSL では、置換をバイナリあるいは書式付きテキストとしてファイルに対して読み書きする関数 を用意している。

int gsl permutation fwrite **(***FILE \* stream*, *const gsl permutation \* p***)** [Function]

置換 *p* の要素をバイナリ・フォーマットでファイル *stream* に書き込む。書き込みに 際してエラーが発生したときは GSL EFAILED を返す。実行中のアーキテクチャーに依 存した形式なので、移植性は低い。

int gsl permutation fread **(***FILE \* stream*, *gsl permutation \* p***)** [Function]

置換 *p* の要素をバイナリ・フォーマットとしてファイル *stream* から読み込む。この 関数は置換の大きさから読み込むバイト数を決定するため、置換 *p* はあらかじめ、正 しい大きさで確保されていなければならない。読み込みに際してエラーが発生したと きは GSL EFAILED を返す。データ形式は、実行中のアーキテクチャの形式で保存され たものと仮定してている。

int gsl permutation fprintf **(***FILE \* stream*, *const gsl permutation \* p*, *const char \* format***)** [Function]

置換 *p* の要素を一行ずつ、size t の変数に適した指定の書式 *format* にしたがってファ イル *stream* に書き出す。ISO C99 規格では記述子 z が size t を表すので、"%zu\n" と書くのがよい1。書き込みに際してエラーが発生したときは GSL EFAILED を返す。

int gsl permutation fscanf **(***FILE \* stream*, *gsl permutation \* p***)** [Function]

ファイル *stream* から置換 *p* に要素を読み込む。この関数は置換の大きさから読み込 む数値の個数を決定するため、置換 *p* はあらかじめ、正しい大きさで確保されていな ければならない。読み込むときにエラーが発生した場合は GSL EFAILED を返す。

## **9.8** 巡回置換

置換は一般に、線形置換 (linear form) または巡回置換 (cyclic form) の二つの形式で表すことがで きる。ここで説明する関数はこの二つの形式の間の変換を行うものである。線形表現とは上述して きたように、添え字の置き換え方を表したベクトルである。巡回表現とは、置換中に出てきた要素 を、次に出てくる要素の場所に置くという表現であり、単に巡回 (cycle) とも呼ぶ。

たとえば巡回 (1 2 3) では、先頭の要素を 2 番目に、2 番目の要素を 3 番目に、3 番目の要素を 先頭に移動する、という巡回的な置き換えを表す。要素を複数の集合に分けた巡回は、それぞれ独 立に適用することができる。たとえば (1 2 3) (4 5) は巡回 (1 2 3) と、要素 4 と 5 を入れ替える 巡回 (4 5) に分けられる。一つの要素からなる巡回は適用しても何も変化させない。これは単集合 (singleton) と呼ばれる。

<sup>1</sup> ISO C99 より前の GNU C library では "Z" であった。

9.9. 例 121

すべての置換は複数の巡回に分解することができる。その分解は一般に一意に定まらないが、巡 回の要素を特定の順序で並べることで正規形 (canonical form) として一意に定めることができる。 GSL での正規形の実装は、クヌース (*The Art of Computer Programming* 3rd Ed., Vol 1, 1997, p.178) による定義によっている。

クヌースの正規型を得るには、以下のようにする。

1. すべての単集合巡回を列挙する。

2. 各巡回について、もっとも小さなものを先頭に移す。

3. 先頭の要素の降順に巡回を並べる。

たとえば線形表現 (2 4 3 0 1) は正規型では (1 4) (0 2 3) となる。これは要素 1 と 4 を入れ替え、 0 と 2 と 3 を一つずつずらす置換である。

正規型で表された置換は、各巡回からカッコを取った形に変形することができる。またカッコを 取ることで、異なる置換の線形表現ととらえることもできる。上の例では置換 (2 4 3 0 1) は (1 4 0 2 3) になる。置換の理論分野では、こういった変換が広く行われている。

int gsl permutation linear to canonical **(***gsl permutation \* q*, *const gsl permutation \* p***)** [Function]

置換 *p* の正規型を計算し引数 *q* に入れて返す。

int gsl permutation canonical to linear **(***gsl permutation \* p*, *const gsl permutation \* q***)** [Function]

正規型の置換 *q* を線形表現に戻して引数 *q* に入れて返す。

size t gsl permutation inversions **(***const gsl permutation \* p***)** [Function]

置換 *p* に含まれる、二要素の「逆向き (inversion)」の個数を数える。「逆向き」とは、 順序関係が逆転して並んでいる二つの数の組である。たとえば置換 2031 は (2, 0)、(2, 1)、(3, 1) に相当する3つの「逆向き」を含んでいる。恒等置換には「逆向き」は含ま れていない。

size t gsl permutation linear cycles **(***const gsl permutation \* p***)** [Function]

線形表現で与えられる置換 *p* に含まれる巡回の個数を数える。

size t gsl permutation canonical cycles **(***const gsl permutation \* q***)** [Function]

正規形で与えられる置換 *q* に含まれる巡回の個数を数える。

## **9.9** 例

以下のプログラムでは、ランダムな置換を生成し、その逆置換を表示する。

```
#include <stdio.h>
#include <gsl/gsl_rng.h>
#include <gsl/gsl_randist.h>
#include <gsl/gsl_permutation.h>
int main (void)
{
   const size_t N = 10;
    const gsl_rng_type * T;
    gsl_rng * r;
    gsl_permutation * p = gsl_permutation_alloc(N);
    gsl_permutation * q = gsl_permutation_alloc(N);
   gsl_rng_env_setup();
   T = gsl_rng_default;
   r = gsl\_rng\_alloc(T);printf("initial permutation:");
    gsl_permutation_init(p);
    gsl_permutation_fprintf(stdout, p, " %u");
   printf("n");
   printf(" random permutation:");
    gsl_ran_shuffle(r, p->data, N, sizeof(size_t));
    gsl_permutation_fprintf(stdout, p, " %u");
   printf("\n");
   printf("inverse permutation:");
    gsl_permutation_inverse(q, p);
    gsl_permutation_fprintf(stdout, q, " %u");
   printf("n");
    gsl_permutation_free(p);
    gsl_permutation_free(q);
    gsl_rng_free(r);
   return 0;
}
```

```
9.9. 例 123
以下にプログラムの出力を示す (乱数によって、initial permutation 以外は異なった値になること
もある)。
   bash$ ./a.out
   initial permutation: 0 1 2 3 4 5 6 7 8 9
    random permutation: 1 3 5 2 7 6 0 4 9 8
   inverse permutation: 6 0 3 1 7 2 5 4 9 8
ランダムに生成された置換 p[i] とその逆置換 q[i] は恒等置換をなす、p[q[i]] = i という関
係があり、これを使って逆置換の検証ができる。
 次のプログラムは、恒等置換から初めて、三次の置換をすべて列挙する。
   #include <stdio.h>
   #include <gsl/gsl_permutation.h>
   int main (void)
   {
      gsl_permutation * p = gsl_permutation_alloc(3);
      gsl_permutation_init(p);
      do {
          gsl_permutation_fprintf(stdout, p, " %u");
          print(f("n");
       } while (gsl_permutation_next(p) == GSL_SUCCESS);
       gsl_permutation_free(p);
      return 0;
   }
以下にプログラムの出力を示す。
   bash$ ./a.out
   0 1 2
   0 2 1
   1 0 2
```

```
2 0 1
2 1 0
```
1 2 0

置換はすべてで 6 つあり、辞書順に生成されている。順序を逆にするには最後の置換 (恒等置換を 逆にしたもの) からはじめて、gsl permutation next の代わりに gsl permutation prev を使 えばよい。

## **9.10** 参考文献

置換についてはクヌースの文献に幅広く述べられている。

*•* Donald E. Knuth, *The Art of Computer Programming: Sorting and Searching* 3rd Ed., Vol 3, Addison-Wesley, ISBN 978-0201896855 (1997).

正規型の定義については、以下を参照のこと。

*•* Donald E. Knuth, *The Art of Computer Programming: Fundamental Algorithms* 3rd Ed, Vol. 1, Section 1.3.3 "An Unusual Correspondence", p.178–179, Addison-Wesley, ISBN 978-0201896831 (1997).

## 第**10**章 組み合わせ

この章では組み合わせ (combination) を生成、操作する関数について説明する。組み合わせ *c* は *k* 個の整数による配列で表現され、各要素 *c<sup>i</sup>* は 0 から *n −* 1 の値を取り、重複することはない (が 含まれない値はありえる)。組み合わせ *c* は、要素数 *n* のベクトルから *k* 個の要素を選ぶときの、 選ぶ要素を表す添え字である。ある集合から *k* 個の要素を選ぶことで生成される部分集合すべて について、なにかの操作を行いたいときに使うことができる。

この章に関する宣言や定義はヘッダファイル 'gsl combination.h' にある。

## **10.1** 組み合わせ構造体

組み合わせは、*n*、*k*、組み合わせ配列へのポインタの三つの要素を持つ構造体に保持される。組 み合わせ配列の要素の型は size\_t であり、昇順に格納される。gsl\_combination 構造体は以下 のように定義されている。

```
typedef struct {
    size_t n;
    size_t k;
    size_t *data;
} gsl_combination;
```
## **10.2** 組み合わせの確保

 $gs1$ -combination \*  $gs1$ -combination-alloc (*size\_t n*, *size\_t k*) [Function]

引数 *n*、*k* で指定される組み合わせのためのメモリを確保する。組み合わせは初期化さ れないため、確保時の組み合わせの内容は不定である。関数 gsl combination calloc を使うと、メモリを確保すると同時に、あり得る組み合わせのうち辞書順で最初のも のになるよう初期化される。十分なメモリが確保できないときは、NULL ポインタを 返す。

 $gs1$ -combination \*  $gs1$ -combination-calloc (*size\_t n*, *size\_t k*) [Function]

引数 *n*、*k* で指定される組み合わせのためのメモリを確保し、辞書順で最初になる組 み合わせになるよう初期化する。十分なメモリが確保できないときは、NULL ポイン タを返す。

```
void gsl combination init first (gsl combination * c) [Function]
   組み合わせ c を初期化し、辞書順で最初になる組み合わせ、たとえば (0, 1, 2, . . . , k−1)
   にする。
```

```
void gsl combination init last (gsl combination * c) [Function]
```
組み合わせ *c* を初期化し、辞書順で最後になる組み合わせ、たとえば (*n − k, n − k* + 1*, . . . , n −* 1) にする。

void gsl combination free **(***gsl combination \* c***)** [Function]

組み合わせ *c* のメモリを解放する。引数が NULL のときは何もしない。

int gsl combination memcpy **(***gsl combination \* dest*, *const gsl combination \* src***)** [Function]

組み合わせ *src* の要素を組み合わせ *dest* にコピーする。二つの組み合わせは同じ大き さでなければならない。

## **10.3** 組み合わせの要素の参照と操作

以下の関数を使って、組み合わせの要素の参照と操作ができる。 size t gsl combination get **(***const gsl combination \* c*, *const size t i***)** [Function]

組み合わせ *c* の *i* 番目の要素の値を返す。*i* が 0 から *k −* 1 の範囲内でなければ、エ ラー・ハンドラーが呼ばれ、0 を返す。HAVE INLINE が定義されているときは、イン ライン展開される。

## **10.4** 組み合わせの属性

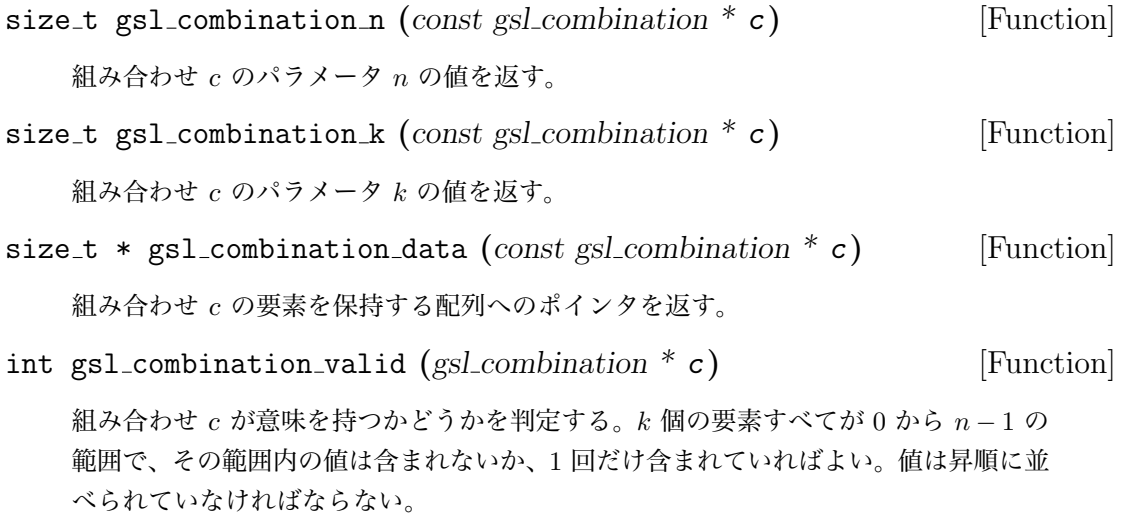
## **10.5** 組み合わせを扱う関数

int gsl combination next **(***gsl combination \* c***)** [Function]

組み合わせ *c* を辞書順で次の組み合わせに書き換え、GSL SUCCESS を返す。辞書順で 次の組み合わせがないときは GSL FAILURE を返し、*c* は書き換えられない。最初の組 み合わせからはじめて、この関数を次々と適用することで、すべての組み合わせを生 成することができる。

int gsl combination prev **(***gsl combination \* c***)** [Function] 組み合わせ *c* を辞書順で一つ前の組み合わせに書き換え、GSL SUCCESS を返す。辞書 順で次の組み合わせがないときは GSL FAILURE を返し、*c* は書き換えられない。

# **10.6** 組み合わせのファイル入出力

GSL では、組み合わせをバイナリ・データまたは書式付きテキストとしてファイルから読み込み、 あるいはファイルに書き込む関数が実装されている。

int gsl combination fwrite **(***FILE \* stream*, *const gsl combination \* c***)** [Function]

組み合わせ *c* の要素をファイル *stream* にバイナリ形式で書き込む。書き込みに際し てエラーが発生したときは、GSL FAILURE を返す。データ形式は実行中のアーキテク チャに依存するので、移植性は低い。

int gsl combination fread **(***FILE \* stream*, *gsl combination \* c***)** [Function]

組み合わせ *c* の要素をファイル *stream* からバイナリ形式で読み込む。読み込むバイ ト数は *c* の大きさから決定されるため、組み合わせ *c* はあらかじめ、正しい値の *n* と *k* で確保されていなければならない。読み込みに際してエラーが発生したときは、 GSL FAILURE を返す。データは実行中のアーキテクチャによる形式で書き込まれたも の、と仮定される。

int gsl combination fprintf **(***FILE \* stream*, *const gsl combination \* c*, *const char \* format***)** [Function]

組み合わせ *c* の要素をファイル *stream* に一行ずつ、size t の変数に対して適切に指 定された *format* にしたがった書式で書き込む。ISO C99 規格では z が size t を表 現するため、"%zu\n" などとするのがよい1。書き込みに際してエラーが発生したとき は、GSL FAILURE を返す。

int gsl combination fscanf **(***FILE \* stream*, *gsl combination \* c***)** [Function] 組み合わせ *c* の要素をファイル *stream* から読み込む。読み込む数値の個数は *c* の大 きさから決定されるため、組み合わせ *c* はあらかじめ、正しい値の *n* と *k* で確保され ていなければならない。読み込みに際してエラーが発生したときは、GSL FAILURE を 返す。

<sup>1</sup> ISO C99 より前の GNU C library では "Z" であった。

## **10.7** 例

以下のプログラムは集合 *{*0*,* 1*,* 2*,* 3*}* のすべての部分集合を、その大きさの順に並べて出力する。大 きさが同じ時は辞書順に並べる。

```
#include <stdio.h>
#include <gsl/gsl_combination.h>
int main (void)
{
    gsl_combination * c;
    size_t i;
   printf("All subsets of \{0,1,2,3\} by size:\n\cdot \n\cdot);
    for (i = 0; i \le 4; i++) {
        c = gsl_{combination\_calloc}(4, i);do {
            printf("{");
            gsl_combination_fprintf(stdout, c, " %u");
            printf(" \ln");
        } while (gsl_combination_next(c) == GSL_SUCCESS);
        gsl_combination_free(c);
    }
    return 0;
```

```
}
```
以下にプログラムの出力を示す。

```
bash$ ./a.out
All subsets of \{0,1,2,3\} by size:
{ }
{ 0 }
{ 1 }
{ 2 }
{ 3 }
{ 0 1 }
{ 0 2 }
{ 0 3 }
{ 1 2 }
{ 1 3 }
{ 2 3 }
```
10.8. 参考文献 129

部分集合は計 16 個あり、それらはその大きさと辞書順で整列されている。

# **10.8** 参考文献

組み合わせに関する解説は、以下の文献にある。

*•* Donald L. Kreher, Douglas R. Stinson, *Combinatorial Algorithms: Generation, Enumeration and Search*, CRC Press LLC, ISBN 084933988X (1998).

第**11**章 ソート

この章ではソーティング (sorting/sort、整列) を直接、および (配列の添字を並べ替えることで) 間接的に行う関数について説明する。どの関数もアルゴリズムはヒープソート (heapsort) である。 ヒープソートの計算量は *O*(*N* log *N*) であり、作業領域を別途必要とすることはなく、いつでもそ れなりによい性能を発揮する。もっとも速度が遅くなる場合(すでにソートされているデータに対 するソーティング)でも、平均的あるいはもっとも速い場合と、大きくは変わらない。しかしヒー プソートは、同じ値を持つ要素の順序が保たれない「非安定 (unstable)」なアルゴリズムである。 ここで実装している関数では、同じ値の要素の順序がどのように変わってしまうかはデータによる が、異なるプラットフォーム上で実行しても同じ結果となる。

## **11.1** ソートのためのオブジェクト

以下の関数は C 言語の標準ライブラリ関数の qsort と同等の機能を持つが、qsort を持たないシ ステムのために用意しているもので、qsort があるときにそれを置き換えることが目的ではない。 qsort は、同じ値の要素の順序を保持する安定 (stable) な整列法であり、また整列されていない データに対してはヒープソートより平均的に速いため、使える場合は qsort を使うべきである。 GNU C Library Reference Manual で qsort の解説を読むことができる。

この節に関する宣言や定義はヘッダファイル 'gsl heapsort.h' にある。 void gsl heapsort **(***void \* array*, *size t count*, *size t size*, *gsl comparison fn t compare* **)** [Function]

要素の大小を比較する関数 *compare* を使って、*count* 個の大きさ *size* の要素を持つ配 列 *array* を昇順に整列する。比較関数の型は以下のように定義される。

```
int (*gsl_comparison_fn_t) (const void * a, const void * b)
```
比較関数は、一番目の引数 *a* が二番目の引数 *b* よりも小さいときには負の整数を、引 数の値が二つとも同じ時には 0 を、一番目の引数が二番目の引数よりも大きいときに は正の整数を返すものを指定する。

例えば、実数をその値の昇順に整列するためには、以下のような比較関数を使えばよい。

```
int compare_doubles (const double * a, const double * b)
{
   if (*a > *b) return 1:
   else if (*a < *b) return -1;
```
else return 0;

}

整列を行うためには、以下のようにしてヒープソート関数を呼び出す。

gsl\_heapsort (array, count, sizeof(double), compare\_doubles);

qsort と違って、ヒープソートのポインタによる演算では安定な整列を行うことはで きない。比較関数の中で同じ値を持つ要素のポインタをどのように工夫して比較して も、ヒープソートの内部でデータの並べ替えを行うため、元データの並び順は変わっ てしまう。

int gsl heapsort index **(***size t \* p*, *const void \* array*, *size t count*, *size t size*, *gsl comparison fn t compare***)** [Function]

要素の大小を比較する関数 *compare* を使って、*count* 個の大きさ *size* の要素を持つ配 列 *array* を昇順に、間接的に整列する。並べ替えを表す置換が大きさ *n* の配列 *p* に入 れて返される。*p* の要素 p[i] は、配列 *array* を並べ替えて上書きするときに、i 番 目になるのは元の配列のどの要素か、を表す。つまり、*p* の最初の要素は *array* 中で もっとも小さな要素を示し、*p* の最後の要素は *array* 中で最も大きな要素を示す。配 列 *array* そのものは変化しない。

## **11.2** ベクトルのソート

以下の関数は、直接、および (配列の添字を並べ替えることで) 間接的にベクトルや配列の要素を整 列する。ベクトルの成分は実数でも整数でもよく、GSL の通常の規則にしたがった、それぞれの型 に対応した名前の関数で整列される。例えば、float の配列をソートする関数は gsl\_sort\_float と gsl\_sort\_float\_index である。それに対応するベクトルをソートする関数は gsl\_sort\_vector\_float と gsl sort vector float index である。そのプロトタイプ宣言はそれぞれ、ヘッダファイル 'gsl sort float.h' と 'gsl sort vector float.h' にある。配列、ベクトルそれぞれに対するす べてのソート関数のプロトタイプ宣言は、ヘッダファイル 'gsl sort.h' と 'gsl sort vector.h' にある。

複素数の配列やベクトルに対しては、複素数の順序づけが定義されないため、用意されていな い。複素数のベクトルを整列するには、まずその絶対値を要素とする実数ベクトルを計算し、その 実数ベクトルを間接的に (添え字で) 整列するとよい。返された添え字はそのまま、元の複素数配 列を整列する順序を表す。

void gsl sort **(***double \* data*, *const size t stride*, *const size t n***)** [Function]

要素数 *n* の配列 *data* を、刻み幅 *stride* で数値の昇順に整列する。

void gsl sort vector **(***gsl vector \* v***)** [Function]

ベクトル *v* の要素を数値の昇順に整列する。

int gsl sort index **(***size t \* p*, *const double \* data*, *const size t stride*, *const size t n***)** [Function]

要素数 *n* の配列 *data* を、刻み幅 *stride* で数値の昇順に間接的に整列する。結果は添 字の置換として *p* に入れて返す。配列 *p* は、要素数 *n* の置換を保持するのに十分な大 きさであらかじめ確保しておく。*p* の要素 p[i] は、配列 *data* を並べ替えて上書きす るときに、i 番目になるのは元の配列のどの要素か、を表す。元の配列 *data* は変化し ない。

int gsl\_sort\_vector\_index  $(gsl_p$ -permutation  $*$  *p*, const gsl\_vector  $*$  **v**) [Function]

ベクトル *v* の要素を昇順に間接的に整列するための置換を、*p* に入れて返す。*p* の要 素は、ベクトルの要素を整列して元のベクトルに上書きした場合に、新しいベクトル 中の要素の元のベクトル中での位置を表す添え字である。置換 *p* は、ベクトルの要素 を並べ替えて上書きするときに、どのように置き換えるかを表す。*p* の一番目の要素 は *v* の要素のうち最小のもの、*p* の最後の要素は *v* 中の最大の要素が、それぞれ整列 後にどの順位になるかを表す。元のベクトル *v* は変化しない。

## **11.3** 最小または最大の複数の要素の取り出し

この節の関数は、*N* 個の要素を含むデータの集合から *k* 個の最大または最小の要素を取り出すも のである。これは、取り出される要素数 *k* の部分集合がデータ集合全体に比べてずっと小さい場 合に適した、計算量のオーダーが *O*(*kN*) の挿入ソートアルゴリズム (direct insertion algorithm) を使っている。例えば、点数が 1,000,000 個のデータから上位 10 個のデータを選び出すというよ うな目的に適している。同じデータから 100,000 個を取り出すようなことには、あまり適してい ない。取り出す個数がある程度多い場合は、元のデータ集合を *O*(*N* log *N*) のアルゴリズムで直接 整列してから、上または下から順にほしい個数だけ数えて最大または最小の要素を得る方が速いだ ろう。

void gsl sort smallest **(***double \* dest*, *const size t k*, *const double \* src*, *const size t stride*, *const size t n***)** [Function]

大きさ *n*、刻み幅 *stride* の配列 *src* の要素のうち、小さいもの *k* 個を数値の昇順に並 べて配列 *dest* にコピーする。部分集合の大きさ *k* は *n* 以下でなければならない。元 のデータ *src* は変化しない。

void gsl sort largest **(***double \* dest*, *const size t k*, *const double \* src*, *const size t stride*, *const size t n***)** [Function]

大きさ *n*、刻み幅 *stride* の配列 *src* の要素のうち、大きいもの *k* 個を数値の降順に並 べて配列 *dest* にコピーする。部分集合の大きさ *k* は *n* 以下でなければならない。元 のデータ *src* は変化しない。

```
void gsl sort vector smallest (double * dest, const size t k, const gsl vector
* v) [Function]
void gsl sort vector largest (double * dest, const size t k, const gsl vector
* v) [Function]
   ベクトル v の要素のうち最大または最小の k 個を dest にコピーする。k はベクトル
   の大きさ以下でなければならない。
 以下の関数は、データ集合中の最大または最小の k 個の要素を示す添え字を返す。
void gsl sort smallest index (size t * p, const size t k, const double * src,
const size t stride, const size t n) [Function]
   大きさ n、刻み幅 stride の配列 src の要素のうち、小さいもの k 個の添え字を配列 p
   に入れて返す。この添え字は要素の持つ値の昇順に並べられる。k は n 以下でなけれ
   ばならない。元のデータ src は変化しない。
void gsl sort largest index (size t * p, const size t k, const double * src,
const size t stride, const size t n) [Function]
   大きさ n、刻み幅 stride の配列 src の要素のうち、大きいもの k 個の添え字を配列 p
   に入れて返す。この添え字は要素の持つ値の降順に並べられる。k は n 以下でなけれ
   ばならない。元のデータ src は変化しない。
void gsl sort vector smallest index (size t p, const size t k, const gsl vector
```
*\* v***)** [Function] void gsl sort vector largest index **(***size t p*, *const size t k*, *const gsl vector \* v***)** [Function]

ベクトル *v* の要素のうち、小さいものまたは大きいもの *k* 個の添え字を配列 *p* に入 れて返す。この添え字は要素の持つ値の降順に並べられる。*k* はベクトル *v* の大きさ 以下でなければならない。

## **11.4** 順位の計算

要素の順位 (rank) とは、整列されたデータの中での順番 (order) のことである。順位は添え字に 対する置換 *p* の逆写像でもあり、以下のアルゴリズムで得ることができる。

```
for (i = 0; i < p-&gt;size; i++) {
    size_t pi = p->data[i];
    rank->data[pi] = i;
}
```
順位は、gsl permutation inverse(rank,p) 関数を使って直接得ることができる。 以下の関数では、ベクトル *v* の各要素の順位を表示する。

```
11.5. \Theta 135
   void print_rank (gsl_vector * v)
   {
       size_t i;
       size_t n = v->size;
       gsl_permutation * perm = gsl_permutation_alloc(n);
       gsl_permutation * rank = gsl_permutation_alloc(n)
       gsl_sort_vector_index(perm, v);
       gsl_permutation_inverse(rank, perm);
       for (i = 0; i < n; i++) {
           double vi = gsl\_vector\_get(v, i);printf("element = %d, value = %g, rank = %d\n",
                 i, vi, rank->data[i]);
       }
       gsl_permutation_free(perm);
       gsl_permutation_free(rank);
   }
```
## **11.5** 例

```
以下の例では、ベクトル v の要素を、置換 p を使って昇順に表示する。
    gsl_sort_vector_index(p, v);
    for (i = 0; i < v->size; i++) {
       double vpi = gsl_vector_get(v, p->data[i]);
```

```
printf("order = %d, value = %g\n", i, vpi);
}
```

```
次の例では、関数 gsl sort smallest を使って、配列に保持されている 100000 個の乱数値か
ら最小の 5 個を取り出す。
```

```
#include <gsl/gsl_rng.h>
#include <gsl/gsl_sort_double.h>
int main (void)
{
    const gsl_rng_type * T;
    gsl_rng * r;
    size_t i, k = 5, N = 100000;
    double * x = \text{malloc}(N * \text{sizeof}(\text{double}));
```

```
double * small = malloc(k * sizeof(double));
       gsl_rng_env_setup();
       T = gsl_rng_default;
       r = gsl_rmg_-alloc(T);
        for (i = 0; i < N; i++) x[i] = gs1_rng_uniform(r);gsl_sort_smallest(small, k, x, 1, N);
        printf("%d smallest values from %d\n", k, N);
        for (i = 0; i < k; i++) printf ("%d: %.18f\n", i, small[i]);free(x);
       free(small);
        gsl_rng_free(r);
        return 0;
    }
このプログラムを実行すると、5 個の最小値が昇順に整列されて出力される。
```

```
$./a.out5 smallest values from 100000
0: 0.000003489200025797
1: 0.000008199829608202
2: 0.000008953968062997
3: 0.000010712770745158
```

```
4: 0.000033531803637743
```
# **11.6** 参考文献

整列法については、クヌースの文献により広い説明がある。

*•* Donald E. Knuth, *The Art of Computer Programming: Sorting and Searching* 3rd Ed., Vol. 3, Addison-Wesley, ISBN 978-0201896855 (1997).

ヒープソートは以下の本に説明がある。

*•* Robert Sedgewick, *Algorithms in C*, Addison-Wesley, ISBN 0201514257.

また GNU C Library Reference Manual は、以下のサイトで様々な形式のファイルで提供され ている。残念ながら、全体の和訳はないようである。

*•* http://www.gnu.org/software/libc/manual/

# 第**12**章 **BLAS** の利用

基本線形代数ルーチン集 BLAS (The Basic Linear Algebra Subprograms) は、ベクトルと行列を扱 う基礎的な演算のサブルーチン集であり、これを使うことでより高次の、最適化された線形代数の 計算機能を実装することができる。

GSL では、"cblas" (C 言語で書かれた BLAS の標準ライブラリ) を直接操作するための低レ ベルの関数 (low level function、アルゴリズムとしての抽象化レベルが低いという意味) と、GSL で定義するベクトルや行列を操作するための高レベルの関数の両方を用意している。GSL のベク トルと行列のオブジェクトに対する比較的単純な演算は、'gsl\_blas.h' で宣言されている高レベ ルの関数を使うとよい。ほとんどの場合はこれを使うのが安全である。

GSL の行列は、疎行列 (sparse matrix) でも帯行列 (band matrix) でもない一般の密な行列 (dense-storage) としてだけ実装されているため、高レベル関数も blas の密行列に対応した関数 に対応するもののみである。帯行列に特化した形式 (帯形式、band-format) と疎行列を圧縮して 格納する形式 (パック形式、packed-format) のそれぞれに対応した blas の機能は、低レベルの cblas の関数ですべて使うことができる。同様に、cblas では blas の標準機能が実装されてい るためベクトル型の刻み幅 (stride) に正の値でも負の値でも指定できるが、GSL では正の値でな ければならない1。

低レベルの gs1\_cblas の関数の宣言は 'gs1\_cblas.h' にある。これは古い実装の BLAS に対 する C 言語による API の仕様を定めた blas 技術フォーラムによる標準に対応している。他の cblas に準拠する実装が使える場合は、GSL で用意している cblas の代わりにそれが使える。 FORTRAN の blas ライブラリしかない場合でも、cblas 変換ラッパーを使ってその FORTRAN ライブラリを cblas として使うことができる。そのラッパーは cblas の標準に含まれており、 Netlib から入手できる。cblas に含まれるすべての関数のリストを付録に挙げる (付録 D「GSL cblas ライブラリ」、509 ページ参照)。

blas に用意されている演算は、3 つのレベルに分かれている。以下では、*x, y* がベクトルで、 *A, B, C* が行列、*α, β* が定数である。

**Level 1** ベクトル同士の演算。*y* = *αx* + *y* など。

**Level 2** 行列とベクトルの演算。*y* = *αAx* + *βy* など。

**Level 3** 行列同士の演算。*C* = *αAB* + *C* など。

各ルーチンの名前には、演算の種類、行列の種類、演算精度を表す文字ががつけられている。その 中で、以下のものが代表的である。

<sup>1</sup>cblas では刻み幅に負のときはベクトルの要素を逆順にたどることになる。刻み幅 incx が incx *<* 0 のとき、*i* 番目 の要素には (*N − i*) *∗ |*incx*|* でアクセスできる。

- 
- **DOT** スカラー積。*x <sup>T</sup> y* など。
- **AXPY** ベクトルの和。*αx* + *y* など。
- **MV** 行列とベクトルの積。*Ax* など。
- **SV** 行列とベクトルの積の解。*inv*(*A*)*x* など。
- **MM** 行列同士の積。*AB* など。
- **SM** 行列同士の積の解。*inv*(*A*)*B* など。
- 行列の種類には以下のものがある。
- **GE** 一般的な行列 (General)
- **GB** 一般的な帯行列 (General band)
- **SY** 対称行列 (symmetirc)
- **SB** 対称帯行列 (symmetric band)
- **SP** 対称パック行列 (symmetric packed)
- **HE** エルミート行列 (Hermitian)
- **HB** エルミート帯行列 (Hermitian band)
- **HP** エルミートパック行列 (Hermitian packed)
- **TR** 三角行列 (triangular)
- **TB** 三角帯行列 (triangular band)
- **TP** 三角パック行列 (triangular packed)
- 各演算は、四種類の精度で用意されている。
- **S** 単精度実数
- **D** 倍精度実数
- **C** 単精度複素数
- **Z** 倍精度複素数

したがって例えば、sgemm という名前は「単精度で一般の行列同士の積」、zgemm は「倍精度複 素数での一般の行列同士の積」という演算を表す。

blas の関数に行列やベクトルを引数として渡すとき、それらのメモリ領域が互いに重複してい ないことをよく確認せねばならない。そうなった場合の演算結果は不定である (第 2.11 節「配列 引数の渡し方」、13 ページ参照)。

## **12.1 GSL** から **blas** を利用する関数

GSL では、一般の密な (疎でない) ベクトルと行列のオブジェクトを C 言語の各組込み型に対して 用意している。GSL で用意している各種演算を行う関数は、これら GSL のオブジェクトに blas で定義されている演算を適用する。これらの API は 'gsl blas.h' ファイルにある。

#### **12.1.1 Level 1**

int gsl blas sdsdot **(***float alpha*, *const gsl vector float \* x*, *const gsl vector float \* y*, *float \* result***)** [Function] 二つの実数ベクトル *x* と *y* に関して和 *α* + *x <sup>T</sup> y* を計算し、引数 *result* に入れて返す。 int gsl blas sdot **(***const gsl vector float \* x*, *const gsl vector float \* y*, *float \* result* **(Function)** int gsl blas dsdot **(***const gsl vector float \* x*, *const gsl vector float \* y*, *double \* result***)** [Function] int gsl blas ddot **(***const gsl vector \* x*, *const gsl vector \* y*, *double \* result***)** [Function] 二つの実数ベクトル *x* と *y* に関してスカラー積 *x <sup>T</sup> y* を計算し、引数 *result* に入れて 返す。 int gsl blas cdotu **(***const gsl vector complex float \* x*, *const gsl vector complex float \* y*, *gsl complex float \* dotu***)** [Function] int gsl blas zdotu **(***const gsl vector complex \* x*, *const gsl vector complex \* y*, *gsl complex \* dotu***)** [Function] 二つの複素数ベクトル *x* と *y* に関してスカラー積 *x <sup>T</sup> y* を計算し、引数 *dotu* に入れ て返す。 int gsl blas cdotc **(***const gsl vector complex float \* x*, *const gsl vector complex float \* y*, *gsl complex float \* dotc***)** [Function] int gsl blas zdotc **(***const gsl vector complex \* x*, *const gsl vector complex \* y*, *gsl complex \* dotc***)** [Function] 二つの複素数ベクトル *x* と *y* に関して複素共役スカラー積 *x <sup>H</sup>y* を計算し、引数 *dotc* に入れて返す。 float gsl blas snrm2 **(***const gsl vector float \* x***)** [Function] double gsl blas dnrm2 **(***const gsl vector \* x***)** [Function] ベクトル *x* のユークリッド・ノルム *||x||*<sup>2</sup> = √∑*x* 2 *<sup>i</sup>* を計算する。 float gsl blas scnrm2 **(***const gsl vector complex float \* x***)** [Function] double gsl blas dznrm2 **(***const gsl vector complex \* x***)** [Function]

以下のような複素ベクトル *x* のユークリッド・ノルムを計算する。

$$
||x||_2 = \sqrt{\sum (\text{Re}(x_i)^2 + \text{Im}(x_i)^2)}
$$

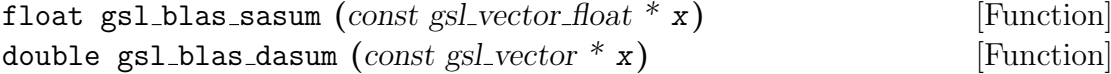

ベクトル *x* の要素の絶対値の和 ∑*|x<sup>i</sup> |* を計算する。

float gsl blas scasum **(***const gsl vector complex float \* x***)** [Function] double gsl blas dzasum **(***const gsl vector complex \* x***)** [Function]

ベクトル *x* の要素の実部と虚部の絶対値の和 ∑(*|*Re(*xi*)*|* + *|*Im(*xi*)*|*) を計算する。

CBLAS INDEX t gsl blas isamax **(***const gsl vector float \* x***)** [Function] CBLAS INDEX t gsl blas idamax **(***const gsl vector \* x***)** [Function] CBLAS INDEX t gsl blas icamax **(***const gsl vector complex float \* x***)** [Function] CBLAS INDEX t gsl blas izamax **(***const gsl vector complex \* x***)** [Function] ベクトル *x* の要素で最大のものの添え字を返す。実数ベクトルでは要素の絶対値で、 複素数ベクトルでは各要素の実部と虚部の絶対値の和 ∑(*|*Re(*xi*)*|*+*|*Im(*xi*)*|*) で最大値 を決める。最大値を持つ要素が複数ある場合は、添え字がもっとも小さなものを返す。 int gsl blas sswap **(***gsl vector float \* x*, *gsl vector float \* y***)** [Function] int gsl blas dswap  $(gsl\_vector * x, gsl\_vector * y)$  [Function] int gsl blas cswap **(***gsl vector complex float \* x*, *gsl vector complex float \* y***)** [Function] int gsl blas zswap **(***gsl vector complex \* x*, *gsl vector complex \* y***)** [Function] ベクトル *x* と *y* のすべての要素を交換する。 int gsl blas scopy **(***const gsl vector float \* x*, *gsl vector float \* y***)** [Function] int gsl blas dcopy **(***const gsl vector \* x*, *gsl vector \* y***)** [Function]

int gsl blas ccopy **(***const gsl vector complex float \* x*, *gsl vector complex float \* y***)** [Function]

int gsl blas zcopy **(***const gsl vector complex \* x*, *gsl vector complex \* y***)** [Function]

ベクトル *x* のすべての要素を *y* にコピーする。

int gsl blas saxpy **(***float alpha*, *const gsl vector float \* x*, *gsl vector float \* y***)** [Function] int gsl blas daxpy **(***double alpha*, *const gsl vector \* x*, *gsl vector \* y***)** [Function] int gsl blas caxpy **(***const gsl complex float alpha*, *const gsl vector complex float*  $*$  *x*, *gsl\_vector\_complex\_float \* y*) [Function] int gsl blas zaxpy **(***const gsl complex alpha*, *const gsl vector complex \* x*, *gsl vector complex \* y***)** [Function]

ベクトル *x* の *α* 倍と *y* の和 *y* = *αx* + *y* を計算し、*y* に入れて返す。

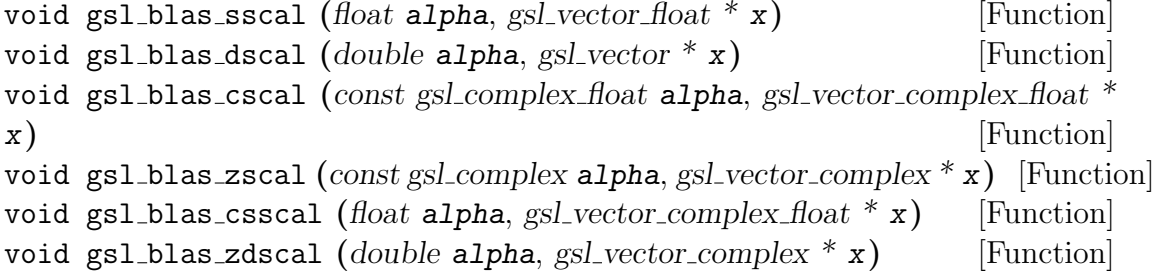

ベクトル *x* を係数 *alpha* 倍し、*x* に入れて返す。

int gsl blas srotg **(***float a[]*, *float b[]*, *float c[]*, *float s[]***)** [Function] int gsl blas bdrotg **(***double a[]*, *double b[]*, *double c[]*, *double s[]***)** [Function]

ベクトル (*a, b*) を 0 にするギブンズ変換 (Givens rotation) (*c, s*) を求める。

$$
\left(\begin{array}{cc} c & s \\ -s & c \end{array}\right) \left(\begin{array}{c} a \\ b \end{array}\right) = \left(\begin{array}{c} r' \\ 0 \end{array}\right)
$$

引数のベクトル *a* と *b はそれぞれ r'* と 0 で上書きされる。

int gsl blas srot **(***gsl vector float \* x*, *gsl vector float \* y*, *float c*, *float s***)** [Function] int gsl blas drot **(***gsl vector float \* x*, *gsl vector float \* y*, *const double c*, *const double s***)** [Function]

ベクトル *x* と *y* にギブンズ変換 (*x 0 , y<sup>0</sup>* ) = (*cx* + *sy, −sx* + *cy*) を適用する。

int gsl blas srotmg **(***float d1[]*, *float d2[]*, *float b1[]*, *float b2[]*, *float p***)** [Function] int gsl blas drotmg **(***double d1[]*, *double d2[]*, *double b1[]*, *double b2[]*, *double p[]***)** [Function]

修正ギブンズ変換 (modified Givens transformation) を求める。参考文献に挙げてある オリジナルの Level-1 blas の仕様にしたがっている。

int gsl blas srotm **(***gsl vector float \* x*, *gsl vector float \* y*, *const float p[]***)** [Function] int gsl blas drotm **(***gsl vector \* x*, *gsl vector \* y*, *const double p[]***)** [Function]

修正ギブンズ変換を適用する。

#### **12.1.2 Level 2**

int gsl blas sgemv **(***CBLAS TRANSPOSE t TransA*, *float alpha*, *const gsl matrix float \* A*, *const gsl vector float \* x*, *float beta*, *gsl vector float \* y***)** [Function] int gsl blas dgemv **(***CBLAS TRANSPOSE t TransA*, *double alpha*, *const gsl matrix \* A*, *const gsl vector \* x*, *double beta*, *gsl vector \* y***)** [Function]

int gsl blas cgemv **(***CBLAS TRANSPOSE t TransA*, *const gsl complex float alpha*, *const gsl matrix complex float \* A*, *const gsl vector complex float \* x*, *const gsl complex float beta*, *gsl vector complex float \* y***)** [Function] int gsl blas zgemv **(***CBLAS TRANSPOSE t TransA*, *const gsl complex alpha*, *const gsl matrix complex \* A*, *const gsl vector complex \* x*, *const gsl complex beta*, *gsl vector complex \* y***)** [Function]

行列とベクトルの積と和 *y* = *αop*(*A*)*x* + *βy* を計算する。*TransA* が CblasNoTrans、 CblasTrans、 CblasConjTrans のときそれぞれ *op*(*A*) = *A, A<sup>T</sup> , A<sup>H</sup>* である。

int gsl blas strmv **(***CBLAS UPLO t Uplo*, *CBLAS TRANSPOSE t TransA*, *CBLAS DIAG t Diag*, *const gsl\_matrix\_float* \* *A*, *gsl\_vector\_float* \* *x*) [Function] int gsl blas dtrmv **(***CBLAS UPLO t Uplo*, *CBLAS TRANSPOSE t TransA*,  $CBLAS\_DIAG_t$  *Diag, const gsl\_matrix \* A, gsl\_vector \* x***) [Function]** int gsl blas ctrmv **(***CBLAS UPLO t Uplo*, *CBLAS TRANSPOSE t TransA*, *CBLAS DIAG t Diag*, *const gsl matrix complex float \* A*, *gsl vector complex float \* x***)** [Function]

int gsl blas ztrmv **(***CBLAS UPLO t Uplo*, *CBLAS TRANSPOSE t TransA*, *CBLAS DIAG t Diag*, *const gsl matrix complex \* A*, *gsl vector complex \* x***)** [Function]

三角行列 *A* とベクトル *x* の積と和 *x* = *op*(*A*)*x* を計算する。*TransA* が CblasNoTrans、 CblasTrans、 CblasConjTrans のときそれぞれ *op*(*A*) = *A, A<sup>T</sup> , A<sup>H</sup>* である。*Uplo* が CblasUpper のとき *A* の上三角成分が使われ、*Uplo* が CblasLower のとき *A* の下三 角成分が使われる。*Diag* が CblasNonUnit のとき行列の対角成分が使われ、*Diag* が CblasUnit のとき行列の対角成分は 1 であると見なされ *A* に入っている対角成分の 値は無視される。

int gsl blas strsv **(***CBLAS UPLO t Uplo*, *CBLAS TRANSPOSE t TransA*, *CBLAS DIAG t Diag*, *const gsl\_matrix\_float* \* *A*, *gsl\_vector\_float* \* *x*) [Function] int gsl blas dtrsv **(***CBLAS UPLO t Uplo*, *CBLAS TRANSPOSE t TransA*, *CBLAS DIAG t Diag*, *const gsl matrix \* A*, *gsl vector \* x***)** [Function] int gsl blas ctrsv **(***CBLAS UPLO t Uplo*, *CBLAS TRANSPOSE t TransA*, *CBLAS DIAG t Diag*, *const gsl matrix complex float \* A*, *gsl vector complex float \* x***)** [Function]

int gsl blas ztrsv **(***CBLAS UPLO t Uplo*, *CBLAS TRANSPOSE t TransA*, *CBLAS DIAG t Diag*, *const gsl matrix complex \* A*, *gsl vector complex \* x***)** [Function]

*x* に対して *inv*(*op*(*A*))*x* を計算する。*TransA* がCblasNoTrans、CblasTrans、CblasConjTrans のときそれぞれ *op*(*A*) = *A, A<sup>T</sup> , A<sup>H</sup>* である。*Uplo* が CblasUpper のとき *A* の上三 角成分が使われ、*Uplo* が CblasLower のとき *A* の下三角成分が使われる。*Diag* が CblasNonUnit のとき行列の対角成分が使われ、*Diag* が CblasUnit のとき行列の対 角成分は 1 であると見なされ *A* に入っている対角成分の値は無視される。

int gsl blas ssymv **(***CBLAS UPLO t Uplo*, *float alpha*, *const gsl matrix float \* A*, *const gsl vector float \* x*, *float beta*, *gsl vector float \* y***)** [Function] int gsl blas dsymv **(***CBLAS UPLO t Uplo*, *double alpha*, *const gsl matrix \* A*, *const gsl\_vector \* x*, *double beta*, *gsl\_vector* \* *y*) [Function]

対称行列 *A* に対して行列とベクトルの積と和 *y* = *αAx* + *βy* を計算する。行列 *A* は 対称行列として扱われるので、上または下三角成分だけが入っていればよい。*Uplo* が CblasUpper のとき *A* の上三角成分が使われ、*Uplo* が CblasLower のとき *A* の下三 角成分が使われる。

int gsl blas chemv **(***CBLAS UPLO t Uplo*, *const gsl complex float alpha*, *const gsl matrix complex float \* A*, *const gsl vector complex float \* x*, *const gsl complex float beta*, *gsl vector complex float \* y***)** [Function] int gsl blas zhemv **(***CBLAS UPLO t Uplo*, *const gsl complex alpha*, *const gsl matrix complex \* A*, *const gsl vector complex \* x*, *const gsl complex beta*, *gsl vector complex \* y***)** [Function]

エルミート行列 *A* に対して行列とベクトルの積と和 *y* = *αAx* + *βy* を計算する。行列 *A* はエルミート行列として扱われるので、上または下三角成分だけが入っていればよ い。*Uplo* が CblasUpper のとき *A* の上三角成分と対角成分が、*Uplo* が CblasLower のとき *A* の下三角成分と対角成分が使われる。対角成分の虚部は 0 であると見なさ れ、*A* に入っている対角成分の虚部の値は無視される。

int gsl blas sger **(***float alpha*, *const gsl vector float \* x*, *const gsl vector float*  $*$  *y*, *gsl\_matrix\_float*  $*$  *A*) [Function]

int gsl blas dger **(***double alpha*, *const gsl vector \* x*, *const gsl vector \* y*, *gsl matrix \* A***)** [Function]

int gsl blas cgeru **(***const gsl complex float alpha*, *const gsl vector complex float \* x*, *const gsl vector complex float \* y*, *gsl matrix complex float \* A***)** [Function] int gsl blas zgeru **(***const gsl complex alpha*, *const gsl vector complex \* x*, *const gsl vector complex \* y*, *gsl matrix complex \* A***)** [Function]

行列 *A* のランク 1 公式 (rank-1 update) *A* = *αxy<sup>T</sup>* + *A* を計算する。

int gsl blas cgerc **(***const gsl complex float alpha*, *const gsl vector complex float \* x*, *const gsl vector complex float \* y*, *gsl matrix complex float \* A***)** [Function] int gsl blas zgerc **(***const gsl complex alpha*, *const gsl vector complex \* x*, *const gsl vector complex \* y*, *gsl matrix complex \* A***)** [Function]

行列 *A* のランク 1 の共役公式 (conjugate rank-1 update) *A* = *αxy<sup>H</sup>* + *A* を計算する。

int gsl blas ssyr **(***CBLAS UPLO t Uplo*, *float alpha*, *const gsl vector float \**  $\mathbf{x}$ , *gsl\_matrix\_float* \*  $\mathbf{A}$ ) [Function]

int gsl blas dsyr **(***CBLAS UPLO t Uplo*, *double alpha*, *const gsl vector \* x*, *gsl matrix \* A***)** [Function]

対称行列 *A* のランク 1 の対称公式 (symmetric rank-1 update) *A* = *αxx<sup>T</sup>* + *A* を計算 する。行列 *A* は対称行列として扱われるので、上または下三角成分だけが入っていれば よい。*Uplo* が CblasUpper のとき *A* の上三角成分と対角成分が、*Uplo* が CblasLower のとき *A* の下三角成分と対角成分が使われる。

int gsl blas cher **(***CBLAS UPLO t Uplo*, *float alpha*, *const gsl vector complex float \* x*, *gsl matrix complex float \* A***)** [Function] int gsl blas zher **(***CBLAS UPLO t Uplo*, *double alpha*, *const gsl vector complex*  $*$  *x*, *gsl\_matrix\_complex \* A*) [Function]

エルミート行列 *A* のランク 1 のエルミート公式 (hermitian rank-1 update) *A* = *αxx<sup>H</sup>* + *A* を計算する。行列 *A* はエルミート行列として扱われるので、上または下三 角成分だけが入っていればよい。*Uplo* が CblasUpper のとき *A* の上三角成分と対角 成分が、*Uplo* が CblasLower のとき *A* の下三角成分と対角成分が使われる。対角成 分の虚部は 0 であると見なされ、*A* に入っている対角成分の虚部の値は無視される。

int gsl blas ssyr2 **(***CBLAS UPLO t Uplo*, *float alpha*, *const gsl vector float \* x*, *const gsl vector float \* y*, *gsl matrix float \* A***)** [Function] int gsl blas dsyr2 **(***CBLAS UPLO t Uplo*, *double alpha*, *const gsl vector \* x*, *const gsl vector \* y*, *gsl matrix \* A***)** [Function]

対称行列 *A* のランク 2 の対称公式 (symmetric rank-2 update) *A* = *αxy<sup>T</sup>* +*αyx<sup>T</sup>* +*A* を計算する。行列 *A* は対称行列として扱われるので、上または下三角成分だけが入っ ていればよい。*Uplo* が CblasUpper のとき *A* の上三角成分と対角成分が、*Uplo* が CblasLower のとき *A* の下三角成分と対角成分が使われる。

int gsl blas cher2 **(***CBLAS UPLO t Uplo*, *const gsl complex float alpha*, *const gsl vector complex float \* x*, *const gsl vector complex float \* y*, *gsl matrix complex float \* A***)** [Function] int gsl blas zher2 **(***CBLAS UPLO t Uplo*, *const gsl complex alpha*, *const gsl vector complex \* x*, *const gsl vector complex \* y*, *gsl matrix complex \* A***)** [Function]

エルミート行列 *A* のランク 2 のエルミート公式 (hermitian rank-2 update) *A* = *αxy<sup>H</sup>* + *α <sup>∗</sup>yx<sup>H</sup>* + *A* を計算する。行列 *A* はエルミート行列として扱われるので、上 または下三角成分だけが入っていればよい。*Uplo* が CblasUpper のとき *A* の上三角 成分と対角成分が、*Uplo* が CblasLower のとき *A* の下三角成分と対角成分が使われ る。対角成分の虚部は 0 であると見なされ、*A* に入っている対角成分の虚部の値は無 視される。

#### **12.1.3 Level 3**

int gsl blas sgemm **(***CBLAS TRANSPOSE t TransA*, *CBLAS TRANSPOSE t TransB*, *float alpha*, *const gsl matrix float \* A*, *const gsl matrix float \* B*, *float*

*beta*, *gsl matrix float \* C***)** [Function] int gsl blas dgemm **(***CBLAS TRANSPOSE t TransA*, *CBLAS TRANSPOSE t TransB*, *double alpha*, *const gsl matrix \* A*, *const gsl matrix \* B*, *double beta*,  $gsl\_matrix * C$  [Function] int gsl blas cgemm **(***CBLAS TRANSPOSE t TransA*, *CBLAS TRANSPOSE t TransB*, *const gsl complex float alpha*, *const gsl matrix complex float \* A*, *const gsl matrix complex float \* B*, *const gsl complex float beta*, *gsl matrix complex float \* C***)** [Function] int gsl blas zgemm **(***CBLAS TRANSPOSE t TransA*, *CBLAS TRANSPOSE t TransB*, *const gsl complex alpha*, *const gsl matrix complex \* A*, *const gsl matrix complex \* B*, *const gsl complex beta*, *gsl matrix complex \* C***)** [Function] 行列同士の積と和 *C* = *αop*(*A*)*op*(*B*) + *βC* を計算する。*TransA* CblasNoTrans、 CblasTrans、 CblasConjTrans のときそれぞれ *op*(*A*) = *A, A<sup>T</sup> , A<sup>H</sup>* であり、引数 *TransB* に対しても同じである。 int gsl blas ssymm **(***CBLAS SIDE t Side*, *CBLAS UPLO t Uplo*, *float alpha*, *const gsl matrix float \* A*, *const gsl matrix float \* B*, *float beta*, *gsl matrix float \* C***)** [Function] int gsl blas dsymm **(***CBLAS SIDE t Side*, *CBLAS UPLO t Uplo*, *double alpha*, *const gsl matrix \* A*, *const gsl matrix \* B*, *double beta*, *gsl matrix \* C***)** [Function] int gsl blas csymm **(***CBLAS SIDE t Side*, *CBLAS UPLO t Uplo*, *const gsl complex float alpha*, *const gsl matrix complex float \* A*, *const gsl matrix complex float \* B*, *const gsl complex float beta*, *gsl matrix complex float \* C***)** [Function] int gsl blas zsymm **(***CBLAS SIDE t Side*, *CBLAS UPLO t Uplo*, *const gsl complex alpha*, *const gsl matrix complex \* A*, *const gsl matrix complex \* B*, *const gsl complex beta*, *gsl matrix complex \* C***)** [Function]

行列同士の積と和を計算する。*A* は対称行列で、*Side* が CblasLeft のとき *C* = *αAB*+ *βC* を、*Side* が CblasRight のとき *C* = *αBA*+*βC* を計算する。*Uplo* が CblasUpper のとき *A* の上三角成分と対角成分が、*Uplo* が CblasLower のとき *A* の下三角成分と 対角成分が使われる。

int gsl blas chemm **(***CBLAS SIDE t Side*, *CBLAS UPLO t Uplo*, *const gsl complex float alpha*, *const gsl matrix complex float \* A*, *const gsl matrix complex float \* B*, *const gsl complex float beta*, *gsl matrix complex float \* C***)** [Function] int gsl blas zhemm **(***CBLAS SIDE t Side*, *CBLAS UPLO t Uplo*, *const gsl complex alpha*, *const gsl matrix complex \* A*, *const gsl matrix complex \* B*, *const gsl complex beta*, *gsl matrix complex \* C***)** [Function]

行列同士の積と和を計算する。*A* はエルミート行列で、*Side* が CblasLeft のとき *C* = *αAB* + *βC* を、*Side* が CblasRight のとき *C* = *αBA* + *βC* を計算する。*Uplo* が CblasUpper のとき *A* の上三角成分と対角成分が、*Uplo* が CblasLower のとき *A*

```
の下三角成分と対角成分が使われる。対角成分の虚部は 0 であると見なされ、無視さ
れる。
```
int gsl blas strmm **(***CBLAS SIDE t Side*, *CBLAS UPLO t Uplo*, *CBLAS TRANSPOSE t TransA*, *CBLAS DIAG t Diag*, *float alpha*, *const gsl matrix float \* A*, *gsl matrix float \* B***)** [Function]

int gsl blas dtrmm **(***CBLAS SIDE t Side*, *CBLAS UPLO t Uplo*, *CBLAS TRANSPOSE t TransA*, *CBLAS DIAG t Diag*, *double alpha*, *const gsl matrix \* A*, *gsl matrix \* B***)** [Function]

int gsl blas ctrmm **(***CBLAS SIDE t Side*, *CBLAS UPLO t Uplo*, *CBLAS TRANSPOSE t TransA*, *CBLAS DIAG t Diag*, *const gsl complex float alpha*, *const gsl matrix complex float \* A*, *gsl matrix complex float \* B***)** [Function] int gsl blas ztrmm **(***CBLAS SIDE t Side*, *CBLAS UPLO t Uplo*, *CBLAS TRANSPOSE t*

```
TransA, CBLAS DIAG t Diag, const gsl complex alpha, const gsl matrix complex
* A, gsl matrix complex * B) [Function]
```
行列同士の積を計算する。*Side* が CblasLeft のとき *B* = *αop*(*A*)*B* を、*Side* が CblasRight のとき *B* = *αBop*(*A*) を計算する。行列 *A* は三角行列で、*TransA* が CblasNoTrans、 CblasTrans、 CblasConjTrans のときそれぞれ *op*(*A*) = *A, A<sup>T</sup> , A<sup>H</sup>* である。*Uplo* が CblasUpper のとき *A* の上三角成分が、*Uplo* が CblasLower のとき *A* の下三角成分が使われる。*Diag* が CblasNonUnit のとき行列 *A* の対角成分が使わ れ、*Diag* が CblasUnit のとき行列 *A* の対角成分は 1 であると見なされ無視される。

int gsl blas strsm **(***CBLAS SIDE t Side*, *CBLAS UPLO t Uplo*, *CBLAS TRANSPOSE t TransA*, *CBLAS DIAG t Diag*, *float alpha*, *const gsl matrix float \* A*, *gsl matrix float \* B***)** [Function] int gsl blas dtrsm **(***CBLAS SIDE t Side*, *CBLAS UPLO t Uplo*, *CBLAS TRANSPOSE t TransA*, *CBLAS DIAG t Diag*, *double alpha*, *const gsl matrix \* A*, *gsl matrix \* B***)** [Function] int gsl blas ctrsm **(***CBLAS SIDE t Side*, *CBLAS UPLO t Uplo*, *CBLAS TRANSPOSE t TransA*, *CBLAS DIAG t Diag*, *const gsl complex float alpha*, *const gsl matrix complex float \* A*, *gsl matrix complex float \* B***)** [Function] int gsl blas ztrsm **(***CBLAS SIDE t Side*, *CBLAS UPLO t Uplo*, *CBLAS TRANSPOSE t TransA*, *CBLAS DIAG t Diag*, *const gsl complex alpha*, *const gsl matrix complex \* A*, *gsl matrix complex \* B***)** [Function]

行列同士の積を計算する。*Side* が CblasLeft のとき *B* = *αop*(*inv*(*A*))*B* を、*Side* が CblasRight のとき *B* = *αBop*(*inv*(*A*)) を計算する。行列 *A* は三角行列で、*TransA* が CblasNoTrans、 CblasTrans、 CblasConjTrans のときそれぞれ *op*(*A*) = *A, A<sup>T</sup> , A<sup>H</sup>* である。*Uplo* が CblasUpper のとき *A* の上三角成分が、*Uplo* が CblasLower のとき *A* の下三角成分が使われる。*Diag* が CblasNonUnit のとき行列 *A* の対角成分が使わ れ、*Diag* が CblasUnit のとき行列 *A* の対角成分は 1 であると見なされ無視される。

int gsl blas ssyrk **(***CBLAS UPLO t Uplo*, *CBLAS TRANSPOSE t TransA*, *float alpha*, *const gsl matrix float \* A*, *float beta*, *gsl matrix float \* C***)** [Function] int gsl blas dsyrk **(***CBLAS UPLO t Uplo*, *CBLAS TRANSPOSE t TransA*, *double alpha*, *const gsl matrix \* A*, *double beta*, *gsl matrix \* C***)** [Function] int gsl blas csyrk **(***CBLAS UPLO t Uplo*, *CBLAS TRANSPOSE t TransA*, *const gsl complex float alpha*, *const gsl matrix complex float \* A*, *const gsl complex float beta*, *gsl matrix complex float \* C***)** [Function] int gsl blas zsyrk **(***CBLAS UPLO t Uplo*, *CBLAS TRANSPOSE t TransA*, *const gsl complex alpha*, *const gsl matrix complex \* A*, *const gsl complex beta*, *gsl matrix complex \* C***)** [Function]

対称行列 *C* のランク *k* 公式 (rank-*k* update) を計算する。*Trans* が CblasNoTrans、 CblasTrans のときそれぞれ *C* = *αAA<sup>T</sup>* + *βC*、*C* = *αA<sup>T</sup> A* + *βC* である。行列 *C* は 対称行列として扱われるので、上または下三角成分だけが入っていればよい。*Uplo* が CblasUpper のとき *C* の上三角成分と対角成分が、*Uplo* が CblasLower のとき *C* の 下三角成分と対角成分が使われる。

int gsl blas cherk **(***CBLAS UPLO t Uplo*, *CBLAS TRANSPOSE t Trans*, *float alpha*, *const gsl matrix complex float \* A*, *float beta*, *gsl matrix complex float \* C***)** [Function] int gsl blas zherk **(***CBLAS UPLO t Uplo*, *CBLAS TRANSPOSE t Trans*, *double alpha*, *const gsl matrix complex \* A*, *double beta*, *gsl matrix complex \* C***)** [Function]

エルミート行列 *C* のランク *k* 公式(rank-*k* update) を計算する。*Trans* が CblasNoTrans、 CblasConjTrans のときそれぞれ *C* = *αAA<sup>H</sup>* + *βC*、*C* = *αA<sup>H</sup>A* + *βC* である。行列 *C* はエルミート行列として扱われるので、上または下三角成分だけが入っていればよ い。*Uplo* が CblasUpper のとき *C* の上三角成分と対角成分が、*Uplo* が CblasLower のとき *C* の下三角成分と対角成分が使われる。対角成分の虚部は自動的に 0 に設定さ れる。

int gsl blas ssyr2k **(***CBLAS UPLO t Uplo*, *CBLAS TRANSPOSE t Trans*, *float alpha*, *const gsl matrix float \* A*, *const gsl matrix float \* B*, *float beta*, *gsl matrix float \* C***)** [Function] int gsl blas dsyr2k **(***CBLAS UPLO t Uplo*, *CBLAS TRANSPOSE t Trans*, *double alpha*, *const gsl matrix \* A*, *const gsl matrix \* B*, *double beta*, *gsl matrix \* C***)** [Function] int gsl blas csyr2k **(***CBLAS UPLO t Uplo*, *CBLAS TRANSPOSE t Trans*, *const gsl complex float alpha*, *const gsl matrix complex float \* A*, *const gsl matrix complex float \* B*, *const gsl complex float beta*, *gsl matrix complex float \* C***)** [Function] int gsl blas zsyr2k **(***CBLAS UPLO t Uplo*, *CBLAS TRANSPOSE t Trans*, *const gsl complex alpha*, *const gsl matrix complex \* A*, *const gsl matrix complex \* B*, *const gsl complex beta*, *gsl matrix complex \* C***)** [Function]

対称行列 *C* のランク 2*k* 公式 (rank-2*k* update) を計算する。*Trans* が CblasNoTrans、 CblasTrans のときそれぞれ *C* = *αAB<sup>T</sup>* +*αBA<sup>T</sup>* +*βC*、*C* = *αA<sup>T</sup> B* +*αB<sup>T</sup> A*+*βC* で ある。行列 *C* は対称行列として扱われるので、上または下三角成分だけが入っていれば よい。*Uplo* が CblasUpper のとき *C* の上三角成分と対角成分が、*Uplo* が CblasLower のとき *C* の下三角成分と対角成分が使われる。

int gsl blas cher2k **(***CBLAS UPLO t Uplo*, *CBLAS TRANSPOSE t Trans*, *const gsl complex float alpha*, *const gsl matrix complex float \* A*, *const gsl matrix complex float \* B*, *const gsl complex float beta*, *gsl matrix complex float \* C***)** [Function] int gsl blas zher2k **(***CBLAS UPLO t Uplo*, *CBLAS TRANSPOSE t Trans*, *const gsl complex alpha*, *const gsl matrix complex \* A*, *const gsl matrix complex \* B*, *const gsl complex beta*, *gsl matrix complex \* C***)** [Function]

エルミート行列 *C* のランク 2*k* 公式(rank-2*k* update) を計算する。*Trans* が CblasNoTrans、  $C$ blasConjTrans のときそれぞれ $C = \alpha AB^H + \alpha^*BA^H + \beta C$ 、 $C = \alpha A^H B + \alpha^* B^H A + \beta C$ *βC* である。行列 *C* はエルミート行列として扱われるので、上または下三角成分だけが 入っていればよい。*Uplo* が CblasUpper のとき *C* の上三角成分と対角成分が、*Uplo* が CblasLower のとき *C* の下三角成分と対角成分が使われる。対角成分の虚部は自動 的に 0 に設定される。

## **12.2** 例

以下に Level-3 blas の関数 dgemm を使って、二つの行列の積を計算する例を示す。

$$
\left(\begin{array}{ccc} 0.11 & 0.12 & 0.13 \\ 0.21 & 0.22 & 0.23 \end{array}\right) \left(\begin{array}{ccc} 1011 & 1012 \\ 1021 & 1022 \\ 1031 & 1032 \end{array}\right) = \left(\begin{array}{ccc} 367.76 & 368.12 \\ 674.06 & 674.72 \end{array}\right)
$$

行列は、C 言語での配列の格納方法にならってメモリ中では行優先で格納される。

```
#include <stdio.h>
#include <gsl/gsl_blas.h>
int main (void)
{
double a[] = { 0.11, 0.12, 0.13,
               0.21, 0.22, 0.23 };
double b[] = { 1011, 1012,
               1021, 1022,
               1031, 1032 };
double c[] = \{ 0.00, 0.00, ... \}0.00, 0.00 };
```

```
gsl_matrix_view A = gsl_matrix_view_array(a, 2, 3);
gsl_matrix_view B = gsl_matrix_view_array(b, 3, 2);
gs1_matrix\_view C = gs1_matrix\_view_array(c, 2, 2);/* Compute C = A B * /gsl_blas_dgemm (CblasNoTrans, CblasNoTrans, 1.0,
                 &A.matrix, &B.matrix, 0.0, &C.matrix);
printf("[ %g, %g\n", c[0], c[1]);
printf(" %g, %g ]\n", c[2], c[3]);
return 0;
}
```
このプログラムを実行したときの出力はこのようになる。

\$ ./a.out [ 367.76, 368.12 674.06, 674.72 ]

### **12.3** 参考文献

blas の標準化に関する情報は、旧いものや標準と合わせて、blas のホームページと blas 技術 フォーラム (blas Technical Forum) の web サイトから得られる。

- *•* BLAS Homepage http://www.netlib.org/blas/
- *•* BLAS Technical Forum http://www.netlib.org/blas/blast-forum/

blas の Level 1、2、3 の各仕様は、以下の論文に述べられている。

- *•* C. Lawson, R. Hanson, D. Kincaid, F. Krogh, "Basic Linear Algebra Subprograms for Fortran Usage", *ACM Transactions on Mathematical Software*, **5**(3), pp. 308–323, 324– 325 (1979).
- *•* J. J. Dongarra, J. DuCroz, S. Hammarling, R. Hanson, "An Extended Set of Fortran Basic Linear Algebra Subprograms", *ACM Transactions on Mathematical Software*, **14**(2), pp. 1–32 (1988).
- *•* J. J. Dongarra, I. Duff, J. DuCroz, S. Hammarling, "A Set of Level 3 Basic Linear Algebra Subprograms", *ACM Transactions on Mathematical Software*, **16**(1), pp. 1–28 (1990).

上のドンガラ (Jack J. Dongarra) による論文は、http://www.netlib.org/blas/ で PostScript 版が公開されている。FORTRAN *blas* ライブラリを使うための *cblas* ラッパーもそこにある。

# 第**13**章 線形代数

この章では線形問題 (linear system) を解くための関数について説明する。GSL では gsl vector および gsl matrix オブジェクトに対して直接演算を行う関数を用意している。各関数は Golub & Van Loan (1996) によるアルゴリズムと blas の Level-1 および Level-2 のルーチンを使うこと で、効率のよい計算を行う。

この章に関する宣言や定義はヘッダファイル 'gsl linalg.h' にある。

# **13.1 LU** 分解

一般の正方行列 (square matrix) *A* は、LU 分解 (LU decomposition) で上三角 (upper triangular) および下三角 (upper triangular) の二つの行列に、以下のようにわけることができる。

 $PA = LU$ 

ここで *P* は置換行列 (permutation matrix)、*L* は単位下三角行列 (unit lower triangular matrix)、 *U* は上三角行列 (upper triangular matrix) である (LU 分解は LUP 分解、PLU 分解と呼ばれるこ ともある)。正方行列では、この分解を使うことで線形問題 *Ax* = *b* を二つの三角問題 (triangular system) (*Ly* = *P b, Ux* = *y*) に変換でき、それぞれ前進消去 (forward substitution) および後退代 入 (backward substitution) で解けるようになる。LU 分解は、特異行列 (singular matrix) に対し ても使うことができる。

int gsl linalg LU decomp **(***gsl matrix \* A*, *gsl permutation \* p*, *int \* signum***)** [Function] int gsl linalg complex LU decomp **(***gsl matrix complex \* A*, *gsl permutation \* p*, *int \* signum***)** [Function]

正方行列 *A* を *P A* = *LU* の形となるように LU 分解する。行列 *A* の上三角成分と対 角成分を行列 *U* で上書きし、行列 *A* の下三角成分を行列 *L* で上書きする。*L* の対角 成分は 1 であることは既知なので、*L* には入れられない。

置換行列 *P* は置換 *p* に入れられる。置換ベクトルの第 *j* 要素が *k* = *p<sup>j</sup>* のとき、行 列 *P* の第 *j* 列が単位行列の第 *k* 列になる。置換の符号は *signum* に入れられる。こ れは、*n* を置換による交換の回数とするとき、(*−*1)*<sup>n</sup>* で与えられる。ここで用いられ るアルゴリズムは部分ピボッティングを導入したガウスの消去法である (Golub & Van Loan (1996), Algorithm 3.4.1 参照)。

int gsl linalg LU solve **(***const gsl matrix \* LU*, *const gsl permutation \* p*, *const gsl vector \* b*, *gsl vector \* x***)** [Function]

int gsl linalg complex LU solve **(***const gsl matrix complex \* LU*, *const gsl permutation \* p*, *const gsl vector complex \* b*, *gsl vector complex \* x***)** [Function] gsl linalg LU decomp または gsl linalg complex LU decomp を使って得られる正 方行列 *A* の LU 分解 (*UL, p*) を使って、*Ax* = *b* を解く。 int gsl linalg LU svx **(***const gsl matrix \* LU*, *const gsl permutation \* p*, *gsl vector \* x***)** [Function] int gsl linalg complex LU svx **(***const gsl matrix complex \* LU*, *const gsl permutation*  $*$  *p*, *gsl\_vector\_complex*  $*$  *<i>x*) [Function] 行列 *A* を LU 分解した結果 (*UL, p*) を使って *Ax* = *b* を解き、引数を結果で上書きす る。引数 *x* には、関数の呼び出し時に右辺の *b* を保持しておく。これが解で上書きさ れる。 int gsl linalg LU refine **(***const gsl matrix \* A*, *const gsl matrix \* LU*, *const gsl permutation \* p*, *const gsl vector \* b*, *gsl vector \* x*, *gsl vector \* residual***)** [Function] int gsl linalg complex LU refine **(***const gsl matrix complex \* A*, *const gsl matrix complex \* LU*, *const gsl permutation \* p*, *const gsl vector complex \* b*, *gsl vector complex \* x*, *gsl vector complex \* residual***)** [Function] *Ax* = *b* の解を、行列 *A* の LU 分解 (*LU, p*) を使った繰り返し計算で求めたいときに、 その繰り返し部分を 1 回だけ行う。与えられた引数における残差 *r* = *Ax − b* が計算 され、*residual* に入れられる。 int gsl linalg LU invert **(***const gsl matrix \* LU*, *const gsl permutation \* p*, *gsl matrix \* inverse***)** [Function] int gsl linalg complex LU invert **(***const gsl matrix complex \* LU*, *const gsl permutation \* p*, *gsl matrix complex \* inverse***)** [Function] 行列 *A* の LU 分解 (*LU, p*) から、その逆行列を計算して行列 *inverse* に入れて返す。 逆行列は単位行列の各列について *Ax* = *b* を解くことで計算できる。この関数が使え る場合は、直接に逆行列を計算するよりも、この関数の方が速度と精度の両面におい て有利である(詳しくは線形代数の数値計算に関する教科書などを参照のこと)。 double gsl linalg LU det **(***gsl matrix \* LU*, *int signum***)** [Function] gsl complex gsl linalg complex LU det **(***gsl matrix complex \* LU*, *int signum***)** [Function] 行列 *A* の LU 分解 *LU* から、その行列式を計算する。行列式は *U* の対角成分の積と 行の置換 *signum* の符号から計算される。 double gsl linalg LU lndet **(***gsl matrix \* LU***)** [Function] double gsl linalg complex LU lndet **(***gsl matrix complex \* LU***)** [Function] 行列 *A* の LU 分解 *LU* から、その行列式の絶対値の対数 ln *|*det(*A*)*|* を計算する。行 列式を直接計算するとオーバーフローやアンダーフローが起こる場合に有用である。

13.2. QR 分解 153

int gsl linalg LU sgndet **(***gsl matrix \* LU*, *int signum***)** [Function] gsl complex gsl linalg complex LU sgndet **(***gsl matrix complex \* LU*, *int signum***)** [Function]

行列 *A* の LU 分解 *LU* から、その行列式の符号または位相因子(phase factor) det(*A*)*/|*det(*A*)*|* を計算する。

## **13.2 QR** 分解

正方でない一般の *M × N* 行列 *A* は以下のように、一般に QR 分解 (QR decomposition) を使っ て直交 *M* 次正方行列 *Q* (orthogonal *M*-by-*M* square matrix、*Q<sup>T</sup>Q* = I という性質を持つ) と *M × N* の右三角行列 (right-triangular matrix) *R* に分けられる。

 $A = QR$ 

 $\mathrm{QR}~$ 分解によって線形問題  $Ax = b$  は三角問題  $Rx = Q^Tb$  に変換でき、これにより後退代入で解 けるようになる。またベクトルの集合に対して、その直交基底 (orthogonal basis) を得るのにも使 うことができる。*A* のランクが列指向で最大 (full column rank) のとき、*Q* の最初の *N* 列は、行 列 *A* の値域 (range) *ran*(*A*) で直交基底をなす。

int gsl linalg QR decomp **(***gsl matrix \* A*, *gsl vector \* tau***)** [Function]

*M × N* 行列 *A* を *A* = *QR* の形に QR 分解する。*A* の対角成分と上三角成分に *R* が 上書きされる。ベクトル *tau* と *A* の下三角成分の列にそれぞれハウスホルダー係数と ハウスホルダー・ベクトルが入れられる。ベクトル *tau* の長さ *k* は *k* = min(*M, N*) でなければならない。この *τ* と *A* から行列 *Q* が、次のようにして得られる。*v<sup>i</sup>* を ハウスホルダー・ベクトル *v<sup>i</sup>* = (0*, . . . ,* 1*, A*(*i* + 1*, i*)*, A*(*i* + 2*, i*)*, . . . , A*(*m, i*)) として  $Q_i = I - \tau_i v_i v_i^T$  とするとき、行列  $Q$  は  $Q = Q_k \dots Q_2 Q_1$  と表される。これは LAPACK と同じであり、*Q* は GSL 関数の gsl linalg QR unpack を使っても得られる。 ここで使っているアルゴリズムはハウスホルダー QR 法である。(Golub & Van Loan

(1996), Algorithm 5.2.1 参照)。

int gsl linalg QR solve **(***const gsl matrix \* QR*, *const gsl vector \* tau*, *const*  $gsl\_vector * b$ ,  $gsl\_vector * x$ ) [Function]

gsl linalg QR decomp によって得られる正方行列 *A* の QR 分解 (*QR*, *tau*) を使って *Ax* = *b* を解く。*A* が正方行列でない場合は、gsl linalg RQ lssolve によって最小 二乗法で解を得ることができる。

int gsl linalg QR svx **(***const gsl matrix \* QR*, *const gsl vector \* tau*, *gsl vector \* x***)** [Function]

gsl linalg QR decomp によって得られる正方行列 *A* の QR 分解 (*QR*, *tau*) を使って *Ax* = *b* を解く。引数 *x* は関数の呼び出し時に右辺の *b* を保持しておく。これが解で 上書きされる。

int gsl linalg QR lssolve **(***const gsl matrix \* QR*, *const gsl vector \* tau*, *const gsl vector \* b*, *gsl vector \* x*, *gsl vector \* residual***)** [Function] 行列 *A* の行が列よりも多い場合に、最小二乗法で *Ax* = *b* の解を計算する。残 差 *||Ax − b||* のユークリッド・ノルムを最小にする解を得る。この関数の内部では gsl linalg QR decomp を使って *A* を (*QR*, *tau*) に QR 分解する。得られた解は *x* に 入れて返される。残差は二乗で計算され、*residual* に入れて返される。 int gsl linalg QR QTvec **(***const gsl matrix \* QR*, *const gsl vector \* tau*, *gsl vector \* v***)** [Function] 分解された (*QR*, *tau*) から得られる *Q<sup>T</sup>* とベクトル *v* の積を計算し、結果 *Q<sup>T</sup> v* を *v* に上書きして返す。行列の積の演算は、行列 *Q<sup>T</sup>* の全体の計算を必要としないよう、ハ ウスホルダー・ベクトルを直接使って行われる。 int gsl linalg QR Qvec **(***const gsl matrix \* QR*, *const gsl vector \* tau*, *gsl vector \* v***)** [Function] 分解された (*QR*, *tau*) から得られる *Q* とベクトル *v* の積を計算し、結果 *Qv* を *v* に 上書きして返す。行列の積の演算は、行列 *Q* の全体の計算を必要としないよう、ハウ スホルダー・ベクトルを直接使って行われる。 int gsl linalg QR QTmat **(***const gsl matrix \* QR*, *const gsl vector \* tau*, *gsl matrix \* A***)** [Function] 分解された (*QR*, *tau*) から得られる *Q<sup>T</sup>* と行列 *A* の積を計算し、結果 *Q<sup>T</sup> A* を *A* に 上書きして返す。行列の積の演算は、行列 *Q<sup>T</sup>* の全体の計算を必要としないよう、ハ ウスホルダー・ベクトルを直接使って行われる。 int gsl linalg QR Rsolve **(***const gsl matrix \* QR*, *const gsl vector \* b*, *gsl vector \* x***)** [Function]  $\equiv$ 角問題  $Rx = b$  を  $x$  について解く。 $b' = Q^Tb$  がすでに gs1\_linalg\_QR\_QTvec を使っ て得られている場合に有用である。 int gsl linalg QR Rsvx **(***const gsl matrix \* QR*, *gsl vector \* x***)** [Function] 三角問題 *Rx* = *b* を *x* について解く。引数 *x* には関数の呼び出し時に右辺の *b* を保 持しておく。これが解で上書きされる。*b <sup>0</sup>* = *Q<sup>T</sup> b* がすでに gsl linalg QR QTvec を 使って得られている場合に有用である。 int gsl linalg QR unpack **(***const gsl matrix \* QR*, *const gsl vector \* tau*, *gsl matrix \* Q*, *gsl matrix \* R***)** [Function] QR 分解された (*QR*, *tau*) を展開して *Q* と *R* に入れて返す。*Q* が *M × M* の正方行 列で *R* が *M × N* である。

int gsl linalg QR QRsolve **(***gsl matrix \* Q*, *gsl matrix \* R*, *const gsl vector \* b*,  $gsl\_vector * x$  [Function]

*Rx* = *Q<sup>T</sup> b* を *x* について解く。行列の QR 分解がすでに得られていて、(*Q, R*) とし て展開されている場合に有用である。

int gsl linalg QR update **(***gsl matrix \* Q*, *gsl matrix \* R*, *gsl vector \* w*, *const gsl vector \* v***)** [Function]

行列の QR 分解 (*Q, R*) の、 *wv<sup>T</sup>* によるランク 1 公式 (rank-1 update) の計算を行 う。更新は *Q0R<sup>0</sup>* = *Q*(*R* + *wv<sup>T</sup>* ) で与えられ、得られる *Q<sup>0</sup>* と *R<sup>0</sup>* はどちらも直交右三 角になる。*w* の値は保存されない。

int gsl linalg QR solve **(***const gsl matrix \* R*, *const gsl vector \* b*, *gsl vector \* x***)** [Function]

*R* が *N* 次の正方行列のとき、三角問題 *Rx* = *b* を解く。

int gsl linalg QR svx **(***const gsl matrix \* R*, *gsl vector \* x***)** [Function]

*R* が *N* 次の正方行列のとき、三角問題 *Rx* = *b* を解く。引数 *x* は関数の呼び出し時 に右辺の *b* を保持しておく。これが解で上書きされる。

## **13.3** 列ピボット交換を行う **QR** 分解

列に対する置換 *P* を導入すると、以下のように、ランク (rank, 階数) が低い場合でも QR 分解が できる。

 $AP = QR$ 

この *Q* の最初の *r* 列は、列のランクが *r* の行列に対して *A* の値域 (range) で直交基底をなす。こ の分解で線形問題 *Ax* = *b* を三角問題 *Ry* = *Q<sup>T</sup> b, x* = *P y* に変換して、後退代入と置換で解くこと ができるようになる。*A* = *QRP <sup>T</sup>* であることから、以下では列ピボッティング (column pivoting) を行う QR 分解のことを *QRP <sup>T</sup>* と表す。

int gsl linalg QRPT decomp **(***gsl matrix \* A*, *gsl vector \* tau*, *gsl permutation \* p*, *int \* signum*, *gsl vector \* norm***)** [Function]

*M × N* 行列 *A* を *A* = *QRP <sup>T</sup>* の形の積に分解する。引数で与えられる行列 *A* の対 角成分と上三角成分が *R* になる。置換行列 *P* は引数の置換 *p* に入れられる。置換の 符号は *signum* に入れられる。その置換中での交換の回数を *n* とするとき、置換の符 号は (*−*1)*<sup>n</sup>* になる。ベクトル *tau* にハウスホルダー係数が、行列 *A* の下三角成分中 の列にハウスホルダー・ベクトルが入れられ、これらが直交行列 *Q* を表す。ベクトル *tau* の長さ *k* は *k* = min(*M, N*) でなければならない。*v<sup>i</sup>* をハウスホルダー・ベクト ル  $v_i = (0, \ldots, 1, A(i+1, i), A(i+2, i), \ldots, A(m, i))$  として  $Q_i = I - \tau_i v_i v_i^T$  とすると き、行列 *Q* は *Q* = *Q<sup>k</sup> . . . Q*2*Q*<sup>1</sup> と表される。これは lapack と同じである。ベクト ル *norm* は長さ *N* で、列ピボッティングを行うための作業領域である。

ここでは、列ピボッティングを行うハウスホルダー QR 法 (Householder QR decomposition) を採用している (Golub & Van Loan (1996), Algorithm 5.4.1 参照)。

int gsl linalg QRPT decomp2 **(***const gsl matrix \* A*, *gsl matrix \* q*, *gsl matrix \* r*, *gsl vector \* tau*, *gsl permutation \* p*, *int \* signum*, *gsl vector \* norm***)** [Function]

引数で与えられる *A* を変更することなく、*A* を *A* = *QRP <sup>T</sup>* に分解する。分解結果は 別に与える行列 *q* と *r* に入れて返される。

int gsl linalg QRPT solve **(***const gsl matrix \* QR*, *const gsl vector \* tau*, *const*  $ggs$  *gsl permutation* \* *p*, *const gsl\_vector* \* *b*, *gsl\_vector* \* *x*) [Function]

gsl linalg QRPT decomp によって得られる QRP*<sup>T</sup>* 分解、(*QR*, *tau*, *p*) を使って *Ax* = *b* を解く。

int gsl linalg QRPT svx **(***const gsl matrix \* QR*, *const gsl vector \* tau*, *const*  $ggsL$  *permutation* \* *p*, *gsl\_vector* \* *x*) [Function]

QRP*<sup>T</sup>* 分解 (*QR*, *tau*, *p*) を使って *Ax* = *b* を解く。引数 *x* は関数の呼び出し時に右 辺の *b* を保持しておく。これが解で上書きされる。

int gsl linalg QRPT QRsolve **(***const gsl matrix \* Q*, *const gsl matrix \* R*, *const*  $ggl$  *permutation* \* *p*, *const gsl\_vector* \* *b*, *gsl\_vector* \* *x*) [Function]

*RP <sup>T</sup> x* = *Q<sup>T</sup> b* を *x* に関して解く。あらかじめ行列の QR 分解が (*Q*, *R*) の形に分けて 得られているときに有用である。

int gsl linalg QRPT update **(***const gsl matrix \* Q*, *const gsl matrix \* R*, *const*  $ggl$  *permutation* \* *p*, *gsl vector* \* *w*, *const gsl vector* \* *v*) [Function]

QRP<sup>T</sup> 分解 (Q, R, p) のランク 1 公式の計算を行う。ランク 1 公式は Q'R' = Q(R +  $wv^T)$  の形で表される。ここで出力として得られる *Q*′と *R*′ はどちらも直交右三角行 列である。引数 *w* の値は保存されない。置換 *p* は変化しない。

int gsl linalg QRPT Rsolve **(***const gsl matrix \* QR*, *const gsl permutation \* p*,  $\frac{1}{2}$  *const gsl vector* \* *b*, *gsl vector* \* *x*) [Function]

引数で与えられる *QR* 中の *N × N* 行列 *R* で定義される三角問題 *RP <sup>T</sup> x* = *b* を解く。

int gsl linalg QRPT Rsvx **(***const gsl matrix \* QR*, *const gsl permutation \* p*, *gsl vector \* x***)** [Function]

引数で与えられる *QR* 中の *N × N* 行列 *R* で定義される三角問題 *RP <sup>T</sup> x* = *b* を解く。 引数 *x* は関数の呼び出し時に右辺の *b* を保持しておく。これが解で上書きされる。

13.4. 特異値分解 157

### **13.4** 特異値分解

一般の正方でない *M × N* の行列 *A* は、*M × N* の直交行列 *U* と、特異値を表す *N × N* の対角 行列 *S* と、*N × N* の正方直交行列 *V* の転置行列の積として、以下のように分解できる。

$$
A = USV^T
$$

これを特異値分解 (singular value decomposition, SVD) と呼ぶ。特異値 *σ<sup>i</sup>* = *Sii* はすべて非負 で、*σ*<sup>1</sup> *≥ σ*<sup>2</sup> *≥ . . . ≥ σ<sup>N</sup> ≥* 0 となるように、降順に整列することが多い。

特異値分解には多くの応用例がある。特異値のうち最大のものと最小のものの比として、行列の 条件数 (condition number) が与えられる。特異値に 0 が含まれていれば、その行列は正則ではな い。非零の特異値の個数は行列のランクである。ランクが低い行列を特異値分解する場合、数値計 算の精度の限界から、0 になるべき特異値が厳密には 0 にならないことがある。適切な誤差推定を 行って、非常に小さな値の特異値を 0 とみなすべきかどうか判断せねばならない。

ランクが低い行列の場合、0 である特異値に対応する行列 *V* の各列は *A* の零空間 (null space) を与える。同様に、0 でない特異値に対応する行列 *U* の各列は *A* の値域 (range of A) を与える。

GSL で実装している特異値分解は簡便法 ("thin" SVD) である。行列 *U* が *M × N* の直交行列 で、入力として与えた行列は計算結果で上書きされる、もっとも多く用いられている方法である。 数学的には一般の特異値分解は、*U* が *M × M* の直交行列、*S* が *M × N* の対角行列 (対角成分 以外の要素はすべて 0) に対して定義されている。

int gsl linalg SV decomp **(***gsl matrix \* A*, *gsl matrix \* V*, *gsl vector \* S*, *gsl vector \* work***)** [Function]

*M ≥ N* である *M × N* 行列 *A* を *A* = *USV <sup>T</sup>* の形に特異値分解する。引数で与えら れる *A* は計算で得られる *U* で置き換えられる。特異値行列 *S* の対角成分はベクトル *S* に入れられる。特異値は非負であり、*S*<sup>1</sup> から *S<sup>N</sup>* に降順に並べられる。引数の行列 *V* には行列 *V* が転置されずに入れられる。*USV <sup>T</sup>* の形の積を得るには、これを転置 する必要がある。作業領域として長さ *N* のベクトル *work* が必要である。

ここではゴラブ・ラインシュ(Gene Howard Golub, Christian H. Reinsch) の特異値分 解法を採用している。

int gsl linalg SV decomp mod **(***gsl matrix \* A*, *gsl matrix \* X*, *gsl matrix \* V*, *gsl vector \* S*, *gsl vector \* work***)** [Function]

修正ゴラブ・ラインシュ法 (modified Golub-Reinsch algorithm) を使って特異値分解 を行う。この方法は *M À N* のときに高速である。作業領域としてベクトル *work* の 他に *N × N* 行列 *X* が必要である。

int gsl linalg SV decomp jacobi **(***gsl matrix \* A*, *gsl matrix \* V*, *gsl vector \* S***)** [Function]

片側ヤコビ法による直交化 (one-sided Jacobi orthogolization) を使って特異値分解を 行う。ヤコビ法はゴラブ・ラインシュ法に比較すると精度がよい。

int gsl linalg SV solve **(***const gsl matrix \* U*, *const gsl matrix \* V*, *const*  $ggl \text{-} vector \times S$ , *const gsl\_vector*  $*$  *b*, *gsl\_vector*  $*$  *x*) [Function]

あらかじめ求めてある gsl linalg SV decomp を使って行列 *A* を (*U*, *S*, *V*) に特異値 分解することで *Ax* = *b* を解く。

解を得るのには、非零の特異値のみが使われる。0 の特異値に対応する解は無視され る。他の特異値も、この関数を呼ぶ前に 0 にすることで無視することができる。

行列 *A* の列よりも行が多いような優決定 (over-determined) な系の場合、解は最小二 乗法的に計算され、ノルム *||Ax − b||*<sup>2</sup> を最小にする *x* が返される。

#### **13.5** コレスキー分解

正定値の対称正方行列 *A* は、コレスキー分解 (Cholesky decomposition) を行うことで下三角行列 *L* とその転置行列 *L <sup>T</sup>* の積として表すことができる。

 $A = LL^T$ 

これを行列の平方根 (square root) として扱うこともある。コレスキー分解は、行列の固有値が すべて正の場合にのみ行うことができ、またこれにより、線形問題 *Ax* = *b* を二つの三角問題 (*Ly* = *b, L<sup>T</sup> x* = *y*) に分解し、前進消去および後退代入で解くことができるようになる。 int gsl linalg cholesky decomp **(***gsl matrix \* A***)** [Function] int gsl linalg complex cholesky decomp **(***gsl matrix complex \* A***)** [Function]

正定値の正方行列 *A* を *A* = *LL<sup>T</sup>* の形(複素数の場合は *A* = *LL†*)にコレスキー分 解する。計算の結果返されるのは *L* の対角成分と下三角成分である。入力として引数 で与える *A* の上三角部分は無視され、*A* の対角成分と下三角成分が *L* で、上三角成 分が *L <sup>T</sup>* で置き換えられる (対角成分は *L* と *L <sup>T</sup>* で同じである)。与えられる行列が正 定値 (positive-definite) でない場合は、コレスキー分解は途中で失敗し、エラー・コー ド GSL EDOM を返す。

この関数を使って行列が正定値かどうかを調べることもできる。その時はエラー・ハ ンドラーを無効にして、そこに制御が移るのを避ける。

int gsl linalg cholesky solve **(***const gsl matrix \* cholesky*, *const gsl vector \* b*, *gsl vector \* x***)** [Function] int gsl linalg complex cholesky solve **(***const gsl matrix complex \* cholesky*,

*const gsl vector complex \* b*, *gsl vector complex \* x***)** [Function]

gsl linalg cholesky decomp または gsl linalg comples cholesky decomp によっ て *A* を コレスキー分解して得られる行列 *cholesky* を使って、線形問題 *Ax* = *b* を 解く。

int gsl linalg cholesky svx **(***const gsl matrix \* cholesky*, *gsl vector \* x***)** [Function] int gsl linalg complex cholesky svx **(***const gsl matrix complex \* cholesky*, *gsl vector complex \* x***)** [Function]

gsl linalg cholesky decomp または gsl linalg comples cholesky decomp によっ て *A* をコレスキー分解して得られる行列 *cholesky* を使って、線形問題 *Ax* = *b* を解 く。引数 *x* は関数の呼び出し時に右辺の *b* を保持しておく。これが解で上書きされる。

int gsl linalg cholesky invert **(***const gsl matrix \* cholesky***)** [Function]

gsl linalg cholesky decomp によって *A* をコレスキー分解して得られる行列 *cholesky* から、逆行列を計算する。元の行列 *A* の逆行列で、引数の *cholesky* を上書きする。

## **13.6** 実対称行列の三重対角分解

対称行列 *A* は相似変換 (similarity transformation) で以下のような積の形に表すことができる。

 $A = OTO^T$ 

ここで *Q* は直交行列、*T* は対称三重対角行列 (symmetric tridiagonal matrix) である。 int gsl linalg symmtd decomp **(***gsl matrix \* A*, *gsl vector \* tau***)** [Function]

対称正方行列 *A* を対称三重対角行列の積 *QT Q<sup>T</sup>* に分解する。三重対角行列 *T* は、引 数で与えられる行列 *A* の対角および下副対角成分に入れて返される。*A* の下三角成分 の残りの部分には直交行列 *Q* を変換したハウスホルダー・ベクトルが入れられ、ハウ スホルダー係数が *tau* に入れられる。*A* のどこにベクトルのどの要素が入れられるか は、lapack と同じ形式である。*A* の上三角成分に入れられる値には意味はない。

int gsl linalg symmtd unpack **(***const gsl matrix \* A*, *const gsl vector \* tau*, *gsl matrix \* Q*, *gsl vector \* diag*, *gsl vector \* subdiag***)** [Function]

関数 gsl linalg symmtd decomp によって得られた対称三重対角分解の計算結果 (*A*, *tau*) から直交行列を *Q* に、対角成分を *diag* に、副対角成分を *subdiag* に取り出す。

int gsl linalg symmtd unpack T **(***const gsl matrix \* A*, *gsl vector \* diag*, *gsl vector \* subdiag***)** [Function]

関数 gsl linalg symmtd decomp によって得られた対称三重対角分解の計算結果 (*A*, t*au*) から対角成分を *diag* に、副対角成分を *subdiag* に取り出す。

## **13.7** エルミート行列の三重対角分解

エルミート行列 *A* も相似変換で以下のような積の形に表すことができる。

$$
A = UTU^T
$$

ここで *U* はユニタリー行列 (unitary matrix)、*T* は実対称三重対角行列である。 int gsl linalg hermtd decomp **(***gsl matrix complex \* A*, *gsl vector complex \* tau***)** [Function]

エルミート行列 *A* を対称三重対角行列の積 *UT U<sup>T</sup>* に分解する。三重対角行列 *T* は、 引数で与えられる行列 *A* の対角および下副対角成分の実部に入れて返される。*A* の下 三角成分の残りの部分にはエルミート行列 *U* を変換したハウスホルダー・ベクトルが 入れられ、ハウスホルダー係数が *tau* に入れられる。*A* のどこにベクトルのどの要素 が入れられるかは、lapack と同じ形式である。*A* の上三角成分と対角成分の虚部に 入れられる値には意味はない。

int gsl linalg hermtd unpack **(***const gsl matrix complex \* A*, *const gsl vector complex \* tau*, *gsl matrix complex \* U*, *gsl vector \* diag*, *gsl vector \* subdiag***)** [Function]

関数 gsl linalg hermtd decomp によって得られた対称三重対角分解の結果 (*A*, t*au*) からユニタリー行列を *U* に、対角成分を実数ベクトル *diag* に、副対角成分を実数ベ クトル *subdiag* に取り出す。

int gsl linalg hermtd unpack T **(***const gsl matrix complex \* A*, *gsl vector \* diag*, *gsl vector \* subdiag***)** [Function]

関数 gsl linalg hermtd decomp によって得られた対称三重対角分解の結果 (*A*, t*au*) から対角成分を実数ベクトル *diag* に、副対角成分を実数ベクトル *subdiag* に取り出す。

## **13.8** 実数行列のヘッセンベルク分解

一般に実数の行列 *A* は相似変換で以下のような積の形に表すことができる。

 $A = U H U^T$ 

ここで *U* は直交行列、*H* は上ヘッセンベルク行列 (Hessenberg matrix、副対角成分より左下がすべ て 0) である。ヘッセンベルク分解 (Hessenberg reduction) は、非対称固有値問題 (nonsymmetric eigenvalue problem) を解くためのシューア分解 (Schur decomposition) の最初のステップとして 行われるが、他にも利用例は多い。

int gsl linalg hessenberg decomp **(***gsl matrix \* A*, *gsl vector \* tau***)** [Function]

相似変換 *H* = *U <sup>T</sup> AU* を計算することによって行列 *A* に対してヘッセンベルク分解を 行う。分解の結果得られる行列 *H* は *A* の右上部に入れられる。*U* を得るために必要 な情報は *A* の下三角部に入れられる。*U* は *N −* 2 個のハウスホルダー行列の積であ る。ハウスホルダー・ベクトルが *A* の下三角部 (副対角成分よりも下の部分) に入れ られ、ハウスホルダー係数がベクトル *tau* に入れられる。*tau* の長さは *N* でなければ ならない。

int gsl linalg hessenberg unpack **(***gsl matrix \* H*, *gsl vector \* tau*, *gsl matrix \* U***)** [Function]

ヘッセンベルク行列 *H* とベクトル *tau* から直行行列 *U* を計算する。*H* と *tau* はそれ ぞれ、gsl linalg hessenberg decomp が返す結果である。

int gsl linalg hessenberg unpack accum **(***gsl matrix \* H*, *gsl vector \* tau*, *gsl matrix \* V***)** [Function]

この関数は gsl linalg hessenberg unpack とほぼ同じだが、計算して得られる *U* を引数で与えられる *V* に適用し、*V <sup>0</sup>* = *UV* として *V* に入れて返す。したがってこ の関数を呼ぶときに、*V* には値を入れておかねばならない。*V* を単位行列にしておく と、gsl linalg hessenberg unpack と同じ結果になる。*H* が *N* 次の正方行列のと き、*V* の列の数は *N* でなければならないが、行の数はいくつでもよい。

int gsl linalg hessenberg set zero **(***gsl matrix \* H***)** [Function]

行列 *H* の副対角成分よりも下の要素を 0 にする。gsl linalg hessenberg decomp の 後に、ハウスホルダー・ベクトルを 0 にリセットするのに使う。

## **13.9** 実数行列のヘッセンベルク三角分解

二つの実数行列 (*A, B*) は直行対称変換によって以下のように分解できる。

$$
A = UHV^T
$$

$$
B = URV^T
$$

ここで *U* と *V* は直交行列、*H* は上ヘッセンベルク行列、*R* は上三角行列である。ヘッセンベル ク三角分解 (Hessenberg-triangular reduction) は、一般的な固有値問題を解くための一般シュー ア分解の最初のステップとして行われる。

int gsl linglg hesstri decomp **(***gsl matrix \* A*, *gsl matrix \* B*, *gsl matrix \* U*,  $ggsl_matrix * V, gsl-vector * work$  [Function]

二つの行列 (*A*, *B*) から、そのヘッセンベルク三角分解を計算する。計算結果として、 *H* が *A* に、*R* が *B* に入れて返される。*U* と *V* が与えられた場合は (与えない場合 は NULL にする)、それらに相似変換を入れて返す。長さ *N* の作業領域 *work* を与え なければならない。

#### **13.10** 二重対角化

一般に行列 *A* は相似変換で以下のような積の形に表すことができる。

$$
A = U B V^T
$$

ここで *U* と *V* は直交行列、*B* は *N × N* の二重対角行列 (bidiagonal matrix) で、対角成分と上 副対角成分以外の要素は 0 である。*U* の大きさは *M × N* で、*V* は *N × N* である。 int gsl linalg bidiag decomp **(***gsl matrix \* A*, *gsl vector \* tau U*, *gsl vector \* tau V***)** [Function]

*M × N* の行列 *A* を *UBV <sup>T</sup>* の形に分解する。*A* の対角成分および上対角成分に行列 *B* の対角成分および上対角成分を入れて返す。直交行列 *U* と *V* は、*A* の空いている ところにまとめて入れられる。ハウスホルダー係数はベクトル *tau U* と *tau V* に入 れて返される。*tau U* の長さは行列 *A* の対角成分の個数と同じ、*tau V* の長さはそれ よりも 1 だけ短くなければならない。

int gsl linalg bidiag unpack **(***const gsl matrix \* A*, *const gsl vector \* tau U*, *gsl matrix \* U*, *const gsl vector \* tau V*, *gsl matrix \* V*, *gsl vector \* diag*, *gsl vector \* superdiag***)** [Function]

関数 gsl linalg bidiag decomp によって得られた行列 *A* の二重対角分解 (*A*, *tau U*, *tau V* ) から二つの直交行列 *U* と *V*、対角ベクトル *diag* と上対角ベクトル *superdiag* を取り出す。メモリを効率よく使うため、*U* は *U <sup>T</sup>U* = *I* を満たす *M × N* の直交行 列に入れられる。

int gsl linalg bidiag unpack2 **(***gsl matrix \* A*, *gsl vector \* tau U*, *gsl vector*  $*$  **tau**<sub>*V*</sub>, *gsl\_matrix*  $*$  *V***)** [Function]

関数 gsl linalg bidiag decomp によって得られた行列 *A* の二重対角分解 (*A*, *tau U*, *tau V* ) から二つの直交行列 *U* と *V*、対角ベクトル *diag* と上対角ベクトル *superdiag* を取り出す。*A* の内容を *U* で上書きする。

int gsl linalg bidiag unpack B **(***const gsl matrix \* A*, *gsl vector \* diag*, *gsl vector \* superdiag***)** [Function]

関数 gsl linalg bidiag decomp によって得られた行列 *A* の対角成分と二重対角分 解を、対角ベクトル *diag* と上対角ベクトル *superdiag* に取り出す。

## **13.11** ハウスホルダー変換

ハウスホルダー変換 (Householder transformation) とは単位行列に対するランク 1 公式 (rank-1 modification) であり、これによりベクトルの任意の要素を選んで 0 にすることができる。ハウス ホルダー行列 *P* は以下の形式を取る。

$$
P = I - \tau v v^T
$$

ここで *v* はハウスホルダー・ベクトルと呼ばれ、*τ* = 2*/*(*v <sup>T</sup> v*) を満たす。この節の関数はハウス ホルダー行列のランク 1 構造 (rank-1 structure) を使って、効率よくハウスホルダー変換を行う。 double gsl\_linalg\_householder\_transform  $(gsl_vector * v)$  [Function] gsl complex gsl linalg complex hauseholder transform **(***gsl vector complex \* v***)** [Function]

引数で与えられるベクトルの要素を先頭をのぞいてすべて 0 にするハウスホルダー変 換 *P* = *I − τvv<sup>T</sup>* を用意する。変換ベクトルを *v* に上書きして入れ、スカラー値 *τ* を 返す。
int gsl linalg householder hm **(***double tau*, *const gsl vector \* v*, *gsl matrix \* A***)** [Function] int gsl linalg complex householder hm **(***gsl complex tau*, *const gsl vector complex \* v*, *gsl matrix complex \* A***)** [Function] スカラー値 *tau* とベクトル *v* で定義されるハウスホルダー行列 *P* を行列 *A* に左から 作用させて変換を行う。変換の結果 *P A* で引数 *A* を上書きする。 int gsl linalg householder mh **(***double tau*, *const gsl vector \* v*, *gsl matrix \* A***)** [Function] int gsl linalg complex householder mh **(***gsl complex tau*, *const gsl vector complex*  $*$  *v*, *gsl\_matrix\_complex*  $*$  *A*) [Function] スカラー値 *tau* とベクトル *v* で定義されるハウスホルダー行列 *P* を行列 *A* に右から 作用させて変換を行う。変換の結果 *P A* で引数 *A* を上書きする。 int gsl linalg householder hv **(***double tau*, *const gsl vector \* v*, *gsl vector \* w***)** [Function] int gsl linalg complex householder hv **(***gsl complex tau*, *const gsl vector complex \* v*, *gsl vector complex \* w***)** [Function] スカラー値 *tau* とベクトル *v* で定義されるハウスホルダー行列 *P* をベクトル *w* に適 用する。変換の結果 Pw で引数 w を上書きする。

# **13.12** ハウスホルダー変換による線形問題の解法

int gsl linalg HH solve **(***gsl matrix \* A*, *const gsl vector \* b*, *gsl vector \* x***)** [Function] ハウスホルダー変換を使って線形問題 *Ax* = *b* を解く。解は *x* に入れられ、*b* の値は 変化しない。行列 *A* の要素はハウスホルダー変換により書き換えられる。

int gsl\_linalg\_HH\_svx  $(gs)$ \_matrix \* A,  $gsl\_vector$  \*  $x$ ) [Function] ハウスホルダー変換を使って線形問題 *Ax* = *b* を解く。関数を呼び出すときに、*x* には *b* の値を入れておく。*x* は解で上書きされる。行列 *A* の要素はハウスホルダー変換に より書き換えられる。

### **13.13** 三重対角問題

この節の関数は、対称、非対称および巡回三重対角問題(symmeric, nonsymmetric, cyclic tridiagonal system) を最小のメモリ使用量で効率よく解くものである。現在の実装で使っているアルゴリズム はコレスキー分解の一種であり、そのため三重対角行列は正定値でなければならない。与えられた 行列が正定値でない場合は、エラー・コードとして GSL ESING を返す。

int gsl linalg solve tridiag **(***const gsl vector \* diag*, *const gsl vector \* e*, *const gsl\_vector* \* *f*, *const gsl\_vector* \* *b*, *gsl\_vector* \* *x*) [Function]

*A* が *N × N* の三重対角行列 (*N ≥* 2) のとき、三重対角問題 *Ax* = *b* を解く。上対角 および下対角成分のベクトル *e* と *f* の長さはどちらも、対角成分ベクトル *diag* より も 1 だけ短くなければならない。三重対角行列は、*A* が 4 *×* 4 の場合は以下のような 形である。

$$
A = \left(\begin{array}{cccc} d_0 & e_0 & 0 & 0 \\ f_0 & d_1 & e_1 & 0 \\ 0 & f_1 & d_2 & e_2 \\ 0 & 0 & f_2 & d_3 \end{array}\right)
$$

int gsl linalg solve symm tridiag **(***const gsl vector \* diag*, *const gsl vector* \* **e**, *const gsl\_vector* \* *b, <i>gsl\_vector* \* *x*) [Function]

*A* が *N × N* の対称三重対角行列 (*N ≥* 2) のとき、線形問題 *Ax* = *b* を解く。非対角 成分のベクトル *e* の長さは、対角成分ベクトル *diag* よりも 1 だけ短くなければなら ない。対称三重対角行列は、*A* が 4 *×* 4 の場合は以下のようになる。

$$
A = \left(\begin{array}{cccc} d_0 & e_0 & 0 & 0 \\ e_0 & d_1 & e_1 & 0 \\ 0 & e_1 & d_2 & e_2 \\ 0 & 0 & e_2 & d_3 \end{array}\right)
$$

int gsl linalg solve cyc tridiag **(***const gsl vector \* diag*, *const gsl vector \** **e**, const gsl vector  $*$  **f**, const gsl vector  $*$  **b**, gsl vector  $*$  **x**) [Function]

*A* が *N × N* の巡回三重対角行列 (*N ≥* 3) のとき、線形問題 *Ax* = *b* を解く。巡回上 および下対角成分のベクトル *e* および *f* の長さは、対角成分ベクトル *diag* と同じで なければならない。巡回三重対角行列は、*A* が 4 *×* 4 の場合は以下のようになる。

$$
A = \left(\begin{array}{cccc} d_0 & e_0 & 0 & f_3 \\ f_0 & d_1 & e_1 & 0 \\ 0 & f_1 & d_2 & e_2 \\ e_3 & 0 & f_2 & d_3 \end{array}\right)
$$

int gsl linalg solve symm cyc tridiag **(***const gsl vector \* diag*, *const gsl vector \* e*, *const gsl vector \* b*, *gsl vector \* x***)** [Function]

*A* が *N × N* の対称巡回三重対角行列 (*N ≥* 3) のとき、線形問題 *Ax* = *b* を解く。巡 回非対角成分のベクトル *e* の長さは、対角成分ベクトル *diag* と同じでなければなら ない。対称巡回三重対角行列は、*A* が 4 *×* 4 の場合は以下のようになる。

$$
A = \left(\begin{array}{cccc} d_0 & e_0 & 0 & e_3 \\ e_0 & d_1 & e_1 & 0 \\ 0 & e_1 & d_2 & e_2 \\ e_3 & 0 & e_2 & d_3 \end{array}\right)
$$

13.14. 平衡化 165

## **13.14** 平衡化

平衡化 (balancing) とは、相似変換によって行列の各列と各行のそれぞれのノルムの値を近づける ことである。これを行うことで例えば、固有値問題を解くときの丸め誤差を減らすことができる。 行列 *A* の平衡化は、以下のように *A* を相似な行列で置き換えることである。

$$
A' = D^{-1}AD
$$

ここで *D* は対角行列で、その対角要素は浮動小数点の基数のべき乗である。 int gsl linalg balance matrix **(***gsl matrix \* A*, *gsl vector \* D***)** [Function]

行列 *A* を平衡化された行列 (balanced counterpart) で置き換え、平衡化に使われた対 称変換の対角要素をベクトル *D* に入れて返す。

## **13.15** 例

以下のプログラムでは、線形問題 *Ax* = *b* を解く例を示す。係数は以下のようになっている。

$$
\begin{pmatrix}\n0.18 & 0.60 & 0.57 & 0.96 \\
0.41 & 0.24 & 0.99 & 0.58 \\
0.14 & 0.30 & 0.97 & 0.66 \\
0.51 & 0.13 & 0.19 & 0.85\n\end{pmatrix}\n\begin{pmatrix}\nx_0 \\
x_1 \\
x_2 \\
x_3\n\end{pmatrix}\n=\n\begin{pmatrix}\n1.0 \\
2.0 \\
3.0 \\
4.0\n\end{pmatrix}
$$

この方程式の解は行列 *A* の LU 分解を使って得られる。

```
#include <stdio.h>
#include <gsl/gsl_linalg.h>
int main (void)
{
    double a_data[] = { 0.18, 0.60, 0.57, 0.96,
                        0.41, 0.24, 0.99, 0.58,
                        0.14, 0.30, 0.97, 0.66,
                        0.51, 0.13, 0.19, 0.85 };
    double b_data[] = \{ 1.0, 2.0, 3.0, 4.0 \};gsl_matrix_view m = gsl_matrix_view_array(a_data, 4, 4);
    gsl\_vector\_view b = gsl\_vector\_view\_array(b\_data, 4);gsl\_vector *x = gsl\_vector\_alloc(4);
    int s;
    gsl_permutation *p = gsl_permutation_alloc(4);
    gsl_linalg_LU_decomp(&m.matrix, p, &s);
```

```
gsl_linalg_LU_solve(&m.matrix, p, &b.vector, x);
```

```
printf("x = \n\langle n'' \rangle;
gsl_vector_fprintf(stdout, x, "%g");
gsl_permutation_free (p);
gsl_vector_free(x);
return 0;
```
}

以下にプログラムの出力を示す。

```
x = -4.05205-12.6056
1.66091
8.69377
```
gnu octave を使って解 *x* と元の行列 *A* の積を計算すると下のようになり、解の正しさを確認 することができる。

```
octave> A = [ 0.18, 0.60, 0.57, 0.96;
              0.41, 0.24, 0.99, 0.58;
              0.14, 0.30, 0.97, 0.66;
              0.51, 0.13, 0.19, 0.85 ];
octave> x = [-4.05205; -12.6056; 1.66091; 8.69377];octave> A * x
ans =
```
1.0000 2.0000

3.0000 4.0000

元の式 *Ax* = *b* に従って、これにより右辺の *b* が得られる。

#### **13.16** 参考文献

この節で説明した関数で使っているアルゴリズムに関しては、以下の本に解説がある。

*•* G. H. Golub, C. F. Van Loan, *Matrix Computations* (3rd Ed), Johns Hopkins University Press, ISBN 0-8018-5414-8 (1996).

lapack については以下のマニュアルに説明されている。

13.16. 参考文献 167 - 167 - 168 - 169 - 169 - 169 - 169 - 169 - 169 - 169 - 169 - 169 - 169 - 169 - 169 - 169 - 16

*• LAPACK Users' Guide* (3rd Ed.), Society for Industrial and Applied Mathematics, ISBN 0-89871-447-8 (1999). http://www.netlib.org/lapack

lapack のソースコードも上記の web サイトから、利用案内とともに入手できる。 修正ゴラブ・ラインシュ法については以下の論文に述べられている。

*•* Tony F. Chan, "An Improved Algorithm for Computing the Singular Value Decomposition", *ACM Transactions on Mathematical Software*, **8**(1), pp. 72–83 (1982).

特異値分解を行うヤコビ法については、下の論文に述べられている。

- *•* J. C.Nash, "A one-sided transformation method for the singular value decomposition and algebraic eigenproblem", *Computer Journal*, **18**(1), pp. 74–76 (1973).
- J. C. Nash, S. Shlien, "Simple algorithms for the partial singular value decomposition", *Computer Journal*, **30**(3), pp. 268–275 (1987).
- *•* James Demmel, Kresimir Veselic, "Jacobi's Method is more accurate than QR", Lapack Working Note 15 (LAWN-15), (1989.10).

文献 Demmel (1989) は netlib http://www.netlib.org/lapack/ の lawns または lawnspdf ディレクトリにある。

# 第**14**章 固有値問題

この章では行列の固有値 (eigenvalue) と固有ベクトル (eigenvector) を計算する関数について説明 する。GSL では実数対称行列 (real symmetric)、実数非対称行列 (real nonsymmetric)、複素エル ミート行列 (complex Hermitian)、実数の一般対称定値行列 (real generalized symmetirc-definite)、 複素数の定値エルミート行列 (complex generalized Hermitian-definite)、実数の一般非対称行列 (real nonsymmetric) のそれぞれに対する固有値計算関数を実装している。固有ベクトルがある時 はそれを使えるが、なくても計算できる。エルミート行列と実数の対称行列については、対称二重 対角化 (symmetric bidiagonalization) に続けて QR 分解を行うアルゴリズムを使う。非対称行列 にはフランシス (John. G. F. Francis) の二重シフト QR 法 (double shift QR) を使う。一般の非 対称行列には、モラー (Cleve Barry Moler) とスチュワート (G. W. (Pete) Stewart) による QZ 法を使う。

この章に関する宣言や定義はヘッダファイル 'gsl eigen.h' にある。

### **14.1** 実数対称行列

GSL では、実数の対称行列の固有値問題には対称二重対角化に続けて QR 分解を行うアルゴリ ズムを使う (Golub & van Loan (1996), 第 8.3 節)。計算で得られる固有値の精度は、*²* を計算精 度 (機械イプシロン、machine epsilon) とするとき *²||A||*<sup>2</sup> である。

gsl eigen symm workspace \* gsl eigen symm alloc **(***const size t n***)** [Function]

*n × n* の実数対称行列の固有値を計算するための作業領域を確保する。作業領域の大き さのオーダーは *O*(2*n*) である。

void gsl eigen symm free **(***gsl eigen symm workspace \* w***)** [Function]

作業領域 *w* が確保しているメモリを解放する。引数が NULL のときは何もしない。

int gsl eigen symm **(***gsl matrix \* A*, *gsl vector \* eval*, *gsl eigen symm workspace \* w***)** [Function]

実数対称行列 *A* の固有値を計算する。適切な大きさの作業領域をあらかじめ確保して、 *w* として指定する必要がある。計算では *A* の対角成分および下三角成分が参照され、 その値は変えられてしまうが、上三角成分は無視される。計算された固有値はベクト ル *eval* に、整列されずに入れて返される。

gsl eigen symmv workspace \* gsl eigen symmv alloc **(***const size t n***)** [Function]

*n × n* の実数対称行列の固有値と固有ベクトルを計算するための作業領域を確保する。 作業領域の大きさのオーダーは *O*(4*n*) である。

void gsl eigen symmv free **(***gsl eigen symmv workspace \* w***)** [Function]

作業領域 *w* が確保しているメモリを解放する (ポインタが指す構造体のメンバーにア クセスしようとするため、NULL ポインタを引数として渡してはならない)。

int gsl eigen symmv **(***gsl matrix \* A*, *gsl vector \* eval*, *gsl matrix \* evec*, *gsl eigen symmv workspace \* w***)** [Function]

実数対称行列 *A* の固有値と固有ベクトルを計算する。適切な大きさの作業領域をあら かじめ確保して、*w* として指定する必要がある。計算では *A* の対角成分および下三 角成分が参照され、その値は変えられてしまうが、上三角成分は無視される。計算さ れた固有値はベクトル *eval* に、整列されずに入れて返される。対応する固有ベクトル は、行列 *evec* に列として入れて返される。たとえば最初の列に入っている固有ベクト ルは、最初に入っている固有値に対応する。固有ベクトルはお互いに直交し、それぞ れの長さは 1 になるように正規化される。

#### **14.2** 複素エルミート行列

エルミート行列の場合は対称行列の二重対角化と QR 分解を使って固有値を求める。 gsl eigen herm workspace \* gsl eigen herm alloc **(***const size t n***)** [Function]

*n × n* の複素エルミート行列の固有値を計算するための作業領域を確保する。作業領域 の大きさのオーダーは *O*(3*n*) である。

void gsl eigen herm free **(***gsl eigen herm workspace \* w***)** [Function]

作業領域 *w* が確保しているメモリを解放する (ポインタが指す構造体のメンバーにア クセスしようとするため、NULL ポインタを引数として渡してはならない)。

int gsl eigen herm **(***gsl matrix complex \* A*, *gsl vector \* eval*, *gsl eigen herm workspace \* w***)** [Function]

複素エルミート行列 *A* の固有値を計算する。適切な大きさの作業領域をあらかじめ確 保して、*w* として指定する必要がある。計算では *A* の対角成分および下三角成分が参 照され、その値は変えられてしまうが、上三角成分は無視される。対角成分の虚部は 0 であると見なされ、値が入っていても無視される。計算された固有値はベクトル *eval* に、整列されずに入れて返される。

gsl eigen hermv workspace \* gsl eigen hermv alloc **(***const size t n***)** [Function]

*n × n* の複素エルミート行列の固有値と固有ベクトルを計算するための作業領域を確 保する。作業領域の大きさのオーダーは *O*(5*n*) である。

#### 14.3. 実数非対称行列 171

void gsl eigen hermv free **(***gsl eigen hermv workspace \* w***)** [Function]

作業領域 *w* が確保しているメモリを解放する。引数が NULL のときは何もしない。

int gsl eigen hermv **(***gsl matrix complex \* A*, *gsl vector \* eval*, *gsl matrix complex \* evec*, *gsl eigen hermv workspace \* w***)** [Function]

複素エルミート行列 *A* の固有値と固有ベクトルを計算する。適切な大きさの作業領域 をあらかじめ確保して、*w* として指定する必要がある。計算では *A* の対角成分および 下三角成分が参照され、その値は変えられてしまうが、上三角成分は無視される。対角 成分の虚部は 0 であると見なされ、値が入っていても無視される。計算された固有値 はベクトル *eval* に、整列されずに入れて返される。対応する複素固有ベクトルは、行 列 *evec* に列として入れて返される。たとえば最初の列に入っている固有ベクトルは、 最初に入っている固有値に対応する。固有ベクトルはお互いに直交し、それぞれの長 さは 1 になるように正規化される。

#### **14.3** 実数非対称行列

実数非対称行列 *A* の固有値問題は、以下のシューア分解 (Schur decomposition) を用いて解か れる。

 $A = ZTZ^T$ 

ここで *Z* はシューア・ベクトルからなる直交行列であり、*T* は上三角行列に似た形 (ブロック上 三角行列) で、シューア形式 (Schur form) と呼ばれる。*T* の対角線上の 1 *×* 1 あるいは 2 *×* 2 のブ ロックが対角成分に相当し、1 *×* 1 のブロック (普通の意味での対角要素) は実数の固有値、2 *×* 2 のブロックは複素数の固有値の複素共役である。GSL ではフランシスの二重シフト QR 法を用い て実装している。

gsl eigen nonsymm workspace \* gsl eigen nonsymm alloc **(***const size t n***)** [Function]

*n × n* の実数非対称行列の固有値を計算するための作業領域を確保する。作業領域の大 きさは *O*(2*n*) のオーダーである。

void gsl eigen nonsymm free **(***gsl eigen nonsymm workspace \* w***)** [Function]

確保されている作業領域 *w* を解放する。引数が NULL のときは何もしない。

void gsl eigen nonsymm params **(***const int compute t*, *const int balance*, *gsl eigen nonsymm workspace \* w***)** [Function]

固有値を求める関数 gsl eigen nonsymm にどのように計算を行うかを指示するための 設定を行う。

gsl eigen nonsymm で完全なシューア形式 *T* を計算するためには、*compute t* を 1 に してこの関数を呼ぶ。これを 0 にすると *T* は計算されない (これがデフォルトの動作 である)。完全なシューア形式を計算すると、計算時間が 1.5 から 2 倍になる。

*balance* を 1 にすると固有値の計算をする前に平衡化 (balancing) を行う設定になる。 平衡化により行列の各行、各列のノルムの値ができるだけ近い値になるように変換さ れ、行列の各要素の値の桁が大きく異なるような場合でも、固有値計算の精度を上げ ることができる。(13.14 節「平衡化」、165 ページ参照)。平衡化によってシューア・ベ クトルの直交性が失われるため、gsl eigen nonsysmm Z 関数を使って得られるシュー ア・ベクトルは、元の行列の代わりに平衡化された行列のものになる。その関係は、以 下で表される。

$$
T = Q^t D^{-1} A D Q
$$

ここで *Q* は平衡化された行列のシューア・ベクトルによる行列、*D* は平衡化を行う変 換行列である。gsl eigen nonsysmm Z は以下の関係を満たす行列 *Z* を求める。

$$
T = Z^{-1} A Z
$$

ここで *Z* = *DQ* である。*Z* は直交行列ではない。上記の理由により、平衡化はデフォ ルトでは行わない設定になっている。

int gsl eigen nonsymm **(***gsl matrix \* A*, *gsl vector complex \* eval*, *gsl eigen nonsymm workspace \* w***)** [Function]

実数非対称行列 *A* の固有値を計算し、ベクトル *eval* に入れて返す。シューア形式 *T* の計算を行う設定になっているときは *T* が求められ *A* の上部に入れられる。そうでな いときは、*A* の各対角線上の 1 *×* 1 あるいは 2 *×* 2 のブロックに固有値が入れられる。 1*×*1 のブロックには実数の、2*×*2 のブロックには複素数の固有値の複素共役が入れら れる。*A* の他の成分は計算により書き変わる。場合によってはすべての固有値が計算 できないことがあるが、そのときはエラーコードを返し、収束できた固有値の個数が w->n evals に入れられる。収束した固有値そのものは *eval* の先頭から入れられる。

int gsl eigen nonsymm Z **(***gsl matrix \* A*, *gsl vector complex \* eval*, *gsl matrix \* Z*, *gsl eigen nonsymm workspace \* w***)** [Function]

この関数は、シューア・ベクトルを計算して *Z* に入れて返すこと以外は、gsl eigen nonsymm と同じである。

gsl eigen nonsymmv workspace \* gsl eigen nonsymmv alloc **(***const size t n***)** [Function]

*n × n* の非対称実数行列の固有値と固有ベクトルを計算するための作業領域を確保す る。作業領域の大きさは *O*(5*n*) のオーダーである。

void gsl eigen nonsymmv free **(***gsl eigen nonsymmv workspace \* w***)** [Function]

確保されている作業領域 *w* を解放する。引数が NULL のときは何もしない。

int gsl eigen nonsymmv **(***gsl matrix \* A*, *gsl vector complex \* eval*, *gsl matrix complex \* evec*, *gsl eigen nonsymmv workspace \* w***)** [Function]

*n × n* の非対称実数行列 *A* の固有値と直交固有ベクトルを計算する。この関数の 内部では最初に、固有値、シューア形式 *T*、シューア・ベクトルを計算するために gsl eigen nonsymm が呼ばれ、それから *T* の固有値を求め、シューア・ベクトルを使っ て逆変換する。シューア・ベクトルは計算の過程で破棄されるが、gsl eigen nonsymmv Z を使うことでその値を得ることができる。計算された各固有ベクトルは長さが 1 になるよ う正規化される。*A* の上部にはシューア形式 *T* が入れて返される。gsl eigen nonsymm の計算が失敗した場合は固有ベクトルは計算されず、エラーコードが返される。

int gsl eigen nonsymmv Z **(***gsl matrix \* A*, *gsl vector complex \* eval*, *gsl matrix complex \* evec*, *gsl matrix \* Z*, *gsl eigen nonsymmv workspace \* w***)** [Function]

この関数はシューア・ベクトルを計算して *Z* に入れて返すこと以外は、gsl eigen nonsymmv と同じである。

#### **14.4** 実数の正定値対称行列の固有値問題

実数の正定値対称行列の固有値問題とは、以下のような固有値 *λ* と固有ベクトル *x* を求めるこ とである。

$$
Ax = \lambda Bx
$$

ここで *A* と *B* は対称行列で、*B* は正定値である。*B* をコレスキー分解することで、この問題は 以下のように、標準的な対称行列の固有値問題になる。

$$
Ax = \lambda Bx
$$
  
\n
$$
Ax = \lambda L L^{t}x
$$
  
\n
$$
(L^{-1}AL^{-t})L^{t}x = \lambda L^{t}x
$$

ここで *C* = *L <sup>−</sup>*<sup>1</sup>*AL<sup>t</sup> , y* = *L <sup>t</sup>x* とすると *C* は対称行列であるため、3番目の式は *Cy* = *λy* という 形式になり、ごく普通の、対称行列の固有値問題を解く手法がそのまま使えることになる。一般の 正定値対称行列の固有値と固有ベクトルは常に実数になる。

gsl eigen gensymm workspace \* gsl eigen gensymm alloc **(***const size t n***)** [Function]

*n × n* の正定値対称固有値問題を解くための作業領域を確保する。作業領域の大きさは *O*(2*n*) のオーダーである。

void gsl eigen gensymm free **(***gsl eigen gensymm workspace \* w***)** [Function]

確保されている作業領域 *w* を解放する。引数が NULL のときは何もしない。

int gsl eigen gensymm **(***gsl matrix \* A*, *gsl matrix \* B*, *gsl vector \* eval*, *gsl eigen gensymm workspace \* w***)** [Function]

上で概説した方法で二つの正定値対称行列 (*A*, *B*) から固有値を計算し、*eval* に入れ て返す。*B* には、与えられた *B* のコレスキー分解が入れて返される。*A* の内容は破壊 される。

gsl eigen gensymmv workspace \* gsl eigen gensymmv alloc **(***const size t n***)** [Function]

*n × n* の正定値対称問題で固有値と固有ベクトルを求めるための作業領域を確保する。 作業領域の大きさは *O*(4*n*) のオーダーである。

void gsl eigen gensymmv free **(***gsl eigen gensymmv workspace \* w***)** [Function]

確保されている作業領域 *w* を解放する。引数が NULL のときは何もしない。

int gsl eigen gensymmv **(***gsl matrix \* A*, *gsl matrix \* B*, *gsl vector \* eval*, *gsl matrix \* evec*, *gsl eigen gensymmv workspace \* w***)** [Function]

二つの正定値対称行列 (*A*, *B*) から固有値と固有ベクトルを計算し、それぞれ *eval* と *evec* に入れて返す。各固有ベクトルは長さが 1 になるよう正規化される。*B* には、与 えられた *B* のコレスキー分解が入れて返される。*A* の内容は破壊される。

#### **14.5** 複素数の正定値エルミート行列の固有値問題

複素数の正定値エルミート行列の固有値問題とは、以下のような固有値 *λ* と固有ベクトル *x* を 求めることである。

$$
Ax = \lambda Bx
$$

ここで *A* と *B* はエルミート行列で、*B* は正定値である。実数の場合と同様、*C* = *L <sup>−</sup>*<sup>1</sup>*AL−†, y* = *L †x* とすると *C* はエルミート行列であるため、*Cy* = *λy* という問題になり、ごく普通のエルミート行 列の固有値問題を解く手法がそのまま使えることになる。この正定値エルミート行列の固有値問題 で得られる固有値と固有ベクトルは常に実数になる。

gsl eigen genherm workspace \* gsl eigen genherm alloc **(***const size t n***)** [Function]

複素数の正定値エルミート固有値問題を解くための作業領域を確保する。作業領域の 大きさは *O*(3*n*) のオーダーである。

void gsl eigen genherm free **(***gsl eigen genherm workspace \* w***)** [Function]

確保されている作業領域 *w* を解放する。引数が NULL のときは何もしない。

int gsl eigen genherm **(***gsl matrix complex \* A*, *gsl matrix complex \* B*, *gsl vector \* eval*, *gsl eigen genherm workspace \* w***)** [Function]

上で概説した方法で二つの正定値エルミート行列 (*A*, *B*) から固有値を計算し、*eval* に 入れて返す。*B* には、与えられた *B* のコレスキー分解が入れて返される。*A* の内容は 破壊される。

gsl eigen genhermv workspace \* gsl eigen genhermv alloc **(***const size t n***)** [Function]

*n × n* の正定値エルミート問題で固有値と固有ベクトルを求めるための作業領域を確 保する。作業領域の大きさは *O*(5*n*) のオーダーである。

void gsl eigen genhermv free **(***gsl eigen genhermv workspace \* w***)** [Function] 確保されている作業領域 *w* を解放する。引数が NULL のときは何もしない。

int gsl eigen genhermv **(***gsl matrix complex \* A*, *gsl matrix complex \* B*, *gsl vector \* eval*, *gsl matrix complex \* evec*, *gsl eigen genhermv workspace \* w***)** [Function]

二つの正定値エルミート行列 (*A*, *B*) から固有値と固有ベクトルを計算し、それぞれ *eval* と *evec* に入れて返す。各固有ベクトルは長さが 1 になるよう正規化される。*B* には、与えられた *B* のコレスキー分解が入れて返される。*A* の内容は破壊される。

### **14.6** 実数の一般非対称行列の固有値問題

二つの正方行列 (*A, B*) が与えられた時、実数の一般非対称行列の固有値問題とは以下のような固 有値 *λ* と固有ベクトル *x* を求めることである

$$
Ax = \lambda Bx
$$

ここで同様に、固有値 *µ* と固有ベクトル *y* を求める問題を定義する。

$$
\mu Ay = By
$$

*λ* も *µ* も 0 でない場合、*λ* = 1*/µ* とおけばこの二つの問題は等価である。しかしそうすると、 *λ* = 0 のときに一方の問題は性質のよい (well-defined な) 固有値問題になるが *µ* を含む方はそう はいかない。固有値に 0 (あるいは無限大) が含まれてもいいような問題は以下のようになる。

 $\beta Ax = \alpha Bx$ 

以下で説明するルーチンは *α* と *β* の値を返し、その値から *λ* = *α/β*、*µ* = *β/α* と計算すればそ れぞれの値が得られるようにしている。

*λ* のすべての値について行列束 *A − λB* の行列式が 0 になる場合、この問題は「正則ではない (singular)」。そうでない場合は正則 (regular) である。正則でない、あるいは特異である場合は普 通 *α* = *β* = 0 となり、これは固有値問題として条件がよくないか、計算により求められる固有値 がない、と解釈される。この節の関数は正則な問題を想定して作られており、正則でない問題に対 してはその計算結果は予測できない。

二つの行列 (*A, B*) についての、実数の一般非対称行列の固有値問題の解を得るには、 以下の一 般シューア分解を行う。

$$
A = QSZ^T
$$
  

$$
B = QTZ^T
$$

ここで *Q* と *Z* はそれぞれ左、および右のシューア・ベクトルからなる直交行列であり、(*S, T*) は一 般シューア形式で、その対角成分は *α* および *β* である。実装されているのはモラー (Cleve Barry Moler) とスチュワート (G. W. (Pete) Stewart) による QZ 法である。

gsl eigen gen workspace \* gsl eigen gen alloc **(***const size t n***)** [Function]

*n × n* の実数の一般非対称行列の固有値と固有ベクトルを求めるための作業領域を確 保する。作業領域の大きさは *O*(*n*) のオーダーである。

void gsl eigen gen free **(***gsl eigen gen workspace \* w***)** [Function]

確保されている作業領域 *w* を解放する。引数が NULL のときは何もしない。

void gsl eigen gen params **(***const int compute s*, *const int compute t*, *const int balance*, *gsl eigen gen workspace \* w***)** [Function]

固有値を求める関数 gsl eigen gen にどのように計算を行うかを指示するための設定 を行う。

*compute s* を 1 にしてこの関数を呼ぶと、その後に呼ばれる gsl eigen gen では完全 なシューア形式 *S* が計算される。0 にすると *S* は計算されない (これがデフォルトの 設定である)。*S* は上三角行列に似た形 (ブロック上三角行列) で、その各対角線上の 1 *×* 1 あるいは 2 *×* 2 のブロックが対角成分に相当する。1 *×* 1 の要素は実数、2 *×* 2 の 要素は複素数の固有値に対応する。

*compute t* を 1 にしてこの関数を呼ぶと、その後に呼ばれる gsl eigen gen では完全 なシューア形式 *T* が計算される。0 にすると *T* は計算されない (これがデフォルトの 設定である)。*T* はすべての対角要素が非負のブロック上三角行列である。*S* で 2 *×* 2 のブロックの要素は *T* の 2 *×* 2 のブロック対角要素に対応する。

現在の実装では、引数 *balancing* は無視される。一般的な平衡化法が未だ実装されて いないためである。

int gsl eigen gen **(***gsl matrix \* A*, *gsl matrix \* B*, *gsl vector complex \* alpha*, *gsl vector \* beta*, *gsl eigen gen workspace \* w***)** [Function]

二つの実数一般非対称行列 (*A*, *B*) から固有値を計算し、(*alpha*, *beta*) に入れて返す。 *alpha* は複素数、*beta* は実数になる。*β<sup>i</sup>* が 0 でなければ、*λ* = *αi/β<sup>i</sup>* が固有値である。 同様に *α<sup>i</sup>* が 0 でなければ、*µ* = *βi/α<sup>i</sup>* がもう一方の固有値問題 *µAy* = *By* の 解であ る。*beta* の要素は非負になるように正規化される。

設定により *S* の計算が要求されているときは、*S* が計算され *A* に上書きして返され る。*T* が要求されているときは *B* に上書きされる。(*alpha*, *beta*) の中での固有値の 並ぶ順番は、シューア形式 *S* と *T* での対角要素の順番と同じである。場合によっては すべての固有値を計算できないことがあるが、その場合にはエラーコードを返す。

int gsl eigen gen QZ **(***gsl matrix \* A*, *gsl matrix \* B*, *gsl vector complex \* alpha*, *gsl vector \* beta*, *gsl matrix \* Q*, *gsl matrix \* Z*, *gsl eigen gen workspace \* w***)** [Function]

この関数は、左および右のシューア・ベクトルを計算してそれぞれ *Q* および *Z* に入れ て返すこと以外は、gsl eigen gen と同じである。

gsl eigen genv workspace \* gsl eigen genv alloc **(***const size t n***)** [Function]

14.7. 固有値と固有ベクトルの整列 177

*n × n* の実数の一般非対称行列の固有値と固有ベクトルを求めるための作業領域を確 保する。作業領域の大きさは *O*(7*n*) のオーダーである。

void gsl eigen genv free **(***gsl eigen genv workspace \* w***)** [Function]

確保されている作業領域 *w* を解放する。引数が NULL のときは何もしない。

int gsl eigen genv **(***gsl matrix \* A*, *gsl matrix \* B*, *gsl vector complex \* alpha*, *gsl vector \* beta*, *gsl matrix complex \* evec*, *gsl eigen genv workspace \* w***)** [Function]

二つの *n × n* の実数一般非対称行列 (*A*, *B*) から固有値と直交固有ベクトルを計算す る。固有値は (*alpha*, *beta*) に、固有ベクトルは *evec* に入れて返される。この関数は 内部で最初に gsl eigen gen を呼んで固有値、シューア形式、シューア・ベクトルを 計算する。そしてシューア形式の固有値を求め、シューア・ベクトルを使って逆変換す る。シューア・ベクトルは計算の過程で破棄されるが、gsl eigen genv QZ を使うと その値を得ることができる。各固有ベクトルは長さが 1 になるよう正規化される。(*A*,  $B$ ) には一般シューア形式  $(S, T)$  が上書きされて返される。gsl eigen gen が固有値 の計算に失敗した場合、固有ベクトルは計算されず、エラーコードを返す。

int gsl eigen genv QZ **(***gsl matrix \* A*, *gsl matrix \* B*, *gsl vector complex \* alpha*, *gsl vector \* beta*, *gsl matrix complex \* evec*, *gsl matrix \* Q*, *gsl matrix \* Z*, *gsl eigen genv workspace \* w***)** [Function]

この関数は、左および右のシューア・ベクトルを計算して *Q* および *Z* に入れて返すこ と以外は、gsl eigen genv と同じである。

# **14.7** 固有値と固有ベクトルの整列

int gsl eigen symmv sort **(***gsl vector \* eval*, *gsl matrix \* evec*, *gsl eigen sort t* sort\_type **)** [Function]

ベクトル *eval* に入っている固有値と、それに対応する行列 *evec* の各列に入っている 固有ベクトルを、引数 *sort type* での指定にしたがって昇順あるいは降順に整列する。 *sort type* には以下の値が指定できる。

GSL EIGEN SORT VAL ASC 数値の昇順に整列 GSL EIGEN SORT VAL DESC 数値の降順に整列 GSL EIGEN SORT ABS ASC 絶対値の昇順に整列 GSL EIGEN SORT ABS DESC 絶対値の降順に整列

int gsl eigen hermv sort **(***gsl vector \* eval*, *gsl matrix complex \* evec*, *gsl eigen sort t sort type***)** [Function]

ベクトル *eval* に入っている固有値と、行列 *evec* に入っている、固有値に対応する複 素固有ベクトルを、引数 *sort type* での指定に従って昇順あるいは降順に整列する。 *sort type* には上述の値が指定できる。

int gsl eigen nonsymmv sort **(***gsl vector complex \* eval*, *gsl matrix complex \* evec*, *gsl eigen sort t sort type***)** [Function]

ベクトル *eval* に保存されている固有値、およびそれに対応した順序で行列 *evec* の各列に 保存されているいる固有ベクトルを同時に、上述の *sort type* の値にしたがって昇順ある いは降順に整列する。固有値は一般に複素数なので、ここではGSL EIGEN SORT ABS ASC または GSL EIGEN SORT ABS DESC だけが指定できる。

int gsl eigen gensymmv sort **(***gsl vector \* eval*, *gsl matrix \* evec*, *gsl eigen sort t sort type***)** [Function]

ベクトル *eval* に保存されている固有値、およびそれに対応した順序で行列 *evec* の各 列に保存されているいる実数の固有ベクトルを同時に、上述の *sort type* の値にした がって昇順あるいは降順に整列する。

int gsl eigen genhermv sort **(***gsl vector \* eval*, *gsl matrix complex \* evec*, *gsl eigen sort t sort type***)** [Function]

ベクトル *eval* に保存されている固有値、およびそれに対応した順序で行列 *evec* の各 列に保存されているいる複素数の固有ベクトルを同時に、上述の *sort type* の値にし たがって昇順あるいは降順に整列する。

int gsl eigen genv sort **(***gsl vector complex \* alpha*, *gsl vector \* beta*, *gsl matrix complex \* evec*, *gsl eigen sort t sort type***)** [Function]

ベクトル *alpha* および *beta* に保存されている固有値、およびそれに対応した順序で 行列 *evec* の各列に保存されているいる固有ベクトルを同時に、上述の *sort type* の値 にしたがって昇順あるいは降順に整列する。固有値は一般に複素数なので、ここでは GSL EIGEN SORT ABS ASC または GSL EIGEN SORT ABS DESC だけが指定できる。

### **14.8** 例

以下に四次のヒルベルト行列 *H*(*i, j*) = 1*/*(*i* + *j* + 1) の固有値と固有ベクトルを計算するプログラ ムを示す。

```
#include <stdio.h>
#include <gsl/gsl_math.h>
#include <gsl/gsl_eigen.h>
int main (void)
```

```
{
        double data[] = { 1.0 , 1/2.0, 1/3.0, 1/4.0,
                          1/2.0, 1/3.0, 1/4.0, 1/5.0,
                          1/3.0, 1/4.0, 1/5.0, 1/6.0,
                          1/4.0, 1/5.0, 1/6.0, 1/7.0 };
        gsl_matrix_view m = gsl_matrix_view_array(data, 4, 4);
        gsl\_vector *eval = gsl\_vector\_alloc(4);gsl_matrix *evec = gsl_matrix_alloc(4, 4);gsl_eigen_symmv_workspace * w = gsl_eigen_symmv_allloc(4);gsl_eigen_symmv(&m.matrix, eval, evec, w);
        gsl_eigen_symmv_free(w);
        gsl_eigen_symmv_sort(eval, evec, GSL_EIGEN_SORT_ABS_ASC);
        int i;
        for (i = 0; i < 4; i++) {
            double eval_i = gsl\_vector\_get(eval, i);gsl_vector_view evec_i = gsl_matrix_column(evec, i);
            printf("eigenvalue = \gammag\n", eval_i);
            printf("eigenvector = \n\times");
            gsl_vector_fprintf (stdout, &evec_i.vector, "%g");
        }
        gsl_vector_free(eval);
        gsl_matrix_free(evec);
        return 0;
    }
プログラムの出力は、最初の方は以下のようになる。
    $ ./a.out
    eigenvalue = 9.67023e-05eigenvector =
    -0.0291933
    0.328712
    -0.791411
    0.514553
    ...
gnu octave では以下のようにすると、同じ計算を行うことができる。
    octave> [v,d] = eig(hilb(4));
```

```
octave> diag(d)
ans =
 9.6702e-05
 6.7383e-03
 1.6914e-01
 1.5002e+00
octave> v
v =0.029193 0.179186 -0.582076 0.792608
 -0.328712 -0.741918 0.370502 0.451923
  0.791411 0.100228 0.509579 0.322416
 -0.514553 0.638283 0.514048 0.252161
```
固有ベクトルの符号は任意なので、符号が異なる結果が得られることがある。

次に非対称行列の例を示す。*x* = (*−*1*, −*2*,* 3*,* 4) について、ヴァンデルモンド行列 (Vandermonde matrix) *V* (*x*;*i, j*) = *x n−j i* (*n* は列数、形式の異なる定義もある) の固有値と固有ベクトルを計算 する。

```
#include <stdio.h>
#include <gsl/gsl_math.h>
#include <gsl/gsl_eigen.h>
int main (void)
{
    double data[] = \{-1.0, 1.0, -1.0, 1.0,-8.0, 4.0, -2.0, 1.0,27.0, 9.0, 3.0, 1.0,
                      64.0, 16.0, 4.0, 1.0 };
    gsl_matrix_view m = gsl_matrix_view_array(data, 4, 4);
    gsl_vector_complex * eval = gsl_vector_complex_alloc(4);
    gsl_matrix_complex * evec = gsl_matrix_complex_alloc(4, 4);
    gsl_eigen_nonsymmv_workspace * w = gsl_eigen_nonsymmv_alloc(4);
    gsl_eigen_nonsymmv(&m.matrix, eval, evec, w);
    gsl_eigen_nonsymmv_free(w);
    gsl_eigen_nonsymmv_sort(eval, evec, GSL_EIGEN_SORT_ABS_DESC);
    {
        int i, j;
        for (i = 0; i < 4; i++) {
```

```
gsl_complex eval_i = gsl_vector_complex_get(eval, i);
                gsl_vector_complex_view evec_i = gsl_matrix_complex_column(evec, i);
                printf("eigenvalue = %g + %gi\n", GSL_REAL(eval_i), GSL_IMAG(eval_i));
                printf("eigenvector = \n");
                for (j = 0; j < 4; ++j) {
                    gsl_complex z = gsl_vector_complex_get(&evec_i.vector, j);
                    print("%g + %gi\nu", GSL\_REAL(z), GSL\_IMAL(z));}
            }
        }
        gsl_vector_complex_free(eval);
        gsl_matrix_complex_free(evec);
        return 0;
    }
プログラムの出力は、最初の方は以下のようになる。
    $./a.outeigenvalue = -6.41391 + 0ieigenvector =
    -0.0998822 + 0i
    -0.111251 + 0i0.292501 + 0i
    0.944505 + 0i
    eigenvalue = 5.54555 + 3.08545ieigenvector =
    -0.043487 + -0.0076308i
    0.0642377 + -0.142127i
    -0.515253 + 0.0405118i
    -0.840592 + -0.00148565i...
gnu octave で以下のようにすると、同じ計算を行うことができる。
    octave> [v,d] = eig(vander([-1 -2 3 4]));
    octave> diag(d)
    ans =
      -6.4139 + 0.0000i
       5.5456 + 3.0854i
```

```
5.5456 - 3.0854i
```

```
2.3228 + 0.0000i
octave> v
V =Columns 1 through 3:
 -0.09988 + 0.00000i -0.04350 - 0.00755i -0.04350 + 0.00755i-0.11125 + 0.00000i 0.06399 - 0.14224i 0.06399 + 0.14224i
  0.29250 + 0.00000i -0.51518 + 0.04142i -0.51518 - 0.04142i
  0.94451 + 0.00000i -0.84059 + 0.00000i -0.84059 - 0.00000i
Column 4:
  -0.14493 + 0.00000i
  0.35660 + 0.00000i
  0.91937 + 0.00000i
   0.08118 + 0.00000i
```
固有値 5*.*54555 + 3*.*08545*i* に対応する固有ベクトルの値が、若干異なっている。これは、大きさが 1 の任意の位相因子 (phase factor) 0*.*9999984 + 0*.*0017674*i* を乗じることによる。

## **14.9** 参考文献

この章で触れたアルゴリズムについては、以下の文献に解説がある。

*•* G. H. Golub, C. F. Van Loan, *Matrix Computations* (3rd Ed), Johns Hopkins University Press, ISBN 0-8018-5414-8 (1996).

QZ 法についての詳しい解説は、以下の論文にある。

*•* C. B. Moler, G. W. Stewart, "An Algorithm for Generalized Matrix Eigenvalue Problems", *SIAM Journal on Numerical Analysis*, **10**(2) pp. 214-256 (1973).

巨大な行列の固有値問題を解くルーチンは、FORTRAN ライブラリの lapack にある。lapack については以下に述べられている。

• *LAPACK Users' Guide* (Third Edition), Society for Industrial and Applied Mathematics, ISBN 0-89871-447-8 (1999). http://www.netlib.org/lapack

LAPACK のソースプログラム、ユーザーマニュアルのオンライン版とともに上記の web サイト から入手できる。

# 第**15**章 高速フーリエ変換 **(FFT)**

この章では高速フーリエ変換 (Fast Fourier Transforms, FFT) を行う関数について説明する。GSL では等間隔データに対する基数 (radix) が 2 の FFT (データ長が 2 のべき乗) と混合基数 FFT (任意のデータ長) の両方が実装されている。実行速度の向上をはかるため、各関数には実数版と 複素数版を用意している。混合基数の関数はパウル・シュヴァルツラウバー (Paul Swarztrauber) の fftpack ライブラリを実装し直したものである。fftpack の FORTRAN コードは Netlib に 含まれている (fftpack には sin および cos 変換のプログラムも含まれているが、それらは現在 GSL では実装していない)。アルゴリズムの詳細や導出については、GSL の付属文書 *GSL FFT Algorithms* を参照のこと。

#### **15.1** 数学的定義

高速フーリエ変換とは、以下の離散フーリエ変換 (Discrete Fourier transform, DFT) を効率よく 行う計算法である。

$$
x_j = \sum_{k=0}^{n-1} z_k \exp(-2\pi i jk/n)
$$

DFT は一般的に、関数値が時間軸上または空間内の離散的な点で得られるときに、その連続フー リエ変換 (continuous Fourier transform) の近似として用いられる。そのまま計算すると離散フー リエ変換は行列とベクトルの積 W z の計算である。行列とベクトルの積の計算量は、データ数が *n* のとき *O*(*n* 2 ) である。高速フーリエ変換は分割統治法 (divide-and-conquer strategy) を使って 行列 *W* を データ長 *n* の約数に対応する複数の小行列に分解する。*n* が整数の積 *f*1*f*<sup>2</sup> *. . . f<sup>n</sup>* で表 されるとき、 DFT の計算量は *O*(*n* ∑*fi*) である。基数 2 の FFT では *O*(*n* log<sup>2</sup> *n*) になる。

GSL の FFT 関数はすべて三種類の演算を行うことができる。順方向 (forward)、逆変換 (inverse)、 逆方向 (backward) である。どれも基本となる FFT の数学的な定義は同じである。順方向フーリ エ変換 *x* = FFT(*z*) の定義は以下である。

$$
x_j = \sum_{k=0}^{n-1} z_k \exp(-2\pi i jk/n)
$$

また逆フーリエ変換 *z* = IFFT(*x*) の定義は以下である。

$$
z_j = \frac{1}{n} \sum_{k=0}^{n-1} x_k \exp(2\pi i jk/n)
$$

上式の係数 1*/n* により、正しい逆変換になる。gsl fft complex forward に続いて gsl fft complex inverse を呼び出すと、(数値計算上の誤差を除いて) 元のデータと同じ数値が得られる。

順変換、逆変換を組み合わせるとき、指数関数 (に渡す引数) の符号の取り方には二通りある。 GSL では fftpack と同じで、順変換で負の符号である。これにより、逆変換では単純にフーリ エ級数を計算することで元のデータが得られる。「ニュメリカル・レシピ (Press, et. al., 1986)」で はこれとは逆で、順方向で正の符号になっている。

三つ目の変換、逆方向フーリエ変換 は、以下で定義される正規化を行わない逆変換である。

$$
z_j^{backwards} = \sum_{k=0}^{n-1} x_k \exp(2\pi i jk/n)
$$

変換後の全体的な数値の大きさがあまり重要ではないような場合は、除算を行わない分だけ、逆変 換よりも逆方向の方が簡便である。

### **15.2** 複素数データに対する **FFT**

複素数 FFT に対するデータの受け渡しは浮動小数点実数の密配置の配列 (packed array、実メモ リ上でアライメント行わず、数値の型の大きさで各変数が確保されている) である。密配列中では 各複素数の実部と虚部が交互に並べられる。たとえば長さ 6 の密配列を以下のように定義すると、

```
double x[3*2];
```

```
gsl_complex_packed_array data = x;
```
三つの複素数を保持する配列 z[3] を以下のように使うことができる。

```
data[0] = Re(z[0])data[1] = Im(z[0])data[2] = Re(z[1])data[3] = Im(z[1])data[4] = Re(z[2])data[5] = Im(z[2])
```
配列の添え字の順序は DFT の定義と同じである。データの順序に関する変換や置換は行われない。 FFT 関数の引数の *stride* を使うことで、z[i] ではなく z[stride\*i] のデータだけを使った変 換を行うことができる。刻み幅 *stride* を 2 以上にすると、行列の列に対する FFT で、結果をそ の行列の中に書き込むことができる。刻み幅が 1 の場合は要素間に隙間を空けることなくデータ にアクセスすることになる。

gsl vector complex \* v 型などのベクトルを引数として FFT を行いたい場合、以下の (もし くは以下と同等な) 置き換えを行ってから、引数に渡す。

```
gsl_complex_packed_array data = v->data;
size_t stride = v->stride;
size_t n = v->size;
```
現実的な問題に応用する場合、DFT での添え字が物理的な周波数と直接に対応しているわけで はないことに留意せねばならない。DFT の時間刻み幅が ∆ のとき、周波数領域では 0 をはさん

で *−*1*/*(2∆) から +1*/*(2∆) までの、正および負の値が現れる。正の値が配列の先頭から中央まで に入れられ、負の値は配列の終端から逆向きに中央までに入れられる。

時系列データまたは FFT の結果を保持する配列 *data* の添字 index と、時間領域での値 *z*、周 波数領域での値 *x* がどのように対応しているかを以下の表に示す。

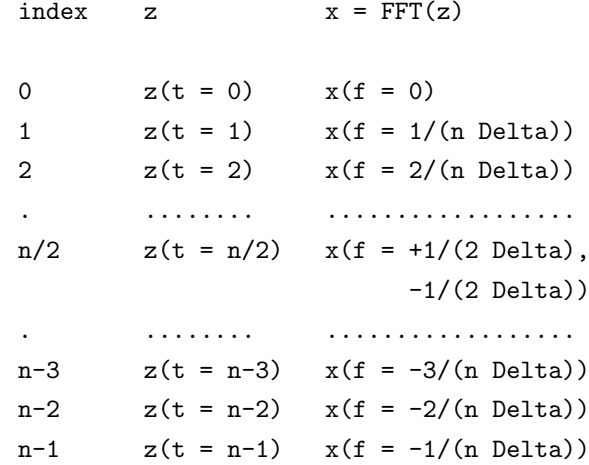

*n* が偶数の時、*n/*2 の位置には最大の周波数での値が入れられる (正の値 +1*/*(2∆) または負の値 *−*1*/*(2∆) で、FFT の結果は同じ値になる)。*n* が奇数の時も上の表の通りだが、*n/*2 が整数でな いので *n/*2 の要素はない。

# **15.3** 複素数に対する基数 **2** の **FFT**

ここで説明する基数 2 の FFT (radix-2 FFT) アルゴリズムは、効率はよくないが単純かつ簡潔で ある。クーリーとテューキー (James William Cooley, John Wilder Tukey) のアルゴリズムを使っ て 2 のべき乗個のデータに対し複素数置換 FFT を行う。基数 2 の FFT は与えられるデータを書 き換えながら計算を行う「置換法 (in-place computation)」で行われるため、別途の作業領域を必 要としない。これに対して自己整列混合基数法 (self-sorting mixed-radix FFT) は別に与えられる 作業領域を使うことで高速に計算を行う。

```
以下に上げる関数はヘッダファイル 'gsl fft complex.h' で宣言されている。
```
int gsl fft complex radix2 forward **(***gsl complex packed array data*, *size t stride*, *size t n***)** [Function]

int gsl fft complex radix2 transform **(***gsl complex packed array data*, *size t stride*, *size t n*, *gsl fft direction sign***)** [Function] int gsl fft complex radix2 backward **(***gsl complex packed array data*, *size t*

*stride*, *size t n***)** [Function]

int gsl fft complex radix2 inverse **(***gsl complex packed array data*, *size t stride*, *size t n***)** [Function]

長さ *n* で刻み幅が *stride* の複素数配列 *data* に対して、時間間引き (decimation-intime) で基数 2 の置換アルゴリズムで、順方向、逆方向、逆変換の FFT を行う。変換

```
長 n は 2 のべき乗でなければならない。関数名に transform がついているものでは、
sign 引数に forward (-1) か backward (+1) のいずれかを指定する。
```

```
関数の処理中に何もエラーが出なければ、これらの関数は GSL SUCCESS を返す。デー
タ長 n が 2 のべき乗でないときには GSL EDOM を返す。
```

```
int gsl fft complex radix2 dif forward (gsl complex packed array data, size t
stride, size t n) [Function]
int gsl fft complex radix2 dif transform (gsl complex packed array data, size t
stride, size t n, gsl fft direction sign) [Function]
int gsl fft complex radix2 dif backward (gsl complex packed array data, size t
stride, size t n) [Function]
int gsl fft complex radix2 dif inverse (gsl complex packed array data, size t
stride, size t n) [Function]
```
これらは周波数間引き (decimation-in-frequency) の基数 2 の FFT である。

以下に、データ長 128 の短いパルス波の FFT を計算するプログラムを示す。変換結果が実数 になるためには、信号は時間が正の領域と負の領域で同じ波形に定義されていなければならない (*−*10 *. . .* 10)。負の時刻のデータは配列の後半に保持されていなければならない。

```
#include <stdio.h>
#include <math.h>
#include <gsl/gsl_errno.h>
#include <gsl/gsl_fft_complex.h>
#define REAL(z, i) ((z) [2*(i)]#define IMAG(z, i) ((z) [2*(i)+1])int main (void)
{
   int i; double data[2*128];
   for (i = 0; i < 128; i++) REAL(data,i) = IMAG(data,i) = 0.0;
   REAL(data, 0) = 1.0;for (i = 1; i \le 10; i++) REAL(data,i) = REAL(data,128-i) = 1.0;
   for (i = 0; i < 128; i++)printf("%d %e %e\n", i, REAL(data,i), IMAG(data,i));
   printf("n");
   gsl_fft_complex_radix2_forward(data, 1, 128);
```

```
for (i = 0; i < 128; i++)printf("%d %e %e\n", i,
           REAL(data,i)/sqrt(128), IMAG(data,i)/sqrt(128));
```
return 0;

}

ここでは、プログラム中ではデフォルトのエラー・ハンドラーを設定していると仮定している (エ ラー発生時には abort 関数が呼び出される)。あまり安全でないエラー・ハンドラーを使う場合は、 関数 gsl fft complex radix2 forward の返り値をチェックするべきである。

変換されたデータは 1*/ √ n* でスケーリングされ、入力データと同じグラフにプロットできるよ うになっている。入力データでは虚数部は 0 なので、実部だけを示す。時間が負の領域は *t* = 128 で折り返しており、時間の最小単位は *k/n* なので、DFT は以下のように sin 関数で連続フーリエ 変換を近似していることになる。

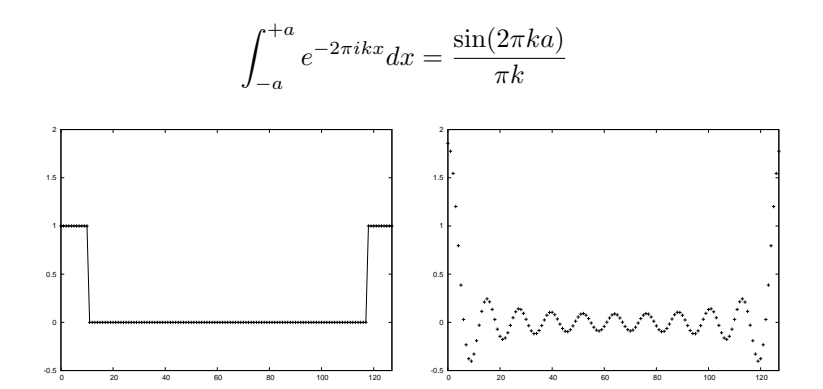

元のパルス波(左)と、例示したプログラムによるその離散フーリエ変換(右)。

## **15.4** 複素数に対する混合基数 **FFT**

この節では複素数に対する混合基数 (mixed-radix) FFT アルゴリズムについて説明する。混合基 数の関数は任意のデータ長に対して変換を行うことができる。GSL の FFT 関数はシュヴァルツ ラウバー (Paul Swarztrauber) による FORTRAN の fftpack ライブラリを実装し直したもので ある。理論的な背景はテンパートン (Clive Temperton) のレビュー記事に述べられている。GSL での配列の添え字の順序や基本的なアルゴリズムは fftpack と同じである。

混合基数法は複数の変換法の組み合わせである。短いデータに対して高度に最適化された FFT をつなぎ合わせることで、長いデータに対する FFT を行う。基数 2、3、4、5、6、7 に対する効 率の高い FFT が用意されており、合成数である 4 と 6 での演算はそれぞれ 2 *×* 2 や 2 *×* 3 の組 み合わせによる FFT よりも高速である。

ここで実装されていない基数での演算は、DFT を効率よく行うシングルトン (Richard C. Singleton) の方法を用いた一般のデータ長 *n* に対する FFT になる。この方法でのデータ長 *n* に対

する計算量は *O*(*n* 2 ) で、特定の基数に特化した方法よりも遅い。一般のデータ長 *n* に対する演算 は、因数分解されてから行われる。たとえばデータ長が 143 の場合は 11 *×* 13 に分解される。し たがって、たとえばデータ長を因数分解すると *n* = 2 *×* 3 *×* 99991 のような大きな素数が出現する 場合には効率が上がらない。この場合にはその素数に対する計算量 *O*(*n* 2 ) が全体の計算量に対し て支配的になる (このような問題に直面したときには、GSL の配布パッケージに同梱されている *GSL FFT Algorithms* を参考にするとよい)。

混合基数の場合の初期化関数 gsl\_fft\_complex\_wavetable\_alloc は、与えられるデータのサイ ズ *n* から GSL ルーチンが自動的に決定する基数のリストを返す。これをチェックすることで演算 に要する計算時間を見積もることができる。ごく大雑把には、実行時間は *n* ∑*f<sup>i</sup>* に比例すると考 えてよい (*f<sup>i</sup>* は *n* の約数)。これにより、データサイズの値の因数分解があまり都合良くない場合 には警告を出すなどして、プログラムを実行する際にその動作を選べるようにすることもできる。 用意されている基数に分解できないような事が頻繁に起こる場合など、他の基数による FFT ルー チンを作成したい場合は前述の付属文書、*GSL FFT Algorithms* を参照するとよい。

以下の関数の宣言は全てヘッダファイル 'gsl fft complex.h' にある。

#### gsl fft complex wavetable \* gsl fft complex wavetable alloc **(***size t n***)** [Function]

データ長 *n* の複素数 FFT で使う三角関数の値をあらかじめ計算して表を作る。エラー が発生しなければ gsl fft complex wavetable 型のインスタンスを生成してポイン タを返し、エラーの時には NULL を返す。データ長 *n* は、小さなデータサイズに分割 して FFT を行うために因数分解され、基数とその三角関数の係数が表に入れられる。 三角関数の係数は精度を落とさないよう、sin および cos 関数を使って直接計算され る。表を速く計算するために漸化式を用いるが、プログラム中で同じデータ長に対し て複数回の FFT を行うときには、表の作成は最初の一回だけでよい。それによって 2 回目以降の FFT の結果が影響を受けることはない。

表を保持する構造体のインスタンスは、同じデータ長であればそのまま何度でも再利 用できる。また他の FFT 関数の呼び出しによって表の値が変わることもない。データ 長が同じであれば順方向および逆方向 (および逆変換) のいずれにも同じ表が使える。

#### void gsl fft complex wavetable free **(***gsl fft complex wavetable \* wavetable***)** [Function]

三角関数の表 *wavetable* のインスタンスを消去し、メモリを解放する。引数が NULL のときは何もしない。同じデータ長での FFT をこれ以上行わない場合は、表を破棄し てもよい。

以下の関数は gsl fft complex wavetable 構造体のインスタンスが保持する三角関数表を使っ て演算を行う。関数内部のパラメータを直接設定する必要はないが、それらの値をチェックすると よいこともある。たとえばデータ長の因数分解は自動で行われるが、それをチェックすることで演 算に要する時間や演算誤差を見積もることができる。三角関数表を保持する構造体を下に示すが、 これはヘッダファイル 'gsl fft complex.h' で定義されている。

gsl\_fft\_complex\_wavetable [Data Type]

この構造体は混合基数 FFT での基数リストと三角関数表を保持し、以下の要素を持つ。

15.4. 複素数に対する混合基数 FFT 189

```
size t n
```
複素数データの点数

```
size t nf
```
データ長 *n* を因数分解した後の基数の個数

size t factor[64] 基数を保持する配列。最初の nf 個のみが使われる。

```
gsl complex * trig
   初期化関数によって確保される n 個の複素数からなる三角関数表へのポインタ
gsl complex * twiddle[64]
```

```
trig 中の、各基数での係数がある場所へのポインタ
```
混合基数法では演算の途中経過を保持するための作業領域も必要である。 gsl fft complex workspace \* gsl fft complex workspace alloc **(***size t n***)** [Function]

データ長 *n* の複素数 FFT で使う作業領域を確保する。

void gsl fft complex workspace free **(***gsl fft complex workspace \* workspace***)** [Function]

作業領域 *workspace* に割り当てられているメモリを解放する。引数が NULL のとき は何もしない。同じデータ長での FFT をこれ以上行わない場合は、表を破棄しても よい。

以下の関数で変換を行う。

int gsl fft complex forward **(***gsl complex packed array data*, *size t stride*, *size t n*, *const gsl fft complex wavetable \* wavetable*, *gsl fft complex workspace \* work***)** [Function]

int gsl fft complex transform **(***gsl complex packed array data*, *size t stride*, *size t n*, *const gsl fft complex wavetable \* wavetable*, *gsl fft complex workspace \* work*, *gsl fft direction sign***)** [Function]

int gsl fft complex backward **(***gsl complex packed array data*, *size t stride*, *size t n*, *const gsl fft complex wavetable \* wavetable*, *gsl fft complex workspace \* work***)** [Function]

int gsl fft complex inverse **(***gsl complex packed array data*, *size t stride*, *size t n*, *const gsl fft complex wavetable \* wavetable*, *gsl fft complex workspace \* work***)** [Function]

密配置 (Pakced) な複素数配列 *data* で与えられるデータに対して、データ長 *n* で刻み 幅 *stride* の順方向、逆方向、逆変換の混合基数 FFT を行う。データ長 *n* に関する制 限はない。データ長 2、3、4、5、6、7 に対する高速な副変換法を内部で使う。他の基 数については *n* に対して計算量 *O*(*n* 2 ) の汎用の低速な変換が用いられる。関数を呼び 出すときは三角関数表 *wavetable* と作業領域 *work* を指定せねばならない。関数名に transform が付いているものでは引数 *sign* に forward (-1) または backward (+1) を 指定できる。

エラーが発生せずに変換が終了したときには 0 を返す。エラー発生時の返り値として、 以下の gsl errno が定義されている。

#### GSL EDOM

データ長 *n* が正の整数でない(たとえば *n* が 0 など)。

#### GSL EINVA

データ長 *n* と計算に用いる三角関数表 *wavetable* の大きさが一致しない。

以下にデータ長 630 (= 2 × 3 × 3 × 5 × 7) の短いパルス波の FFT を混合基数法で計算するプ ログラムを示す。

```
#include <stdio.h>
#include <math.h>
#include <gsl/gsl_errno.h>
#include <gsl/gsl_fft_complex.h>
#define REAL(z, i) ((z) [2*(i)])#define IMAG(z, i) ((z) [2*(i)+1])int main (void)
{
    int i;
   const int n = 630;
   double data[2*n];
    gsl_fft_complex_wavetable * wavetable;
    gsl_fft_complex_workspace * workspace;
   for (i = 0; i < n; i++) REAL(data, i) = IMAG(data, i) = 0.0;data[0] = 1.0;for (i = 1; i \le 10; i++) REAL(data, i) = REAL(data, n-i) = 1.0;for (i = 0; i < n; i++)printf("%d: %e %e\n", i, REAL(data,i), IMAG(data,i));
    printf("\n");
    wavetable = gsl_fft_complex_wavetable_alloc(n);
    workspace = gsl_fft_complex_workspace_alloc(n);
    for (i = 0; i < wavetable->nf; i++)
```

```
printf("# factor %d: %d\n", i, wavetable->factor[i]);
    gsl_fft_complex_forward(data, 1, n, wavetable, workspace);
    for (i = 0; i < n; i++)printf("%d: %e %e\n", i, REAL(data,i), IMAG(data,i));
    gsl_fft_complex_wavetable_free(wavetable);
    gsl_fft_complex_workspace_free(workspace);
    return 0;
}
```
ここでは、プログラム中ではデフォルトのエラー・ハンドラーを設定していると仮定している (エ ラー発生時には abort 関数が呼び出される)。あまり安全でないエラー・ハンドラーを使う場合は、 すべての GSL 関数内で返り値をチェックするべきである。

# **15.5** 実数データに対する **FFT** の概要

実数データに対する関数は複素数に対する関数とほぼ同じであるが、順方向と逆変換の間に大きな 違いがある。実数列に対するフーリエ変換は一般に、実数にはならない。変換結果は、以下のよう な対称性を持つ複素数列になる。

$$
z_k = z_{n-k}^*
$$

このような対称性を持つ数列を複素共役 (conjugate-complex) または半複素数 (half-complex) と呼 ぶ。このため順方向 (実数から半複素数) と逆変換 (半複素数から実数) で違ったデータ配置が必要 になる。したがってルーチンは二種類に分けられている。一方は実数列を変換する gsl fft real、 もう一方は半複素数列を変換する gsl fft halfcomplex である。

gsl fft real の関数は実数の時系列データから周波数係数を計算する。実数列 *x* から得られる 半複素数係数 *c* は以下のフーリエ変換で与えられる。

$$
c_k = \sum_{j=0}^{n-1} x_j \exp(-2\pi i jk/n)
$$

gsl fft halfcomplex の関数は逆変換あるいは逆方向変換を行う。以下のようにして半複素数係 数 *c* からフーリエ級数で実数列を再現する。

$$
x_j = \frac{1}{n} \sum_{k=0}^{n-1} c_k \exp(2\pi i jk/n)
$$

半複素数列は対称性を持つので、計算結果として返される数列は半分でよいことになる。返されな い残りの半分は、半複素対称性から得ることができる (これはデータ長が 奇数でも偶数でも同じで ある。偶数の場合は中央 *k* = *n/*2 の値は実数になる。奇数でも偶数でも、*k* = 0 の値は実数であ

る)。この半複素数列を保持するためには *n* 個の実数があればよく、実数列を変換した結果は同じ 大きさの配列で保持できる。

配列中にどのようにデータを置くかはアルゴリズムに依存し、基数 2 と混合基数とで異なって いる。基数 2 の方法は、変換結果を元データと置き換えるため、各要素を置く場所が決まってい る。混合基数の場合にはそういった場所の決まりがないため、各項の複素数の実部と虚部を隣り合 わせにして置くことにしている (メモリアクセスの効率を考えるとこの配置がよい)。

# **15.6** 実数データに対する基数 **2** の **FFT**

この節では実数データの対する基数 2 の FFT について説明する。データ長が 2 のべき乗の場合 に、元データを変換結果で置き換える、クーリーとテューキー (Cooley-Tukey) のアルゴリズムを 使っている。

実数に基数 2 の FFT を行う関数はヘッダファイル 'gsl\_fft\_real.h' で宣言されている。 int gsl fft real radix2 transform **(***double data[]*, *size t stride*, *size t n***)** [Function]

与えられるデータ *data* に対してデータ長 *n* で刻み幅 *stride* で基数 2 の置換 FFT を 行う。変換結果は半複素数列で、与えられるデータを結果で置き換える。半複素数列 は以下のように配列中に配置される。*k < n/*2 に対して *k* 番目の要素の実部が配列の *k* 番目に、対応する虚部が配列の *n − k* 番目に入れられる。*k > n/*2 の係数は対称性 *z<sup>k</sup>* = *z ∗ <sup>n</sup>−<sup>k</sup>* から得られる。*<sup>k</sup>* = 0 および *<sup>k</sup>* <sup>=</sup> *n/*<sup>2</sup> の係数はどちらも虚部のない実数に なる。これらはそれぞれ配列の 0 番目と *n/*2 番目に入れられ、虚部は 0 なのでどこに も置かれない。

実数の FFT の結果 *data* と、虚部をすべて 0 にした複素数データの FFT の結果の対 応は、以下のようになる (刻み幅は 1 とする)。

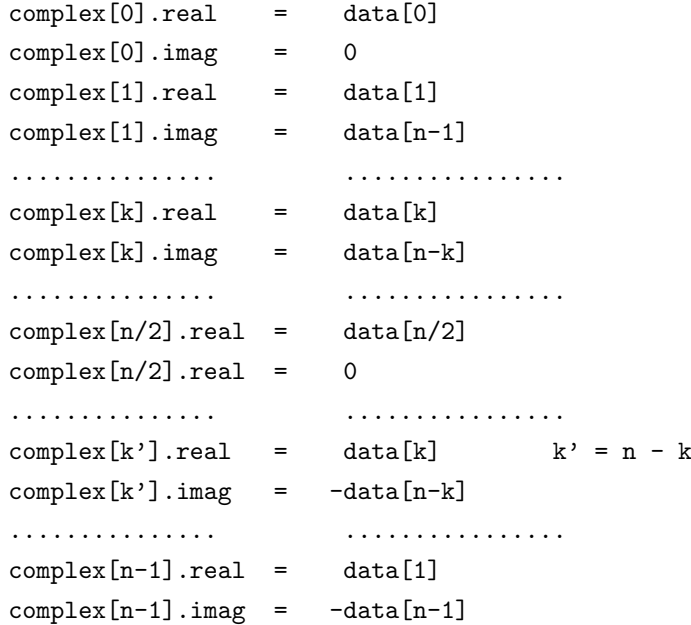

15.7. 実数データに対する混合基数 FFT 193

変換結果は、gsl fft halfcomplex radix2 unpack を使って GSL の複素数型配列に 入れ直すことができる。

半複素数データに対して基数 2 の FFT を行う関数はヘッダファイル 'gsl fft halfcomplex.h' で宣言されている。

int gsl fft halfcomplex radix2 inverse **(***double data[]*, *size t stride*, *size t n***)** [Function]

int gsl fft halfcomplex radix2 backward **(***double data[]*, *size t stride*, *size t n***)** [Function]

与える半複素数列 *data* に対してデータ長 *n*、刻み幅 *stride* で gsl fft real radix2 を使って基数 2 の置換 FFT を行う。変換結果の実数列は、時系列として自然な順序 で入れられる。

int gsl fft halfcomplex radix2 unpack **(***double halfcomplex coefficient[]*, *gsl complex packed array complex coefficient*, *size t stride*, *size t n***)** [Function]

gsl fft halfcomplex radix2 transform が返す半複素数のフーリエ係数 *halfcomplex coefficient* を、半複素数でない一般的な複素数に変換して *complex coefficient* に 入れて返す。半複素数係数では省かれている係数は *z<sup>k</sup>* = *z ∗ <sup>n</sup>−<sup>k</sup>* という対称性から計算 される。そのアルゴリズムをコードで示すと以下のようになる。

```
complex_coefficient[0].real = halfcomplex_coefficient[0];
complex_coefficient[0].imag = 0.0;
for (i = 1; i < n - i; i++) {
   double hc_real = halfcomplex_coefficient[ i * stride];
   double hc_imag = halfcomplex_coefficient[(n-i) * stride];
   complex_coefficient[ i * stride].real = hc_real;
   complex_coefficient[ i * stride].imag = hc_imag;
   complex\_coefficient[(n - i) * stride].real = hc\_real;complex_coefficient[(n - i) * stride] . image = -hc_imag;}
if (i == n - i) {
   complex_coefficient[i * stride].real
        = halfcomplex_coefficient[(n - 1)*stride];
   complex_coefficient[i * stride].imag = 0.0;
}
```
# **15.7** 実数データに対する混合基数 **FFT**

この節では実数データに対する混合基数 FFT について説明する。混合基数法は任意のデータ長に対 して適用できる。このライブラリで用意している関数はシュヴァルツラウバー (Paul Swarztrauber)

による FORTRAN の fftpack ライブラリを実装し直したものである。理論的な背景はテンパー トン (Clive Temperton) の記事に述べられている。このライブラリでの配列の添え字の順序や基 本的なアルゴリズムは fftpack と同じである。

この関数は FFTPACK と同様に半複素数列を保持する。したがって実数列を変換した半複素数列 は周波数 0 から昇順に、各周波数成分の実部と虚部を隣り合わせにして並べられる。虚部が 0 に なることが分かっている要素の虚部は省かれる。周波数 0 に対応する成分の虚部は 0 になること が分かっているので (それは単に入力データ (全て実数である) の和になる) 省かれることになる。 データ長が偶数の場合、周波数 *n/*2 に対応する成分の虚部も省かれる。これは変換結果には対称 性 *z<sup>k</sup>* = *z ∗ <sup>n</sup>−<sup>k</sup>* があり、虚部が <sup>0</sup> の単なる実数になるからである。

変換結果の配置は例を見るのがもっとも理解しやすい。以下の表はデータ長が *n* = 5、奇数の例 である。二つの列で、gsl fft real transform が返す 5 個の半複素数からなる配列 *halfcomplex []* と、同じ実数列を虚部が 0 の複素数として gsl fft complex backward に与えたときに得られ る複素数の配列 *complex[]* との対応を示す。

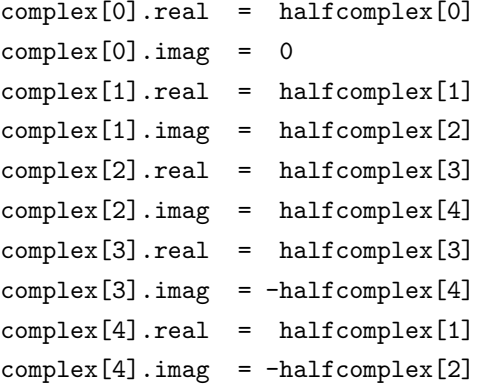

配列 *complex[]* で後の方の要素 complex[3] と complex[4] の値は対称性を使って得られる。周 波数 0 にあたる項 complex[0].imag の虚部はその対称性から 0 であることが知られている。 次の表はデータ長が偶数、*n* = 6 の例である。偶数の場合、二つの項で虚部が 0 になる。

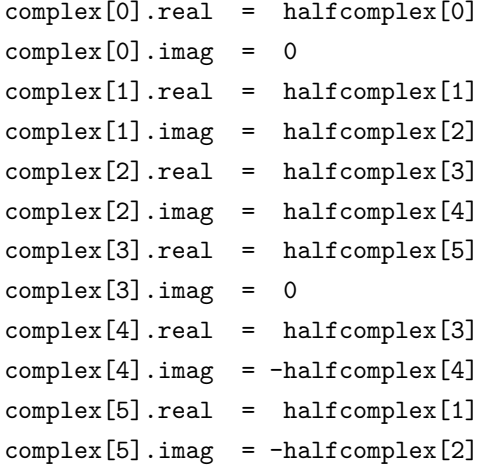

配列 *complex* で後の方の要素 complex[4] と complex[5] の値は対称性を使って得られる。 complex[0].imag と complex[3].imag の値は 0 にになることが分かっている。

以下の関数の宣言はヘッダファイル 'gsl fft real.h' および 'gsl fft halfcomplex.h' にある。 gsl fft real wavetable \* gsl fft real wavetable alloc **(***size t n***)** [Function] gsl fft halfcomplex wavetable \* gsl fft halfcomplex wavetable alloc **(***size t n***)** [Function]

データ長 *n* の実数列に対する FFT で使用する三角関数表を生成する。特にエラーが 生じなければ新しく生成した構造体のインスタンスへのポインタを返し、エラーが発 生したときは NULL を返す。*n* は用意されている副変換に対応する因数に分解され、 その因数(=基数)と基数に対応する三角関数表が、返される構造体に入っている。三 角関数の係数は精度を落とさないよう、sin および cos 関数を使って直接計算される。 表を速く計算するために漸化式を用いるが、プログラム中で同じデータ長に対して複 数回の FFT を行うときには、表の作成は最初の一回だけでよい。それによって FFT の結果が影響を受けることはない。

表を保持する構造体のインスタンスは、同じデータ長であればそのまま何度でも再利 用できる。また他の FFT 関数の呼び出しによって表の値が変わることもない。順方向 の実数に対する変換、または半複素数列に対する逆変換にはそれぞれについて三角関 数表を用意せねばならない。

void gsl fft real wavetable free **(***gsl fft real wavetable \* wavetable***)** [Function] void gsl fft halfcomplex wavetable free **(***gsl fft halfcomplex wavetable \* wavetable***)** [Function]

三角関数表 *wavetable* に割り当てられているメモリを解放する。引数が NULL のとき は何もしない。同じデータ 長での FFT をこれ以上行わない場合は、表を破棄しても よい。

混合基数法では演算の途中経過を保持するための作業領域も必要である。 gsl fft real workspace \* gsl fft real workspace alloc **(***size t n***)** [Function]

データ長 *n* の実数に対する FFT の作業領域を確保する。実数に対する順方向変換と 半複素数列に対する逆変換の両方に同じ作業領域を使うことができる。

void gsl fft real workspace free **(***gsl fft real workspace \* workspace***)** [Function]

作業領域 *workspace* に割り当てられたメモリを解放する。引数が NULL のときは何 もしない。同じデータ長での FFT をこれ以上行わない場合は、表を破棄してもよい。

以下の関数は実数および半複素数に対する変換を行う。

int gsl fft real transform **(***double data[]*, *size t stride*, *size t n*, *const gsl fft real wavetable \* wavetable*, *gsl fft real workspace \* work***)** [Function] int gsl fft halfcomplex transform **(***double data[]*, *size t stride*, *size t n*, *const gsl fft halfcomplex wavetable \* wavetable*, *gsl fft real workspace \* work***)** [Function]

データ長 *n* の実数または半複素数列 *data* を、周波数混合基数法で変換する。gsl fft real transform では *data* は実数の時系列データである。gsl fft halfcomplex transform では *data* は前述の順序による半複素数のフーリエ係数である。*n* には特に制限はない。高効率 な副変換が基数 2、3、4、5 に対して用意されている。他の基数での演算は計算量が  $O(n^2)$  の汎用の  $n$  基数による遅い方法で行われる。関数呼び出しの際には三角関数表 *wavetable* と作業領域 *work* を指定する必要がある。

int gsl fft real unpack **(***const double real coefficient[]*, *gsl complex packed array complex coefficient[]*, *size t stride*, *size t n***)** [Function]

```
gsl fft complex ルーチンで使用するために、一つの実数配列 real coefficient を、そ
れと等価な複素数 (虚部が 0 の複素数) の配列 complex coefficient に変換する。変換
は単純で、以下のように行われる。
```

```
for (i = 0; i < n; i++) {
    complex_coefficient[i*stride].real = real_coefficient[i*stride];
    complex_coefficient[i*stride].imag = 0.0;
}
```
int gsl fft halfcomplex unpack **(***const double halfcomplex coefficient[]*, *gsl complex packed array complex coefficient*, *size t stride*, *size t n***)** [Function]

```
gsl fft real transform により計算される半複素数係数の配列halfcomplex coefficient
を一般的な複素数配列 complex coefficient に変換する。これは以下のようにして、対
称性 zk = z
∗
n−k を使って冗長的な要素を計算して埋める。
   complex_coefficient[0].real = halfcomplex_coefficient[0];
   complex_coefficient[0].imag = 0.0;
   for (i = 1; i < n - i; i++) {
       double hc_real = halfcomplex_coefficient[(2*i-1) * stride];
       double hc\_imag = halfcomplex\_coefficient[(2*i) * stride];complex_coefficient[ i * stride].real = hc_real;
       complex_coefficient[ i * stride].imag = hc_imag;
       complex\_coefficient[(n-i) * stride].real = hc\_real;complex_coefficient[(n-i) * stride] . image = -hc_imag;}
   if (i == n - i) {
       complex_coefficient[i * stride].real
           = halfcomplex_coefficient[(n-1) * stride];
       complex_coefficient[i * stride].imag = 0.0;
   }
```
以下に gsl fft real transform と gsl fft halfcomplex inverse を使ったプログラムを示 す。プログラムでは方形パルスの実数信号を生成する。この信号は周波数領域にフーリエ変換さ

15.7. 実数データに対する混合基数 FFT 197 - 197 - 197 - 197 - 197 - 197 - 197 - 197 - 197 - 197

れ、gsl fft real transform が返すフーリエ係数のうち低周波数の要素 10 個を残して、それ以 外は消去する。

残ったフーリエ係数を時間領域に逆変換することで、方形パルスにローパスフィルタをかけた信 号をシミュレートする。フーリエ係数は半複素対称で保持されているので、周波数が正の領域と負 の領域の両方で係数が消去され、逆変換で得られる時系列信号は実数列になる。

```
#include <stdio.h>
#include <math.h>
#include <gsl/gsl_errno.h>
#include <gsl/gsl_fft_real.h>
#include <gsl/gsl_fft_halfcomplex.h>
int main (void)
{
    int i, n = 100;
    double data[n];
    gsl_fft_real_wavetable * real;
    gsl_fft_halfcomplex_wavetable * hc;
    gsl_fft_real_workspace * work;
    for (i = 0; i < n; i++) data[i] = 0.0;
    for (i = n/3; i < 2*n/3; i++) data[i] = 1.0;
    for (i = 0; i < n; i++) printf("%d: %e\n", i, data[i]);
    printf("\n");
    work = gsl_fft_{real\_workspace_alloc(n)};
    real = gsl_fft_real_wavetable_alloc(n);gsl_fft_real_transform(data, 1, n, real, work);
    gsl_fft_real_wavetable_free(real);
    for (i = 11; i < n; i++) data[i] = 0;
    hc = gsl_fft_halfcomplex_wavetable_alloc(n);gsl_fft_halfcomplex_inverse(data, 1, n, hc, work);
    gsl_fft_halfcomplex_wavetable_free(hc);
    for (i = 0; i < n; i++) printf("%d: %e\n", i, data[i]);
    gsl_fft_real_workspace_free(work);
```
return 0;

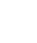

}

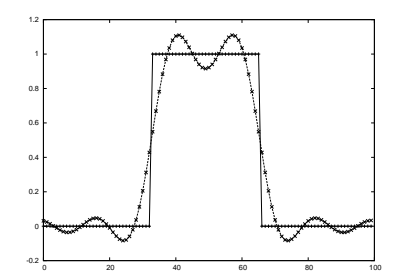

例示したプログラムによる、ローパスフィルタをかけられた実数のパルス。

#### **15.8** 参考文献

FFT について更に理解を深めたいときは、デュアメル (Pierre Duhamel) とヴェターリ (Martin Vetterli) による以下のレビュー記事から見るとよい。

*•* P. Duhamel, M. Vetterli, "Fast fourier transforms: A tutorial review and a state of the art", *Signal Processing*, **19**(4), pp. 259–299 (1990).

GSL で使われているアルゴリズムは、GSL のパッケージに付属している *GSL FFT Algorithms* に 説明されている (ファイルは 'doc/fftalgorithms.tex' である)。この文書に FFT についての一 般的な説明と各関数の実装に関する具体的な式の導出がある。他に、いくつか重要な文献を以下に 列挙する。

サンプルプログラム付きの FFT の入門書がいくつかある。以下に二つ紹介する。

- *•* E. Oran Brigham, *The Fast Fourier Transform*, Prentice Hall (1974).
- *•* C. S. Burrus and T. W. Parks, *DFT/FFT and Convolution Algorithms*, Wiley (1984).

上の二つの本では基数 2 の FFT が詳しく説明されている。

- fftpack の真髄でもある混合基数法は以下の論文に説明されている。
	- *•* Clive Temperton, "Self-sorting mixed-radix fast fourier transforms", *Journal of Computational Physics*, **52**(1), pp. 1–23 (1983).

実数データに対する FFT の導出は以下の二つの記事にある。

- *•* Henrik V. Sorenson, Douglas L. Jones, Michael T. Heideman, and C. Sidney Burrus, "Realvalued fast fourier transform algorithms", *IEEE Transactions on Acoustics, Speech, and Signal Processing*, **ASSP-35**(6), pp. 849–863 (1987).
- *•* Clive Temperton, "Fast mixed-radix real fourier transforms", *Journal of Computational Physics*, **52**, pp. 340–350 (1983).
#### 15.8. 参考文献 199

1979 年に IEEE は、FORTRAN で書かれた FFT 関連のプログラムを慎重に審査して選び出 し、その大綱を発表した。各種 FFT アルゴリズムを実装する際に参考になる。

*• Programs for Digital Signal Processing*, Digital Signal Processing Committee and IEEE Acoustics, Speech, and Signal Processing Committee (ed), IEEE Press (1979).

重要なプログラムで FFT を使いたいときには、フリゴ (Matteo Frigo) とジョンソン (Steven G. Johnson) による FFTW ライブラリがよい。このライブラリは使用するハードウェア・プラッ トフォームに合わせて実行速度の最適化を行う。GNU GPL の元で使うことができる。

*•* FFTW Website, http://www.fftw.org/

fftpack のソースコードは Netlib から得ることができる。

*•* fftpack, http://www.netlib.org/fftpack/

本文中で DFT の定義の記述法で比較されている「ニュメリカル・レシピ」は、以下の書籍であ る。C 言語でアルゴリズムの実装が収録されている邦訳版 (初版の翻訳) がある。

- *•* William H. Press, Saul A. Teukolsky, William T. Vetterling, Brian P. Flannery, *Numerical Recipes*, Cambridge University Press, ISBN 978-0521308113 (1986).
- *•* William H. Press, Saul A. Teukolsky, William T. Vetterling, Brian P. Flannery (丹慶勝市, 佐藤俊郎, 奥村晴彦, 小林誠訳), ニューメリカルレシピ・イン・シー 日本語版 - C 言語によ る数値計算のレシピ, 技術評論社, ISBN 978-4874085608 (1993)

# 第**16**章 数値積分

この章では一次元の関数に対する数値積分 (求積法、quadrature) を実行するルーチンについて説明 する。このライブラリでは汎用のものとして適応型 (adaptive) と非適応型 (non-adaptive) のルー チンを用意しており、他にいくつかの特殊なケースに特化したルーチンもある。それには無限およ び半無限 (semi-infinite) の領域での積分、特異積分 (singular integral)、対数特異点 (logarithmic singularity) を含む積分、コーシーの主値 (Cauchy principal value)、振動する関数の積分などがあ る。GSL で実装しているのはピセンズ (Robert Piessens)、ドンカー・カペンガ (Elise de Doncker-Kapenga)、ユーバーフーバー (Christoph W. Uberhuber)、カハナー (David K. Kahaner) によ る数値積分ライブラリの quadpack で使われているアルゴリズムを実装し直したものである。 quadpack の FORTRAN の ソースコードは Netlib から入手できる。

この章に関する宣言や定義はヘッダファイル 'gsl integration.h' にある。

# **16.1** はじめに

各アルゴリズムでは以下の形式の有限の積分値の近似値を計算する。

$$
I = \int_{a}^{b} f(x)w(x)dx
$$

ここで *w*(*x*) は重み関数 (weight function、一般的な被積分関数では *w*(*x*) = 1) である。この積分 値 *I* を推定するときの計算精度は、絶対許容誤差 (*epsabs*) と相対許容誤差 (*epsrel*) によって以下 のように指定される。

$$
|RESULT - I| \le \max(epsabs,epsrel|I|)
$$

ここで *RESULT* は各アルゴリズムによって得られる積分の近似値である。解析的な真の積分値 *I* は 実際には不明であり、各アルゴリズムでは以下の不等式を満たす絶対誤差*ABSERR* = *|RESULT−I|* を推定する。

*|RESULT − I| ≤ ABSERR ≤* max(*epsabs, epsrel|I|*)

*epsabs* と *epsrel* は必ずしも両方とも指定する必要はない。絶対誤差の範囲だけを指定したいとき には *epsrel* を 0 にする。相対誤差だけを指定したいときには *epsabs* を 0 にする。要求精度が厳 しすぎると積分ルーチンは収束できないことがあるが、常にその時点での最良の近似解を返すよう になっている。

quadpack で使われているアルゴリズムは以下のような命名規則にしたがっている。

Q - 求積法ルーチン (quadratur routine)

- N 非適応型積分法 (non-adaptive integrator)
- A 適応型積分法 (adaptive integrator)
- G 汎用 (general integrand, 被積分関数を別途定義、指定する)
- W 指定された被積分関数に重み関数をかける (weight function with integrand)
- S 特異点を持つ関数を高速に積分する (singlarities)
- P 積分が困難な点を指定できる (points of special difficulty)
- I 無限区間での積分 (inifinite range)
- O 周期振動する重み関数を使う (oscillatory weight function, sin または cos)
- F フーリエ積分 (Fourier integral)
- C コーシーの主値 (Cauchy principal value)

実装しているアルゴリズムでは、内部で高次と低次の二種類の求積法を使っている。高次の方法で は限られた小さな積分範囲で積分値を精密に求める。これを低次での積分値と比べることで、積分 値の近似計算の誤差を推定する。

#### **16.1.1** 重み関数のない被積分関数の場合

GSL で実装している汎用の求積法 (重み関数を使わない) は、ガウス・クロンロッド法 (Gauss-Kronrod method, Johann Carl Friedrich Gauss, Aleksandr Semenovich Kronrod) である。

ガウス・クロンロッド法は最初に、古典的な *m* 次のガウスの求積法を行う。これに対して横軸 上の各点から 2*m* + 1 次の高次のクロンロッド法を行う。クロンロッド法では、ガウス法で求めた 関数値を再利用して無駄を省いている。

高次のクロンロッド法で求められた値をルーチンの計算結果 (積分値の近似値) とし、高次の方 法と低次の方法の積分値の違いを使って近似誤差を推定する。

#### **16.1.2** 重み関数のある積分の場合

被積分関数に重み関数が含まれている場合は、クレンショーとカーティスの求積法(Clenshaw-Curtis method, Charles William Clenshaw, A. R. Curtis) を使う。

クレンショーとカーティスの方法はまず *n* 次のチェビシェフ多項式 (Chebyshev polynomial) で 被積分関数を近似する。この近似多項式の積分値は解析的に求められ、被積分関数の積分の近似値 とすることができる。チェビシェフ展開は次数を上げることで近似精度を上げ、計算誤差を推定す ることができる。

16.2. QNG 法 - 非適応型ガウス・クロンロッド積分 203

#### **16.1.3** 特異点を持つ重み関数のある積分の場合

チェビシェフ近似では、被積分関数に特異点などがあると収束が遅くなる。QUADPACK で実装さ れている修正クレンショー・カーティス法では、よく使われる重み関数のうち収束が遅くなるもの について、そのためのルーチンを別に用意している。

まずチェビシェフ多項式を解析的に積分して重み関数の修正チェビシェフ・モーメントをあらか じめ計算しておく。それと、関数を近似するチェビシェフ多項式から、目的の積分が得られる。特 異点の周囲を解析的に積分することで、どの計算値がキャンセルするか正確に知ることができ、結 果的に積分全体の収束性を向上することができる。

# **16.2 QNG** 法 **-** 非適応型ガウス・クロンロッド積分

QNG アルゴリズムは横軸上に固定幅で最大 87 点まで被積分関数の値を計算するガウス・クロン ロッド・パターソン法 (Gauss-Kronrod-Patterson method, Thomas N. L. Patterson) である。滑 らかな関数を高速に積分するのに適している。

int gsl integration qng **(***const gsl function \* f*, *double a*, *double b*, *double epsabs*, *double epsrel*, *double \* result*, *double \* abserr*, *size t \* neval***)** [Function]

関数 *f* の区間 (*a, b*) での積分値の推定誤差が引数で指定された絶対および相対許容誤 差 *epsabs*、*epsrel* 内に収束するまで、10 点、21 点、43 点、87 点のガウス・クロンロッ ド法を順番に適用していく。積分の近似値が *result* に、推定絶対誤差が *abserr* に、被 積分関数の評価回数が *neval* にそれぞれ入れて返される。被積分関数の評価回数を減 らすため評価した関数値を全て保持、利用するように実装されている。

# **16.3 QAG** 法 **-** 適応型積分

QAG 法は簡単な適応型積分計算を行う。積分範囲を分割し、分割された各区間のうち推定誤 差が最大の区間を二等分する。そしてまた各区間での誤差を推定し、最大の区間を二等分する。 積分の難しい場所に計算量が集中することで、全体での誤差を大幅に減少することができる。 gsl integration workspace 構造体で分割した各積分区間の範囲、積分結果、推定誤差を保持 する。

gsl integration workspace \* gsl integration workspace alloc **(***size t n***)** [Function]

*n* 個の区間での積分結果と推定誤差を倍精度で保持するための作業領域を確保する。

void gsl integration workspace free **(***gsl integration workspace \* w***)** [Function]

作業領域 *w* のメモリを解放する。引数が NULL のときは何もしない。

int gsl integration qag **(***const gsl function \* f*, *double a*, *double b*, *double epsabs*, *double epsrel*, *size t limit*, *int key*, *gsl integration workspace \* workspace*, *double \* result*, *double \* abserr***)** [Function]

関数 *f* に対して適応型積分計算を、区間 (*a, b*) での積分値の推定誤差が、与えられる 絶対および相対許容誤差 *epsabs*、*epsrel* 内に収まるように収束するまで適用する。積 分の近似値が *result* に、推定絶対誤差が *abserr* にそれぞれ入れて返される。適用する 積分法は、以下に示す *key* の値で指定される。

GSL\_INTEG\_GAUSS15 (key = 1) GSL\_INTEG\_GAUSS21 (key = 2) GSL\_INTEG\_GAUSS31 (key = 3) GSL\_INTEG\_GAUSS41 (key = 4) GSL\_INTEG\_GAUSS51 (key = 5) GSL\_INTEG\_GAUSS61 (key = 6)

上から順に 15 点、21 点、31 点、41 点、51 点、61 点のガウス・クロンロッド法に対 応する。高次の積分法は、滑らかな関数を精度よく積分することができる。低次の方 法は、被積分関数に不連続な点があるなど、積分が難しい点を含む場合に、計算時間 を短縮できる。

適応型積分計算の繰り返し計算の各回では、推定誤差が最大の積分区間を二等分する。 各区間とその区間の推定積分値は *workspace* が指すメモリに保持される。区間の個数 の上限を *limit* で与える。これは確保した作業領域で保持できそうな個数にしておく。

# **16.4 QAGS** 法 **-** 特異点に対応した適応型積分

積分範囲内に特異点がある場合、適応型積分計算では特異点の周辺に小区間が集中していくが、作 られる小区間の幅はだんだんと小さくなっていくため、積分がうまく近似されていれば、極限では 積分値が収束する。この収束は補外 (extrapolation) を使って加速することができる。QAGS 法で は、適応型の二等分法にウィン (Peter Wynn) のイプシロン・アルゴリズム (epsilon, ε algorithm) を組み合わせることで様々な形式の特異点に対して高速に積分を行うことができる。

int gsl integration qags **(***const gsl function \* f*, *double a*, *double b*, *double epsabs*, *double epsrel*, *size t limit*, *gsl integration workspace \* workspace*, *double \* result*, *double \* abserr***)** [Function]

関数 *f* の区間 (*a, b*) での積分を、21 点のガウス・クロンロッドを使って推定絶対誤差 と推定相対誤差が指定された値 *epsabs* と *epsrel* に収束するまで計算する。推定積分値 はイプシロン法を使って補外されたものであり、不連続な点や積分における特異点が ある被積分関数に対して収束を加速することができる。積分の近似値が *result* に、推 定絶対誤差が *abserr* にそれぞれ入れて返される。各区間とその区間での推定積分値は *workspace* が指すメモリに保持される。確保した作業領域で保持できる程度で、区間 の個数の上限を *limit* で与える。

# **16.5 QAGP** 法 **-** 特異点が分かっている関数に対する適応型積分

int gsl integration qagp **(***const gsl function \* f*, *double \* pts*, *size t npts*, *double epsabs*, *double epsrel*, *size t limit*, *gsl integration workspace \* workspace*, *double \* result*, *double \* abserr***)** [Function]

指定された特異点を考慮して、適応型積分 QAGS 法を行う。大きさ *npts* の配列 *pts* に、積分の区分点として積分範囲の両境界の座標と特異点の座標を入れる。例えば積 分範囲が (*a, b*) で特異点が *x*1*, x*2*, x*<sup>3</sup> (*a < x*<sup>1</sup> *< x*<sup>2</sup> *< x*<sup>3</sup> *< b*) にあるとき、*pts* には以 下のように値を入れ、*npts* = 5 とする。

```
pts[0] = apts[1] = x_1pts[2] = x_2pts[3] = x_3pts[4] = b
```
特異点の座標が分かっている場合には QAGS 法を使うよりもこの方が計算が速い。

# **16.6 QAGI** 法 **-** 無限区間に対する適応型積分計算

int gsl integration qagi **(***gsl function \* f*, *double epsabs*, *double epsrel*, *size t limit*, *gsl integration workspace \* workspace*, *double \* result*, *double \* abserr***)** [Function]

関数 *f* の区間 (*−∞,* +*∞*) での積分値を計算する。*x* = (1 *− t*)*/t* として積分範囲を半 開区間 (0*,* 1] に移して、QAGS 法で以下の数値積分を行う。

$$
\int_{-\infty}^{+\infty} f(x) dx = \int_0^1 (f((1-t)/t) + f(-(1-t)/t))/t^2 dt
$$

QAGS 法では 21 点のガウス・クロンロッド法を使うが、区間を移すことにより原点 に特異点が生じるため、ここでは 15 点で積分を行う。この場合は低次の計算法の方が 効率がよい。

int gsl integration qagiu **(***gsl function \* f*, *double a*, *double epsabs*, *double epsrel*, *size t limit*, *gsl integration workspace \* workspace*, *double \* result*, *double \* abserr***)** [Function]

関数 *f* の半無限区間 (*a,* +*∞*) での積分値を計算する。*x* = *a* + (1 *− t*)*/t* として積分範 囲を半開区間 (0*,* 1] に移して、QAGS 法で以下の積分を行う。

$$
\int_{a}^{+\infty} f(x) dx = \int_{0}^{1} f(a + (1 - t)/t) / t^{2} dt
$$

int gsl integration qagil **(***gsl function \* f*, *double b*, *double epsabs*, *double epsrel*, *size t limit*, *gsl integration workspace \* workspace*, *double \* result*, *double \* abserr***)** [Function]

関数 *f* の半無限区間 (*−∞, b*) での積分値を計算する。*x* = *b −* (1 *− t*)*/t* として積分範 囲を半開区間 (0*,* 1] に移して、QAGS 法で以下の積分を行う。

$$
\int_{-\infty}^{b} f(x) dx = \int_{0}^{1} f(b - (1 - t)/t) / t^{2} dt
$$

# **16.7 QAWC** 法 **-** コーシーの主値の適応型積分

int gsl integration qawc **(***gsl function \* f*, *double a*, *double b*, *double c*, *double epsabs*, *double epsrel*, *size t limit*, *gsl integration workspace \* workspace*, *double \* result*, *double \* abserr***)** [Function]

区間 (*a, b*) で、*c* が特異点の関数 *f* について、以下で与えられるコーシーの主値を計 算する。

$$
I = \int_{a}^{b} \frac{f(x)}{x - c} dx = \lim_{\epsilon \to 0} \left( \int_{a}^{c - \epsilon} \frac{f(x)}{x - c} dx + \int_{c + \epsilon}^{b} \frac{f(x)}{x - c} dx \right)
$$

QAG (適応型二分法) を使うが、特異点 *x* = *c* 上で区間分割が行われないように修正し て積分する。小区間が点 *x* = *c* を含むか、その点に近い場合、25 点のクレンショー・ カーティス法が使われる。特異点から遠い区間では 15 点のガウス・クロンロッド法を 使う。

# **16.8 QAWS** 法 **-** 特異点を持つ関数のための適応型積分

QAWS 法では、積分範囲の境界上に代数的対数による特異点(algebraic-logarithmic singular point) を持つ関数の積分値が計算できる。計算を高速に行うため、あらかじめチェビシェフ・モーメン トを計算しておく必要がある。

gsl integration qaws table \* gsl integration qaws table alloc **(***double alpha*, *double beta*, *int mu*, *int nu***)** [Function]

以下で定義される特異点のある重み関数 *W*(*x*) とそのためのパラメータ (*α, β, µ, ν*) を 保持するための作業領域を gsl integration qaws table として確保する。

$$
W(x) = (x - a)^{\alpha} (b - x)^{\beta} \log^{\mu} (x - a) \log^{\nu} (b - x)
$$

ここで *α > −*1*, β > −*1*, µ* = 0*,* 1*, ν* = 0*,* 1 である。重み関数は *µ* と *ν* の値によっ

16.9. QAWO 法 - 振動する関数のための適応型積分 207

て、以下の四つの形式のうちのどれかを取る。

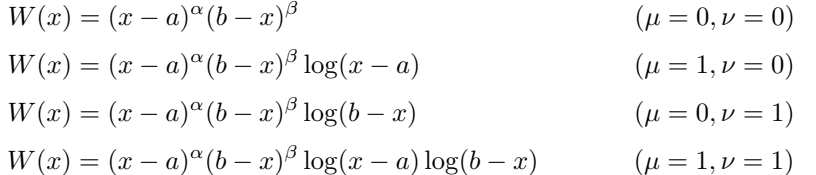

特異点 (*a, b*) は境界上の点なので、数値積分を行うときに指定すればよく、この表を 作る段階では必要ない。

計算中にエラーが発生しなかった場合には gsl integration qaws table 構造体への ポインタが返され、エラーが発生した場合は 0 が返される。

int gsl integration qaws table set **(***gsl integration qaws table \* t*, *double alpha*, *double beta*, *int mu*, *int nu***)** [Function]

すでに確保されている gsl integration qaws table のインスタンス *t* に設定されて いるパラメータ (*α, β, µ, ν*) の値を引数で指定する値で設定し直す。

void gsl integration qaws table free **(***gsl integration qaws table \* t***)** [Function]

すでに確保されている gsl integration qaws table のインスタンス *t* のメモリを解 放する。引数が NULL のときは何もしない。

int gsl integration qaws **(***gsl function \* f*, *const double a*, *const double b*, *gsl integration qaws table \* t*, *const double epsabs*, *const double epsrel*, *const size t limit*, *gsl integration workspace \* workspace*, *double \* result*, *double \* abserr***)** [Function]

区間 (*a, b*) で特異点のある重み関数が (*x − a*) *<sup>α</sup>*(*b − x*) *β* log*<sup>µ</sup>* (*x − a*) log*<sup>ν</sup>* (*b − x*) のとき の関数 *f* の積分値を計算する。重み関数のパラメータ (*α, β, µ, ν*) は *t* に設定してお く。以下の積分が行われる。

$$
I = \int_a^b f(x)(x-a)^\alpha (b-x)^\beta \log^\mu(x-a) \log^\nu(b-x) \mathrm{dx}
$$

積分法には QAG (適応型二分法) が使われる。小区間が境界点を含む場合、25 点のク レンショー・カーティス法が使われる。そうでない場合は 15 点のガウス・クロンロッ ド法を使う。

# **16.9 QAWO** 法 **-** 振動する関数のための適応型積分

QAWO 法は sin(*ωx*) や cos(*ωx*) のような振動する要素を持つ重み関数を使って積分値を計算する ための方法である。計算を高速に行うため、あらかじめ以下の関数を呼んでチェビシェフ・モーメ ントを計算しておく必要がある。

gsl integration qawo table \* gsl integration qawo table alloc **(***double omega*, *double L*, *enum gsl integration qawo enum sine*, *size t n***)** [Function]

以下の振動重み関数 *W*(*x*) とそのパラメータ (*ω, L*) を保持するための作業領域として gsl integration qawo table のインスタンスを生成する。

$$
W(x) = \left\{ \begin{array}{c} \sin(\omega x) \\ \cos(\omega x) \end{array} \right\}
$$

引数 *L* は積分範囲全体の幅 *L* = *b − a* を指定する。引数 *sine* に以下の二つの値のど ちらかを使うことで、重み関数に使う関数を正弦関数と余弦関数のどちらにするかを 指定する。

GSL\_INTEG\_COSINE GSL\_INTEG\_SINE

gsl integration qawo table は積分計算で必要になる三角形数の表である。パラメー タ *n* は計算される係数のレベル数を指定する。各レベルは積分範囲 *L* を一回二等分す ることに相当し、したがって *n* 個のレベルがあれば区間の幅を *L/*2 *<sup>n</sup>* まで小さくする ことができる。積分ルーチン gsl\_integration\_qawo はレベル数が足りなくて要求さ れる精度で計算ができないとき、エラーとして GSL ETABLE を返す。

int gsl integration qawo table set **(***gsl integration qawo table \* t*, *double omega*, *double L*, *enum gsl integration qawo enum sine***)** [Function]

```
すでに確保されている作業領域 t に設定されているパラメータ omega、L、sine の値
を変更する。
```
int gsl integration qawo table set length **(***gsl integration qawo table \* t*, *double L***)** [Function]

作業領域 *t* に設定されているパラメータ *L* の値を設定し直す。

void gsl integration qawo table free **(***gsl integration qawo table \* t***)** [Function]

作業領域 *t* のメモリを解放する。引数が NULL のときは何もしない。

int gsl integration qawo **(***gsl function \* f*, *const double a*, *const double epsabs*, *const double epsrel*, *const size t limit*, *gsl integration workspace \* workspace*, *gsl integration qawo table \* wf*, *double \* result*, *double \* abserr***)** [Function]

適応型積分で関数 *f* の区間 (*a, b*) での積分値を、*wf* で定義されている重み関数 sin(*ωx*) または cos(*ωx*) を使って計算する。

$$
I = \int_{a}^{b} f(x) \begin{cases} \sin(\omega x) \\ \cos(\omega x) \end{cases} dx
$$

積分値の収束はイプシロン法を使って加速され、返される積分値はそれによって補外さ れた値になる。補外による値が近似積分値として *result* に、推定絶対誤差が *abserr* に 入れて返さる。分割された区間と各区間での積分値を保持する作業領域を *workspace*

16.10. QAWF 法 - フーリエ積分のための適応型積分 209

に指定する。確保した作業領域で保持できる程度で、区間の個数の上限を *limit* で与 える。

*dω >* 4 となる「大きな」区間に対しては振動の数も多いことを想定して 25 点のクレ ンショー・カーティス法が使われる。*dω <* 4 となる「小さな」(せまい) 区間に対して は 15 点のガウス・クロンロッド法を使う。

# **16.10 QAWF** 法 **-** フーリエ積分のための適応型積分

int gsl integration qawf **(***gsl function \* f*, *const double a*, *const double epsabs*, *const size t limit*, *gsl integration workspace \* workspace*, *gsl integration workspace \* cycle workspace*, *gsl integration qawo table \* wf*, *double \* result*, *double \* abserr***)** [Function]

以下のように表される、半無限区間 [*a,* +*∞*) での関数 *f* のフーリエ積分を計算する。

$$
I = \int_{a}^{+\infty} f(x) \begin{cases} \sin(\omega x) \\ \cos(\omega x) \end{cases} dx
$$

パラメータ *ω* と、sin と cos のどちらを使うかは、表 *wf* に指定しておく (長さ *L* は フーリエ積分に適した値にこの関数の内部で変更されるので、どんな値になっていて もよい)。積分は以下のように、各小区間について QAWO 法で行われる。

$$
C_1 = [a, a + c] \tag{16.1}
$$

$$
C_2 = [a+c, a+2c] \tag{16.2}
$$

$$
\ldots = \ldots \tag{16.3}
$$

$$
C_k = [a + (k-1)c, a + kc]
$$
 (16.4)

ここで *c* = (2floor(*|ω|*) + 1)*π/|ω|* である。幅 *c* は小区間の数が奇数になるようにとら れる。すると関数 *f* が正で単調減少の時に、各小区間の寄与は符号を交互に変えなが ら単調減少する。この各項の寄与の数列の和の計算は、イプシロン法を使って収束加 速により計算される。

積分値の計算は絶対誤差を *abserr* 以下にするように行われる。このアルゴリズムでは 各小区間 *C<sup>k</sup>* で誤差を以下に示す *TOL<sup>k</sup>* 以下に抑えるように計算する。

$$
TOL_k = u_k \, absorr
$$

ここで *u<sup>k</sup>* = (1 *− p*)*p <sup>k</sup>−*<sup>1</sup> および *p* = 9*/*10 である。各項の寄与は等比数列であり、そ の和は全体での最大誤差 *abserr* である。

積分が困難な小区間があるときは、その区間での要求精度を以下のように下げる。

$$
TOL_k = u_k \max(abserr, \max_{i \le k} \{E_i\})
$$

ここで *E<sup>k</sup>* は区間 *C<sup>k</sup>* での推定誤差である。

小区間とそこでの積分値は *workspace* に保持される。確保した作業領域で保持できる 程度で、区間の個数の上限を *limit* で与える。各小区間での積分計算は引数で与えら れる QAWO 法のための作業領域 *cycle workspace* を使用する。

# **16.11** エラー・コード

この章で説明した数値積分の関数は、標準の適切でない引数を示すエラー・コードに加え、以下の エラーコードも返す。

GSL EMAXITER

積分中に小区間の個数が最大個数を超えたことを示す。

#### GSL EROUND

丸め誤差のために許容誤差に到達できなかったか、補外に使う表で丸め誤差が生じたことを 示す。

#### GSL ESING

指定された区間内で、特異点や被積分関数の挙動が積分不可能であることを示す。

GSL EDIVERGE

数値積分として積分値が発散するか、収束が非常に遅いことを示す。

## **16.12** 例

積分法 QAGS は多種の積分法を扱うことができる。たとえば原点が代数的対数の特異点である以 下の積分を考えてみる。

$$
\int_0^1 x^{-1/2} \log(x) dx = -4
$$

以下のプログラムはこの積分を、相対誤差 1e-7 で計算する。

```
#include <stdio.h>
#include <math.h>
#include <gsl/gsl_integration.h>
```

```
double f (double x, void * params) {
    double alpha = *(double *) params;
    double f = \log(\text{alpha} * x) / sqrt(x);
    return f;
}
```
int main (void)

```
{
        gsl_integration_workspace * w =
            gsl_integration_workspace_alloc(1000);
        double result, error;
        double expected = -4.0;
        double alpha = 1.0;
        gsl_function F;
        F.function = &;F.params = αgsl_integration_qags(&F, 0, 1, 0, 1e-7, 1000, w, &result, &error);
        printf("result = % .18f\n", result);printf("exact result = \frac{1}{18f\cdot n}, expected);
        printf("estimated error = % .18f\n", error);
        printf("actual error = \frac{1}{6}.18f\n", result - expected);
        printf("intervals = \lambdad\n", w->size);
        gsl_integration_workspace_free(w);
        return 0;
    }
プログラムの出力を以下に示す。積分区間の数が 8 のときに、要求精度を満たす結果を得ている。
    $./a.outresult = -3.999999999999973799\text{exact} \text{result} = -4.00000000000000000estimated error = 0.000000000000246025
    actual error = 0.000000000000026201
```
intervals = 8

この結果は、QAGS 法による補外で、精度の桁数が約 2 倍になったことによる。収束加速のための 補外法によって得られる推定誤差は、実際の誤差よりも余裕を持って見積もられており、ここでは 約 1 桁大きな値になっている (実行環境により、exact result 以外の数値は異なることがある)。

# **16.13** 参考文献

以下の書籍は quadpack 開発者によって書かれた決定版である。アルゴリズムの解説、プログラ ムのリスト、テストプログラムと例が載っている。数値積分を行う上での注意点や quadpack 開 発で使われた参考文献も載っている。

*•* R. Piessens, E. de Doncker-Kapenga, C. W. Uberhuber, D. K. Kahaner, quadpack *A subroutine package for automatic integration*, Springer Verlag (1983).

# 第**17**章 乱数の生成

GSL には様々な乱数の生成法が用意されており、すべて同じ API (Application Programming Interface) で利用することができる。プログラムの実行時に設定されている環境変数によって、乱 数発生器 (random number generator) の種類や乱数の種 (seed) を選ぶことができるため、プログ ラムの再コンパイルをしなくても実行時にそれらを切り替えて使うことができる。乱数発生器の インスタンスはそれぞれ、その時の状態や設定 (state) を個別に保持しているため、マルチスレッ ドで実行されるプログラムでも問題なく使うことができる。発生した一様乱数 (uniform random number) から、正規分布 (Gaussian distribution)、対数正規分布 (log-normal d.)、ポアソン分布 (Poisson d.) など、各種の連続および離散分布に変換する関数も用意されている。

この章に関する宣言や定義はヘッダファイル 'gsl rng.h' にある。

# **17.1** 乱数に関する注意

1988 年のパーク (Stephen K. Park) とミラー (Keith W. Miller による論文 ("Random number generators: good ones are hard to find.", *Communications of the ACM*, **31**(10), pp. 1192–1201) によると、優れた乱数発生器がすでにいくつもあるにもかかわらず、よくないものが未だ広く使わ れている。計算機システムに付属の乱数発生器でいいこともあるかもしれないが、一般に計算機の 速度向上にしたがって、乱数発生器に要求されることも多くなってきている。今日では、乱数を数 百万個も生成するようなシミュレーションも、コーヒーを片手にほんの少し休憩している間に終 わってしまう。

レキュエル (Pierre L'Ecuyer) が書いた *Handbook on Simulation*, Jerry Banks, ed. Wiley (1997) の第 4 章が非常によい参考になる。この文章は彼のウェブサイト (章末参照) から PostScript 形式 で入手することができる。クヌース (Donald Ervin Knuth) の「準数値計算法」(原著は 1968 年 刊、章末参照) も乱数生成法に関して 170 ページを割いており、最近改訂 3 版が出ている (1997 年)。これは非常に優れた定番の本である。もしまだ持っていないのなら、この GSL リファレン ス・マニュアルを今すぐ横に置いて、書店に走っていってクヌースの本を買い、そっちを先に読む べきである。

優れた乱数発生器は理論的性質と統計的性質の両方の面で優れていなければならない。理論的な 優秀さを確保するのは難しいことである (高度な数学を要求するため)。しかし一般に、周期が長 く、線形従属性が低く、「平面に乗ってしまう」ことのないような性質が望まれる。乱数をシミュ レーションに用いるときには、その前に統計的な検定を行ってその乱数の性質を調べるべきであ る。一般的には、確率論によって厳密な解が得られるような何らかの問題に対して、定量的な推定 を行うために乱数発生器が使われる。その厳密な解と乱数を比較して「無作為性 (randomness)」 を (定量的に) 評価する。

# **17.2** 乱数発生器の使い方

乱数発生器関数は、例えば正弦関数や余弦関数のようないわゆる「本物」の関数ではない (「関数」 とは、独立変数がある値を取るとき、従属変数の値が一意に決まる写像である)。そういった関数 と違って乱数発生器関数が返す値は、うまく計算できたときには毎回違う値を返す。乱数発生器 はまさそのための関数だが、これを実現するためには関数内部に発生器の「状態 (state)」を示す 変数を保持しておく必要がある。状態は一つの整数で表されることもあるが (単に直前に発生した 乱数の値のこともある)、生成する乱数全体を保持する配列のことである。その場合、配列の添え 字を指定することで乱数を返す。GSL で用意している乱数発生器は、そういった状態の管理法や、 アルゴリズムによって異なる処理の詳細などは知らなくても利用できる。

GSL の乱数発生器は二種類の構造体を使っている。gsl rng type 構造体では各種の乱数発生 器ついて、その情報を静的 (static) に保持する。gsl rng 構造体では gsl rng type で示される型 (type) の乱数発生器のインスタンスについての情報を保持する。

この章に関する宣言や定義はヘッダファイル 'gsl rng.h' にある。

# **17.3** 乱数発生器の初期化

gsl rng \* gsl rng alloc **(***const gsl rng type \* T***)** [Function]

型 *T* の乱数発生器のインスタンスを生成して、そのポインタを返す。たとえば以下の コードではトーズワース (Robert C. Tausworthe) の乱数発生器のインスタンスを生成 する。

 $gsl_rng * r = gsl_rng_alloc(gsl_rng_taus);$ 

十分なメモリが確保できないときは、NULL ポインタを返しエラー・コード GSL ENOMEM でエラー・ハンドラーを呼ぶ。生成された乱数発生器は、特に指定がなければ gsl rng default seed で初期化される。その値はデフォルトでは 0 だが、直接に、あるいは環境変数GSL RNG SEED を使って変更することができる (17.6 節「乱数発生器が参照する環境変数」、217 ペー ジ参照)。

利用できる乱数発生器の種類については後述する (第 17.9 節「乱数発生アルゴリズム」、 219 ページ参照)。

void gsl rng set **(***const gsl rng \* r*, *unsigned long int s***)** [Function]

乱数発生器に「種 (seed) を与える」ことで、乱数発生器を初期化する (seeding、シー ディング)。乱数発生器の型が同じであれば、同じ値の種 (*s*、ただし *s ≥* 1) によって 初期化されればいつも同じ乱数系列を生成する (したがって、種の値を記録しておく ことで再現性のあるシミュレーションを行うことができる)。*s* に異なる値を与えて呼 び出した場合は、全く異なる乱数系列が生成される。*s* に 0 を与えると、乱数発生器 の各型ごとに実装されているデフォルト値が種として使われる。たとえば乱数発生器 ranlux の元となった FORTRAN 版では種の規定値は 314159265 であり、その GSL

#### 17.4. 乱数発生器を使った乱数の生成 215

版 gsl rng ranlux を使うとき、*s* に 0 を与えると 0 の代わりにこの値が種として使 われる。

同じ乱数発生器に対して複数回のシーディングを行う場合、意図せずにデフォルトの 値が使われてしまうようなことは避けるべきである。そのためには種の値に 0 を使う のを避けるようにしておいた方がよい。

また、乱数発生アルゴリズムのほとんどは、32 ビットの種しか受け付けず、それより 大きな種は 2 <sup>32</sup> で割った余りの値を与えたのと同じことになる。乱数の発生範囲が狭 いアルゴリズムでは一般に、種の値も小さくせねばならない。

void gsl\_rng\_free (*gsl\_rng* \* *r*) [Function]

乱数発生器のインスタンス *r* に割り当てられているメモリを解放する。引数が NULL のときは何もしない。

## **17.4** 乱数発生器を使った乱数の生成

以下の関数は、整数または倍精度浮動小数点実数で一様乱数を生成して返す。一様でない分布の乱 数の生成については、19 章「確率分布と乱数」、237 ページを参照のこと。 unsigned long int gsl rng get **(***const gsl rng \* r***)** [Function]

乱数発生器 *r* を使って乱数を整数で返す。返せる値の下限と上限は使うアルゴリズム によって異なるが、返される値は [*min*,*max*] の範囲内で一様の確率で生成される整数 である。*min* と *max* の値は別の関数 gsl rng max(r) と gsl rng min(r) を使って 知ることができる。

double gsl rng uniform **(***const gsl rng \* r***)** [Function]

範囲 [0*,* 1) 内に一様に分布する乱数を一つ生成して、倍精度浮動小数点実数で返す。範 囲内に 0.0 は含まれるが 1.0 は含まれない。 これは普通、関数 gsl rng get(r) が 返す値を gsl rng max(r) + 1.0 で (倍精度で) 除した値である。乱数発生器の種類に よっては除算を関数内部で独自に行い、32 ビット以上の無作為性を得られるものもあ る (発生する乱数の無作為性の最大ビット数は一つの unsigned long int の整数で表 現されているので、移植性は高い)。

double gsl rng uniform pos **(***const gsl rng \* r***)** [Function]

範囲 (0*,* 1) 内に一様に分布する乱数を一つ生成し、正の倍精度浮動小数点実数で返す。 範囲に 0.0 と 1.0 は含まれない。乱数は、gsl rng uniform アルゴリズムを 0.0 でな い値を生成するまで呼び出すことで発生する。0.0 が特異点となるような計算に使える。

unsigned long int gsl rng uniform int **(***const gsl rng \* r*, *unsigned long int n***)** [Function]

乱数発生器 *r* が生成する乱数をスケーリングし、場合によっては捨てることで、0 以 上 *n −* 1 以下の乱数を生成して返す。返される整数は、使われるアルゴリズムの種類 によらず [0*, n −* 1] の範囲内で一様分布である。使われるアルゴリズムによって発生す る乱数の最小値が違うため、0 の発生確率を正しくするための操作が内部で行われる。 この乱数発生器は、内部で使う乱数発生器の生成範囲よりも狭い範囲で乱数を生成す るように設計されている。したがって *n* は乱数発生器 *r* の範囲の大きさ以内でなけれ ばならない。*n* が乱数発生器の発生する乱数の最大値よりも大きい場合は、エラー・ハ ンドラーをエラー・コード GSL EINVAL で呼び出し、0 を返す。

特に、この関数は符号なし整数の取りうる範囲 [0*,* 2 <sup>32</sup> *−* 1] 全体を想定してはいない。 そうしたい場合は、gsl rng ranlxd1、gsl rng mt19937、gsl rng taus などのアル ゴリズムを gsl rng get() で直接使うべきである。各乱数発生器の生成範囲は、次の 補助関数の節で説明する。

# **17.5** 乱数発生器の補助関数

生成した乱数発生器のインスタンスに関する情報を参照、操作するための補助関数について以下に 説明する。乱数発生のパラメータはプログラム中にハード・コーディング (直接値を書き込んでお くこと) してしまわずに、これらの関数を使うようにするのが望ましい。 const char  $*$  gsl\_rng\_name  $\left(\text{const}\right)$  *gsl\_rng*  $*$  *r* $\left(\text{Function}\right)$ 

乱数発生器の名前の文字列へのポインタを返す。たとえば以下のようにすると、

printf ("r is a '%s' generator\n", gsl\_rng\_name (r));

r is a 'taus' generator というような出力が得られる。

unsigned long int gsl rng max **(***const gsl rng \* r***)** [Function]

gsl rng get が返す値の最大値を返す。

unsigned long int gsl rng min **(***const gsl rng \* r***)** [Function]

gsl rng get が返す値の最小値を返す。普通はこの値は 0 になるが、0 を返せないア ルゴリズムもあり、そういったものに対しては 1 を返す。

```
void * gsl rng state (const gsl rng * r) [Function]
size t gsl rng size (const gsl rng * r) [Function]
```
乱数発生器 *r* の状態変数へのポインタとその大きさを返す。この関数で、状態変数を 直接参照、操作することができる。たとえば以下のコードでは、乱数発生器の状態を ファイルに出力する。

```
void * state = gsl_rng_state(r);size_t n = gsl_rng_size(r);
fwrite(state, n, 1, stream);
```
17.6. 乱数発生器が参照する環境変数 217

const gsl rng type \*\* gsl rng types setup **(***void* **)** [Function]

利用できる乱数発生器のすべての型の名前を文字列として持つ配列へのポインタを返 す。配列の最後の要素は NULL ポインタである。プログラムの実行時、必要に応じて 最初に一度だけ呼ぶのが望ましい。以下のコードは、乱数発生器の型を保持する配列 を使って、利用できるアルゴリズムの種類を表示する。

```
const gsl_rng_type **t, **t0;
t0 = gsl_rng_types_setup();
printf("Available generators:\n");
for (t = t0; *t != 0; t++) printf ("%s\n'n", (*t)-\n'name);
```
# **17.6** 乱数発生器が参照する環境変数

デフォルトで使用される乱数発生アルゴリズムと種は、環境変数 GSL RNG TYPE と GSL RNG SEED および関数 gsl rng env setup で指定することができる。これを利用することで、プログラムを 再コンパイルすることなく、様々なアルゴリズムや種を容易に切り替えて試すことができる。 const gsl rng type \* gsl rng env setup **(***void* **)** [Function]

環境変数 GSL RNG TYPE および GSL RNG SEED の値を取得し、GSL で用意している変 数 gsl rng default と gsl rng default seed に対応する値を設定する。これらは大 域変数 (global variable) として以下のように定義されている。

```
extern const gsl_rng_type *gsl_rng_default
extern unsigned long int gsl_rng_default_seed
```
環境変数 GSL RNG TYPE の値には taus や mt19937 など、乱数発生器の名前を指定す る。環境変数 GSL RNG SEED の値は、使いたい種の値にする。その値は、C 言語の標 準ライブラリ関数 strtoul によって unsigned long int 型に変換されてから種とし て使われる。

GSL RNG TYPE で乱数発生器を指定しない場合は、gsl rng mt19937 が規定値として使 われる。gsl rng default seed の初期値は 0 である。

以下に環境変数 GSL RNG TYPE と GSL RNG SEED を使って大域的なスコープで利用できる乱数発 生器インスタンスを生成する短いプログラムを示す。

```
#include <stdio.h>
#include <gsl/gsl_rng.h>
gsl_rng * r; /* 使う乱数発生器を大域変数として宣言 */
int main (void)
{
```

```
const gsl_rng_type * T;
        gsl_rng_env_setup();
        T = gsl_rng_default;
        r = gsl_rmg_alloc(T);printf("generator type: %s\n", gsl_rng_name (r));
        print("seed = %lu\nu", gsl_rng_default_seed);printf("first value = \lambda \ln \n \ln", gsl_rng_get (r));
        gsl_rng_free(r);
        return 0;
    }
環境変数を設定せずにこのプログラムを実行すると、乱数発生器には mt19937 が、種には 0 が使
われる。
    bash$ ./a.out
    generator type: mt19937
```

```
first value = 4293858116
```
 $seed = 0$ 

コマンドラインで二つの環境変数を設定すると、これらの規定値を変更できる。

```
bash$ GSL_RNG_TYPE="taus" GSL_RNG_SEED=123 ./a.out
GSL_RNG_TYPE=taus
GSL_RNG_SEED=123
generator type: taus
seed = 123first value = 2720986350
```
# **17.7** 乱数発生器の状態の複製

上述した方法では、乱数発生器を呼び出すごとに変化していく、その「状態」については考慮され ない。しかしこれを保存、読み出したいような状況 (たとえばシミュレーションを中断、再開した い場合など) を想定し、そのための関数を用意している。 int gsl rng memcpy **(***gsl rng \* dest*, *const gsl rng \* src***)** [Function] 乱数発生器 *src* をすでに生成している乱数発生器のインスタンス *dest* に、全く同じ (状態を含めて) になるようにコピーする。*src* と *dest* は同じ型でなければならない。

gsl rng \* gsl rng clone **(***const gsl rng \* r***)** [Function] 乱数発生器 *r* の全く同じコピーを生成し、そのインスタンスへのポインタを返す。

## **17.8** 乱数発生器の状態の読み込みと保存

このライブラリでは、ファイルにたいして乱数発生器の状態を、バイナリ形式で読み書きできる関 数を用意している。

int gsl rng fwrite **(***FILE \* stream*, *const gsl rng \* r***)** [Function]

乱数発生器 *r* の状態をファイル *stream* にバイナリ形式で書き込む。書き込みが成功 すれば 0 を、失敗すれば GSL EFAILED を返す。データはプラットフォーム依存のバイ ナリ形式で書き込まれるため、異なるハードウェア間での移植性はない。

int gsl rng fread **(***FILE \* stream*, *gsl rng \* r***)** [Function]

乱数発生器 *r* に乱数の状態を、開いているファイル *stream* からバイナリ形式で読み 込む。乱数発生器の型の情報は保存されないため、*r* は正しく初期化されていなければ ならない。書き込みが成功すれば 0 を、失敗すれば GSL EFAILED を返す。読み込まれ るデータは、同じプラットフォーム上で書かれたバイナリ形式であると想定される。

# **17.9** 乱数発生アルゴリズム

GSL には、シミュレーションに利用できるもの、他のライブラリとの互換性を保つためのもの、昔 からある古典的なものなど様々な乱数発生器があるが、これまでに説明した関数では、実際に使わ れるアルゴリズムを参照、操作することはできない。これはプログラムのソースコードを変更する ことなく乱数発生アルゴリズムを切り替えられるようにするためである。

以下の乱数発生器は、シミュレーションに利用できる高品質なものである。周期が長く、発生し た乱数間の相関が低く、多くの統計検定にパスできる。相関を持たない数値の発生源としては、改 良版 (2nd generation) の ranlux がもっとも無作為性があり、信頼性の高いアルゴリズムである。 gsl\_rng\_mt19937 [Generator]

松本眞と西村拓士による MT19937 は「メルセンヌ・ツイスター」という名前で知られ ており、一般化ひねりフィードバック・シフト・レジスタ (twisted generalized feedback shift-register) 型アルゴリズムである。この乱数の周期は、メルセンヌ素数 (Mersenne prime) 2<sup>19937</sup> *−* 1 (約 10<sup>6000</sup>) であり、623 次元空間で均等に分布する。統計的検定 diehard でも合格である。一つの乱数発生器について 624 ワードで状態を保持し、速 度も他の乱数発生器に比べて遜色はない。メルセンヌ・ツイスターの種の値は元々 4357 であり、*s* を 0 にして呼び出すと gsl rng set はこの値を使う。改良版のメルセンヌ・ ツイスターでは 5489 を使うようになったが、GSL ルーチンで種をその値にしたいと きは gsl rng set でその値を明示的に指定する。詳細は以下を参照のこと。

Makoto Matsumoto, Takuji Nishimura, "Mersenne Twister: A 623-dimensionally equidistributed uniform pseudorandom number generator", *ACM Transactions on Modeling and Computer Simulation*, **8**(1), pp. 3–30 (1998).

gsl rng mt19937 は、同じ著者らが発表した改良版 (2002 年) の方法で初期化を行う。 元の方法では、種の値によってはおかしな挙動を示すことがあるが、その元のアルゴ リズムも gsl rng mt19937 1999 と gsl rng mt19937 1998 で利用できる。

gsl\_rng\_ranlxs0 [Generator] [Generator]

gsl\_rng\_ranlxs1 [Generator] [Generator]

gsl\_rng\_ranlxs2 [Generator]

乱数発生器 ranlxs0 は、リュシャー (Martin Lüscher) による RANLUX ("luxury random numbers")の改良版アルゴリズムである。この乱数発生器は三段階の「贅沢さレベル (luxury level)」ranlxs0、ranlxs1、ranlxs2 を持ち (後者ほど贅沢さレベルが高い)、 単精度 (24 ビット) で乱数を出力する。内部では倍精度実数で演算を行っており、特 に 64 ビット CPU 上では整数版の ranlux に比べ非常に速い。乱数の周期はおおよそ 10<sup>171</sup> である。このアルゴリズムの性質の良さは数学的に証明されており、どの程度の 無作為性が保証されるかを示すことができる。贅沢レベルを上げると発生する数値間 の相関が減り、また保証された無作為性レベルに対して安全マージンを取ることがで きる。

gsl\_rng\_ranlxd1 [Generator]

gs1\_rng\_ranlxd2 [Generator] [Generator]

乱数発生器 ranlxs を使って倍精度 (48 ビット) の乱数を発生する。二段階の贅沢レベ ルについて、ranlxd1 および ranlxd2 の二つの関数を用意している。

gsl\_rng\_ranlux [Generator]

#### gs1\_rng\_ranlux389 [Generator]

ranlux はリュシャーの元々のアルゴリズムによる乱数発生器である。これは「贅沢な 乱数 ("luxury random numbers")」を発生するために、間欠ずれフィボナッチ・アルゴ リズム (lagged-fibonacci-with-skipping) を使っており、元々 IEEE の単精度実数のた めに作られた 24 ビットの乱数である。内部では整数演算を行っているため、上述した 浮動小数点を使う第二世代の ranlxs と ranlxd の方が高速であることが多い (プラッ トフォームによって異なる)。乱数の周期は約 10<sup>171</sup> である。このアルゴリズムも数学 的に各種の性質が証明されており、どのくらいの無作為性レベルで発生する乱数の間 には相関がないかがわかっている。リュシャーによる無相関レベルがデフォルト値に なっているアルゴリズムが gsl rng ranlux で、無相関レベルが最高のアルゴリズム が gsl rng ranlux389 で使える。最高レベルでは 24 ビットで相関をなくすことがで きる。どちらの乱数発生器も 24 ワードの状態変数を使う。詳細については、以下を参 照のこと。

M. Lüscher, "A portable high-quality random number generator for lattice field theory calculations", *Computer Physics Communications*, **79**(1), pp. 100–110 (1994).

F. James, "RANLUX: A Fortran implementation of the high-quality pseudorandom number generator of Lüscher", *Computer Physics Communications*, **79** pp. 111–114 (1994).

### gsl\_rng\_cmrg [Generator]

レキュエル (Pierre L'Ecuyer) の結合多重再帰 (combined multiple recursive generator) による乱数発生器である。以下の漸化式で乱数を生成する。

$$
z_n = (x_n - y_n) \bmod m_1
$$

ここで *x<sup>n</sup>* と *y<sup>n</sup>* は はそれぞれ、アルゴリズムの内部で使われる乱数発生器であり、以 下で与えられる。

$$
x_n = (a_1x_{n-1} + a_2x_{n-2} + a_3x_{n-3}) \mod m_1
$$
  

$$
y_n = (b_1y_{n-1} + b_2y_{n-2} + b_3y_{n-3}) \mod m_2
$$

係数は *a*<sup>1</sup> = 0*, a*<sup>2</sup> = 63308*, a*<sup>3</sup> = *−*183326*, b*<sup>1</sup> = 86098*, b*<sup>2</sup> = 0*, b*<sup>3</sup> = *−*539608 であり、 モジュラは *m*<sup>1</sup> = 2<sup>31</sup> *−* 1 = 2147483647 および *m*<sup>2</sup> = 2145483479 である。

乱数の周期は  $m_1^3 - 1$  と  $m_2^3 - 1$  の最小公倍数であり、約 2<sup>185</sup> (約 10<sup>56</sup>) である。この 乱数発生器は 6 ワードの状態変数を使う。詳細については以下を参照のこと。

P. L'Ecuyer, "Combined Multiple Recursive Random Number Generators", *Operations Research*, **44**(5), pp. 816–822 (1996).

gsl\_rng\_mrg [Generator]

レキュエル (Pierre L'Ecuyer)、ブローイン (François Blouin)、クチュール (Raymond Couture) による 5 次の結合多重再帰による乱数発生器である。以下の漸化式で乱数を 生成する。

$$
x_n = (a_1 x_{n-1} + a_5 x_{n-5}) \mod m
$$

ここで *a*<sup>1</sup> = 107374182*,*(*a*<sup>2</sup> = *a*<sup>3</sup> = *a*<sup>4</sup> = 0*,*)*a*<sup>5</sup> = 104480 および *m* = 2<sup>31</sup> *−* 1 である。 乱数の周期は約 10<sup>46</sup> である。この乱数発生器は 5 ワードの状態変数を使う。詳細につ いては、以下を参照のこと。

P. L'Ecuyer, F. Blouin, R. Couture, "A search for good multiple recursive random number generators", *ACM Transactions on Modeling and Computer Simulation*, **3**(2), pp. 87–98 (1993).

# gs1\_rng\_taus2 [Generator]

gsl\_rng\_taus [Generator]

レキュエル (Pierre L'Ecuyer) による、等分散性を最大にしたトーズワース型乱数発生 器で (Tausworthe generator) ある。乱数は以下の漸化式で発生される。

$$
x_n=(s_n^1\oplus s_n^2\oplus s_n^3)
$$

ここで

$$
\begin{aligned} s_{n+1}^1 = (((s_n^1 \& 4294967294) \ll 12) \oplus (((s_n^1 \ll 13) \oplus s_n^1) \gg 19)) \\ s_{n+1}^2 = (((s_n^2 \& 4294967288) \ll 4) \oplus (((s_n^2 \ll 2) \oplus s_n^2) \gg 25)) \\ s_{n+1}^3 = (((s_n^3 \& 4294967280) \ll 17) \oplus (((s_n^3 \ll 3) \oplus s_n^3) \gg 11)) \end{aligned}
$$

を 2 <sup>32</sup> を法として計算する。上の式で *⊕* は「排他的論理和 (exclusive-or)」を表す。こ のアルゴリズムは 32 ビット整数での演算を 64 ビット計算機上でも実行できるように、 0xFFFFFFFF をビットマスクとして使うように実装されている。 乱数の周期は 2 <sup>88</sup>(約 10<sup>26</sup>) で、状態変数として 3 ワードを使う。詳細は以下を参照の こと。

P. L'Ecuyer, "Maximally Equidistributed Combined Tausworthe Generators", *Mathematics of Computation*, **65**(213), pp. 203–213 (1996).

乱数発生器 gsl\_rng\_taus2 は、gsl\_rng\_taus と同じアルゴリズムだが、種を生成す る方法を以下の論文による方法に変更している。

P. L'Ecuyer, "Tables of Maximally Equidistributed Combined LFSR Generators", *Mathematics of Computation*, **68**(225), pp. 261–269 (1999).

gsl rng taus よりも gsl rng taus2 を用いる方が好ましい。

#### gsl\_rng\_gfsr4 [Generator]

乱数発生器 gfsr4 は、ずれフィボナッチ法 (lagged-fibonacci method) に似ており、直 前までの 4 回で発生した乱数の排他的論理和 exclusive-or を次の乱数値とする。

 $r_n = r_{n-A} \oplus r_{n-B} \oplus r_{n-C} \oplus r_{n-D}$ 

後述のジフ (Robert M. Ziff) の文献によると、「よく知られている」二点法 (two-tap register, 後述の R250 など) は、その定義から三点相関 (three-point correlation) が生 じてしまうなど、深刻な欠点がある。一般フィードバック・シフト・レジスタ (GFSR, Generalized Feedback Shift Register) では数学的によい性質を保つことができ、特に 四点式 (Four-tap GFSR) では、うまくシフト量を選べば、数値的にも優れていること が著者による検定で示されている。

このライブラリでは、ジフの文献の 392 ページの値を使っている。そこでは、*A* =  $471, B = 1586, C = 6988, D = 9689$ である。

シフト量を適切に選ぶことで、乱数の周期を最大にすることができる (GSL ではそう している)。最大のシフト量を *D* とすると、最大周期は 2 *<sup>D</sup>−*<sup>1</sup> になる (最大周期は 2 *D* よりも 1 だけ小さいのは、配列 ra[] ではすべての要素が 0 になってはならないよう に実装されているためである)。この実装では *D* = 9689 であり、周期は約 10<sup>2917</sup> で ある。

GSL の実装では、32 ビット整数の乱数発生器が、1 ビットの乱数発生器を 32 個、並 列に実行するのと同じであることを利用している。つまり、32 ビット乱数発生器の周 期と 1 ビット 乱数発生器の周期は同じである。各 1 ビット乱数発生器はそれぞれ独立 であると見なせるため、32 ビットのビットパターンはすべて等確率で発生しうる。し たがって、0 も乱数値として発生しうる (この GFSR 型乱数発生器特有の性質は、バ ウケ (Heiko Bauke) が GSL 開発チームに知らせてくれた。感謝する)。詳細は以下を 参照のこと。

Robert M. Ziff, "Four-tap shift-register-sequence random-number generators", *Computers in Physics*, **12**(4), pp 385–392 (1998).

# **17.10 Unix** の乱数発生器

Unix の標準ライブラリ関数に含まれている乱数発生器 rand random、rand48 も、GSL で用意し ている。これらの関数は非常に多くのプラットフォーム上で利用できるが、これらすべてを利用で きるプラットフォームは、そう多くない。したがって、これらの関数を使っても移植性の高いプロ グラムを書くことは難しいため、GSL でまとめて用意している。しかしこれらの乱数発生器はあ まり高品質ではなく、統計的な精密さ、正確さを要求するような用途には適さない。そういった統 計的な利用法でなく、プログラム動作に何か変化を出したいときなどには便利である。

gs1\_rng\_rand [Generator] [Generator]

BSD の乱数発生器 rand。乱数を以下の漸化式で生成する。

$$
x_{n+1} = (ax_n + c) \bmod m
$$

ここで *a* = 1103515245*, c* = 12345*, m* = 2<sup>31</sup> である。種の値は直接、最初に生成され る乱数の値 *x*<sup>1</sup> となる。この乱数発生器での乱数の周期は 2 <sup>31</sup> で、状態変数として 1 ワードを使う。

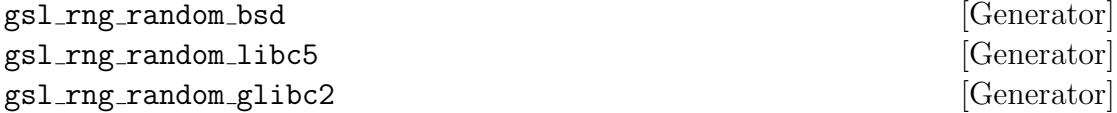

元々 BSD で使われていた線形フィードバック・シフト・レジスタ (linear feedback shift register) 型の乱数発生器 (random 関連の関数群) を実装したものである。現在、random にはいくつかの版があるが、GSL では元の BSD 版 (たとえば SunOS4 など)、libc5 版 (GNU/Linux のものなど)、glibc2 版が利用できる。各版では種の使い方が異なる ため、異なる乱数系列を発生する。

BSD 版は乱数発生器の状態変数として可変長の変数を利用することができ、長い変数 を使えば、乱数の品質、無作為性を上げることができる。random では変数の長さとし て 8、32、64、128、256 バイトを利用するアルゴリズムがそれぞれ実装されており、 利用者が指定した変数長以下で最大のものが実際に使われる。このアルゴリズムを利 用する関数は、それぞれ以下に示す名前が付けられている。

```
gsl_rng_random8_bsd
gsl_rng_random32_bsd
gsl_rng_random64_bsd
gsl_rng_random128_bsd
gsl_rng_random256_bsd
```
数字は変数長を表す。元々の BSD 版では random 関数は 128 バイトを使っており、 gs1\_rng\_random\_bsd は gs1\_rng\_random128\_bsd と同じである。libc5 および glibc2 に 対応した版もそれぞれ用意されており、gsl rng random8 libc5 や gsl rng random8 glibc2 といった名前で利用できる。

#### gsl\_rng\_rand48 [Generator]

Unix の rand48 乱数発生器である。以下の漸化式で乱数を生成する。

$$
x_{n+1} = (ax_n + c) \bmod m
$$

ここで *a* = 25214903917*, c* = 11*, m* = 2<sup>48</sup> であり、これらは 48 ビットの符号なし整 数である。与えられた種は、最初の乱数値 *x*<sup>1</sup> の上位 32 ビットに使われる。下位 16 ビットは 0x330E に決められている。関数 gsl rng get は、漸化式から得られる乱数 の上位 32 ビットを返す。元々の rand48 の関数群は、そのままの形では GSL では用 意していないが、この関数の返り値の型を long int に変換することで mrand48 と同 じ出力を得られる。また関数 gsl\_rng\_uniform は、48 ビットの内部状態全体を使っ て倍精度実数値 *xn/m* を返し、drand48 と同じ動作を行う。以前の GNU C ライブラ リでは mrand48 にバグがあって、発生する乱数が異なるものがあった (返り値の下位 16 ビットだけが使われる)。

# **17.11** その他の乱数発生器

以下に既存のライブラリとの互換性を保つために用意されている乱数発生器について説明する。す でにあるプログラムを GSL を利用するように修正する場合、ここに上げる関数を使って、元のプ ログラムと変更後のものの違いを確認し、同じ動作であることを確認してから、より性能の良い乱 数発生器に切り替えればよい。

ここに上げる乱数発生器の多くは線形合同法 (linear congruence relation) のルーチンであり、こ れはもっとも単純な乱数生成方式の一つである。線形合同法は、特に非素数を法としたときに性能 が悪くなるが、そういった関数も以下に含まれている (たとえば 2 のべき乗 2<sup>31</sup> や 2<sup>32</sup> を法とす るものがある)。この場合、発生する乱数の下位ビットが周期性を持つことになり、無作為性は上 位ビットに偏ることになる。こういった関数を使う場合は、発生した乱数の上位ビットだけを使う ようにすべきである。

gsl\_rng\_ranf [Generator]

CRAY の乱数発生器 RANF である。以下の漸化式で乱数を発生する。

$$
x_{n+1} = (ax_n) \bmod m
$$

変数は 48 ビット符号なし整数であり、ここで *a* = 44485709377909*, m* = 2<sup>48</sup> である。 与える種は最初に発生する乱数 *x*<sup>1</sup> 値の下位 32 ビットに使われるが、種が偶数になる のを避けるため、最下位ビットは 1 にセットされる。*x*<sup>1</sup> の上位 16 ビットは 0 にセッ トされる。したがってこの漸化式では、種が 2 のときと 3 のとき、4 のときと 5 のと きなど、同じ乱数系列を与える種の組み合わせがある。

この関数は CRAY の MATHLIB に含まれる RANF と互換である。GSL で用意して いるものは CRAY のものと同様に、倍精度浮動小数点実数を返す。

GSL ではこのアルゴリズムの種の処理の実装に、少し工夫をしている。初期状態は、 逆剰余 (modular inverse) *a* mod *m* を乗ずることで 1 ステップ逆戻りするようになっ ている。こうすることで、CRAY のオリジナル版と同じ動作をするようになっている。

種に指定できる最大値は 2 <sup>32</sup> である。元の CRAY 版では移植性のないワイド整数型を 使うことで、最大 2 <sup>48</sup> の乱数の状態を表現できるようになっている。

関数 gsl rng get は漸化式による値の上位 32 ビットを返す。関数 gsl rng uniform は 48 ビットすべてを使って、乱数を倍精度実数 *xn/m* で返す。

この乱数の周期は 2 <sup>46</sup> である。

gsl\_rng\_ranmar [Generator]

RANMAR はマルサグリア (George Marsaglia)、ザマン (Arif Zaman)、ツァン (Wai Wan Tsang) による遅れフィボナッチ (lagged-fibonacci) 型の乱数発生器である。これ は元々 IEEE の単精度浮動小数点実数として 24 ビットの乱数を発生するものである。 高エネルギー物理学用のライブラリ CERNLIB の一部である。

#### gsl\_rng\_r250 [Generator]

カークパトリック (Scott Kirkpatrick) とストール (Erich P. Stoll) によるシフト・レ ジスタ型の乱数発生器である。以下の漸化式で乱数を発生する。

 $x_n = x_{n-103} \oplus x_{n-250}$ 

ここで *⊕* は 32 ビットのワードに定義された「排他的論理和 (exclusive-or)」である。 乱数の周期は約 2 <sup>250</sup> で、状態変数として 250 ワードを使う。

詳細については以下を参照のこと。

S. Kirkpatrick and E. Stoll, "A very fast shift-register sequence random number generator", *Journal of Computational Physics*, **40**, pp. 517–526 (1981).

#### gsl\_rng\_tt800 [Generator]

初期の一般化ひねりフィードバック・シフト・レジスタ (twisted generalized feedback shift-register) 型の乱数発生器で、後に MT19937 に発展するものの原型である。しか

し現在でも通用する性能を持っている。乱数の周期は 2 <sup>800</sup> で、状態変数は 33 ワード である。

詳細については、以下を参照のこと。

Makoto Matsumoto and Yoshiharu Kurita, "Twisted GFSR Generators II", *ACM Transactions on Modelling and Computer Simulation*, **4**(3), pp. 254–266 (1994).

gsl\_rng\_vax [Generator]

VAX の乱数発生器 MTH\$RANDOM である。以下の漸化式で乱数を発生する。

$$
x_{n+1} = (ax_n + c) \bmod m
$$

ここで、*a* = 69069*, c* = 1*, m* = 2<sup>32</sup> である。種の値は最初に発生する乱数の値 *x*<sup>1</sup> に使 われる。乱数の周期は 2 <sup>32</sup> で状態変数は 1 ワードである。

#### gsl\_rng\_transputer [Generator]

INMOS Transputer Development system による乱数発生器である。以下の漸化式で 乱数を発生する。

$$
x_{n+1} = (ax_n) \bmod m
$$

ここで *a* = 1664525、*m* = 2<sup>32</sup> である。種の値は最初に発生する乱数の値 *x*<sup>1</sup> に使わ れる。

### gsl\_rng\_randu [Generator]

IBM の RANDU 乱数発生器である。以下の漸化式で乱数を発生する。

$$
x_{n+1} = (ax_n) \bmod m
$$

ここで *a* = 65539*, m* = 2<sup>31</sup> である。種の値は最初に発生する乱数の値 *x*<sup>1</sup> に使われる。 乱数の周期は 2 <sup>29</sup> にすぎない。現在では、低品質の乱数の見本のようなものである。

#### gsl rng minstd [Generator]

パーク (Stephen K. Park) とミラー (Keith W. Miller) による「最小標準 ("minimal standard")」乱数発生器 MINSTD である。単純な線形合同法だが、線形合同法アルゴ リズムの持つ大きな落とし穴を避けるように実装されている。以下の漸化式で乱数を 発生する。

#### $x_{n+1} = (ax_n) \text{ mod } m$

ここで *a* = 16807 で *m* = 2<sup>31</sup> *−* 1 = 2147483647 である。種の値は最初に発生する乱 数の値 *x*<sup>1</sup> に使われる。乱数の周期は約 2 <sup>31</sup> である。

この乱数発生器は IMSL ライブラリ (サブルーチン RNUN) と MATLAB (関数 RAND) に実装されており、"GGL" とも呼ばれている (なんの略かはわからないが)。 詳細については、以下を参照のこと。

S. K. Park, K. W. Miller, "Random Number Generators: Good ones are hard to find", *Communications of the ACM*, **31**(10), pp. 1192–1201 (1988).

#### gsl\_rng\_uni [Generator] [Generator]

#### gsl\_rng\_uni32 [Generator]

16 ビット SLATEC の乱数発生器 RUNIF である。これを 32 ビットに拡張したもの が gsl rng uni32 である。元の版のソースコードは NETLIB にある。

### gsl\_rng\_slatec [Generator]

SLATEC の乱数発生器 RAND である。これは非常に古い。元の版のソースコードは NETLIB にある。

#### gsl\_rng\_zuf [Generator]

ペーターゼン (Wesley P. Petersen) による遅れフィボナッチ型 (lagged-fibonaci) の乱 数発生器 ZUFALL である。以下の漸化式で乱数を発生する。

$$
t = u_{n-273} + u_{n-607}
$$

$$
u_n = t - \text{floor}(t)
$$

元の版のソースコードは NETLIB にある。詳細については、以下を参照のこと。

W. P. Petersen, "Lagged Fibonacci Random Number Generators for the NEC SX-3", *International Journal of High Speed Computing*, **6**(3), pp. 387–398 (1994).

### gsl\_rng\_knuthran2 [Generator]

これはクヌース (Donald Ervin Knuth) の *Seminumerical Algorithms*, 3rd Ed., p. 108 にある、二次の多重再帰による乱数発生器である。以下の漸化式で乱数を発生する。

 $x_n = (a_1x_{n-1} + a_2x_{n-2}) \mod m$ 

ここで *a*<sup>1</sup> = 271828183*, a*<sup>2</sup> = 314159269*, m* = 2<sup>31</sup> *−* 1 である。

#### gsl\_rng\_knuthran2002 [Generator]

#### gsl\_rng\_knuthran [Generator]

これはクヌース (Donald Ervin Knuth) の *Seminumerical Algorithms*, 3rd Ed., Section 3.6 にある、二次の多重再帰による乱数発生器である。クヌースによるC言語のプログ ラムがある。gsl rng knuthran2002 は、同書の第 9 刷で gsl rng knuthran にあっ たいくつかの欠点を修正したものである。

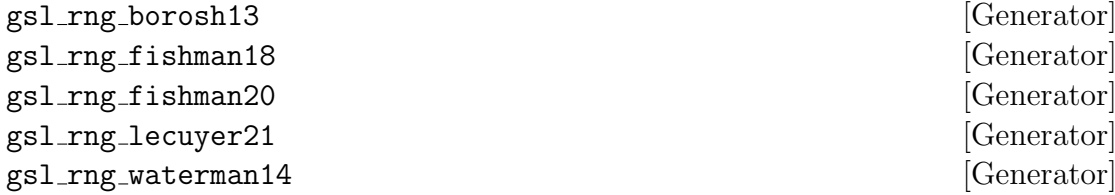

これはクヌース (Donald Ervin Knuth) の *Seminumerical Algorithms*, 3rd Ed., pp. 106–108 にある、二次の多重再帰による乱数発生器である。以下の漸化式で乱数を発 生する。

$$
x_{n+1} = (ax_n) \bmod m
$$

種の値は最初に発生する乱数の値 *x*<sup>1</sup> になる。パラメータ *a* と *m* の値は、それぞれ以 下である。

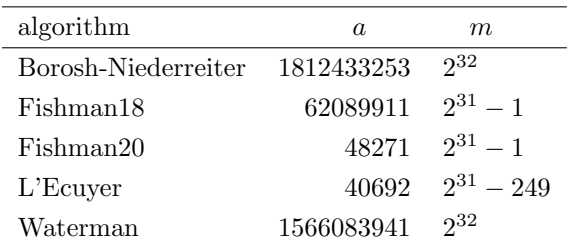

#### gsl rng fishman2x [Generator]

レキュエル (Pierre L'Ecuyer) とフィシュマン (George S. Fishman) による乱数発生器で ある。ここでの実装はクヌース (Donald Ervin Knuth) の *Seminumerical Algorithms*, 3rd Ed.、p. 108 による。以下の漸化式で乱数を発生する。

$$
z_{n+1} = (x_n - y_n) \bmod m
$$

ここで *m* = 2<sup>31</sup> *−* 1 である。*x<sup>n</sup>* と *y<sup>n</sup>* の値は、fishman20 と fishman21 アルゴリズ ムにより生成する。種の値は最初に発生する乱数の値 *x*<sup>1</sup> になる。

### gsl\_rng\_coveyou [Generator]

カビュー (Robert R. Coveyou) よる乱数発生器である。ここでの実装はクヌース(Donald Ervin Knuth) の *Seminumerical Algorithms*, 3rd Ed., 第 3.2.2 節による。以下の漸化 式で乱数を発生する。

$$
x_{n+1} = (x_n(x_n + 1)) \bmod m
$$

ここで *m* = 2<sup>32</sup> である。種の値は最初に発生する乱数の値 *x*<sup>1</sup> に使われる。

# **17.12** 性能、品質

GSL で用意している乱数発生器の性能比較を以下の表に示す。シミュレーションに適用できる品 質を持つもので最も速いのは taus、gfsr4、mt19937 である。数学的に最も優れた品質を持つも のは ranlux を使っているものである。

1754 k ints/sec,870 k doubles/sec, taus 1613 k ints/sec,855 k doubles/sec, gfsr4 1370 k ints/sec,769 k doubles/sec, mt19937 565 k ints/sec,571 k doubles/sec, ranlxs0

17.13. 例 229

```
400 k ints/sec,405 k doubles/sec, ranlxs1
490 k ints/sec,389 k doubles/sec, mrg
 407 k ints/sec,297 k doubles/sec, ranlux
 243 k ints/sec,254 k doubles/sec, ranlxd1
 251 k ints/sec,253 k doubles/sec, ranlxs2
 238 k ints/sec,215 k doubles/sec, cmrg
 247 k ints/sec,198 k doubles/sec, ranlux389
 141 k ints/sec,140 k doubles/sec, ranlxd2
1852 k ints/sec,935 k doubles/sec, ran3
813 k ints/sec,575 k doubles/sec, ran0
787 k ints/sec,476 k doubles/sec, ran1
 379 k ints/sec,292 k doubles/sec, ran2
```
# **17.13** 例

範囲 [0*.*0*,* 1*.*0) の一様乱数を発生するための、乱数発生器の使用例を以下のプログラムで示す。

```
#include <stdio.h>
#include <gsl/gsl_rng.h>
int main (void)
{
    const gsl_rng_type * T;
    gsl_rng * r;
    int i, n = 10;
    gsl_rng_env_setup();
    T = gsl_rng_default;
    r = gsl_rmg_alloc(T);for (i = 0; i < n; i++) {
        double u = gsl_rmg_luniform(r);
        printf ("%.5f\n", u);
    }
    gsl_rng_free(r);
    return 0;
}
```

```
このプログラムの出力を以下に示す。
```
- $$./a.out$
- 0.99974
- 0.16291
- 0.28262
- 0.94720 0.23166
- 0.48497
- 0.95748
- 0.74431
- 0.54004
- 0.73995

表示される乱数の値は、乱数発生器に与える種の値によって異なる。発生する乱数系列を変えるに は、種の値の規定値を環境変数 GSL RNG SEED で変更すればよい。使用する乱数発生器の種類も環 境変数 GSL RNG TYPE で切り替えることもできる。以下に、種の値に 123、乱数発生器として重回 帰乱数発生器 mrg を使う例を示す。

\$ GSL\_RNG\_SEED=123 GSL\_RNG\_TYPE=mrg ./a.out GSL\_RNG\_TYPE=mrg GSL\_RNG\_SEED=123 0.33050 0.86631 0.32982 0.67620 0.53391 0.06457 0.16847 0.70229 0.04371 0.86374

# **17.14** 参考文献

乱数発生器とその検定については、クヌースの *Seminumerical Algorithms* に幅広く解説されて いる。

*•* Donald E. Knuth, *The Art of Computer Programming: Seminumerical Algorithms* Vol. 2, (3rd Ed), Addison-Wesley, ISBN 0201896842 (1997).

さらに詳細については、ピエール・レキュエルの論文に述べられている。

*•* P. L'Ecuyer, "Random Number Generation", Chapter 4 of *the Handbook on Simulation*, Jerry Banks Ed., Wiley, pp. 93–137 (1998).

17.15. 備考 231

http://www.iro.umontreal.ca/~lecuyer/papers.html にある 'handsim.ps' というファ イル。

乱数発生器の検定を行うプログラム DIEHARD のソースコードもオンラインで入手できる。

*•* G. Marsaglia, "The Marsaglia Random Number CDROM including the Diehard Battery of Tests of Randomness", http://stat.fsu.edu/pub/diehard/

乱数の検定法は、NIST が網羅的にまとめている。

*•* "A Statistical Test Suite for the Validation of Random Number Generators and Pseudo Random Number Generators for Cryptographic Applications", NIST Special Publication 800-22.

http://csrc.nist.gov/rng/

# **17.15** 備考

乱数発生器のソースコードのライセンスを GPL にしてくれた松本眞、西村拓士、栗田良春の各氏 に感謝する (MT19937, MM&TN; TT800, MM&YK)。マーティン・リュシャー Martin Lüscher は RANLXS と RANLXD のソースコードその他を提供してくれた。感謝する。

# 第**18**章 準乱数系列

この章では、任意次元の準乱数系列 (quasi-random sequence) を発生する関数について説明する。 準乱数系列は、*d* 次元空間に一様に分布する点を次々に発生していく。準乱数系列は、重複の少な い数値の列とも捉えられる。準乱数系列発生器の使い方は、乱数発生器と同じであるが、種を設定 する必要がない。そのため、いつも同じ順番で同じ数値を出力する。

この章に関する宣言や定義はヘッダファイル 'gsl qrng.h' にある。

# **18.1** 準乱数発生器の初期化

gsl qrng \* gsl qrng alloc **(***const gsl qrng type \* T*, *unsigned int d***)** [Function]

指定された型 *T* を使う *d* 次元の準乱数発生器のインスタンスを生成し、そのインス タンスへのポインタを返す。生成のための十分なメモリが確保できないときは、NULL ポインタを返し、エラーコード GSL ENOMEN でエラーハンドラーを呼び出す。

void gsl\_qrng\_free (*gsl\_qrng* \* *q*) [Function]

準乱数発生器のインスタンス *q* が持つメモリを解放する引数に NULL ポインタを与 えたときは何もしない。

void gsl qrng init **(***gsl qrng \* q***)** [Function]

すでに生成されている準乱数発生器のインスタンス *q* を、再初期化する。準乱数系列 では、種を設定する必要がなく、いつも同じ順番で同じ数値を出力する。

### **18.2** 準乱数系列の発生

int gsl qrng get **(***const gsl qrng \* q*, *double x[]***)** [Function]

準乱数発生器のインスタンス *q* で、それまでに発生した準乱数の次の準乱数を発生し て配列 *x* に返す。*x* の次元と準乱数発生器の次元は一致していなければならない。発 生する点 *x* の各要素 *x<sup>i</sup>* について、0 *< x<sup>i</sup> <* 1 となる。HAVE INLINE が定義されてい るときは、インライン展開される。

# **18.3** 準乱数系列に関連する関数

 $\frac{1}{2}$  const char \* gsl\_qrng\_name  $\frac{1}{2}$   $\frac{1}{2}$   $\frac{1}{2}$   $\frac{1}{2}$   $\frac{1}{2}$   $\frac{1}{2}$   $\frac{1}{2}$   $\frac{1}{2}$   $\frac{1}{2}$   $\frac{1}{2}$   $\frac{1}{2}$   $\frac{1}{2}$   $\frac{1}{2}$   $\frac{1}{2}$   $\frac{1}{2}$   $\frac{1}{2}$   $\frac{1}{2}$   $\frac{1}{2}$   $\frac{$ 

準乱数発生器の型の名前を格納している文字列へのポインタを返す。

```
size_t gsl_qrng_size (\text{const}\text{ gsl-qrns}^* q) [Function]
void * gsl_qrng_state (\text{const gsl-qrng} * q) [Function]
```
準乱数発生器のインスタンス *r* の状態を表すデータの構造体の大きさと、その構造体 へのポインタを返す。準乱数発生器の状態を直接参照、操作するのに使う。たとえば以 下のコードは、準乱数発生器のそのときの状態を出力する。

```
void * state = gs1_qrng\_state(q);size_t n = gs1_qrng_size(q);
fwrite(state, n, 1, stream);
```
# **18.4** 準乱数発生器の状態の保存と読み出し

- int gsl qrng memcpy **(***gsl qrng \* dest*, *const gsl qrng \* src***)** [Function] 準乱数発生器 *src* を、すでに確保した準乱数発生器のインスタンス *dest* に複製する。 二つのインスタンスは同じ型でなければならない。
- $gs1_qrrg * gs1_qrrg\_clone (const gsl-qrrg * q)$  [Function]

準乱数発生器 *q* の複製を新たに生成し、そのインスタンスへのポインタを返す。

# **18.5** 準乱数発生アルゴリズム

以下のアルゴリズムが用意されている。 gsl\_qrng\_niederreiter2 [Generator]

ブラトリー (Paul Bratley)、フォックス (Bennett L. Fox)、ニーダーライター (Harald Niederreiter) によるアルゴリズム (*ACM Transactions on Modeling and Computer Simulation*, **2**(3), pp. 195–213, 1992)。最大 12 次元までの点を発生することができる。

# gsl\_qrng\_sobol [Generator]

アントノフ (I. A. Antonov)、サレーブ (V. M. Saleev) によるソボル列 (Sobol sequence) を使う方法 ("An economic method of computing *LP<sup>τ</sup>* - Sequences", *USSR Computational Mathematics and Mathematical Physics*, **19**, pp. 252–256, 1980)。こ れは 40 次元まで発生できる。

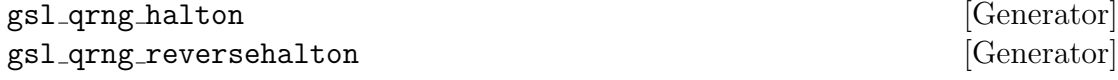
ハルトン系列および逆ハルトン系列を生成する方法 (J. H. Halton, "On the efficiency of certain quasi-random sequences of points in evaluating multi-dimensional integrals", *Numerische Mathematik*, **2**, pp. 84–90, 1960 および B. Vandewoestyne, R. Cools, "Good permutations for deterministic scrambled Halton sequences in terms of *L*2-discrepancy", *Computational and Applied Mathematics*, **189**(1&2), pp. 341–361, 2006)。どちらも 1229 次元まで利用可能である。

### **18.6** 例

以下に示すプログラムでは、2 次元空間内の 1024 個の点をソボル列を使う方法で生成する。

```
#include <stdio.h>
#include <gsl/gsl_qrng.h>
int main (void) {
   int i;
    gsl_qrrg * q = gsl_qrrg_alloc(gsl_qrrg_sobol, 2);for (i = 0; i < 1024; i++) {
        double v[2];
        gsl_qrng_get(q, v);
        printf("%.5f %.5f\n", v[0], v[1]);
   }
    gsl_qrng_free(q);
   return 0;
}
```
プログラムの出力を以下に示す。

```
$./a.out0.50000 0.50000
0.75000 0.25000
0.25000 0.75000
0.37500 0.37500
0.87500 0.87500
0.62500 0.12500
0.12500 0.62500
....
```
進行に伴い、これまでに現れた点の間に次々と新しい点が現れ、だんだんと空間を覆っていく様子 を見ることができる。以下にソボル列の方法で生成した最初の 1024 個の点を xy 平面にプロット したものを示す。

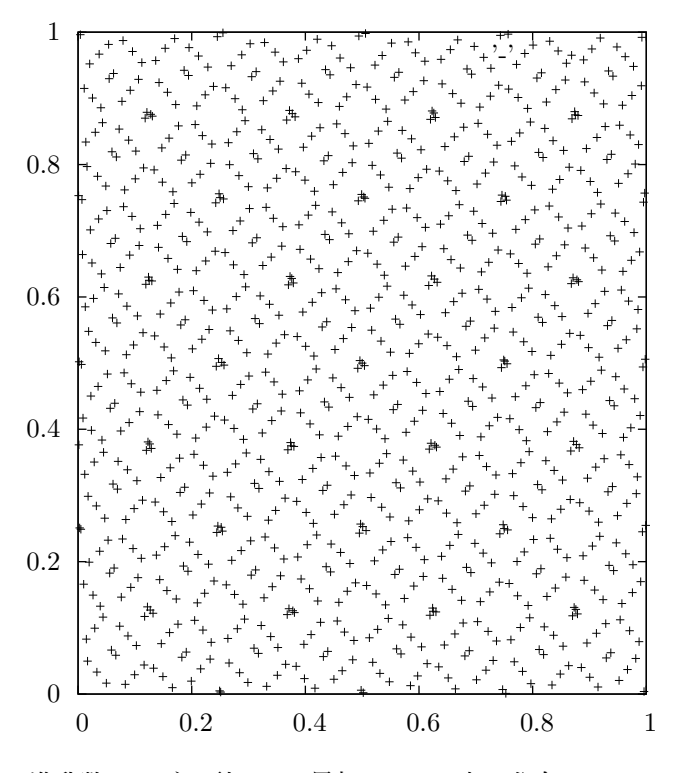

準乱数のソボル列による最初の 1024 点の分布。

# **18.7** 参考文献

準乱数系列関数の実装は、以下の論文のアルゴリズムによる。

*•* P. Bratley, B.L. Fox, H. Niederreiter, "Algorithm 738: Programs to Generate Niederreiter's Low-discrepancy Sequences", *ACM Transactions on Mathematical Software*, **20**(4), pp. 494–495 (1994).

# 第**19**章 乱数を使った確率分布

この章では、乱数を発生する関数およびその確率分布 (probability distribution, PDF) を計算する 関数について説明する。GSL で実装している確率分布にしたがう乱数は、GSL 乱数発生器ならど れを使っても発生させることができる。

一様でない乱数を発生するもっとも簡潔な方法は、得たい分布になるような変換を一様乱数に加 えることである。そうすると 1 個の乱数を発生するのに 1 回だけ乱数発生器を使う。また、得た い分布と似てることがあらかじめ分かっている分布から発生した乱数を、得たい分布と比較して、 それを使うかやめるかを決める試行錯誤的な方法もある。この場合は一般に、目的の分布にしたが う乱数を 1 個生成するのに、乱数発生器を複数回呼ぶことになる。

GSL では累積分布関数 (cumulative distribution function, CDF) とその逆関数 (inverse cumulative distribution function, 分位関数 quantile function とも) を用意している。累積分布関数とそ の逆関数は、分布関数の上側 (上の裾、upper tail) と下側 (下の裾、lower tail) をそれぞれ別に計 算するため、確率が小さくなる場合でも精度を保つことができる。

この章の乱数分布と確率密度分布の関数は 'gs1\_randist.h' で宣言されている。それらに対応 する累積分布関数は 'gsl cdf.h' で宣言されている。

離散値をとる乱数関数は常に unsigned int 型で値を返す。多くのプラットフォームでは、こ の型の取りうる値の上限は 2 <sup>32</sup> *−* 1 *≈* 4*.*29 *×* 10<sup>9</sup> である。乱数を発生させるときには確率分布のパ ラメータを引数として関数を呼ぶが、パラメータの値によっては大きな数値 (で表される事象) の 発生確率が高くなり、unsigned int 型を超える値の発生確率が無視でなくなるような場合もあり 得る。そうした事態は避けなければならず、引数の値が安全な範囲に収まっているかどうかに気を つけなければならない。

#### **19.1** はじめに

連続値をとる乱数の分布は確率密度関数 *p*(*x*) で定義され、これは事象 *x* が *x* から *x* + *dx* までの 微小区間に生じる確率が *p dx* であることを表す。累積分布関数 *P*(*x*) の下側確率は以下の積分で 表され、発生する事象が *x* より小さくなる確率を与える。

$$
P(x) = \int_{-\infty}^{x} p(x') dx'
$$

累積分布関数の上側確率 *Q*(*x*) は以下の積分で表され、発生する事象が *x* より大きくなる確率 を与える。

$$
Q(x) = \int_{x}^{+\infty} p(x') dx'
$$

この二つの関数には *P*(*x*) + *Q*(*x*) = 1 という関係があり、また 0 *≤ P*(*x*) *≤* 1*,* 0 *≤ Q*(*x*) *≤* 1 で ある。

逆累積分布関数 *x* = *P −*1 (*P*) または *x* = *Q−*<sup>1</sup> (*Q*) は *P* か *Q* が特定の値を取るような *x* の値を 表す。これらは確率の値からその信頼区間 (confidence limit) を計算するのに使われる。

離散値をとる分布では、整数の値 *k* が生じる確率は *p*(*k*) と表され、∑ *k p*(*k*) = 1 である。この 場合の累積分布関数の下側確率 *P*(*k*) は以下の式で表され、発生する事象が *k* 以下になる確率を与 える。

$$
P(k) = \sum_{i \le k} p(i)
$$

また累積分布関数の上側確率 *Q*(*k*) は以下の式で表される。これは発生する事象が *k* よりも大き くなる確率を与える。

$$
Q(k) = \sum_{i>k} p(i)
$$

これら二つの関数の間にも *P*(*x*) + *Q*(*x*) = 1 という関係がある。

また、分布関数の範囲が 1 以上 *n* 以下の時は *P*(*n*) = 1*, Q*(*n*) = 0 で、*P*(1) = *p*(1)*, Q*(1) = 1 *− p*(1) である。

19.2. 正規分布 239

#### **19.2** 正規分布

正規分布 (normal distribution、ガウス分布 Gaussian distribution とも) は自然科学の非常に幅 広い分野で非常に多く用いられる統計分布のモデルである。平均が *µ*、分散が *σ* <sup>2</sup> の正規分布は *N*(*µ, σ*<sup>2</sup> ) とも表され、平均が 0、分散が 1 (したがって標準偏差も 1) の正規分布 (*N*(0*,* 1)) を特 に標準正規分布 (standard normal distribution) と呼ぶ。

double gsl ran gaussian **(***const gsl rng \* r*, *const double sigma***)** [Function] 期待値 0、標準偏差 *sigma* の正規分布にしたがう乱数を返す。この分布の確率密度関

数は以下の式で表される。

$$
p(x)dx = \frac{1}{\sqrt{2\pi\sigma^2}}\exp(-x^2/2\sigma^2)dx
$$

*x* の範囲は *−∞* から +*∞* である。gsl ran gaussian が返す値 *x* に *µ* を加えて *z* = *µ* + *x* とすることで期待値 *µ* の正規分布乱数 *z* が得られる。この関数はボックス =ミューラー法 (Box-Muller method) を使い、乱数発生器 *r* を内部で二回呼び出す。

double gsl ran gaussian pdf **(***const double x*, *const double sigma***)** [Function] 標準偏差 *sigma* の正規分布乱数の確率密度関数 *p*(*x*) の値を返す。

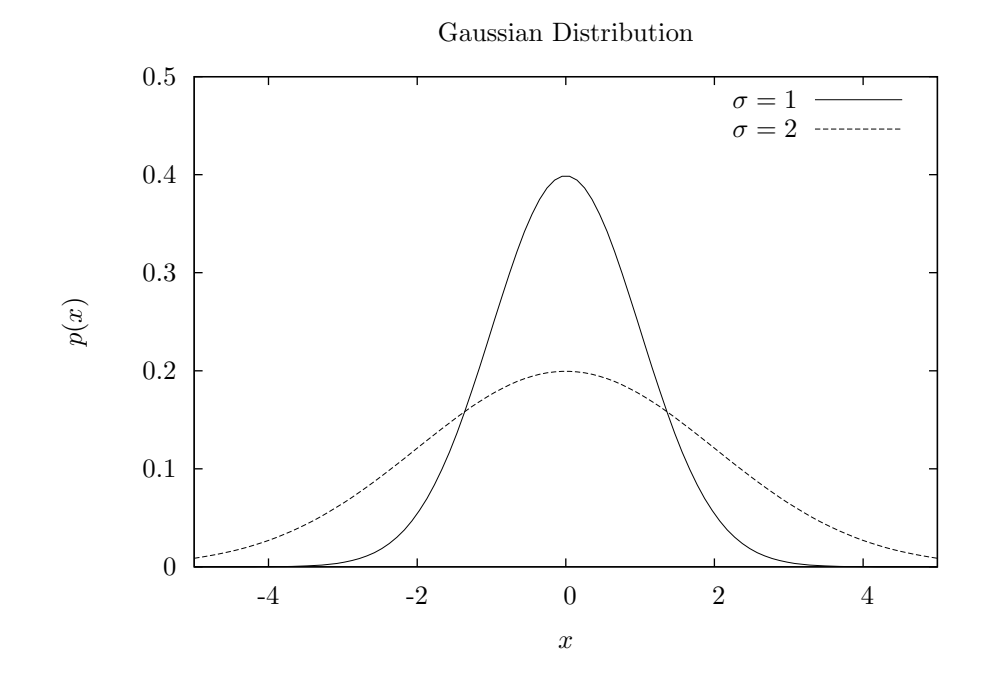

double gsl ran gaussian ziggurat **(***const gsl rng \* r*, *const double sigma***)** [Function] double gsl ran gaussian ratio method **(***const gsl rng \* r*, *const double sigma***)** [Function]

正規分布乱数をそれぞれ、マルサグリア (George Marsaglia, マーセイリア) とツァン (Wai Wan Tsang) によるジッグラト、およびレバ (Joseph L. Leva) が改良したキン

```
ダーマン (A. J. Kinderman) とモナハン (John F. Monahan) の比による方法で生成す
る。ほとんどの場合はジッグラトの方法がもっとも高速である。
```
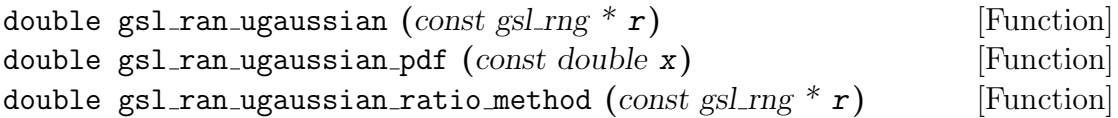

標準正規分布 (unit Gaussian distribution) にしたがう値を返す。上記の関数で *sigma* を 1 にしたものと同じである。

double gsl cdf gaussian P **(***const double x*, *const double sigma***)** [Function] double gsl cdf gaussian Q **(***const double x*, *const double sigma***)** [Function] double gsl cdf gaussian Pinv **(***const double P*, *const double sigma***)** [Function] double gsl cdf gaussian Qinv **(***const double Q*, *const double sigma***)** [Function]

標準偏差 *sigma* の累積分布関数 *P*(*x*)*, Q*(*x*) とその逆関数を返す。

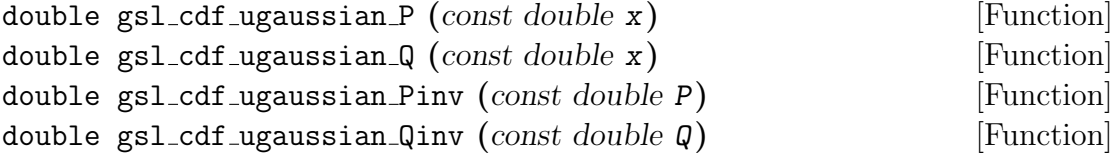

標準正規分布の累積分布関数 *P*(*x*)*, Q*(*x*) とその逆関数を返す。

19.3. 正規分布の裾 241

#### **19.3** 正規分布の裾

正規分布の PDF は指数関数であるため、確率変数 *x* が大きくなるにつれ PDF の値は非常に小 さくなる。そういった領域に特化したアルゴリズムを使うことで数値計算の精度を向上することが できる。

double gsl ran gaussian tail **(***const gsl rng \* r*, *double a*, *double sigma***)** [Function]

標準偏差 *sigma* の正規分布の上側の裾での分布 (Gaussian tail distribution) にした がう乱数を返す。返される値は正の値である下限 *a* よりも大きくなる。これはクヌー スの第二巻第三版の p.139 および p. 586 (exercize 11) に載っている有名なマルサ グリアの方形楔形裾アルゴリズム (rectangle-wedge-tail algorithm) を使っている (G. Marsaglia, "Expressing a random variate in terms of uniform random variables", *Annals of Mathematical Statistics*, **32**, pp. 894–899, 1961)。

正規分布の裾分布は以下で与えられる。

$$
p(x)dx = \frac{1}{N(a; \sigma)\sqrt{2\pi\sigma^2}} \exp(-x^2/2\sigma^2)dx
$$

ここで *x > a* で *N*(*a*; *σ*) は正規化係数であり、以下で表される。erfc(*x*) はガウスの誤 差関数の補関数 (62 ページ) である。

$$
N(a; \sigma) = \frac{1}{2} \text{erfc}\left(\frac{1}{\sqrt{2\sigma^2}}\right)
$$

double gsl ran gaussian tail pdf **(***const double x*, *const double a*, *const double sigma***)** [Function]

上の式にしたがい、標準偏差 *sigma* の正規分布の裾分布で *x* における確率密度関数値 *p*(*x*) を返す。下限値は *a* である。

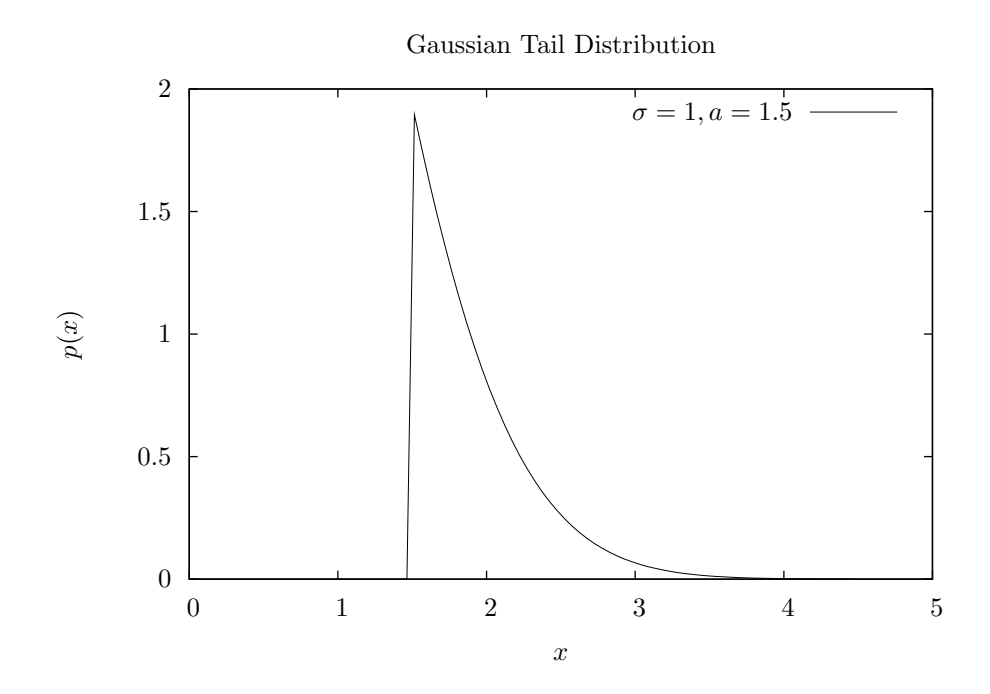

double gsl ran ugaussian tail **(***const gsl rng \* r*, *const double a***)** [Function] double gsl ran ugaussian tail pdf **(***const double x*, *const double a***)** [Function] *sigma* = 1、つまり標準正規分布にしたがう乱数および確率密度関数値を返す。

19.4. 二変数の正規分布 243

#### **19.4** 二変数の正規分布

void gsl ran bivariate gaussian **(***const gsl rng \* r*, *double sigma x*, *double*  $signa_y$ , *double rho*, *double*  $*$  *x*, *double*  $*$  *y*) [Function]

期待値 0、相関係数 *rho* で、相関を持つ二つの正規分布乱数 *x* と*y* を生成する (bivariate Gaussian distribution)。*x* と *y* の各方向での標準偏差をそれぞれ *sigma x*, *sigma y* で 指定する。この乱数 *x* と *y* は *−∞* から +*∞* の範囲をとり、その確率分布は以下で与 えられる。

$$
p(x,y)dxdy = \frac{1}{2\pi\sigma_x\sigma_y\sqrt{1-\rho}}\exp\left(-\frac{x^2/\sigma_x^2 + y^2/\sigma_y^2 - 2\rho xy/(\sigma_x\sigma_y))}{2(1-\rho^2)}\right)dxdy
$$

相関係数 *rho* の値は *−*1 以上 1 以下でなければならない。

double gsl ran bivariate gaussian pdf **(***const double x*, *const double y*, *const double sigma x*, *const double sigma y*, *const double rho***)** [Function]

*x* および *y* 方向の標準偏差がそれぞれ *sigma x*, *sigma y* で、相関係数 *rho* の、上の 式にしたがう二変数正規分布の確率密度関数 *p*(*x, y*) の値を返す。

Bivariate Gaussian Distribution

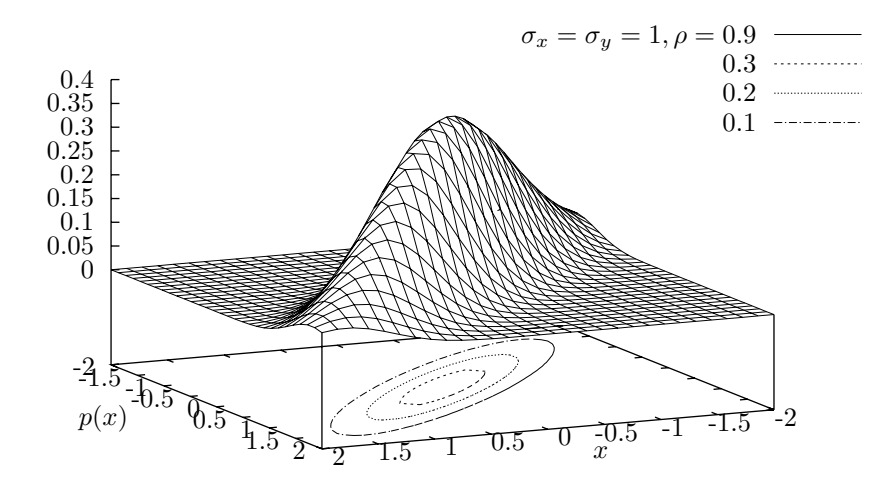

#### **19.5** 指数分布

ある事象について、平均発生間隔が分かっているとき、事象の発生する間隔が *x* になる確率の モデルである。たとえば、ある流星群を観測すると 1 時間に 100 個観測されることがわかってい るとき (平均間隔 0*.*6 分)、流星を一つ観測してから次を観測するまでの時間間隔が *x* 分になる確 率などのモデルとなる。

double gsl ran exponential **(***const gsl rng \* r*, *const double mu***)** [Function]

期待値 *mu* の指数分布 (exponential distribution) にしたがう乱数を返す。指数分布は *x ≥* 0 で以下で与えられる。

$$
p(x)dx = \frac{1}{\mu} \exp(-x/\mu) dx
$$

double gsl ran exponential pdf **(***const double x*, *const double mu***)** [Function]

上の式にしたがって、*x* における期待値 *mu* の指数分布の確率密度関数の値を返す。

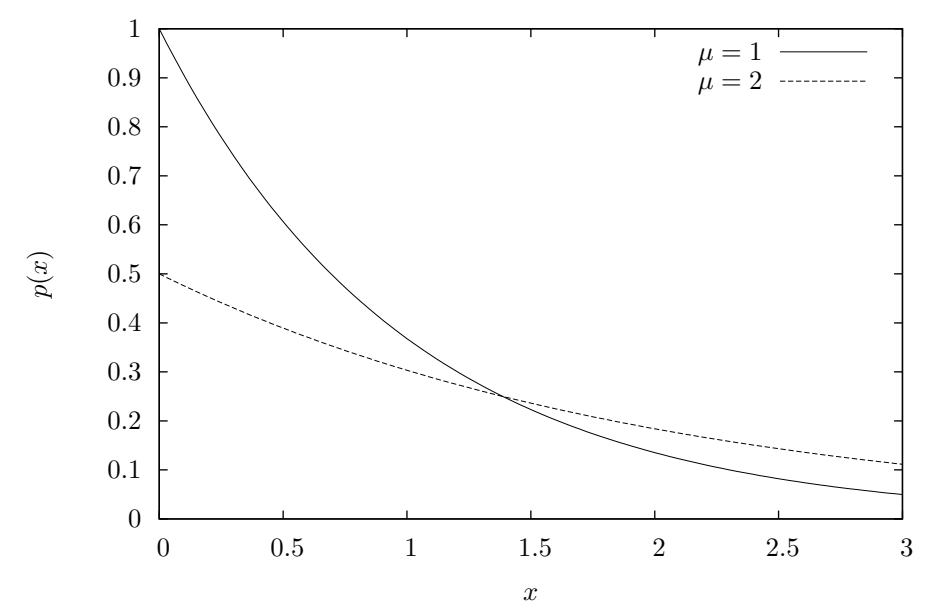

Exponential Distribution

double gsl cdf exponential P **(***const double x*, *const double mu***)** [Function] double gsl cdf exponential Q **(***const double x*, *const double mu***)** [Function] double gsl cdf exponential Pinv **(***const double P*, *const double mu***)** [Function] double gsl cdf exponential Qinv **(***const double Q*, *const double mu***)** [Function]

期待値 *mu* の指数分布について、累積分布関数 *P*(*x*)*, Q*(*x*) とその逆関数の値を返す。

19.6. ラプラス分布 245

# **19.6** ラプラス分布

double gsl ran laplace **(***const gsl rng \* r*, *const double a***)** [Function]

幅 *a* のラプラス分布 (Laplace distribution) にしたがう乱数を返す。ラプラス分布は以 下で与えられる。

$$
p(x)dx = \frac{1}{2a} \exp(-|x/a|)dx
$$

*x* の範囲は *−∞ < x < ∞* である。

double gsl ran laplace pdf **(***const double x*, *const double a***)** [Function] 上の式にしたがって、*x* における幅 *a* のラプラス分布の確率密度関数 *p*(*x*) の値を返す。

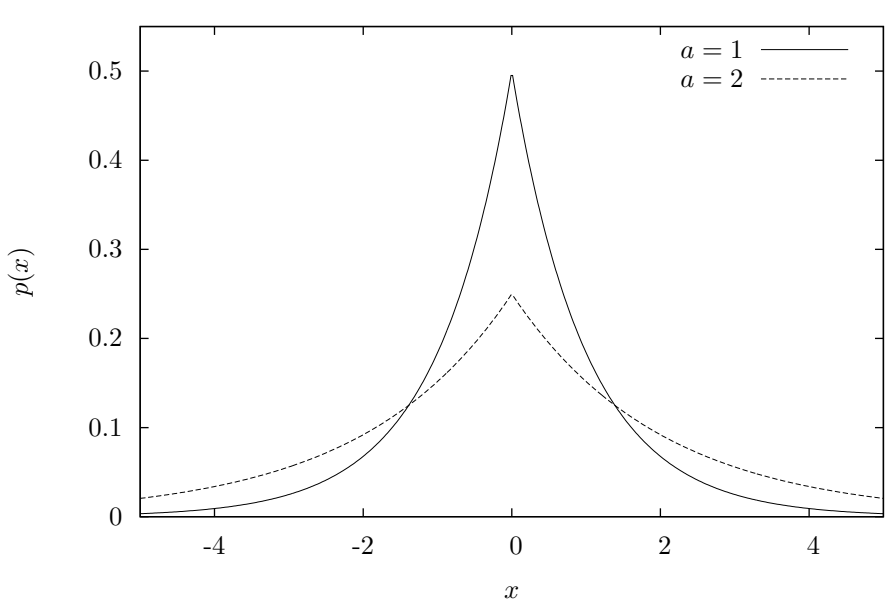

Laplace Distribution (Two-sided Exponential)

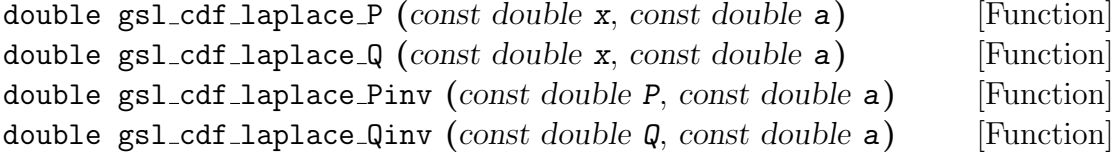

幅 a のラプラス分布について、累積分布関数 *P*(*x*)*, Q*(*x*) とその逆関数の値を返す。

#### **19.7** 指数べき分布

double gsl ran exppow **(***const gsl rng \* r*, *const double a*, *const double b***)** [Function]

パラメータが *a*、*b* の指数べき分布 (exponential power distribution) にしたがう乱数 を返す。指数べき分布は *x ≥* 0 について以下で与えられる。

$$
p(x)dx = \frac{1}{2a\Gamma(1+1/b)} \exp(-|x/a|^b) dx
$$

*b* = 1 のときはラプラス分布である。*b* = 2 のときは正規分布と同じだが、*a* = *√* 2*σ* で ある。

double gsl ran exppow pdf **(***const double x*, *const double a*, *const double b***)** [Function] パラメータが *a*、*b* の指数べき分布の確率密度関数 *p*(*x*) の *x* における値を返す。

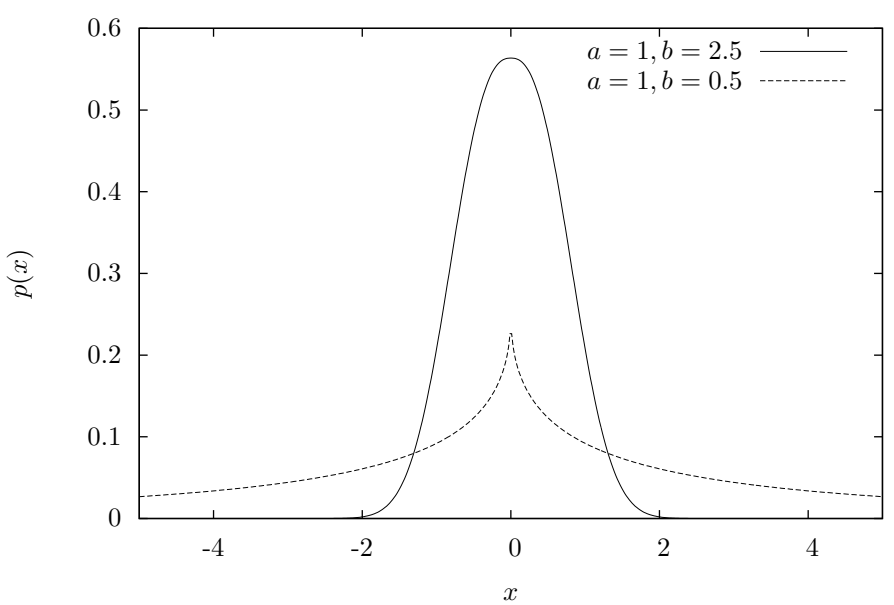

Exponential Power Distribution

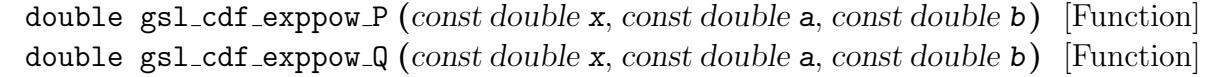

パラメータ *a*、*b* の指数べき分布について、累積分布関数 *P*(*x*)*, Q*(*x*) の値を返す。

19.8. コーシー分布 247

#### **19.8** コーシー分布

互いに独立な二つの確率変数 *X*、*Y* がそれぞれ標準正規分布 *N*(0*,* 1) にしたがうとき、比 *X/Y* はコーシー分布 (Cauchy distribution) にしたがう。コーシー分布はローレンツ分布 (Lorentz distribution) とも呼ばれる。

double gsl ran cauchy **(***const gsl rng \* r*, *const double a***)** [Function] パラメータ *a* のコーシー分布にしたがう乱数を返す。コーシー分布は以下で与えられる。 1

$$
p(x)dx = \frac{1}{a\pi(1 + (x/a)^2)}dx
$$

*x* の範囲は *−∞ < x < ∞* である。

double gsl ran cauchy pdf **(***const double x*, *const double a***)** [Function] *x* におけるパラメータ *a* のコーシー分布の確率密度関数 *p*(*x*) の値を返す。

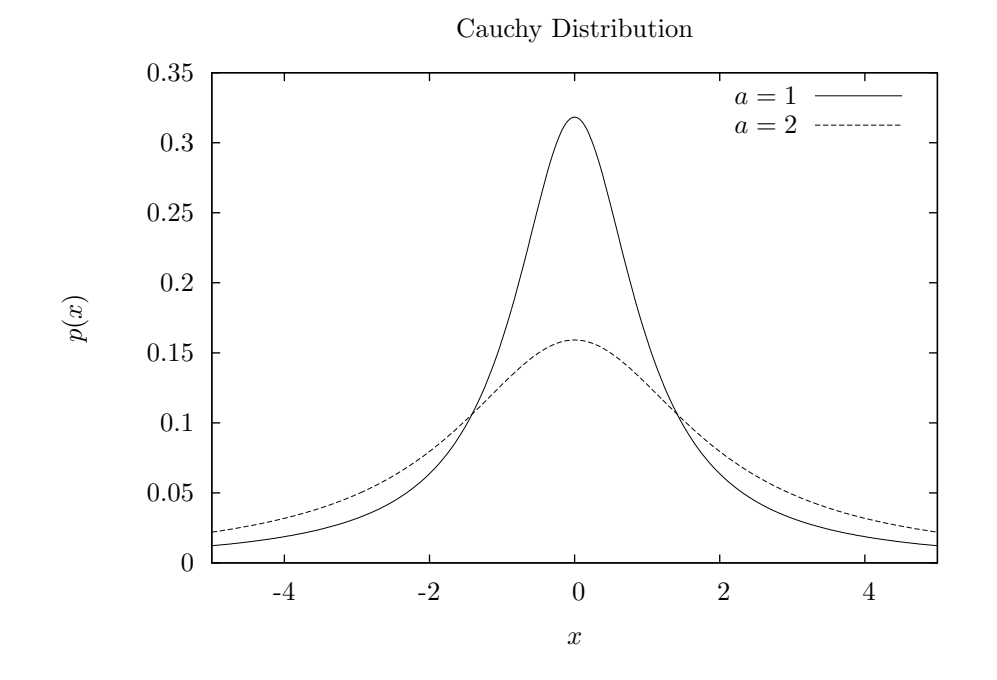

double gsl cdf cauchy P **(***const double x*, *const double a***)** [Function] double gsl cdf cauchy Q **(***const double x*, *const double a***)** [Function] double gsl cdf cauchy Pinv **(***const double P*, *const double a***)** [Function] double gsl cdf cauchy Qinv **(***const double Q*, *const double a***)** [Function]

パラメータが *a* のコーシー分布について、累積分布関数 *P*(*x*)*, Q*(*x*) とその逆関数の値 を返す。

### **19.9** レイリー分布

double gsl ran rayleigh **(***const gsl rng \* r*, *const double sigma***)** [Function]

パラメータ *sigma* のレイリー分布 (Rayleigh distribution) にしたがう乱数を返す。レ イリー分布は *x ≥* 0 について以下で与えられる。

$$
p(x)dx = \frac{x}{\sigma^2} \exp(-x^2/(2\sigma^2))dx
$$

double gsl ran rayleigh pdf **(***const double x*, *const double sigma***)** [Function]

上の式にしたがって、*x* におけるパラメータ *sigma* のレイリー分布の確率密度関数 *p*(*x*) の値を返す。

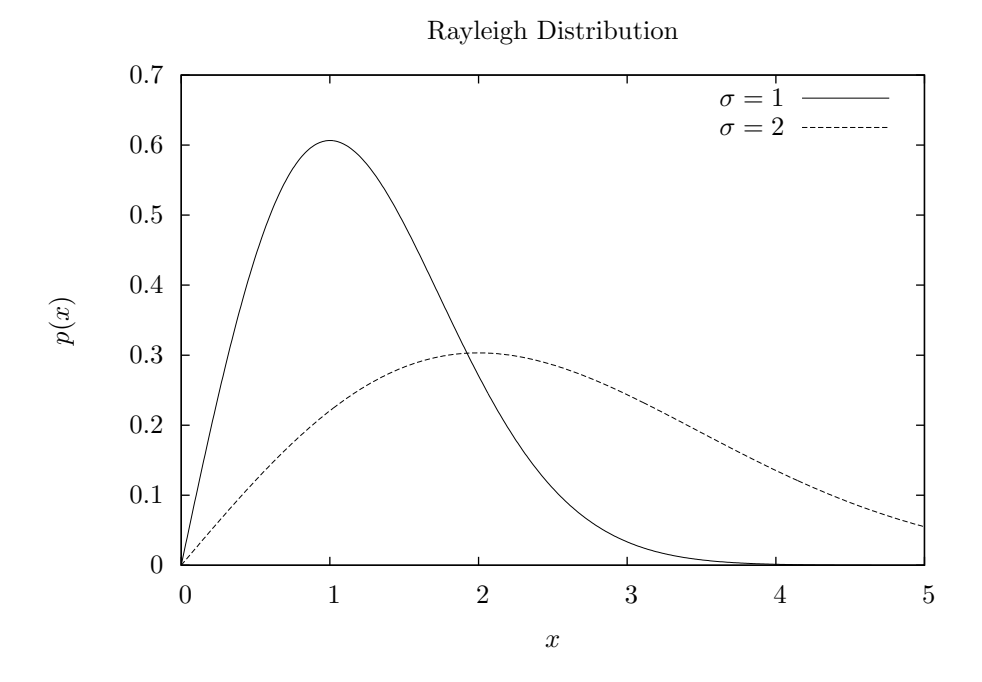

double gsl cdf rayleigh P **(***const double x*, *const double sigma***)** [Function] double gsl cdf rayleigh Q **(***const double x*, *const double sigma***)** [Function] double gsl cdf rayleigh Pinv **(***const double P*, *const double sigma***)** [Function] double gsl cdf rayleigh Qinv **(***const double Q*, *const double sigma***)** [Function]

パラメータが *a* のレイリー分布について、累積分布関数 *P*(*x*)*, Q*(*x*) とその逆関数の 値を返す。

19.10. レイリーの裾分布 249

# **19.10** レイリーの裾分布

double gsl ran rayleigh tail **(***const gsl rng \* r*, *const double a*, *const double sigma***)** [Function]

パラメータ *sigma* のレイリー分布の裾での分布 (Rayleigh tail distribution) にしたが う乱数を下限 *a* で返す。レイリーの裾分布は *x > a* について以下で与えられる。

$$
p(x)dx = \frac{x}{\sigma^2} \exp((a^2 - x^2)/(2\sigma^2))dx
$$

double gsl ran rayleigh tail pdf **(***const double x*, *const double a*, *const double sigma***)** [Function]

上の式にしたがって、*x* におけるパラメータ *sigma* のレイリー分布の裾での分布の確 率密度関数 *p*(*x*) の値を下限 *a* で返す。

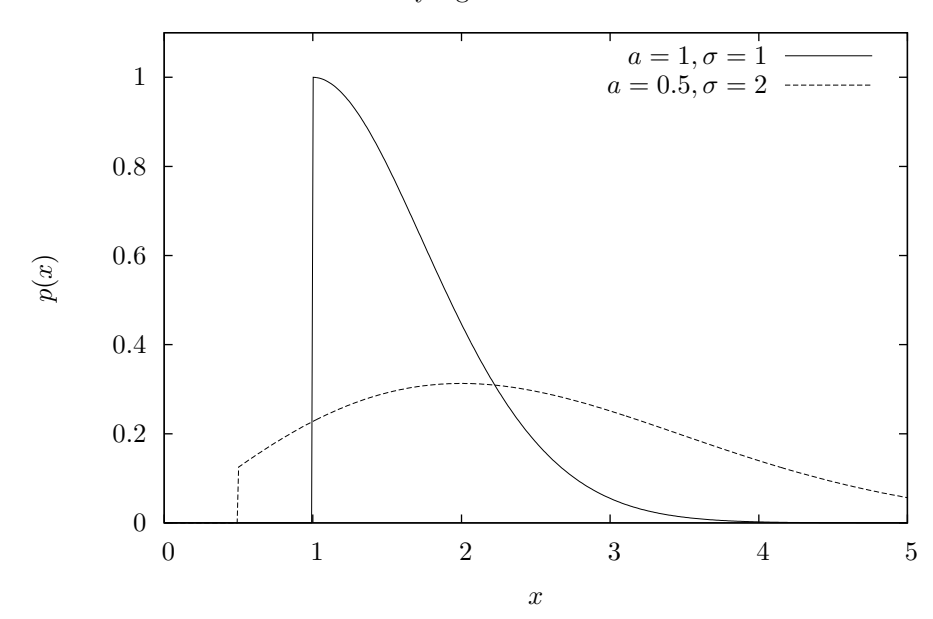

Rayleigh Tail Distribution

# **19.11** ランダウ分布

double gsl ran landau **(***const gsl rng \* r***)** [Function]

ランダウ分布 (Landau distribution) にしたがう乱数を返す。ランダウ分布は以下の複 素積分 (complex integral) で定義される。

$$
p(x) = \frac{1}{2\pi i} \int_{c-i\infty}^{c+i\infty} \exp(s \log(s) + xs) ds
$$

数値計算においては、上式と同値な以下の式を使うほうが便利である。

$$
p(x) = (1/\pi) \int_0^\infty \exp(-t \log(t) - xt) \sin(\pi t) dt
$$

double gsl ran landau pdf **(***const double x***)** [Function]

上の式にしたがって、*x* におけるランダウ分布の確率密度関数 *p*(*x*) の値を返す。

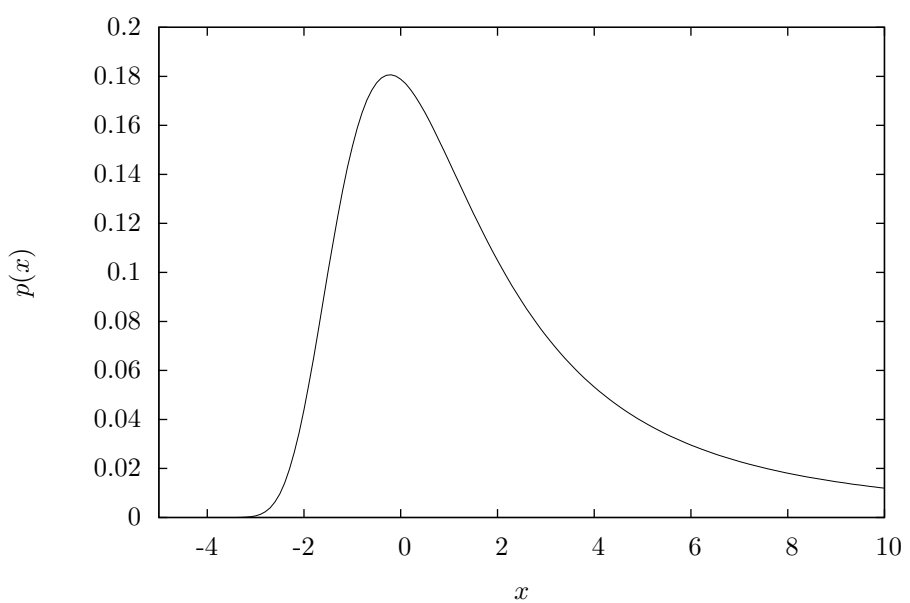

Landau Distribution

# **19.12** レヴィの *α* 安定分布

double gsl ran levy **(***const gsl rng \* r*, *const double c*, *const double alpha***)** [Function]

パラメータ *c*、*alpha* のレヴィの *α* 安定分布 (Levy alpha-stable distribution, 対称安 定分布 Levy symmetric stable distribution とも) にしたがう乱数を返す。*α* 安定分布 は以下のフーリエ変換で定義される。

$$
p(x) = \frac{1}{2\pi} \int_{-\infty}^{+\infty} \exp(-itx - |ct|^{\alpha}) dt
$$

 $p(x)$ の解析的な解はないため、GSL ではこの分布に関しては確率密度関数 pdf を用 意していない。この分布は *α* = 1*, c* = 1 の時はコーシー分布 (*a* = 1, 247 ページ) にな る。*α* = 2 の時は *σ* = *√* 2*c* の正規分布である。*α <* 1 ではこの分布の裾は非常に広く なる。

GSL で実装しているアルゴリズムでは、0 *< α ≤* 2 でなければならない。

ここに示す確率分布関数のプロットは、PDF の定義式に含まれる被積分関数から簡易 な計算で描いたものである。

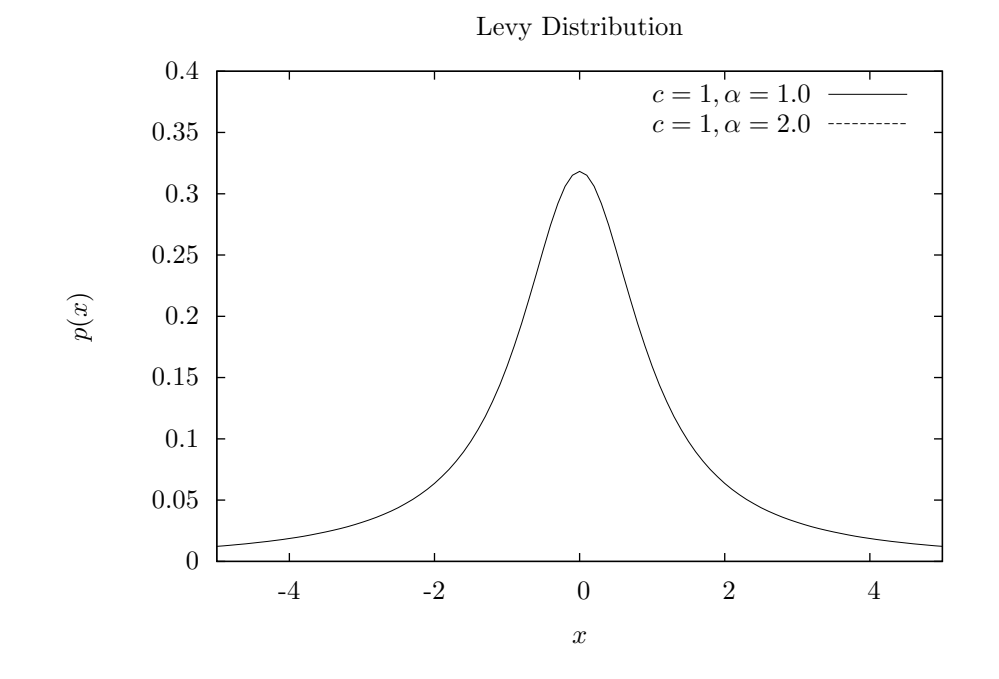

### **19.13** レヴィの非対称 *α* 安定分布

double gsl ran levy skew **(***const gsl rng \* r*, *const double c*, *const double alpha*, *const double beta***)** [Function]

パラメータ *c*、指数 *alpha*、歪度係数 *beta* のレヴィの非対称 *α* 安定分布 (Levy skew alpha-stable distribution) にしたがう乱数を返す。歪度係数は [*−*1*,* 1] の範囲内でなけ ればならない。レヴィの非対称安定分布は以下のフーリエ変換で定義される。

$$
p(x) = \frac{1}{2\pi} \int_{-\infty}^{+\infty} \exp(-itx - |ct|^{\alpha} (1 - i\beta \text{sign}(t) \tan(\pi \alpha/2))) dt
$$

*α* = 1 のとき、tan(*πα/*2) の項は *−*(2*/π*) log *|t|* で置き換えることができる。*p*(*x*) の 解析的な解はないため、GSL ではこの分布に関しては確率密度関数 pdf を用意してい  $\alpha$ : *α = 2 の*時この分布は *σ = √*2*c の*正規分布になり、非対称パラメータは意味を 持たない。*α <* 1 ではこの分布の裾は非常に広くなる。*β* = 0 のとき、前項の対称分布 と同じである。

ここに示す確率分布関数のプロットは、PDF の定義式に含まれる被積分関数から簡易 な計算で描いたものである。

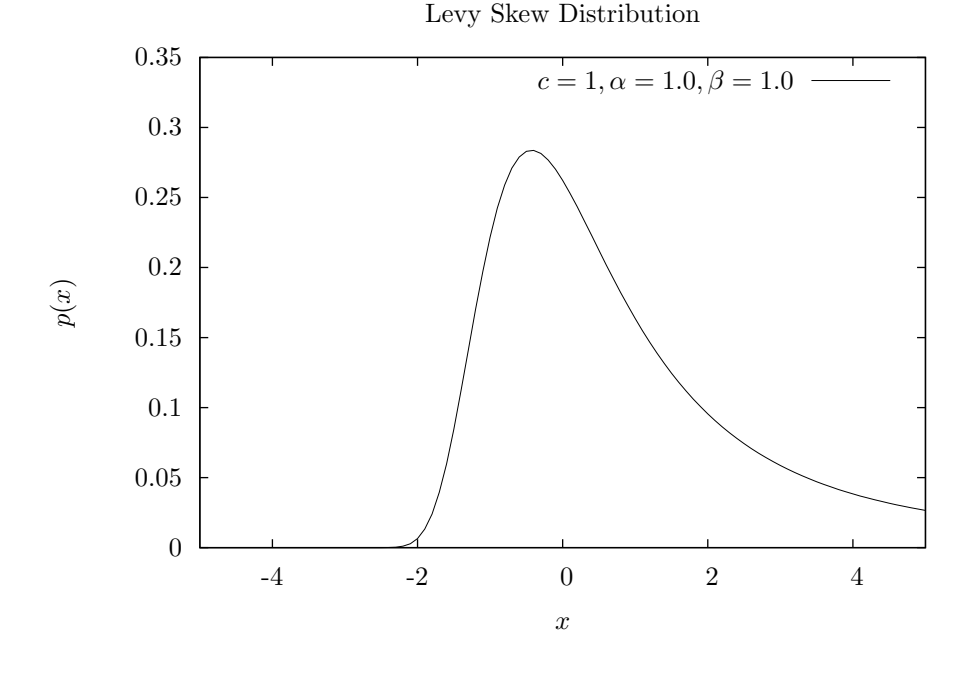

レヴィの *α* 安定分布は、*N* 個の *α* 安定な値が分布 *p*(*c, α, β*) から与えられたとき、その和  $Y = X_1 + X_2 + \ldots + X_N$  も  $\alpha$  安定な分布  $p(N^{1/\alpha}c, \alpha, \beta)$  にしたがう、という性質がある。

19.14. ガンマ分布 253

# **19.14** ガンマ分布

double gsl ran gamma **(***const gsl rng \* r*, *const double a*, *const double b***)** [Function]

ガンマ分布 (gamma distribution) にしたがう乱数を返す。ガンマ分布は *x >* 0 につい て以下で定義される。

$$
p(x)dx = \frac{1}{\Gamma(a)b^a}x^{a-1}e^{-x/b}dx
$$

引数 *a* が整数の時はアーラン分布 (Erlang distribution) とも呼ばれる。

この分布の分散は、マルサグリア (George Marsaglia) とツァン (Wai Wan Tsang) の 高速ガンマ法 (fast gamma method) で計算できる。高速ガンマ法を行うガンマ分布関 数は以前の GSL では gsl ran gamma mt として実装されていた。今のところ、それも そのまま使える。

double gsl ran gamma knuth **(***const double x*, *const double a*, *const double b***)** [Function]

クヌース (Donald Ervin Knuth) (1997) の方法を使ってガンマ分布にしたがう乱数を 返す。

double gsl ran gamma pdf **(***const double x*, *const double a*, *const double b***)** [Function]

与えられたパラメータ *a*、*b* および独立変数 *x* において、上述の確率密度関数 *p*(*x*) の 値を計算して返す。

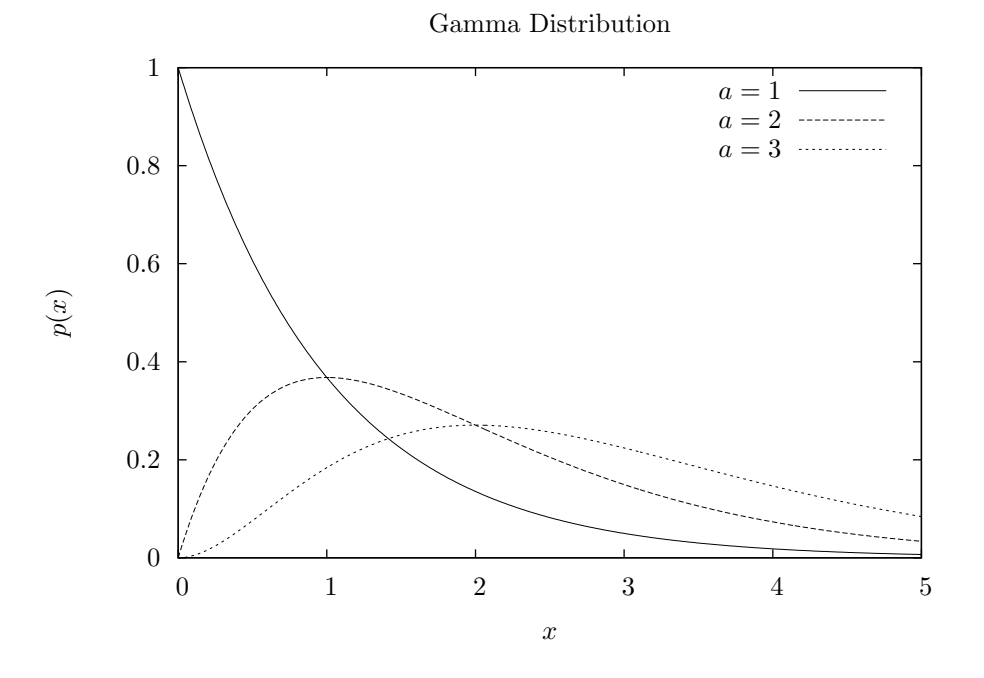

double gsl cdf gamma P **(***const double x*, *const double a*, *const double b***)** [Function] double gsl cdf gamma Q **(***const double x*, *const double a*, *const double b***)** [Function]

double gsl cdf gamma Pinv **(***const double P*, *const double a*, *const double b***)** [Function] double gsl cdf gamma Qinv **(***const double Q*, *const double a*, *const double b***)** [Function]

引数が *a* と *b* のときのガンマ分布について、累積分布関数 *P*(*x*)*, Q*(*x*) とその逆関数 の値を返す。

19.15. 一様分布 255

#### **19.15** 一様分布

double gsl ran flat **(***const gsl rng \* r*, *const double a*, *const double b***)** [Function]

*a* から *b* の間に一様に分布する乱数を返す (flat distribution, uniform distribution)。 この分布は *a ≤ x < b* について以下で定義される。この範囲外では 0 である。

$$
p(x)dx = \frac{1}{b-a}dx
$$

double gsl ran flat pdf **(***double x*, *const double a*, *const double b***)** [Function] 上の式にしたがう、*a* から *b* の間の一様分布の確率密度関数 *p*(*x*) の値を返す。

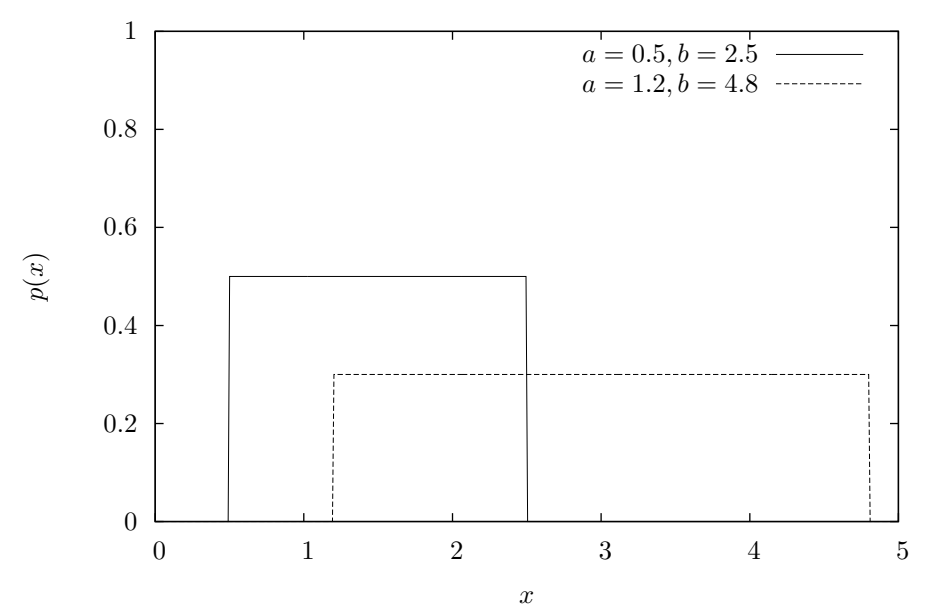

Flat Distribution

double gsl cdf flat P **(***const double x*, *const double a*, *const double b***)** [Function] double gsl cdf flat Q **(***const double x*, *const double a*, *const double b***)** [Function] double gsl cdf flat Pinv **(***const double P*, *const double a*, *const double b***)** [Function] double gsl cdf flat Qinv **(***const double Q*, *const double a*, *const double b***)** [Function]

*a* から *b* の間の一様分布の累積分布関数 *P*(*x*)*, Q*(*x*) とその逆関数の値を返す。

#### **19.16** 対数正規分布

double gsl ran lognormal **(***const gsl rng \* r*, *const double zeta*, *const double sigma***)** [Function]

対数正規分布 (lognormal distribution) にしたがう乱数を返す。この分布は *x >* 0 に ついて以下で定義される。

$$
p(x)dx = \frac{1}{x\sqrt{2\pi\sigma^2}}\exp(-(\ln(x)-\zeta)^2/2\sigma^2)dx
$$

double gsl ran lognormal pdf **(***const double x*, *const double zeta*, *const double sigma***)** [Function]

パラメータ値が *zeta* と *sigma* の対数正規分布の確率密度関数 *p*(*x*) の値を返す。

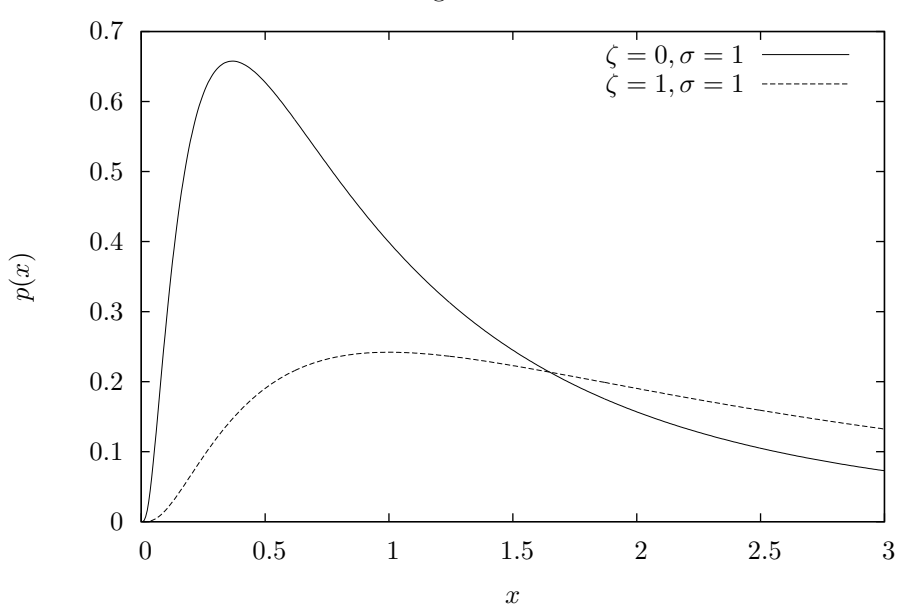

The Lognormal Distribution

double gsl cdf lognormal P **(***const double x*, *const double zeta*, *const double sigma***)** [Function]

double gsl cdf lognormal Q **(***const double x*, *const double zeta*, *const double sigma***)** [Function]

double gsl cdf lognormal Pinv **(***const double P*, *const double zeta*, *const double sigma***)** [Function]

double gsl cdf lognormal Qinv **(***const double Q*, *const double zeta*, *const double sigma***)** [Function]

パラメータ値が *zeta* と *sigma* の対数正規分布の累積分布関数 *P*(*x*)*, Q*(*x*) とその逆関 数の値を返す。

19.17. カイ二乗分布 257

# **19.17** カイ二乗分布

カイ二乗分布 (chi-squared distribution) は統計学でよく見られる分布である。*Y<sup>i</sup>* がそれぞれ独 立な *n* 個の標準正規分布乱数であるとき、以下の和 *X<sup>i</sup>*

$$
X_i = \sum_i Y_i^2
$$

は自由度 *n* のカイ二乗分布にしたがう。

double gsl ran chisq **(***const gsl rng \* r*, *const double nu***)** [Function]

自由度 *nu* のカイ二乗分布にしたがう乱数を返す。この分布は *x ≥* 0 について以下で 定義される。

$$
p(x)dx = \frac{1}{2\Gamma(\nu/2)} (x/2)^{\nu/2 - 1} \exp(-x/2) dx
$$

double gsl ran chisq pdf **(***const double x*, *const double nu***)** [Function]

上の式にしたがう自由度 *nu* のカイ二乗分布の確率密度関数 *p*(*x*) の値を返す。

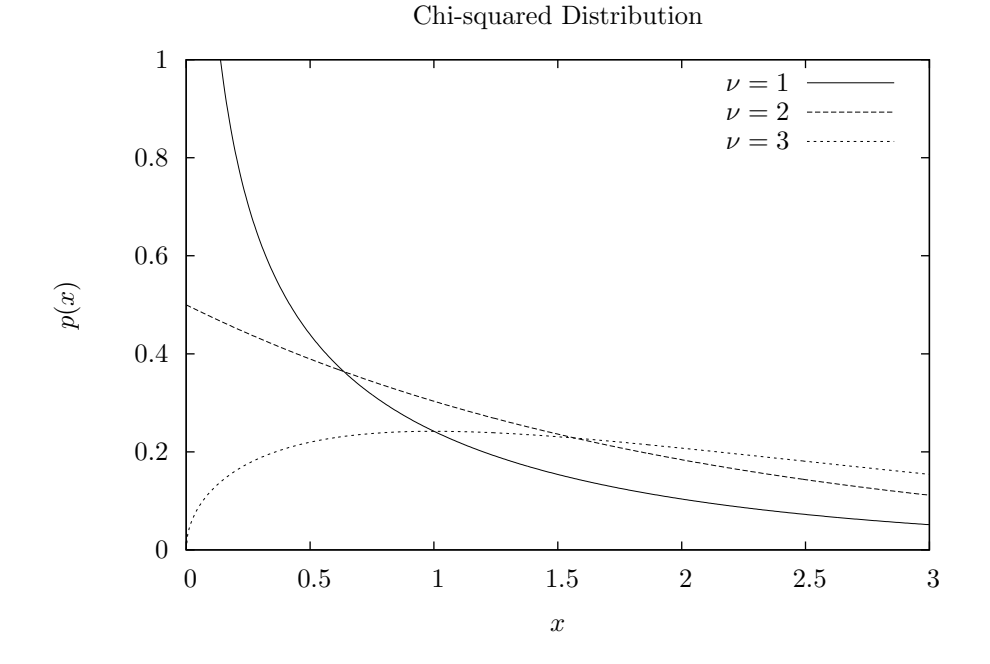

double gsl cdf chisq P **(***const double x*, *const double nu***)** [Function] double gsl cdf chisq Q **(***const double x*, *const double nu***)** [Function] double gsl cdf chisq Pinv **(***const double P*, *const double nu***)** [Function] double gsl cdf chisq Qinv **(***const double Q*, *const double nu***)** [Function]

上の式にしたがう自由度 *n* のカイ二乗分布の累積分布関数 *P*(*x*)*, Q*(*x*) とその逆関数 の値を返す。

#### **19.18** *F* 分布

*F* 分布 (*F*-distribution) は統計学でよく見られる分布である。*Y*<sup>1</sup> と *Y*<sup>2</sup> がそれぞれ自由度 *ν*1*, ν*<sup>2</sup> のカイ二乗分布にしたがう乱数であるとき、以下の比

$$
X=\frac{Y_1/\nu_1}{Y_2/\nu_2}
$$

は *F* 分布 *F*(*x*; *ν*1*, ν*2) にしたがう。

double gsl ran fdist **(***const gsl rng \* r*, *const double nu***)** [Function]

自由度 *nu1*、*nu2* の *F* 分布にしたがう乱数を返す。この分布は *x ≥* 0 について以下で 定義される。

$$
p(x)dx = \frac{\Gamma((\nu_1 + \nu_2)/2)}{\Gamma(\nu_1/2)\Gamma(\nu_2/2)} \nu_1^{\nu_1/2} \nu_2^{\nu_2/2} x^{\nu_1/2 - 1} (\nu_2 + \nu_1 x)^{-\nu_1/2 - \nu_2/2}
$$

double gsl ran fdist pdf **(***const double x*, *const double nu***)** [Function]

自由度 *nu1*、*nu2* の *F* 分布の確率密度関数 *p*(*x*) の値を返す。

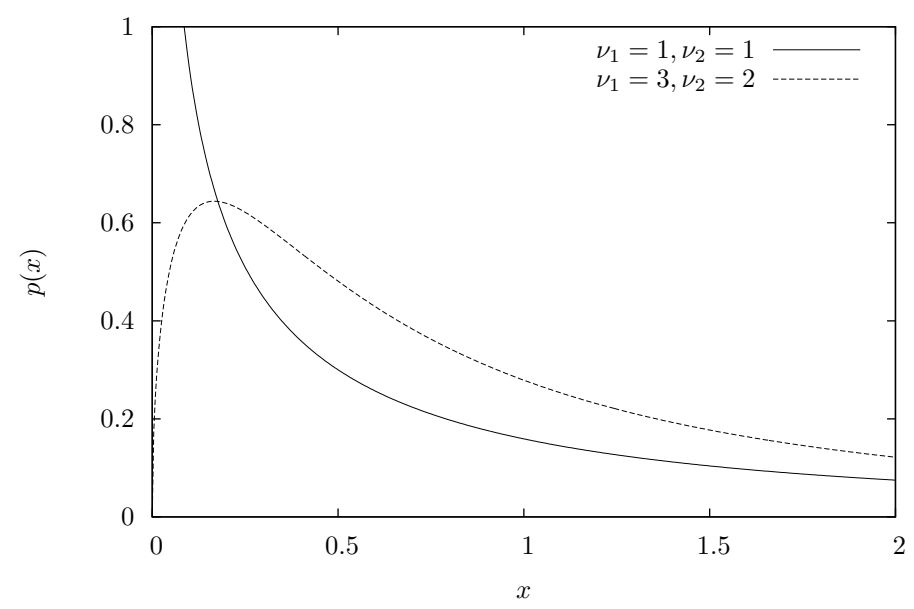

*F*-distribution

double gsl cdf fdist P **(***const double x*, *const double nu1*,*const double nu2***)** [Function] double gsl cdf fdist Q **(***const double x*, *const double nu1*,*const double nu2***)** [Function] double gsl cdf fdist Pinv **(***const double P*, *const double nu1*,*const double nu2***)** [Function] double gsl cdf fdist Qinv **(***const double Q*, *const double nu1*,*const double nu2***)** [Function]

自由度 *nu1*、*nu2* の *F* 分布の累積分布関数 *P*(*x*)*, Q*(*x*) とその逆関数の値を返す。

19.19. *t* 分布 259

#### **19.19** *t* 分布

*t* 分布 (t-distribution, スチューデントの *t* 分布 Student's t distribution とも) は統計学でよく 見られる分布である。*Y*<sup>1</sup> が正規分布に、*Y*<sup>2</sup> が自由度 *ν* のカイ二乗分布にしたがうとき、以下の比

$$
X = \frac{Y_1}{\sqrt{Y_2/\nu}}
$$

は自由度 *ν* の *t* 分布 *t*(*x*; *ν*) にしたがう。

double gsl ran tdist **(***const gsl rng \* r*, *const double nu***)** [Function]

以下の *t* 分布にしたがう乱数を返す。*−∞ < x < ∞* である。

$$
p(x)dx = \frac{\Gamma((\nu+1)/2)}{\sqrt{\pi\nu}\Gamma(\nu/2)}(1+x^2/\nu)^{-(\nu+1)/2}dx
$$

double gsl ran tdist pdf **(***const double x*, *const double nu***)** [Function]

上の式にしたがう、自由度 *nu* の *t* 分布の確率密度関数 *p*(*x*) の値を返す。

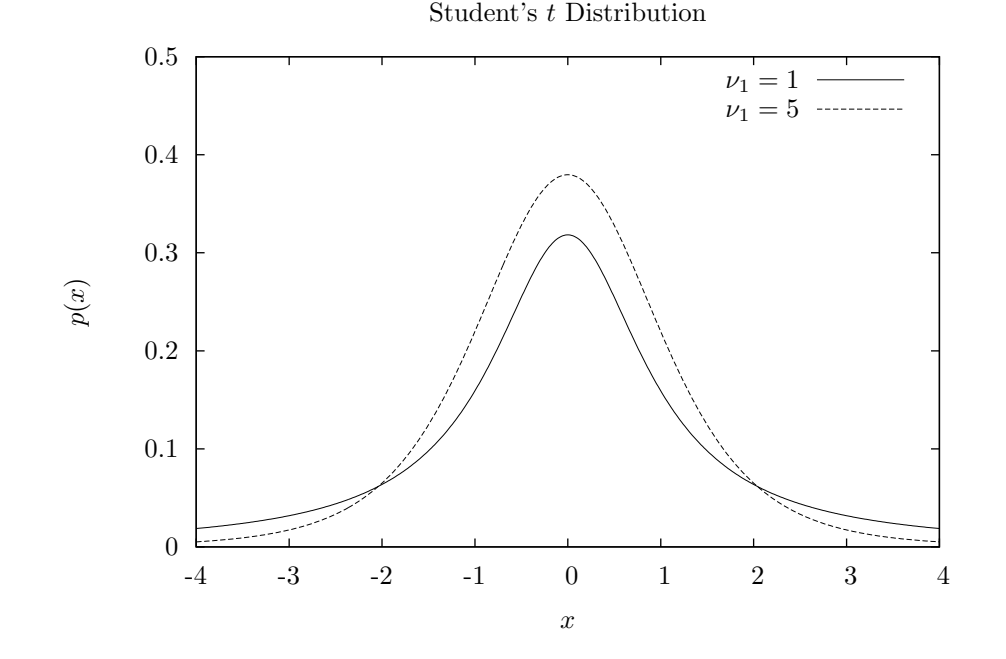

double gsl cdf tdist P **(***const double x*, *const double nu***)** [Function] double gsl cdf tdist Q **(***const double x*, *const double nu***)** [Function] double gsl cdf tdist Pinv **(***const double P*, *const double nu***)** [Function] double gsl cdf tdist Qinv **(***const double Q*, *const double nu***)** [Function]

自由度 *nu* の *t* 分布の累積分布関数 *P*(*x*)*, Q*(*x*) とその逆関数の値を返す。

### **19.20** ベータ分布

double gsl ran beta **(***const gsl rng \* r*, *const double a*, *const double b***)** [Function]

ベータ分布 (beta distribution) にしたがう乱数を返す。この分布は 0 *≤ x ≤* 1 につい て以下で定義される。

$$
p(x)dx = \frac{\Gamma(a+b)}{\Gamma(a)\Gamma(b)}x^{a-1}(1-x)^{b-1}dx
$$

double gsl ran beta pdf **(***const double x*, *const double a*, *const double b***)** [Function] パラメータ値が *a* と *b* のベータ分布の確率密度関数 *p*(*x*) の値を返す。

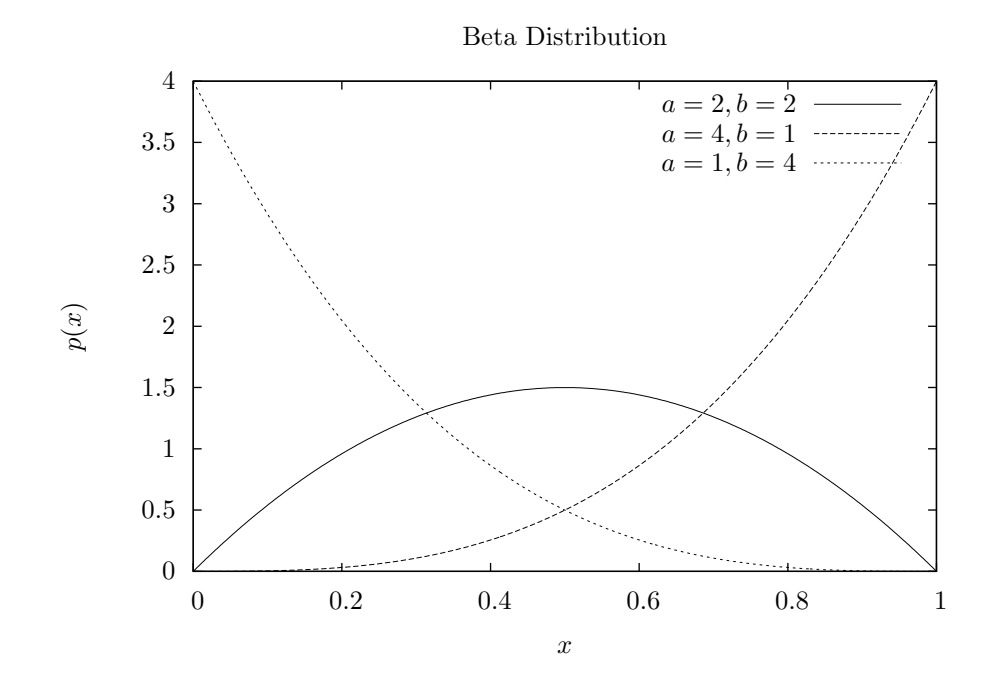

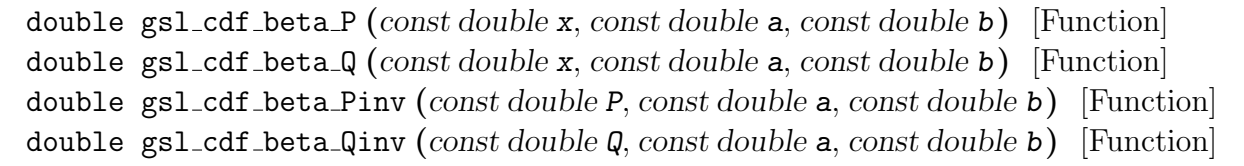

パラメータ値が *a* と *b* のベータ分布の累積分布関数 *P*(*x*)*, Q*(*x*) とその逆関数の値を 返す。

# **19.21** ロジスティック分布

double gsl ran logistic **(***const gsl rng \* r*, *const double a***)** [Function]

パラメータが *a* のロジスティック分布 (logistic distribution) にしたがう乱数を返す。 この分布は *−∞ < x <* +*∞* について以下で定義される。

$$
p(x)dx = \frac{\exp(-x/a)}{a(1+\exp(-x/a))^2}dx
$$

double gsl ran logistic pdf **(***const double x*, *const double a***)** [Function]

パラメータが *a* のロジスティック分布の確率密度関数 *p*(*x*) の値を返す。

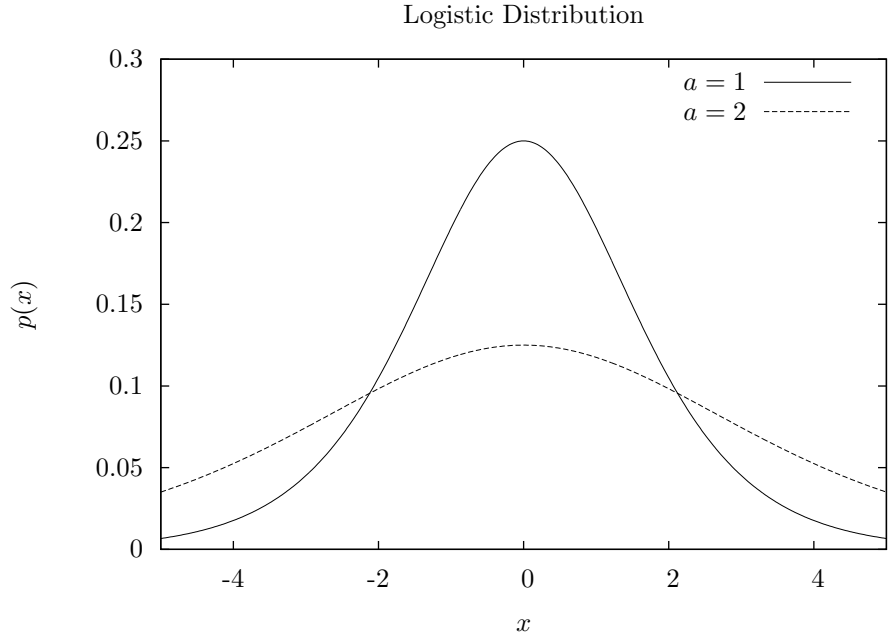

*x* double gsl cdf logistic P **(***const double x*, *const double a***)** [Function] double gsl cdf logistic Q **(***const double x*, *const double a***)** [Function] double gsl cdf logistic Pinv **(***const double P*, *const double a***)** [Function]

double gsl cdf logistic Qinv **(***const double Q*, *const double a***)** [Function]

パラメータが *a* のロジスティック分布の累積分布関数 *P*(*x*)*, Q*(*x*) とその逆関数の値を 返す。

### **19.22** パレート分布

double gsl ran pareto **(***const gsl rng \* r*, *double a*, *const double b***)** [Function]

*a* 次のパレート分布 (Pareto distribution) にしたがう乱数を返す。この分布は *x ≥ b* について以下で定義される。

$$
p(x)dx = (a/b)/(x/b)^{a+1}dx
$$

double gsl ran pareto pdf **(***const double x*, *const double a*, *const double b***)** [Function] パラメータが *a*、*b* のパレート分布の確率密度関数 *p*(*x*) の値を返す。

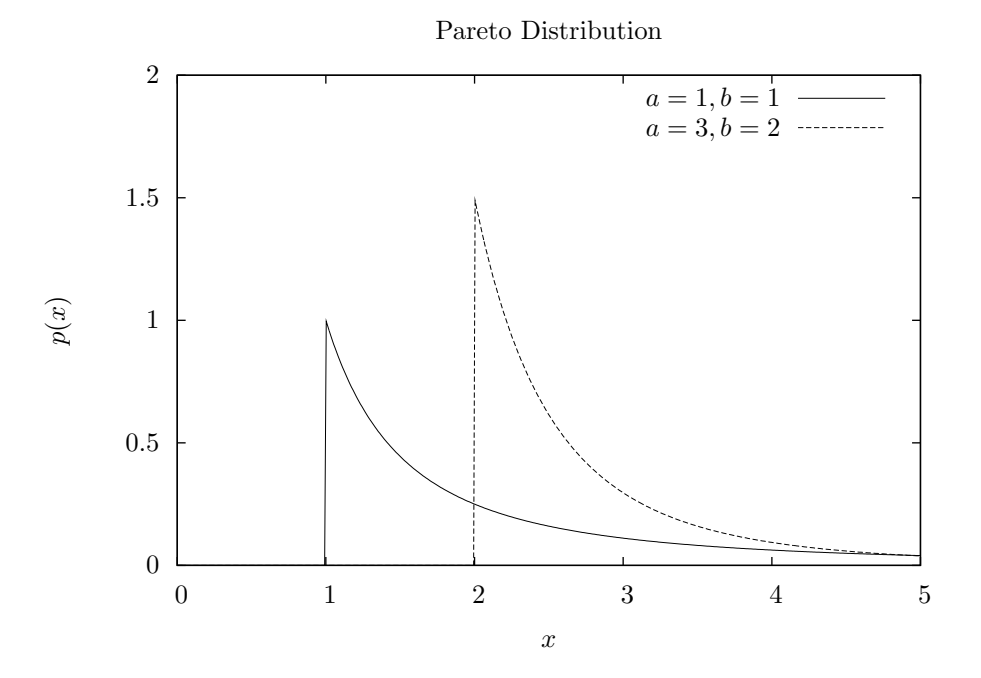

double gsl cdf pareto P **(***const double x*, *const double a*, *const double b***)** [Function] double gsl cdf pareto Q **(***const double x*, *const double a*, *const double b***)** [Function] double gsl cdf pareto Pinv **(***const double P*, *const double a*, *const double b***)** [Function] double gsl cdf pareto Qinv **(***const double Q*, *const double a*, *const double b***)** [Function]

パラメータが *a*、*b* のパレート分布の累積分布関数 *P*(*x*)*, Q*(*x*) とその逆関数の値を 返す。

19.23. 球面分布 263

#### **19.23** 球面分布

球面分布 (spherical vector distribution) は球面上にランダムに分布するベクトルを生成する。 これはシミュレーションでランダム・ウォークを行うようなときにランダムな方向として使うこと ができる。

void gsl ran dir 2d **(***const gsl rng \* r*, *double \* x*, *double \* y***)** [Function] void gsl ran dir 2d trig method **(***const gsl rng \* r*, *double \* x*, *double \* y***)** [Function]

二次元のランダムなベクトル *v* = (*x, y*) を返す。ベクトルは *|v|* <sup>2</sup> = *x* <sup>2</sup> + *y* <sup>2</sup> となるよ うに正規化される。この乱数は 0 から 2*π* の間の一様乱数を発生して、*x* はその値の 正弦値、*y* はその値の余弦値をとることで生成される。昔は三角関数を二回呼び出す のは計算コストが大きかったが、最近の計算機アーキテクチャでは、直接三角関数を 計算するのがもっとも速い方法であることもある。Pentium はその一つである (しか し Sun の SparcStation はそうではない)。三角関数の呼び出しを避けるには、*x* と *y* を単位円の内側にとり (一様乱数の発生器で 0 *≤ x <* 1*,* 0 *≤ y <* 1 の正方形の内側の点 を生成し、それが単位円の外側だったら捨てて取り直せばよい)、 $\sqrt{x^2 + y^2}$  で割れば よい。ノイマン (John von Neumann) によるもっと優れた方法 (Knuth 1997, p. 140, Excersize 23) を使えば、三角関数も平方根も計算しなくてすむ。この方法では単位円 内に *u, v* の二つの乱数を生成し、*x* = (*u* <sup>2</sup> *− v* 2 )*/*(*u* <sup>2</sup> + *v* 2 )*, y* = 2*uv/*(*u* <sup>2</sup> + *v* 2 ) とする。

void gsl ran dir 3d **(***const gsl rng \* r*, *double \* x*, *double \* y*, *double \* z***)** [Function]

三次元の球面にランダムに分布するベクトル *v* = (*x, y, z*) を返す。返されるベクトル は *|v|* <sup>2</sup> = *x* <sup>2</sup> + *y* <sup>2</sup> + *z* <sup>2</sup> = 1 となるように正規化される。GSL で実装されているアルゴ リズムはノップ (Robert E. Knop, "Algorithm 381 Random vectors uniform in solid angle [G5]", *Communications of the ACM*, **13**(5), p. 326, 1970) によるもので、これ はクヌース第二巻第三版 p. 136 でも説明されている。この方法は、この分布はどの座 標軸に添って投影しても一様分布になるということを利用している (これは三次元での み成り立つ)。

void gsl\_ran\_dir\_nd  $(const$  *gsl\_rng*  $*$  *r*, *size\_t n*, *double*  $*$  *x*) [Function]

*n* 次元の球面にランダムに分布するベクトル *v* = (*x*1*, x*2*, . . . , xn*) を返す。返されるベ クトルは *|v|* <sup>2</sup> = *x* 2 <sup>1</sup> +*x* 2 <sup>2</sup> +*. . .*+*x* 2 *<sup>n</sup>* = 1 となるように正規化される。この関数では、多変 量正規分布は球面対称であることを利用している。返されるベクトルの各要素は正規分 布にしたがって生成され、それから正規化される。この方法はブラウン (G. W. Brown, "Monte Carlo Methods", in *Modern Mathematics for the Engineer*, ed. Beckenbach, McGraw-Hill, 1956) によるもので、Knuth (1997), pp. 135–136 で説明されている。 以下の図は、gsl ran dir nd で *n*= 2 として、球面分布にしたがう乱数を発生させ、 プロットしたものである。

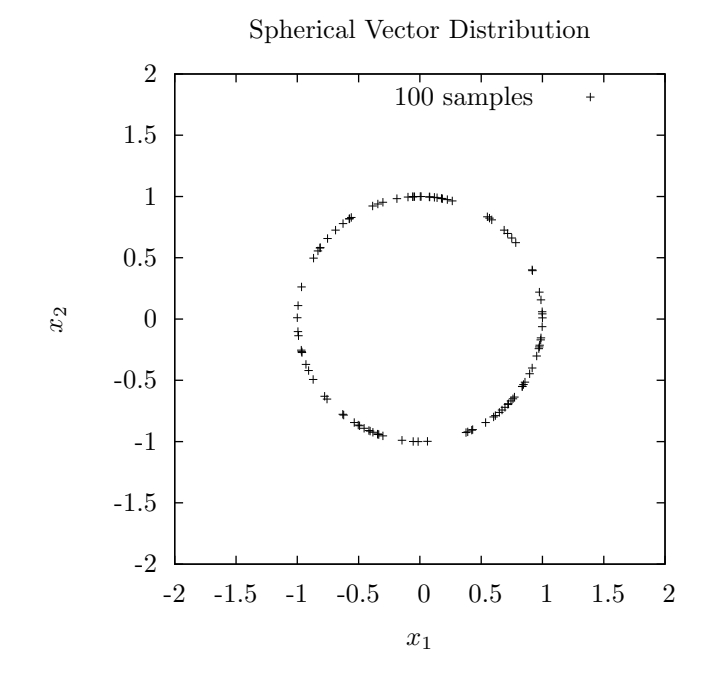

19.24. ワイブル分布 265

# **19.24** ワイブル分布

double gsl ran weibull **(***const gsl rng \* r*, *const double a*, *const double b***)** [Function]

パラメータが *a* と *b* のワイブル分布 (Weibull distribution) にしたがう乱数を返す。 この分布は *x ≥* 0 について以下で定義される。

$$
p(x)dx = \frac{b}{a^b}x^{b-1}\exp(-(x/a)^b)dx
$$

double gsl ran weibull pdf **(***const double x*, *const double a*, *const double b***)** [Function] パラメータが *a* と *b* のワイブル分布の確率密度関数 *p*(*x*) の値を返す。

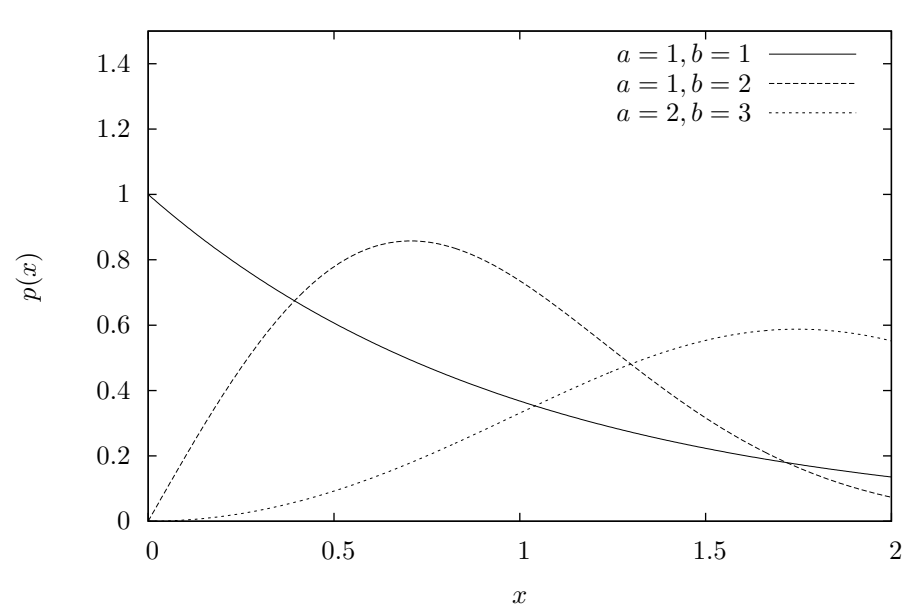

Weibull Distribution

double gsl cdf weibull P **(***const double x*, *const double a*, *const double b***)** [Function] double gsl cdf weibull Q **(***const double x*, *const double a*, *const double b***)** [Function] double gsl cdf weibull Pinv **(***const double P*, *const double a*, *const double b***)** [Function] double gsl cdf weibull Qinv **(***const double Q*, *const double a*, *const double b***)** [Function]

パラメータが *a* と *b* のワイブル分布の累積分布関数 *P*(*x*)*, Q*(*x*) とその逆関数の値を 返す。

# **19.25** 第一種極値分布 **(**グンベル分布**)**

double gsl ran gumbel1 **(***const gsl rng \* r*, *const double a*, *const double b***)** [Function]

パラメータが *a* と *b* の第一種極値分布 (Type-1 extreme value distribution, グンベル 分布 Gumbel distribution とも) にしたがう乱数を返す。この分布は *−∞ < x <* +*∞* について以下で定義される。

$$
p(x)dx = ab \exp(-(b \exp(-ax) + ax))dx
$$

double gsl ran gumbel1 pdf **(***const double x*, *const double a*, *double b***)** [Function] パラメータが *a* と *b* の第一種極値分布の確率密度関数 *p*(*x*) の値を返す。

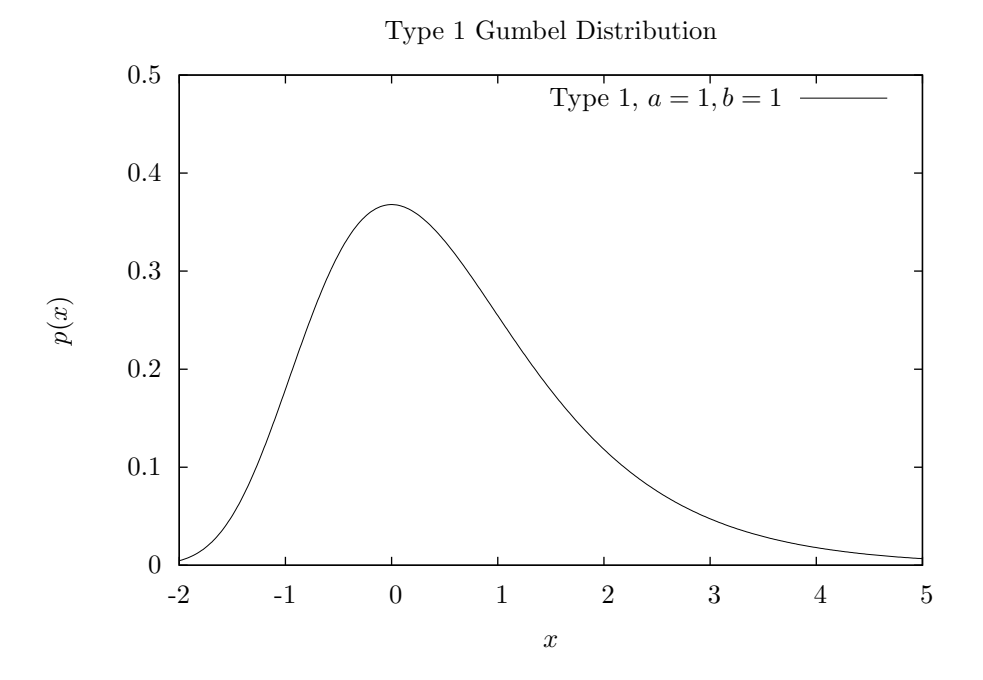

double gsl cdf gumbel1 P **(***const double x*, *const double a*, *const double b***)** [Function] double gsl cdf gumbel1 Q **(***const double x*, *const double a*, *const double b***)** [Function] double gsl cdf gumbel1 Pinv **(***const double P*, *const double a*, *const double* **b)** [Function] double gsl cdf gumbel1 Qinv **(***const double Q*, *const double a*, *const double b***)** [Function]

パラメータが *a* と *b* の第一種極値分布の累積分布関数 *P*(*x*)*, Q*(*x*) とその逆関数の値 を返す。

# **19.26** 第二種極値分布 **(**フレシェ分布**)**

double gsl ran gumbel2 **(***const gsl rng \* r*, *const double a*, *const double b***)** [Function]

パラメータが *a* と *b* の第二種極値分布 (Type 2 extreme value distribution, フレシェ 分布 Fr´echet distribution とも。原著では Type 2 Gumbel distribution となっている) にしたがう乱数を返す。この分布は *−∞ < x <* +*∞* について以下で定義される。

 $p(x)dx = abx^{-a-1} \exp(-bx^{-a})dx$ 

double gsl ran gumbel2 pdf **(***const double x*, *const double a*, *const double b***)** [Function] パラメータが *a* と *b* の第二種極値分布の確率密度関数 *p*(*x*) の値を返す。

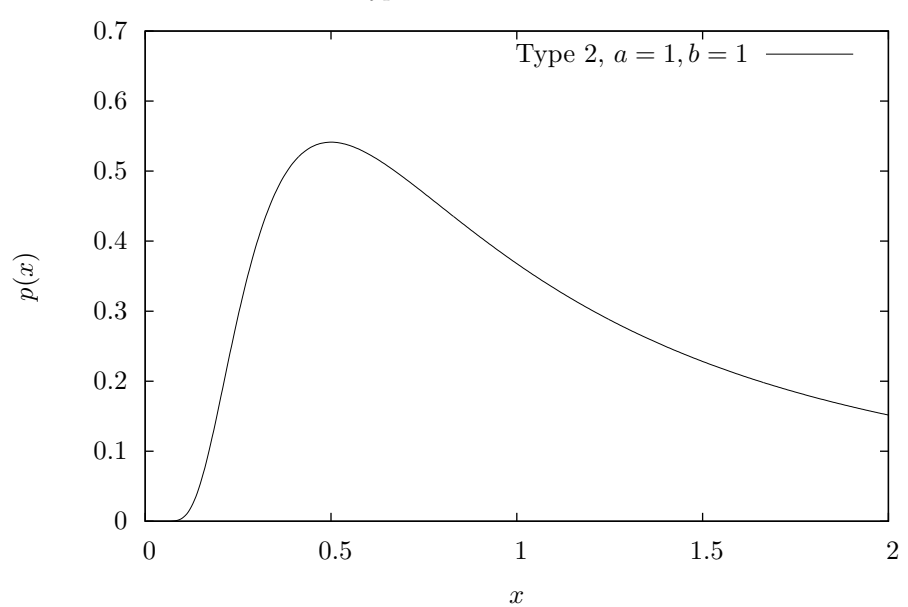

Type 2 Gumbel Distribution

double gsl cdf gumbel2 P **(***const double x*, *const double a*, *const double b***)** [Function] double gsl cdf gumbel2 Q **(***const double x*, *const double a*, *const double b***)** [Function] double gsl cdf gumbel2 Pinv **(***const double P*, *const double a*, *const double b***)** [Function]

double gsl cdf gumbel2 Qinv **(***const double Q*, *const double a*, *const double b***)** [Function]

パラメータが *a* と *b* の第二種極値分布の累積分布関数 *P*(*x*)*, Q*(*x*) とその逆関数の値 を返す。

### **19.27** ディリクレ分布

void gsl ran dirichlet **(***const gsl rng \* r*, *const size t K*, *const double alpha[]*, *double theta[]***)** [Function]

*K −*1 次のディリクレ分布 (Dirichlet distribution、多変量ベータ分布 multivariate beta distribution とも) にしたがう *K* 個の 乱数を生成し *theta[]* に入れて返す。この分布 は *θ<sup>i</sup> ≥* 0 および *α<sup>i</sup> >* 0 で以下の式で定義される。

$$
p(\theta_1,\ldots,\theta_K)d\theta_1\cdots\theta_K = \frac{1}{Z}\prod_{i=1}^K \theta_i^{\alpha_i-1}\delta(1-\sum_{i=1}^K \theta_i)d\theta_1\cdots\theta_K
$$

∑*θ<sup>i</sup>* = 1 である。正規化係数 *Z* は以下で表される。

$$
Z = \frac{\prod_{i=1}^{K} \Gamma(\alpha_i)}{\Gamma(\sum_{i=1}^{K} \alpha_i)}
$$

ディリクレ分布にしたがう乱数は、パラメータ *a* = *α<sup>i</sup> , b* = 1 のガンマ分布 (253 ページ) にしたがう *K* 個の乱数から生成される。詳細はロウとケルトン (Averill M. Law, W. David Kelton, *Simulation Modeling and Analysis*, 3rd ed., ISBN 0070592926, 2000) を参照のこと。

double gsl ran dirichlet pdf **(***const size t K*, *const double alpha[]*, *const double* **theta[] )** [Function]

 $\ell$ <sup>2</sup> パラメータが alpha[K] の theta[K] でのディリクレ分布の確率密度関数  $p(\theta_1, \ldots, \theta_K)$ の値を返す。図は *K* = 3 の場合についてで、独立変数は *θ*1*,*2*,*<sup>3</sup> の3つであるが、 *θ*<sup>3</sup> = 1 *− θ*<sup>1</sup> *− θ*<sup>2</sup> なので、*θ*1*,*<sup>2</sup> についてプロットしている。

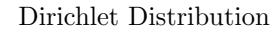

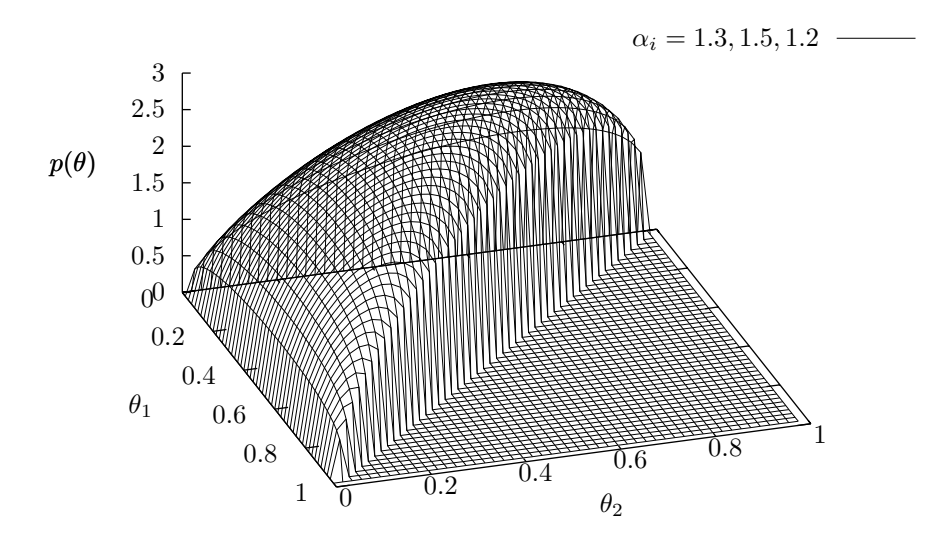

double gsl ran dirichlet lnpdf **(***const size t K*, *const double alpha[]*, *const double theta[]***)** [Function]

パラメータが *alpha[K]* のディリクレ分布の確率密度関数 *p*(*θ*1*, . . . , θK*) の対数値を返す。

#### **19.28** 離散分布について

*K* 個の離散事象がそれぞれ異なった確率 *P*[*k*] で生じるとするとき、その分布にしたがう乱数値 *k* を生成することを考える。

もっとも分かりやすい方法は、あらかじめ *K*+1個の要素を持つ累積分布(cumulative probability) を計算し、リストにしておくことである。

$$
C[0] = 0
$$
  

$$
C[k+1] = C[k] + P[k]
$$

この場合 *C*[*K*] = 1 になる。ここで 0 から 1 の間で偏りなくある値 (uniform deviate) *u* をとり、 *C*[*k*] *≤ u < C*[*k* + 1] となる *k* を探す。一般にはこの探索には log *K* の オーダーのステップ数が 必要になるが、探索の初期値を *buKc* にとると、多くの場合、より速く探索できる。

しかしもっと速い方法がある。あらかじめ確率のリストを作っておくが、それを簡単にひける 表の形にしておく方法である。これにより乱数発生器を呼び出してランダムな離散事象を得るの がより高速に行える。マルサグリアが考案したその方法 (George Marsaglia, "Generating discrete random variables in a computer", *Communications of the ACM*, **6**(1), pp. 37–38, 1963) は非常 に優秀である。この論文は短いがうまくまとまっており、アルゴリズム設計のよい手本として一読 をお勧めする。しかし *K* が大きくなると、マルサグリアによる方法で生成される表は非常に大き くなってしまう。

ウォーカー (Alastair J. Walker) により、さらに優れた方法 ("An efficient method for generating discrete random variables with general distributions", *ACM Transactions on Mathematical Software*, **3**(3), pp. 253–256 (1977), Knuth 1997, pp. 120-121, 139 も参照) が考案されている。 この方法は浮動小数点実数と整数の二つの表を使うが、どちらの表も大きさは *K* である。元の確 率分布から一度表を作ってしまえば、*K* が大きくなっても乱数生成にかかる計算時間のオーダー は *O*(1) に抑えられる。ウォーカーによる表生成の計算量は *O*(*K*<sup>2</sup> ) だが、その計算量を要するこ とは実際にはなく、GSL での実装では *O*(*K*) である。一般的には、大きな計算量で表を作れば乱 数の生成も速くなるが、あまり手間をかけすぎても、そこまで効果は上がらなくなってくる。ク ヌースによると、最適な表はどうなるかという問題は、*K* が大きくなると組み合わせ爆発的に難 しくなる。

上に述べた方法は、二項分布などの、この節のいくつかの乱数生成法の高速化に効果があるが、 たとえば、ポアソン分布の場合などはとりうる値が *K* 個しかない有限集合であるため、修正が必 要なこともある。

gsl ran discrete t \* gsl ran discrete preproc **(***size t K*, *const double \* P***)** [Function]

離散乱数の生成器で使うための表を保持する構造体へのポインタを返す。配列 *P[]* が 離散事象を保持する。配列要素は正でなければならないが、その合計が 1 である必要 はなく (したがってこれを、一般的な「重み」としてとらえることもできる)、この関 数内で正規化される。この関数の返り値は以下の関数 gsl ran discrete への引数に 使う。

size t gsl ran discrete **(***const gsl rng \* r*, *const gsl ran discrete t \* g***)** [Function]

上述の表作成関数を呼んだ後、離散値をとる乱数を得るのにこの関数を使う。

double gsl\_ran\_discrete\_pdf ( $size_t$  *k*,  $const$  *gsl\_ran\_discrete\_t*  $*$  *g*) [Function]

観測された事象 *k* が与えられたとき、その生じる確率 *P*[*k*] を返す。*P*[*k*] は表に保 持されてはいないため、表から再計算される。この計算にかかる計算量のオーダーは *O*(*K*) なので、*K* が大きいときは表を作るのに使った *P*[*k*] を保持しておくようにす るとよい。

void gsl\_ran\_discrete\_free (*gsl\_ran\_discrete\_t* \* *g*) [Function]

*g* が指す表を保持するメモリーを解放する引数が NULL のときは何もしない。
19.29. ポアソン分布 271

# **19.29** ポアソン分布

unsigned int gsl ran poisson **(***const gsl rng \* r*, *double mu***)** [Function]

期待値 *mu* のポアソン分布 (Poisson distribution) にしたがう整数の乱数を生成する。 この分布は *k ≥* 0 で以下の式で定義される。

$$
p(k) = \frac{\mu^k}{k!} \exp(-\mu)
$$

double gsl ran poisson pdf **(***const unsigned int k*, *const double mu***)** [Function] 上の式の期待値 *mu* のポアソン分布にしたがう事象 *k* が生じる確率 *p*(*k*) の値を返す。

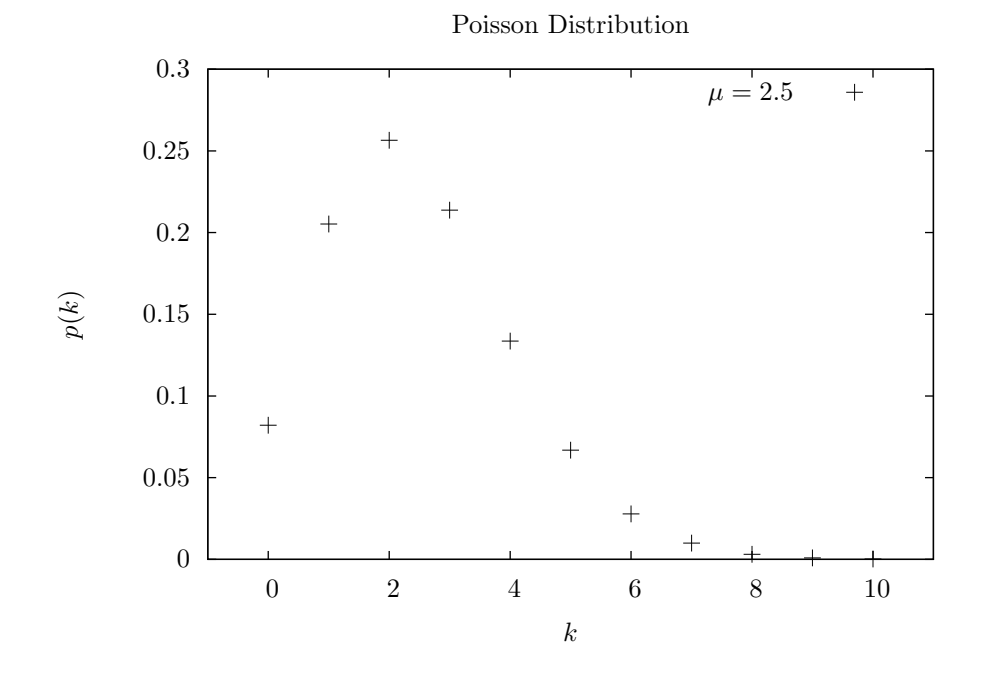

double gsl cdf poisson P **(***const unsigned int k*, *const double mu***)** [Function] double gsl cdf poisson Q **(***const unsigned int k*, *const double mu***)** [Function]

上の式にしたがう期待値 *mu* のポアソン分布の累積分布関数 *P*(*k*)*, Q*(*k*) の値を返す。

# **19.30** ベルヌーイ分布

unsigned int gsl ran bernoulli **(***const gsl rng \* r*, *double p***)** [Function]

確率 *p* のベルヌーイ試行 (Bernoulli trial) の結果にしたがって 0 または 1 を返す。こ の分布は以下で定義される。

$$
p(0) = 1-p
$$
  

$$
p(1) = p
$$

double gsl ran bernoulli pdf **(***const unsigned int k*, *double p***)** [Function]

上の式の確率 *p* のベルヌーイ分布にしたがう事象 *k*(0 または 1)が生じる確率 *p*(*k*) の値を返す。

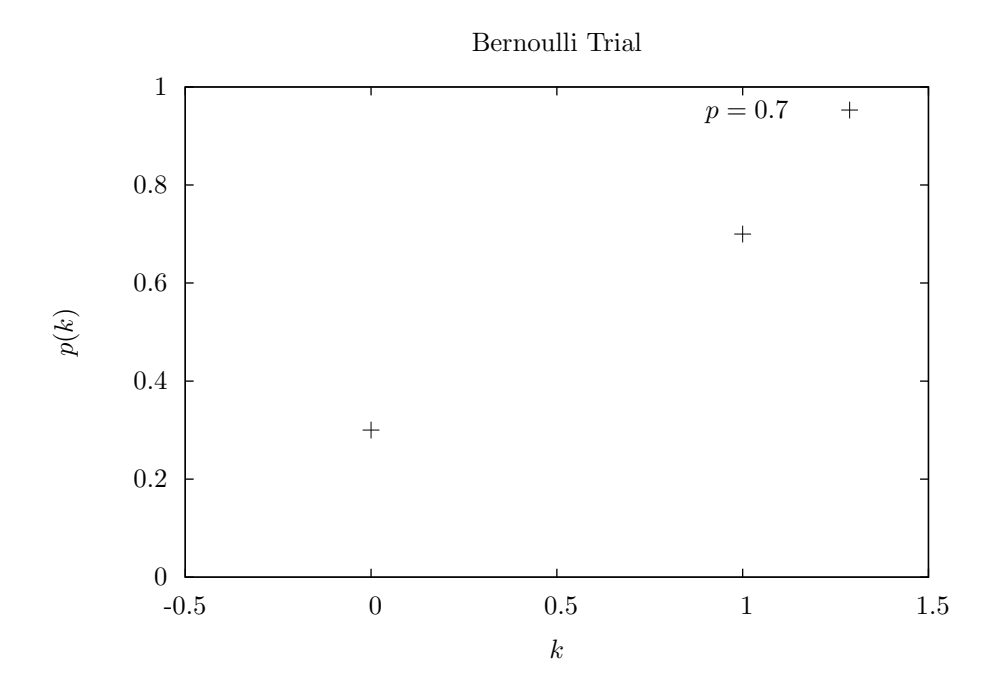

19.31. 二項分布 273

#### **19.31** 二項分布

unsigned int gsl ran binomial **(***const gsl rng \* r*, *double p*, *unsigned int n***)** [Function]

二項分布 (binomial distribution)、つまり *n* 回の独立した試行が確率 *p* で成功すると きのその回数の分布にしたがう整数の乱数を生成する。この分布は 0 *≤ k ≤ n* で以下 の式で定義される。

$$
p(k) = \frac{n!}{k!(n-k)!}p^{k}(1-p)^{n-k}
$$

要するに、表と裏の出る確率が違う (それぞれ *p* と 1*−p*) 出来の悪いコインでコイン トスを *n* 回やったら何回表が出るか、を乱数でシミュレートして返す。

double gsl ran binomial pdf **(***const unsigned int k*, *const double p*, *const unsigned int n***)** [Function]

パラメータが *p* および *n* の二項分布で事象 *k* が生じる確率 *p*(*k*) の値を返す。

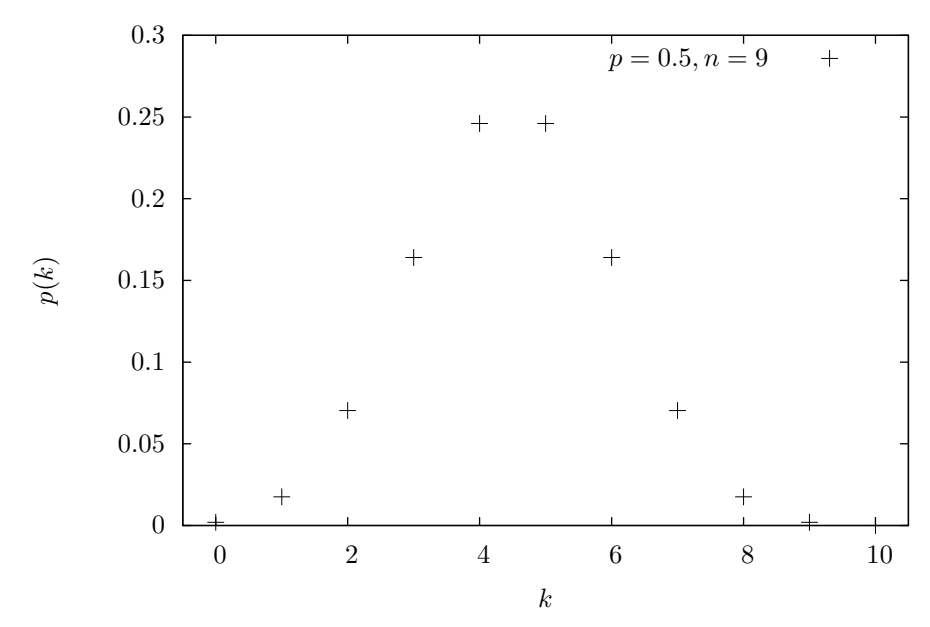

Binomial Distribution

double gsl cdf binomial P **(***const unsigned int k*, *const double p*, *const unsigned int n***)** [Function]

double gsl cdf binomial Q **(***const unsigned int k*, *const double p*, *const unsigned int n***)** [Function]

パラメータが *p* および *n* で与えられる二項分布の累積分布関数 *P*(*k*)*, Q*(*k*) の値を 返す。

#### **19.32** 多項分布

void gsl ran multinomial **(***const gsl rng \* r*, *const size t K*, *const unsigned int N*, *const double p[]*, *unsigned int n[]***)** [Function]

多項分布 (multinomial distribution)、つまり確率分布 *p[]* にしたがった *N* 回の試行に よる多項分布からランダムな標本 *n[]* を得る (*p[]*、*n[]* とも大きさ *K* の配列)。*n[]* の分 布関数は以下のようになる。

$$
P(n_1, n_2, \dots, n_K) = \frac{N!}{n_1! n_2! \cdots n_K!} p_1^{n_1} p_2^{n_2} \cdots p_K^{n_K}
$$

ここで (*n*1*, n*2*, . . . , nK*) は非負の整数で ∑*<sup>K</sup> <sup>k</sup>*=1 *n<sup>k</sup>* = *N* であり、(*p*1*, p*2*, . . . pK*) は確 率分布で ∑*p<sup>i</sup>* = 1 である。*p[]* が、和が 1 になるように正規化されずに渡されたと きは、それは重みとして扱われ、適切に正規化される。乱数は条件付き二項分布によ り発生する (詳しくは Charles S. Davis, "The computer generation of multinomial random variates", *Computational Statistics & Data Analysis*, **16**(2), pp. 205–217, 1993 参照)。

要するに、二項分布の場合の出来の悪いコインを、やはり出来の悪いサイコロに置き 換えたシミュレーションを行う (多面体のサイコロ。*K* が面の数になる)。出来の悪い サイコロの各目の出る確率は等しいとは限らず、それぞれいくらなのかを *p[]* で指定 する。これに基づいてサイコロを *N* 回振り、各目が *N* 回のうち何回出たかを *n[]* に 入れて返す。

double gsl ran multinomial pdf **(***const size t K*, *const double p[]*, *const unsigned int n[]***)** [Function]

確率 *p[]* を持つ多項分布にしたがって事象 *n[]* が生じる確率 *P*(*n*1*, n*2*, . . . , nK*) を計算 する。*K* = 3, *N* = ∑*n<sup>i</sup>* = 10、*p<sup>i</sup>* = 0*.*2*,* 0*.*3*,* 0*.*5 の場合のプロットを以下に示す (三 面体サイコロは現実にはあり得ないが)。 $n_1$  と  $n_2$  が決まれば  $n_3$  は  $n_3 = N - n_1 - n_2$ で決まるため、*n*<sup>1</sup> と *n*<sup>2</sup> に対して *p*(*n*1*, n*2*, n*3) をプロットしている。

Multinomial Distribution

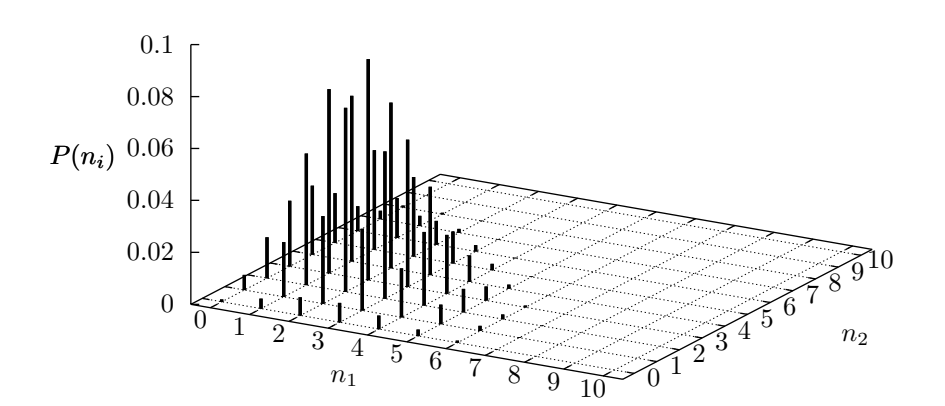

double gsl ran multinomial lnpdf **(***const unsigned int K*, *const double p[]*, *const unsigned int n[]***)** [Function]

確率 *p[K]* を持つ多項分布にしたがって事象 *n[K]* が生じる確率 *P*(*n*1*, n*2*, . . . , nK*) の 対数値を計算する。

 $n_3 = 10 - n_1 - n_2, \ p_k = 0.2, 0.3, 0.5$   $\rightarrow$ 

#### **19.33** 負の二項分布

unsigned int gsl ran negative binomial **(***const gsl rng \* r*, *double p*, *double n***)** [Function]

負の二項分布 (netagive binomial distribution)、つまり試行が成功する確率が *p* であ るときに、試行が *n* 回成功する前に生じる失敗の回数の分布にしたがう整数の乱数を 返す。この分布は以下で定義される。*n* は整数でなくてもよい。

$$
p(k) = \frac{\Gamma(n+k)}{\Gamma(k+1)\Gamma(n)} p^{n} (1-p)^{k}
$$

double gsl ran negative binomial pdf **(***const unsigned int k*, *const double p*, *double n***)** [Function]

パラメータが *p* と *n* で与えられる負の二項分布にしたがう事象 *k* が生じる確率 *p*(*k*) の値を返す。

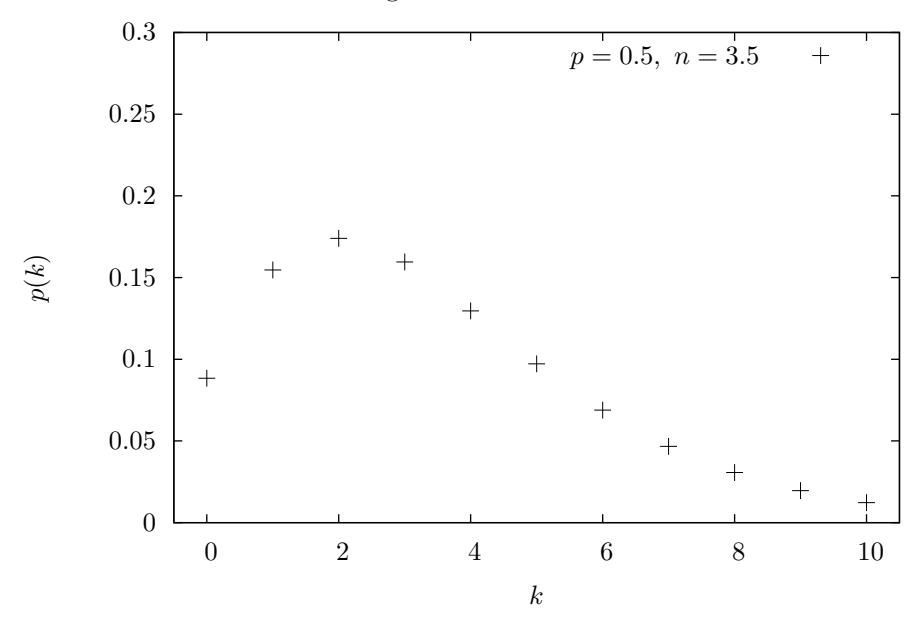

Negative Binomial Distribution

double gsl cdf negative binomial P **(***const unsigned int k*, *const double p*, *const double n***)** [Function] double gsl cdf negative binomial Q **(***const unsigned int k*, *const double p*,

*const double n***)** [Function]

パラメータが *p* と *n* で与えられる負の二項分布の累積分布関数 *P*(*k*)*, Q*(*k*) の値を 返す。

#### **19.34** パスカル分布

unsigned int gsl ran pascal **(***const gsl rng \* r*, *double p*, *unsigned int n***)** [Function]

パスカル分布 (Pascal distribution) にしたがう整数の乱数を返す。パスカル分布は *n* が整数である負の二項分布と同じであり、*k ≥* 0 について以下で定義される。

$$
p(k) = \frac{(n+k-1)!}{k!(n-1)!}p^{n}(1-p)^{k}
$$

double gsl ran pascal pdf **(***const unsigned int k*, *const double p*, *unsigned int n***)** [Function]

パラメータが *p* と *n* で与えられるパスカル分布にしたがう事象 *k* が生じる確率 *p*(*k*) の値を返す。

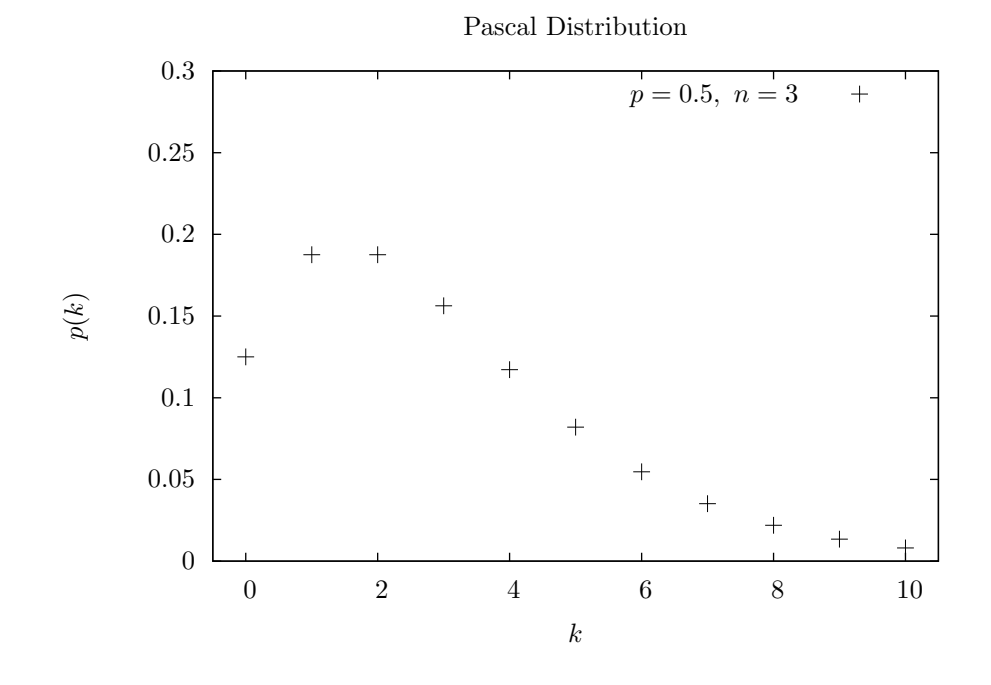

double gsl cdf pascal P **(***const unsigned int k*, *const double p*, *const unsigned int n***)** [Function] double gsl cdf pascal Q **(***const unsigned int k*, *const double p*, *const unsigned*

*int n***)** [Function]

パラメータが *p* と *n* で与えられるパスカル分布の累積分布関数 *P*(*k*)*, Q*(*k*) の値を 返す。

#### **19.35** 幾何分布

unsigned int gsl ran geometric **(***const gsl rng \* r*, *const double p***)** [Function]

幾何分布 (geometric distribution)、つまり試行が成功する確率が *p* であるときに、最 初に成功するまでに要する試行の回数の分布にしたがう整数の乱数を返す。この分布 は *k ≥* 1 で以下で定義される。

$$
p(k) = p(1-p)^{k-1}
$$

この定義では、*k* = 1 から始まるが、指数を *k −* 1 ではなく *k* としている場合もある。

double gsl ran geometric pdf **(***const unsigned int k*, *const double p***)** [Function]

パラメータが *p* で与えられる幾何分布にしたがう事象 *k* が生じる確率 *p*(*k*) の値を 返す。

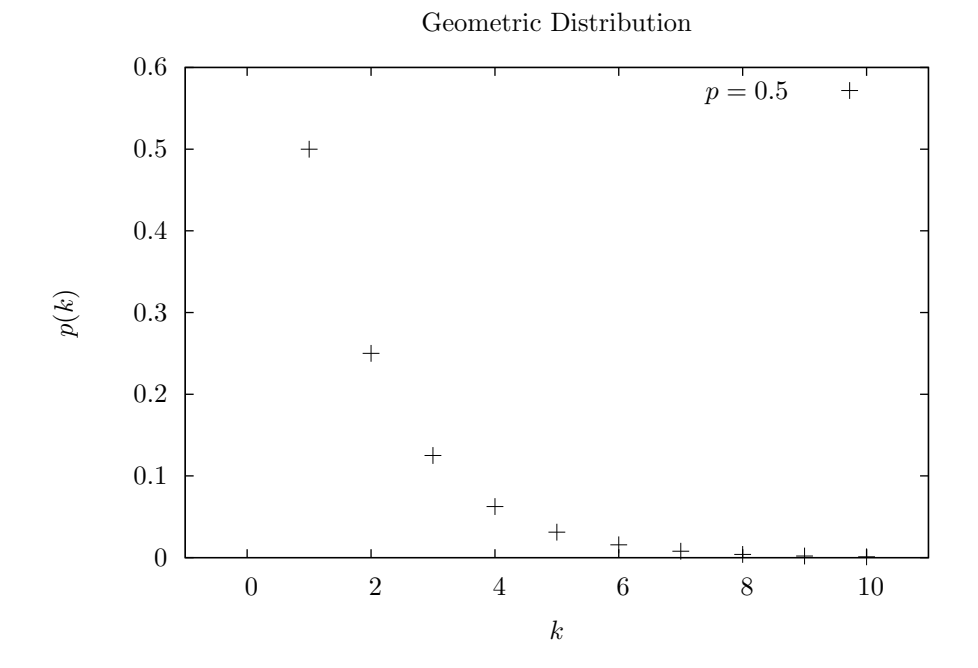

double gsl cdf geometric P **(***const unsigned int k*, *const double p***)** [Function] double gsl cdf geometric Q **(***const unsigned int k*, *const double p***)** [Function]

パラメータが *p* で与えられる幾何分布の累積分布関数 *P*(*k*)*, Q*(*k*) の値を返す。

19.36. 超幾何分布 279

#### **19.36** 超幾何分布

unsigned int gsl ran hypergeometric **(***const gsl rng \* r*, *unsigned int n1*, *unsigned int n2*, *unsigned int t***)** [Function]

超幾何分布 (hypergeometric distribution) にしたがう整数の乱数を返す。この分布は 以下で定義される。

$$
p(k) = C(n_1, k)C(n_2, t - k)/C(n_1 + n_2, t)
$$

ここで *C*(*a, b*) = *a*!*/*(*b*!(*a − b*)!) で *t ≤ n*<sup>1</sup> + *n*<sup>2</sup> である。*k* の範囲は max(0*, t − n*2)*, . . . ,* min(*t, n*1) である。

もし、種類 1 のものが *n*<sup>1</sup> 個、種類 2 のものが *n*<sup>2</sup> 個あるとき、それらを合わせたもの から一度に *t* 個をとり出した中に種類 1 のものが *k* 個含まれている確率が超幾何分布 で表される。

double gsl ran hypergeometric pdf **(***const unsigned int k*, *const unsigned int n1*, *const unsigned int n2*, *unsigned int t***)** [Function]

パラメータが *n1*、*n2*、*t* で与えられる超幾何分布にしたがう事象 *k* が生じる確率 *p*(*k*) の値を返す。

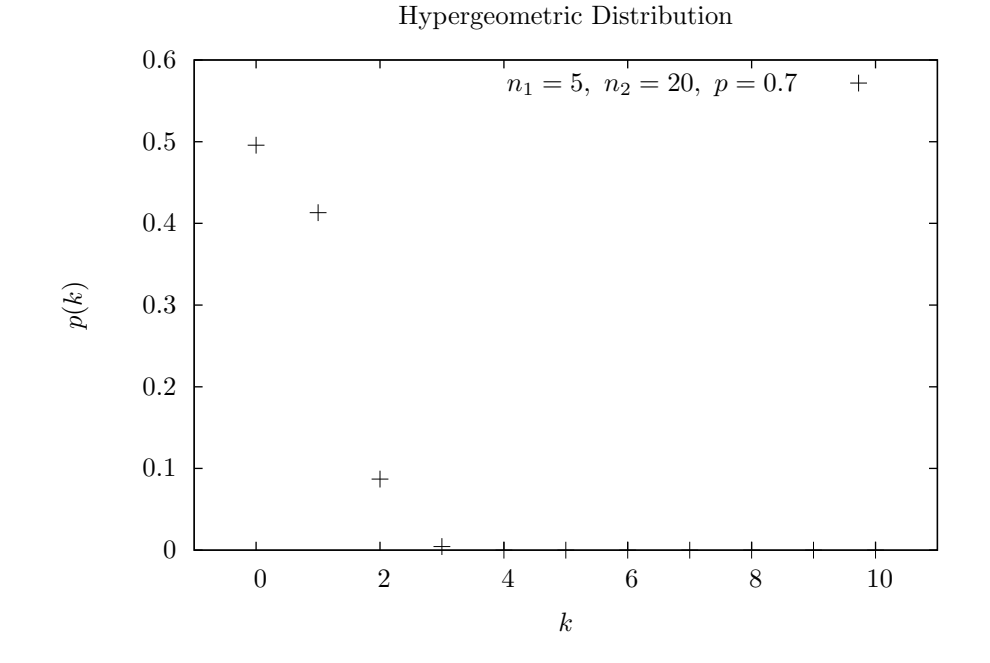

double gsl cdf hypergeometric P **(***const unsigned int k*, *const unsigned int n1*, *const unsigned int n2*, *const unsigned int t***)** [Function] double gsl cdf hypergeometric Q **(***const unsigned int k*, *const unsigned int n1*, *const unsigned int n2*, *const unsigned int t***)** [Function]

パラメータが *n1*、*n2*、*t* で与えられる超幾何分布の累積分布関数 *P*(*k*)*, Q*(*k*) の値を 返す。

19.37. 対数分布 281

## **19.37** 対数分布

unsigned int gsl ran logarithmic **(***const gsl rng \* r*, *const double p***)** [Function] 対数分布にしたがう整数の乱数を返す。この分布は *k ≥* 1 で以下で定義される。

$$
p(k) = \frac{-1}{\log(1-p)} \left(\frac{p^k}{k}\right)
$$

double gsl ran logarithmic pdf **(***const unsigned int k*, *const double p***)** [Function] パラメータが *p* で与えられる対数分布にしたがう事象 *k* が生じる確率 *p*(*k*) の値を 返す。

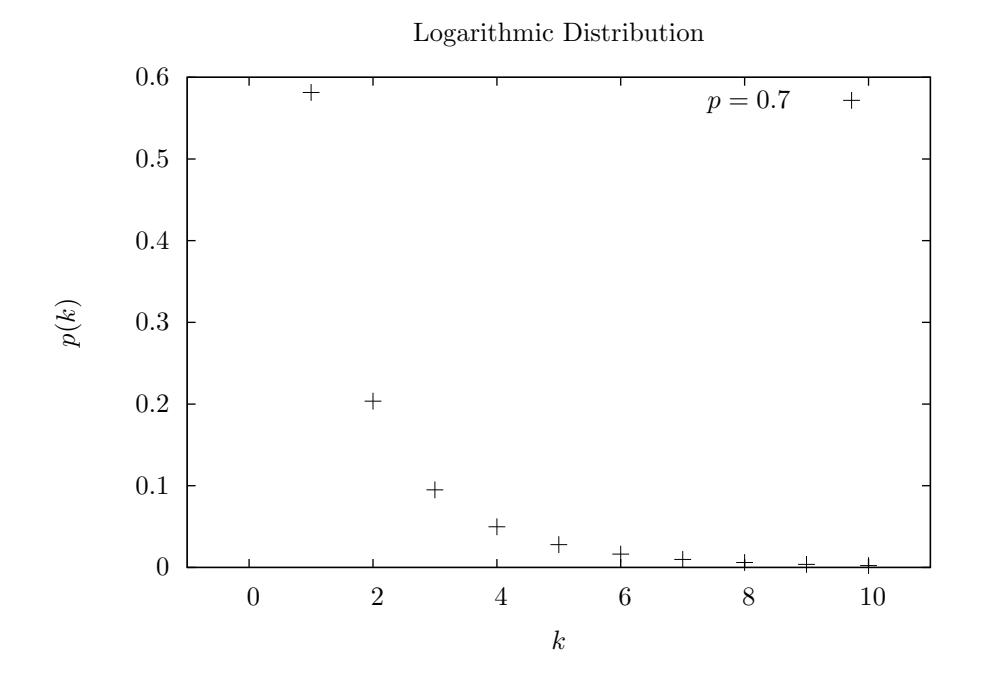

#### **19.38** かき混ぜと観測

以下の関数は、事象のかき混ぜ (shuffle)、取り出し (sample) というシミュレーションを行うため のものである。そのアルゴリズム中では乱数発生器を用いているため、品質の悪い乱数発生器を 使うと、得られる結果の中になんらかの相関が反映されてしまうことがある。特に、周期の短い 乱数発生器を使ってはいけない。詳しくはクヌース (1997) の 3.4.2 節、"Random Sampling and Shuffiling" を参照のこと。

void gsl ran shuffle **(***const gsl rng \* r*, *void \* base*, *size t n*, *size t size***)** [Function]

配列 *base[0..n - 1]* に入れて渡される *n* 個のサイズが *size* のオブジェクトの順番をか き混ぜる。乱数発生器 *r* を使って置換を生成する。乱数発生器が理想的な乱数を返す ことを前提に、*n*! 個のあり得るすべての置換が同じ確率で生じるようにしている。

以下に 0 か ら 51 までをランダムにかき混ぜるコードを示す。

int a[52]; for  $(i = 0; i < 52; i++)$  a[i] = i; gsl\_ran\_shuffle(r, a, 52, sizeof (int));

int gsl ran choose **(***const gsl rng \* r*, *void \* dest*, *size t k*, *void \* src*, *size t n*, *size t size***)** [Function]

*src[0 .. n - 1]* に入れて渡される *n* 個のオブジェクトからランダムに選んだ *k* 個のオブ ジェクトを配列 *dest[k]* に入れる。両配列に保持される各オブジェクトの大きさは *size* で、同じでなければならない。乱数発生器 *r* がオブジェクトの選択に使われる。乱数 発生器が理想的な乱数を返すことを前提に、すべてのオブジェクトが同じ確率で選ば れるようになっている。

同じオブジェクトが複数回選ばれることはなく、*dest[k]* の中で同じものが重複すること はない。*k* は *n* 以下でなければならない。選ばれたオブジェクトの配列 *src* の中での順 序は *dest* の中でも保たれる。この順序をランダムにしたいときは gsl ran shuffle(r, dest, k, size) を使えばよい。

以下に、0 から 99 までの数値から互いに異なる 3 つの値を取り出すコードを示す。

double a[3], b[100]; for  $(i = 0; i < 100; i++)$   $b[i] = (double) i;$ gsl\_ran\_choose (r, a, 3, b, 100, sizeof (double));

void gsl ran sample **(***const gsl rng \* r*, *void \* dest*, *size t k*, *void \* src*, *size t n*, *size\_t size* **)** [Function]

gsl ran choose と同じだが、これは同じものが複数回選ばれる可能性がある (選ばれ たものを元の配列に戻す)。したがって *dest[k]* 中に同じオブジェクトが複数入れられ ることがある。*k* が *n* よりも大きくても構わない。

19.39. 例 283

#### **19.39** 例

以下に、乱数発生器を使って乱数を発生するプログラムを示す。ここでは期待値が 3 のポアソン分 布にしたがう乱数を 10 個生成する。

```
#include <stdio.h>
#include <gsl/gsl_rng.h>
#include <gsl/gsl_randist.h>
int main (void)
{
   const gsl_rng_type * T;
   gsl_rng * r;
   int i, n = 10;
   double mu = 3.0;
   /* 環境変数 GSL_RNG_TYPE を参照して使う乱数発生器を選ぶ */
   gsl_rng_env_setup();
   T = gsl_rng_default;
   r = gsl_rng_alloc(T);/* 期待値 mu のポアソン分布にしたがう乱数を n 個表示する */
   for (i = 0; i < n; i++) {
       unsigned int k = gs1_ran_poisson(r, mu);printf(" %u", k);}
   printf("\n");
   gsl_rng_free(r);
   return 0;
}
```
GSL のライブラリとヘッダファイルが '/usr/local' (デフォルトの場所) 以下にインストールさ れている場合は、コマンドラインで以下のようにすればこのプログラムがコンパイルできる。

\$ gcc -Wall demo.c -lgsl -lgslcblas -lm

プログラムを実行したときの出力を以下に示す。

\$ ./a.out 2 5 5 2 1 0 3 4 1 1

発生する乱数の値は、乱数発生器に与える種によって変化する。使用する乱数生成器のデフォルト は変数 gsl rng default の値に指定されており、以下のようにすれば環境変数 GSL RNG SEED で その乱数発生器によって生成される乱数系列の種を変更できる。

```
$ GSL_RNG_SEED=123 ./a.out
GSL_RNG_SEED=123
4 5 6 3 3 1 4 2 5 5
```
以下に、二次元空間でのランダム・ウォークを行うプログラムを示す。

```
#include <stdio.h>
#include <gsl/gsl_rng.h>
#include <gsl/gsl_randist.h>
int main (void)
{
   int i;
   double x = 0, y = 0, dx, dy;
   const gsl_rng_type * T;
   gsl_rng * r;
   gsl_rng_env_setup();
   T = gsl_rng_default;
   r = gsl_rng_allloc(T);printf("%g %g\n", x, y);
   for (i = 0; i < 10; i++) {
        gsl_ran_dir_2d(r, &dx, &dy);
        x := dx; y := dy;
        printf("%g %g\n", x, y);
   }
   gsl_rng_free(r);
   return 0;
}
```
図に、原点から 10 ステップのランダム・ウォークを数回行った結果を示す (種を変えずにプログ ラムを実行すると、毎回まったく同じ系列を発生する。図は、種の値を 1970, 1971, 1972 と変え て 3 回行ったときのものである)。

19.39. 例 285

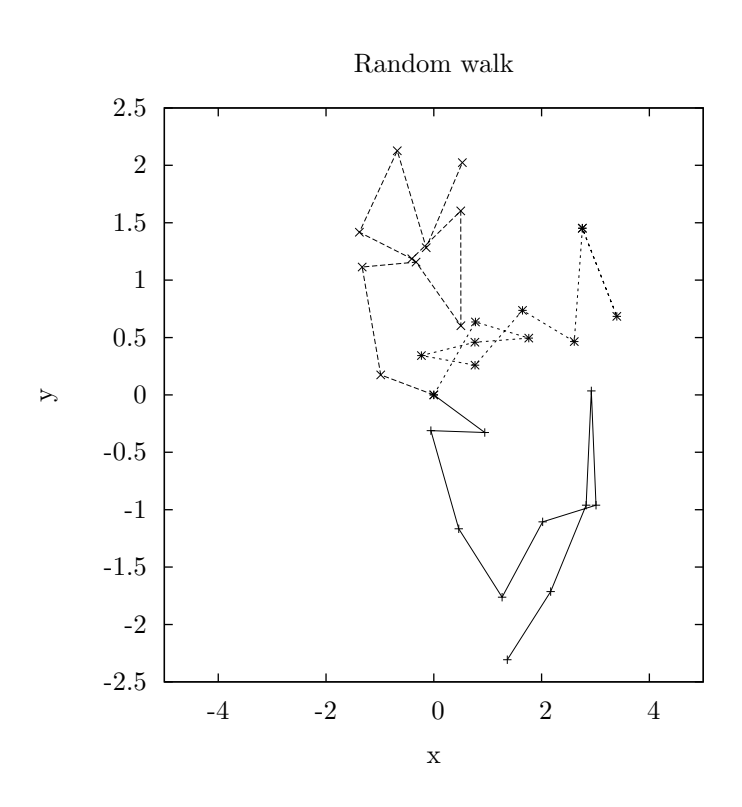

以下のプログラムでは、*x* = 2 での標準正規分布の上および下の累積分布関数の値を計算する。

```
#include <stdio.h>
#include <gsl/gsl_cdf.h>
int main (void)
{
    double P, Q;
    double x = 2.0;
    P = gsl_cdf_lagaussian_P(x);printf("prob(x < \frac{f}{f}) = \frac{f}{h}, x, P);
    Q = gsl_cdf_ugaussian_Q(x);printf("prob(x > \mathcal{L}) = \mathcal{L}f\n", x, Q);
    x = gsl_cdf_ugaussian_Pinv(P);
    printf("Pinv(%f) = %f\n", P, x);
    x = gs1_cdf_ugaussian_Qinv(Q);printf("Qinv(%f) = %f\n", Q, x);
    return 0;
```
}

このプログラムを実行したときの結果を以下に示す。

 $prob(x < 2.000000) = 0.977250$  $prob(x > 2.000000) = 0.022750$  $Pinv(0.977250) = 2.000000$  $Qinv(0.022750) = 2.000000$ 

#### **19.40** 参考文献

とにかくカバー範囲の広い、デブロイ (Luc Devroye) の *Non-Uniform Random Variate Generation* が参考書として推薦できる。この本には想像できる限りの膨大な種類の分布とそのアルゴリズムが 載っている (オンラインでも入手できる。正誤表も同じサイトにある。著者は日本で過ごした経験 があり、また冗談好きでもあるようで、本書の前書きに sukebe friends や Burger King mates へ の謝辞がある)。

*•* Luc Devroye, *Non-Uniform Random Variate Generation*, Springer-Verlag, ISBN 0-387- 96305-7.

http://cg.scs.carleton.ca/~luc/rnbookindex.html

乱数の発生法はクヌースの本にもあり、よく知られた分布のアルゴリズムが載っている。またこの 本には邦訳もある。

- *•* Donald E. Knuth, *The Art of Computer Programming: Seminumerical Algorithms*, Vol. 2, 3rd Ed, Addison-Wesley, ISBN 0201896842 (1997).
- *•* Donald E.Knuth (著), 有沢 誠, 和田 英一 (監訳), 斎藤 博昭, 長尾 高弘, 松井 祥悟, 松井 孝雄, 山内 斉 (訳), The Art of Computer Programming (2) 日本語版 Seminumerical algorithms (Ascii Addison Wesley programming series), アスキー, ISBN 978-4756145437 (2004).

米ローレンス・バークレー国立研究所の素粒子グループでは、以下のレビューの "Monte Coarlo" の章で乱数の分布を生成する手法について述べており、そのレビューの PS および PDF 形式のファ イルをオンラインで自由に見ることができる。

*•* R. M. Barnett et al., "Review of Particle Properties", *Physical Review*, **D54**(1) (1996). http://pdg.lbl.gov/

累積分布関数の計算法については、ケネディー (William E. Kennedy) とジェントル (James E. Gentle) の *Statistical Computing* に概観されている。ほかにシステッドの *Elements of Statistical Computing* にもレビューがある。

*•* William E. Kennedy, James E. Gentle, *Statistical Computing*, Marcel Dekker, ISBN: 0- 8247-6898-1 (1980).

19.40. 参考文献 287

*•* Ronald A. Thisted, *Elements of Statistical Computing*, Chapman & Hall, ISBN 0-412- 01371-1 (1988).

正規分布の累積分布関数は、以下の論文を元にしている。

- *•* W. J. Cody, W. Fraser, J. F. Hart, "Rational Chebyshev Approximations Using Linear Equations", *Numerische Mathematik*, **12**(4), pp. 242–251 (1968).
- *•* W. J. Cody, "Rational Chebyshev Approximations for the Error Function", *Mathematics of Computation*, **23**(n107), pp. 631–637 (1969).

# 第**20**章 確率統計

この章では、GSL で用意している統計値を計算する関数について説明する。基本的な平均値 (mean)、 分散 (variance)、標準偏差 (standard deviation) の計算に加え、絶対偏差 (absolute deviation)、歪 度 (わいど、skewness)、尖度 (せんど、kurtosis)、中央値 (median)、任意の百分位数 (percentile) を計算できる。GSL で使っているアルゴリズムでは、平均値の計算中に巨大な値が生じてオーバー フローする事態を避けるために、再帰的に計算する。

GSL で用意している関数は標準的な浮動小数点や整数のデータ型を扱うことができる。倍精度 実数を扱う関数は関数名に gsl\_stats が付けられていて、'gsl\_statistics\_double.h' で宣言さ れている。整数を扱う関数には gsl stats int が付けられていて、'gsl statistics int.h' で宣 言されている。どの関数でもデータは C 言語の配列として与えられ、*stride* 引数でデータの刻み 幅 (配列中の要素を何個おきに読むか、第 8 章「ベクトルと行列」、89 参照) を指定できる。

## **20.1** 平均値、標準偏差、分散

double gsl stats mean **(***const double data[]*, *const size t stride*, *const size t n***)** [Function]

データ長 *n* で刻み幅 *stride* のデータセット *data* の算術平均 (arithmetic mean) を返 す。算術平均は標本平均 (sample mean) とも呼ばれ、*µ*ˆ で表され、以下で定義される。

$$
\hat{\mu} = \frac{1}{N} \sum x_i
$$

ここで *x<sup>i</sup>* はデータセット *data* の要素である。サンプルが正規分布に従うときは、*µ*ˆ の分散は *σ* <sup>2</sup>*/N* になる。

double gsl stats variance **(***const double data[]*, *const size t stride*, *const size t n***)** [Function]

データ長 *n*、刻み幅 *stride* のデータセット *data* の推定分散 (estimated variance)、ま たは標本分散 (sample variance) を返す。標本分散は以下の *σ*ˆ <sup>2</sup> で定義される。

$$
\hat{\sigma}^2 = \frac{1}{N-1} \sum (x_i - \hat{\mu})^2
$$

ここで *x<sup>i</sup>* はデータセット *data* の要素である。正規化係数が (1*/N* ではなく) 1*/*(*N −*1) であることで、この標本分散は母分散 (population variance)  $\hat{\sigma}^2$  の不偏推定量 (unbiased estimator) になる。サンプルが正規分布に従うとき、 $\hat{\sigma}^2$  そのものの分散は 2σ<sup>4</sup>/Ν に なる。

この関数は内部で gsl stats mean を呼び出して平均値を計算する。もしすでに平均 値を計算している場合には、その値を下の gsl stats variance m に渡せば再計算せ ずにすむ。

double gsl stats variance m **(***const double data[]*, *const size t stride*, *const size t n*, *const double mean***)** [Function]

与えられる平均値 *mean* に対する標本分散を返す。この関数では以下のように、*µ*ˆ を 引数で与えられる平均値で置き換えて、分散を計算する。

$$
\hat{\sigma}^2 = \frac{1}{N-1} \sum (x_i - \text{mean})^2
$$

double gsl stats sd **(***const double data[]*, *const size t stride*, *const size t n***)** [Function]

double gsl stats sd m **(***const double data[]*, *const size t stride*, *const size t n*, *const double mean***)** [Function]

分散の平方根を計算して標準偏差として返す。それぞれ、上述した分散を計算する関 数に対応している。

double gsl stats tss **(***const double data[]*, *size t stride*, *size t n***)** [Function] double gsl stats tss m **(***const double data[]*, *size t stride*, *size t n*, *double mean***)** [Function]

*data[]* で与えられる各データから平均値を引いて、残差二乗和 (total sum of squares, TSS) を求めて返す。gsl stats tss m では引数で与えた平均値 *mean* を、gsl stats tss では内部で gsl stats mean を呼んで計算した平均値を使って、以下で与えられる値 を計算する。

$$
TSS = \sum (x_i - mean)^2
$$

double gsl stats variance with fixed mean **(***const double data[]*, *const size t stride*, *const size t n*, *const double mean***)** [Function]

母集団の分布の期待値があらかじめ分かっている場合に、*data* の不偏分散 (unbiased variance) を求めて返す。この関数では以下のように、正規化係数として 1*/N* を使い、 標本平均 *µ*ˆ の代わりに与えられる母集団の既知の期待値 *mean* を使う。

$$
\hat{\sigma}^2 = \frac{1}{N} \sum (x_i - \text{mean})^2
$$

double gsl stats sd with fixed mean **(***const double data[]*, *const size t stride*, *const size t n*, *const double mean***)** [Function]

固定値である母集団の平均値 *mean* に対して *data* の標準偏差を計算する。返される 値は対応する分散の平方根である。

20.2. 絶対偏差 291

#### **20.2** 絶対偏差

double gsl stats absdev **(***const double data[]*, *const size t stride*, *const size t n***)** [Function]

データ長 *n*、刻み幅 *stride* のデータセット *data* の、平均からの絶対偏差 (absolute deviation) を計算して返す。平均値に対する絶対偏差は以下の式で定義される。

$$
absdev = \frac{1}{N} \sum |x_i - \hat{\mu}|
$$

ここで *x<sup>i</sup>* はデータセット *data* の要素である。データの散らばり具合を表す指標として は、分散よりも、平均値からの絶対偏差のほうがロバストである。内部で gsl\_stats\_mean を呼び出して *data* の平均値を計算する。

double gsl stats absdev m **(***const double data[]*, *const size t stride*, *const size t n*, *const double mean***)** [Function]

以下で与えられる平均値 *mean* からの、データ長 *n*、刻み幅 *stride* のデータセット *data* の絶対偏差を計算して返す。

$$
absdev = \frac{1}{N} \sum |x_i - \text{mean}|
$$

既にデータセット *data* の平均値を計算しているような場合 (そして再計算をしなくて もよい場合) には、この関数を使った方がより早く処理を行うことができる。また、た とえば 0 や中央値などに対する絶対偏差を計算したい場合にも使うことができる。

# **20.3** 高次モーメント **(**歪度と尖度**)**

double gsl stats skew **(***const double data[]*, *const size t stride*, *const size t n***)** [Function]

データ長 *n*、刻み幅 *stride* のデータセット *data* の歪度 (わいど、skewness) を返す。 期待値 *µ*、分散 *σ* <sup>2</sup> の確率変数 *X* の規準変数 (*X − µ*)*/σ* の、三次モーメントが歪度で あり、たとえば正規分布のように左右対称な分布では 0、カイ二乗分布 (第 19.17 節) では正、*a > b* のベータ分布 (第 19.20 節) では負になる。GSL での歪度の計算は以下 で定義される。

$$
skew = \frac{1}{N} \sum \left(\frac{x_i - \hat{\mu}}{\hat{\sigma}}\right)^3
$$

ここで *x<sup>i</sup>* はデータセット *data* の要素である。

この関数は内部で gsl stats mean と gsl stats sd を呼び出して、それぞれ *data* の 平均値と標準偏差をを計算する。

double gsl stats skew m sd **(***const double data[]*, *const size t stride*, *const size t n*, *const double mean*, *const double sd***)** [Function]

データ長 *n*、刻み幅 *stride* のデータセット *data* の歪度を、与えられるデータ平均値 *mean* と標準偏差 *sd* を使って計算する。

既にデータセット *data* の平均値と標準偏差を計算しているような場合には、この関数 を使った方がより早く処理を行うことができる

double gsl stats kurtosis **(***const double data[]*, *const size t stride*, *const*  $size_t$  **n**) [Function]

データ長 *n*、刻み幅 *stride* のデータセット *data* の尖度 (せんど、kurtosis) を返す。期 待値 *µ*、分散 *σ* <sup>2</sup> の確率変数 *X* の規準変数 (*X − µ*)*/σ* の、四次モーメントが尖度で あり、*X* が大きく (小さく) なっていくときにどれだけ速く確率密度が小さくなってい くか、あるいは「裾の重さ」を表す。GSL での尖度の計算は以下で定義され、正規分 布の場合 0 になる。

$$
kurtosis = \left(\frac{1}{N}\sum \left(\frac{x_i - \hat{\mu}}{\hat{\sigma}}\right)^4\right) - 3
$$

この定義では尖度は正規分布で 0 になるように正規化されているが、3 を引かずに、正 規分布の場合に値が 3 になる定義が使われることもある。

double gsl stats kurtosis m sd **(***const double data[]*, *const size t stride*, *const size t n*, *const double mean*, *const double sd***)** [Function]

以下で与えられるデータ長 *n*、刻み幅 *stride* のデータセット *data* の尖度を、与えられ るデータ平均値 *mean* と標準偏差 *sd* を使って計算する。

$$
kurtosis = \left(\frac{1}{N}\sum \left(\frac{x_i - \text{mean}}{\hat{\sigma}}\right)^4\right) - 3
$$

既にデータセット *data* の平均値と標準偏差を計算しているような場合には、この関数 を使った方がより早く処理を行うことができる。

#### **20.4** 自己相関

double gsl stats lag1 autocorrelation **(***const double data[]*, *const size t stride*, *const size t n***)** [Function]

以下で与えられる、データセット *data* のずれ (時間遅れ、ラグ、lag) が 1 の自己相関 係数 (lag-1 autocorrelation coefficient) を計算する。

$$
a_1 = \frac{\sum_{i=1}^{n} (x_i - \hat{\mu})(x_{i-1} - \hat{\mu})}{\sum_{i=1}^{n} (x_i - \hat{\mu})(x_i - \hat{\mu})}
$$

double gsl stats lag1 autocorrelation m **(***const double data[]*, *const size t stride*, *const size t n*, *const double mean***)** [Function]

与えられる平均値 *mean* を使って、データセット *data* のずれが 1 の自己相関係数を 計算する。

20.5. 共分散 293

#### **20.5** 共分散

double gsl stats covariance **(***const double data1[]*, *const size t stride1*, *const double data2[]*, *const size t stride2*, *const size t n***)** [Function]

同じデータ長 *n* を持つ二つのデータセット *data1* と *data2* の共分散 (covariance) を 以下で計算する。

$$
cov = \frac{1}{n-1} \sum_{i=1}^{n} (x_i - \hat{x})(y_i - \hat{y})
$$

double gsl stats covariance m **(***const double data1[]*, *const size t stride1*, *const double data2[]*, *const size t stride2*, *const size t n*, *const double mean1*, *const double mean2***)** [Function]

同じデータ長 *n* を持つ二つのデータセット *data1* と *data2* に対して、与えられる二 つの平均値 *mean1* と *mean2* を使って共分散を計算する。既にデータセット *data1* と *mean2* の平均値を計算しているような場合には、この関数を使った方がより早く処理 を行うことができる。

#### **20.6** 相関係数

double gsl stats correlation **(***const double data1[]*, *const size t stride1*, *const double data2[]*, *const size t stride2*, *const size t n***)** [Function]

与えられる二つのデータセット *data1* と *data2* から、以下で与えられるピアソンの相 関係数 (Peason's correlation coefficient, Karl Pearson FRS) を効率よく計算して返す。 二つのデータセットのサイズは同じでなければならず、引数 *n* で与える。

$$
r = \frac{cov(x, y)}{\hat{\sigma_x}\hat{\sigma_y}} = \frac{\frac{1}{n-1}\sum(x_i - \hat{x})(y_i - \hat{y})}{\sqrt{\frac{1}{n-1}\sum(x_i - \hat{x})^2}\sqrt{\frac{1}{n-1}\sum(y_i - \hat{y})^2}}
$$

### **20.7** 重み付きデータ

この節の関数は重み付き標本 (weighted sampling) の処理を行う。関数には標本を入れた配列 *x<sup>i</sup>* と各標本に対応する重みの配列 *w<sup>i</sup>* を渡す。各標本 *x<sup>i</sup>* は分散 *σ* 2 *<sup>i</sup>* の正規分布から得られたものと して扱われ、与えられる重み *w<sup>i</sup>* はその分散の逆数 *w<sup>i</sup>* = 1*/σ*<sup>2</sup> *<sup>i</sup>* と定義される。重みが 0 とされた 標本はデータセットから除去されたのと同じ事になる。

double gsl stats wmean **(***const double w[]*, *const size t wstride*, *const double data[]*, *const size t stride*, *const size t n***)** [Function]

データ長 *n*、刻み幅 *stride* のデータセット *data* の重み付き平均値を、刻み幅 *wstride* で配列に格納されている重み *w*、データ長 *n* を使って計算する。重み付き平均値は以 下の定義で計算される。

$$
\hat{\mu} = \frac{\sum w_i x_i}{\sum w_i}
$$

double gsl stats wvariance **(***const double w[]*, *const size t wstride*, *const double data[]*, *const size t stride*, *const size t n***)** [Function]

データ長 *n*、刻み幅 *stride* のデータセット *data* の重み付き標本分散を、刻み幅 *wstride* で配列に格納されている重み *w*、データ長 *n* を使って計算して返す。重み付きの標本 分散は以下の定義で計算される。

$$
\hat{\sigma}^{2} = \frac{\sum w_{i}}{(\sum w_{i})^{2} - \sum (w_{i}^{2})} \sum w_{i} (x_{i} - \hat{\mu})^{2}
$$

*N* 個の重みがすべて等しい時、この式による重み付き分散は、重みのない係数が 1*/*(*N −* 1) の分散 (不偏分散) と同じになる。

double gsl stats wvariance m **(***const double w[]*, *const size t wstride*, *const double data[]*, *const size t stride*, *const size t n*, *const double wmean***)** [Function]

データ長 *n*、刻み幅 *stride* のデータセット *data* の標本分散を、与えられた重み付き 平均値 *wmean* を使って計算して返す。

double gsl stats wsd **(***const double w[]*, *const size t wstride*, *const double data[]*, *const size t stride*, *const size t n***)** [Function]

重み付き標準偏差は重み付き分散の平方根として定義される。この関数は標本分散を 計算する上述の関数 gs1\_stats\_wvariance の値の平方根を返す。

double gsl stats wsd m **(***const double w[]*, *const size t wstride*, *const double data[]*, *const size t stride*, *const size t n*, *const double wmean***)** [Function]

標本分散を計算する上述の関数 gsl stats wvariance m の値の平方根を返す。

double gsl stats wvariance with fixed mean **(***const double w[]*, *const size t wstride*, *const double data[]*, *const size t stride*, *const size t n*, *const double mean***)** [Function]

母集団の分布の期待値 *mean* があらかじめ知られているときに、それを使って重み付 きデータセット *data* の分散の不偏推定量 (すなわち不偏分散、unbiased estimate of the variance) の値を計算する。この場合は以下のように、標本平均  $\hat{\mu}$  を与えられる既 知の期待値 *µ* に置き換えた値の計算を行う。

$$
\hat{\sigma}^2 = \frac{\sum w_i (x_i - \mu)^2}{\sum w_i}
$$

double gsl stats wsd with fixed mean **(***const double w[]*, *const size t wstride*, *const double data[]*, *const size t stride*, *const size t n*, *const double mean***)** [Function]

標準偏差は分散の平方根として定義される。上の関数 gsl\_stats\_wvariance\_with\_fixed\_mean の値の平方根を返す。

20.7. 重み付きデータ 295

double gsl stats wtss **(***const double w[]*, *const size t wstride*, *const double data[]*, *const size t stride*,*const size t n***)** [Function] double gsl stats wtss m **(***const double w[]*, *const size t wstride*, *const double data[]*, *const size t stride*, *const size t n*, *double wmean***)** [Function]

*data[]* で与えられる各データから重み付き平均値を引いて、重み付き残差二乗和 (total sum of squares, TSS) を求めて返す。gsl stats wtss m では引数で与えた期待値 *wmean* を、gsl stats wtss では内部で gsl stats wmean を呼んで計算した平均値を *wmean* として、以下で与えられる値を計算する。

$$
TSS = \sum w_i (x_i - \text{wmean})^2
$$

double gsl stats wabsdev **(***const double w[]*, *const size t wstride*, *const double data[]*, *const size t stride*, *const size t n***)** [Function]

重み付きデータセット *data* の絶対偏差 (absolute deviation) を計算する。平均値から 計算される絶対偏差は以下の式で定義される。

$$
absdev = \frac{\sum w_i |x_i - \hat{\mu}|}{\sum w_i}
$$

double gsl stats wabsdev m **(***const double w[]*, *const size t wstride*, *const double data[]*, *const size t stride*, *const size t n*, *const double wmean***)** [Function]

重み付きデータセット *data* の絶対偏差を、与えられる重み付き期待値 *wmean* を使っ て計算する。

double gsl stats wskew **(***const double w[]*, *const size t wstride*, *const double data[]*, *const size t stride*, *const size t n***)** [Function]

以下で与えられる、データセット *data* の重み付き歪度を計算する。

$$
skew = \frac{\sum w_i ((x_i - \bar{x})/\sigma)^3}{\sum w_i}
$$

double gsl stats wskew m sd **(***const double w[]*, *const size t wstride*, *const double data[]*, *const size t stride*, *const size t n*, *const double wmean*, *const* double **wsd )** [Function]

データセット *data* の重み付き歪度を、与えられる重み付き期待値 *wmean* と重み付き 標準偏差 *wsd* を使って計算する。

double gsl stats wkurtosis **(***const double w[]*, *const size t wstride*, *const double data[]*, *const size t stride*, *const size t n***)** [Function]

以下で与えられる、データセット *data* の重み付き尖度を計算する。

$$
kurtosis = \frac{\sum w_i((x_i - \bar{x})/\sigma)^4}{\sum w_i} - 3
$$

double gsl stats wkurtosis m sd **(***const double w[]*, *const size t wstride*, *const double data[]*, *const size t stride*, *const size t n*, *const double wmean*, *const double wsd***)** [Function]

データセット *data* の重み付き尖度を、与えられる重み付き期待値 *wmean* と重み付き 標準偏差 *wsd* を使って計算する。

#### **20.8** 最大値、最小値

以下の関数は、与えられるデータセットの中から値が最大のものや最小のもの (またはその添え字) を探して返す。データ中に NaN があったときは、最大および最小は定義されないので、NaN を返 す。それが添え字を返す関数であれば、与えられた配列中の最初に NaN がある場所を返す。 double gsl stats max **(***const double data[]*, *const size t stride*, *const size t n***)** [Function]

データ長 *n*、刻み幅 *stride* のデータセット *data* の最大値を返す。最大の要素 *x<sup>i</sup>* は、 全ての *j* に関して *x<sup>i</sup> ≥ x<sup>j</sup>* を満たす要素として定義される。

絶対値が最大の要素を探したいときは、この関数にデータを渡す前に fabs または abs でデータを絶対値に変換しておけばよい。

double gsl stats min **(***const double data[]*, *const size t stride*, *const size t n***)** [Function]

データ長 *n*、刻み幅 *stride* のデータセット *data* の最小値を返す。最小の要素 *x<sup>i</sup>* は、 全ての *j* に関して *x<sup>i</sup> ≤ x<sup>j</sup>* を満たす要素として定義される。

絶対値が最小の要素を探したいときは、この関数にデータを渡す前に fabs または abs でデータを絶対値に変換しておけばよい。

void gsl stats minmax **(***double \* min*, *double \* max*, *const double data[]*, *const size t stride*, *const size t n***)** [Function]

データセット *data* から最小値 *min* と最大値 *max* を一度に探して、*min* と *max* に入 れて返す。

size t gsl stats max index **(***const double data[]*, *const size t stride*, *const size t n***)** [Function]

データ長 *n*、刻み幅 *stride* のデータセット *data* の最大値を持つ要素の添え字を返す。 最大の要素 *x<sup>i</sup>* は、全ての *j* に関して *x<sup>i</sup> ≥ x<sup>j</sup>* を満たす要素として定義される。同じ最 大値を持つ要素が複数あるときには、最初のものが返される。

size t gsl stats min index **(***const double data[]*, *const size t stride*, *const size t n***)** [Function]

データ長 *n*、刻み幅 *stride* のデータセット *data* の最小値を持つ要素の添え字を返す。 最小の要素 *x<sup>i</sup>* は、全ての *j* に関して *x<sup>i</sup> ≤ x<sup>j</sup>* を満たす要素として定義される。同じ最 小値を持つ要素が複数あるときには、最初のものが返される。

void gsl stats minmax index **(***size t \* min index*, *size t \* max index*, *const double data[]*, *const size t stride*, *const size t n***)** [Function]

データセット *data* から最小要素の添え字 *min index* と最大要素の添え字 *max index* を一度に探して、*min index* と *max index* に入れて返す。同じ最大値、最小値を持つ 要素が複数あるときには、最初のものが返される。

#### **20.9** 中央値と百分位数

以下の関数は、あらかじめ整列されたデータに対する中央値 (median) と分位数 (quantile) を計算 する。GSL では利用上の便宜を図るため、百分位数 (percentile、0 から 100 までの範囲) ではな く分位数 (0 から 1 まで) を用いている。

double gsl stats median from sorted data **(***const double sorted data[]*, *const size t stride*, *const size t n***)** [Function]

データ長 *n*、刻み幅 *stride* のデータ *sorted data* の中央値を返す。配列中のデータは 数値の昇順に整列しておかねばならない。整列されているかどうかのチェックは関数の 内部では行われないので、必要に応じて先に gsl sort 関数などで整列しておく。

データ長が奇数の場合、中央値は添え字が (*n −* 1)*/*2 の要素の値になる。データ長が 偶数なら二つの要素 (*n −* 1)*/*2 と *n/*2 の平均値になる。つまりデータ長が偶数の場合 は補間が行われるということであり、そのため、データが整数の場合でも返り値は実 数である。

double gsl stats quantile from sorted data **(***const double sorted data[]*, *const size t stride*, *const size t n*, *const double f***)** [Function]

データ長 *n*、刻み幅 *stride* の倍精度実数のデータ *sorted data* の分位数 (quantile) を 返す。データセットの要素は昇順に整列されていなければならない。分位数は 0 から 1 の間の小数 *f* で指定される。たとえば 75 番目の百分位数を計算するには *f* の値を 0.75 にする。整列されているかどうかのチェックは関数の内部では行われないので、先 に gsl sort 関数などで整列しておかねばならない。

分位数は以下のように補間して計算される。

quantile = 
$$
(1 - \delta)x_i + \delta x_{i+1}
$$

ここで *i* は floor((*n −* 1)*f*) で、*δ* は (*n −* 1)*f − i* である。

データの最小値 data[0\*stride] は *f* を 0 に、最大値 data[(n-1)\*stride] は *f* を 1 に、中央値は *f* を 0.5 にすることで得られる。分位数を求めるのに補間を行うため、 データが整数の場合でも返り値は実数である。

#### **20.10** 例

```
統計値計算の簡単な例を以下に示す。
    #include <stdio.h>
    #include <gsl/gsl_statistics.h>
    int main(void)
    {
        double data[5] = {17.2, 18.1, 16.5, 18.3, 12.6};
        double mean, variance, largest, smallest;
        mean = gsl\_stats_mean(data, 1, 5);variance = gsl\_stats\_variance(data, 1, 5);largest = gsl\_stats\_max(data, 1, 5);smallest = gsl_stats_min(data, 1, 5);
        printf("The dataset is %g, %g, %g, %g, %g\n",
              data[0], data[1], data[2], data[3], data[4]);
        printf("The sample mean is %g\n", mean);
        printf("The estimated variance is %g\n", variance);
        printf("The largest value is %g\n", largest);
        printf("The smallest value is %g\n", smallest);
       return 0;
    }
このプログラムは以下のように出力する。
    The dataset is 17.2, 18.1, 16.5, 18.3, 12.6
    The sample mean is 16.54
    The estimated variance is 4.2984
    The largest value is 18.3
    The smallest value is 12.6
 次に、整列済みのデータを使う簡単な例を以下に示す。
    #include <stdio.h>
    #include <gsl/gsl_sort.h>
    #include <gsl/gsl_statistics.h>
    int main(void)
```

```
{
        double data[5] = {17.2, 18.1, 16.5, 18.3, 12.6};
        double median, upperq, lowerq;
        printf("Original dataset: %g, %g, %g, %g, %g\n",
                     data[0], data[1], data[2], data[3], data[4]);
        gsl_sort (data, 1, 5);
        printf("Sorted dataset: %g, %g, %g, %g, %g\n",
                     data[0], data[1], data[2], data[3], data[4]);
        median = gsl_stats_median_from_sorted_data (data, 1, 5);
        upperq = gsl_stats_quantile_from_sorted_data(data, 1, 5, 0.75);
        lowerq = gsl_stats_quantile_from_sorted_data(data, 1, 5, 0.25);
        printf("The median is %g\n", median);
        printf("The upper quartile is %g\n", upperq);
        printf("The lower quartile is %g\n", lowerq);
        return 0;
    }
このプログラムは以下のように出力する。
    Original dataset: 17.2, 18.1, 16.5, 18.3, 12.6
    Sorted dataset: 12.6, 16.5, 17.2, 18.1, 18.3
    The median is 17.2
    The upper quartile is 18.1
```
#### The lower quartile is 16.5

#### **20.11** 参考文献

以下のシリーズが、統計に関するほとんど全ての分野を網羅している。

*•* Maurice Kendall, Alan Stuart, J. Keith Ord, *The Advanced Theory of Statistics* (multiple volumes) reprinted as *Kendall's Advanced Theory of Statistics*, John Wiley & Sons, ISBN 047023380X (1994).

統計学での考え方は、ベイズ理論的に考えると理解しやすくなることも多い。以下の本がそういう 意味で参考になる。

*•* Andrew Gelman, John B. Carlin, Hal S. Stern, Donald B. Rubin, *Bayesian Data Analysis*, Chapman & Hall, ISBN 0412039915 (1995).

物理学に親しんでいる人向けには、ローレンス・バークレー国立研究所の素粒子観測グループが雑 誌に書いた確率統計の記事がよいだろう。このレビューは、http://pdg.lbl.gov/ で自由に読む ことができる。

*•* R. M. Barnett et al., "Review of Particle Properties", *Physical Review*, **D54**(1) (1996).

# 第**21**章 ヒストグラム

この章ではヒストグラム (histogram) を生成する関数について説明する。ヒストグラムはデータの 分布を概観するのに便利な手法である。一つのヒストグラムは複数の階級 (bin) からなり、データ の発生する区間を分割した小区間の一つ一つが各階級に割り当てられ、変数 *x* がその区間内の値 をとった回数が、その階級の値 (度数) になる。GSL では階級値は実数で実装してあり、したがっ て整数と非整数の両方の確率分布モデルに使うことができる。各階級には任意の幅の区間を割り当 てることができる (デフォルトは等間隔である)。また一次元および二次元のヒストグラムを扱う ことができる。

生成したヒストグラムは確率分布関数 (probability distribution function) に変換することがで きる。その確率分布にしたがう乱数を生成するルーチンが用意されており、現実のデータを用いた シミュレーションを容易に行うことができる。

この章に関する宣言や定義はヘッダファイル 'gsl histogram.h' および 'gsl histogram2d.h' にある。

#### **21.1** ヒストグラム構造体

一つのヒストグラムは以下の gsl histogram 構造体で定義される。

gsl histogram [Data Type]

size\_t n

そのヒストグラムが持つ階級の数

double \* range

各階級に割り当てられた小区間 (階級の幅)。ポインタ *range* が指す要素数が *n*+1 の配列に保持される。

double \* bin

各階級の度数。度数はポインタ *bin* が指す要素数 *n* の配列に保持される。階級の 度数は実数なので、必要によって非整数で数えることもできる。

階級が *n* 個あれば配列 *range* の要素数は *n*+1 であり、階級 *bin*[*i*] の小区間の範囲は *range*[*i*] 以 上 *range*[*i* + 1] 未満である。数式で表現すると以下のようになる。

*bin*[*i*] *corresponds to range*[*i*]  $\leq x < \text{range}[i+1]$ 

各階級と小区間の関係を変数 *x* の数直線上に図示すると以下のようになる。

[ bin[0] )[ bin[1] )[ bin[2] )[ bin[3] )[ bin[4] ) ---|---------|---------|---------|---------|---------|--- x r[0] r[1] r[2] r[3] r[4] r[5]

この図で、配列 *range* の要素が持つ値は *r* で表されている。各階級で左側の角括弧 '[' は「以上」 (*r ≤ x*) を表し、右側の丸括弧 ')' は未満 (*x < r*) を表す。したがってヒストグラム全体の範囲の ちょうど最大値になる標本は数える対象にならない。もしこれを対象に含めたい場合には、そのた めの階級を用意する必要がある。

gsl histogram 構造体とヒストグラムに関する関数はヘッダファイル 'gsl histogram.h' で定 義されている。

### **21.2** ヒストグラム・インスタンスの生成

期化する必要がある。

以下の関数は malloc や free と同じ要領でヒストグラムのインスタンスの生成および解放を行 い、また独自のエラー・チェックも行う。インスタンスを生成するための十分なメモリが確保でき ない場合、エラー・ハンドラーをエラー・コード GSL ENOMEM で呼び出し、NULL を返す。もし GSL で用意しているエラー・ハンドラーを使ってプログラムを強制終了させるのであれば、alloc のたびにエラー・チェックを行う必要はない。

gsl histogram \* gsl histogram alloc **(***size t n***)** [Function]

階級数が *n* のヒストグラム構造体 gsl histogram のインスタンスを生成し、インスタ ンスへのポインタを返す。メモリが確保できなかったときはエラー・コード GSL ENOMEM でエラー・ハンドラーを呼び出し、NULL ポインタを返す。階級の度数とその区間は 初期化されないので、構造体をヒストグラムとして使うためには次の関数を使って初

int gsl histogram set ranges **(***gsl histogram \* h*, *const double range[]*, *size t size***)** [Function]

既に確保されているヒストグラムのインスタンス *h* に、与えられる階級の幅 *range* と 階級の数 *size* を設定する。各階級の度数には 0 が入れられる。配列 *range* には階級の 幅を入れておく。それは任意の値でよいが、添え字に対して単調増加でなければなら ない。

以下に階級の幅に対数、[1*,* 10)、[10*,* 100)、[100*,* 1000) を使うヒストグラムの例を示す。

 $gsl\_histogram * h = gsl\_histogram\_alloc (3);$ 

/\* bin[0] covers the range 1  $\leq x \leq 10$  \*/ /\* bin[1] covers the range 10  $\leq x \leq 100$  \*/ /\* bin[2] covers the range 100  $\leq x \leq 1000$  \*/

double range[4] = { 1.0, 10.0, 100.0, 1000.0 }; gsl\_histogram\_set\_ranges(h, range, 4);

配列 *range* の要素数は階級の数よりも一つ多いことに注意しなければならない。上限 値(上の例では 1000*.*0)に対する度数を数えたいときは、そのための階級を加える。

int gsl histogram set ranges uniform **(***gsl histogram \* h*, *double xmin*, *double xmax***)** [Function]

下限 *xmin* から上限 *xmax* までを等分する階級を既に確保されているヒストグラムの インスタンス *h* に設定する。各階級の度数には 0 が入れられる。各階級の区間は以下 のようになる。

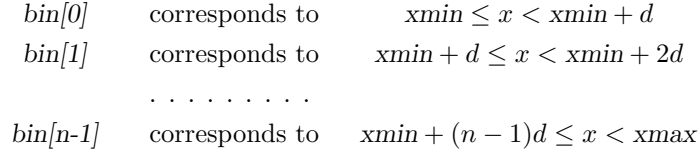

ここで *d* は階級の幅 *d* = (*xmax − xmin*)*/n* である。

void gsl histogram free **(***gsl histogram \* h***)** [Function]

ヒストグラム *h* が確保している全てのメモリを解放する引数が NULL のときは何も しない。

#### **21.3** ヒストグラムの複製

int gsl histogram memcpy **(***gsl histogram \* dest*, *const gsl histogram \* src***)** [Function]

ヒストグラム *src* を既に確保されているヒストグラムのインスタンス *dest* にコピーし、 両者を全く同じものにする。ヒストグラムのサイズは両方で同じでなければならない。

gsl histogram \* gsl histogram clone **(***const gsl histogram \* src***)** [Function]

ヒストグラムのインスタンスを新たに生成し、そこに *src* をコピーして、新しく生成 したインスタンスへのポインタを返す。

## **21.4** ヒストグラム中の要素の参照と操作

ヒストグラムの持つ階級を参照、あるいは操作するには、対象とする階級を、*x* の値で指定する方 法と、階級を直接指定する方法の二通りがある。以下の関数は指定される *x* の値がどの階級に属 するかを二分探索を行って決定する。

int gsl histogram increment **(***gsl histogram \* h*, *double x***)** [Function]

ヒストグラム *h* で、指定される値 *x* が属する階級に 1.0 を加える。*x* が属する階級が 存在すれば、返り値は 0 になり、エラーがなかったことを示す。*x* が下限値よりも小 さいときは GSL EDOM を返し、ヒストグラム中の階級値はどこも変わらない。*x* が上 限値以上のときも同じであり、単にそういった値は無視される。これは、巨大なデー タセットで各階級の幅が小さいような場合は探索に時間がかかることがあるためであ り、どちらの場合もエラー・ハンドラーは呼ばれない。

int gsl histogram accumulate **(***gsl histogram \* h*, *double x*, *double weight***)** [Function]

階級に 1 ではなく実数 *weight* を加えること以外は gsl histogram increment と同じ である。

double gsl histogram get **(***const gsl histogram \* h*, *size t i***)** [Function]

ヒストグラム *h* の *i* 番目の階級の値を返す。*i* が *h* の持たない階級を指すような場合 はエラー コード GSL EDOM でエラー・ハンドラーが呼ばれ、関数は 0 を返す。

int gsl histogram get range **(***const gsl histogram \* h*, *size t i*, *double \* lower*, *double \* upper***)** [Function]

ヒストグラム *h* の *i* 番目の階級の、下限値と上限値を返す。指定される *i* がそのヒス トグラムの範囲に入っていれば、下限値が *lower* に、上限値が *upper* にそれぞれ入れ られる。下限値はその階級の範囲に含まれるが (ちょうどその下限値を持つ標本はその 階級に数えられる)、上限値は含まれない (ちょうどその上限値を持つ標本は、一つ上 の階級があればそこに含まれる)。*i* が有効であれば 0 を返す。そうでなければエラー・ ハンドラーを呼びエラー・コード GSL EDOM を返す。

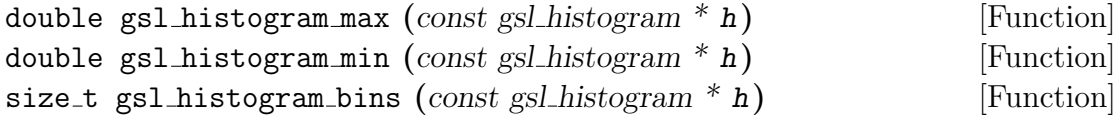

それぞれ、ヒストグラム *h* の最上階級の上限値、最下階級の下限値、階級の数を返す。 これらを使えば gsl histogram の要素を直接見なくてもすむ。

void gsl histogram reset **(***gsl histogram \* h***)** [Function]

ヒストグラム *h* の全ての階級値を 0 にする。

#### **21.5** ヒストグラムの範囲の検索

以下の関数で、*x* のある値を範囲に含む階級の値を見たり、変更したりできる。 int gsl histogram find **(***const gsl histogram \* h*, *double x*, *size t \* i***)** [Function]

与えられる *x* の値をその範囲に含む階級の番号を探し、*i* に入れる。探索は、階級の 幅が等間隔の場合について最適化された二分探索で行われる。*x* がヒストグラムの範 囲に含まれていれば *i* を見つけ GSL SUCCESS を返す。そうでなければエラー・ハンド ラーを呼び出し、GSL EDOM を返す。

# **21.6** ヒストグラムの統計値

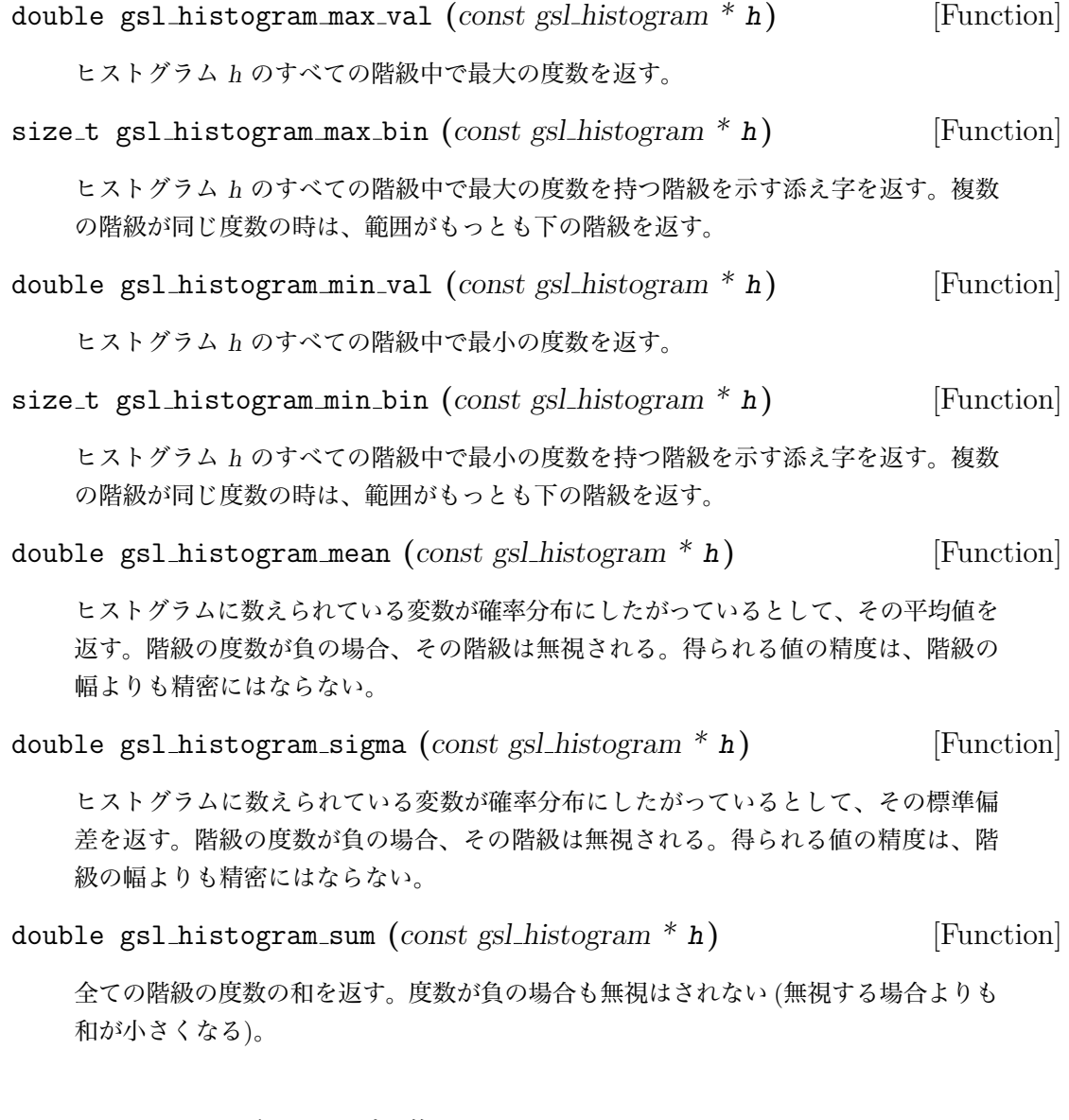

# **21.7** ヒストグラムの操作

int gsl histogram equal bins p **(***const gsl histogram \* h1*, *const gsl histogram \* h2***)** [Function]

二つのヒストグラムを比較し、全ての階級の範囲が一致するとき 1 を、そうでなけれ ば 0 を返す。

int gsl histogram add **(***gsl histogram \* h1*, *const gsl histogram \* h2***)** [Function]

ヒストグラム *h1* の各階級の度数にヒストグラム *h2* の対応する階級の度数を *h 0* 1 (*i*) = *h*1(*i*) + *h*2(*i*) のようにして加える。二つのヒストグラムの階級はすべて範囲が一致し ている必要がある。

int gsl histogram sub **(***gsl histogram \* h1*, *const gsl histogram \* h2***)** [Function]

ヒストグラム *h1* の各階級の度数からヒストグラム *h2* の対応する階級の度数を *h 0* 1 (*i*) = *h*1(*i*) *− h*2(*i*) のようにして減ずる。二つのヒストグラムの階級はすべて範囲が一致し ている必要がある。

int gsl histogram mul **(***gsl histogram \* h1*, *const gsl histogram \* h2***)** [Function]

ヒストグラム *h1* の各階級の度数に、ヒストグラム *h2* の対応する階級の度数を *h 0* 1 (*i*) = *h*1(*i*) *× h*2(*i*) のようにして乗じる。二つのヒストグラムの階級はすべて範囲が一致し ている必要がある。

int gsl histogram div **(***gsl histogram \* h1*, *const gsl histogram \* h2***)** [Function]

ヒストグラム *h1* の各階級の度数を、ヒストグラム *h2* の対応する階級の度数で *h 0* 1 (*i*) = *h*1(*i*)*/h*2(*i*) のようにして除する。二つのヒストグラムの階級はすべて範囲が一致して いる必要がある。

- int gsl histogram scale **(***gsl histogram \* h*, *double scale***)** [Function] ヒストグラム *h* の各階級の度数に、*h 0* 1 (*i*) = *h*1(*i*)*×scale* のようにして *scale* を乗ずる。
- int gsl histogram shift **(***gsl histogram \* h*, *double offset***)** [Function] ヒストグラム h の各階級の度数を、*h 0* 1 (*i*) = *h*1(*i*) + *offset* として増減する。

#### **21.8** ヒストグラムのファイル入出力

GSL では、ヒストグラムをバイナリ・データまたは整形済みテキストとしてファイルに保存、ま たはファイルから読み込む関数を用意している。

int gsl histogram fwrite **(***FILE \* stream*, *const gsl histogram \* h***)** [Function]

ヒストグラム *h* の各階級の範囲と度数をファイル *stream* に出力する。出力できれば 0 を、エラーが発生したら GSL EFAILED を返す。出力形式は計算機アーキテクチャに 依存したバイナリ形式なので、移植性は低い。

int gsl histogram fread **(***FILE \* stream*, *gsl histogram \* h***)** [Function]

ヒストグラム *h* の各階級の範囲と度数をファイル *stream* から読み込む。ヒストグラ ムのインスタンス *h* はあらかじめ、読み込もうとするデータにあわせた階級幅、階級 数で生成しておかねばならない。この階級数を使って読み込むバイト数が決定される。 読み込みが完了すれば 0 を、エラーが発生したら GSL EFAILED を返す。入力データは 計算機アーキテクチャに依存したバイナリ形式でなければならない。
int gsl histogram fprintf **(***FILE \* stream*, *const gsl histogram \* h*, *const char \* range format*, *const char \* bin format***)** [Function]

ヒストグラム *h* の各階級の範囲と度数をファイル *stream* に、一行ずつ指定された形 式 *range format* および *bin format* で出力する。形式は実数に対する %g、%e、%f の いずれかでなければならない。出力できれば 0 を、エラーが発生したら GSL EFAILED を返す。出力形式は以下のように、空白文字で区切られた三列からなる。

```
range[0] range[1] bin[0]
range[1] range[2] bin[1]
range[2] range[3] bin[2]
....
range[n-1] range[n] bin[n-1]
```
範囲を示す値は二つとも *range format* で指定される形式で、階級の度数を表す数値は *bin format* で指定される形式で出力される。各行は一つの階級の下限値、上限値、度 数からなる。ある階級の上限値は、一つ上の階級の下限値でもあるため、出力される 行は違うがこれらの値は重複している。しかし行指向のツール (awk, perl, ruby など) で操作するときの利便性を考えて、こういった形式になっている。

int gsl histogram fscanf **(***FILE \* stream*, *gsl histogram \* h***)** [Function]

ヒストグラム *h* の各階級の範囲と度数をファイル *stream* から読み込む。データの形 式は gsl histogram fprintf で出力される三列からなる形式である。ヒストグラム のインスタンス *h* はあらかじめ、読み込もうとするデータにあわせた階級数で生成し ておかねばならない。この階級数を使って読み込む数値の数が決定される。読み込み が完了すれば 0 を、エラーが発生したら GSL EFAILED を返す。

### **21.9** ヒストグラムからの確率分布事象の発生

ヒストグラムは、確率分布にしたがって生じる事象を数えることで作られる。統計上の誤差はある が、各階級の度数は変数 *x* の値がその階級の持つ範囲に入る確率を表していると言える。その確 率分布関数を一変数関数 *p*(*x*)*dx* として表すと、

$$
p(x) = n_i/(Nw_i)
$$

となる。ここで *n<sup>i</sup>* は階級 *i* の小区間内に発生した *x* の回数、*w<sup>i</sup>* は階級の幅、*N* は事象の全回数 である。各階級内での事象の分布は一様であると仮定される。

#### **21.10** ヒストグラム確率分布構造体

ヒストグラムに当てはめる確率分布関数 (probability distribution function, PDF) は階級の集合で あり、各階級の度数は連続値の変数 *x* がその階級の範囲内に生じる確率を表す。確率分布関数は、 実際には以下の構造体に保持される累積分布関数 (cumulative probability distribution function) で定義される。累積分布関数のとる値は範囲 [0*,* 1] で単調増加であり、*x* の値と一対一対応がつく ため、逆関数で標本を発生させるときには、[0*,* 1] の範囲で一様乱数を発生させ、累積分布関数の 値がそれになる *x* の値を見ることで目的とする確率分布にしたがう標本を得ることができる。 gsl histogram pdf [Data Type]

size\_t n 確率分布関数を近似するための階級の数。

double \* range

各階級の幅。ポインタ *range* が指す *n*+1 個の要素を持つ配列に保持される。

double \* sum

ポインタ sum が差す *n* 個の要素を持つ配列に保持される累積度数。

この gsl histogram pdf 構造体は、確率分布を表し、それにしたがった乱数の生成に 利用できる。以下の関数で生成できる。

gsl histogram pdf \* gsl histogram pdf alloc **(***size t n***)** [Function]

階級数 *n* の確率分布のインスタンスを生成し、そのgsl histogram pdf 構造体インスタ ンスへのポインタを返す。十分なメモリが確保できなければエラー・コード GSL ENOMEM でエラー・ハンドラーを呼び出し、NULL を返す。

int gsl histogram pdf init **(***gsl histogram pdf \* p*, *const gsl histogram \* h***)** [Function]

すでにデータの入っているヒストグラム *h* に基づいて確率分布のインスタンス *p* を初 期化する。*h* に度数が負の階級があるときは、確率分布関数は負の値を取れないため、 エラー・コード GSL EDOM でエラー・ハンドラーを呼び出す。

void gsl histogram pdf free **(***gsl histogram pdf \* p***)** [Function] 確率分布のインスタンス *p* に関するメモリをすべて解放する。引数が NULL のとき

は何もしない。

double gsl histogram pdf sample **(***const gsl histogram pdf \* p*, *double r***)** [Function]

0 から 1 の範囲の一様乱数 *r* を使って、確率分布 *p* にしたがう標本 *s* を一つ発生す る。標本 *s* を発生するアルゴリズムは、*i* が *sum*[*i*] *≤ r < sum*[*i* + 1] を満たす添え字 で、*δ* が比 (*r − sum*[*i*])*/*(*sum*[*i* + 1] *− sum*[*i*]) であるとき、以下で与えられる。

 $s = \text{range}[i] + \delta \times (\text{range}[i+1] - \text{range}[i])$ 

### **21.11** ヒストグラムのプログラム例

以下に、標準入力から一列の数値データを読み込んでヒストグラムを生成する簡単なプログラムを 示す。実行時にコマンドライン引数でヒストグラム全体の上限値、下限値、階級数を指定する。

標準入力からは一度に一行ずつ数値を読み込んで、その都度ヒストグラムに加えていく。入力が 終了したとき gsl histogram fprintf を使ってヒストグラムを表示する。

```
#include <stdio.h>
#include <stdlib.h>
#include <gsl/gsl_histogram.h>
int main (int argc, char **argv)
{
    double a, b, x;
    size_t n;
    gsl_histogram * h;
    if (argc != 4) {
        printf("Usage: gsl-histogram xmin xmax n\n"
                "Computes a histogram of the data on stdin "
                "using n bins from xmin to xmax\n");
        exit (0);
    }
    a = \text{atof}(\text{argv}[1]);b = \text{atof}(\text{argv}[2]);n = \text{atio}(\text{argv}[3]);h = gsl\_histogram\_alloc(n);gsl_histogram_set_ranges_uniform(h, a, b);
    while (fscan f(stdin, "\\lgr, kx) == 1)gsl_histogram_increment(h, x);
    gsl_histogram_fprintf(stdout, h, "%g", "%g");
    gsl_histogram_free(h);
    return 0;
```
}

以下にプログラムの実行例を示す。上のプログラムを gsl-histogram という名前の実行ファイルに コンパイルし、パラメータが *a* = 30 のコーシー分布 (第 19.8 節) にしたがう乱数を 10000 個生成 し、*−*100 から 100 の範囲で階級数 200 のヒストグラムを生成する(gsl-randist というコマンドは、 GSL のライブラリ本体と同時にインストールされる。デフォルトでは '/usr/local/bin/gsl-randist')。

\$ gsl-randist 0 10000 cauchy 30 | gsl-histogram -100 100 200 > histogram.dat 得られるヒストグラムはコーシー分布に近い形をしているが、標本数が有限であるために理想的な 形とはならない。

```
$ awk '{print $1, $3 ; print $2, $3} ' histogram.dat | graph -T X
```
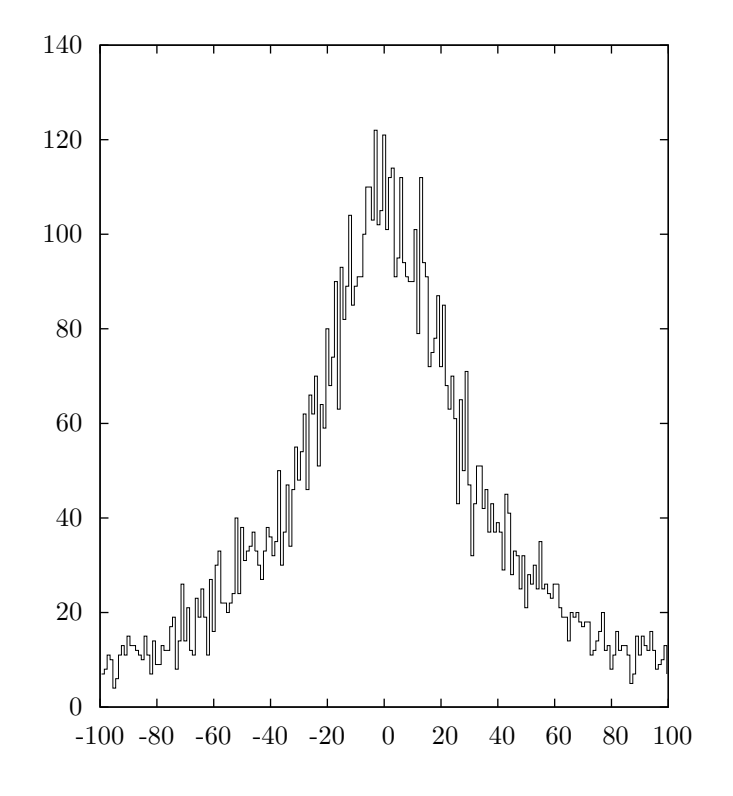

# **21.12** 二次元ヒストグラム

二次元ヒストグラムは、(*x, y*) 平面上の各範囲に発生する事象を数えるための階級の集合からな る。最も簡単な二次元ヒストグラムの使い方は、二次元座標での位置情報 *n*(*x, y*) を数えることで ある。または相関のある変数を数えることで同時分布 (joint distribution) を推定することなどが ある。たとえばある実験において、ある事象の位置 (*x*) とエネルギーの大きさ *E* が同時に検知器 で得られたとすると、これらは同時分布 *n*(*x, E*) としてヒストグラムを作れる。

# **21.13** 二次元ヒストグラム構造体

二次元ヒストグラムは以下の gsl histogram2d 構造体で定義される。

#### gsl histogram2d [Data Type]

size\_t nx, ny *x* 方向と *y* 方向でのそれぞれのヒストグラムの階級数。 double \* xrange *x* 方向での階級の幅。ポインタ *xrange* が指す要素数 *nx*+1 の配列に保持される。 double \* yrange *y* 方向での階級の幅。ポインタ *yrange* が指す要素数 *ny*+1 の配列に保持される。 21.14. 二次元ヒストグラム構造体のインスタンスの生成 311

#### double \* bin

各階級の度数。ポインタ *bin* が指す配列に保持される。階級の度数は浮動小数点 実数なので、非整数値でも数えることができる。配列 *bin* には階級の二次元配列 が一つのメモリブロック bin(i, j) = bin[i \* ny + j] のようにして格納さ れる。

階級 bin(i, j) の範囲は、*x* 方向では xrange[i] 以上 xrange[i+1] 未満、*y* 方向では yrange[j] 以上 yrange[j+1] 未満である。不等式で表現すると以下のようになる。

bin(i, j) corresponds to  $\text{range}[i] \leq x < \text{range}[i+1]$ and  $\text{grange}[j] \leq y < \text{grange}[j+1]$ 

ヒストグラム全体での上限の値は勘定に入らないことに注意する必要がある。もしこれを対象に含 めたい場合には、そのための階級 (行または列) を加える必要がある。

gsl histogram2d 構造体と二次元ヒストグラムの関数はヘッダファイル 'gsl histogram2d.h' で宣言されている。

#### **21.14** 二次元ヒストグラム構造体のインスタンスの生成

二次元ヒストグラムのメモリは malloc や free と同じ要領で確保される。また独自のエラー・ チェックも行う。インスタンスを生成するための十分なメモリが確保できない場合、エラー・ハン ドラーをエラー・コード GSL ENOMEM で呼び出し、NULL を返す。もしライブラリで用意されてい るエラー・ハンドラーを使ってプログラムを強制終了させるのであれば、alloc のたびにエラー・ チェックを行う必要はない。

gsl histogram2d \* gsl histogram2d alloc **(***size t nx*, *size t ny***)** [Function]

*x* 方向の階級数が *nx*、*y* 方向の階級数が *ny* の二次元ヒストグラムのインスタンスを 生成し、gsl histogram2d 構造体へのポインタを返す。メモリが確保できなかったと きはエラー・コード GSL ENOMEM でエラー・ハンドラーを呼び出し、NULL ポインタ を返す。ヒストグラムとして使うためには、階級の度数と幅を以下の関数を使って初 期化する必要がある。

int gsl histogram2d set ranges **(***gsl histogram2d \* h*, *const double xrange[]*, *size t xsize*, *const double yrange[]*, *size t ysize***)** [Function]

既に確保されているヒストグラムのインスタンス *h* に、与えられる各階級の小区間の 幅 *xrange* と *yrange* 、階級の数 *xsize* と *ysize* を設定する。各階級の度数には 0 が入 れられる。

int gsl histogram2d set ranges uniform **(***gsl histogram2d \* h*, *double xmin*, *double xmax*, *double ymin*, *double ymax***)** [Function]

下限 *xmin* から上限 *xmax* まで、および下限 *ymin* から上限 *ymax* までを等分する階 級を先に確保したヒストグラムのインスタンス *h* に設定する。各階級の度数には 0 が 入れられる。

void gsl histogram2d free **(***gsl histogram2d \* h***)** [Function]

ヒストグラム *h* が確保している全てのメモリを解放する。引数が NULL のときは何 もしない。

# **21.15** 二次元ヒストグラムの複製

int gsl histogram2d memcpy **(***gsl histogram2d \* dest*, *const gsl histogram2d \* src***)** [Function]

ヒストグラム *src* を既に確保されているヒストグラムのインスタンスを *dest* にコピー し、両者を全く同じものにする。ヒストグラムのサイズは両方で同じでなければなら ない。

gsl histogram2d \* gsl histogram2d clone **(***const gsl histogram2d \* src***)** [Function]

ヒストグラムのインスタンスを新たに生成し、そこに *src* をコピーして、新しく生成 したインスタンスへのポインタを返す。

#### **21.16** 二次元ヒストグラム中の要素の参照と操作

二次元ヒストグラムの持つ階級を参照、操作するには、(*x, y*) の値を組で指定する方法と、階級 (*i, j*) を直接指定する方法の二通りがある。(*x, y*) 座標を使う方法は、*x* 方向と *y* 方向の両方で二 分探索を行って、その座標を含む階級を探し出す。

int gsl histogram2d increment **(***gsl histogram2d \* h*, *double x*, *double y***)** [Function]

ヒストグラム *h* で、指定される値 *x*、*y* が属する階級に 1.0 を加える。

(*x, y*) が属する階級が存在すれば、返り値は 0 になり、エラーがなかったことを示す。 (*x, y*) がヒストグラムの範囲外であれば GSL EDOM を返し、ヒストグラム中の階級値は どこも変わらず、単にそういった値は無視される。これは、巨大なデータセットで各 階級の幅が小さいような場合は探索に時間がかかることがあるためであり、どちらの 場合もエラー・ハンドラーは呼ばれない。

int gsl histogram2d accumulate **(***gsl histogram2d \* h*, *double x*, *double y*, *double* **weight )** [Function]

階級に 1 ではなく *weight* を加えること以外は gsl histogram2d increment と同じで ある。

double gsl histogram2d get **(***const gsl histogram2d \* h*, *size t i*, *size t j***)** [Function]

ヒストグラム *h* の (*i, j*) 番目の階級の値を返す。(*i, j*) が *h* の持たない階級を指すよう な場合はエラー・コード GSL EDOM でエラー・ハンドラーが呼ばれ、関数は 0 を返す。 int gsl histogram2d get xrange **(***const gsl histogram2d \* h*, *size t i*, *double \* xlower*, *double \* xupper***)** [Function] int gsl histogram2d get yrange **(***const gsl histogram2d \* h*, *size t j*, *double \* ylower*, *double \* yupper***)** [Function]

ヒストグラム *h* の *x*、*y* 方向でそれぞれ *i*、*j* 番目の階級の下限値と上限値を返す。下 限値が *xlower* と *ylower* に、上限値が *xupper* と *yupper* にそれぞれ入れられる。下 限値はその階級の範囲に含まれるが(ちょうどその下限値を持つ標本はその階級に数 えられる)、上限値は含まれない(ちょうどその上限値を持つ標本は、一つ上の階級が あればそこに含まれる)。*i* と *j* がヒストグラム内で有効であれば 0 を返す。そうでな ければエラー・コード GSL EDOM でエラー・ハンドラーを呼び出す。

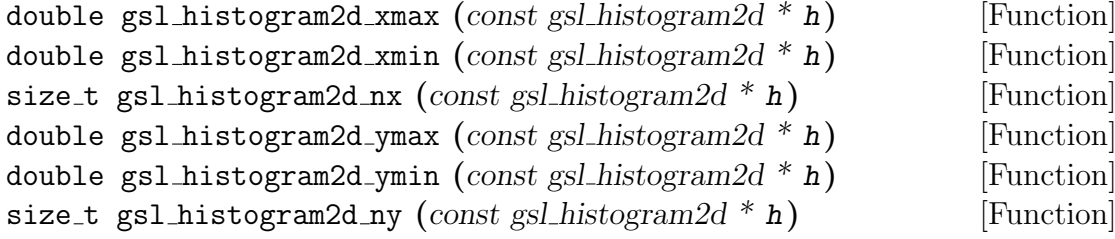

それぞれ、ヒストグラム *h* の *x* 方向および *y* 方向それぞれでの最上階級の上限値、最 下階級の下限値、階級の数を返す。これらを使えば gsl histogram2d の要素を直接見 なくてもすむ。

void gsl histogram2d reset **(***gsl histogram2d \* h***)** [Function]

ヒストグラム *h* の全ての階級値を 0 にする。

# **21.17** 二次元ヒストグラム中での範囲の検索

ある (*x, y*) の値をその範囲に含む階級の値を見たり、値を変更するのには以下の関数がある。 int gsl histogram2d find **(***const gsl histogram2d \* h*, *double x*, *double y*, *size t*  $*$  *i*, *size\_t*  $*$  *j***)** [Function]

与えられる座標 (*x, y*) の値をその範囲に含む階級の番号を探し、*i* と *j* に入れる。探索 は、階級の幅が等間隔の場合について最適化された二分探索で行われる。(*x, y*) がヒス トグラムの範囲に含まれていればその階級を (*i, j*) に入れ、GSL SUCCESS を返す。そ うでなければエラー・ハンドラーを 呼び出し、GSL EDOM を返す。

### **21.18** 二次元ヒストグラムの統計値

double gsl histogram2d max val **(***const gsl histogram2d \* h***)** [Function]

ヒストグラム *h* のすべての階級中で最大の度数を返す。

314 カランス こうしょう こうしょう おおとこ おおとこ おおとこ 第 21 章 ヒストグラム void gsl histogram2d max bin **(***const gsl histogram2d \* h*, *size t \* i*, *size t \* j***)** [Function] ヒストグラム *h* のすべての階級中で最大の度数を持つ階級の添え字 (*i, j*) を返す。複 数の階級が同じ度数の時は、最初に見つかったものを返す (まず *i* = 0 について *j* を 0 から探索し、次に *i* を 1 だけ増やして *j* を探索し . . . を繰り返す順序で探索を行う)。 double gsl histogram2d min val **(***const gsl histogram2d \* h***)** [Function] ヒストグラム *h* のすべての階級中で最小の度数を返す。 void gsl histogram2d min bin **(***const gsl histogram2d \* h*, *size t \* i*, *size t \* j***)** [Function] ヒストグラム *h* のすべての階級中で最小の度数を持つ階級の添え字 (*i, j*) を返す。複 数の階級が同じ度数の時は、最初に見つかったものを返す (まず *i* = 0 について *j* を 0 から探索し、次に *i* を 1 だけ増やして *j* を探索し . . . を繰り返す順序で探索を行う)。 double gsl histogram2d xmean **(***const gsl histogram2d \* h***)** [Function] ヒストグラムが確率分布にしたがうとして、ヒストグラムにカウントされている *x* 変 数の平均値 (重み付き平均値) を返す。度数が負の階級は無視される。 double gsl histogram2d ymean **(***const gsl histogram2d \* h***)** [Function] ヒストグラムが確率分布にしたがうとして、ヒストグラムにカウントされている *y* 変 数の平均値 (重み付き平均値) を返す。度数が負の階級は無視される。 double gsl histogram2d xsigma **(***const gsl histogram2d \* h***)** [Function] ヒストグラムが確率分布にしたがうとして、ヒストグラムにカウントされている *x* 変数 の標準偏差を返す (重み付き平均値を使って計算する)。度数が負の階級は無視される。 double gsl histogram2d ysigma **(***const gsl histogram2d \* h***)** [Function] ヒストグラムが確率分布にしたがうとして、ヒストグラムにカウントされている *y* 変数 の標準偏差を返す (重み付き平均値を使って計算する)。度数が負の階級は無視される。 double gsl histogram2d cov **(***const gsl histogram2d \* h***)** [Function] ヒストグラムが確率分布にしたがうとして、ヒストグラムにカウントされている *x* と *y* 変数の共分散を返す (重み付き平均値を使って計算する)。度数が負の階級は無視さ れる。 double gsl histogram2d sum **(***const gsl histogram2d \* h***)** [Function] 全ての階級の度数の和を返す。度数が負の場合も無視されない。

# **21.19** 二次元ヒストグラムの操作

```
int gsl histogram2d equal bins p (const gsl histogram2d * h1, const gsl histogram2d
* h2) [Function]
```
二つのヒストグラムで、全ての階級の範囲が一致するとき 1 、そうでなければ 0 を 返す。

int gsl histogram2d add **(***gsl histogram2d \* h1*, *const gsl histogram2d \* h2***)** [Function]

ヒストグラム *h1* の各階級にヒストグラム *h2* の対応する階級の度数を *h 0* 1 (*i, j*) = *h*1(*i, j*) + *h*2(*i, j*) のようにして加える。二つのヒストグラムの階級の範囲はすべて一 致してなければならない。

int gsl histogram2d sub **(***gsl histogram2d \* h1*, *const gsl histogram2d \* h2***)** [Function]

ヒストグラム *h1* の各階級からヒストグラム *h2* の対応する階級の度数を *h 0* 1 (*i, j*) = *h*1(*i, j*) *− h*2(*i, j*) のようにして引く。二つのヒストグラムの階級の範囲はすべて一致 してなければならない。

int gsl histogram2d mul **(***gsl histogram2d \* h1*, *const gsl histogram2d \* h2***)** [Function]

ヒストグラム *h1* の各階級に、ヒストグラム *h2* の対応する階級の度数を *h 0* 1 (*i, j*) = *h*1(*i, j*) *× h*2(*i, j*) のようにして掛ける。二つのヒストグラムの階級はすべて範囲が一 致してなければならない。

int gsl histogram2d div **(***gsl histogram2d \* h1*, *const gsl histogram2d \* h2***)** [Function]

ヒストグラム *h1* の各階級を、ヒストグラム *h2* の対応する階級の度数で *h 0* 1 (*i, j*) = *h*1(*i, j*)*/h*2(*i, j*) のようにして割る。二つのヒストグラムの階級はすべて範囲が一致し てなければならない。

int gsl histogram2d scale **(***gsl histogram2d \* h*, *double scale***)** [Function]

ヒストグラム *h* の各階級の度数に *h 0* 1 (*i, j*) = *h*1(*i, j*) *× scale* のようにして *scale* を乗 ずる。

int gsl histogram2d shift **(***gsl histogram2d \* h*, *double offset***)** [Function]

ヒストグラム *h* の各階級の度数に *h 0* 1 (*i, j*) = *h*1(*i, j*) + *offset* のようにして offset を加 える。

#### **21.20** 二次元ヒストグラムのファイル入出力

GSL では、二次元ヒストグラムをバイナリ・データまたは整形済みテキストとしてファイルに保 存、またはファイルから読み込む関数が用意している。

int gsl histogram2d fwrite **(***FILE \* stream*, *const gsl histogram2d \* h***)** [Function]

ヒストグラム *h* の各階級の範囲と度数をバイナリ形式でファイル *stream* に出力する。 出力できれば 0 を、エラーが発生したら GSL EFAILED を返す。出力形式は計算機アー キテクチャに依存したバイナリ形式なので、移植性は低い。

int gsl histogram2d fread **(***FILE \* stream*, *gsl histogram2d \* h***)** [Function]

ヒストグラム *h* の各階級の範囲と度数をバイナリ形式でファイル *stream* から読み込 む。ヒストグラムのインスタンス *h* はあらかじめ、読み込もうとするデータにあわせ た大きさで生成しておかねばならない。その階級数を使って読み込むバイト数が決定 される。読み込みが完了すれば 0 を、エラーが発生したら GSL EFAILED を返す。入力 データは計算機アーキテクチャに依存したバイナリ形式でなければならない。

```
int gsl histogram2d fprintf (FILE * stream, const gsl histogram2d * h, const
char * range format, const char * bin format) [Function]
```
ヒストグラム *h* の各階級の範囲と度数をファイル *stream* に、一行ずつ指定された形 式 *range format* および *bin format* で出力する。形式は実数に対する %g、%e、%f の いずれかでなければならない。出力できれば 0 を、エラーが発生したら GSL EFAILED を返す。出力形式は以下のように、空白文字で区切られた五列からなる。

```
xrange[0] xrange[1] yrange[0] yrange[1] bin(0,0)xrange[0] xrange[1] yrange[1] yrange[2] bin(0,1)
   xrange[0] xrange[1] yrange[2] yrange[3] bin(0,2)
    ....
   xrange[0] xrange[1] yrange[ny-1] yrange[ny] bin(0,ny-1)
   xrange[1] xrange[2] yrange[0] yrange[1] bin(1,0)
   xrange[1] xrange[2] yrange[1] yrange[2] bin(1,1)
   xrange[1] xrange[2] yrange[1] yrange[2] bin(1,2)
   ....
   xrange[1] xrange[2] yrange[ny-1] yrange[ny] bin(1,ny-1)
   ....
   xrange[nx-1] xrange[nx] yrange[0] yrange[1] bin(nx-1,0)
   xrange[nx-1] xrange[nx] yrange[1] yrange[2] bin(nx-1,1)
   xrange[nx-1] xrange[nx] yrange[1] yrange[2] bin(nx-1,2)
    ....
   xrange[nx-1] xrange[nx] yrange[ny-1] yrange[ny] bin(nx-1,ny-1)
各行は階級の幅と値からなる。ある階級の上限値は、一つ上の階級の下限値でもある
ため、出力される行は違うがこれらの値は重複している。しかし行指向のツール (awk,
perl, ruby など) での操作の利便性を考えて、こういった形式になっている。
```
int gsl histogram2d fscanf **(***FILE \* stream*, *gsl histogram2d \* h***)** [Function]

21.21. 二次元ヒストグラムからの確率分布事象の発生 317

ヒストグラム *h* の各階級の範囲と度数をファイル *stream* から読み込む。データの形 式は *gsl histogram fprintf* で出力される五列からなる形式である。ヒストグラムのイ ンスタンス *h* はあらかじめ、読み込もうとするデータにあわせた階級数で生成してお かねばならない。この階級数を使って読み込む数値の数が決定される。読み込みが完 了すれば 0 を、エラーが発生したら GSL EFAILED を返す。

#### **21.21** 二次元ヒストグラムからの確率分布事象の発生

一次元ヒストグラムと同様に二次元ヒストグラムでも、事象を数えることは確率分布にしたがう事 象を観察することであると考えられる。統計上の誤差はあるが、一つの階級の大きさは事象 (*x, y*) がその階級の範囲に発生する確率を表していると言える。二次元ヒストグラムでは確率分布を *p*(*x, y*)*dxdy* として表すと、以下のようになる。

$$
p(x, y) = n_{ij} / (NA_{ij})
$$

*nij* は (*x, y*) を含む階級の事象の数、*Aij* は階級の面積、*N* は事象の総合計である。各階級内での 事象の発生確率は一様であるとしている。

gsl histogram2d pdf [Data Type]

size\_t nx, ny

*x* および *y* 方向での、確率分布関数を近似するための階級の数。

double \* xrange

*x* 方向での各階級の幅。ポインタ *xrange* が指す、要素数 *nx*+1 個の配列に保持 される。

double \* yrange

*y* 方向での各階級の幅。ポインタ *yrange* が指す、要素数 *ny*+1 個の配列に保持 される。

double \* sum

ポインタ *sum* が差す *nx×ny* 個の要素を持つ配列に保持される累積度数。

この確率分布にしたがった標本を乱数で発生させるための gsl histogram2d pdf 構造体のインス タンンスを以下の関数で生成できる。

gsl histogram2d pdf \* gsl histogram2d pdf alloc **(***size t nx*, *size t ny***)** [Function]

階級数 *nx×ny* の二次元の確率分布のインスタンスを生成し、gsl histogram2d pdf 構造体インスタンスへのポインタを返す。十分なメモリが確保できなかったときはエ ラー・コード GSL ENOMEM でエラー・ハンドラーを呼び出し、NULL を返す。

int gsl histogram2d pdf init **(***gsl histogram2d pdf \* p*, *const gsl histogram2d \* h***)** [Function]

ヒストグラム *h* に基づいて確率分布のインスタンス *p* を初期化する。*h* に度数が負の 階級があるときは、確率分布関数は負の値を取れないため、エラー・コード GSL EDOM でエラー・ハンドラーを呼び出す。

void gsl histogram2d pdf free **(***gsl histogram2d pdf \* p***)** [Function]

*p* が指す二次元確率分布関数のインスタンスのメモリをすべて解放する。引数が NULL のときは何もしない。

int gsl histogram2d pdf sample **(***const gsl histogram2 pdf \* p*, *double r1*, *double r2*, *double \* x*, *double \* y***)** [Function]

0 から 1 の範囲の二つの一様乱数 *r1* と *r2* を使って、二次元の確率分布 *p* にしたがう 標本 *s* を一つ発生する。

# **21.22** 二次元ヒストグラムのプログラム例

#include <stdio.h>

以下のプログラムで二次元ヒストグラムの二つの使い方を示す。まず *x* と *y* の範囲がどちらも 0 から 1 の、10 *×* 10 の二次元ヒストグラムを生成する。そして点 (0.3,0.3) に高さ 1、(0.8,0.1) に 高さ 5、(0.7,0.9) に高さ 0.5 の標本を発生する。3 つの標本を加えたこのヒストグラムから、1000 個のランダムな標本を生成して出力する。

```
#include <gsl/gsl_rng.h>
#include <gsl/gsl_histogram2d.h>
int main (void)
{
    int i;
    double x, y;
    const gsl_rng_type * T;
    gsl_rng * r;
    gsl\_histogram2d * h = gsl\_histogram2d\_alloc(10, 10);gsl_histogram2d_set_ranges_uniform(h, 0.0, 1.0, 0.0, 1.0);
    gsl_histogram2d_accumulate(h, 0.3, 0.3, 1);
    gsl_histogram2d_accumulate(h, 0.8, 0.1, 5);
    gsl_histogram2d_accumulate(h, 0.7, 0.9, 0.5);
   gsl_rng_env_setup();
   T = gsl_rng_default;
    r = gsl_rng_alloc(T);gsl_histogram2d_pdf * p
        = gsl_histogram2d_pdf_alloc(h->nx, h->ny);
    gsl_histogram2d_pdf_init(p, h);
```

```
for (i = 0; i < 1000; i++) {
    double u = gsl_rmg_luniform(r);
   double v = gal_rng\_uniform(r);
    gsl_histogram2d_pdf_sample(p, u, v, &x, &y);
   printf ("%g %g\nu", x, y);}
gsl_histogram2d_pdf_free(p);
gsl_histogram2d_free(h);
gsl_rng_free(r);
return 0;
```
}

出力されたランダムな標本 (をカウントしたヒストグラム) のプロットを以下に示す。解像度を上 げる (ヒストグラムの階級幅を細かくする) ことで、標本生成に使ったヒストグラムの形が見える。 そのヒストグラムの階級内では一様の確率で事象を発生しているが、実際に発生した標本の分布が ばらついているのも見える。

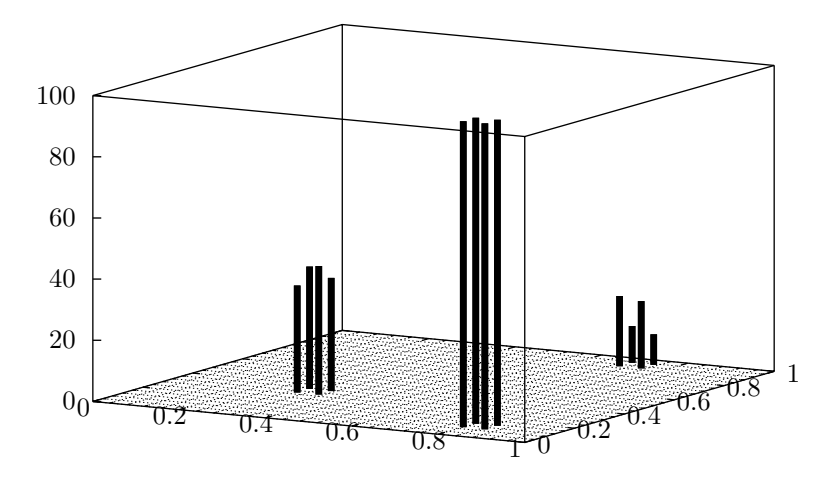

# 第**22**章 タプル

この章ではタプル (N-tuple、N 項組、N 組とも)、つまり「事象に関連づけられ、順序づけられた値 の集合」(ベクトルの要素を数値だけではなく、記号や文字列、ベクトル自体などに拡張したもの) を操作する関数について説明する。GSL の タプルは常にファイルと関連づけられ、ファイル入出 力を基本として操作される。その値はあらゆる組合せで取り出すことができ、選択関数 (selection function) を使ってヒストグラムにカウントすること (booking) ができる。

タプルのデータの形式は、構造体として定義する必要がある。その構造体を単位としてデータの ファイル入出力が行われる。データの入出力は、メモリの実体を持つその構造体のインスタンスを 一つだけ使って、逐次的に行われる。ファイルから読み込む場合であれば、i) ファイルから読み込 んで構造体インスタンスに入れる、ii) そのデータを利用するか他に退避する、そしてまた i) 構造 体インスタンスに次のデータが読み込まれる、. . . というループをタプルのデータの数だけ繰り 返すことになる。

タプルと、それに対する選択関数および数値化関数 (value function) を与えることで、タプルか らヒストグラムを生成できる。選択関数は、一組のタプル (これが一つの事象 (event) になる) につ いて、その各要素 (associated value) から、そのタプルのデータが解析対象かどうかを判定する。 数値化関数は、選択関数が解析対象と判定する一組のタプルのデータをヒストグラムにカウントす るときに、その一つのデータに対して、度数をいくつ増やすかを計算する。

この章に関する宣言や定義はヘッダファイル 'gsl ntuple.h' にある。

#### **22.1** タプル構造体

タプルは gsl ntuple 構造体として保持、操作される。この構造体にはタプルを保存するファイル へのポインタ、操作したいある一つのタプルのデータ (N-tuple row) へのポインタ、および利用者 が定義するタプルのデータ構造体の大きさを保持する。

```
typedef struct {
   FILE * file;
   void * ntuple_data;
   size_t size;
} gsl_ntuple;
```
### **22.2** タプルファイルの作成

gsl ntuple \* gsl ntuple create **(***char \* filename*, *void \* ntuple data*, *size t size***)** [Function]

大きさ *size* のタプルを保存するファイル *filename* を書き込み専用モードで生成し、新 たに生成したタプル構造体へのポインタを返す。そのファイル名のファイルが既に存 在していた場合は、そのファイルは大きさが 0 になり、上書きされる。引数に書き込 みたいタプルのデータを保持する変数へのポインタ *ntuple data* を指定する必要があ る。このポインタはタプルのデータのファイルへの出力に使われる。

#### **22.3** すでにあるタプルファイルのオープン

gsl ntuple \* gsl ntuple open **(***char \* filename*, *void \* ntuple data*, *size t size***)** [Function]

すでに存在するタプルのファイル *filename* を読み込みモードでオープンし、タプル構 造体へのポインタを返す。ファイル中のタプルの大きさは *size* でなければならない。 読み込んだデータを格納するタプル変数へのポインタ *ntuple data* を指定しなければ ならない。このポインタはタプルのデータのファイルからの読み込みに使われる。

#### **22.4** タプルの書き込み

*ntuple*->file に書き込む。

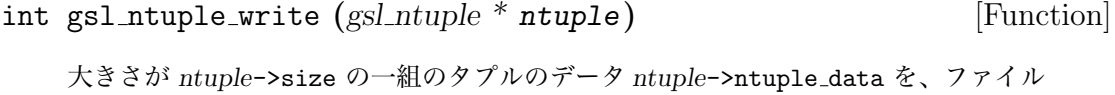

int gsl ntuple bookdata **(***gsl ntuple \* ntuple***)** [Function]

関数名以外は gsl ntuple write と同じである。

# **22.5** タプルの読み込み

その一組のデータを格納する。

int gsl ntuple read **(***gsl ntuple \* ntuple***)** [Function] タプルのファイルの現在の行から一組のタプルのデータを読み込み、*ntuple*->data に

#### **22.6** タプルファイルのクローズ

int gsl ntuple close **(***gsl ntuple \* ntuple***)** [Function]

タプル *ntuple* のファイルをクローズし、確保していたメモリを解放する。引数に NULL を渡してはならない。

# **22.7** タプルからのヒストグラムの生成

タプルのデータセットから、関数 gsl ntuple project を使ってヒストグラムを作る方法がいく つかあるが、いずれにせよ、あるタプルのデータに対して、それをヒストグラムにカウントするか どうかを決める関数 (選択関数) と、選び出されたデータからスカラー値を計算する関数 (数値化関 数) の二つを与える必要がある。あらかじめ想定する階級を持つヒストグラムのインスタンスを生 成しておき、タプルのデータを数値化した値がどの階級に入るかをカウントすることでヒストグラ ムができる。選択関数、数値化関数のどちらも、第一引数で一組のタプルのデータを、第二引数で その他のパラメータを受け取るよう定義する。

選択関数は、与えられた一つのタプルのデータを無視するか、ヒストグラムにカウントするかを 決める関数として、以下の構造体で定義する。

```
typedef struct {
    int (* function) (void * ntuple_data, void * params);
    void * params;
} gsl_ntuple_select_fn;
```
構造体のメンバ *function* は、与えられたタプルのデータがヒストグラムにカウントする対象なら 非零の値を返すように定義する。

スカラー値を計算する関数は、選択関数で選び出されたタプルのデータから値を計算して返す関 数として、以下の構造体で定義する。

```
typedef struct {
    double (* function) (void * ntuple_data, void * params);
    void * params;
} gsl_ntuple_value_fn;
```
ここでは構造体のメンバ *function* は、対象としているタプルの行から、ヒストグラムに加えるべ き値を返すように定義する。

int gsl ntuple project **(***gsl histogram \* h*, *gsl ntuple \* ntuple*, *gsl ntuple value fn \* value func*, *gsl ntuple select fn \* select func***)** [Function]

関数 *value func* および *select func* を使って、与えられたタプルのデータ *ntuple* をヒ ストグラム *h* にカウントする。関数 *select func* が非零を返すタプルのデータに対して、 関数 *value func* を使って値が計算され、それがヒストグラムに加えられる。*select func* が 0 を返すデータは無視される。最初は新しい階級がヒストグラムに加えられ、階級 がすでにあればそこに加える。

#### **22.8** 例

以下に、タプルで大規模なデータを扱う二つのプログラムを例示する。まず最初のプログラムで は、三つの属性値 (*x, y, z*) を持つ 10,000 個の事象をシミュレーションで発生する。これらは分散 1 の正規分布乱数で生成され、タプルファイル 'test.dat' に出力される (生成されるのはバイナ リ・ファイルである)。

```
#include <gsl/gsl_ntuple.h>
#include <gsl/gsl_rng.h>
#include <gsl/gsl_randist.h>
struct data {
    double x;
    double y;
    double z;
};
int main (void)
{
    const gsl_rng_type * T;
    gsl_rng * r;
    struct data ntuple_row;
    int i;
    gsl_ntuple *ntuple
        = gsl_ntuple_create("test.dat", &ntuple_row, sizeof(ntuple_row));
    gsl_rng_env_setup();
    T = gsl_rng_default;
    r = gsl_rmg_alloc(T);for (i = 0; i < 10000; i++) {
        ntuple_{row.x} = gsl_{ran_u}ugaussian(r);ntuple_{row.y} = gsl_{ran_{ugaussian}(r)};ntuple_{row.z} = gsl_{ran_ugaussian(r);}gsl_ntuple_write(ntuple);
    }
    gsl_ntuple_close (ntuple);
    gsl_rng_free(r);
    return 0;
```
22.8. 例 325

}

次のプログラムではファイル 'test.dat' のタプルのデータを解析する。解析は、数値化関数 val func で各事象の平方 *E*<sup>2</sup> = *x* <sup>2</sup> + *y* <sup>2</sup> + *z* <sup>2</sup> を計算し、選択関数 sel func で値が 1.5 以上 のものだけを選び出すことで行う。選び出された事象を、*E*<sup>2</sup> 値を使ってヒストグラムにする。

```
#include <math.h>
#include <gsl/gsl_ntuple.h>
#include <gsl/gsl_histogram.h>
struct data {
    double x;
    double y;
    double z;
};
int sel_func(void *ntuple_data, void *params);
double val_func(void *ntuple_data, void *params);
int main (void)
{
    struct data ntuple_row;
    gsl_ntuple *ntuple
        = gsl_ntuple_open("test.dat", &ntuple_row, sizeof (ntuple_row));
    double lower = 1.5;
    gsl_ntuple_select_fn S;
    gsl_ntuple_value_fn V;
    gsl_histogram *h = gsl_histogram_alloc(100);
    gsl_histogram_set_ranges_uniform(h, 0.0, 10.0);
    S.function = &sel_func;
    S.params = &lower;
    V.function = <math>kval_func;</math>V.params = 0;
    gsl_ntuple_project(h, ntuple, &V, &S);
    gsl_histogram_fprintf(stdout, h, "%f", "%f");
    gsl_histogram_free(h);
    gsl_ntuple_close(ntuple);
```

```
return 0;
}
int sel_func (void *ntuple_data, void *params)
{
    struct data * data = (struct data *) ntuple_data;
    double x, y, z, E2, scale;
    scale = *(double *) params;
    x = data \rightarrow x;y = data \rightarrow y;z = data \rightarrow z;
    E2 = x * x + y * y + z * z;
    return E2 > scale;
}
double val_func (void *ntuple_data, void *params)
{
    struct data * data = (struct data *) ntuple_data;
    double x, y, z;
    x = data \rightarrow x;y = data \rightarrow y;z = data \rightarrow z;return x * x + y * y + z * z;
}
```
以下に、選択された事象のヒストグラムを示す。下限値以上のみがカウントされているのがわかる。

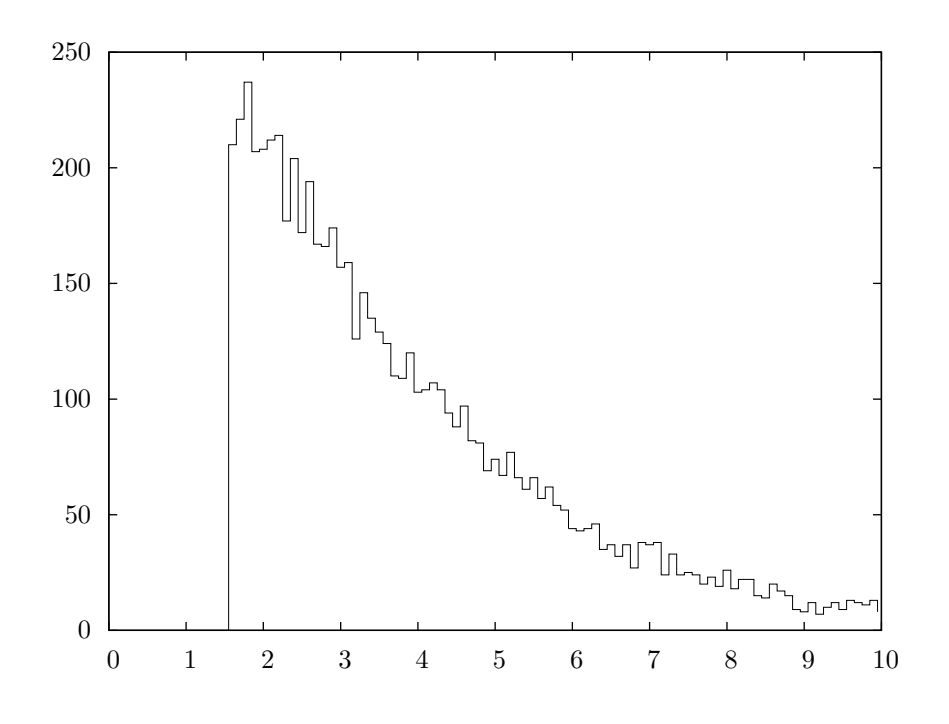

# **22.9** 参考文献

cernlib (CERN Program Library) の paw および hbook パッケージに参考になる記述が同梱 されている (オンラインで自由に入手できる)。

- *•* cernlib: http://cernlib.web.cern.ch/cernlib/
- *•* paw: http://paw.web.cern.ch/paw/
- *•* hbook: http://wwwasdoc.web.cern.ch/wwwasdoc/Welcome.html

# 第**23**章 モンテカルロ積分

この章では多次元モンテカルロ積分 (multidimensional Monte Carlo integration) を行うルーチン について説明する。これには初期の素朴なモンテカルロ法に加え、vegas と miser というそれ ぞれ加重サンプリング (importance sampling) と層化抽出法 (stratified sampling) を行う適応的手 法 (adaptive method) が含まれており、以下で表される多次元定積分 (multidimensional difinite integral) の値を近似的に求める。

$$
I = \int_{x_l}^{x_u} dx \int_{y_l}^{y_u} dy \dots f(f, y, \dots)
$$

超立方体 (hypercube) ((*x<sup>l</sup> , xu*)*,*(*y<sup>l</sup> , yu*)*, . . .*) 領域内で、関数が有限回数だけ計算される。GSL が 提供するルーチンでは近似誤差の統計的推定も行われるが、誤差の上限値を厳密に示すものではな く、単なる目安である。ランダム・サンプリングでは、超立方体内のすべての点を網羅し関数の特 徴を把握できるわけではなく、誤差は過小評価されることがあるためである。

関数は 'gsl monte plain.h'、'gsl monte miser.h' および 'gsl monte vegas.h' の三つのヘッ ダファイルに分けて宣言されている。

#### **23.1** 利用法

モンテカルロ積分のルーチンはアルゴリズムによって三種類が実装されているが、どれも同じ形式 で使うことができるようになっている。制御変数 (control variable) と作業領域を確保するルーチ ン、制御変数を初期化するルーチン、積分を行うルーチン、その後にメモリを解放するルーチンで ある。

積分を行う各関数には、使用する乱数発生ルーチンを指定しなければならない。そして各積分関 数は積分の推定値とその標準偏差を返す。得られる推定値の精度は、被積分関数の評価回数を指定 することで決まる。ある程度高い精度の結果を得たい場合は、要求精度が得られるまで、数値積分 を複数回行ってその結果を平均すればよい。

モンテカルロ積分ルーチン中で、乱数で生成される点は常に積分範囲の内側である。したがって 境界上に特異点があっても、それは避けられる。

モンテカルロ積分とそのための型はヘッダファイル 'gsl monte.h' で宣言されている。 gsl\_monte\_function intervalsed and the set of  $\Box$  monte function

この型、gsl monte function 構造体は、被積分関数を定義するための汎用の型であ り、被積分関数の値を計算する関数へのポインタや被積分関数のパラメータの配列へ のポインタを内部に保持する。

```
double (* f) (double * x, size_t dim, void * params)
   引数が x、パラメータが params の時の関数値 f(x, params) を返す。x は大きさ
   dim の配列で、関数を評価する座標を与える。
```
size t dim *x* の次元数。

```
void * params
  関数を定義するパラメータへのポインタ。
```
以下に二次元の二次形式の関数の例を示す。

$$
f(x, y) = ax^2 + bxy + cy^2
$$

以下のコードで、数値積分関数に渡す被積分関数 gsl monte function F を定義できる。ここ で *a* = 3*, b* = 2*, c* = 1 とする。

```
struct my_f_params { double a; double b; double c; };
    double my_f (double x[], size_t dim, void * p)
    {
        struct my_f_params * fp = (struct my_f_params *)p;if (dim != 2) { fprintf(stderr, "error: dim != 2"); abort(); }
        return fp->a * x[0] * x[0]+ fp->b * x[0] * x[1]
             + fp->c * x[1] * x[1];}
    gsl_monte_function F;
    struct my_f_params params = { 3.0, 2.0, 1.0 };
    F.f = \&my_f;F.dim = 2;F.params = <math>kgparams</math>;関数 f(x) は以下のマクロで評価される。
```
#define GSL\_MONTE\_FN\_EVAL(F,x)  $(*((F)->f))(x,(F)->dim,(F)->params)$ 

# **23.2** シンプルなモンテカルロ積分

シンプルなモンテカルロ積分 (plain Monte Carlo integration) アルゴリズムでは、積分範囲内で ランダムに点を発生して積分値を評価し誤差を見積もる。このアルゴリズムでランダムに分布する

23.3. MISER 331

*N* 個の点 *x<sup>i</sup>* から計算される積分の推定値 *E*(*f*; *N*) は、*V* を積分範囲の体積とするとき、以下の ように表される (*hfi* は *f* の算術平均)。

$$
E(f;N) = V\langle f \rangle = \frac{V}{N} \sum_{i}^{N} f(x_i)
$$

この推定積分値の誤差 *σ*(*E*; *N*) は平均値の標本分散から以下で計算される。

$$
\sigma^{2}(E;N) = \frac{V}{N} \sum_{i}^{N} (f(x_{i}) - \langle f \rangle)^{2}
$$

Var(*f*) を積分範囲内ので関数値の真の分散とすると、*N* が大きくなると *σ* <sup>2</sup> は Var(*f*)/*N* に近づ き、小さくなっていく。推定誤差自体は *σ*(*f*)*/ √ N* の形で小さくなる。つまり誤差は 1*/ √ N* にし たがって小さくなるため、誤差を 1/10 にするためにはサンプル点を 100 倍に増やさなければなら ないことになる。この節の関数はヘッダファイル 'gsl monte plain.h' で宣言されている。 gsl monte plain state \* gsl monte plain alloc **(***size t dim***)** [Function]

次元数 *dim* のモンテカルロ積分のための作業領域を確保し、初期化する。

int gsl monte plain init **(***gsl monte plain state \* s***)** [Function]

すでに確保されている作業領域を初期化する。別の積分で使われた作業領域を再利用 するときに使う。

int gsl monte plain integrate **(***gsl monte function \* f*, *const double xl[]*, *const double xu[]*, *size t dim*, *size t calls*, *gsl rng \* r*, *gsl monte plain state \* s*, *double \* result*, *double \* abserr***)** [Function]

シンプルなモンテカルロ積分アルゴリズムを使って、*dim* 次元の超立体内を範囲とし て積分値を計算する。大きさ *dim* の各配列 *xl* と *xu* の要素でそれぞれ積分範囲の下界 (lower limit)、上界 (upper limit) を指定する。積分値は乱数発生器 *r* で生成する点を 使った *calls* 回の関数評価で計算される。あらかじめ作業領域 *s* を確保して指定する。 推定積分値は *result* に、推定絶対誤差は *abserr* に入れられる。

void gsl monte plain free **(***gsl monte plain state \* s***)** [Function]

積分のための作業領域 *s* に割り当てられているメモリを解放する。引数が NULL のと きは何もしない。

#### **23.3 MISER**

プレス (William. H. Press) とファラー (Glennys R. Farrar) による miser アルゴリズムは再帰的 層化抽出法 (recursive stratified sampling) を使った方法である。これは、積分範囲内で関数値の 分散がもっとも大きな領域に集中して点を取ることで、積分の誤差を抑えようとする方法である。

層化抽出法ではまず積分範囲を二等分し、その二つの領域 *a* と *b* についてモンテカルロ積分 *E*<sub>a</sub>(*f*) と *E*<sub>*b*</sub>(*f*)、分散 *σ*<sub>a</sub><sup>2</sup>(*f*)、*σ*<sub>*b*</sub>(*f*) を計算し、推定積分値の平均 *E*(*f*) =  $\frac{1}{2}(E_a(f) + E_b(f))$  の 分散 Var(*f*) を以下の式で計算する。

$$
\text{Var}(f) = \frac{\sigma_a^2(f)}{4N_a} + \frac{\sigma_b^2(f)}{4N_b}
$$

この分散は、各領域でのサンプリング点数 *Na*、*N<sup>b</sup>* を以下のようにすることで最小化できる。

$$
\frac{N_a}{N_a + N_b} = \frac{\sigma_a}{\sigma_a + \sigma_b}
$$

つまり各領域での関数値の標準偏差に比例するようにサンプリング点の数をとると、推定誤差を最 小化できる。

miser 法は繰り返し計算 (iteration) である。その各ステップで、被積分関数の定義域空間のど れか一つの座標軸に直交する平面で積分領域を二等分する。定義域の *d* 本の各座標軸について、分 割した場合の二つの小領域の分散を計算し、その分散が最小になるものをそのステップで選ぶ。各 ステップにおける被積分関数の計算回数は、全ステップでのトータルの回数から一定の割合で決 められ、その回数による被積分関数の計算で各小領域内での被積分関数の分散が計算される。もっ ともよい分割による二つの各領域について、これを再帰的に繰り返す。指定された被積分関数の評 価回数に達するまでの残りの関数評価点は、上の *N<sup>a</sup>* と *N<sup>b</sup>* の式に基づいて各領域に割り当ててい く。再帰は指定された深さまで続けられ、最も深いレベルでは、各領域内でシンプルなモンテカル ロ積分アルゴリズムが行われる。そのときの各領域での推定積分値と推定誤差はさかのぼってまと められ、全体の結果として推定積分値と推定誤差が得られる。

この節で説明する関数はヘッダファイル 'gsl monte miser.h' で宣言されている。

gsl monte miser state \* gsl monte miser alloc **(***size t dim***)** [Function]

次元数 *dim* のモンテカルロ積分のための作業領域を確保し、初期化する。作業領域は 積分の進行を管理するために使われる。

int gsl monte miser init **(***gsl monte miser state \* s***)** [Function]

すでに確保されている作業領域を初期化する。別の積分で使われた作業領域を再利用 するときに使う。

int gsl monte miser integrate **(***gsl monte function \* f*, *const double xl[]*, *const double xu[]*, *size t dim*, *size t calls*, *gsl rng \* r*, *gsl monte miser state \* s*, *double \* result*, *double \* abser***)** [Function]

*dim* 次元の超立体内を範囲として、関数 *f* の積分値を miser 法で計算する。大きさ *dim* の各配列 *xl* と *xu* の要素でそれぞれ積分範囲の下界 (lower limit)、上界 (upper limit) を指定する。関数評価は *calls* 回行われ、サンプリング点は乱数発生器 *r* によっ て決定される。あらかじめ作業領域を確保して *s* として指定する。積分結果は *result* に、絶対誤差の推定値は *abserr* に入れられる。

void gsl monte miser free **(***gsl monte miser state \* s***)** [Function]

23.3. MISER 333

作業領域 *s* で確保されているメモリを解放する。引数が NULL のときは何もしない。

miser 法にはアルゴリズムの動作を調整するためのパラメータがいくつか用意されており、以 下の関数でそれらを調整できる1。

void gsl monte miser params get **(***const gsl monte miser state \* s*, *gsl monte miser params \* params***)** [Function]

実行中の積分の状態を表すパラメータ値を *params* で示される構造体内にコピーする。

void gsl monte miser params set **(***gsl monte miser state \* s*, *const gsl monte miser params params*)**)** [Function]

実行中の積分の動作を指定するパラメータを、構造体 *params* 内に保持する各パラメー タの値に設定する。

普通は積分の開始時に gsl monte miser params get を使ってパラメータ値を読み出し、*params* 中の各要素について必要ならその値を変更し、それを gsl monte miser params set で設定する ことになるだろう。この gsl monte miser params 構造体には、以下の要素が用意されている。 double estimate\_frac [Variable] [Variable]

分散を推定するために使われる、再帰の各ステップでの関数評価の回数の、積分全体 の総評価回数に対する割合を *estimate frac* で指定する。デフォルト値は 0.1 である。

#### size\_t min\_calls [Variable]

一つの領域の分散を推定するために必要とする関数評価の最小回数を *min calls* で指定 する。分散の推定のための *estimate frac* による関数評価の回数が *min calls* 未満のと きは、*min calls* 回の評価が行われる。これにより、分散の推定は毎回、ある程度の精 度を保つことができる。デフォルト値は 16 \* dim である。

size\_t min\_calls\_per\_bisection [Variable]

最良の分割を決める 1 回のステップで行われる関数評価の最小回数を*min calls per bisection* で指定する。ある深さまで進んだステップで、総評価回数からの残り評価回数がmin calls per bisection より少ない場合は、そのステップでの積分領域に対してシンプルなモンテカルロ積分 アルゴリズムを適用し、再帰はそこで終了する。デフォルト値は 32 \* min calls で ある。

#### double alpha [Variable]  $\blacksquare$

分割された二つの各探索領域の標本分散から、そのステップでの全体の分散をどのよう に計算するのかを *alpha* で指定する。分割の方法は、二つの小領域の分散が最小とな るように選ばれるため、再帰を繰り返す過程で、分散は 1*/N* よりも早く小さくなる。

 $1$ 以前はこれらは gsl\_monte\_miser\_state 構造体の要素の値を直接操作することで調整していたが、今後はその方法は 推奨しない。

miser 法ではこれを取り入れるため、全体の分散を以下のように係数 *α* で調整できる ようにしてある。

$$
\text{Var}(f) = \frac{\sigma_a}{N_a^{\alpha}} + \frac{\sigma_b}{N_b^{\alpha}}
$$

miser 法の原著論文では数値実験の結果として *α* = 2 を推奨しており、GSL でもそれ をデフォルト値として採用している。

#### double dither [Variable]

領域の二分割が被積分関数の積分範囲の中央部に集中するのを避けるため、大きさ*dither* のランダムな変化を領域分割の際に与える。デフォルト値は 0 であり、領域分割に乱 数は使われない。必要な場合は、0.1 程度の値が一般的である (二等分 = 0.5 倍とする ときの 0.5 に対する変更量として指定する)。

#### **23.4 VEGAS**

リページ (G. Peter Lepage) の vegas 法は加重サンプリング (importance sampling) が基本であ り、被積分関数 *|f|* の値に比例した確率でサンプリング点を発生させていく。そのため、積分値に もっとも寄与の大きな領域に集中してサンプリング点を発生することになる。

一般的に、関数 *f* のモンテカルロ積分を関数 *g* で記述される確率分布にしたがって生成したサ ンプリング点で行うとして、以下の推定積分値 *Eg*(*f*; *N*) と、その分散 *V<sup>g</sup>* を考える。

$$
E_g(f; N) = E(f/g; N)
$$
  

$$
V_g(f; N) = V(f/g; N)
$$

確率分布を *g* = *|f|/I*(*|f|*) となるようにとれれば (*I*(*|f|*) は関数 *|f|* の真の積分値)、分散 *Vg*(*f*; *N*) は 0 になり、推定積分値における誤差も 0 になる。現実的には確率分布関数 *g* をそうはとれない (*I*(*|f|*) が不明だから数値積分を行っているはずである) が、加重サンプリングは真の分布関数をで きるだけうまく近似するように行う。

vegas 法では、関数 *f* のヒストグラムを作りながら積分領域全体をカバーするというステップを 何度も繰り返して、分布関数を近似していく。あるステップで作られたヒストグラムを、次のステッ プでサンプリングするための分布関数として利用する。これを繰り返すことで分布関数を次第に正 確にしていく。また、定義域空間の次元数 *d* が大きくなるときにヒストグラムの階級数が *K<sup>d</sup>* の オーダーで爆発的に増加するのを避けるため、確率分布関数 *g* は *g*(*x*1*, x*2*, . . .*) = *g*1(*x*1)*g*2(*x*2)*. . .* として関数の積に分割できる形式で定義される。これにより階級数を *k × d* に抑えることができ るが、これは被積分関数を座標軸に投影した形から確率密度関数の形が決まることを意味する。 vegas 法の効率はこの仮定がどの程度正しいかに依存し、投影したときに被積分関数のピークが 重なって一方が隠れてしまうようなことがないように、うまく局在化しているのが理想である。被 積分関数が複数の関数の積の形で近似できる場合は vegas 法で効率よく積分できる。

vegas 法には他にもいくつか工夫点があり、層化抽出法と加重サンプリングを組み合わせて用 いている。積分範囲はいくつかの「直方体 (box)」に分けられ、各直方体には決まった数のサンプ リング点が割り当てられる (最終的には 2 点になる)。各直方体ではヒストグラムの階級数に端数

23.4. VEGAS 335

がでることもある。直方体一つあたりの階級数が 2 よりも小さくなったとき、vegas では加重サ ンプリングから分散低減法 (variance reduction) に切り替わる。

gsl monte vegas state \* gsl monte vegas alloc **(***size t dim***)** [Function]

次元数 *dim* のモンテカルロ積分のための作業領域を確保し、初期化する。作業領域は 積分の進行を管理するために使われる。

int gsl monte vegas init **(***gsl monte vegas state \* s***)** [Function]

すでに確保されている作業領域を初期化する。別の積分で使われた作業領域を再利用 するときに使う。

int gsl monte vegas integrate **(***gsl monte function \* f*, *const double xl[]*, *const double xu[]*, *size t dim*, *size t calls*, *gsl rng \* r*, *gsl monte vegas state \* s*, *double \* result*, *double \* abserr***)** [Function]

*dim* 次元の超立体内を範囲として、関数 *f* の積分値を vegas 法で計算する。大きさ *dim* の各配列 *xl* と *xu* の要素でそれぞれ積分範囲の下界 (lower limit)、上界 (upper limit) を指定する。関数評価は *calls* 回行われ、サンプリング点は乱数発生器 *r* によっ て決定される。あらかじめ作業領域を確保して *s* として指定する。積分結果は *result* に、絶対誤差の推定値は *abserr* に入れられる。積分値とその推定誤差は独立した各サ ンプリングの重み付き平均 (weighted average) から計算される。重み付き平均の一自 由度当たりのカイ二乗値が構造体の要素 *s*->chisq に入れられ、重み付き平均の信頼 性が高ければその値は 1 に近い値になる。

void gsl monte vegas free **(***gsl monte vegas state \* s***)** [Function]

作業領域 *s* で確保されているメモリを解放する。引数が NULL のときは何もしない。

vegas 法では、後述の iterations パラメータにしたがって、積分値の計算を複数回 (GSL の デフォルトでは 5 回)、内部でそれぞれ独立して行い、その重み付き平均を最終的な積分の推定値 として返す。その各回の積分値を得る計算の中では、積分範囲内でランダム・サンプリングが行わ れ、各点で被積分関数値が計算されるが、サンプリングの行われる場所によっては、たとえば関数 値が定数値となるような領域などで被積分関数値の分散が 0 になることがある。そういった場合 には重み付き平均の計算が破綻するため、vegas の元の FORTRAN による実装 (Lepage, 1980) では、誤差が 0 の場合にそれを非常に小さな値 (1e-30 など) で置き換えている。しかし GSL で はこういった恣意的な定数を使わないようにするため、以下のようにしてそれまでの推定積分値に よる重みの平均を使うか、または無視するかを決める。

推定積分値の分散が **0** になったが、その前までは計算できていた場合

前のステップまでの重みの平均を、現在の推定積分値の重みにする。

推定積分値の分散が非零になったが、それまではずっと **0** だった場合

それまでの推定積分値は破棄され、非零になった計算を 1 回目として、また最初からやりな おす (デフォルトでは 5 回の計算の 1 回目終了時点に戻る)。

推定積分値の分散が **0** になったが、前回のステップでも **0** だった場合 推定積分値は (重みなしの) 算術平均として計算され、分散は計算されない。

積分アルゴリズムの収束は積分結果全体のカイ二乗値を使って検定することができる。カイ二乗 値は以下の関数で得られる。

double gsl monte vegas chisq **(***const gsl monte vegas state s***)** [Function]

積分の重み付き推定値における、一自由度当たりのカイ二乗値を返す。積分がうまく いっていれば返り値は 1 に近い値のはずである。1 と近くない場合は、繰り返し計算 の以前の回となにか食い違いが生じていることを示している。これは重み付き誤差を 低く見積もりすぎているためであり、信頼性のある計算結果を得るためには繰り返し 計算を更に続ける必要がある。

void gsl monte vegas runval **(***const gsl monte vegas state \* s*, *double \* result*, *double \* sigma***)** [Function]

それまでに行われた最後の繰り返し計算で得られている、積分値の生の (平均を取る前 の) 値 *result* と誤差 *error* を返す。

vegas 法の動作はパラメータ値を設定することで調整することができる。そのために以下の二 つの関数が用意されている。

void gsl monte vegas params get **(***const gsl monte vegas state \* s*,*gsl monte vegas params \* params***)** [Function]

実行中の積分の状態を表すパラメータ値を *params* で示される構造体内にコピーする。

void gsl monte vegas params set **(***gsl monte vegas state \* s*,*const gsl monte vegas params \* params***)** [Function]

実行中の積分の動作を指定するパラメータを、構造体 *params* 内に保持する各パラメー タの値に設定する。

普通は積分の開始時に gsl monte vegas params get を使ってパラメータ値を読み出し、*params* 中の各要素について必要ならその値を変更し、それを gsl monte vegas params set で設定する ことになるだろう。この gsl monte vegas params 構造体には、以下の要素が用意されている。 double alpha [Variable]  $[Variable]$ 

ヒストグラムの階級の再設定のされにくさ。*alpha* の値は一般に 1 から 2 の間で、既 定値は 1.5 である。0 にすると階級は固定になる。

#### size\_t iterations [Variable]

*iterations* は、ルーチンが 1 回呼ばれたときに内部で行われる積分の繰り返し計算の 回数。デフォルトでは 5 回。

int stage [Variable]

*stage* の値により計算のレベルを決めることができる。通常は stage = 0 として、領 域を等分割し重み付き平均を 0 から始める設定とする。stage = 1 として vegas を 呼び出すと、重み付き平均は 0 から始めるが前回の呼び出しの時の領域の分割の仕方 を使う。これにより、比較的小さな個数のサンプリング点で領域分割を行っておき、そ の後 stage = 1 として呼び出すことで、最適な領域分割で多数の点を使う計算を行う ことができる。stage = 2 とすると、領域分割に加えて重み付き平均の初期値として 前回のものを使うが、関数評価の回数に応じて分割領域中のヒストグラムの階級数を 増やす (または減らす) ことはできる。stage = 3 ではなにも設定せずに繰り返し計算 を始める。つまり前回の呼び出しの続きとして計算を行うことができる。

int mode [Variable]

*mode* に設定できる値は

- ・ GSL VEGAS MODE IMPORTANCE
- ・ GSL VEGAS MODE STRATIFIED

・ GSL VEGAS MODE IMPORTANCE ONLY のいずれかである。vegas のサンプリングの方法を、加重サンプリングか層化抽出法の どちらを使うか、またはアルゴリズムの実行中に自動で選べるようにしておくかを指 定する。次元数が小さいときは vegas では層化抽出法を使う (正確には各分割領域中 での階級数が 2 よりも 小さくなったときに層化抽出法を使う)。

#### int verbose [Variable] [Variable]

#### FILE \* ostream [Variable]

vegas が出力する情報のレベルを *verbose* に設定する。出力は全て *ostream* に行われ る (デフォルトでは stdout)。*verbose* のデフォルト値は -1 で、何も出力されない。 *verbose* を 0 にすると重み付き平均と積分結果が、1 にするとそれに加えて領域分割の 座標が表示される。2 では繰り返し計算の各回での階級の再設定の様子が表示される。

上に挙げた gsl monte vegas state の各要素と *chisq* は、いずれも直接アクセスして値を操作 することができるが、そういった方法は推奨しない。

#### **23.5** 例

三次元の以下の積分を計算するモンテカルロ法のプログラムを例示する。

$$
I = \int_{-\pi}^{+\pi} \frac{dk_x}{2\pi} \int_{-\pi}^{+\pi} \frac{dk_y}{2\pi} \int_{-\pi}^{+\pi} \frac{dk_z}{2\pi} \frac{1}{1 - \cos(k_x)\cos(k_y)\cos(k_z)}
$$

図に、変数を一つ減らした場合の被積分関数をプロットしている。図には正確には表現されていな いが、原点と *kx,y,z* = *±π* が divid by zero な特異点である。

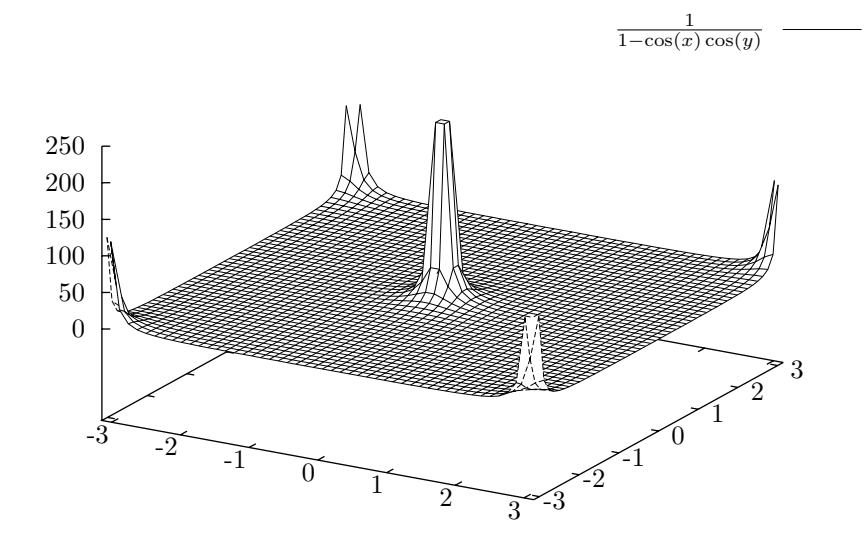

この積分の解析的な値は *I* = Γ(1*/*4)<sup>4</sup>*/*(4*π* 3 ) = 1*.*393203929685676859 *. . .* である。この積分では、 三次元の立方体中でのランダム・ウォークが原点で費やした時間の平均値が表示される。

プログラムを簡単にするため、積分範囲を (0*,* 0*,* 0) から (*π, π, π*) にし、得られた積分値を 8 倍 して最終的な積分結果としている。積分範囲の中央部では積分値はあまり変化せず、頂点 (0*,* 0*,* 0)、 (0*, π, π*)、(*π,* 0*, π*)、(*π, π,* 0) では特異点となっている。モンテカルロ積分ルーチンでは積分範囲の 内側のみにサンプリング点を取るため、特異点を避けるための工夫をする必要はない。

```
#include <stdlib.h>
#include <gsl/gsl_math.h>
#include <gsl/gsl_monte.h>
#include <gsl/gsl_monte_plain.h>
#include <gsl/gsl_monte_miser.h>
#include <gsl/gsl_monte_vegas.h>
```
/\* 以下の積分を、(-pi,-pi,-pi) to (+pi, +pi, +pi) で計算する。 I = int  $(dx dy dz)/(2pi)^3 1/(1-cos(x)cos(y)cos(z))$ 解析的に解くと Gamma(1/4)^4/(4 pi^3) になる。これは以下の文献による。 C.Itzykson, J.M.Drouffe, "Statistical Field Theory - Volume 1", Section 1.1, p21, which cites the original paper M.L.Glasser, I.J. Zucker, Proc.Natl.Acad.Sci.USA 74 1800 (1977) \*/

/\* 計算を単純にするために、範囲 (0,0,0) -> (pi,pi,pi) で数値積分を行い、 その結果を 8 倍して解とする。 \*/

```
double exact = 1.3932039296856768591842462603255;
double g (double *k, size_t dim, void *params)
{
    double A = 1.0 / (M_PI * M_PI * M_PI);
    return A / (1.0 - \cos (k[0]) * \cos (k[1]) * \cos (k[2]));
}
void display_results (char *title, double result, double error)
{
    printf("%s ===================\n", title);
    printf("result = \% .6f\n", result);
    printf("sigma = \% .6f\n", error);
    printf("exact = \frac{1}{6}.6f\n", exact);
    printf("error = \%.6f = \%.1g sigma\n", result - exact,
            fabs(result - exact) / error);
}
int main (void)
{
    double res, err;
    double x1[3] = \{ 0, 0, 0 \};double xu[3] = {M_PI, M_PI, M_PI};
    const gsl_rng_type *T;
    gsl_rng *r;
    gs1_monte_function G = { kg, 3, 0 };size_t calls = 500000;
    gsl_rng_env_setup();
    T = gsl_rng_default;
    r = gsl_rng_allloc(T);{
        gs1_model<sub>plain_state *s = gs1_model<sub>plain_alloc</sub>(3);</sub>
        gsl_monte_plain_integrate(&G, xl, xu, 3, calls, r, s, &res, &err);
        gsl_monte_plain_free(s);
        display_results("plain", res, err);
    }{
```

```
gsl_monte_miser_state *s = gsl_monte_miser_alloc(3);
        gsl_monte_miser_integrate(&G, xl, xu, 3, calls, r, s, &res, &err);
        gsl_monte_miser_free(s);
        display_results("miser", res, err);
   }{
        gs1_monte\_vegas\_state *s = gs1_monte\_vegas\_alloc(3);
        gsl_monte_vegas_integrate(&G, xl, xu, 3, 10000, r, s, &res, &err);
        display_results("vegas warm-up", res, err);
        printf("converging...\n");
        do {
            gsl_monte_vegas_integrate(&G, xl, xu, 3, calls/5, r, s, &res, &err);
            printf("result = \% .6f sigma = \% .6f chisq/dof = \%.1f\n",
                   res, err, s->chisq);
        } while (fabs (s-\text{chisq} - 1.0) > 0.5);
        display_results ("vegas final", res, err);
        gsl_monte_vegas_free (s);
   }
    gsl_rng_free(r);
   return 0;
}
```
被積分関数の評価回数を 500,000 回としたとき、シンプルなモンテカルロ積分では相対誤差は約 1% である。推定誤差 sigma は実際の誤差とおおよそ同じくらいで、積分値と真の値との差は、標 準偏差の 1.4 倍程度である。

```
plain ==================
result = 1.412209
sigma = 0.013436
exact = 1.393204
error = 0.019005 = 1.4 sigma
```
miser 法では誤差を約 1/4 に減らすことができ、誤差の値もより正確に見積もることができる。

```
miser ==================
result = 1.391322
sigma = 0.003461
exact = 1.393204
error = -0.001882 = 0.54 sigma
```
vegas 法を使う場合、プログラム内ではまず領域分割の「準備」として、100,000 回の被積分関 数評価による積分を行う。これに続いて 100,000 回の被積分関数評価を行う繰り返し計算を 5 回

23.6. 参考文献 341

行う。5 回の繰り返し計算による一自由度あたりのカイ二乗値が 1 に近いかどうか毎回確認され、 収束していない場合に計算が続けられる。その場合推定値は最初の実行で得られた値とされる。

```
vegas warm-up ==================
result = 1.392673
signa = 0.003410exact = 1.393204
error = -0.000531 = 0.16 sigma
converging...
result = 1.393281 sigma = 0.000362 chisq/dof = 1.5
vegas final ==================
result = 1.393281
signa = 0.000362exact = 1.393204
error = 0.000077 = 0.21 sigma
```
chisq の値が 1 と大きく異なる場合、積分結果が悪くて誤差が過小評価されていることを示す。 vegas による積分結果 (被積分関数の評価回数が同程度) は他の二種類の方法に比べて非常に精度 が高い。

#### **23.6** 参考文献

miser 法は以下の論文に解説されている。

*•* William H. Press, Glennys R. Farrar, "Recursive Stratified Sampling for Multidimensional Monte Carlo Integration", *Computers in Physics*, **4**, pp. 190–195 (1990).

vegas は以下の論文に説明されている。

- *•* G. P. Lepage, "A New Algorithm for Adaptive Multidimensional Integration", *Journal of Computational Physics*, **27**, pp. 192–203 (1978).
- *•* G. P. Lepage, "VEGAS: An Adaptive Multi-dimensional Integration Program", *CNSL*-80/447 (Cornell University preprint, 1980). http://www.slac.stanford.edu/spires/find/hep/www?r=CLNS-80/447

William H. Press、Saul A. Teukolsky、William T. Vetterling、Brian P. Flannery による*Numerical Recipes 3rd Edition: The Art of Scientific Computing*, (Cambridge University Press, ISBN 978- 0521880688, 2007, 初版の邦訳: *Numerical Recipes in C* 日本語版, 技術評論社, ISBN 978-4-87408- 560-1, 1993) の著者の一人が mizer の原著者の一人である。この本の第 7.9 節 "Adaptive & Recursive Monte Carlo Methods" には mizer と vegas の両方が詳しく説明されている。邦訳は 初版に基づいているため、残念ながらその節はない。
# 第**24**章 シミュレーティド・アニーリング

最適化問題 (関数の最小化/最大化問題) において、関数の形 (プロファイル、探索空間の構造) がよ くわかってないときや連続でない時などには、ヤコビアン行列 (Jacobian derivative matrix) を必 要とするニュートン法 (Newton's method) のような方法は使えないが、確率的探索法 (stochastic search、あるいは発見的探索法 heuristic search) が利用できることがある。特に、巡回セールスマ ン問題のような組み合わせ最適化 (combinatorial optimization) によく用いられる。

確率的探索では、実数関数であるエネルギー関数 (またはコスト関数) が最小になる探索空間中 の点を探す。GSL で実装しているシミュレーティド・アニーリング (simulated annealing、焼き鈍 し法) は、局所解に捕まることを避けながら優良な解を探すことができる最適化手法であり、基本 的には温度を次第に下げながら (だんだんと探索を局所的にしながら) 乱数探索 (random walk) で 関数値が小さくなる点を探す。その過程で、乱数で決めた探索点を採用するかどうかはボルツマン 分布 (Boltzmann distribution) が与える確率で決める。

この章に関する宣言や定義はヘッダファイル 'gsl siman.h' にある。

# **24.1** シミュレーティド・アニーリング

シミュレーティド・アニーリングは、関数が定義されている探索空間内で乱数探索を行い、エネル ギー *E* (目的関数、あるいはコスト関数の値) が小さくなる点を探す。乱数探索において、乱数で 決められた次の探索点を採用するかどうかは、*Ei*+1 *> E<sup>i</sup>* であれば以下のボルツマン分布にした がった確率で決定される。

$$
p = e^{-(E_{i+1} - E_i)/(kT)}
$$

ここで *Ei*+1 *≤ E<sup>i</sup>* であれば *p* = 1 である。

次の探索点でのエネルギーが小さくなる場合には、そこに探索を進める。しかしエネルギーが大 きくなる場合にもその探索点に進む可能性も残しておく。その可能性は温度 *T* に比例し、現在の 点と進もうとする次の点のエネルギーの差 *Ei*+1 *− E<sup>i</sup>* に反比例した値によって決めるようにする。 探索を始めるときには温度 *T* を高い値に設定し、乱数探索をその温度で行う。その後温度を、

たとえば *T → T /µ<sup>T</sup>* のような冷却スケジュールにしたがって、ゆっくりと下げていく。このとき *µ<sup>T</sup>* は 1 よりも少し大きな値とする。

エネルギーが高い点に進む確率は小さいが、それにより局所解から抜け出すことができる。

# **24.2** シミュレーティド・アニーリング関数

void gsl siman solve **(***const gsl rng \* r*, *void \* x0 p*, *gsl siman Efunc t Ef*, *gsl siman step t take step*, *gsl siman metric t distance*, *gsl siman print t print position*, *gsl siman copy t copyfunc*, *gsl siman copy construct t copy constructor*, *gsl siman destroy t destructor*, *size t element size*, *gsl siman params t params***)** [Function]

この関数は、与えられた空間内でシミュレーティド・アニーリングによる探索を行う。目 的関数は二つの関数 *Ef* と *distance* を渡すことで指定される。乱数発生器 *r* と *take step* を使って探索点を生成していく。

探索開始点を *x0 p* で与える。このルーチンでは探索点に固定長または可変長の二種類 のモードがある。固定長モードでは、探索点は大きさ *element size* の一つのメモリブ ロックに保持される。内部では標準ライブラリ関数の malloc、memcpy、free を使って 探索点の生成や複製、破棄が行われる。関数へのポインタ *copyfunc*、*copy constructor*、 *destructor* は固定長モードでは NULL ポインタにしておく。可変長モードでは探索点 の生成、複製、破棄を行う関数 *copyfunc*、*copy constructor*、*destructor* を指定する。 可変長モードでは *element size* は 0 にしておく。

*params* 構造体 (後述) に、シミュレーティド・アニーリングを制御するための温度ス ケジュールその他のパラメータを指定する。この関数は終了時に、探索中に見つかった 最も良い解を *\*x0 p* に入れて返す。アニーリングが成功しているときには、この値が 探索空間中にある最適解をよく近似する点になっているはずである。

関数へのポインタ *print position* が NULL でない場合は、以下の形式で探索の進行を 示す情報と指定する関数 *print position* 自身の出力が stdout に出力される。

#-iter #-evals temperature position energy best\_energy

*print position* が NULL の場合はなにも出力されない。

シミュレーティド・アニーリングのルーチンを使うためには、探索条件、探索空間、エネルギー 関数を定義するために、ユーザーがいくつかの関数を指定する必要がある。それらの関数は以下の 型で定義されなければならない。

gsl\_siman\_Efunc\_t [Data Type]

点 *xp* でのエネルギー関数値を返す関数へのポインタ。

double (\*gsl\_siman\_Efunc\_t) (void \*xp)

gsl\_siman\_step\_t [Data Type]

乱数発生器 *r* を使って探索点を更新する関数へのポインタ。更新による探索点の移動 する距離が *step size* 以下になるように行われる。

void (\*gsl\_siman\_step\_t) (const gsl\_rng \*r, void \*xp, double step\_size)

gsl\_siman\_metric\_t [Data Type]

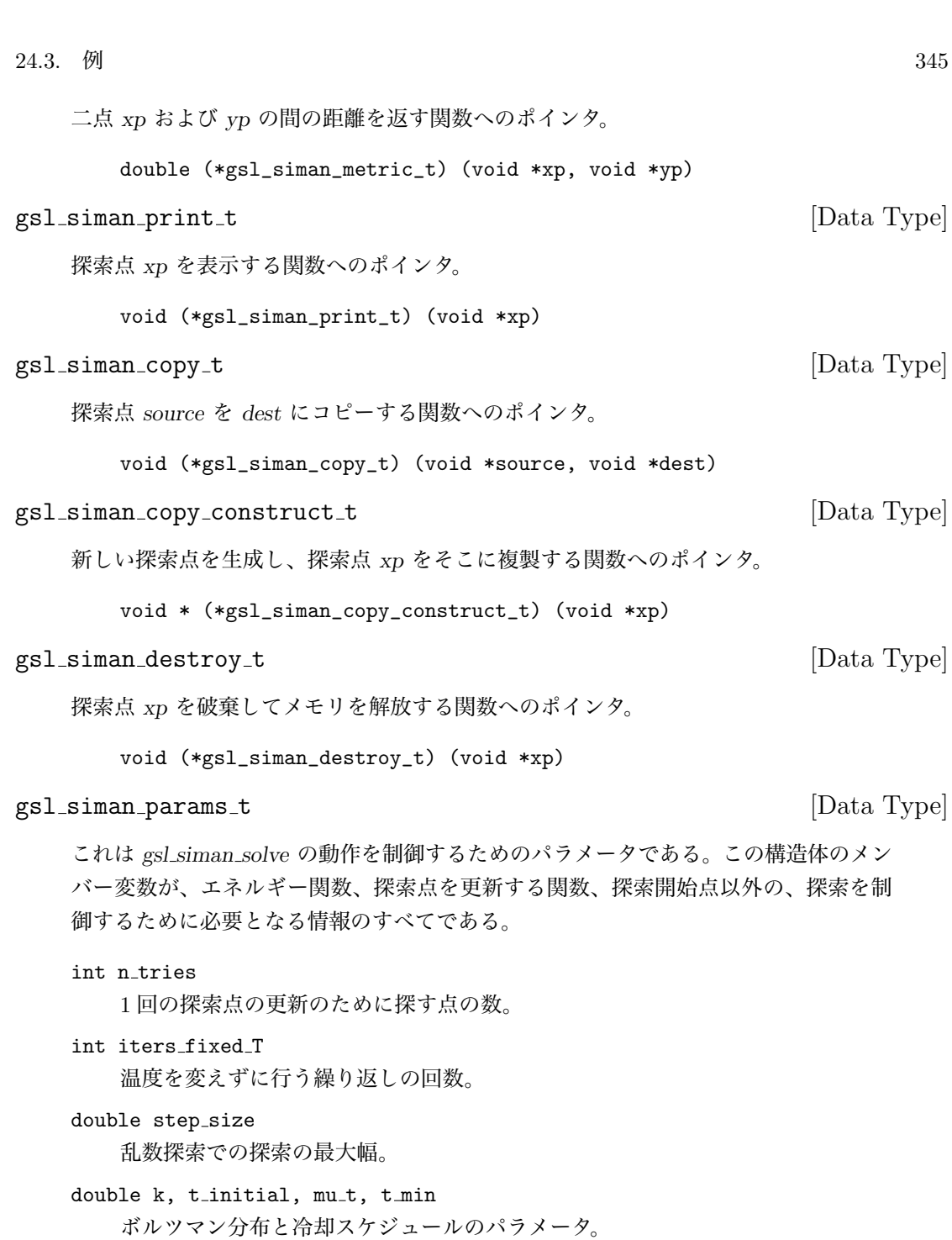

# **24.3** 例

GSL で用意しているシミュレーティド・アニーリング・パッケージは、多態性 (polymorphism) を C 言語で実装しようとしているため、未だ完成度はあまり高くない。以下に若干の変更で実際の問 題にそのまま使うことのできるサンプル・プログラムを示す。

**24.3.1** 簡単な例

最初のサンプルは、一次元デカルト座標系の空間内の減衰 sin 関数をエネルギー関数とする例であ る。これには多数の局所解があるが最適解は 1.0 と 1.5 の間にある一つだけである。探索開始点は 15.5 とした。最適解から離れていて、その間にいくつかの局所解がある。

```
#include <math.h>
#include <stdlib.h>
#include <gsl/gsl_siman.h>
```

```
/* シミュレーティド・アニーリングを実行するためのパラメータの設定 */
#define N_TRIES 200 /* 次の探索点を決めるための周辺探索の回数 */
#define ITERS_FIXED_T 1000 /* 各温度で何回まで繰り返すか */
#define STEP_SIZE 1.0 /* 乱数探索の最大探索距離 */
#define K 1.0 /* ボルツマン定数 */
#define T_INITIAL 0.008 /* 温度の初期値 */
#define MU_T 1.003 /* 温度低下係数 */
#define T_MIN 2.0e-6
gsl_siman_params_t params
   = {N_TRIES, ITERS_FIXED_T, STEP_SIZE,K, T_INITIAL, MU_T, T_MIN};
/* 一次元でのテストのための関数 */
double E1(void *xp)
{
   double x = * ((double *) xp);return exp(-pow((x-1.0), 2.0))*sin(8*x);}
double M1(void *xp, void *yp)
{
   double x = *((double *) xp);double y = *((double *) yp);return fabs(x - y);
}
void S1(const gsl_rng * r, void *xp, double step_size)
{
   double old_x = *((double *) xp);double new_x;
   double u = gsl_rng_luniform(r);
```

```
new_x = u * 2 * step_size - step_size + old_x;memory(xp, \&new_x, sizeof(new_x));}
    void P1(void *xp)
    {
        printf ("%12g", *((double *) xp));
    }
    int main(int argc, char *argv[])
    {
        const gsl_rng_type * T;
        gsl_rng * r;
        double x_initial = 15.5;
        gsl_rng_env_setup();
        T = gsl_rng_default;
        r = gsl_rmg_alloc(T);gsl_siman_solve(r, &x_initial, E1, S1, M1, P1, NULL, NULL,
                       NULL, sizeof(double), params);
        gsl_rng_free(r);
        return 0;
    }
プログラム siman test を以下のように実行して得られる二つのプロットを示す。
    $ ./siman_test | awk '!/^#/{print $1, $4}'
        | graph -y 1.34 1.4 -W0 -X generation -Y position
        | plot -Tps > siman-test.eps
    $ ./siman_test | awk '!/^#/{print $1, $5}'
        | graph -y -0.88 -0.83 -W0 -X generation -Y energy
        | plot -Tps > siman-energy.eps
```
### **24.3.2** 巡回セールスマン問題

(Traveling Salesman Problem、巡回セールスマン問題) は古典的な組み合わせ最適化問題である。 ここでは非常に単純な、アメリカ南部の 12 の都市の例を挙げる。人によってはこの例は、都市間

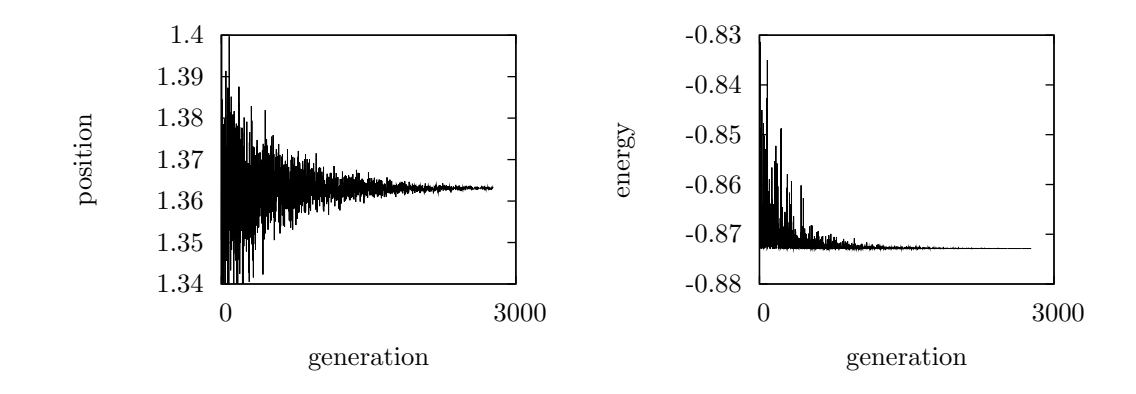

図 24.1: シミュレーティド・アニーリングの実行例。温度が高い時 (左の方) では変動が大きく、温 度が低くなるにつれ収束していく様子がわかる。

の距離が自動車で行ける距離ではないような気がするかもしれない。そういう人には空飛ぶセール スマン問題 (Flying Salesman Problem) とでもいった方がいいかもしれない。地球の表面は球面 であると仮定し、ジオイド面上の距離は使わない。

gsl siman solve ルーチンにより、距離が 3490.62km の巡回経路を解として得る。得られた経 路でのスタート地点をスタート地点とする場合の、全てのあり得る経路を全数探索するとその解を 確認できる。GSL のソースコードに同梱されている 'siman/siman tsp.c' が完全なソースコード であるが、ここには、それを siman tsp という名前にコンパイルし、以下のようにして得られる プロットを示す。

```
$ ./siman_tsp > tsp.output
$ grep -v "^#" tsp.output
 | awk '{print $1, $NF}'
 | graph -y 3300 6500 -W0 -X generation -Y distance
         -L "TSP - 12 southwest cities"
 | plot -Tps > 12-cities.eps
$ grep inital_city_coord tsp.output
 | awk '{print $2, $3}'
 | graph -X "longitude (- mean west)" -Y latitude
         -L "TSP - initial-order" -f0.03 -S 1 0.1
 | plot -Tps > initial-route.eps
$ grep final_city_coord tsp.output
 | awk '{print $2, $3}'
 | graph -X "longitude (- mean west)" -Y latitude
         -L "TSP - final-order" -f0.03 -S 1 0.1
 | plot -Tps > final-route.eps
```
世代 (新しく温度の値が設定されてからの計算した点の数) に対するコスト関数 (エネルギー関

### $24.3.$  例  $349$

数) のプロットは、この問題では以下のようになる。

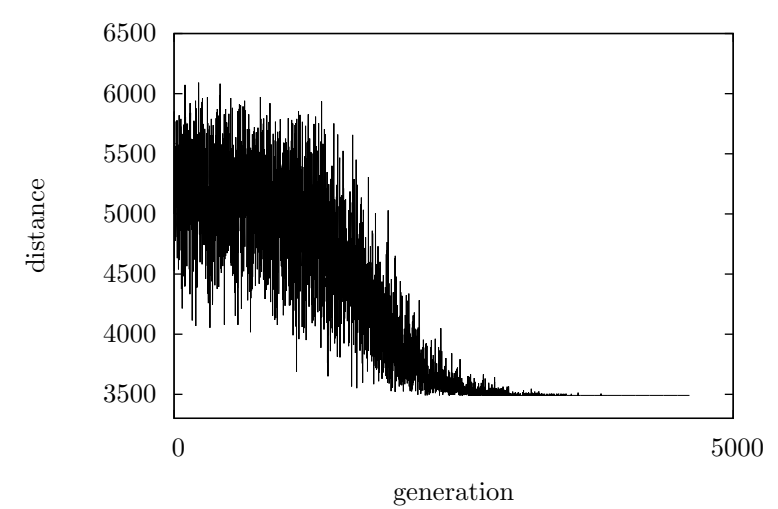

TSP - 12 southwest cities

南西部の 12 都市に関する空飛ぶセールスマン問題にシミュレーティド・アニーリングを適用した ときの、最適化の進行に伴うエネルギー関数値の変化。

以下に示す出力は、探索初期の段階で得られる経路である。経度が負の値になっているのは、都 市が西半球にあるためである。

```
# initial coordinates of cities (longitude and latitude)
###initial_city_coord: -105.95 35.68 Santa Fe
###initial_city_coord: -112.07 33.54 Phoenix
###initial_city_coord: -106.62 35.12 Albuquerque
###initial_city_coord: -103.2 34.41 Clovis
###initial_city_coord: -107.87 37.29 Durango
###initial_city_coord: -96.77 32.79 Dallas
###initial_city_coord: -105.92 35.77 Tesuque
###initial_city_coord: -107.84 35.15 Grants
###initial_city_coord: -106.28 35.89 Los Alamos
###initial_city_coord: -106.76 32.34 Las Cruces
###initial_city_coord: -108.58 37.35 Cortez
###initial_city_coord: -108.74 35.52 Gallup
###initial_city_coord: -105.95 35.68 Santa Fe
```
最適解は以下のようになる。

# final coordinates of cities (longitude and latitude) ###final\_city\_coord: -105.95 35.68 Santa Fe ###final\_city\_coord: -106.28 35.89 Los Alamos

###final\_city\_coord: -106.62 35.12 Albuquerque ###final\_city\_coord: -107.84 35.15 Grants ###final\_city\_coord: -107.87 37.29 Durango ###final\_city\_coord: -108.58 37.35 Cortez ###final\_city\_coord: -108.74 35.52 Gallup ###final\_city\_coord: -112.07 33.54 Phoenix ###final\_city\_coord: -106.76 32.34 Las Cruces ###final\_city\_coord: -96.77 32.79 Dallas ###final\_city\_coord: -103.2 34.41 Clovis ###final\_city\_coord: -105.92 35.77 Tesuque ###final\_city\_coord: -105.95 35.68 Santa Fe

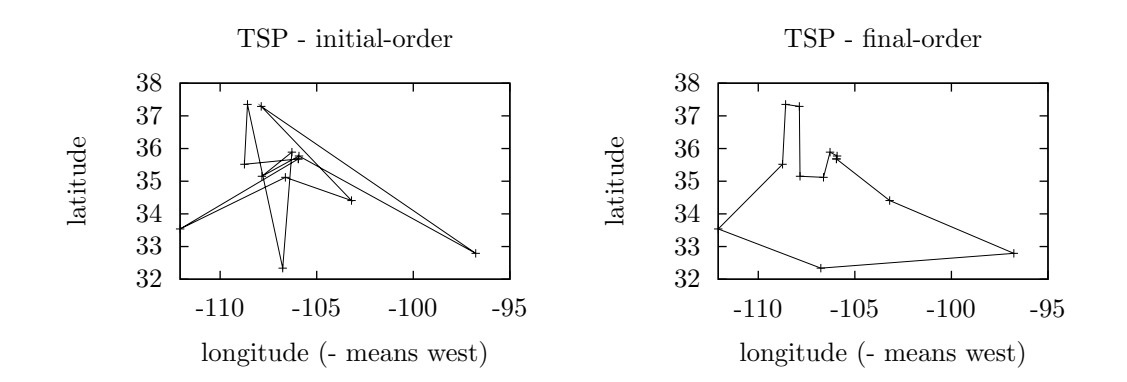

図 24.2: 南西部の 12 都市に関する空飛ぶセールスマン問題の、初期の解と最終的に得られる解 (最 適解)。

# **24.4** 参考文献

より詳しくは、以下の文献が参考になる。

*•* Colin R. Reeves (ed.), *Modern Heuristic Techniques for Combinatorial Problems*, McGraw-Hill, ISBN 0-07-709239-2 (1995).

# 第**25**章 常微分方程式

この章では常微分方程式 (Ordinary Differential Equations, ODE) の初期値問題 (initial value problem) を解く関数について説明する。GSL には、ルンゲ・クッタ法 (Runge-Kutta method) やブリアシュ・シュテア法 (Bulirsch-Stoer method) などの様々な低レベルのルーチン (low level function、アルゴリズムとして抽象化レベルが低いという意味) と、ステップ幅を自動で計算、調 整する高レベルのルーチンを用意している。計算の内部の過程をチェックしながら、これらを適宜 組み合わせてプログラムを作ることができる。

この章に関する宣言や定義はヘッダファイル 'gsl odeiv.h' にある。

## **25.1** 微分方程式系の定義

ここで説明するルーチンは、一般的な *n* 次の連立一階微分方程式 (*n*-dimentional first-order system)

$$
\frac{dy_i(t)}{dt} = f_i(t, y_1(t), \dots, y_n(t)) \qquad (i = 1, \dots, n)
$$

を *t* について解くためのものである。ステップを進める関数は導関数のベクトル *f<sup>i</sup>* とヤコビアン 行列 *Jij* = *∂fi*(*t, y*(*t*))*/∂y<sup>j</sup>* に基づいて計算を行う。微分方程式系は gsl odeiv system 構造体で 定義する。

gsl\_odeiv\_system [Data Type]

解こうとする常微分方程式系を、この gsl\_odeiv\_system 構造体を使って定義する。導 関数とヤコビアンの定義には、任意の個数のパラメータが使える。

int (\* function) (double t, const double y[], double dydt[], void \* params)

引数が (*t*, *y*) で導関数定義に含まれるパラメータが *params* のとき、各導関数の 値 *fi*(*t, y, params*) を計算し、配列 *dydt* に入れる。計算がすべてうまく行った ときには GSL SUCCESS を返し、そうでなければ、エラーを示す値を返すように する。

int (\* jacobian) (double t, const double y[], double \* dfdy, double dfdt[], void \* params);

連立方程式の次数が *dimension* で与えられるとき、偏微分係数ベクトルの要素 *∂fi*(*t, y, params*)*/∂t* を配列 *dfdt* に入れ、ヤコビアン行列 *Jij* を J(i,j) = dfdy[i \* dimension + j] となるように行ごとに並べて *dfdy* に入れる。計算がすべて

うまく行ったときには GSL SUCCESS を返し、そうでなければ、エラーを示す値を 返すようにする。

簡単なアルゴリズムではヤコビアン行列を使わないものもあるので、必ずヤコビ アン行列を指定する必要があるわけではない (そういったアルゴリズムを使うと きは、この jacobian 要素に NULL ポインタを代入する)。しかし、精度が高く 効率のよいアルゴリズムはヤコビアン行列を使うので、場合によってはアルゴリ ズムを切り替えて使うことを考えると、できるならヤコビアン行列を与えておい た方がよい。

```
size_t dimension;
```
微分方程式の次数。

```
void * params
```
微分方程式の定義に使うパラメータ。

# **25.2** ステップを進める関数

もっとも低レベルな関数はステップ関数 (stepping function) で、時刻 *t* から *t* + *h* へ固定幅のス テップ *h* だけ進んだ点での解を計算し、その点での局所的な誤差を計算する。 gsl odeiv step \* gsl odeiv step alloc **(***const gsl odeiv step type \* T*, *size t*

*dim***)** [Function] アルゴリズム *T* を使って次数 *dim* の方程式を解くステップ関数のインスタンスを生

成して、そのインスタンスへのポインタを返す。

int gsl odeiv step reset **(***gsl odeiv step \* s***)** [Function]

ステップ関数のインスタンスを再初期化する。*s* を使い続けても解が進められないよう な場合に使う。

void gsl odeiv step free **(***gsl odeiv step \* s***)** [Function]

ステップ関数のインスタンス *s* に割り当てられたメモリを解放する。引数が NULL の ときは何もしない。

const char \* gsl odeiv step name **(***const gsl odeiv step \* s***)** [Function]

ステップ関数の名前文字列へのポインタを返す。たとえば以下の文

printf ("step method is '%s'\n",gsl\_odeiv\_step\_name (s));

は step method is 'rkf45' のように出力する。

unsigned int gsl odeiv step order **(***const gsl odeiv step \* s***)** [Function] 直前のステップでのステップ関数の次数 (order) を返す。ステップが可変の場合には次 数が変化しうる。

int gsl odeiv step apply **(***gsl odeiv step \* s*, *double t*, *double h*, *double y[]*, *double yerr[]*, *const double dydt in[]*, *double dydt out[]*, *const gsl odeiv system \* dydt***)** [Function]

ステップ関数のインスタンスが持っているステップ関数 *s* を *dydt* で定義される微分方 程式に適用し、時刻 *t*、その時点での解 *y* から *t* + *h* までステップ幅 *h* だけ解を進め る。*y* は新しい解で上書きされ、各要素についての推定絶対誤差が *yerr* に入れられる。 引数 *dydt in* には時刻 *t* での方程式の導関数値を入力として入れておくか、NULL ポ インタにしておく。NULL にした場合には導関数値はルーチンの内部で計算されるが、 すでに導関数値が計算されている場合には、それを再利用する方がよい。*dydt out* が NULL でなければ、時刻 *t*+*h* における導関数値が計算され、そこに入れられる。

*dydt* に設定されている、微分係数やヤコビアンを計算する関数がこの関数の内部で 呼ばれるが、それらが GSL SUCCESS 以外の、なにかエラーを示す値を返したとき は、ステップは進められない。*y* の値はステップを進めようとする前の値に戻され (gsl odeiv step apply を呼んだときの値のままになる)、返ってきたエラー・コード をそのまま返す。ステップ幅 *h* は、エラーが生じたときの値になる。エラーの後、たと えばステップ幅を *h*/10 などのより小さな値にしてこの関数を呼んだ場合、エラーの原 因となった点 (特異点などであろう) に、より近いところまで進めるかもしれない。導 関数やヤコビアンが返すエラー・コードは、*gsl odeiv step apply* 自体からのものと見 分けられるように、GSL 標準のものと異なるように定義しておくことが必要である。

ステップを進めるアルゴリズムには、以下のものが利用できる。

### gsl\_odeiv\_step\_rk2 [Step Type]

埋め込み型 RK23 公式 (三次のルンゲ・クッタ法に二次の公式が埋め込まれている)。

### gsl\_odeiv\_step\_rk4 [Step Type]

普通の四次の idxs るんけくつたほうルンゲ・クッタ法。ステップ幅を二等分して誤差 を見積もる。次のルンゲ・クッタ・フェールベルク法 (Runge-Kutta-Fehlberg method) では、もっと効率のよい見積もりを行う。

### gsl\_odeiv\_step\_rkf45 [Step Type]

埋め込み型 RKF45 公式 (ルンゲ・クッタ・フェールベルク法、Embedded Runge-Kutta-Fehlberg(4, 5))。多用途に使える、よい方法である。

### gsl\_odeiv\_step\_rkck [Step Type]

埋め込み型 RKCK45 公式 (キャシュ(Jeff R. Cash) とカープ (Alan H. Karp) のルン ゲ・クッタ法、Embedded Runge-Kutta Cash-Karp (4, 5))。

### gsl\_odeiv\_step\_rk8pd [Step Type]

埋め込み型 RKPD89 公式 (プリンス (Peter J. Prince) とドルマンド (John R. Dormand) のルンゲ・クッタ法 Embedded Runge-Kutta Prince-Dormand (8, 9))。

### gsl\_odeiv\_step\_rk2imp [Step Type]

ガウス型公式による二次の陰的ルンゲ・クッタ法 (Implicit second order Runge-Kutta at Gaussian points)。

## gsl\_odeiv\_step\_rk4imp [Step Type]

ガウス型公式による四次の陰的ルンゲ・クッタ法 (Implicit 4th order Runge-Kutta at Gaussian points)。

### gsl\_odeiv\_step\_bsimp [Step Type]

バダー (G. Bader) とドイフルハルト (Peter Deuflhard) の陰的ブリアシュ・シュテア 法 (Implicit Bulirsh-Stoer method)。この方法はヤコビアン行列を使う。

### gsl\_odeiv\_step\_gear1 [Step Type]

*M* = 1 の陰的ギア法。

gsl\_odeiv\_step\_gear2 [Step Type]

*M* = 2 の陰的ギア法。

# **25.3** ステップ幅の適応制御

ステップ幅を調整する関数は、ステップ関数が計算したステップ幅を取ったときに解の値の変化と 推定誤差がどうなるかを確認し、指定された誤差範囲に収まるような最適なステップ幅を決定する。 gsl odeiv control \* gsl odeiv control standard new **(***double eps abs*, *double eps rel*, *double a y*, *double a dydt***)** [Function]

標準ステップ調整法のインスタンスを生成する。相対誤差 *eps abs* と相対誤差 *eps rel*、 微分方程式のその時点での解 *y*(*t*) と導関数 *y 0* (*t*) に対する係数 *a y* と *a dydt* の4つ のパラメータを使って、最適ステップ幅の探索を行う。

ステップ幅の調整ではまず、各従属変数について要求される精度 (誤差レベル) *D<sup>i</sup>* を 計算する。

 $D_i = \epsilon_{abs} + \epsilon_{rel}(a_y|y_i| + a_{dydt}h|y'_i|)$ 

そしてこれを実際に生じた誤差 *E<sup>i</sup>* = *|yerr <sup>i</sup> |* と比較する。実際の誤差 *E* が要求精度 *D* の 1.1 倍を上回るような要素があった場合は、以下で与えられる係数を乗じてステッ プ幅を縮小する。

 $h_{new} = h_{old} \times S \times (E/D)^{-1/q}$ 

ここで *q* は求解アルゴリズムの次数たとえば埋め込み型 RK45 公式では *q* = 4)、*S* は 余裕を見るための係数で 0.9 である。比 *E/D* は *Ei/D<sup>i</sup>* のうち最大のものを取る。

もし *Ei/D<sup>i</sup>* の最大値に対して実際の誤差 *E* が要求精度 *D* の半分よりも小さければ、 誤差を要求精度に納める範囲でステップ幅の拡大を図る。

 $h_{new} = h_{old} \times S \times (E/D)^{-1/(1+q)}$ 

以下のステップ調整法はどれもこの方法に基づいている。ステップ幅の拡大、縮小の 係数は、1/5 から 5 の範囲に制限され、値があばれることのないようになっている。

```
gsl odeiv control * gsl odeiv control y new (double eps abs, double eps rel) [Function]
```
各ステップにおいて解の値 *yi*(*t*) に対する誤差を絶対誤差 *eps abs* および相対誤差 *eps rel* の範囲内に抑えるようなステップ調整法のインスタンスを生成する。これは標 準ステップ調整法のインスタンスを *a y*=1、*a dydt*=0 で生成するのと同じである。

gsl odeiv control \* gsl odeiv control yp new **(***double eps abs*, *double eps rel***)** [Function]

各ステップにおいて解の微分値 *y 0 i* (*t*) に対する誤差を絶対誤差 *eps abs* および相対誤差 *eps rel* の範囲内に抑えるようなステップ調整法のインスタンスを生成する。これは標 準ステップ調整法のインスタンスを *a y*=0、*a dydt*=1 で生成するのと同じである。

gsl odeiv control \* gsl odeiv control scaled new **(***double eps abs*, *double eps rel*, *double a y*, *double a dydt*, *const double scale abs[]*, *size t dim***)** [Function]

gsl odeiv control standard new と同じステップ調整法のインスタンスを生成する。 各要素に対する許容絶対誤差を *scale abs* でスケーリングする。ここでは *D<sup>i</sup>* を以下の 式で計算する。

$$
D_i = \epsilon_{abs} s_i + \epsilon_{rel} * (a_y |y_i| + a_{dydt} h|y_i'|)
$$

ここで *s<sup>i</sup>* は配列 *scale abs* の *i* 番目の要素である。MATLAB の ode 機能でも同じ方 法で誤差を制御している。

gsl odeiv control \* gsl odeiv control alloc **(***const gsl odeiv control type \* T***)** [Function]

方法 *T* を使うステップ調整法のインスタンスを生成し、そのインスタンスへのポイン タを返す。この関数はステップ調整法を新しく定義した場合にのみ使う。ほとんどの場 合は上の標準の方法で十分である。

int gsl odeiv control init **(***gsl odeiv control \* c*, *double eps abs*, *double eps rel*, *double a y*, *double a dydt***)** [Function]

ステップ調整法のインスタンス *c* をパラメータ *eps abs* (許容絶対誤差)、*eps rel* (許 容相対誤差)、*a y* (*y* のスケーリング係数)、*a dydt* (微分値のスケーリング係数) を使 うよう初期化する。

void gsl odeiv control free **(***gsl odeiv control \* c***)** [Function]

ステップ調整法のインスタンス *c* に割り当てられているメモリを解放する。引数が NULL のときは何もしない。

int gsl odeiv control hadjust **(***gsl odeiv control \* c*, *gsl odeiv step \* s*, *const double y0[]*, *const double yerr[]*, *const double dydt[]*, *double \* h***)** [Function]

ステップ調整法のインスタンス *c* および現時点での *y*、*yerr*、*dydt* の値を使ってス テップ幅 *h* を調整する。この関数の内部で求解アルゴリズムの次数 (*q*) を得るため にステップ関数 *step* を与える。*y* の値の誤差 *yerr* が大きすぎるときは *h* を縮小し GSL ODEIV HADJ DEC を返す。誤差が十分に小さい場合は *h* を拡大しGSL ODEIV HADJ INC を返す。ステップ幅を変えなかったときは GSL ODEIV HADJ NIL を返す。指定した要求 精度を現時点で保つようなステップ幅の最大値を求めたいときに、この関数を使う。

const char \* gsl odeiv control name **(***const gsl odeiv control \* c***)** [Function]

ステップ調整法のインスタンスが保持している調整法の名前文字列へのポインタを返 す。例えば以下の文は、control method is 'standard' のように出力する。

printf("control method is  $'\$ s'\n", gsl\_odeiv\_control\_name (c));

## **25.4** 求解

問題を解く上でもっとも高レベルな関数は、ステップ関数とステップ調整関数を組合せ、区間 (*t*0*, t*1) 全体にわたって求解を進めていく、求解 (evolution) を行う関数である。ステップ調整関数からス テップ幅を縮小するようにシグナルを送ってきた場合、求解を行う関数は現在のステップから戻っ て、計算で求められたより短いステップで求解を試みる。これを適切なステップ幅が見つかるまで 繰り返す。

gsl odeiv evolve \* gsl odeiv evolve alloc **(***size t dim***)** [Function]

*dim* 次の方程式のための求解関数のインスタンスを生成し、そのインスタンスへのポ インタを返す。

int gsl odeiv evolve apply **(***gsl odeiv evolve \* e*, *gsl odeiv control \* con*, *gsl odeiv step \* step*, *const gsl odeiv system \* dydt*, *double \* t*, *double t1*, *double \* h*, *double y[]***)** [Function]

微分方程式系 (*e*, *dydt*) の求解を、時刻 *t*、解 *y* からステップ関数 *step* を使って進め る。進んだあとの時刻と解は、引数 *t* と *y* に上書きされる。ステップ幅の初期値は *h* をとるが、ステップ調整関数 *c* により、必要があれば誤差が十分に小さくなるような 値に調整される。最適なステップ幅を得るために *step* が複数回呼ばれることもある。 各ステップにおける (局所的な) 誤差の推定値が配列 e->yerr[] に入れられる。ステッ プ幅が変更された場合は、その値が引数 *h* に入れられる。ステップ幅は最大でも、ス テップを適用したあとの時刻が *t1* を超えない範囲に調整される。最後のステップで は、適用後の時刻がちょうど *t1* になるようにステップ幅が決められる。

 $25.5.$  例 357

*dydt* に設定されている、微分係数やヤコビアン行列を計算する関数がこの関数の内 部で呼ばれるが、それらが GSL SUCCESS 以外の、なにかエラーを示す値を返したと きは、ステップは進められない。*y* の値はステップを進めようとする前の値に戻され (gsl odeiv step apply を呼んだときの値のままになる)、返ってきたエラー・コード をそのまま返す。導関数やヤコビアンが返すエラー・コードは、*gsl odeiv step apply* 自体からのものと見分けられるように、GSL 標準のものと異なるように定義しておく ことが必要である。

int gsl odeiv evolve reset **(***gsl odeiv evolve \* e***)** [Function]

求解関数のインスタンス *e* を再設定する。そのまま *e* を使っても求解が進まないよう な場合に使う。

void gsl odeiv evolve free **(***gsl odeiv evolve \* e***)** [Function]

求解関数のインスタンス *e* に割り当てられたメモリを解放する。引数が NULL のとき は何もしない。

微分係数が非連続的に変化するような点があらかじめ分かっているときは、計算したい区間をそ の点の両側の小区間に分けて、それぞれで時間発展を行うようにするとよい。たとえば力学系のモ デルで、外力の大きさが時刻 *ta, tb, tc, . . .* で切り替わるようなとき、区間全体 (*t*0*, t*1) を設定して 一度に全体を解くよりも、(*t*0*, ta*)*,* (*ta, tb*)*, . . . ,* (*tc, t*1) にわけた方が効率がいい。

微分係数が非連続になる点を含む区間で高精度を要求すると、その非連続になる点の近くでス テップ幅が非常に小さくなる (そしてほとんど機械イプシロン (machine epsilon、または機械精度 machine precision) にまでなってしまう)。こういった問題では、以下のようにしてステップ幅に 下限値 hmin を設定した方がよい。

```
while (t < t1) {
    gsl_odeiv_evolve_apply(e, c, s, &sys, &t, t1, &h, y);
    if (h < hmin) { h = hmin; }
}
```
関数 gsl odeiv evolve apply が返す *h* の大きさはあくまで参考であり、必要に応じて確認、 変更するようにすべきである。

### **25.5** 例

以下に二次の非線形系であるファン・デル・ポルの方程式 (Van der Pol oscillator equation) を解 くプログラムを例示する。

$$
x''(t) + \mu x'(t)(x(t)^{2} - 1) + x(t) = 0
$$

この系は速度を *y* = *x 0* (*t*) と置くことで一次の連立常微分方程式系に変換することができ、これに よりこの章で説明したルーチンで解ける形式にすることができる。

$$
x' = y
$$
  

$$
y' = -x + \mu y (1 - x^2)
$$

```
プログラムではまず導関数とヤコビアンを定義する。
```

```
#include <stdio.h>
#include <gsl/gsl_errno.h>
#include <gsl/gsl_matrix.h>
#include <gsl/gsl_odeiv.h>
int func (double t, const double y[], double f[], void *params)
{
   double mu = *(double *) params;
   f[0] = y[1];f[1] = -y[0] - mu*y[1)*(y[0]*y[0] - 1);return GSL_SUCCESS;
}
int jac (double t, const double y[], double *dfdy, double dfdt[], void *params)
{
    double mu = *(double *) params;
    gsl_matrix_view dfdy_mat = gsl_matrix_view_array(dfdy, 2, 2);
    gsl_matrix * m = \&dfdy_matrix.matrix;gsl_matrix_set(m, 0, 0, 0.0);
    gsl_matrix_set(m, 0, 1, 1.0);
    gsl_matrix_set(m, 1, 0, -2.0*mu*y[0]*y[1] - 1.0);
    gsl\_matrix\_set(m, 1, 1, -mu*(y[0]*y[0] - 1.0));dfdt[0] = 0.0;dfdt[1] = 0.0;return GSL_SUCCESS;
}
int main (void)
{
    const gsl_odeiv_step_type * T = gsl_odeiv_step_rk8pd;
    gsl\_odeiv\_step  * s = gsl\_odeiv\_step\_alloc(T, 2);gsl_odeiv_control * c = gsl_odeiv_control_y_new(1e-6, 0.0);
    gsl_odeiv_evolve * e = gsl_odeiv_evolve_alloc(2);
    double mu = 10;
    gsl_odeiv_system sys = {func, jac, 2, &mu};
    double t = 0.0, t1 = 100.0;
    double h = 1e-6;
    double y[2] = \{ 1.0, 0.0 \};
```
**25.5.** 例 359

}

```
while (t < t1) {
    int status = gsl_odeiv_evolve_apply(e, c, s, &sys, &t, t1, &h, y);
    if (status != GSL_SUCCESS) break;
    printf("%.5e %.5e %.5e\n", t, y[0], y[1]);
}
gsl_odeiv_evolve_free(e);
gsl_odeiv_control_free(c);
gsl_odeiv_step_free(s);
return 0;
```
パラメータが複数あるような微分方程式系を計算したい場合は、構造体へのポインタを、*params* に代入して引数に渡すとよい。

時間発展を追う繰り返し部では、時刻 *t* = 0、初期値 (*y, y<sup>0</sup>* ) = (1*,* 0) からスタートして *t* = 100 まで解を計算していく。ステップ幅 *h* はステップ調整関数により、*y* に対する許容絶対誤差が 10*−*<sup>6</sup> に収まるように、自動的に調整される。

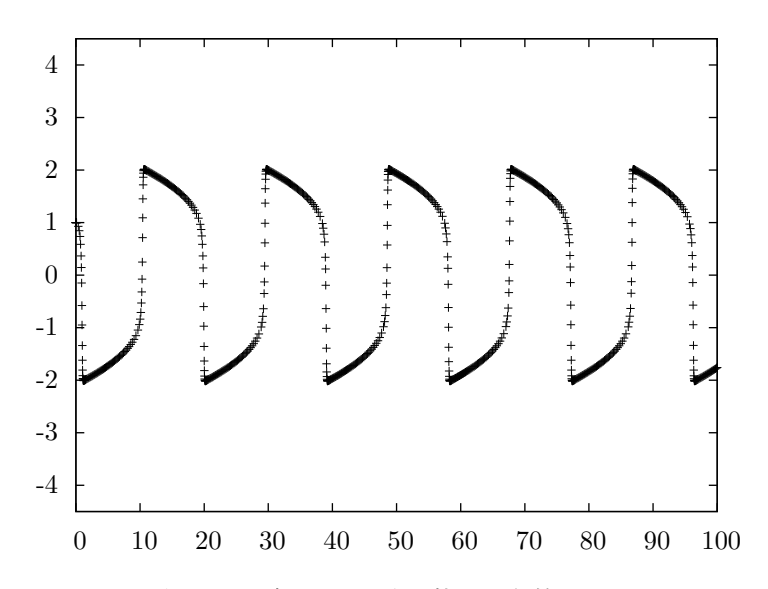

プリンス・ドルマンドによる 8 次のルンゲ・クッタ法を使って計算したファン・デル・ポル方程式 の数値解。

ステップ調整関数による可変時刻ではなく、一定間隔での原関数値を得るには、繰り返し部を逐 次的に点を進めるように変更すればよい。時刻 *t* = 0*,* 1*,* 2*, . . . ,* 100 で解の値を得るには、プログラ ムの while ループのところを以下の for ループに変更する。

```
for (i = 1; i \le 100; i++) {
   double ti = i * t1 / 100.0;
   while (t < ti) gsl_odeiv_evolve_apply(e, c, s, &sys, &t, ti, &h, y);
   printf ("%.5e %.5e %.5e\n", t, y[0], y[1]);
```
}

ti の値の選び方によって、積分範囲を変えることができる。ここでは前述のプログラムと同じに なるようにしている。

特に工夫をしない、単にステップ関数のみを用いる数値積分を行うこともできる。四次のルン ゲ・クッタ法 rk4 をステップ幅を 0.01 に固定して行うには以下のようにする。

```
int main (void)
{
    const gsl_odeiv_step_type * T = gsl_odeiv_step_rk4;
    gsl\_odeiv\_step * s = gsl\_odeiv\_step\_alloc (T, 2);double mu = 10;
    gsl_odeiv_system sys = {func, jac, 2, &mu}
    double t = 0.0, t1 = 100.0;
    double h = 1e-2;
    double y[2] = \{ 1.0, 0.0 \}, y_error[2];
    double dydt_in[2], dydt_out[2];
    /* 系を定義するパラメータで dydt_in を初期化する */
    GSL_ODEIV_FN_EVAL(&sys, t, y, dydt_in);
    while (t < t1) {
        int status = gsl\_odeiv\_step\_apply(s, t, h, y, y\_err,dydt_in, dydt_out, &sys);
        if (status != GSL_SUCCESS) break;
        dydt_in[0] = dydt_out[0];dydt_in[1] = dydt_out[1];t += h;
        printf("%.5e %.5e %.5e\n", t, y[0], y[1]);
    }
    gsl_odeiv_step_free(s);
   return 0;
}
```
導関数について、最初のステップを計算する前に時刻 t を *t* = 0 で初期化する必要がある。前の ステップの出力である計算された微分係数 *dydt out* を、次のステップでは入力 *dydt in* として扱 い、ステップの計算に使う。

## **25.6** 参考文献

基本的なルンゲ・クッタ法の公式が、以下の本にいろいろと紹介されている。

*•* M. Abramowitz, I. Stegun (eds.), *Handbook of Mathematical Functions*, Section 25.5, National Bureau of Standards, U.S. (1964).

### 25.6. 参考文献 361

# 陰的ブリアシュ・シュテア法 bsimp は以下の論文にある

*•* G. Bader, P. Deuflhard, "A Semi-Implicit Mid-Point Rule for Stiff Systems of Ordinary Differential Equations.", *Numerische Mathematik*, **41**(3), pp. 373–398 (1983).

# 第**26**章 補間

この章では、補間 (interpolation) を行う関数について説明する。GSL には三次スプライン (cubic spline) や秋間スプライン (Akima splsine) などいくつかの補間法が用意されており、与えられる データ点を通る曲線を得ることができる。ノイズの多いデータを平滑化する (必ずしも与えられた データ点を通らない) 関数を求めるには、B スプライン (第 38 章) を参照のこと。

GSL で用意されている補間では、再コンパイルしなくても実行時にアルゴリズムを切り替える ことができる。また境界条件には通常の条件と両端で周期的になる条件の両方を使うことができ、 補間関数の微分値と積分を計算する関数も用意されている。

この章に関する宣言や定義はヘッダファイル 'gsl interp.h' および 'gsl spline.h' にある。

# **26.1** はじめに

データ点 (*x*1*, y*1)*. . .*(*xn, yn*) が与えられるとき、GSL で用意しているルーチンは、*y*(*xi*) = *y<sup>i</sup>* と なる連続な補間関数 *y*(*x*) を計算する。補間関数は各区間内においては連続だが、その両端では用 いる補間の種類により異なる。

# **26.2** 補間を行う関数

与えられるデータセットを補間する関数は gsl interp インスタンスに格納される。このインスタ ンスは以下の関数で生成、初期化される。

gsl interp \* gsl interp alloc **(***const gsl interp type \* T*, *size t size***)** [Function]

点数が *size* のデータに対して補間法 *T* を用いる補間インスタンスを生成し、そのイ ンスタンスへのポインタを返す。

int gsl interp init **(***gsl interp \* interp*, *const double xa[]*, *const double ya[]*, *size t size***)** [Function]

補間インスタンス *interp* を、データ *xa*、*ya* (*xa* と *ya* はそれぞれ要素数 *size* の配列) を用いるように初期化する。補間インスタンス (*gsl interp*) 内にはデータ配列 *xa* およ び *ya* は保持されず、データから計算された結果のみが保持される。データ配列 *xa* は *x* の値の昇順に整列しておく必要がある。*ya* にはそういった条件はない。

この関数の中で補間関数を求める計算が行われる。

void gsl interp free **(***gsl interp \* interp***)** [Function]

補間インスタンス *interp* に割り当てられているメモリを解放する。引数が NULL の ときは何もしない。

# **26.3** 補間法

このライブラリでは6種類の補間法を用意している。

gsl\_interp\_linear [Interpolation Type]

線形補間 (linear interpolation)。この方法は、与えるデータ以上のメモリを必要とし ない。

### gsl\_interp\_polynomial [Interpolation Type]

多項式補間 (polynomial interpolation)。この方法で得られる補間関数は振動しやすく、 データの性質がいいのに振動することもあるため、データ点数が少ないときに適用す るのがよい。多項式の項数はデータ点数と同じになる。

### gsl\_interp\_cspline [Interpolation Type]

自然な境界の三次スプライン (自然スプライン、cubic spline with natural boundary conditions)。得られる補間関数は各区間ごとに定義される三次関数であり、各区間の 境界 (与えられるデータ点) において導関数値と二次導関数値が一致し、最初及び最後 のデータ点で二次導関数値が 0 になるように作られる。

### gsl\_interp\_cspline\_periodic [Interpolation Type]

周期的境界の三次スプライン (周期的スプライン、cubic spline with periodic boundary conditions)。得られる補間関数は各区間ごとに定義される三次関数であり、最初及び 最後の点を含む、与えられるすべてのデータ点において導関数値と二次導関数値が一 致するように作られる。最後のデータ点の値 (*y* の値) は、最初の点と同じでなければ ならない。そうでない場合は、求められる周期的スプラインは両境界において連続で はなくなってしまう。

自然な境界条件での「角張った (non-rounded)」秋間スプライン (Akima spline)。ヴォ ディカ (Reinhard Wodicka) による改良アルゴリズムを使う。(Akima spline は補間区 間の両側とそのとなりの計 4 点から三次の補間曲線を求める方法である。データ点に おける二次導関数の連続性は保証されない。Wodicka による改良では、その不連続な 点で二次導関数の値の変化する量が、元の Hiroshi Akima (秋間浩) の方法よりも小さ くなるよう工夫している)。

### gsl\_interp\_akima\_periodic [Interpolation Type]

周期的境界条件での「角張った」秋間スプライン。ヴォディカによる改良アルゴリズ ムを使う。

# gsl\_interp\_akima [Interpolation Type]

以下の関数も利用できる。

### const char \* gsl interp name **(***const gsl interp \* interp***)** [Function]

インスタンス *interp* が使っている補間法の名前文字列へのポインタを返す。例えば以 下の文は interp uses 'cspline' interpolation. のように出力する。

printf("interp uses '%s' interpolation.\n", gsl\_interp\_name (interp));

unsigned int gsl interp min size **(***const gsl interp \* interp***)** [Function]

インスタンス *interp* に設定されている補間法が、最低で何個のデータ点を必要とする かを返す。例えば秋間スプラインによる補間では、5 点以上の点を必要とする。

## **26.4** 添え字検索とその高速化

*x* のある任意の値が、与えられるデータ点配列の中のどの位置にあるか (どの二点の間にあるか) を 検索するという作業は、一種の繰り返し計算である。とびとびのデータ点を補間する関数を滑らかに プロットしようとするとき、データ点よりもずっと多い点数についてこの検索を行って、その点を含 む区間における補間関数を使って関数値を計算することになるが、その結果は gsl interp accel インスタンスに保存できる。これを使って *x* の値を検索しておくことで、その *x* の値で補間関数 の評価が失敗した時、それがデータ点配列中のどこだったかを直ちに知ることができる。 size t gsl interp bsearch **(***const double x array[]*, *double x*, *size t index lo*, *size t index hi***)** [Function]

x array[i] <= x < x array[i+1] となるような *x array* の添え字 *i* を返す。添え字 は [*index lo*, *index hi*] の範囲で検索される。HAVE INLINE が定義されているときは、 インライン展開される。

### gsl interp accel \* gsl interp accel alloc **(***void* **)** [Function]

データ配列中の検索の状況を保持するインスタンス (加速検索インスタンス、accelerator object) へのポインタを返す。このインスタンスで検索の状況を追跡することで、補間 関数にいろいろな高速化の工夫をすることができる。

size t gsl interp accel find **(***gsl interp accel \* a*, *const double x array[]*, *size t size*, *double x***)** [Function]

加速検索インスタンス *a* を使って、(直前の検索結果を初期値として) データ配列中の *x* の含まれる区間を検索する。補間関数の評価を行う関数の中では、この関数が使わ れている。x array[i] <= x < x array[i+1] となる添え字 *i* を返す。HAVE INLINE が定義されているときは、インライン展開される。

int gsl interp accel reset **(***gsl interp accel \* acc***)** [Function]

加速検索インスタンス *acc* を再初期化する。この関数はたとえば、違うデータに対し て同じ加速法を適用したいときなど、用意しておいた補間曲線の情報が、もう必要な くなったという場合に利用する。

```
void gsl interp accel free (gsl interp accel * acc) [Function]
```
高速検索インスタンス *acc* のメモリを解放する。引数が NULL のときは何もしない。

# **26.5** 補間関数の関数値の計算

補間アルゴリズムによって、加速検索インスタンスに NULL を指定したときにどうなるかは異 なるが、NULL を指定してもエラーにはならない。

double gsl interp eval **(***const gsl interp \* interp*, *const double xa[]*, *const double ya[]*, *double x*, *gsl interp accel \* acc***)** [Function] int gsl interp eval e **(***const gsl interp \* interp*, *const double xa[]*, *const double*  $\forall$ **a** [], *double x, <i>gsl\_interp\_accel* \* **acc**, *double* \*  $\forall$  ) [Function]

与えられる点 *x* での補間関数値 *y* を、補間インスタンス *interp*、データ配列 *xa*、*ya*、 加速検索インスタンス *acc* を使って計算し、返す。

double gsl interp eval deriv **(***const gsl interp \* interp*, *const double xa[]*, *const double ya[]*, *double x*, *gsl interp accel \* acc***)** [Function] int gsl interp eval deriv e **(***const gsl interp \* interp*, *const double xa[]*, *const double ya[]*, *double x*, *gsl interp accel \* acc*, *double \* d***)** [Function]

与えられる点 *x* での補間関数値の導関数値 *d* を、補間インスタンス *interp*、データ配 列 *xa*、*ya*、加速検索インスタンス *acc* を使って計算し、返す。

double gsl interp eval deriv2 **(***const gsl interp \* interp*, *const double xa[]*, *const double ya[]*, *double x*, *gsl interp accel \* acc***)** [Function] int gsl interp eval deriv2 e **(***const gsl interp \* interp*, *const double xa[]*, *const double ya[]*, *double x*, *gsl interp accel \* acc*, *double \* d2***)** [Function]

与えられる点 *x* での補間関数値の二階導関数値 *d2* を、補間インスタンス *interp*、デー タ配列 *xa*、*ya*、加速検索インスタンス *acc* を使って計算し、返す。

double gsl interp eval integ **(***const gsl interp \* interp*, *const double xa[]*, *const double ya[]*, *double a*, *double b*, *gsl interp accel \* acc***)** [Function] int gsl interp eval integ e **(***const gsl interp \* interp*, *const double xa[]*, *const double ya[]*, *double a*, *double b*, *gsl interp accel \* acc*, *double \* result***)** [Function]

与えられる区間 [*a*, *b*] での補間関数の定積分値 *result* を、補間インスタンス *interp*、 データ配列 *xa*、*ya*、加速検索インスタンス *acc* を使って計算し、返す。

26.6. 高レベル関数 367

## **26.6** 高レベル関数

前節までの関数では、呼び出しごとに利用者が配列 *x* や *y* の配列へのポインタを指定する必要 がある。以下の関数はそれぞれ対応する gsl interp の関数と同じであるが、与えられたデータ 配列の要素を gsl spline オブジェクトのインスタンス内にコピーし、保持する。これにより呼 び出しごとに *xa* と *ya* を引数として指定する必要がなくなる。これらの関数はヘッダファイル 'gsl spline.h' で宣言されている。

```
gsl spline * gsl spline alloc (const gsl interp type * T, size t size) [Function]
int gsl spline init (gsl spline * spline, const double xa[], const double
ya[], size t size) [Function]
void gsl spline free (gsl spline * spline) [Function]
const char * gsl spline name (const gsl spline * spline) [Function]
unsigned int gsl spline min size (const gsl spline * spline) [Function]
double gsl spline eval (const gsl spline * spline, double x, gsl interp accel *
acc) [Function]
int gsl spline eval e (const gsl spline * spline, double x, gsl interp accel *
acc, double * y) [Function]
double gsl spline eval deriv (const gsl spline * spline, double x, gsl interp accel
* acc) [Function]
int gsl spline eval deriv e (const gsl spline * spline, double x, gsl interp accel
* acc, double * d) [Function]
double gsl spline eval deriv2 (const gsl spline * spline, double x, gsl interp accel
* acc) [Function]
int gsl spline eval deriv2 e (const gsl spline * spline, double x, gsl interp accel
* acc, double * d2) [Function]
double gsl spline eval integ (const gsl spline * spline, double a, double b,
gsl interp accel * acc) [Function]
int gsl spline eval integ e (const gsl spline * spline, double a, double b,
gsl interp accel * acc, double * result) [Function]
```
# **26.7** 例

以下に補間関数とスプライン関数を使ったプログラムを例示する。*x<sup>i</sup>* = *i*+sin(*i*)*/*2、*y<sup>i</sup>* = *i*+cos(*i* 2 ) で与えられる点を *i* = 0 *· · ·* 9 で計算した 10 点のデータ (*x<sup>i</sup> , yi*) について三次スプライン補間を 行う。

```
#include <stdlib.h>
#include <stdio.h>
#include <math.h>
#include <gsl/gsl_errno.h>
```

```
#include <gsl/gsl_spline.h>
int main (void)
{
   int i;
   double xi, yi, x[10], y[10];
   gsl_interp_accel *acc = gsl_interp_accel_alloc();
   gsl_spline *spline = gsl_spline_alloc(gsl_interp_cspline, 10);
   printf ("#m=0, S=2\n"); /* plotutils の graph のコマンド */
   for (i = 0; i < 10; i++) {
       x[i] = i + 0.5 * sin(i);y[i] = i + cos(i * i);printf("%g %g\n", x[i], y[i]);
   }
   printf("#m=1,S=0\n"); /* plotutils の graph のコマンド */
   gsl_spline_init(spline, x, y, 10);
   for (xi = x[0]; xi < x[9]; xi \ne 0.01) {
       yi = gsl_spline_eval(spline, xi, acc);
       printf("%g %g\n", xi, yi);
   }
   gsl_spline_free(spline);
   gsl_interp_accel_free(acc);
   return 0;
}
```
gnu plotutils の graph プログラムを使って出力をプロットする例を示す。

\$ ./a.out > interp.dat \$ graph -T ps < interp.dat > interp.ps

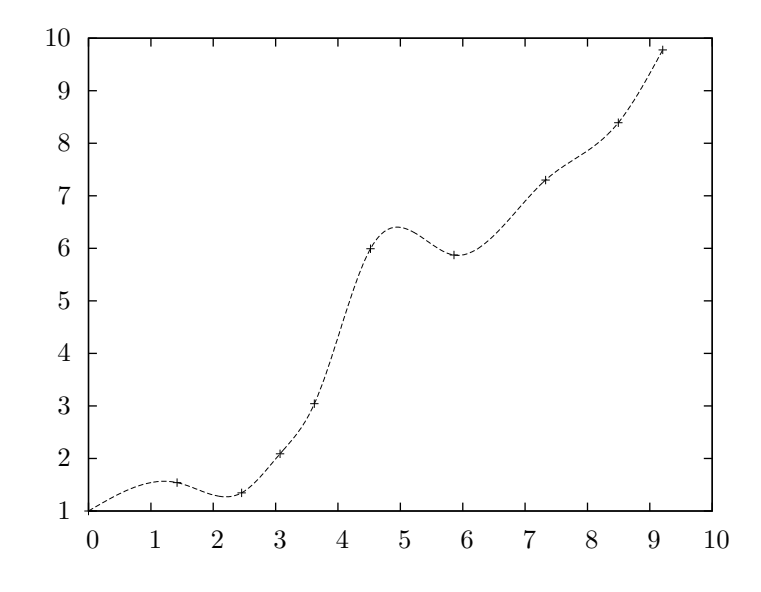

データ点を滑らかに補間する結果が得られている。補間法は gsl spline alloc の最初の引数を 変えることで容易に切り替えることができる。

次に、データ点が4点の場合の周期的三次スプラインによる補間の例を示す。周期的スプライン では、データの最初の点と最後の点の *y* の値は同じでなければならない。

```
#include <stdlib.h>
#include <stdio.h>
#include <math.h>
#include <gsl/gsl_errno.h>
#include <gsl/gsl_spline.h>
int main (void)
{
   int N = 4, i;
   double xi, yi;
   double x[4] = \{0.00, 0.10, 0.27, 0.30\};double y[4] = {0.15, 0.70, -0.10, 0.15}; /* 最初と最後の値は同じ */
   gsl\_interp\_accel *acc = gsl\_interp\_accel\_alloc ();
   const gsl_interp_type *t = gsl_interp_cspline_periodic;
   \verb|gsl_spline * spline = \verb|gsl_spline_alloc (t, N);printf ("#m=0,S=5\n"); /* plotutils の graph のコマンド */
   for (i = 0; i < N; i++) printf ("%g %g\n", x[i], y[i]);
   printf ("#m=1,S=0\n"); /* plotutils の graph のコマンド */
```

```
gsl_spline_init (spline, x, y, N);
   for (i = 0; i \le 100; i++) {
        xi = (1 - i / 100.0) * x[0] + (i / 100.0) * x[N-1];yi = gsl_spline_eval (spline, xi, acc);
        printf ("%g %g\n", xi, yi);
   }
    gsl_spline_free (spline);
    gsl_interp_accel_free (acc);
    return 0;
}
```
GNU graph で出力をプロットすることができる。

```
$ ./a.out > interp.dat
$ graph -T ps < interp.dat > interp.ps
```
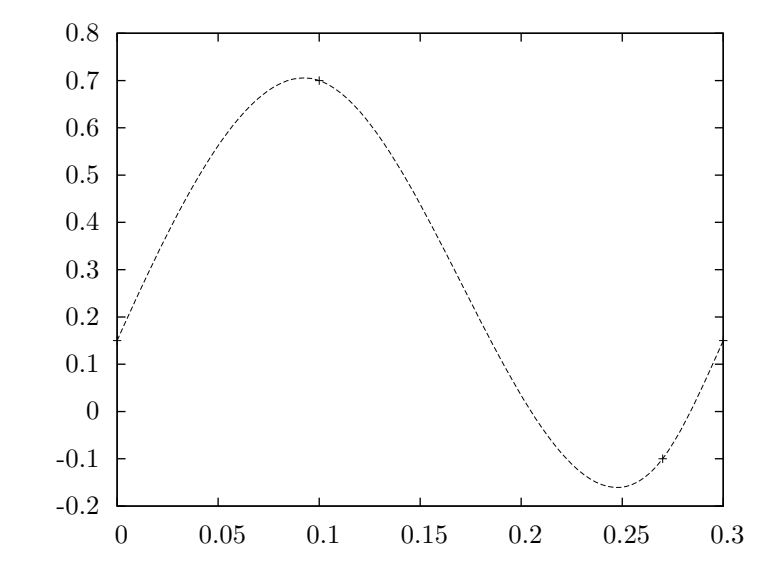

ここでは与えられたデータ点に対して、周期的補間を行っている。最初及び最後のデータ点におけ る補間曲線の傾きは、同じになっている。二次微分係数も同様である。

最後に、自然な境界の秋間スプラインの例を示す。このプログラムの出力は、そのまま GNUPLOT への入力になっている。

```
#include <stdlib.h>
#include <stdio.h>
#include <math.h>
```

```
26.7. 例 371
    #include <gsl/gsl_errno.h>
    #include <gsl/gsl_spline.h>
    #define RES 300
    int main (void)
    {
       int N = 6;
        double x[6] = \{0., 1., 2., 3., 4., 5. \};
        double y[6] = \{1., 2., 1., 2., 0., 0. \};
        gsl_interp_accel *acc = gsl_interp_accel_alloc ();
        const gsl_interp_type *t = gsl_interp_akima;
        gsl_spline *spline = gsl_spline_alloc (t, N);
        int i; double xi, yi;
        /* for gnuplot */
        printf("plot [:][:] '-' with points," /* Given data x[], y[] */
                          "'-' with dots," /* spline curve */
                          "'-' with dots," /* derivative */
                          "'-' with dots\n"); /* 2nd derivative */
        /* plot given data */
        for (i = 0; i < N; i++) printf ("%g %g\n", x[i], y[i]);
        printf("e\n");
        /* plot spline curve */
        gsl_spline_init (spline, x, y, N);
        for (i = 0; i \leq RES; i++) {
           xi = (1 - i / (double)RES) * x[0] + (i / (double)RES) * x[N-1];yi = gsl_spline_eval (spline, xi, acc);
           printf ("%g %g\n", xi, yi);
        }
       printf("e\n");
        /* plot the first derivative */
        for (i = 0; i \leq RES; i++) {
           xi = (1 - i / (double)RES) * x[0] + (i / (double)RES) * x[N-1];yi = gsl_spline_eval_deriv (spline, xi, acc);
           printf ("%g %g\n", xi, yi);
```

```
}
   printf("e\n");
   /* plot the second derivative */
   for (i = 0; i \leq RES; i++) {
        xi = (1 - i / (double)RES) * x[0] + (i / (double)RES) * x[N-1];yi = gsl_spline_eval_deriv2 (spline, xi, acc);
       printf ("%g %g\n", xi, yi);
    }
   printf("e\n");
    gsl_spline_free (spline);
    gsl_interp_accel_free (acc);
    return 0;
}
```
このプログラムを akima という名前でコンパイルすると、

\$ ./akima | gnuplot

で画面にプロットが表示される。もし一瞬だけ表示されてすぐに消えてしまう場合は、上のプログ ラムの return の前に printf("pause -1\n"); を入れるとよい。出力されるプロットを以下に示 す。図中で、データ点を通っているのがスプライン曲線、滑らかではないが連続なのがスプライン 関数の導関数、データ点で不連続な直線が二次導関数である。

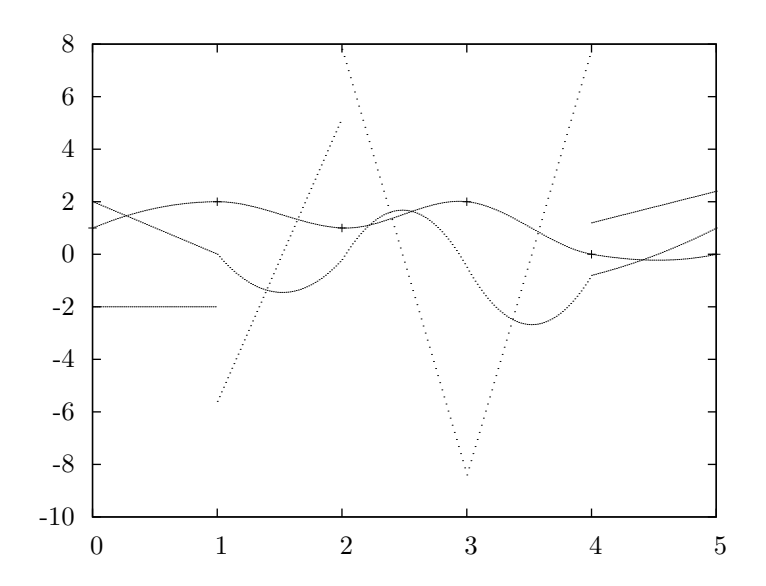

26.8. 参考文献 373

# **26.8** 参考文献

補間のアルゴリズムと参考文献については、以下の本に示されている。

- *•* Christoph W. Ueberhuber, *Numerical Computation* Volume 1, Chapter 9 "Interpolation", Springer, ISBN 3-540-62058-3 (1997).
- *•* David M. Young, Robert Todd Gregory, *A Survey of Numerical Mathematics* Volume 1, Chapter 6.8, Dover, ISBN 0-486-65691-8 (1988).

ヴォディカが改良した秋間スプラインのアルゴリズムについては、以下を参照のこと (ドイツ語)。

• Reinhard Wodicka, "Engänzungen zu Akima's Steigungsformel", *Mitteilungen aus dem Mathematischen Seminar Giessen* (Selbstverlag des Mathematischen Instituts, Giessen), Heft 203, pp. 39–47 (1991).

# 第**27**章 数値微分

この章では有限差分 (finite differencing) により数値微分 (numerical derivative) を計算する関数に ついて説明する。推定誤差を計算し、それを最小化するようにステップ幅を決める適応的な計算法 (adaptive algorithm) を使っている。この章に関する宣言や定義はヘッダファイル 'gsl deriv.h' にある。

# **27.1** 関数

int gsl deriv central **(***const gsl function \* f*, *double x*, *double h*, *double \* result*, *double \* abserr***)** [Function]

点 *x* における関数 *f* の微分係数をステップ幅 *h* の中心差分法 (central difference algorithm) で計算して引数 *result* に、推定絶対誤差を *abserr* に入れて返す。 引数で指定される *h* の値は、微分係数の計算の際の打ち切り誤差 (truncation error) お

よび丸め誤差 (round-off error) について最適なステップ幅を求めるための初期値とし て使われる。微分係数は横軸上で等間隔に取られる五個の点 *x−h*, *x−h/*2, *x*, *x*+*h/*2, *x* + *h* から五点則 (5-point rule) を使って計算され、推定誤差はその五点の間の差か ら、*x − h*, *x*, *x* + *h* での三点則を使って計算される。点 *x* における関数値は微分係数 の計算には寄与せず、実質的には四点が使われるのみである。

int gsl deriv forward **(***const gsl function \* f*, *double x*, *double h*, *double \* result*, *double \* abserr***)** [Function]

点 *x* における関数 *f* の微分係数をステップ幅 *h* の前進差分法 (forward difference algorithm) で計算して引数 *result* に、推定絶対誤差を *abserr* に入れて返す。関数値 は *x* よりも大きな点でのみ計算され、*x* での値は計算されない。この関数は点 *x* で関 数 *f*(*x*) が連続でない場合や、*x* よりも小さな範囲では未定義であるような場合に使う ことができる。

引数で指定される *h* の値は、微分係数の計算の際の打ち切り誤差 (truncation error) お よび丸め誤差 (round-off error) について最適なステップ幅を求めるための初期値とし て使われる。横軸上で等間隔に取られる点 *x* + *h/*4, *x* + *h/*2, *x* + 3*h/*4, *x* + *h* を使った 「開いた (open)」四点則で点 *x* での微分係数が、その四点での差から、*x* + *h/*2, *x* + *h* での二点則を使って推定誤差が計算される。

int gsl deriv backward **(***const gsl function \* f*, *double x*, *double h*, *double \* result*, *double \* abserr***)** [Function]

点 *x* における関数 *f* の微分係数をステップ幅 *h* の後退差分法 (backward difference algorithm) で計算して引数 *result* に、推定絶対誤差を *abserr* に入れて返す。関数値 は *x* よりも小さな点でのみ計算され、*x* での値は計算されない。この関数は点 *x* で関 数 *f*(*x*) が連続でない場合や、*x* よりも大きな範囲では未定義であるような場合に使う ことができる。

これは gsl deriv forward をステップ幅を負にして呼び出すのと同じである。

## **27.2** 例

以下のプログラムでは関数 *f*(*x*) = *x* <sup>3</sup>*/*<sup>2</sup> の微分係数を点 *x* = 2 と *x* = 0 で計算する。関数 *f*(*x*) は *x <* 0 では未定義なので、*x* = 0 での微分係数は gsl deriv forward を使って計算する。

```
#include <stdio.h>
#include <gsl/gsl_math.h>
#include <gsl/gsl_deriv.h>
double f (double x, void * params)
{
    return pow (x, 1.5);
}
int main (void)
{
    gsl_function F;
    double result, abserr;
    F.function = &;F.params = 0;
    printf("f(x) = x^(3/2)\n\ln");
    gsl_deriv_central(&F, 2.0, 1e-8, &result, &abserr);
    printf("x = 2.0 \n\ln");
    printf("f'(x) = %.10f +/- %.10f\n", result, abserr);
    printf("exact = \ln \ln \n \cdot 1.5 * sqrt(2.0);
    gsl_deriv_forward(&F, 0.0, 1e-8, &result, &abserr);
    printf("x = 0.0\ln");
    printf("f'(x) = %.10f +/- %.10f\n", result, abserr);
    printf("exact = \lambda.10f\n", 0.0);
```
27.3. 参考文献 377

```
return 0;
```
}

このプログラムの出力例を以下に示す。

```
$ ./a.out
f(x) = x^(3/2)x = 2.0f'(x) = 2.1213203120 +/- 0.0000004064
exact = 2.1213203436
x = 0.0f'(x) = 0.0000000160 +/- 0.0000000339
exact = 0.0000000000
```
# **27.3** 参考文献

ここで説明した関数で使われているアルゴリズムは、以下の文献にある。

- *•* Abramowitz, Stegun (eds.), *Handbook of Mathematical Functions*, Section 25.3.4, and Table 25.5 (Coefficients for Differentiation), National Bureau of Standards, U.S. (1964).
- *•* Samuel Daniel Conte, Carl de Boor, *Elementary Numerical Analysis: An Algorithmic Approach*, McGraw-Hill (1972). 3rd ed. が 1980 年に出ている (ISBN 978-0070124479)。
# 第**28**章 チェビシェフ近似

この章では一変数関数 (univariate function) のチェビシェフ近似 (Chebyshev approximation) を計 算する関数について説明する。区間 [*−*1*,* 1]、重み関数 1*/* √ (1 *− x* <sup>2</sup>) のもとで直交基底 (orthogonal basis) となるチェビシェフ多項式 (Chebyshev polynomial) *Tn*(*x*) = cos(*n* arccos(*x*)) の有限級数 で任意の関数を *f*(*x*) = ∑*cnTn*(*x*) と近似するのがチェビシェフ近似である。低次のチェビシェフ 多項式は *T*0(*x*) = 1*, T*1(*x*) = *x, T*2(*x*) = 2*x* <sup>2</sup> *−* 1*, . . .* である。詳しくはアブラモウィッツ&ステグ ン (Abramowitz and Stegun) の第 22 章を参照のこと。

この章に関する宣言や定義はヘッダファイル 'gsl chebyshev.h' にある。

### **28.1** gsl cheb series 構造体

チェビシェフ近似は以下の gsl cheb series 構造体に保持される。

```
typedef struct {
   double * c; /* 係数 c[0] .. c[order] */int order; /* 展開する項数 */
   double a; /* 区間の下界 */
   double b; /* 区間の上界 */
   ...
```
} gsl\_cheb\_struct

c[0] を含む *order*+1 個の項によって区間 [*a*, *b*] での近似が計算される。級数は以下で計算される。

$$
f(x) = \frac{c_o}{2} + \sum_{n=1} c_n T_n(x)
$$

係数の値を直接参照する場合には、この式によって解釈する。

## **28.2** チェビシェフ近似のインスタンスと計算

gsl cheb series \* gsl cheb alloc **(***const size t n***)** [Function]

*n* 次のチェビシェフ近似のためのメモリを確保し、生成した gsl cheb series 構造体 へのポインタを返す。

void gsl cheb free **(***gsl cheb series \* cs***)** [Function]

379

チェビシェフ近似のインスタンス *cs* のメモリを解放する。引数が NULL のときは何 もしない。

int gsl cheb init **(***gsl cheb series \* cs*, *const gsl function \* f*, *const double a*, *const double b***)** [Function]

関数 *f* の区間 (*a*,*b*) でのチェビシェフ近似を、前もって指定されていた次数で計算す る。チェビシェフ近似の計算量のオーダーは *O*(*n* 2 ) で、関数値の計算が *n* 回必要で ある。

## **28.3** チェビシェフ近似インスタンスの情報

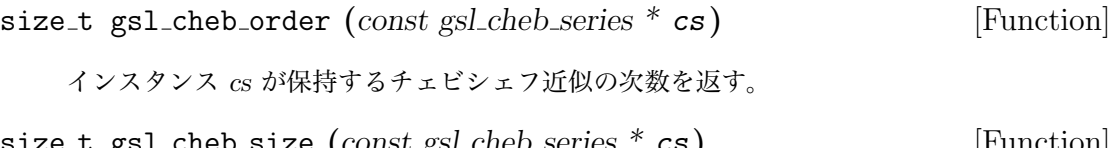

```
size t gsl cheb size (const gsl cheb series * cs) [Function]
double * gsl cheb coeffs (const gsl cheb series * cs) [Function]
```
それぞれ、インスタンス *cs* が保持するチェビシェフ近似の、係数を保持する配列 c[] のサイズ、および配列の先頭要素へのポインタを返す。

## **28.4** チェビシェフ近似による近似値の計算

double gsl cheb eval **(***const gsl cheb series \* cs*, *double x***)** [Function]

与えられる点 *x* でのチェビシェフ近似の値 *cs* を計算する。

int gsl cheb eval err **(***const gsl cheb series \* cs*, *const double x*, *double \* result*, *double \* abserr***)** [Function]

与えられる点 *x* でのチェビシェフ近似の値 *cs* を計算し、級数の値を *result* に、推定絶 対誤差を *abserr* に入れて返す。推定誤差は級数計算での打ち切り誤差から計算する。

double gsl cheb eval n **(***const gsl cheb series \* cs*, *size t order*, *double x***)** [Function]

与えられる点 *x* でのチェビシェフ近似の値 *cs* を、指定される次数 *order* (と *cs* に設 定されている次数のどちらか小さい方) で計算する。

int gsl cheb eval n err **(***const gsl cheb series \* cs*, *const size t order*, *const double x*, *double \* result*, *double \* abserr***)** [Function]

与えられる点 *x* でのチェビシェフ級数 *cs* を指定される次数 *order* (と *cs* に設定されて いる次数のどちらか小さい方) で計算し、級数の値を *result* に、推定絶対誤差を *abserr* に入れて返す。推定誤差は級数計算での打ち切り誤差から計算する。

28.5. 微分と積分 381

### **28.5** 微分と積分

以下の関数でチェビシェフ級数の微分、積分を行って新しいチェビシェフ級数を作ることができ る。微分による数列での誤差は、高次の項の切り捨てにより小さく見積もられることがある。 int gsl cheb calc deriv **(***gsl cheb series \* deriv*, *const gsl cheb series \* cs***)** [Function]

*cs* のチェビシェフ級数の導関数を計算する。チェビシェフ級数の導関数は、同じ次数 のチェビシェフ級数の係数を変えるだけで表現できるため、求めた導関数はチェビシェ フ近似オブジェクト *deriv* として返される。*cs* と *deriv* は同じ次数で確保されていな ければならない。

int gsl cheb calc integ **(***gsl cheb series \* integ*, *const gsl cheb series \* cs***)** [Function]

*cs* のチェビシェフ級数の不定積分を計算する。求めた原関数はチェビシェフ近似オブ ジェクト *integ* として返される。*cs* と *integ* は同じ次数で確保されていなければなら ない。積分範囲の下界 (積分の境界条件の場所) は、*cs* で設定されている区間の下界 a である。

### **28.6** 例

以下のプログラムでは、ステップ関数のチェビシェフ近似を計算する。ステップ関数は不連続であ るため近似は非常に難しく、誤差がはっきり見えるよい例である。連続関数に対してはチェビシェ フ近似は非常に速く収束し、誤差はほとんど見えない。

```
#include <stdio.h>
#include <gsl/gsl_math.h>
#include <gsl/gsl_chebyshev.h>
double f (double x, void *p)
{
    if (x < 0.5) return 0.25;
    else return 0.75;
}
int main (void)
{
    int i, n = 10000;
    gsl_cheb_series *cs = gsl_cheb_alloc (40);
    gsl_function F;
    F.function = f;
    F.params = 0;
```

```
gsl_cheb_init (cs, &F, 0.0, 1.0);
for (i = 0; i < n; i++) {
    double x = i / (double)n;double r10 = gsl_cheb_eval_n (cs, 10, x);
    double r40 = gsl_{cheb_eval} (cs, x);printf ("%g %g %g %g\n", x, GSL_FN_EVAL (&F, x), r10, r40);
}
gsl_cheb_free (cs);
return 0;
```
}

プログラムは元の関数の値と 10 次および 40 次のチェビシェフ近似を *x* が 0.001 刻みで出力する。

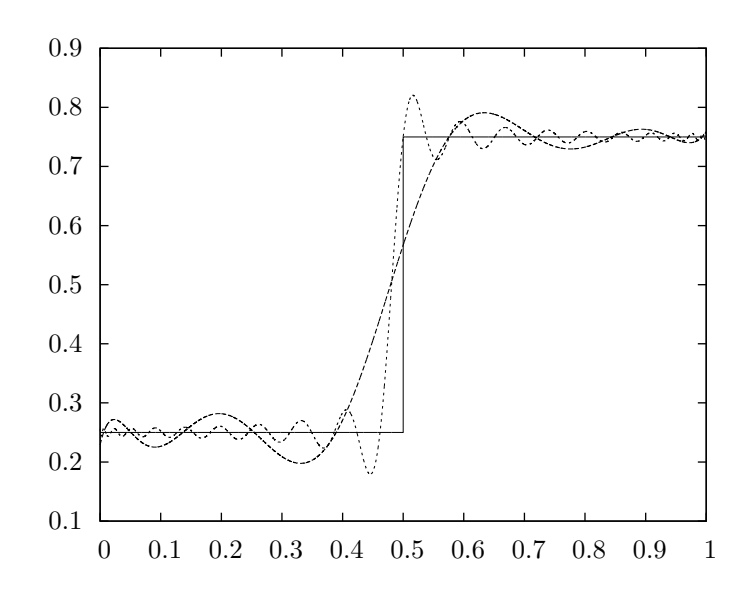

### **28.7** 参考文献

チェビシェフ近似に関するいくつかの FORTRAN ルーチンが利用法が以下の文献にある。

*•* R. Broucke, "Ten Subroutines for the Manipulation of Chebyshev Series [C1] (Algorithm 446)". *Communications of the ACM*, **16**(4), pp. 254–256 (1973).

また、このマニュアルの至る所で参照されている聖典、「アブラモウィッツ&ステグン」は、以 下である。

*•* Abramowitz, Stegun (eds.), *Handbook of Mathematical Functions*, National Bureau of Standards, U.S. (1964).

## 第**29**章 級数の収束加速

この章では、級数の収束を加速するレヴィンの *u* 変換 (Levin's *u*-transform) を行う関数について 説明する。この方法では級数の最初のいくつかの項の値から、補外 (extrapolation) によってその 先の項の値の近似値と近似誤差を計算する。*u* 変換は漸近するものを含め、収束する級数と発散す る級数の両方に使うことができる。

この章に関する宣言や定義はヘッダファイル 'gsl sum.h' にある。

## **29.1** 収束を加速する関数

以下の関数は級数のレヴィン (David Levin) の *u* 変換と推定誤差を計算する。誤差の推定量は補 外する最後の項まで各項の丸め誤差を伝播させていくことで計算する。

この節の関数は、級数の各項が高精度で計算できれば得られる和が解析的な極限値に近づくこ と、また、丸め誤差 (rounding error) は計算精度がある有限の値であることから生じることを想 定している。その計算精度は、各項における相対誤差が GSL DBL EPSILON のオーダーに収まるよ うになっている。

補外した項における誤差の推定量を得るための計算量は *O*(*N*<sup>2</sup> ) のオーダーであり、計算時間と メモリの両方を大きく消費する。補外した値の収束の様子から誤差を見積もると信頼性は低いが 計算は速い。これは次の節で説明する。この節の関数は、推定誤差の信頼性を確保するため *O*(*N*) までのすべての関数値とその導関数値を計算し、保持する。

gsl sum levin u workspace \* gsl sum levin u alloc **(***size t n***)** [Function]

項数 *n* のレヴィンの *u* 変換の作業領域のためのメモリを確保する。確保するメモリの 大きさは *O*(2*n* <sup>2</sup> + 3*n*) のオーダーである。

int gsl sum levin u free **(***gsl sum levin u workspace \* w***)** [Function]

作業領域 *w* に割り当てられているメモリを解放する。引数が NULL のときは何もし ない。

int gsl sum levin u accel **(***const double \* array*, *size t array size*, *gsl sum levin u workspace \* w*, *double \* sum accel*, *double \* abserr***)** [Function]

大きさ *array size* の配列 *array* で渡される級数の最初の *array size* 個の項から、レヴィ ンの *u* 変換を使って無限級数の極限値を計算する。別途に確保した作業領域 *w* が必 要になる。級数が収束するであろう極限値が計算されて *sum accel* に、その推定絶対 誤差が *abserr* に入れられる。また各項までの和が *w*->sum plain に入れられる。こ

の方法では打ち切り誤差 (補外により得られる二つの連続した項の値の差) と丸め誤差 (各項で発生し次の項に伝播していく) を計算し、それに基づいて最適な補外項数を決 定する。配列 *array* で渡す級数の各項は、すべて非零でなければならない。

## **29.2** 誤差の推定を行わない加速関数

この節で説明する関数は級数をレヴィンの *u* 変換で計算し、打ち切り誤差を最後の二つの近似項 の差とする。この方法では誤差の推定は補外した項の変化していく様子から直接計算されるので、 微分値を計算、保存しておく必要がなく、計算量もメモリ使用量も *O*(*N*) のオーダーですむ。も し級数の収束が十分に速いときは、この方法を使うとよい。また高速で同じような収束を示す多数 の級数を計算する必要があるときも有用である。たとえば、複数の積分が、互いに似通った値のパ ラメータで定義される級数になっているような場合である。前節の関数を使って誤差の推定量を最 初に一度計算しておくと、この方法でもある程度は信頼性のある近似誤差の値が得られるだろう。 gsl sum levin utrunc workspace \* gsl sum levin utrunc alloc **(***size t n***)** [Function]

項数 *n* で誤差推定を行わないレヴィンの *u* 変換の作業領域のためのメモリを確保する。 確保するメモリの大きさは *O*(3*n*) のオーダーである。

int gsl sum levin utrunc free **(***gsl sum levin utrunc workspace \* w***)** [Function]

作業領域 *w* に割り当てられているメモリを解放する。

int gsl\_sum\_levin\_utrunc\_accel (*const double* \* *array*, *size\_t array\_size*, *gsl\_sum\_levin\_utrunc\_accel* (*const double* \* *array*, *size\_t array\_size*, *gsl\_sum\_levin\_utrunc\_accel* (*const double* \* *array*, *size\_ \* w*, *double \* sum accel*, *double \* abserr trunc***)** [Function]

大きさ *array size* の配列 *array* で渡される級数の最初の *array size* 個の項から、レヴィ ンの *u* 変換を使って無限級数の極限値を計算する。別途に確保した作業領域 *w* が必要 になる。級数が収束するであろう極限値が計算されて *sum accel* に、また各項までの 和が *w*->sum plain に入れられる。

補外により得られる連続した二つの項の差が最小値を取るか、十分に小さくなったと きに補外を打ち切る。この差が誤差の推定量として *abserr trunc* に入れられる。打ち 切り誤差を計算するときに、補外で得られる項の値の代わりに、値の動きがさほど不 安定でない移動平均値 (moving average) を使うと、信頼性をあげることができる。

#### **29.3** 例

以下のプログラムでは、

$$
\zeta(2) = 1 + 1/2^2 + 1/3^2 + 1/4^2 + \dots
$$

を使って *ζ*(2) = *π* <sup>2</sup>*/*6 を計算する。項数 *N* のとき級数に含まれる誤差のオーダーは *O*(1*/N*) にな り、項の値を直接加えていく方法では収束が遅くなっていく。

```
29.3. 例 385
    #include <stdio.h>
    #include <gsl/gsl_math.h>
    #include <gsl/gsl_sum.h>
    #define N 20
    int main (void)
    {
       double t[N], sum_accel, err, sum = 0;
       int n;
       gsl_sum_levin_u_workspace * w = gsl_sum_levin_u_alloc(N);
       const double zeta_2 = M_PI * M_PI / 6.0;/* zeta(2) = \sum_{n=1}^{\infty} 1/n^2 の項の計算 */
       for (n = 0; n < N; n++) {
           double np1 = n + 1.0;
           t[n] = 1.0 / (np1 * np1);sum += t[n];
       }
       gsl_sum_levin_u_accel(t, N, w, &sum_accel, &err);
       printf("term-by-term sum = \% .16f using \%d terms\n", sum, N);
       printf("term-by-term sum = \% .16f using \%d terms\n",
              w->sum_plain, w->terms_used);
       printf("exact value = \frac{9}{16}.16f\n", zeta_2);
       printf("accelerated sum = % .16f using %d terms\n",
              sum_accel, w->terms_used);
       printf("estimated error = \% .16f\n", err);
       printf("actual error = \% .16f\n", sum_accel - zeta_2);
       gsl_sum_levin_u_free(w);
       return 0;
    }
```
プログラムの出力を以下に示す。レヴィンの *u* 変換を使うことで、最初の 11 項で 10<sup>10</sup> 分の 1 の精 度で級数の値が求められている。関数が返した推定誤差も高精度で、厳密解とよく一致している。

\$ ./a.out term-by-term sum = 1.5961632439130233 using 20 terms term-by-term sum = 1.5759958390005426 using 13 terms

```
\text{exact value} = 1.6449340668482264accelerated sum = 1.6449340668166479 using 13 terms
estimated error = 0.0000000000508580
actual error = -0.0000000000315785
```
項を直接加えていく方法で同じ精度を得ようとすると、10<sup>10</sup> 個の項が必要だが、加速法を使うと 13 項で済んでいる。

## **29.4** 参考文献

ここで説明した関数で使っているアルゴリズムは、以下の論文に説明されている。

- T. Fessler, W.F. Ford, D.A. Smith, "HURRY: An acceleration algorithm for scalar sequences *and series*", *ACM Transactions on Mathematical Software (TOMS)*, **9**(3), pp. 346–354 (1983), and "Algorithm 602", *TOMS*, **9**(3), pp. 355–357 (1983).
- レヴィンによる *u* 変換の理論は以下の論文にある。
	- *•* D. Levin, "Development of Non-Linear Transformations for Improving Convergence of Sequences", *International Journal of Computer Mathematics*, **3**(1), pp. 371–388 (1973).

各種のレヴィン変換の総説を web でも見ることができる。

*•* Herbert H. H. Homeier, *Scalar Levin-Type Sequence Transformations* (2008). http://arxiv.org/abs/math/0005209

# 第**30**章 ウェーブレット変換

この章では離散ウェーブレット変換 (Discrete Wavelet Transform, DWT) を行う関数について 説明する。GSL のウェーブレット関数では、一次元および二次元の実数空間でのウェーブレット 変換を行うことができる。この章に関する宣言や定義はヘッダファイル 'gsl wavelet.h' および 'gsl wavelet2d.h' にある。

## **30.1 DWT** の定義

連続ウェーブレット変換 (continuous wavelet transform) は以下の式で定義される。

$$
w(s,\tau) = \int_{-\infty}^{\infty} f(t) \psi_{s,\tau}^*(t) dt
$$

また逆変換は以下の式である。

$$
f(t) = \int_0^\infty ds \int_{-\infty}^\infty w(s,\tau)\psi_{s,\tau}(t)d\tau
$$

ここで *ψs,τ* は基底関数 (basis function) であり、マザー・ウェーブレット (mother wavelet) と呼 ばれるひとつの関数から、スケーリング (scaling、拡大縮小) および平行移動 (translation) によっ て得られる。

離散ウェーブレット変換は等間隔データに対して適用される。そのときに使われるスケーリン グ値および平行移動量 (*s, τ* ) はある固定された間隔の離散値である。周波数と時間のサンプリン グ点は、ぞれぞれの座標軸上で 2 *<sup>j</sup>* で表される離散値を取る係数 (*j* をレベル・パラメータ (level parameter) とよぶ) でディアディック (diadic、二つのベクトルを並べたもの) として決まる。そ れによって得られる一連の関数 *{ψj,n}* は二乗可積分 (square-integrable) な直交基底 (orthogonal basis) をなす。

離散ウェーブレット変換の計算量は *O*(*N*) のオーダーである。そのため高速ウェーブレット変 換 (fast wavelet transform) とも呼ばれる。

## **30.2 DWT** 関数の初期化

gsl wavelet 構造体はウェーブレットを定義する係数と、それに関わるオフセット・パラメータを 保持する。

gsl wavelet \* gsl wavelet alloc **(***const gsl wavelet type \* T*, *size t k***)** [Function]

*T* で示される種類のウェーブレットのインスタンスを生成する。引数 *k* で、その中で どのウェーブレットを使うかを指定する。無効な種類を指定したり十分なメモリが確 保できなかったときには NULL ポインタを返す。

ウェーブレットの種類には以下のようなものが用意されている。

gsl\_wavelet\_daubechies [Wavelet]

gsl\_wavelet\_daubechies\_centered [Wavelet]

消失モーメント (vanishing moment) が *k/*2 の、最大位相のドブシー・ウェーブレッ ト (Daubechies wavelet)。ここで実装されているウェーブレットは *k* が偶数に対して であり、*k* = 4*,* 6*, . . . ,* 20 である。

gsl\_wavelet\_haar [Wavelet]

gsl\_wavelet\_haar\_centered [Wavelet]

ハール・ウェーブレット (Haar wavelet)。*k* = 2 でなければならない。

gsl\_wavelet\_bspline [Wavelet] gsl\_wavelet\_bspline\_centered [Wavelet]

(*i, j*) 次の双直行 B-スプライン・ウェーブレット (biorthogonal B-spline wavelet)。*k* = 100 *∗ i* + *j* が 103、105、202、204、206、208、301、303、305、307、309 について実 装されている。

中心化されたウェーブレット (centered form) では、各基底関数 (が表す波形) の端が揃うように係 数が決められる。そのため、そのウェーブレット変換の係数は、位相空間で見るのが理解しやすい。 const char \* gsl wavelet name **(***const gsl wavelet \* w***)** [Function]

ウェーブレット *w* の名前文字列へのポインタを返す。

void gsl\_wavelet\_free  $(gsl_$ wavelet \* **w**) [Function]

ウェーブレットのインスタンス *w* のメモリを解放する。引数が NULL のときは何も しない。

gsl wavelet workspace 構造体には、変換中の途中結果を保持するための、入力データと同じ 大きさの作業用メモリ領域が確保されている。

gsl wavelet workspace \* gsl wavelet workspace alloc **(***size t n***)** [Function]

離散ウェーブレット変換のための作業領域を確保する。*n* 個の要素での一次元変換を 行うための大きさ *n* の領域が確保される。二次元の *n × n* 行列の場合でも、各行と各 列についてそれぞれ独立に変換が行われるため、大きさ *n* の領域があればよい。

void gsl wavelet workspace free **(***gsl wavelet workspace \* work***)** [Function]

*workspace* のメモリを解放する。引数が NULL のときは何もしない。

#### 30.3. 変換関数 389

#### **30.3** 変換関数

この節では、実際に変換を行う関数について説明する。各変換では周期的境界 (periodic boundary condition) が条件である。信号が (サンプル全体の長さを周期として) 周期的でない場合は、変換 の各段階 (各サブバンドにおける変換) の最初と最後で、係数の値が間違って計算される。

#### **30.3.1** 一次元のウェーブレット変換

int gsl wavelet transform **(***const gsl wavelet \* w*, *double \* data*, *size t stride*, *size t n*, *gsl wavelet direction dir*, *gsl wavelet workspace \* work***)** [Function] int gsl wavelet transform forward **(***const gsl wavelet \* w*, *double \* data*, *size t stride*, *size t n*, *gsl wavelet workspace \* work***)** [Function] int gsl wavelet transform inverse **(***const gsl wavelet \* w*, *double \* data*, *size t stride*, *size t n*, *gsl wavelet workspace \* work***)** [Function]

長さ *n* で刻み幅 *strie* のデータ *data* の、順または逆離散ウェーブレット変換を計算す る。変換長 *n* は 2 のべき乗でなければならない。一番上の transform の関数は、引 数 *dir* に forward (+1) または backward (-1) を指定することができる。またどの関 数も長さ *n* の作業領域 *work* を確保して指定しなければならない。

順方向の変換では、配列が保持している元データは、離散ウェーブレット変換*f<sup>i</sup> → wj,ki* によって三角形式で圧縮されて置き換えられる (ワード境界へのアライメント/パディ ングは行われない)。ここで *j* は *j* = 0 *. . . J −* 1 でレベルの添え字、*k* は各レベルでの 係数の添え字で *k* = 0...2<sup>j</sup> − 1 である。レベルの総数は J = log<sub>2</sub>(n) である。出力さ れるデータは以下の形式である。

(*s−*1*,*0*, d*0*,*0*, d*1*,*0*, d*1*,*1*, d*2*,*0*, . . . , dj,k, . . . , d<sup>J</sup>−*1*,*<sup>2</sup> *<sup>J</sup>−*<sup>1</sup> )

最初の要素は平滑化係数 *s−*1*,*<sup>0</sup> で、各レベル *j* の係数 *dj,k* が後に続く。逆変換はこれ らの係数から元データを得る。

関数の返り値は、変換がうまく終了したときは GSL SUCCESS、*n* が 2 のべき乗ではな いとき、または作業領域の大きさがたりないときには GSL EINVAL である。

## **30.3.2** 二次元のウェーブレット変換

GSL では正方行列に対する二次元のウェーブレット変換を行う関数を用意している。行列の各次 元は 2 のべき乗でなければならない。二次元ウェーブレット変換での行と列の並べ方には「標準 (standard)」と「非標準 (non-standard)」の二通りがある。

標準変換では、まず各行に対してそれぞれ離散ウェーブレット変換が行われ、続いて変換された 値に対して、列ごとに個別の離散ウェーブレット変換が行われる。これは二次元のフーリエ変換と 同じ順序である。

非標準変換では、各レベルごとに行の、つづいて列の変換が行われる。最初のレベルでは、まず 各行について変換が行われ、次に各列が変換される。同様に次のレベルでの変換をデータの各行と 列について適用することを繰り返し、全てのレベルの離散ウェーブレット変換が行われた時点で終 了する。非標準変換は主に画像解析で利用されている。

この節の関数はヘッダファイル 'gsl wavelet2d.h' で宣言されている。

int gsl wavelet2d transform **(***const gsl wavelet \* w*, *double \* data*, *size t tda*, *size t size1*, *size t size2*, *gsl wavelet direction dir*, *gsl wavelet workspace \* work***)** [Function] int gsl wavelet2d transform forward **(***const gsl wavelet \* w*, *double \* data*, *size t tda*, *size t size1*, *size t size2*, *gsl wavelet workspace \* work***)** [Function] int gsl wavelet2d transform inverse **(***const gsl wavelet \* w*, *double \* data*, *size t tda*, *size t size1*, *size t size2*, *gsl wavelet workspace \* work***)** [Function]

行指向形式で次数が *size1*、*size2*、行の長さが *tda* のデータ *data* に対して、標準形式 で順および逆離散ウェーブレット変換を行う。行と列の次元は等しくなければならず (正方行列でなければならない)、2 のべき乗でなければならない。transform の関数は 引数 *dir* に forward (+1) または backward (-1) を指定する。またどの関数も作業領 域をあらかじめ確保して、*work* として指定する。関数が終了するときに *data* の内容 は計算された離散ウェーブレット変換で置き換えられる。

変換が正常に終了したときは返り値は GSL SUCCESS になる。*size1* と *size2* の値が等 しくないときや 2 のべき乗でないときや作業領域が十分でないときは GSL EINVAL を 返す。

int gsl wavelet2d transform matrix **(***const gsl wavelet \* w*, *gsl matrix \* m*, *gsl wavelet direction dir*, *gsl wavelet workspace \* work***)** [Function] int gsl wavelet2d transform matrix forward **(***const gsl wavelet \* w*, *gsl matrix \* m*, *gsl wavelet workspace \* work***)** [Function] int gsl wavelet2d transform matrix inverse **(***const gsl wavelet \* w*, *gsl matrix \* m*, *gsl wavelet workspace \* work***)** [Function]

行列 *a* で与えられるデータについて二次元ウェーブレット変換を計算し、元のデータ を変換結果で上書きする。

int gsl wavelet2d nstransform **(***const gsl wavelet \* w*, *double \* data*, *size t tda*, *size t size1*, *size t size2*, *gsl wavelet direction dir*, *gsl wavelet workspace \* work***)** [Function]

int gsl wavelet2d nstransform forward **(***const gsl wavelet \* w*, *double \* data*, *size t tda*, *size t size1*, *size t size2*, *gsl wavelet workspace \* work***)** [Function] int gsl wavelet2d nstransform inverse **(***const gsl wavelet \* w*, *double \* data*, *size t tda*, *size t size1*, *size t size2*, *gsl wavelet workspace \* work***)** [Function]

非標準二次元ウェーブレット変換を計算する。

int gsl wavelet2d nstransform matrix **(***const gsl wavelet \* w*, *gsl matrix \* m*, *gsl wavelet direction dir*, *gsl wavelet workspace \* work***)** [Function]

 $30.4.$  例  $391$ 

```
int gsl wavelet2d nstransform matrix forward (const gsl wavelet * w, gsl matrix
* m, gsl wavelet workspace * work) [Function]
int gsl wavelet2d nstransform matrix inverse (const gsl wavelet * w, gsl matrix
* m, gsl wavelet workspace * work) [Function]
   行列 m のデータの非標準二次元ウェーブレット変換を計算し、元のデータを変換結果
   で上書きする。
```
## **30.4** 例

以下のプログラムは一次元のウェーブレット変換を行う。長さ 256 の入力信号に対して、ウェー ブレット変換で得られる要素のうち上位 20 個を使い、それ以外は 0 と置いて近似を行う。

```
#include <stdio.h>
#include <math.h>
#include <gsl/gsl_sort.h>
#include <gsl/gsl_wavelet.h>
int main (int argc, char **argv)
{
    int i, n = 256, nc = 20;
    double *data = malloc(n * sizeof (double));double *abscoeff = malloc(n * sizeof (double));
    size_t *p = malloc(n * sizeof (size_t));gsl_wavelet *w;
    gsl_wavelet_workspace *work;
    w = gsl_wavelet_alloc(gsl_wavelet_daubechies, 4);work = gsl_wavelet_workspace_alloc(n);FILE *f = fopen(argv[1], "r");
    for (i = 0; i < n; i++) fscanf(f, "Mg", \&data[i]);fclose(f);
    gsl_wavelet_transform_forward(w, data, 1, n, work);
    for (i = 0; i < n; i++) abscoeff[i] = fabs(data[i]);
    gsl_sort_index(p, abscoeff, 1, n);
    for (i = 0; (i + nc) < n; i++) data[p[i]] = 0;gsl_wavelet_transform_inverse(w, data, 1, n, work);
```

```
for (i = 0; i < n; i++) printf ("%g\nu", data[i]);gsl_wavelet_free(w);
    gsl_wavelet_workspace_free(work);
   free(data);
   free(abscoeff);
   free(p);
   return 0;
}
```
このプログラムの出力はそのまま gnu の plotuilts に含まれる graph コマンドの入力として渡す ことができる。

- \$ ./a.out ecg.dat > dwt.dat
- \$ graph -T ps -x 0 256 32 -h 0.3 -a dwt.dat > dwt.ps

以下に示すグラフには MIT-BIH の不整脈データベースに登録されている ECG 記録をサンプ ルとして、原信号とウェーブレットによる近似信号がプロットされている。このデータベースは PhysioNet の公開医療データベースの一部である。

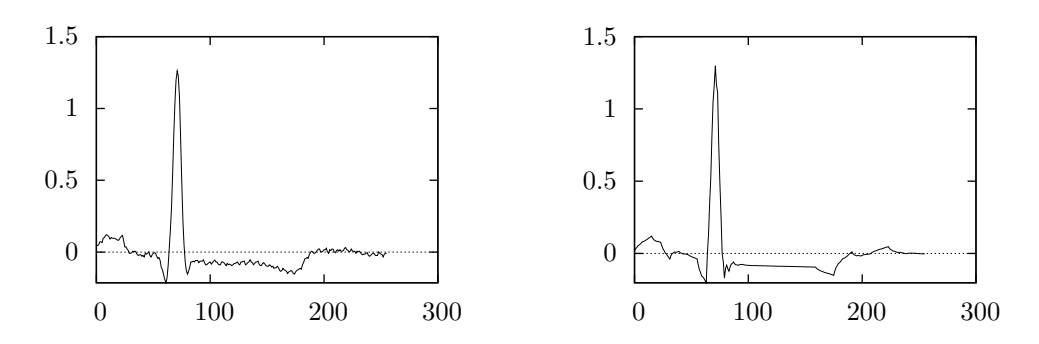

ECG 信号の原信号 (左) と、ドブシー (4) の離散ウェーブレット変換による上位 20 要素を使った ウェーブレット変換による近似信号 (右)。

## **30.5** 参考文献

ウェーブレット変換の数学的な記述はドブシー (Ingrid Daubechies) の以下の原著 (講演録) にある。

*•* Ingrid Daubechies, *Ten Lectures on Wavelets*, CBMS-NSF Regional Conference Series in Applied Mathematics, Society for Industrial and Applied Mathematics, ISBN 0898712742 (1992).

様々な分野での応用を概観したいときには、以下の本がよい。

30.5. 参考文献 393

*•* Paul S. Addison, *The Illustrated Wavelet Transform Handbook*, Institute of Physics Publishing, ISBN 0750306920 (2002).

ウェーブレット、ウェーブレット・パケット、局所コサイン基底 (local cosine bases) による信号処 理についての記述が以下 の本にある。

*•* S. G. Mallat, *A wavelet tour of signal processing* (Second edition), Academic Press, ISBN 012466606X (1999).

ウェーブレット解析の背景にある多重解像度解析 (multi-resolution analysis) の考え方は、以下が 参考になる。

- S. G. Mallat, "Multiresolution Approximations and Wavelet Orthonormal Bases of L2 (R)", *Transactions of the American Mathematical Society*, **315**(1), pp. 69–87 (1989).
- S. G. Mallat, "A Theory for Multiresolution Signal Decomposition The Wavelet Representationi", *IEEE Transactions on Pattern Analysis and Machine Intelligence*, **11**(7), pp. 674–693 (1989).

GSL での実装で使っている各ウェーブレットでの係数の値は、以下の論文にある。

- *•* I. Daubechies, "Orthonormal Bases of Compactly Supported Wavelets", *Communications on Pure and Applied Mathematics*, **41**(7), pp. 909–996 (1988).
- A. Cohen, I. Daubechies, and J.-C. Feauveau. "Biorthogonal Bases of Compactly Supported Wavelets", *Communications on Pure and Applied Mathematics*, **45**(5), pp. 485–560 (1992).

生理学データセットのデータベース PhysioNet にはオンライン http://www.physionet.org/ で アクセスできる。下記の論文を参照。

• Goldberger, et al, "PhysioBank, PhysioToolkit, and PhysioNet: Components of a New Research Resource for Complex Physiologic Signals", *Circulation*, **101**(23), pp. e215–e220  $(2000).$ 

## 第**31**章 離散ハンケル変換

この章では離散ハンケル変換 (discrete Hankel transforms, DHT) を行う関数について説明する。 この章に関する宣言や定義はヘッダファイル 'gsl dht.h' にある。

#### **31.1** 定義

フーリエ変換を、三角関数の零点においてサンプリングされたデータに適用される変換と考える と、離散ハンケル変換は、次数固定のベッセル関数 (Bessel function) の零点におけるデータ列を 変換するものだと考えることができる。

*f*(*t*) を長さ 1 の区間内で定義される関数であり、*g<sup>m</sup>* が以下を満たす数値の集合であるとする。

$$
g_m = \int_0^1 t dt J_{\nu}(j_{\nu,m}t) f(t)
$$

このとき、*f*(*t*) の有限 *ν*-ハンケル変換は

$$
f(t) = \sum_{m=1}^{\infty} \frac{2J_{\nu}(j_{\nu,m}t)}{J_{\nu+1}(j_{\nu,m})^2} g_m
$$

と表される。ここで *m > M* に対して *g<sup>m</sup>* = 0 であるとすると (有限個のベッセル関数で *f*(*t*) が 表現できるとする、あるいは高次の項を無視する)、以下の標本化定理 (sampling theorem、サン プリング定理) を得る。

$$
g_m = \frac{2}{j_{\nu,M}^2} \sum_{k=1}^{M-1} f\left(\frac{j_{\nu,k}}{j_{\nu,M}}\right) \frac{J_{\nu}(j_{\nu,m}j_{\nu,k}/j_{\nu,M})}{J_{\nu+1}(j_{\nu,k})^2}
$$

これが、離散値で表現された離散ハンケル変換の定義である。和記号中の核 (kernel) が大きさ *M −*1 の *ν*-ハンケル変換の行列を定義する。行列にかかる係数の値は *ν* と *M* に依存するが、GSL では、 gsl dht のインスタンスの初期化の際にこれをあらかじめ計算してインスタンス内に保持してお く。メモリ確保関数 gsl dht alloc で生成した gsl dht 型のインスタンスは関数 gsl dht init を使って初期化する必要があり、その後に gsl dht apply を使うことで、与えるデータに対して、 初期化の際に指定した値の *ν* と *M* についてハンケル変換を行うことができる。GSL では、利便 性をはかるためにデータのサンプリングされる区間をスケーリングできるようになっているため、 変換対象のデータのサンプリング区間の長さは必ずしも 1 でなくてもよく、[0*, X*] の形で書ける区 間になっていればよい。

サンプリング区間の長さが 1 でない場合、逆変換と上述の *g<sup>m</sup>* の式から、*f* の値はサンプリン グ区間の両端で 0 になることになる。したがってこの変換は、ベッセル関数の微分方程式につい てのディリクレ問題 (Dirichlet problem) の固有関数 (engenfunction) を、直交するように拡張し たものと考えることができる。

## **31.2** 関数

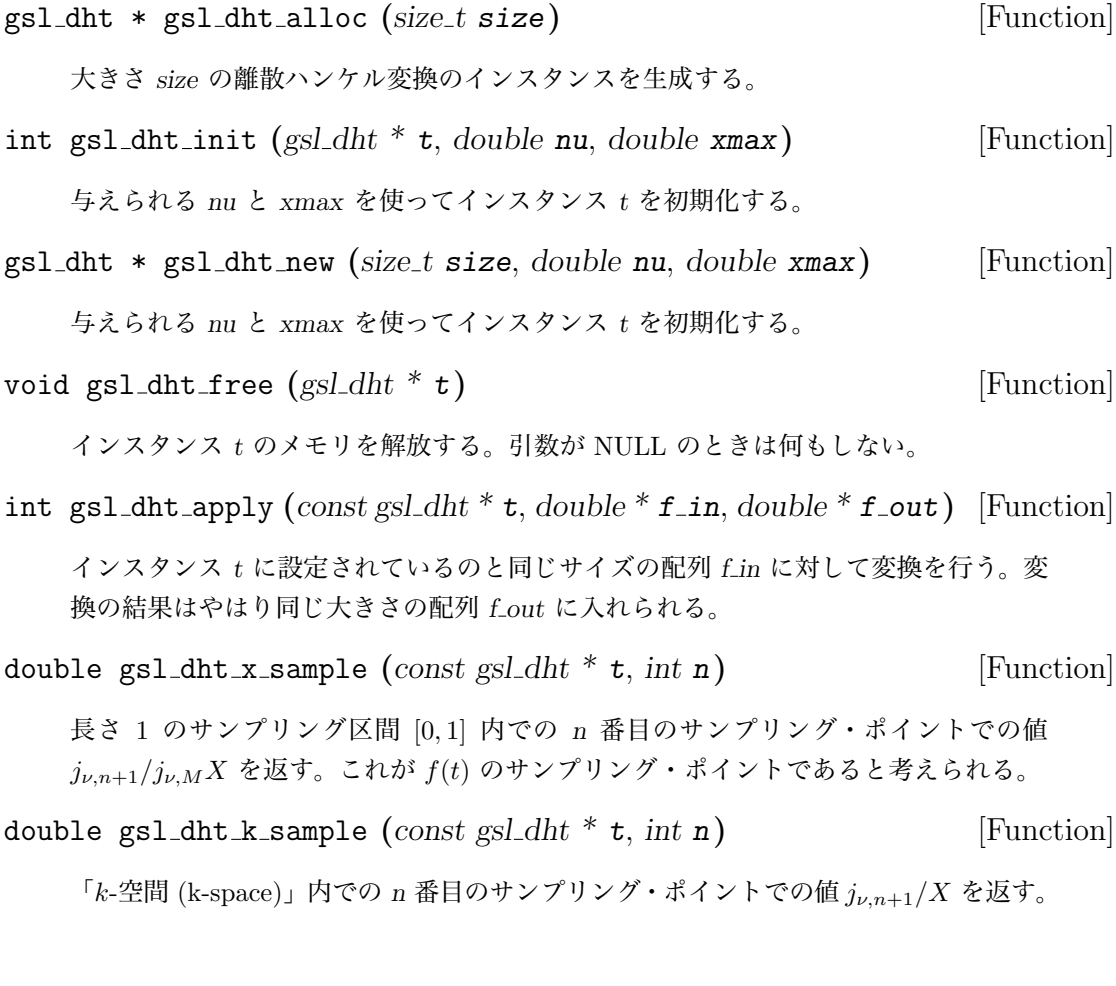

## **31.3** 参考文献

変換アルゴリズムは以下の論文に記述されている。

- *•* H. Fisk Johnson, "An improved method for computing a discrete Hankel transform", *Computer Physics Communications*, **43**(2), pp. 181–202 (1987).
- *•* Didier Lemoine, "The discrete Bessel transform algorithm", *Journal of Chemical Physics*, **101**(5), pp. 3936–3944 (1994).

# 第**32**章 一次元関数の求根法

この章では、任意の一次元関数 (one-dimentional function) に対する求根法 (root finding method) のルーチンに関して説明する。GSL には根を求めるための繰り返し計算法とその収束の判定法に ついて、低レベルのルーチン (low level component、アルゴリズムとして抽象化レベルが低いとい う意味) をそれぞれ複数用意している。これらを適切に組み合わせてプログラムを作成することで、 計算の各ステップの状況を常に確認しながら目的の解を得ることができる。それぞれ同じフレーム ワークを使用しており、実行時にアルゴリズムを切り替えることができる。その際プログラムの再 コンパイルは不要である。求根法の各インスタンスは探索点を各々で常に保持しており、マルチス レッド対応のプログラミングができる。

この章に関する宣言や定義はヘッダファイル 'gsl roots.h' にある。

#### **32.1** 概要

一次元求根法のアルゴリズムは囲い込み法 (root bracketing) と漸近法 (root polishing) の二種類 に大別される。囲い込み法は収束を保証する。囲い込み法ではまず、根を含むことがすでに分かっ ている有限の区間を指定する。繰り返し計算でその区間をだんだんと狭く絞っていき、十分に絞り 込んだところで終了する。したがって根のある場所について、誤差の大きさを正確に評価できる。

漸近法は根の推定値を、初期値 (区間ではなく、ある一つの値) から改善していく方法である。 この方法は初期値が解に「十分に近い」場合にのみ収束する。誤差評価は精密にはできないが収束 は速く、根の近傍で目的関数の形を近似することで、初期値から根に高次収束する (誤差の減少の しかたが、繰り返し計算の回数の 1 乗よりも大きい) 。関数の形が想定される性質を持ち、かつよ い初期値が与えられれば、漸近法は非常に高速に収束する。

繰り返し計算は主に以下の三段階からなる。

- *•* 求根法 *T* を指定して、求根インスタンス *s* を初期化する。
- *• T* による繰り返し計算を一回行って *s* を更新する。
- *• s* の収束を判定し、必要なら繰り返し計算を続ける。

GSL ではこの各段階について、それぞれ独立した関数を用意しており、これらを使って高レベル (抽象化レベルが高い) の求根ルーチンを書くことができる。GSL では囲い込み法と漸近法の両方 を同じフレームワークで使える。

囲い込み法での求根法ルーチンの囲い込み区間は gsl root fsolver 構造体に保持されている。 区間の更新には関数評価のみを用いる (導関数は使わない)。漸近法による求根法ルーチンの探索 点は gsl root fdfsolver 構造体に保持されている。更新には、別途定義する関数とその導関数 (関数名 fdf) を用いる。

## **32.2** 注意点

どの求根法も一度に一つの根しか求められない。探索範囲に複数の根がある場合、最初に見つかる 根が解として返されるが、どの根が最初に見つかるかを前もって予測するのは困難である。見つ かった根以外に根があったとしても、ほとんどの場合、何のエラーも出ない。

重根を持つ関数の場合も注意を要する。例えば *f*(*x*) = (*x − x*0) <sup>2</sup> または *f*(*x*) = (*x − x*0) <sup>3</sup> の ような場合である。囲い込み法は偶重根 (even-multiplicity root) には使えない。囲い込み法では、 最初の囲い込み区間には関数と *x* 軸との交点があり、区間の一端では関数値が負、もう一方では 正であることが必要だが、根が偶重根の場合は関数は *x* 軸と交わらず、接するだけである。奇重 根 (三次、五次、*. . .*) の場合なら囲い込み法を使うことができる。漸近法は一般の高次の重根の場 合にも使うことができるが、収束は遅くなる。その場合にはステフェンセンの反復法 (Steffensen algorithm, Johan Frederik Steffensen) を使えば収束を加速することができる。

探索範囲内に *f* の根が絶対に存在しなければならない、というわけではない (条件によっては、 根がなくても求根法ルーチンがエラーを返さないこともあり得る)。したがって、根が存在するか 否かを知るために数値的な求根法を使うべきではない。それにはよい方法が他にある。数値解法が 予想もしない結果に終わることはよくあることであり、特性があまり理解できないような問題に対 して求根法をとりあえず適用してみる、といったことは避けるべきである。一般的に、根を探す前 にまず関数をプロットしてみて、画像で見てみるとよい。

## **32.3** 求根法インスタンスの初期化

gsl root fsolver \* gsl root fsolver alloc **(***const gsl root fsolver type \* T***)** [Function]

求根法 *T* のインスタンスを生成して、そのポインタを返す。たとえば以下のコードで は二分法 (bisection method) のインスタンスが作られる。

const gsl\_root\_fsolver\_type \* T = gsl\_root\_fsolver\_bisection; gsl\_root\_fsolver \* s = gsl\_root\_fsolver\_alloc (T);

インスタンスを作るのに十分な大きさのメモリが確保できない場合は NULL ポインタ が返され、エラーコード GSL ENOMEM でエラーハンドラーが呼ばれる。

gsl root fdfsolver \* gsl root fdfsolver alloc **(***const gsl root fdfsolver type \* T***)** [Function]

勾配法 () *T* のインスタンスを生成し、そのポインタを返す。以下のコードではニュー トン・ラフソン法 (Newton-Raphson method) のインスタンスを生成する。

```
const gsl_root_fdfsolver_type * T = gsl_root_fdfsolver_newton;
gsl_root_fdfsolver * s = gsl_root_fdfsolver_alloc (T);
```
インスタンスを作るのに十分な大きさのメモリが確保できない場合は NULL ポインタ が返され、エラーコード GSL ENOMEM でエラーハンドラーが呼ばれる。

int gsl root fsolver set **(***gsl root fsolver \* s*, *gsl function \* f*, *double x lower*, *double x\_upper* ) in the set of  $\alpha$  [Function]

既に生成されているインスタンス *s* を関数 *f* に適用するために初期化し (再初期化も できる)、探索区間の初期値を [*x lower*, *x upper*] に設定する。

int gsl root fdfsolver set **(***gsl root fdfsolver \* s*, *gsl function fdf \* fdf*, *double root***)** [Function]

既に生成されているインスタンス *s* を関数および導関数 *fdf* に適用するために初期化 し (再初期化もできる)、探索点の初期値を *root* に設定する。

void gsl root fsolver free **(***gsl root fsolver \* s***)** [Function] void gsl root fdfsolver free **(***gsl root fdfsolver \* s***)** [Function]

インスタンス *s* に割り当てられているメモリを解放する。引数が NULL のときは何も しない。

const char \* gsl root fsolver name **(***const gsl root fsolver \* s***)** [Function] const char \* gsl root fdfsolver name **(***const gsl root fdfsolver \* s***)** [Function]

与えられたインスタンスが使っている求根法の名前文字列へのポインタを返す。例えば

printf ("s is a '%s' solver\n", gsl\_root\_fsolver\_name (s));

では s is a 'bisection' solver のように出力する。

## **32.4** 目的関数の設定

求根法のインスタンスに対して、根を求めたい目的関数として一変数の連続関数を、求根法によっ てはさらに一階導関数を与えなければならない。関数は以下の gsl function 型で定義する必要が ある。

gsl\_function [Data Type]

以下のメンバーを持つ、数学関数を定義するための汎用の型 (構造体) で、パラメータ を使って関数を定義できる。

double (\* function) (double x, void \* params)

この関数は、引数 *x*、パラメータ *params* のときの関数値 *f*(*x, params*) を返す。

void \* params

関数のパラメータへのポインタ。

パラメータのある一般的な二次関数の例を以下に示す。

 $f(x) = ax^2 + bx + c$ 

パラメータは *a* = 3*, b* = 2*, c* = 1 とする。これを求根法インスタンスに渡す場合、関数 gsl function F は以下のように定義しておく。

```
struct my_f_params { double a; double b; double c; };
double my_f (double x, void * p)
{
    struct my_f_params * params = (struct my_f_params *)p;
    double a = (params->a);
    double b = (params - b);
    double c = (params - \gt; c);
    return (a * x + b) * x + c;
}
```

```
gsl_function F;
struct my_f_params params = \{3.0, 2.0, 1.0\};
F.function = \&my_f;F.params = <math>kgparams</math>;
```
関数値 *f*(*x*) は以下のマクロ GSL FN EVAL で評価することができる。

#define GSL\_FN\_EVAL(F,x) (\*((F)->function))(x,(F)->params)

#### gsl\_function\_fdf [Data Type]

```
この型はパラメータで記述される一般的な関数と、その一階導関数を定義するのに使
う。以下のメンバーを持つ構造体である。
```

```
double (* f) (double x, void * params)
   引数 x、パラメータ params での関数値 f(x, params) を返す。
```
double (\* df) (double x, void \* params) 引数 *x*、パラメータ *params* での *f* の *x* に 関する導関数の値 *f 0* (*x, params*) を 返す。

```
void (* fdf) (double x, void * params, double * f, double * df)
   この関数は引数が x、パラメータが params の時の関数 f(x, params) の値を f
   に、その導関数 f
0
(x, params) の値を df に代入する。f(x) および f
0
(x) を同じ
   ルーチン内で計算することで重複する計算を省くことができる場合は、それぞれ
   別の関数を同時に呼び出すよりも、この関数を使った方が速く実行できる。
```

```
void * params
```
関数のパラメータへのポインタ。

```
以下に、f(x) = exp(2x) の例を示す。
  double my_f (double x, void * params)
  {
      return exp (2 * x);
  }
  double my_df (double x, void * params)
  {
      return 2 * exp(2 * x);}
  void my_fdf (double x, void * params, double * f, double * df)
  {
      double t = exp(2 * x);*f = t;*df = 2 * t; /* 計算してある値を再利用 */
  }
  FDF.f = \&my_f;FDF.df = \&my_df;FDF.fdf = \&my_fdf;FDF.params = 0;
```
関数 *f*(*x*) の値を計算するために、以下のマクロ GSL FN FDF EVAL F が定義されている。

#define GSL\_FN\_FDF\_EVAL\_F(FDF,x) (\*((FDF)->f))(x,(FDF)->params)

導関数 *f 0* (*x*) の値は以下のマクロ GSL FN FDF EVAL DF を使って計算できる。

```
#define GSL_FN_FDF_EVAL_DF(FDF,x) (*((FDF)->df))(x,(FDF)->params)
```
また以下のマクロ GSL FN FDF EVAL F DF で、関数 *y* = *f*(*x*) とその導関数 *dy* = *f 0* (*x*) の値を同時 に計算することができる。

```
#define GSL_FN_FDF_EVAL_F_DF(FDF,x,y,dy)
```

```
(\ast((\texttt{FDF})-\ast\texttt{fdf}))(\mathtt{x},(\texttt{FDF})-\ast\texttt{params},(\mathtt{y}),(\mathtt{dy}))
```
このマクロは *f*(*x*) を引数 *y* に、*f 0* (*x*) を *dy* に保存する。これらは double 型へのポインタでな ければならない。

### **32.5** 探索範囲と初期推定

探索をはじめるときに、囲い込み法には探索範囲 (search bound) を、漸近法には初期推定値 (initial guess, 探索開始点) を指定する。初期推定値は単なる *x* の値で、要求される精度の根の値になるま で、値が繰り返し更新される。これは double 型である。

探索範囲は解を含む区間の両端であり、区間の幅が要求される精度 (幅) よりも小さな値になる まで繰り返し計算される。区間は上端と下端の二つの値で定義される。両端の値が区間に含まれる かどうかは、場合によって異なる。

## **32.6** 繰り返し計算

以下の関数が繰り返し計算を実行する。関数はそれぞれ、インスタンスが持つ探索点または探索区 間の更新を、求根法による繰り返し計算で一回行う。同じ関数が全ての求根法に使え、プログラム を書き換えることなく、実行時にアルゴリズムを切り替えることができる。

int gsl root fsolver iterate **(***gsl root fsolver \* s***)** [Function] int gsl root fdfsolver iterate **(***gsl root fdfsolver \* s***)** [Function]

これらの関数は求根法のインスタンス *s* の繰り返し計算を 1 回行う。計算でなにか予 期しない問題が生じた場合は、以下のエラーコードを返す。

GSL EBADFUNC

関数値や導関数値が Inf や NaN になるような特異点が発生した事を示す。

GSL EZERODIV

探索点で導関数値が 0 になり、零除算により計算を続けられなくなった事を示す。

求根法のインスタンスは探索中の各時点での最良な根の推定値を常に保持している。囲い込み法 のインスタンスは、根を含む最良区間も保持している。これらは以下の補助的な関数で参照するこ とができる。

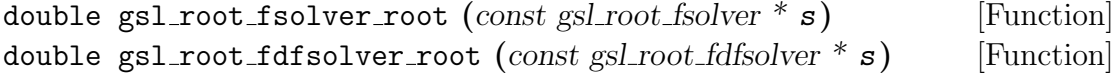

これらの関数は求根法のインスタンス *s* が持つ現時点での根の推定値を返す。

double gsl root fsolver x lower **(***const gsl root fsolver \* s***)** [Function] double gsl root fsolver x upper **(***const gsl root fsolver \* s***)** [Function]

これらの関数は求根法のインスタンス *s* が現時点までに囲い込んだ区間を返す。

## **32.7** 停止条件

求根法は、以下の条件のいずれかが真になった時に停止する。

- *•* 設定された精度で根が見つかったとき。
- *•* 設定された最大回数に繰り返し計算が達したとき。
- *•* エラーが発生したとき。

32.8. 囲い込み法 403

これらの条件は任意に設定することができる。以下の関数でその時の最良探索点とその精度を調べ ることができる。

int gsl root test interval **(***double x lower*, *double x upper*, *double epsabs*, *double epsrel double epsrel double epsrel double epsrel double epsrel double epsrel double epsrel double double double double double double do* 

この関数は指定される絶対誤差 *epsabs* と相対誤差 *epsrel* を使って区間 [*x lower*, *x upper*] の収束を判定し、以下の条件が満たされている時 GSL SUCCESS を返す。

 $|a - b|$  < *epsabs* + *epsrel* min( $|a|, |b|$ )

ここで *x* = [*a, b*] は原点を含まないものとする。区間内に原点が含まれる場合は min(*|a|, |b|*) は 0(その区間上での *|x|* の最小値)で置き換えられる。これにより、 原点に近い根の相対誤差を正確に得ることができる。

探索区間内でこの条件が成り立つことは、真の根 *r ∗* が探索区間内にあるとき、根の推 定値 *r* は真の根 *r ∗* に対して以下の条件を満たすということである。

 $|r - r^*| < epsabs + epsrel$   $r^*$ 

int gsl root test delta **(***double x1*, *double x0*, *double epsabs*, *double epsrel***)** [Function]

この関数は絶対誤差が *epsabs* で相対誤差が *epsrel* のときの、更新されてきた根の推定 値がなす数列の、最新の 2 個 *x*0*, x*<sup>1</sup> から収束を判定する。この関数は以下の条件が真 になっているとき GSL SUCCESS を返す。そうでないときには GSL CONTINUE を返す。

 $|x_1 - x_0| < \text{epsabs} + \text{epsrel} |x_1|$ 

int gsl root test residual **(***double f*, *double epsabs***)** [Function]

この関数は許容絶対誤差 *epsabs* に対する残差 *f* を判定する。この関数は以下の条件 が真になっているときに GSL SUCCESS を返す。

 $|f| < epsabs$ 

条件が満たされていないときには GSL CONTINUE を返す。この判定基準は、残差 *|f*(*x*)*|* が十分に小さくなればよく、根 *x* の正確な位置はあまり重要ではないような場合に使 うとよい。

## **32.8** 囲い込み法

この節で述べる囲い込み法では、最初に指定する探索区間内に必ず根があることが必要である。さ らに、*a* と *b* を区間の両端とするとき、*f*(*a*) と *f*(*b*) の符号が異なっていなければならない。つま り関数が少なくとも一回は 0 になるということである。この条件が成立していれば、関数の挙動 が特殊 (特異点があるなど) でない限り囲い込み法は成功する。

なお、囲い込み法は偶数次の重根を見つけることはできない。関数が *x* 軸と接するだけで交わ らないからである。

gsl\_root\_fsolver\_bisection [Solver]

二分法 (bisection algorithm) は、囲い込み法のうちで最も単純な方法である。根への 収束は GSL で提供する手法の中ではもっとも遅く、線形収束 (linear convergence) で ある。

繰り返し計算の各回では、探索区間が二等分され、区間の中点での関数値が計算され る。この値の符号により根を含んでないのは二等分された区間のどちらであるかを決 める。含んでいない方は捨てられ、根を含んでいる方が新たな、より狭い探索区間と なる。この操作が区間が十分に狭くなるまで続けられる。

各時点での根の推定値は、その時の探索区間の中点である。

#### gsl\_root\_fsolver\_falsepos [Solver]

はさみうち法 (false position algorithm, 羅 regula falsi) は線形補間 (linear interpolation) を使った求根法である。収束は線形だが、二分法よりも速いことが多い。

繰り返し計算の各回では、区間の両端の点 (*a, f*(*a*)) と (*b, f*(*b*)) を線分で結び、その線 分と *x* 軸との交点での関数値を計算し、その符号から交点のどちら側に根があるかを 決める。根を含まない方の区間は捨てられ、残りが新しい、より狭い探索区間となる。 この操作が区間の幅が十分に狭くなるまで続けられる。

各時点での根の推定値は、その時の探索区間の両端を線形に補間して決められる。

#### gsl\_root\_fsolver\_brent [Solver]

ブレントの方法 (Brent-Dekker method、Richard Peirce Brent and Theodorus Jozef Dekker、単に Brent's method とも) もやはり二分法と補間を組み合わせたものであ る。収束が早く、かつロバストである。

ブレントの方法では、繰り返し計算の各回で関数を補間曲線で近似する。最初の一回は、 探索区間の両端を線形補間する。続く計算では、最新の 3 点を使って二次式 (quadratic curve) で補間するため、より精度が高い。この二次曲線と *x* 軸との交点を根の近似値 とする。もしその点が探索区間内であればそれを採用し、その点を端点とする小さな 区間を新たな探索区間とする。採用しない場合には、普通の二分法による区間の更新 を行う。

各時点での根の推定値は、直前の補間、あるいは二分法による値である。

## **32.9** 導関数を使う方法

この節の方法は漸近法であり、どれも根の初期推定値を必要とする。必ず根に収束するという保証 はなく、対象となる関数の形がこの方法に適していてかつ根の初期推定値が十分に真の根に近くな いと、この方法はうまくいかない。しかしこれらの条件が満たされていれば、収束は早い (二次収 束、quadratic convergence である)。

これらの方法では、関数とその導関数の両方を使う。

gsl\_root\_fdfsolver\_newton [Solver]

ニュートン法は、代表的な漸近法の一つである。この方法は根の初期推定値からはじ め、繰り返し計算の各回でそのときの探索点で関数 *f* に接線を引く。この接線が *x* 軸 と交わる点を新たな推定値とする。繰り返し計算は以下のように定義される。

$$
x_{i+1} = x_i - \frac{f(x_i)}{f'(x_i)}
$$

ニュートン法は、単根の場合は二次収束、重根に対しては線形収束 (一次収束) である。

#### gsl\_root\_fdfsolver\_secant [Solver]

割線法 (secant method)。微分係数の代わりに差分を使うことでニュートン法を簡略化 したものであり、したがって繰り返し計算の各回での導関数の計算が必要ない。 探索の最初の回では、ニュートン法と同様に導関数値を用いて以下のように計算する。

$$
x_1 = x_0 \frac{f(x_i)}{f'(x_i)}
$$

これに続く繰り返し計算では、導関数値の代わりに直前の二点間を結ぶ直線の傾きを 使うことで、導関数の計算を避ける。

$$
x_{i+1} = x_i - \frac{f(x_i)}{f'_{est}} \quad \text{where} \quad \frac{f(x_i) - f(x_{i-1})}{x_i - x_{i-1}}
$$

根に近いところでは導関数値が大きく変動しないことが多く、割線法による時間の節 約の効果は大きい。割線法がニュートン法よりも速くなるのは、おおよそ、導関数値 の計算にかかる時間が関数値にかかる時間の 0.44 倍よりも大きなときである。一般的 に、他の数値微分の計算と同様、二点間の距離が小さくなりすぎると、桁落ちの影響 を受ける。

重根でない場合、収束の速さ (オーダー) <sup>は</sup> (1 + *<sup>√</sup>* 5)*/*2 (約 1.62) である。重根の場合 には線形収束である。

#### gsl root fdfsolver steffenson [Solver]

ステフェンセンの方法 (Steffensen's method, Johan Frederik Steffensen) (関数名では 綴りが間違っているが、互換性維持のため、修正しない)。ここに挙げるルーチンの中で は最も速い。これは基本的なニュートン法とエイトケン (Alexander Craig Aitken) の 「デルタ二乗加速法 (delta-squared acceleration)」を使う。ニュートン法の繰り返し計 算の各回を *x<sup>i</sup>* とするとき、エイトケンの加速法ではそれとは別に数列 *R<sup>i</sup>* を計算する。

$$
R_i = x_i - \frac{(x_{i+1} - x_i)^2}{x_{i+2} - 2x_{i+1} + x_i}
$$

条件がよければ、*R<sup>i</sup>* はもとの *x<sup>i</sup>* よりも速く収束する。*R<sup>i</sup>* を計算するのにはまず項が 三つ必要なので、加速されるのは二回目以降の繰り返し計算である。一回目はニュー トン法と同じである。加速項の分母が 0 になる場合はニュートン法と同じ値を返す。 他の全ての加速法と同様、この方法も関数の形によっては安定でないことがある。

### **32.10** 例

どの求根法にも対象となる関数を用意せねばならないが、ここでは前述の、ごく一般的な二次関数 を例として用いる。以下の定義はヘッダファイル ('demo fn.h') に用意されている。

```
struct quadratic_params {
         double a, b, c;
    };
    double quadratic (double x, void *params);
    double quadratic_deriv(double x, void *params);
    void quadratic_fdf (double x, void *params, double *y, double *dy);
求根法で使うための関数定義は別のファイル ('demo fn.c') に記述してある。
    double quadratic(double x, void *params)
    {
         struct quadratic_params *p
             = (struct quadratic_params *) params;
         double a = p - \ge a;
         double b = p - \b;
         double c = p - \infty;
        return (a * x + b) * x + c;
    }
    double quadratic_deriv(double x, void *params)
    {
         struct quadratic_params *p
             = (struct quadratic_params *) params;
         double a = p - \lambda a;
         double b = p - \lambda b;
         double c = p - \infty;
        return 2.0 * a * x + b;
    }
    void quadratic_fdf(double x, void *params, double *y, double *dy)
    {
         struct quadratic_params *p
             = (struct quadratic_params *) params;
         double a = p - \ge a;
         double b = p - \b,double c = p - \infty;
```
 $32.10.$  例  $407$ 

```
*y = (a * x + b) * x + c;*dy = 2.0 * a * x + b;}
```
最初のプログラムは以下の方程式を解くために、ブレントの方法 gsl\_root\_fsolver\_brent と上 述の二次関数を適用したものである。

```
x^2 - 5 = 0
```

```
この式の根は x =
√
5 = 2.236068 . . . である。
```

```
#include <stdio.h>
#include <gsl/gsl_errno.h>
#include <gsl/gsl_math.h>
#include <gsl/gsl_roots.h>
#include "demo_fn.h"
#include "demo_fn.c"
int main (void)
{
    int status;
    int iter = 0, max_iter = 100;
    const gsl_root_fsolver_type *T;
    gsl_root_fsolver *s;
    double r = 0, r<sub>-expected</sub> = sqrt(5.0);
    double x_{-}lo = 0.0, x_{-}hi = 5.0;
    gsl_function F;
    struct quadratic_params params = {1.0, 0.0, -5.0};
    F.function = &quadratic;
    F.params = <math>kgparams</math>;T = gsl_root_fsolver_brent;
    s = gsl_root_fsolver_alloc(T);
    gsl_root_fsolver_set(s, &F, x_lo, x_hi);
    printf("using %s method\n", gsl_root_fsolver_name (s));
    printf("%5s [%9s, %9s] %9s %10s %9s\n", "iter", "lower",
            "upper", "root", "err", "err(est)");
    do {
        iter++;
        status = gsl_root_fsolver_iterate(s);
        r = gsl\_root\_fsolver\_root(s);
```

```
x_1o = gs1\_root_fsolve_x_lower(s);x_hi = gs1-root_fsolve_r_x_upper(s);status = gsl_{root} test_interval (x_lo, x_hi, 0, 0.001);if (status == GSL_SUCCESS) printf ("Converged:\n");
            printf("%5d [%.7f, %.7f] %.7f %+.7f %.7f\n",
                  iter, x_lo, x_hi, r, r-r_expected, x_hi-x_lo);
        } while (status == GSL_CONTINUE && iter < max_iter);
        gsl_root_fsolver_free(s);
        return status;
    }
実行すると、以下のように出力される。
    $./a.outusing brent method
     iter [ lower, upper] root err err(est)
        1 [1.0000000, 5.0000000] 1.0000000 -1.2360680 4.0000000
        2 [1.0000000, 3.0000000] 3.0000000 +0.7639320 2.0000000
        3 [2.0000000, 3.0000000] 2.0000000 -0.2360680 1.0000000
        4 [2.2000000, 3.0000000] 2.2000000 -0.0360680 0.8000000
        5 [2.2000000, 2.2366300] 2.2366300 +0.0005621 0.0366300
    Converged:
        6 [2.2360634, 2.2366300] 2.2360634 -0.0000046 0.0005666
gsl root fsolver brent を gsl root fsolver bisection に書き換えて、ブレントの方法の代
わりに二分法を使うようにして比べると、二分法の収束がどの程度遅いかが分かる。
    $ ./a.out
    using bisection method
     iter [ lower, upper] root err err(est)
        1 [0.0000000, 2.5000000] 1.2500000 -0.9860680 2.5000000
        2 [1.2500000, 2.5000000] 1.8750000 -0.3610680 1.2500000
        3 [1.8750000, 2.5000000] 2.1875000 -0.0485680 0.6250000
        4 [2.1875000, 2.5000000] 2.3437500 +0.1076820 0.3125000
        5 [2.1875000, 2.3437500] 2.2656250 +0.0295570 0.1562500
        6 [2.1875000, 2.2656250] 2.2265625 -0.0095055 0.0781250
        7 [2.2265625, 2.2656250] 2.2460938 +0.0100258 0.0390625
        8 [2.2265625, 2.2460938] 2.2363281 +0.0002601 0.0195312
```
10 [2.2314453, 2.2363281] 2.2338867 -0.0021813 0.0048828 11 [2.2338867, 2.2363281] 2.2351074 -0.0009606 0.0024414

9 [2.2265625, 2.2363281] 2.2314453 -0.0046227 0.0097656

 $32.10.$  例 409

```
Converged:
       12 [2.2351074, 2.2363281] 2.2357178 -0.0003502 0.0012207
次のプログラムは、同じ関数の求根に、導関数も使っている例である。
    #include <stdio.h>
    #include <gsl/gsl_errno.h>
    #include <gsl/gsl_math.h>
    #include <gsl/gsl_roots.h>
    #include "demo_fn.h"
    #include "demo_fn.c"
    int main (void)
    {
        int status;
        int iter = 0, max_iter = 100;
        const gsl_root_fdfsolver_type *T;
        gsl_root_fdfsolver *s;
        double x0, x = 5.0, r<sub>expected</sub> = sqrt(5.0);
        gsl_function_fdf FDF;
        struct quadratic_params params = \{1.0, 0.0, -5.0\};FDF.f = \&quadFDF.df = &quadratic_deriv;
        FDF.fdf = &quadratic_fdf;
        FDF.params = <math>kgparams</math>;T = gsl_root_fdfsolver_newton;
        s = gsl_root_fdfsolver_alloc(T);
        gsl_root_fdfsolver_set(s, &FDF, x);
        printf("using %s method\n", gsl_root_fdfsolver_name(s));
        printf("%-5s %10s %10s %10s\n",
               "iter", "root", "err", "err(est)");
        do {
            iter++;
            status = gsl_root_fdfsolver_iterate(s);
            x0 = x;x = gsl_root_fdfsolver_root(s);
            status = gsl_root_test_delta (x, x0, 0, 1e-3);
            if (status == GSL_SUCCESS) printf("Converged:\n");
```

```
printf("%5d %10.7f %+10.7f %10.7f\n",
                  iter, x, x - r_expected, x - x0;
        } while (status == GSL_CONTINUE && iter < max_iter);
        gsl_root_fsolver_free(s);
        return status;
    }
ニュートン法による結果は以下のようになる。
    $ ./a.out
    using newton method
     iter root err err(est)
        1 3.0000000 +0.7639320 -2.0000000
        2 2.3333333 +0.0972654 -0.6666667
        3 2.2380952 +0.0020273 -0.0952381
    Converged:
```
4 2.2360689 +0.0000009 -0.0020263

近似誤差は現時点および前回での値から計算されているが、これを現時点と次の計算から求め ると、より正確になる。また、gsl root fdfsolver newton を gsl root fdfsolver secant や gsl root fdfsolver steffenson に代えることで、他の勾配法も試すことができる。

## **32.11** 参考文献

ブレントの方法については、以下の文献を参照のこと。

- Richard P. Brent, "An algorithm with guaranteed convergence for finding a zero of a function", *Computer Journal*, **14**(4), pp. 422–425 (1971).
- J. C. P. Bus and T. J. Dekker, "Two Efficient Algorithms with Guaranteed Convergence for Finding a Zero of a Function", *ACM Transactions of Mathematical Software*, **1**(4), pp. 330–345 (1975).

# 第**33**章 一次元関数の最適化

この章では、任意の一次元関数 (univariate/one-dimentional function) に対して最小化 (minimization、関数値が最小となる独立変数値を探索すること) を行うルーチンに関して説明する。GSL には最適化を行う繰り返し計算法とその収束の判定法について、低レベルのルーチン (low level component、アルゴリズムとして抽象化レベルが低いという意味) をそれぞれ複数用意している。 これらを適切に組み合わせてプログラムを作成することで、計算の各ステップの状況を常に確認し ながら目的の解を得ることができる。それぞれ同じフレームワークを使用しており、実行時にアル ゴリズムを切り替えることができる。その際プログラムの再コンパイルは不要である。最適化の各 インスタンスは探索点を各々で常に保持しており、マルチスレッド対応のプログラミングができる。 この章に関する宣言や定義はヘッダファイル 'gsl min.h' にある。関数の最大値を求めたいとき は、目的関数の符号を反転して最小化を行えばよい。

## **33.1** 概要

最小化法ではまず最初に、すでに最小値を含むことが分かっている区間を探索領域として指定しな ければならない。区間は下端 *a* と上端 *b* で表され、関数の最小値を与える場所 (最小点) の推定値 を *x* で表す。

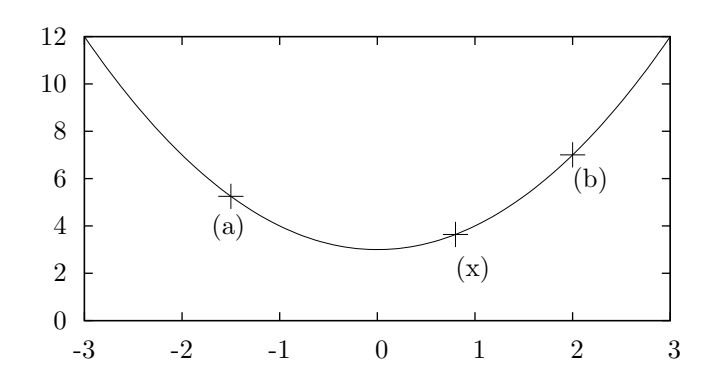

*x* での関数値は以下のように、探索区間の両端での関数値よりも小さくなければならない。

$$
f(a) > f(x) < f(b)
$$

この条件を満たしていれば、探索区間の中のどこかに最小値があることが保証される。GSL で用 意している複数の囲い込み法はいずれも、繰り返し計算を行うたびにそれぞれの方法で新しい探索 点 *x <sup>0</sup>* を決定していく。新しい探索点で元の点よりも関数値が小さくなる、つまり *f*(*x 0* ) *< f*(*x*) と

なる場合に最小点の推定値 *x* を *x <sup>0</sup>* で置き換える。また新しい *x* を *f*(*a*) *> f*(*x*) *< f*(*b*) となるよ うに選ぶときに、その区間 [*a, b*] 区間の幅をより狭くすることができれば、探索区間をそれだけ絞 り込むことができる。探索区間の幅は、真の最小値を囲む幅が十分に狭くなるまで縮小される。最 小点の推定値はその区間の中にあり、推定誤差はその区間の幅そのものである。したがって最小点 の推定値に対する誤差が精密に把握できる。

繰り返し計算は主に以下の三段階からなる。

- *•* 最小化法 *T* の探索点 *s* を初期化する。
- *• T* の繰り返し計算を使って *s* を更新する。
- *• s* の収束を判定し、必要なら繰り返し計算を続ける。

GSL ではこの各段階について、それぞれ独立した関数を用意しており、これらを使って高レベル の (抽象化レベルが高い) 最小化ルーチンを書くことができる。

探索点などの情報は gsl min fminimizer 構造体に保持される。この更新には関数値のみが用 いられる (導関数値は使われない)。

#### **33.2** 注意点

ここにある最小化関数は、一度に一つの最小値しか探せない。探索区間内に複数の極小点がある場 合、最初に見つかる極小点が解として返されるが、どの極小点が最初に見つかるかを前もって予測 するのは困難である。見つかった極小点以外に極小点があったとしても、ほとんどの場合、何のエ ラーも出ない。

どの最小化法を使っても、数値計算として可能な最高の精度で最小点を得ることは困難である。 たとえば最小点 *x ∗* の近傍での関数の挙動は、テイラー展開

$$
y = f(x^*) + \frac{1}{2}f''(x^*)(x - x^*)^2
$$

を使って近似できるが、数値の精度には限りがあるため、第一項に第二項を加えても第一項の値か らほとんど変化しないような場合がある。これにより *x <sup>∗</sup>* を探索する際に *<sup>√</sup> ²* に比例して誤差が拡 大する (*²* は浮動小数点の相対的精度) 。たとえば *x* <sup>4</sup> のような高次の関数の最小値を探索すると きには、誤差はさらに拡大する。こういった場合は最小点の座標ではなく、関数値を収束させると よい。

## **33.3** 最小化インスタンスの初期化

## gsl min fminimizer \* gsl min fminimizer alloc **(***const gsl min fminimizer type \* T***)** [Function]

最小化法 *T* のインスタンスを生成し、そのインスタンスへのポインタを返す。以下の 例では黄金分割法のインスタンスを生成する。

const gsl\_min\_fminimizer\_type \* T = gsl\_min\_fminimizer\_goldensection;  $gsl\_min_f$ minimizer  $* s = gsl\_min_f$ minimizer\_alloc (T);

インスタンスを生成するためのメモリが足りない場合は NULL ポインタを返し、エ ラー・コード GSL ENOMEM でエラー・ハンドラーを呼び出す。

int gsl min fminimizer set **(***gsl min fminimizer \* s*, *gsl function \* f*, *double x minimum*, *double x lower*, *double x upper***)** [Function]

すでに生成されている最小化のインスタンス *s* に、関数 *f* 、探索区間 [*x lower*, *x upper*]、 最小点の初期推定 (探索開始点) *x minimum* を設定、あるいは再設定する。

この関数の内部では *x minimum*、*x lower*、*x upper* における目的関数の値を計算す る。そのとき、*x minimum* における目的関数値が区間の両端での関数値よりも小さく なかった場合、エラー・コード GSL INVAL を返す。

int gsl min fminimizer set with values **(***gsl min fminimizer \* s*, *gsl function \* f*, *double x minimum*, *double f minimum*, *double x lower*, *double f lower*, *double x upper*, *double f upper***)** [Function]

*gsl min fminimizer set* とほぼ同じだが、f(x minimum)、f(x lower)、f(x upper) を 計算する代わりに引数で与える *f minimum*、*f lower*、*f upper* を用いる。

void gsl min fminimizer free **(***gsl min fminimizer \* s***)** [Function]

この関数は最小化法のインスタンス *s* に割り当てられたメモリを解放する。引数が NULL のときは何もしない。

const char \* gsl min fminimizer name **(***const gsl min fminimizer \* s***)** [Function] この関数は、与えられたインスタンスが使っている最小化法の名前文字列へのポイン タを返す。たとえば以下の文は、s is a 'brent' minimizer のように出力する。

printf ("s is a '%s' minimizer\n", gsl\_min\_fminimizer\_name (s));

#### **33.4** 目的関数の設定

最小化される目的関数として、一変数の連続関数を設定しなければならない。パラメータで一般的 に目的関数を定義できるようにするため、目的関数は gsl function 型として定義する必要がある (32.4 節「目的関数の設定」参照)。

## **33.5** 繰り返し計算

以下の関数が繰り返し計算を実行する。関数はそれぞれ、インスタンスが持つアルゴリズムによる 繰り返し計算による探索点の更新を一回行う。同じ関数が全てのアルゴリズムに使え、プログラム を書き換えることなく、実行時にアルゴリズムを切り替えることができる。 int gsl min fminimizer iterate **(***gsl min fminimizer \* s***)** [Function]

この関数は最小化法のインスタンス *s* の繰り返し計算を一回行う。計算で何か予期し ない問題が生じたときは、以下のエラー・コードを返す。

GSL EBADFUNC 関数値が Inf や NaN になるような特異点が生じた事を示す。

GSL FAILURE 現在の探索点よりも良い点が見つからなかった事を示す。

最小化インスタンスは常に、現時点での最小点を含む探索区間と最良解の近似を保持している。こ れらは以下の関数を使って参照できる。

double gsl min fminimizer x minimum **(***const gsl min fminimizer \* s***)** [Function]

この関数は最小化法インスタンス *s* の現時点の最小点の近似推定値を返す。

double gsl min fminimizer x upper **(***const gsl min fminimizer \* s***)** [Function] double gsl min fminimizer x lower **(***const gsl min fminimizer \* s***)** [Function]

これらの関数は最小化法インスタンス *s* の現時点での探索区間の上端、下端を返す。

double gsl min fminimizer f minimum **(***const gsl min fminimizer \* s***)** [Function] double gsl min fminimizer f upper **(***const gsl min fminimizer \* s***)** [Function] double gsl min fminimizer f lower **(***const gsl min fminimizer \* s***)** [Function]

これらの関数は最小化法インスタンス *s* の現時点での近似最小点、探索区間の上端、 下端での関数値を返す。

## **33.6** 停止条件

最小化アルゴリズムは、以下の条件のいずれかが真になったときに停止する。

- *•* 設定された精度で最小点が見つかったとき。
- *•* 設定された最大回数に繰り返し計算が達したとき。
- *•* 何らかのエラーが発生したとき。

これらの条件は任意に設定することができる。以下の関数でその時の最良探索点とその精度を調べ ることができる。

int gsl min test interval **(***double x lower*, *double x upper*, *double epsabs*, *double epsrel***)** [Function]

この関数は指定される絶対誤差 *epsabs* および相対誤差 *epsrel* を使って区間 [*x lower*, *x upper*] の収束を判定し、以下の条件が満たされている時 GSL SUCCESS を返す。

 $|a - b|$  < *epsabs* + *epsrel* min( $|a|, |b|$ )

ここで区間 *x* = [*a, b*] は原点を含まないものとする。区間中に原点が含まれる場合、 min(*|a|, |b|*) が 0 (その区間上での *|x|* の最小値)で置き換えられる。これにより、原 点に近い場所での相対誤差を正確に得ることができる。
探索区間内でこの条件が成り立つことは、真の最小点 *x ∗ <sup>m</sup>* が探索区間内にあるとき、近 似最小点 *x<sup>m</sup>* は *x ∗ <sup>m</sup>* に対して以下の条件を満たすということである。

 $|x_m - x_m * |$   $\lt$  *epsabs* + *epsrel*  $x_m *$ 

# **33.7** 最小化アルゴリズム

GSL で用意している最小化法では、最初に与える探索区間内に最小値が含まれていることを示す必 要がある。つまり探索区間の両端を *a, b*、最小点の初期推定値を *x* とするとき、*f*(*a*) *> f*(*x*) *< f*(*b*) である。これにより、探索区間内に最小点が存在することが保証される。初期探索区間が上記を満 たせば、対象となる関数が特異な形でない限りは、ここにある方法で最小点が得られる。 gsl min fminimizer goldensection [Minimizer]

黄金分割法 (golden section algorithm) は関数の最小値を囲い込むもっとも単純な方法 である。GSL にある方法の中では最も遅く、線形収束である。

この方法は繰り返し計算の各回で、区間 [*a, x*] と [*x, b*] を比較する。二つのうち広い 方の区間を黄金比で分割し (よく知られている比 (3 *− √* 5)*/*2 = 0*.*3819660 *. . .* であ る)、新しく決めた点 *x <sup>0</sup>* での関数値を計算する。そして区間両端の点 *a*、*b* のどちら かを捨て、残った三点を新しい区間と最小点の推定値とする。その際、残った三点で  $f(a') > f(x') < f(b')$  という条件が満たされるように捨てる点を選ぶ。これを探索区 間が十分に小さくなるまで繰り返す。区間を二分割する比に黄金比を使うことで、こ の種の方法としては最も速い収束を示す。

#### gsl min fminimizer brent [Minimizer]

ブレントの方法 (Brent's method, Richard Peirce Brent) は放物線による補間と黄金分 割法を組み合わせたものである。高速でかつ、ロバストである。

おおまかまとめると以下のような方法である。繰り返し計算の各回で、与えられる三 点から放物線で関数を近似する。放物線の最小点が関数の最小点の近似となる。近似 最小点が探索区間内にあればそれを使って区間を縮小する。そうでなければ黄金分割 法を行う。ブレントの方法ではこれに加え、収束を改善するためにいくつかのチェック が行われている。

gsl min fminimizer quad golden [Minimizer]

これはギル (Philip E. Gill) とマレー (Walter Murray) によるブレントの方法の改 良版で、ステップが探索範囲からはみ出ないように調整する (Safeguarded Steplength Algorithm)。

## **33.8** 例

以下のプログラムでは、ブレントの方法で関数 *f*(*x*) = cos(*x*) + 1 の最小点 *x* = *π* を求める。初期 探索区間は (0*,* 6)、最小点の初期推定は 2 である。

```
#include <stdio.h>
#include <gsl/gsl_errno.h>
#include <gsl/gsl_math.h>
#include <gsl/gsl_min.h>
double fn1 (double x, void * params)
{
   return cos(x) + 1.0;
}
int main (void)
{
    int status;
    int iter = 0, max_iter = 100;
    const gsl_min_fminimizer_type *T;
    gsl_min_fminimizer *s;
    double m = 2.0, m_expected = M<sup>_PI</sup>;
    double a = 0.0, b = 6.0;
    gsl_function F;
    F.function = &fn1;F.params = 0;
    T = gsl_min_fminimizer_brent;
    s = gsl\_min\_fminimize r\_alloc(T);gsl_min_fminimizer_set(s, &F, m, a, b);
    printf("using %s method\n", gsl_min_fminimizer_name(s));
    printf("%5s [%9s, %9s] %9s %10s %9s\n", "iter", "lower",
           "upper", "min", "err", "err(est)");
    printf("%5d [%.7f, %.7f] %.7f %+.7f %.7f\n", iter, a, b,
           m, m - m_expected, b - a);
    do {
        iter++;
        status = gsl_min_fminimizer_iterate(s);
        m = gsl\_min\_fminimize r_x\_minimum(s);a = gsl\_min\_fminimize r_x_lower(s);b = gsl\_min\_fminimize r_x\_upper(s);status = gsl_min_test_interval(a, b, 0.001, 0.0);
        if (status == GSL_SUCCESS) printf("Converged:\n");
        printf("%5d [%.7f, %.7f] " "%.7f %.7f %+.7f %.7f\n",
               iter, a, b, m, m_expected, m-m_expected, b-a);
```

```
33.9. 参考文献 417
     } while (status == GSL_CONTINUE && iter < max_iter);
     gsl_min_fminimizer_free(s);
     return status;
   }
```
以下に最小化の様子を示す。

```
$ ./a.out
    0 [0.0000000, 6.0000000] 2.0000000 -1.1415927 6.0000000
    1 [2.0000000, 6.0000000] 3.2758640 +0.1342713 4.0000000
    2 [2.0000000, 3.2831929] 3.2758640 +0.1342713 1.2831929
    3 [2.8689068, 3.2831929] 3.2758640 +0.1342713 0.4142862
    4 [2.8689068, 3.2831929] 3.2758640 +0.1342713 0.4142862
    5 [2.8689068, 3.2758640] 3.1460585 +0.0044658 0.4069572
    6 [3.1346075, 3.2758640] 3.1460585 +0.0044658 0.1412565
    7 [3.1346075, 3.1874620] 3.1460585 +0.0044658 0.0528545
    8 [3.1346075, 3.1460585] 3.1460585 +0.0044658 0.0114510
    9 [3.1346075, 3.1460585] 3.1424060 +0.0008133 0.0114510
   10 [3.1346075, 3.1424060] 3.1415885 -0.0000041 0.0077985
Converged:
   11 [3.1415885, 3.1424060] 3.1415927 -0.0000000 0.0008175
```
# **33.9** 参考文献

ブレントの方法については、以下の本が参考になる。

*•* Richard P. Brent, *Algorithms for minimization without derivatives*, Prentice-Hall, Englewood Cliffs, NJ (1973). Dover Publications, Mineola, New York, ISBN 0-486-41998-3 (2002, 再版).

# 第**34**章 多次元関数の求根法

この章では、多次元関数の求根法 (multi-dimentional root finding、*n* 個の未知変数を含む *n* 個の 方程式からなる非線形系の解法) について説明する。GSL には根を求めるための繰り返し計算法と その収束の判定法について、低レベルのルーチン (low level component、アルゴリズムとして抽象 化レベルが低いという意味) をそれぞれ複数用意している。これらを適切に組み合わせてプログラ ムを作成することで、計算の各ステップの状況を常に確認しながら目的の解を得ることができる。 それぞれ同じフレームワークを使用しており、実行時にこれらのメソッドを切り替えることができ る。その際プログラムの再コンパイルは不要である。求根法の各インスタンスは探索点を常に各々 で保持しており、マルチスレッドに対応している。ここに用意されている求根法は FORTRAN で 書かれたライブラリ minpack が元になっている。

この章に関する宣言や定義はヘッダファイル 'gsl multiroots.h' にある。

## **34.1** 概要

多次元関数の求根においては、以下のような *n* 個の変数 *x<sup>i</sup>* についての *n* 個の方程式 *f<sup>i</sup>* を同時に 解く必要がある。

$$
f_i(x_1,\ldots,x_n)=0 \text{ for } i=1\ldots n
$$

一般的に、*n* 次元空間では囲い込み法 (bracketing method) は使えず、解が存在するかどうかを 確認する方法もない。どの手法でも根の初期推定値 (initial guess) から、下のようにニュートン法 (Newton's method) のような繰り返し計算で探索を進める。

$$
x \to x' = x - J^{-1}f(x)
$$

ここで *x* と *f* はベクトル、*J* はヤコビアン行列 (Jacobian matrix) *Jij* = *∂fi/∂x<sup>j</sup>* である。各種の アルゴリズムでは、これを元に根に収束できる探索点の範囲を広げる工夫を行う。改良にはニュー トン法の各ステップでノルム *|f|* の縮小を図ることや、*|f|* の勾配がもっとも急 (steepest descent) な負の値になるように探索方向をとろうとする方法がある。

求根を行う繰り返し計算は主に以下の三段階からなる。

- *•* 求根法 *T* の探索点 *s* を初期化する。
- *• T* の繰り返し計算を一回行って *s* を更新する。
- *• s* の収束を判定し、必要なら更新を繰り返す。

GSL ではこの各段階について、それぞれ独立した関数を用意しており、利用者はこれらを使って 高レベルの (抽象化レベルが高い) 求根ルーチンを書くことができる。GSL では複数のアルゴリズ ムを同じフレームワークで使える。

ヤコビアン行列の計算は、微分係数の計算が事実上不可能であったり、または行列の *n* <sup>2</sup> 個の項 を計算することに非現実的な時間がかかったりすることから、よく問題になる。このためこのライ ブラリでは求根法を、導関数を使うか使わないかで二種類に分けている。

導関数 (ヤコビアン行列) を使うアルゴリズムの場合、解析的に計算されたヤコビアン行列と現 時点の探索点は gsl multiroot fdfsolver 構造体に保持される。探索点の更新には関数と導関数 が必要であり、それは別途定義せねばならない。

導関数を解析的に計算しなくてもよい求根法の探索点は gsl multiroot fsolver 構造体に保持 される。これには関数値のみがあればよい。これらの方法ではヤコビアン行列 *J* またはその逆行 列 *J <sup>−</sup>*<sup>1</sup> は近似法により計算される。

# **34.2** 求根法インスタンスの初期化

以下の関数で、導関数を使う求根法と使わない求根法の両方を初期化できる。求根法のインスタン ス自体は探索空間の次元数と、どの求根法を用いるかだけに依存し、生成後にそのまま他の問題に 適用し直すことができる。

gsl multiroot fsolver \* gsl multiroot fsolver alloc **(***const gsl multiroot fsolver type \* T*, *size t n***)** [Function]

探索空間の次元が *n* の求根法 *T* のインスタンスを生成して、そのインスタンスへのポ インタを返す。以下のコードは未知変数が 3 個の連立方程式をパウエル (Michael James David Powell) の修正ハイブリッド法 (modified version of Powell's hybrid method) で 解くインスタンスを生成する。

const gsl\_multiroot\_fsolver\_type \* T = gsl\_multiroot\_fsolver\_hybrid; gsl\_multiroot\_fsolver \* s = gsl\_multiroot\_fsolver\_alloc (T, 3);

インスタンスを生成するだけのメモリが確保できない場合、この関数は NULL ポイン タを返し、エラー・コード GSL ENOMEM でエラー・ハンドラーを呼び出す。

gsl multiroot fdfsolver \* gsl multiroot fdfsolver alloc **(***const gsl multiroot fdfsolver type \* T*, *size t n***)** [Function]

探索空間の次元が *n* で、導関数を用いる求根法 *T* のインスタンスを生成して、そのイ ンスタンスへのポインタを返す。以下のコードは二次の連立方程式を解くニュートン・ ラフソン法 (Newton-Raphson method) のインスタンスを生成する。

const gsl\_multiroot\_fdfsolver\_type \* T = gsl\_multiroot\_fdfsolver\_newton; gsl\_multiroot\_fdfsolver \* s = gsl\_multiroot\_fdfsolver\_alloc (T, 2);

インスタンスを生成するだけのメモリが確保できない場合、この関数は NULL ポイン タを返し、エラー・コード GSL ENOMEM でエラー・ハンドラーを呼び出す。

```
int gsl multiroot fsolver set (gsl multiroot fsolver * s, gsl multiroot function
* f, gsl vector * x) [Function]
int gsl multiroot fdfsolver set (gsl multiroot fdfsolver * s, gsl multiroot function
fdf * fdf, gsl\_vector * x [Function]
```
既に生成されているインスタンス *s* を、関数 *f* または関数と導関数の組 *fdf* の求根に、 探索開始点を *x* として適用するために初期化、あるいは再設定する。*x* の値は変更さ れず、この後に求根ルーチンを呼んでもその値は変わらない。

void gsl multiroot fsolver free **(***gsl multiroot fsolver \* s***)** [Function] void gsl multiroot fdfsolver free **(***gsl multiroot fdfsolver \* s***)** [Function]

```
求根法のインスタンス s に割り当てられているメモリを解放する。引数が NULL のと
きは何もしない。
```
const char \* gsl multiroot fsolver name **(***const gsl multiroot fsolver \* s***)** [Function] const char \* gsl multiroot fdfsolver name **(***const gsl multiroot fdfsolver \* s***)** [Function]

指定された求根法インスタンスが使っている求根法の名前文字列へのポインタを返す。 以下の例では、s is a 'newton' solver のように出力する。

printf ("s is a '%s' solver\n", gsl\_multiroot\_fdfsolver\_name (s));

# **34.3** 目的関数の設定

求根法のインスタンスに対して、根を求めたい目的関数として *n* 変数の関数を *n* 個指定しなけれ ばならない。一般的な目的関数をパラメータを用いて定義できるようにするため、目的関数は以下 の構造体で定義する必要がある。

gsl\_multiroot\_function [Data Type]

以下のメンバーを持つ、目的関数を定義するための汎用の型 (構造体) で、関数の定義 にパラメータを使うことができる。

int  $(* f)$  (const gsl\_vector  $* x$ , void  $*$  params, gsl\_vector  $* f$ ) これは関数へのポインタで、その関数 *f*(*x, params*) は、引数 *x* とパラメータ *params* を与えて評価したときの結果を引数ベクトル *f* に入れ、関数値が計算で きないときには場合に応じてエラーコードを返すように定義しておく。

```
size t n
```
系の次元数。ベクトル *x* や *f* の要素の個数。

void \* params 関数定義に使うパラメータへのポインタ。

以下にパウエルの関数 (Powell's test function) をテストに使った例を示す。パウエルの関数は 以下で定義される。

$$
f_1(x) = Ax_0x_1 - 1, \ f_2(x) = \exp(-x_0) + \exp(-x_1) - (1 + 1/A)
$$

この例では *A* = 10<sup>4</sup> とする。以下のコードは gsl multiroot function で系 F を定義している。 これはそのまま求根法のインスタンスに渡すことができる。

```
struct powell_params { double A; };
    int powell (gsl_vector * x, void * p, gsl_vector * f)
    {
        struct powell_params * params = *(struct powell_params *)p;
        const double A = (params - > A);const double x0 = gs1\_vector\_get(x,0);const double x1 = gs1\_vector\_get(x, 1);gsl\_vector\_set(f, 0, A * x0 * x1 - 1);gsl\_vector\_set(f, 1, (exp(-x0) + exp(-x1) - (1.0 + 1.0/A)));
       return GSL_SUCCESS
    }
    gsl_multiroot_function F;
    struct powell_params params = \{ 10000.0 \};F.f = &powell;
    F.n = 2;F.params = <math>kparams</math>;gsl_multiroot_function_fdf [Data Type]
    以下のメンバーを持つ、目的関数を定義するための汎用の型 (構造体) で、パラメータ
    を使って関数系とヤコビアン行列を定義できる。
    int (* f) (const gsl_vector * x, void * params, gsl_vector * f)
```
- 関数へのポインタで、その関数 *f*(*x, params*) は、引数 *x* とパラメータ *params* を与えて評価したときの結果を引数ベクトル *f* に入れ、関数値が計算できないと きには場合に応じてエラー・コードを返すように定義しておく。
- int  $(* df)$  (const gsl\_vector  $* x$ , void  $*$  params, gsl\_matrix  $* J$ ) 導関数を定義する関数へのポインタ。引数 *x*、パラメータ *params* のときに得ら  $\partial f$   $\partial f$   $\partial f$   $J$ <sub>*i*j</sub> =  $\partial f$ <sub>*i*</sub>( $x$ , params)/ $\partial x$ <sub>*j*</sub> を *J* に入れ、計算できないときは場 合に応じたエラー・コードを返すように定義しておく。

```
int (* fdf) (const gsl vector * x, void * params, gsl vector * f, gsl matrix * J)
       このポインタがさす関数は、引数 x、パラメータ params のときの f と J の
       値をこの関数の一回の呼び出しで計算し、前二者の関数と同様に代入するように
       定義しておく。これにより、個別の関数である f(x) と J(x) の両方の値を計算す
       るときに重複する計算を省いて計算時間を短縮することができる。
   size t n
       系の次元数、ベクトル x や f の要素の個数である。
   void * params
       関数のパラメータへのポインタ。
 前の例で定義されたパウエルの関数を、解析的に導関数が計算できるものとして改良したときの
コードを以下に示す。
   int powell_df (gsl_vector * x, void * p, gsl_matrix * J)
   {
       struct powell_params * params = *(struct powell_params *)p;
       const double A = (params - > A);const double x0 = gs1\_vector\_get(x,0);const double x1 = gs1\_vector\_get(x, 1);gsl_matrix_set(J, 0, 0, A * x1);gsl_matrix_set(J, 0, 1, A * x0);gs1_matrix_set(J, 1, 0, -exp(-x0));gs1_matrix_set(J, 1, 1, -exp(-x1));return GSL_SUCCESS
   }
   int powell_fdf (gsl_vector * x, void * p, gsl_matrix * f, gsl_matrix * J)
   {
       struct powell_params * params = *(struct powell_params *)p;
       const double A = (params - > A);const double x0 = gsl\_vector\_get(x,0);const double x1 = gs1\_vector\_get(x,1);const double u0 = exp(-x0);
       const double u1 = exp(-x1);
       gs1\_vector_set(f, 0, A * x0 * x1 - 1);gsl\_vector\_set(f, 1, u0 + u1 - (1 + 1/A));
```

```
gs1_matrix_set(J, 0, 0, A * x1);
```

```
gs1_matrix_set(J, 0, 1, A * x0);gsl_matrix_set(J, 1, 0, -u0);
    gs1_matrix_set(J, 1, 1, -u1);return GSL_SUCCESS
}
gsl_multiroot_function_fdf FDF;
FDF.f = \&power11_f;FDF.df = &powell_df;
FDF.fdf = \&power1_fdf;FDF.n = 2;
FDF.params = 0;
```
powell fdf はヤコビアンを計算するとき、既に計算されている項の値を再利用することで計算時 間を短縮している。

# **34.4** 繰り返し計算

以下の関数は、各求根法の繰り返し計算を実行する。各関数は、インスタンスが持つその時点での 探索点をインスタンスが指定されている求根法で更新するための繰り返し計算を一回行う。これら の関数はどの求根法についても使えるため、プログラムを変更しなくても、実行時に求根法を切り 換えて使うことができる。

int gsl multiroot fsolver iterate **(***gsl multiroot fsolver \* s***)** [Function] int gsl multiroot fdfsolver iterate **(***gsl multiroot fdfsolver \* s***)** [Function]

これらの関数は求根法のインスタンス *s* の繰り返し計算を一回実行する。計算が予期 しない問題を生じたときは、以下のエラーコードを返す。

GSL EBADFUNC

計算中に関数値や導関数値が Inf や NaN になる特異点を生じた事を示す。

GSL ENOPROG

計算を行っても解が改善されずアルゴリズムの実行を一時停止している事を示す。

求根法のインスタンスは探索中の各時点での最良な解の推定値を常に s->x に、それに対応する 関数値を s->f に保持している。これらは以下の補助的な関数で参照することができる。 gsl vector \* gsl multiroot fsolver root **(***const gsl multiroot fsolver \* s***)** [Function] gsl vector \* gsl multiroot fdfsolver root **(***const gsl multiroot fdfsolver \* s***)** [Function]

```
求根法のインスタンス s のその時点での解を返す。その値は s->x でも参照できる。
```
34.5. 停止条件 425

gsl vector \* gsl multiroot fsolver f **(***const gsl multiroot fsolver \* s***)** [Function] gsl vector \* gsl multiroot fdfsolver f **(***const gsl multiroot fdfsolver \* s***)** [Function]

求根法のインスタンス *s* が持つその時点での解における関数値 *f*(*x*) を返す。その値 は *s*->f でも参照できる。

gsl vector \* gsl multiroot fsolver dx **(***const gsl multiroot fsolver \* s***)** [Function] gsl vector \* gsl multiroot fdfsolver dx **(***const gsl multiroot fdfsolver \* s***)** [Function]

インスタンス *s* が直前にとったステップ幅 *dx* を返す。その値は *s*->dx でも参照で きる。

# **34.5** 停止条件

求根法は以下の条件のいずれかが成立したときに終了する。

- *•* 設定された精度で根が見つかったとき。
- *•* 設定された最大回数に繰り返し計算が達したとき。
- *•* エラーが発生したとき。

これらの条件は任意に設定することができる。以下の関数でその時の最良探索点とその精度を調べ ることができる。

int gsl multiroot test delta **(***const gsl vector \* dx*, *const gsl vector \* x*, *double epsabs*, *double epsrel***)** [Function]

この関数は、ステップ幅 *dx* と探索点 *x* を、指定される絶対誤差 *epsabs* および相対誤 差 *epsrel* を使って比較し、収束を判定する。以下の条件が成立していれば GSL SUCCESS を、そうでなければ GSL CONTINUE を返す。

 $|dx_i|$  < *epsabs* + *epsrel*  $|x_i|$ 

int gsl multiroot test residual **(***const gsl vector \* f*, *double epsabs***)** [Function]

この関数は *f* と指定される絶対誤差 *epsabs* に対する残差を判定する。以下の条件が 成立していれば、この関数は GSL SUCCESS を返す。

$$
\sum_i |f_i| < epsabs
$$

成立していなければ GSL CONTINUE を返す。この判定基準では、根の正確な位置 *x* はあ まり重要でなく、それでも残差が十分に小さな値が見つかるときに使うことができる。

## **34.6** 導関数を使う方法

ここにまず、目的関数とその導関数の両方を使う方法を挙げる。いずれも根の初期推定値が必要で ある。そして必ずしも根に収束するとは限らない。根が求まるためには、関数が特殊な振る舞いを しないこと、初期値が十分に真の根に近いことが必要である。これらの条件が満たされれば、二次 収束 (quadratic convergence) を示す。

#### gsl multiroot fdfsolver hybridsj [Derivative Solver]

minpack に hybrj として実装されているパウエルの修正ハイブリッド法 (modified version of Powell's Hybrid method)。MINPACK はモレ (Jorge J. Moré)、ガーバウ (Burton S. Garbow)、ヒルストロム (Kenneth E. Hillstrom) の三人による FORTRAN ライブラリである。修正ハイブリッド法はニュートン法の収束の速さを保ちながら、 ニュートン法がうまく行かないような場合でも、関数値をより小さくすることができ る方法である。

この方法では探索ステップを常に管理下におくために、一般化信頼領域 (generalized trust region、次の hybridj アルゴリズムでの球形の信頼領域と比べて general とい う意味) を設定する。新しい探索点候補 *x* を採用するかどうかを、*D* を対角係数行列 (diagonal scaling matrix、*x* の変化量を各座標軸についてスケーリングする) とし、*δ* が信頼領域の大きさのとき、*|D*(*x <sup>0</sup> − x*)*| < δ* という条件を満たすかどうかで決定する。 *D* の各要素はヤコビアン行列の列ノルムを使って内部で計算され、*x* の各成分が関数 値の残差 (目的の値 = 0 との差) にどの程度の影響を持つか (感度、sensitivity) が推 定される。これにより、関数値が大きく変動するような特殊な挙動を示す関数での探 索能力を向上する。

繰り返し計算の各回ではまず、*Jdx* = *−f* を解いてニュートン法でステップを決める。 そのステップが信頼領域内に収まっていたら、それを次のステップとする。信頼領域 の外だったら、ニュートン法による探索方向と勾配法による方向の線形結合を、信頼 領域内で関数のノルムが最小化となるように縮小して次のステップに使う。

$$
dx = -\alpha J^{-1}f(x) - \beta \nabla |f(x)|^2
$$

この線形結合によるステップを「くの字ステップ (dogleg step)」 と呼ぶ。

次に、こうして決めたステップにより決まる点 *x <sup>0</sup>* = *x* + *dx* での関数値を計算する。こ れにより関数のノルムが十分に小さいならその点を採用し、信頼領域を拡張する。こ のステップで解が改善されない場合は信頼領域を狭くし、ステップを計算しなおす。こ の方法では、ヤコビアンの変化量をランク 1 公式 (rank-1 update) で近似計算するこ とで計算時間を短縮する。ステップの生成が残差の減少に二回続けて失敗したときに、 ヤコビアン全体を計算し直す。また探索の進行を常に監視し、数回のステップで連続 して解の改善に失敗すると以下のエラーを出す。

GSL ENOPROG

繰り返し計算で解が改善されず、探索が一時停止されている。

#### 34.7. 導関数を使わない方法 427

#### GSL ENOPROGJ

ヤコビアン行列の再計算結果から繰り返し計算による改善が見込めないことが分 かり、探索が一時停止されている。

#### gsl multiroot fdfsolver hybridj [Derivative Solver]

hybridsj と同じだが信頼領域のスケーリングを行わない方法である。ステップは球形 の信頼領域 *|x <sup>0</sup> − x| < δ* にとどまるように制御される。この方法は hybridsj が設定 する一般形の信頼領域ではうまくいかないときに有効な場合がある。

#### gsl multiroot fdfsolver newton [Derivative Solver]

ニュートン法 (Newton's method)。代表的な改善法の一つである。あらかじめ与える解 の初期推定値から探索を始める。繰り返し計算の各回では、関数 *F* の線形近似を使っ てステップを決め、残差の各要素が 0 になるまで繰り返す。繰り返し計算は以下のよ うに定義される。

$$
x \to x' = x - J^{-1}f(x)
$$

ここで *J* は *f* で与えられる導関数から計算されるヤコビアン行列である。ステップ *dx* は以下の線形方程式を LU 分解で解くことで得られる。

$$
Jdx = -f(x)
$$

gsl multiroot fdfsolver gnewton [Derivative Solver]

これは修正ニュートン法 (modifid Newton's method) で、各ステップで残差のユーク リッド・ノルム *|f*(*x*)*|* を縮小するようにすることで大域的な収束の改善を期待する方 法である。ニュートン法によるステップをとるとノルムが大きくなる場合に、以下の 式でステップ幅を計算する。

$$
t = (\sqrt{1 + 6r} - 1)/(3r)
$$

ここで *r* はノルムの比 *|f*(*x 0* )*|* <sup>2</sup>*/|f*(*x*)*|* <sup>2</sup> である。この計算をステップ幅が適切な値にな るまで繰り返す。

## **34.7** 導関数を使わない方法

この節のアルゴリズムは、導関数を使わず目的関数値のみで根を探索する。必要となる微分値はす べて有限差分で近似的に計算される。以下のルーチンで自動的に決定される刻み幅がおかしな、ま たはあまりよくない値になる場合は、別に導関数値を計算すれば、前節のアルゴリズムをその場で 適用できる。

gsl\_multiroot\_fsolver\_hybrids [Solver]

パウエルの修正ハイブリッド法。前節のと違って、ヤコビアン行列の計算をする代わり に有限差分近似 (finite difference approximation) を使う。GSL SQRT DBL EPSILON に 対する相対的なステップ幅の大きさと gsl multiroots fdjac を使って有限差分を計 算する。

#### gsl\_multiroot\_fsolver\_hybrid [Solver]

スケーリングを使わない (信頼領域が球形の) 修正ハイブリッド法。導関数の代わりに 有限差分を使う。

#### gsl\_multiroot\_fsolver\_dnewton [Solver]

離散ニュートン法 (discrete Newton algorithm)。もっとも単純な多次元求根法である。 これはニュートン法の繰り返し計算を以下で行う。

$$
x \to x - J^{-1}f(x)
$$

ここで、ヤコビアン行列 *J* を関数 *f* の有限差分で近似する。GSL の実装では以下の 式で近似を行う。

$$
J_{ij} = (f_i(x + \delta_j) - f_i(x))/\delta_j
$$

ここで *<sup>δ</sup><sup>j</sup>* は、*<sup>²</sup>* を機械イプシロン (*<sup>²</sup> <sup>≈</sup>* <sup>2</sup>*.*<sup>22</sup> *<sup>×</sup>* <sup>10</sup>*−*<sup>16</sup>) とするときのステップ幅 *<sup>√</sup> ²|x<sup>j</sup> |* である。ニュートン法は二次収束するが、繰り返し計算の各回で有限差分の計算に *n* 2 回の関数値の計算が必要である。有限差分が真の微分値をあまりよく近似しない場合 は、この方法は不安定である。

#### gsl\_multiroot\_fsolver\_broyde [Solver]

ブロイデン法 (Broyden algorithm, Charles G. Broyden)。離散ニュートン法の一つで あり、繰り返し計算の各回でのヤコビアン行列の計算をできるだけ節約しようとする ものである。またヤコビアンの変化量を、ランク 1 公式で以下のように近似する。

$$
J^{-1} \to -J^{-1} - (J^{-1}df - dx)dx^T J^{-1}/dx^T J^{-1}df
$$

ここでベクトル *dx* と *df* はそれぞれ *x* と *f* の変化量である。繰り返し計算の最初の 一回では離散ニュートン法と同様、有限差分を使ってヤコビアン行列の逆行列を計算 する。

有限差分を使うことでランク 1 公式の計算は速くなるが、ヤコビアン近似値の変化量 が小さくない、あるいは何度も繰り返し計算を行ううちにヤコビアン行列の逆行列の 近似が悪くなる場合にはいい方法とは言えない。この方法は探索開始点が真の解に近 くないときには不安定になりがちである。そこで、不安定になってきた場合にはヤコ ビアン行列を再計算する (詳しくはソースコード参照)。

この方法は、高い制度が要求される用途には推奨できない。GSL では単に手法のデモ ンストレーションとして用意している。

34.8. 例 429

#### **34.8** 例

多次元求根法も、一次元求根法と同様の方法で利用することができる。最初に信頼領域のスケーリ ングを行い、かつ導関数を必要としない hybrids の例を示す。この例ではローゼンブロックの方 程式 (Rosenbrock system of equations, H. H. Rosenbrock) に似た方程式系、

```
f_1(x, y) = a(1-x), f_2(x, y) = b(y - x^2)
```

```
を a = 1, b = 10 の場合について解く。この方程式の解は (x, y) = (1, 1) で、狭い谷間にある。
 プログラムではまず方程式の定義を行う。
```

```
#include <stdlib.h>
#include <stdio.h>
#include <gsl/gsl_vector.h>
#include <gsl/gsl_multiroots.h>
struct rparams {
    double a;
    double b;
};
int rosenbrock_f (const gsl_vector * x, void *params, gsl_vector * f)
{
    double a = ((struct rparams *) params)->a;
    double b = ((struct \r{r}{prams} *) params) ->b;
    const double x0 = gsl\_vector\_get(x, 0);const double x1 = gs1\_vector\_get(x, 1);const double y0 = a * (1 - x0);const double y1 = b * (x1 - x0 * x0);gsl_vector_set(f, 0, y0);
    gsl_vector_set(f, 1, y1);
    return GSL_SUCCESS;
}
```
プログラムではまず関数のオブジェクト *f* を引数 (*x, y*)、パラメータ (*a, b*) で生成する。求根法の インスタンス s はこの関数を使って hybrids で初期化される。

```
int main (void)
{
    const gsl_multiroot_fsolver_type *T;
   gsl_multiroot_fsolver *s;
   int status;
    size_t i, iter = 0;
```

```
const size_t n = 2;
struct rparams p = \{1.0, 10.0\};gs1_multiroot_function f = {krosenbrock_f, n, kp};double x_{init}[2] = \{-10.0, -5.0\};gsl\_vector *x = gsl\_vector\_alloc(n);gs1\_vector_set(x, 0, x_init[0]);gsl_vector_set(x, 1, x_init[1]);
T = gsl_multiroot_fsolver_hybrids;
s = gsl_multiroot_fsolver_alloc (T, 2);
gsl_multiroot_fsolver_set(s, &f, x);
print_state(iter, s);
do {
    iter++;
    status = gsl_multiroot_fsolver_iterate(s);
    print_state (iter, s);
    if (status) /* 求根法がつまづいていないかのチェック */
        break;
    status = gsl_multiroot_test_residual(s->f, 1e-7);
} while (status == GSL_CONTINUE && iter < 1000);
printf("status = \sqrt{s}n", gsl_strerror (status));
gsl_multiroot_fsolver_free(s);
gsl_vector_free(x);
return 0;
```
}

探索が局所解にはまりこんでしまう場合もあるため、各ステップで返り値の確認が重要である。探 索が進められないような、なにかのエラーが発生した場合、利用者はそのエラーを調べて新しい探 索点を与えなおしたり、他の求根法に切り替えたりすることができる。

探索の途中経過は以下の関数で調べることができる。求根法のインスタンスが保持している探 索状況は、現在の探索点を示すベクトル s->x と、x その点に対応する関数値のベクトル s->f で ある。

```
int print_state (size_t iter, gsl_multiroot_fsolver * s) {
   printf("iter = %3u x = % .3f % .3f " "f(x) = % .3e % .3e\n",
          iter,
          gsl_vector_get(s->x, 0), gsl_vector_get(s->x, 1),
```
34.8. 例 431

```
gsl_vector_get(s->f, 0), gsl_vector_get(s->f, 1));
```
}

プログラムを実行した結果を以下に示す。探索は、根から離れた点 (*−*10*, −*5) から開始している。 根は谷間に隠れており、初期のステップは大きな残差を縮小すべく関数値を下る方向にとられる。 繰り返し計算の 8 回目で解の近くまで進むとニュートン法になり、非常に速く収束する。

```
iter = 0 x = -10.000 -5.000 f(x) = 1.100e+01 -1.050e+03iter = 1 x = -10.000 -5.000 f(x) = 1.100e+01 -1.050e+03iter = 2 x = -3.976 24.827 f(x) = 4.976e+00 9.020e+01
iter = 3 x = -3.976 24.827 f(x) = 4.976e+00 9.020e+01
iter = 4 x = -3.976 24.827 f(x) = 4.976e+00 9.020e+01
iter = 5 x = -1.274 -5.680 f(x) = 2.274e+00 -7.302e+01iter = 6 x = -1.274 -5.680 f(x) = 2.274e+00 -7.302e+01iter = 7 x = 0.249 0.298 f(x) = 7.511e-01 2.359e+00iter = 8 x = 0.249 0.298 f(x) = 7.511e-01 2.359e+00iter = 9 x = 1.000 0.878 f(x) = 1.268e-10 -1.218e+00iter = 10 x = 1.000 0.989 f(x) = 1.124e-11 -1.080e-01iter = 11 x = 1.000 1.000 f(x) = 0.000e+00 0.000e+00
status = success
```
このアルゴリズム中の繰り返し計算は、毎回探索点を更新するとは限らない。繰り返し計算では、 ステップが発散しそうなときに信頼領域を調整したり、収束が悪くなってきたときにヤコビアン行 列の再計算をしたりする。

次の例では探索を加速するために導関数を使う。rosenbrock df と rosenbrock fdf の二つの 関数で導関数が定義されるが、後者は関数値と導関数値の両方を同時に計算するため、関数と導関 数の両方に共通している項の計算を無駄を省いて最適化することができ、また f と df をそれぞれ 別に呼び出ださずにすむ。以下に示すコードでは単にコードをシンプルにするために使っている。

```
int rosenbrock_df(const gsl_vector * x, void *params, gsl_matrix * J)
{
    const double a = ((struct \nuparrow x) * ) \nuparrow x;const double b = ((struct rparams *) params) ->b;const double x0 = gs1\_vector\_get(x, 0);const double df00 = -a;
    const double df01 = 0;
    const double df10 = -2 * b * x0;
    const double df11 = b;
    gsl_matrix_set(J, 0, 0, df00);
    gsl_matrix_set(J, 0, 1, df01);
    gsl_matrix_set(J, 1, 0, df10);
```

```
gsl_matrix_set(J, 1, 1, df11);
        return GSL_SUCCESS;
    }
    int rosenbrock_fdf(const gsl_vector * x, void *params,
                       gsl\_vector * f, gsl\_matrix * J){
        rosenbrock_f(x, params, f);
        rosenbrock_df(x, params, J);
        return GSL_SUCCESS;
    }
そして main 関数では、fdfsolver の導関数版を呼び出す。
    int main (void)
    {
        const gsl_multiroot_fdfsolver_type *T;
        gsl_multiroot_fdfsolver *s;
        int status;
        size_t i, iter = 0;
        const size_t n = 2;
        struct rparams p = \{1.0, 10.0\};gsl_multiroot_function_fdf f = {&rosenbrock_f,
                                        &rosenbrock_df,
                                        &rosenbrock_fdf,
                                        n, &p};
        double x\_init[2] = \{-10.0, -5.0\};gsl\_vector *x = gsl\_vector\_alloc(n);gsl_vector_set(x, 0, x_init[0]);
        gsl_vector_set(x, 1, x_init[1]);
        T = gsl_multiroot_fdfsolver_gnewton;
        s = gsl_multiroot_fdfsolver_alloc(T, n);
        gsl_multiroot_fdfsolver_set(s, &f, x);
        print_state(iter, s);
        do {
            iter++;
            status = gsl_multiroot_fdfsolver_iterate(s);
```
}

```
print_state(iter, s);
    if (status) break;
    status = gsl_multiroot_test_residual(s->f, 1e-7);
} while (status == GSL_CONTINUE && iter < 1000);
printf("status = \sqrt{s}n", gsl_strerror (status));
gsl_multiroot_fdfsolver_free(s);
gsl_vector_free(x);
return 0;
```
ヤコビアン行列の数値計算による近似はここでは十分な精度を持っているので、hybrids インス タンスに渡す導関数値によって特に探索に違いが出るわけではない。ここでは gnewton に切り替 えて他の求根法との違いを示す。この方法はニュートン法だが、ステップをとると関数値が大きく なる場合に、ステップを縮小する方法である。以下に gnewton 法による出力示す。

```
iter = 0 \times = -10.000 -5.000 f(x) = 1.100e+01 -1.050e+03iter = 1 x = -4.231 -65.317 f(x) = 5.231e+00 -8.321e+02iter = 2 x = 1.000 -26.358 f(x) = -8.882e-16 - 2.736e+02iter = 3 x = 1.000 1.000 f(x) = -2.220e-16 -4.441e-15status = success
```
収束は更に速くなるが、かなり離れた点 (*−*4*.*23*, −*65*.*3) にも探索が及んでいる。現実の問題にこ の方法を適用すると、探索が迷い込んでしまうこともあり得る。解に向かって坂を下る修正ハイブ リッド法の方がより信頼性が高い。

## **34.9** 参考文献

パウエルによるオリジナルのハイブリッド法は以下の文献に示されている。

• M. J. D. Powell, "A Hybrid Method for Nonlinear Equations" (Chap 6, p 87–114) and "A Fortran Subroutine for Solving systems of Nonlinear Algebraic Equations" (Chap 7, p 115–161), in *Numerical Methods for Nonlinear Algebraic Equations*, P. Rabinowitz, editor, Gordon and Breach (1970).

この節に示した方法については、以下の文献がよい。

- Jorge J. Moré, Michel Y. Cosnard, "Numerical Solution of Nonlinear Equations",  $ACM$ *Transactions on Mathematical Software*, **5**(1), pp. 64–85 (1979).
- *•* C. G. Broyden, "A Class of Methods for Solving Nonlinear Simultaneous Equations", *Mathematics of Computation*, **19** pp. 577–593 (1965)

• Jorge J. Moré, Burton S. Garbow, Kenneth E. Hillstrom, "Testing Unconstrained Optimization Software", *ACM Transactions on Mathematical Software*, **7**(1), pp. 17–41 (1981)

以下の和書の書籍に解説されているパウエルの方法や準/修正ニュートン法などは最適化法である が、求根法の参考にもなる。

*•* 嘉納秀明, システムの最適理論と最適化 (コンピュータ制御機械システムシリーズ 3), コロナ 社, ISBN 4-339-04123-8 (1987)

# 第**35**章 多次元関数の最適化

この章では、任意の多次元関数 (multidimentional function) に対して最小化 (minimization、関数 値が最小となる独立変数値を探索すること) を行うルーチンに関して説明する。GSL には最適化 を行う繰り返し計算法とその収束の判定法について、低レベルのルーチン (low level component、 アルゴリズムとして抽象化レベルが低いという意味) をそれぞれ複数用意している。これらを適切 に組み合わせてプログラムを作成することで、計算の各ステップの状況を常に確認しながら目的の 解を得ることができる。それぞれ同じフレームワークを使用しており、実行時にこれらのメソッド を切り替えることができる。その際プログラムの再コンパイルは不要である。最適化の各インスタ ンスは探索点を常に各々で保持しており、マルチスレッドに対応している。関数の最大値を求めた いときは、目的関数の符号を反転して最小化を行えばよい。

この章に関する宣言や定義はヘッダファイル 'gsl multimin.h' にある。

## **35.1** 概要

多次元最小化問題とは、スカラー関数

 $f(x_1, \ldots, x_n)$ 

が近傍のどの点よりも小さい値を取る点 *x* を探索することである。連続関数ではその点での勾配 *g* = *∇f* は 0 になる。一般に、*n* 変数関数を最小化できる囲い込み法はなく、初期推定値から勾配 を下る方向に進もうとする方法しかない。

関数の勾配を使う方法は全て、最小値が十分な精度で見つかるまでその勾配の方向で直線探索に よる最小化を行う。そして関数値と導関数値を使って探索方向を変えながら、*n* 次元空間での最小 値が見つかるまで探索が続けられる。

関数の勾配を利用しない方法では、異なったアプローチをとる。ネルダーとミード(John Ashworth Nelder, Roger Mead) によるシンプレックス法 (simplex method、または滑降シンプレックス法、 downhill simplex method) はそういった方法とは異なり、*n* 次元の単体 (simplex、*n* 次元空間内 で *n* + 1 個の頂点からなるポリトープ) の頂点ベクトルを *n* + 1 個の探索パラメータ・ベクトル と し、繰り返し計算の各回で最も悪い頂点ベクトルを移動させることで改善し、単体の大きさが十分 に小さくなるまでその改善を繰り返す。

繰り返し計算は主に以下の三段階からなる。

- *•* 最小化法 *T* の探索点 *s* を初期化する。
- *• T* の繰り返し計算を使って *s* を更新する。

*• s* の収束を判定し、必要なら繰り返し計算を続ける。

GSL ではこの各段階について、それぞれ独立した関数を用意しており、これらを使って高レベル (抽象化レベルが高い) の最小化ルーチンを書くことができる。

繰り返し計算の各回では、現在の探索方向に沿った一次元探索と探索方向の更新が行われる。最 小化の状況は gsl multimin fdfminimizer 構造体または gsl multimin fminimizer 構造体に保 持される。

# **35.2** 注意点

ここにある最小化法は、一度に一つの最小値しか探せない。探索領域に複数の極小点がある場合、 最初に見つかった点を結果として返すが、どの極小点が最初に見つかるかを前もって予測すること は困難である。その領域に他にも最小点があったとしても、ほとんどの場合なんのエラーも出さず に解を一つだけ返す。

また、これらの最小化法は局所解 (local minimum、最小化においては極小点) を探すことしか できない。見つかった極小点が大域的な最小点 (global minimum、大域解) かどうかを判定するこ とはできない。

# **35.3** 多次元最小化法インスタンスの初期化

以下の関数は、多次元最小化法のインスタンスを初期化する。インスタンス自体は探索空間の次元 と用いる最小化法の種類にのみ依存し、他の問題に適用し直すことができる。

gsl multimin fdfminimizer \* gsl multimin fdfminimizer alloc **(***const gsl multimin fdfminimizer type \* T*, *size t n***)** [Function]

gsl multimin fminimizer \* gsl multimin fminimizer alloc **(***const gsl multimin fminimizer type \* T*, *size t n***)** [Function]

新しく生成した型 *T* の最小化法のインスタンスへのポインタを返す。そのためのメモ リが確保できなかった場合には NULL ポインタを返し、エラーコード GSL ENOMEM で エラーハンドラーを呼び出す。

int gsl multimin fdfminimizer set **(***gsl multimin fdfminimizer \* s*, *gsl multimin function fdf \* fdf*, *const gsl vector \* x*, *double step size*, *double tol***)** [Function]

この関数は最小化法のインスタンス *s* を、関数 *fdf* を探索開始点 *x* から探索するよう に初期化する。また直線探索 (一次元探索) の精度を *tol* で指定するが、このパラメー タの意味するところは、厳密には最小化法の種類によって異なる。直線探索の典型的 な終了条件は、関数の勾配 *g* と探索方向 *p* が直交していると精度 *tol* でみなされる、 つまり *p · g < tol |p||g|* が成立するときである。直線探索は粗い探索としてしか使わ れないため、ほとんどの場合は *tol* の値は 0*.*1 程度で構わない (デフォルト値は不定な ので、値を明示的に指定しなければならない)。この値を 0 にしてしまうと、「厳密な」 直線探索が要求されることになり、膨大な計算時間を要することになる。

35.4. 目的関数の設定 437

int gsl multimin fminimizer set **(***gsl multimin fminimizer \* s*, *gsl multimin function \* f*, *const gsl vector \* x*, *const gsl vector \* step size***)** [Function]

この関数は最小化法のインスタンス *s* を、関数 *f* を探索開始点 *x* から最小化するよう に初期化する。最初の探索のステップ幅を *step size* で指定する。このパラメータも、 正確な意味は使う最小化法によって異なる。

void gsl multimin fdfminimizer free **(***gsl multimin fdfminimizer \* s***)** [Function] void gsl multimin fminimizer free **(***gsl multimin fminimizer \* s***)** [Function]

この関数は最小化法のインスタンス *s* に割り当てられたメモリを解放する。引数が NULL のときは何もしない。

const char \* gsl multimin fdfminimizer name **(***const gsl multimin fdfminimizer \* s***)** [Function]

const char \* gsl multimin fminimizer name **(***const gsl multimin fminimizer \* s***)** [Function]

この関数は、与えられた最小化法の名前文字列へのポインタを返す。たとえば以下の コードは s is a 'conjugate pr' minimizer のように出力する。

printf ("s is a '%s' minimizer\n", gsl\_multimin\_fdfminimizer\_name(s));

## **35.4** 目的関数の設定

最小化したい目的関数は、パラメータを含む *n* 変数の関数として定義しておく必要がある。また 関数の勾配を計算するルーチン、関数値と勾配の両方を同時に計算するルーチンも用意する必要が ある。一般的な目的関数をパラメータを用いて定義できるようにするため、目的関数は以下の構造 体で定義する必要がある。

gsl\_multimin\_function\_fdf [Data Type]

この型は、以下のパラメータと導関数が与えられるときの *n* 変数の一般的な関数の型 を定義する。

double  $(* f)$  (const gsl\_vector  $* x$ , void  $*$  params) この関数は引数 *x* 、パラメータ *params* のときの関数値 *f*(*x, params*) を返す。

void  $(* df)$  (const gsl\_vector  $* x$ , void  $*$  params, gsl\_vector  $* g$ ) この関数は、引数 *x*、パラメータ *params* のときの *n* 次元の勾配ベクトル *gi* = *∂f*(*x, params*)*/∂x<sup>i</sup>* をベクトル *g* に入れ、計算ができなかった場合には対応する エラーコードを返す。

void (\* fdf) (const gsl vector \* x, void \* params, double \* f, gsl vector \* g)

この関数は、引数 *x*、パラメータ *params* のときに上述の *f* と *g* を設定する。 この関数は分かれている関数 *f*(*x*) と *g*(*x*) について、関数値と導関数値を同時に 計算することで計算時間を短縮する。

size t n 探索空間の次元数、ベクトル *x* の要素の数である。 void \* params 関数のパラメータへのポインタ。

```
gsl_multimin_function [Data Type]
```
{

}

```
これは以下のパラメータを持つ n 変数の一般的な関数を定義する型である。
```
double  $(* f)$  (const gsl\_vector  $* x$ , void  $*$  params ) この関数は引数 *x* 、パラメータ *params* のときの関数値 *f*(*x, params*) を返す。 size\_t n

探索空間の次元数、ベクトル *x* の要素の数である。

```
void * params
   関数のパラメータへのポインタ。
```
以下に例示する関数は、パラメータを二個持つ単純な放物面である。

```
/* 中心が (p[0], p[1])、係数が (p[2], p[3])、最小値が p[4] の放物面 */
```

```
double my_f (const gsl_vector *v, void *params)
```

```
double x, y;
double *p = (double *)params;
```

```
x = gsl\_vector\_get(v, 0);
```
 $y = gsl\_vector\_get(v, 1);$ 

 $x = gsl\_vector\_get(v, 0);$ 

```
return p[2] * (x - p[0]) * (x - p[0])+ p[3] * (y - p[1]) * (y - p[1]) + p[4];
```

```
/* f の勾配 df = (df/dx, df/dy) */
void my_df (const gsl_vector *v, void *params, gsl_vector *df)
{
   double x, y;
   double *p = (double *)params;
```

```
y = gs1\_vector\_get(v, 1);
```

```
gsl\_vector\_set(df, 0, 2.0 * p[2] * (x - p[0]));
```

```
35.5. 繰り返し計算 439
       gsl\_vector\_set(df, 1, 2.0 * p[3] * (y - p[1]));
   }
   /* f と df の両方を計算 */
   void my_fdf (const gsl_vector *x, void *params, double *f, gsl_vector *df)
   {
       *f = my_f(x, params);my_df(x, params, df);
   }
この関数は、以下のようなコードで初期化できる。
   gsl_multimin_function_fdf my_func;
   /* 中心は (1,2)、係数が (10,20)、最小値が 30 */
   double p[5] = \{ 1.0, 2.0, 10.0, 20.0, 30.0 \};my_func.n = 2; /* 関数の定義域の次元数 */
   my\_func.f = \&my_f;my\_func.df = \&my_df;my\_func.fdf = \&my\_fdf;
```

```
my\_func.params = (void *)p;
```
# **35.5** 繰り返し計算

以下の関数が繰り返し計算を実行する。関数はそれぞれ、インスタンスが持つアルゴリズムによる 繰り返し計算による探索点の更新を一回行う。同じ関数が全てのアルゴリズムに使え、プログラム を書き換えることなく、実行時にアルゴリズムを切り替えることができる。 int gsl multimin fdfminimizer iterate **(***gsl multimin fdfminimizer \* s***)** [Function] int gsl multimin fminimizer iterate **(***gsl multimin fminimizer \* s***)** [Function] 最小化法のインスタンス *s* の繰り返し計算を一回行う。予期しない問題が発生した場 合はエラー・コードを返す。 最小化法のインスタンスは現在の最良近似解を常に保持しており、以下の補助関数を使って参照す ることができる。 gsl vector \* gsl multimin fdfminimizer x **(***const gsl multimin fdfminimizer \* s***)** [Function] gsl vector \* gsl multimin fminimizer x **(***const gsl multimin fminimizer \* s***)** [Function] double gsl multimin fdfminimizer minimum **(***const gsl multimin fdfminimizer \* s***)** [Function] double gsl multimin fminimizer minimum **(***const gsl multimin fminimizer \* s***)** [Function] gsl vector \* gsl multimin fdfminimizer gradient **(***const gsl multimin fdfminimizer*

*\* s***)** [Function]

double gsl multimin fminimizer size **(***const gsl multimin fminimizer \* s***)** [Function]

これらの関数は渡された最小化インスタンス *s* について、その時点での最小点の最良 推定値、その点での関数値および導関数値、およびアルゴリズムごとに定義される特 徴量を返す (現時点では fminimizer はシンプレックス法しか実装されていないため、 gsl multimin fminimizer size が使えるのはシンプレックス法だけである)。

int gsl multimin fdfminimizer restart **(***gsl multimin fdfminimizer \* s***)** [Function]

この関数は最小化法のインスタンス *s* を、現在の探索点から探索をやり直すように再 初期化する。

# **35.6** 停止条件

最小化アルゴリズムは、以下の条件のいずれかが真になったときに停止する。

- *•* 設定された精度で最小点が見つかったとき。
- *•* 設定された最大回数に繰り返し計算が達したとき。
- *•* エラーが発生したとき。

これらの条件は任意に設定することができる。以下の関数でその時の最良探索点とその精度を調べ ることができる。

int gsl multimin test gradient **(***const gsl vector \* g*, *double epsabs***)** [Function]

この関数は与えられる許容絶対値に対する勾配 *g* のノルムを判定する。多次元関数の 勾配は、最小点で 0 になるはずである。この判定関数は以下の条件が成立していると きに GSL SUCCESS を返し、成立していなければ GSL CONTINUE を返す。

 $|g|$   $\lt$  *epsabs* 

*epsabs* の値は、*x* の微小な変動に対する関数値の変動から、どれだけ関数値の変動を 許すかを考えて決めなければならない。それは *δf* = *gδx* で見積もることができる。

int gsl multimin test size **(***const double size*, *double epsabs***)** [Function]

この関数は最小化法の特徴量 (その最小化法で使える場合のみ) を、指定される許容絶 対値に対して判定する。この関数は、特徴量が許容量より小さければ GSL SUCCESS を、 そうでなければ GSL CONTINUE を返す。

35.7. 導関数を使う方法 441

# **35.7** 導関数を使う方法

このライブラリではいくつかの最小化法を用意している。適用しようとする問題により適している アルゴリズムは異なる。この節の方法はどれも関数値と導関数値の両方を使う。

gsl multimin fdfminimizer conjugate fr [Minimizer]

フレッチャー・リーブズ法 (フレッチャー (Roger Fletcher) とリーブス (C. M. Reeves) による共役勾配法 (conjugate gradient method、FR 法)。FR 法は直線探索を繰り返す ことで進んでいく。探索方向をどう変えていくかで最小値の近傍での関数の形を近似 する。

探索方向の初期値 *p* は勾配を使って決められ、その方向に沿って直線探索で極小値を 探索する。その決定の精度をパラメータ *tol* で与える。つまり *p · g < tol |p||g|* が成 り立つ点で関数の勾配 *g* と探索方向 *p* が直交していると見なし、そこをその直線上で の関数の極小点とする。探索方向はフレッチャーとリーブスの公式 *p* = *g − βg* (ただ し *β* = *−|g 0 |* <sup>2</sup>*/|g|* <sup>2</sup>)を使って決定され、次々と決める方向に従って直線探索が繰り返さ れる。

#### gsl multimin fdfminimizer conjugate pr [Minimizer]

ポラックとリビエール (E. Polak、G. Ribiére) の共役勾配法 (PRCG 法)。この方法は FR 法と似ているが、係数 *β* の取り方が異なる。どちらの方法も、目的関数の超平面 が二次関数で近似でき、探索点が最小点に十分に近い場合にはうまく探索できる。

## gsl multimin fdfminimizer vector bfgs2 [Minimizer] gsl multimin fdfminimizer vector bfgs [Minimizer]

ブロイデン (Charles G. Broyden)、フレッチャー (Roger Fletcher)、ゴールドファー ブ (Donald Golodfarb)、シャノ (David F. Shanno) による共役勾配法 (ブロイデン・ フレッチャー・ゴールドファーブ・シャノ法、BFGS 法)。勾配ベクトル間の差を使っ て関数 *f* の二階導関数を近似する準ニュートン法である。一階および二階導関数を組 み合わせ、関数を二次関数的であると仮定することで、最小点に向かってニュートン 法的なステップをとることができる。

bsgf2 では、直線探索を効率化するためにフレッチャーによる *Practical Methods of Optimization* にある Algorithm 2.6.2 および 2.6.4 を忠実に実装して使っている。元の bfgs アルゴリズムよりも関数や導関数の評価回数が少なくて済むため、bfgs の代わ りにこちらを使うべきである。フレッチャーの言うパラメータ *σ* が *tol* に対応する。多 くの場合は 0*.*1 程度にしておいてよい (値を大きくすると、直線探索の精度が落ちる)。

#### gsl multimin fdfminimizer steepest descent [Minimizer]

最急降下法 (steepest descent method) は、各ステップで勾配が下がる方向へ探索して いく方法である。降下ステップが成功した場合は、ステップ幅を二倍する。降下ステッ プにより関数値が大きくなる場合は探索点を逆戻りし、パラメータ *tol* でステップ幅 を縮小する。この *tol* の値は多くの場合 0.1 程度でよい。最級降下法はあまり性能が 良くなく、単なるデモンストレーション用である。

## **35.8** 導関数を使わない方法

この節のアルゴリズムは、各探索点で関数値のみを計算し、導関数値の計算を必要としない。 gsl multimin fminimizer nmsimplex2 [Minimizer] gsl multimin fminimizer nmsimplex [Minimizer]

ネルダー・ミード法 (Nelder-Mead method、シンプレックス法 (simplex method)、滑 降シンプレックス法 (downhill simplex method) とも)。この方法では初期ベクトル *x* に加えて、*x* とベクトル step\_size から n 本の ベクトル p<sub>i</sub> を以下のようにして生成 する。

$$
p_0 = (x_0, x_1, \cdots, x_n)
$$
  
\n
$$
p_1 = (x_0 + step\_size_0, x_1, \cdots, x_n)
$$
  
\n
$$
p_0 = (x_0, x_1 + step\_size_1, \cdots, x_n)
$$
  
\n
$$
\vdots
$$
  
\n
$$
p_n = (x_0, x_1, \cdots, x_n + step\_size_n)
$$

これらのベクトルは *n* 次元空間内の単体の *n* + 1 個の頂点をなす。繰り返し計算の各 ステップで、関数値が最も大きな点に対応するベクトルに対し単純な位置転換 (simple geometrical transformation) による改善を試みる。この変換は鏡映 (reflecetion、転換さ れる頂点を除いた単体の重心に対して対称移動する) であり、続いて展開 (expansion)、 縮約 (contraction)、多重縮約 (multiple contraction) が行われる。これにより単体は 探索空間内を最小点に向かって移動、縮約していく。

繰り返し計算の各回で、最も良い頂点が返される。この方法では繰り返し計算で必ず しも毎回関数値が最も大きな点が改善されるとは限らず、複数回の繰り返し計算が必 要であることが多い。

シンプレックス法特有の特徴量として、単体の重心から各頂点への平均距離が計算さ れる。この量は単体が最小点に縮約しているかどうかを示し、停止条件の判定に使う ことができる。この量は gsl multimin fminimizer size の返り値として得られる。

nmsimplex アルゴリズムは計算量のオーダーが *O*(*N*<sup>2</sup> ) なのに対し、nmsimplex2 アル ゴリズムでは *O*(*N*) に改良されている。探索方法自体は同じだが、改良アルゴリズム では、単体の大きさを、各頂点の重心からの平均距離ではなく、各頂点間の rms 距離 (root mean square distance、各距離の二乗の和の平方根) として計算することで、探 索空間が高次元空間の時の計算量の軽減を図っている。この方法なら探索点が 1 個だ け更新されたとき、更新された点だけについて単体のサイズを計算し直せばよい (つま り、探索点の更新回数に対して特徴量の計算量が線形で済む)。

#### gsl multimin fminimizer nmsimplex2rand [Minimizer]

これは nmsimplex2 の改良版で、探索開始時、探索開始点 *x* を含む単体を、あらか じめ決められた座標軸方向ではなく、ランダムな向きの基底ベクトルを使って生成す

35.9. 例 443

る。そして *i* 番目の基底ベクトルに *step size<sup>i</sup>* をかけることで単体を生成する。乱数 の発生にはごく単純な方法を使っているので、ある最小化法のインスタンスに対して gsl multimin fminimizer set を何度か呼ぶと、基底ベクトルの方向が規則的に生成 されてしまうかもしれない。

# **35.9** 例

以下の例は、前に定義された放物面関数の最小点を探索するものである。最小点は原点から少し離 れており、そこでの関数値は 0 ではない。メイン・プログラムを以下に示すが、この他にこの章 で先に示した関数の定義が必要である。

```
int main (void)
{
   size_t iter = 0;
   int status;
    const gsl_multimin_fdfminimizer_type *T;
    gsl_multimin_fdfminimizer *s;
    /* 中心は (1,2)、係数が (10,20)、最小値が 30 */
    double par[5] = { 1.0, 2.0, 10.0, 20.0, 30.0 };
    gsl_vector *x;
    gsl_multimin_function_fdf my_func;
   my\_func.n = 2;my\_func.f = \&my_f;my\_func.df = \&my_df;my\_func.fdf = \&my_fdf;my\_func.params = kpar;/* 探索開始点は x = (5, 7) */
    x = gsl\_vector\_alloc(2);
    gsl\_vector\_set(x, 0, 5.0);gsl\_vector_set(x, 1, 7.0);T = gsl_multimin_fdfminimizer_conjugate_fr;
    s = gsl_multimin_fdfminimizer_alloc(T, 2);
    gsl_multimin_fdfminimizer_set (s, &my_func, x, 0.01, 1e-4);
```

```
iter++;
    status = gsl_multimin_fdfminimizer_iterate(s);
    if (status) break;
    status = gsl_multimin_test_gradient(s->gradient, 1e-3);
    if (status == GSL_SUCCESS) printf("Minimum found at:\langle n'' \rangle;
    printf("%5d %.5f %.5f %10.5f\n", iter,
                                        gsl_vector_get (s->x, 0),
                                        gsl_vector_get (s->x, 1),
                                        s \rightarrow f;
} while (status == GSL CONTINUE && iter < 100);
gsl_multimin_fdfminimizer_free(s);
gsl_vector_free(x);
return 0;
```
}

ステップ幅の初期値は、この例では適当であろうと思われる 0.01 とし、直線探索の終了条件のパ ラメータは 0.0001 とする。探索は勾配ベクトルのノルムが 0.001 以下になったときに終了する。 このプログラムの出力を以下に示す。

x y f 1 4.99629 6.99072 687.84780 2 4.98886 6.97215 683.55456 3 4.97400 6.93501 675.01278 4 4.94429 6.86073 658.10798 5 4.88487 6.71217 625.01340 6 4.76602 6.41506 561.68440 7 4.52833 5.82083 446.46694 8 4.05295 4.63238 261.79422 9 3.10219 2.25548 75.49762 10 2.85185 1.62963 67.03704 11 2.19088 1.76182 45.31640 12 0.86892 2.02622 30.18555 Minimum found at: 13 1.00000 2.00000 30.00000

この方法は、探索点をプロットすると分かるように、降下ステップが成功するとステップ幅を次第 に大きくしていく。

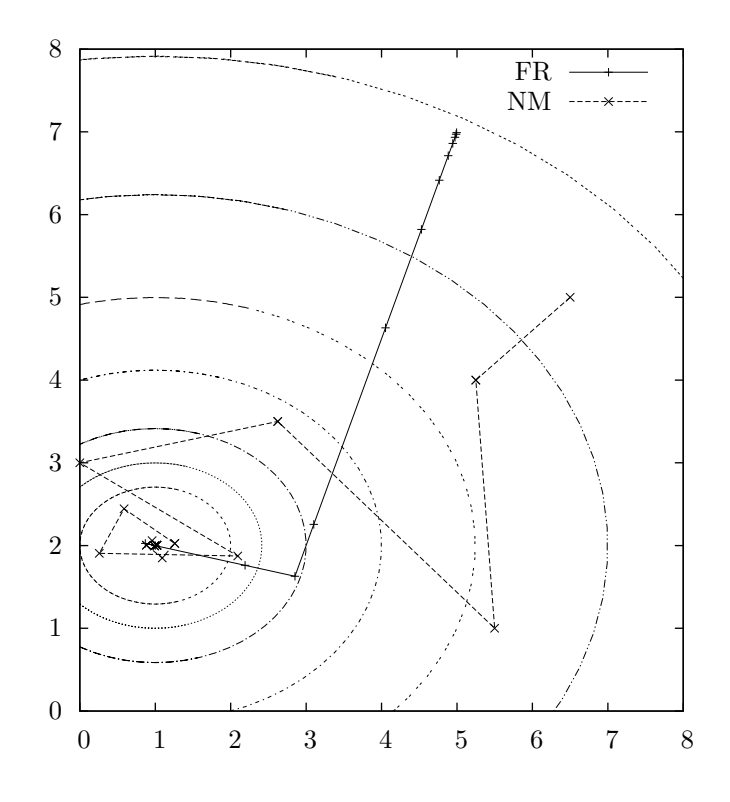

共役勾配法は、関数が二次形式であれば二つめの探索方向で最小値を見つけ出す。関数の形が複雑 になれば、繰り返し計算も増える。

以下に、ネルダーとミードのシンプレックス法を使って同じ関数を最小化する例を示す。

```
int main(void)
{
   size_t np = 2;double par[5] = {1.0, 2.0, 10.0, 20.0, 30.0};
   const gsl_multimin_fminimizer_type *T =
       gsl_multimin_fminimizer_nmsimplex;
   gsl_multimin_fminimizer *s = NULL;
   gsl_vector *ss, *x;
    gsl_multimin_function minex_func;
   size_t iter = 0, i;
   int status;
   double size;
   /* 探索開始点 */
   x = gsl\_vector\_alloc(2);
```

```
gsl\_vector\_set(x, 0, 5.0);gsl_vector_set(x, 1, 7.0);
        /* ステップ幅の初期値は全て 1 */
        ss = gsl_vector_alloc(2);
        gsl_vector_set_all (ss, 1.0);
        /* インスタンスの初期化 */
        minex\_func.n = 2;minex\_func.f = \&my_f;minex_func.params = (void *)∥
        s = gsl_multimin_fminimize r_alloc(T, 2);gsl_multimin_fminimizer_set(s, &minex_func, x, ss);
        do {
            iter++;
            status = gsl_multimin_fminimizer_iterate(s);
            if (status) break;
            size = gsl_multimin_fminimizer_size(s);
            status = gsl_multimin_test_size (size, 1e-2);
            if (status == GSL_SUCCESS) printf("converged to minimum at\langle n'' \rangle;
            printf("%5d %.5f %.5f %10.5f\n", iter,
                                             gsl_vector_get (s->x, 0),
                                             gsl_vector_get (s->x, 1),
                                             s \rightarrow f;
        } while (status == GSL_CONTINUE && iter < 100);
        gsl_vector_free(x);
        gsl_vector_free(ss);
        gsl_multimin_fminimizer_free(s);
        return status;
    }
探索は単体の大きさが 0.01 以下になったときに終了する。プログラムの出力を以下に示す。
        1 6.500e+00 5.000e+00 f() = 512.500 size = 1.082
        2 5.250e+00 4.000e+00 f() = 290.625 size = 1.372
```
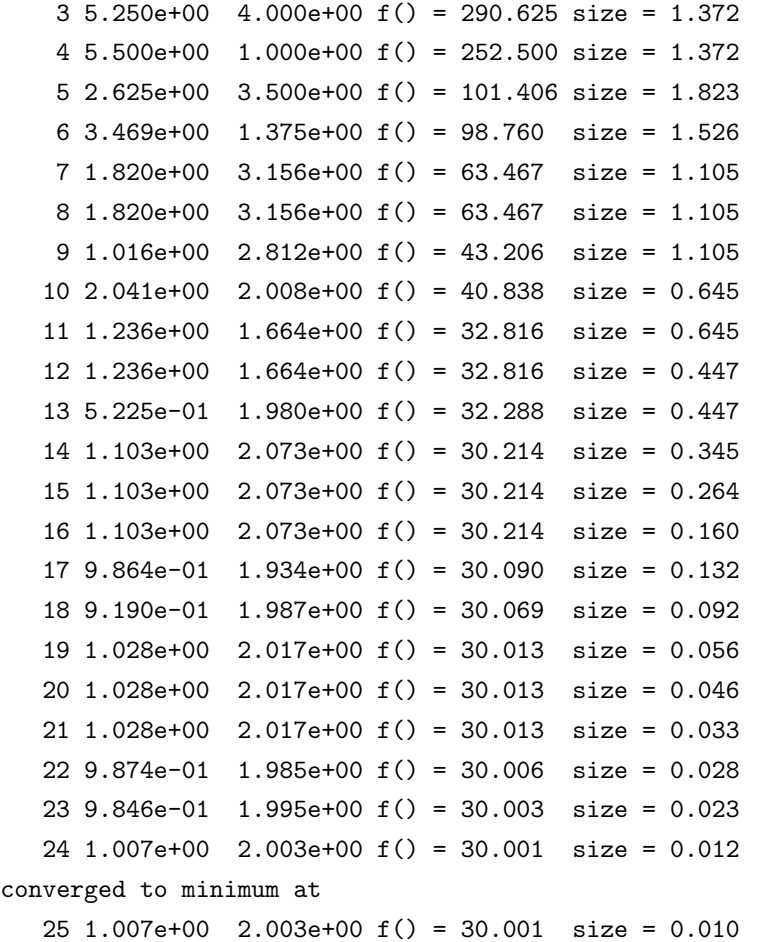

探索初期には単体は、最小点に向かって移動しながら大きくなっている。しばらくしてから大きさ は縮小に転じ、単体は最小点のまわりで縮約する。

## **35.10** 参考文献

共役勾配法と BFGS 法は以下の本に詳しく説明されている。

- *•* R. Fletcher, *Practical Methods of Optimization (Second Edition)*, Wiley, ISBN 0471915475 (1987).
- 多次元最小化法の概要と参考情報は以下の書籍にある。
	- *•* C. W. Ueberhuber, *Numerical Computation* (Volume 2), Chapter 14, Section 4.4 "Minimization Methods", pp. 325–335, Springer, ISBN 3-540-62057-5 (1997).

シンプレックス法については、以下の論文を参照のこと。

*•* J. A. Nelder and R. Mead, "A simplex method for function minimization", *Computer Journal*, **7**(4), pp. 308–313 (1965).

# 第**36**章 最小二乗近似

この章では、実験観測データに対して関数の線形結合で最小二乗近似 (least-square fitting) を行う ルーチンについて説明する。データには重み (各点でのデータの分散の逆数) があるもの (weighted) とないもの (unweighted) を想定する。重み付きデータに対しては最良近似を与えるパラメータと 共分散行列 (covariance matrix) を計算する。重みなしデータに対しては、与えられた分散共分散 行列 (variance-covariance matrix) と点の散らばりから共分散行列を得る。

当てはめに使われる関数は、パラメータが 1 個あるいは 2 個の単純なもの (線形回帰) と、それ 以上のものに分けてある。この章に関する宣言や定義はヘッダファイル 'gsl fit.h' にある。

## **36.1** 概要

最小二乗法で決定された最適パラメータ値を持つモデル *Y* (*c, x*) とは、*n* 個の重み付き観測データ の対 (*x<sup>i</sup> , yi*) とモデルの値との残差の二乗和である以下の *χ* <sup>2</sup> を最小化するようにしたものである。

$$
\chi^2 = \sum_i w_i (y_i - Y(c, x_i))^2
$$

ベクトル *c* = *{c*0*, c*1*, . . .}* はモデルを記述する *p* 個のパラメータである。重み *w<sup>i</sup>* は *w<sup>i</sup>* = 1*/σ*<sup>2</sup> *<sup>i</sup>* で 表される。*σ<sup>i</sup>* はデータ点 *y<sup>i</sup>* に含まれる観測値のばらつきであり、ばらつきの値は各データ点の間 で独立で、各データは正規分布にしたがって生じていると仮定している。重み付きでないデータで は *w<sup>i</sup>* = 1 として計算を行う。

最小二乗法のルーチンは *p* 個のパラメータの最適値と、大きさが *p×p* の共分散行列を計算する。 共分散行列は、最適パラメータ値の統計的ばらつき (statistical error) を表し、これはデータのば らつき *σ<sup>i</sup>* から計算される。*h i* がデータに想定される誤差正規分布 (Gaussian error distribution)  $\overline{O}$  平均値を表すとしたとき、共分散行列は  $C_{ab} = \langle \delta c_a \delta c_b \rangle$  で定義される。

共分散行列はデータ点のばらつき *σ<sup>i</sup>* がどのように最適パラメータ値に伝わるかから計算される。 データ点の値が小さく *δy<sup>i</sup>* だけ (ばらつきにより) 変化したときに、それによる最適パラメータ値 の変化量 *δc<sup>a</sup>* は以下で与えられる。

$$
\delta c_a = \sum_i \frac{\partial c_a}{\partial y_i} \delta y_i
$$

これにより、共分散行列をデータ点のばらつきで記述できる。

$$
C_{ab} = \sum_{i,j} \frac{\partial c_a}{\partial y_i} \frac{\partial c_b}{\partial y_j} \langle \delta y_i \delta y_j \rangle
$$

 $\Delta \hat{A} \equiv \Delta \hat{B}$   $\Delta \hat{B}$   $\Delta \hat{B}$  を満たす。したがって、上のパラメータの共分散行列は以下のようになる。

$$
C_{ab} = \sum_{i,j} \frac{1}{w_i} \frac{\partial c_a}{\partial y_i} \frac{\partial c_b}{\partial y_j}
$$

たとえばばらつきが見積もられていないなど、重みのついていないデータについては、もっとも精度 のよい (最適パラメータ値を持つ) モデルとデータとの残差の二乗和 *σ* <sup>2</sup> = ∑(*yi−Y* (*c, xi*))<sup>2</sup>*/*(*n−p*) からすべての *w<sup>i</sup>* を *w* = 1*/σ*<sup>2</sup> として、上の式で共分散行列を計算する。

最適パラメータの標準偏差は、共分散行列の対角成分の平方根 *σ<sup>c</sup><sup>a</sup>* = *√ Caa* で得られる。また *<sup>c</sup><sup>a</sup>* <sup>と</sup> *<sup>c</sup><sup>b</sup>* の間の相関係数は *<sup>ρ</sup>ab* <sup>=</sup> *<sup>C</sup>ab<sup>√</sup> CaaCbb* で得られる。

#### **36.2** 線形回帰

この節では直線回帰 (linear regression) モデル *Y* (*c, x*) = *c*<sup>0</sup> + *c*1*x* による近似を行う関数について 説明する。

int gsl fit linear **(***const double \* x*, *const size t xstride*, *const double \* y*, *const size t ystride*, *size t n*, *double \* c0*, *double \* c1*, *double \* cov00*, *double \* cov01*, *double \* cov11*, *double \* sumsq***)** [Function]

長さ *n*、刻み幅がそれぞれ *xstride* と *ystride* の二つのベクトル (*x, y*) で与えられる データセットに対する最良近似として、直線回帰モデル  $Y = c_0 + c_1 X$ のパラメータ (*c*0*, c*1) を計算する。*y* の値のばらつきは不明であるとし、したがって二つのパラメー タ (*c*0*, c*1) の分散共分散行列は最良近似直線に対して *y* の値がどの程度散らばっている かから計算され、引数 (*cov00*, *cov01*, *cov11*) に入れて返される。最良近似直線からの 残差の二乗和は *sumsq* に返される。注: データの相関係数は gsl stats correlation (第 20.6 節) で計算できる。データ自体の相関係数はフィッティングの結果とは無関係 である。

int gsl fit wlinear **(***const double \* x*, *const size t xstride*, *const double \* w*, *const size t wstride*, *const double \* y*, *const size t ystride*, *size t n*, *double \* c0*, *double \* c1*, *double \* cov00*, *double \* cov01*, *double \* cov11*, *double \* chisq***)** [Function]

長さ *n*、刻み幅がそれぞれ *xstride* と *ystride* の二つのベクトル (*x, y*) で与えられる データセットに対する最良近似として、直線回帰モデル *Y* = *c*<sup>0</sup> + *c*1*X* のパラメータ (*c*0*, c*1) を計算する。長さ *n*、刻み幅 *wstride* のベクトル *w* でデータの各点の重みを 指定する。重みはデータ *y* の各点の分散の逆数である。

パラメータ (*c*0*, c*1) の共分散行列は重み付きデータから計算され、引数 (*cov00*, *cov01*, *cov11*) に入れて返される。最良近似直線からの残差の重み付き二乗和 *χ* <sup>2</sup> は *chisq* に 返される。
int gsl fit linear est **(***double x*, *double c0*, *double c1*, *double c00*, *double c01*, *double c11*, *double \* y*, *double \* y err***)** [Function]

この関数は最良近似直線のパラメータ *c*<sup>0</sup> と *c*<sup>1</sup> および計算された共分散 (*cov00*, *cov01*, *cov11* から、近似関数値 *y* と *x* における *Y* = *c*<sup>0</sup> + *c*1*X* の標準偏差 *y err* を計算する。

### **36.3** 定数項のない線形近似

この節の関数は、定数項のない直線モデル *Y* = *c*1*X* での最小二乗近似を行う。 int gsl fit mul **(***const double \* x*, *const size t xstride*, *const double \* y*, *const size t ystride*, *size t n*, *double \* c1*, *double \* cov11*, *double \* sumsq***)** [Function]

長さ *n*、刻み幅がそれぞれ *xstride* と *ystride* の二つのベクトル (*x, y*) で与えられる データセットに対する最良近似として、直線回帰モデル *Y* = *c*1*X* のパラメータ *c1* を 計算する。パラメータ *c1* の分散は最良近似直線に対するデータ点の分布から計算さ れ、引数 *cov11* に入れて返される。最良近似直線からの残差の二乗和は *sumsq* に返 される。

int gsl fit wmul **(***const double \* x*, *const size t xstride*, *const double \* w*, *const size t wstride*, *const double \* y*, *const size t ystride*, *size t n*, *double \* c1*, *double \* cov11*, *double \* sumsq***)** [Function]

長さ *n*、刻み幅がそれぞれ *xstride* と *ystride* の二つのベクトル (*x, y*) で与えられる データセットに対する最良近似として、直線回帰モデル *Y* = *c*1*X* のパラメータ *c1* を 計算する。長さ *n*、刻み幅 *wstride* のベクトル *w* でデータの各点の重みを指定する。 重みはデータ *y* の各点の分散の逆数である。

パラメータ *c1* の分散は重み付きデータから計算され、パラメータ *cov11* に入れて返 される。最良近似直線からの残差の重み付き二乗和 *χ*<sup>2</sup> は *chisq* に返される。

int gsl fit mul est **(***double x*, *double c1*, *double c11*, *double \* y*, *double \* y err***)** [Function]

この関数は最良近似直線のパラメータ *c1* および計算された共分散 *cov11* から、近似 関数値 *y* と *x* における *Y* = *c*1*X* の標準偏差 *y err* を計算する。

### **36.4** 重回帰

ここでは、*n* 個の観測値からなるベクトル *y*、*n × p* 次元の予測変数行列 *X* に対して、*p* 個のパ ラメータ *c* の最適な値を最小二乗法で求める重回帰 (multi-parameter fitting) を行う関数につい て説明する。カイ二乗値は *χ* <sup>2</sup> = ∑ *<sup>i</sup> wi*(*y<sup>i</sup> −* ∑ *<sup>j</sup> Xij c<sup>j</sup>* ) <sup>2</sup> で与えられる。

行列 *X* をうまく作ることで、さまざまな関数や変数をいくつでも使って最小二乗近似ができる。 たとえば *p* 次の *x* の多項式を使うには、以下の行列を使う。

 $X_{ij} = x_i^j$ 

ここで *i* は観測値に対する添え字、*j* は 0 から *p −* 1 までである。

周波数を *w*1*, w*2*, . . . , w<sup>p</sup>* に固定した *p* 個の正弦関数 (sinusoidal function) で近似を行うには、

$$
X_{ij} = \sin(w_j x_i)
$$

とすればよい。また *p* 個の独立変数 *x*1*, x*2*, . . . , x<sup>p</sup>* を使うには、

 $X_{ij} = x_j(i)$ 

でよい。ここで *x<sup>j</sup>* (*i*) は、予測変数 *x<sup>j</sup>* の *i* 番目の値である。

この節の関数はヘッダファイル 'gsl multifit.h' で宣言されている。

この節の汎用最小二乗法ルーチンは、行列 *X* の特異値分解などで途中の計算結果を保持するた めの作業領域が別途必要である。

gsl multifit linear workspace \* gsl multifit linear alloc **(***size t n*, *size t p***)** [Function]

この関数は *n* 変数で *p* 個のパラメータを持つモデルで近似するための作業領域を確保 する。

void gsl multifit linear free **(***gsl multifit linear workspace \* work***)** [Function]

この関数は作業領域 *w* に割り当てられたメモリを解放する。引数が NULL のときは 何もしない。

int gsl multifit linear **(***const gsl matrix \* X*, *const gsl vector \* y*, *gsl vector \* c*, *gsl matrix \* cov*, *double \* chisq*, *gsl multifit linear workspace \* work***)** [Function] int gsl multifit linear svd **(***const gsl matrix \* X*, *const gsl vector \* y*, *double tol*, *size t \* rank*, *gsl vector \* c*, *gsl matrix \* cov*, *double \* chisq*, *gsl multifit linear workspace \* work***)** [Function]

この関数は観測データ *y* と予測変数の行列 *X* に対する、モデル *y* = *Xc* の最良近似パラ メータ *c* を計算する。パラメータの分散共分散行列*cov* は、最適近似に対するデータのば らつきから計算される。近似モデルからの残差二乗和 *χ* <sup>2</sup> は *chisq* に入れて返される。決 定係数 (coefficient of determination) の値が必要な場合は、gsl stats tss 関数を使っ てデータ *y* の残差二乗和 (total sum of squares, TSS) を計算すれば、*R*<sup>2</sup> = 1*−χ* <sup>2</sup>*/TSS* によってその値を得ることができる。

行列 *X* の特異値分解で得られる最適パラメータ値は、あらかじめ確保しておいた作業 領域 *work* に書き込まれる。特異値分解 (singlar value decomposition) には修正ゴラ ブ・ラインシュ法 (modified Golub-Reinsch algorithm) を用い、列ごとにスケーリング することで特異値の精度を向上する。特異値が 0 (かつ機械精度以下) になるパラメー

### $36.5.$  例 453

タは結果から除外される。後者の関数では、特異値の比 *si/s*<sup>0</sup> が *tol* で指定される値 以下になるパラメータも除外され、残った要素による実質的なランクが *rank* に返さ れる。

int gsl multifit wlinear **(***const gsl matrix \* X*, *const gsl vector \* w*, *const gsl vector \* y*, *gsl vector \* c*, *gsl matrix \* cov*, *double \* chisq*, *gsl multifit linear workspace \* work***)** [Function] int gsl multifit wlinear svd **(***const gsl matrix \* X*, *const gsl vector \* w*, *const gsl vector \* y*, *double tol*, *size t \* rank*, *gsl vector \* c*, *gsl matrix \* cov*, *double \* chisq*, *gsl multifit linear workspace \* work***)** [Function]

この関数は観測データ *y* と予測変数の行列 *X* に対する、モデル *y* = *Xc* の最良近似パ ラメータ *c* を計算する。パラメータの共分散行列 *cov* は、与えられるデータの重みか ら計算される。近似モデルからの重み付き残差二乗和 *χ* <sup>2</sup> は *chisq* に入れて返される。 決定係数 (coefficient of determination) の値が必要な場合は、gsl\_stats\_wtss 関数を 使ってデータ *y* の重み付き残差二乗和 (weighted total sum of squares, WTSS) を計 算すれば、*R*<sup>2</sup> = 1 *− χ* <sup>2</sup>*/WTSS* によってその値を得ることができる。

行列 *X* の特異値分解で得られる最適パラメータ値は、あらかじめ確保しておいた作業 領域 *work* に書き込まれる。特異値が 0 (かつ機械精度以下) になるパラメータは結果 から除外される。後者の関数では、特異値の比 *si/s*<sup>0</sup> が *tol* で指定される値以下にな るパラメータも除外され、残った要素による実質的なランクが *rank* に返される。

int gsl multifit linear est **(***const gsl vector \* x*, *const gsl vector \* c*, *const gsl matrix \* cov*, *double \* y*, *double \* y err***)** [Function]

重回帰係数 *c* と共分散行列 *cov* を使って、モデル *y* = *x.c* の与えられた点 *x* での値 *y* と標準偏差 y err を計算する。

int gsl multifit linear residuals **(***const gsl matrix \* X*, *const gsl vector \* y*,  $\frac{1}{2}$  *const gsl vector \* c*, *gsl vector \* r*) [Function]

与えられるデータ *y*、パラメータ *c*、予測変数 *X* から各データ点での残差のベクトル *r* = *y − Xc* を計算する。

### **36.5** 例

以下のプログラムは単純な (架空の) データセットに対して最小二乗線形近似を行い、近似直線と、 各点での標準偏差のエラーバーを出力する。

#include <stdio.h> #include <gsl/gsl\_fit.h> int main (void)

```
{
    int i, n = 4;
    double x[4] = \{ 1970, 1980, 1990, 2000 \};double y[4] = { 12, 11, 14, 13 };
    double w[4] = \{ 0.1, 0.2, 0.3, 0.4 \};
    double c0, c1, cov00, cov01, cov11, chisq;
    gsl_fit_wlinear(x, 1, w, 1, y, 1, n, &c0, &c1,
                    &cov00, &cov01, &cov11, &chisq);
   printf("# best fit: Y = \%g + \%g X\n", c0, c1);
   printf("# covariance matrix:\n");
   printf("# [%g, %g\n# %g, %g]\n", cov00, cov01, cov01, cov11);
   printf("# chisq = \sqrt{\text{g}}\n", chisq);
   for (i = 0; i < n; i++)printf("data: %g %g %g\n", x[i], y[i], 1/sqrt(w[i]));
   printf("n");
   for (i = -30; i < 130; i++) {
        double xf = x[0] + (i/100.0) * (x[n-1] - x[0]);double yf, yf_err;
        gsl_fit_linear_est(xf, c0, c1, cov00, cov01, cov11, &yf, &yf_err);
        printf("fit: %g %g\n", xf, yf);
        printf("hi : %g %g\n", xf, yf + yf_err);
        printf("lo : %g %g\n", xf, yf - yf_err);
    }
   return 0;
}
```
以下のコマンドは、上記プログラムの出力からデータを読み取り、GNU plotutils の graph コマン ドを使ってグラフ画像を出力する。

\$ ./demo > tmp \$ more tmp # best fit: Y = -106.6 + 0.06 X # covariance matrix: # [ 39602, -19.9 # -19.9, 0.01]

```
36.5. 例 455
   # \text{chisq} = 0.8$ for n in data fit hi lo ;
   do
   grep "^$n" tmp | cut -d: -f2 > $n ;
   done
   $ graph -T X -X x -Y y -y 0 20 -m 0 -S 2 -Ie data
         -S 0 -I a -m 1 fit -m 2 hi -m 2 lo
```
7 8 9 10 11 12 13 14 15 16 17 1960 1965 1970 1975 1980 1985 1990 1995 2000 2005 2010

次のプログラムは重み付きデータに対して最小二乗関数 gsl multifit wlinear を使って二次 式 *y* = *c*<sup>0</sup> + *c*1*x* + *c*2*x* <sup>2</sup> による近似を行う。二次式モデルを定義する行列 *X* は以下のようになる。

$$
X = \left(\begin{array}{cccc} 1 & x_0 & x_0^2 \\ 1 & x_1 & x_1^2 \\ 1 & x_2 & x_2^2 \\ \cdots & \cdots & \cdots \end{array}\right)
$$

この行列の第一列は定数項 *c*<sup>0</sup> に、残りの二列はそれぞれ *c*1*x* と *c*2*x* <sup>2</sup> に対応する。

プログラムではまず各行に (*x, y, err* ) の順に並んだデータを *n* 行読み込む。*err* は *y* のばらつ き (標準偏差) である。

#include <stdio.h> #include <gsl/gsl\_multifit.h> main (int argc, char \*\*argv) {

```
int i, n;
    double xi, yi, ei, chisq;
    gsl_matrix *X, *cov;
    gsl_vector *y, *w, *c;
    gsl_multifit_linear_workspace * work = gsl_multifit_linear_alloc (n, 3);
    if (argc != 2) {
        fprintf(stderr,"usage: fit n < data\n");
        exit(-1);
   }
   n = \text{atoi}(\text{argv}[1]);X = gsl_matrix_alloc(n, 3);y = gsl\_vector\_alloc(n);w = gsl\_vector\_alloc(n);c = gsl\_vector\_alloc(3);cov = gsl_matrix_alloc(3, 3);for (i = 0; i < n; i++) {
        int count = fscanf(stdin, "%lg %lg %lg", &xi, &yi, &ei);
        if (count != 3) {
            fprintf (stderr, "error reading file\n");
            exit (-1);
        }
        printf ("%g %g +/- %g\n", xi, yi, ei);
        gsl_matrix_set (X, i, 0, 1.0);
        gsl_matrix_set (X, i, 1, xi);
        gsl_matrix_set (X, i, 2, xi*xi);
        gsl_vector_set (y, i, yi);
        gsl_vector_set (w, i, 1.0/(ei*ei));
   }
    gsl_multifit_wlinear (X, w, y, c, cov, &chisq, work);
    gsl_multifit_linear_free (work);
#define C(i) (gsl_vector_get(c,(i)))
#define COV(i,j) (gsl_matrix_get(cov,(i),(j)))
   printf("# best fit: Y = \%g + \%g X + \%g X^2\n", C(0), C(1), C(2));
```
printf("# covariance matrix:\n");

#### 36.5. 例 457

```
printf("[ %+.5e, %+.5e, %+.5e \n", COV(0,0), COV(0,1), COV(0,2));
    printf(" %+.5e, %+.5e, %+.5e \n", COV(1,0), COV(1,1), COV(1,2));
    printf(" %+.5e, %+.5e, %+.5e ]\n", COV(2,0), COV(2,1), COV(2,2));
    printf("# chisq = \gammag\n", chisq);
    gsl_matrix_free(X);
    gsl_vector_free(y);
    gsl_vector_free(w);
    gsl_vector_free(c);
    gsl_matrix_free(cov);
    return 0;
}
```
近似に適したデータが以下のプログラムで生成できる。このプログラムは曲線 *y* = *e <sup>x</sup>* に正規分布 でばらつきを加えた点を 0 *< x <* 2 の範囲で出力する。

```
#include <stdio.h>
#include <math.h>
#include <gsl/gsl_randist.h>
int main (void)
{
    double x;
    const gsl_rng_type * T;
    gsl_rng * r;
    gsl_rng_env_setup();
    T = gsl_rng_default;
    r = gsl_rng_alloc(T);for (x = 0.1; x < 2; x+= 0.1) {
        double y0 = exp(x);
        double sigma = 0.1 * y0;
       double dy = gsl_ran_gaussian (r, sigma);
       printf ("%g %g %g\n", x, y0 + dy, sigma);
    }
    gsl_rng_free(r);
    return 0;
}
```
コンパイルしてできる実行ファイルは、以下のように出力する。

```
$ ./generate > exp.dat
$ more exp.dat
0.1 0.97935 0.110517
0.2 1.3359 0.12214
0.3 1.52573 0.134986
0.4 1.60318 0.149182
0.5 1.81731 0.164872
0.6 1.92475 0.182212
....
```
前述のプログラムを、実行時のコマンドライン引数にデータ点数 (ここでは 19 点とする) を与え て実行しこのデータを近似すると、以下のような出力を得る。

```
$ ./fit 19 < exp.dat
0.1 0.97935 +/- 0.110517
0.2 1.3359 +/- 0.12214
...
# best fit: Y = 1.02318 + 0.956201 X + 0.876796 X^2
# covariance matrix:
[ +1.25612e-02, -3.64387e-02, +1.94389e-02-3.64387e-02, +1.42339e-01, -8.48761e-02
 +1.94389e-02, -8.48761e-02, +5.60243e-02 ]
# chisq = 23.0987
```
 $\Box$ 次の近似式のパラメータは  $e^x$  を展開したときの係数と一致する。 $x$  の値が大きくなると指数関 数と二次式の値の差は *O*(*x* 3 ) で大きくなっていくため、この近似式の誤差によく注意しなければ ならない。近似式の各パラメータによる誤差は、共分散行列中で対応する対角成分の二乗根として 得られる。1 自由度当たりのカイ二乗値は 1.4 で、近似は妥当であることを示している。

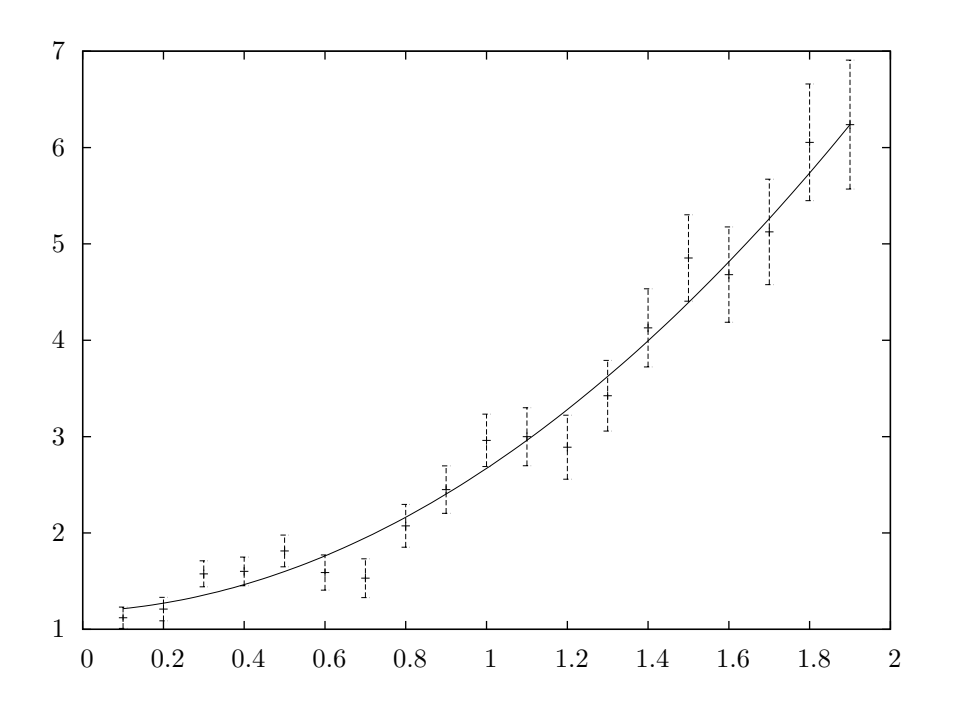

# **36.6** 参考文献

最小二乗法の数式や様々な手法は、the Particle Data Group による Annual Review of Particle Physics の "Statistics" の章にまとめられており、下記のウェブサイトで見ることができる。

*•* R.M. Barnett et al., "Review of Particle Properties", *Physical Review*, **D54**(1) (1996). http://pdg.lbl.gov/

このライブラリにあるルーチンの検証には、NIST Statistical Reference Datasets を用いた。その データセットと解説が NIST のウェブサイトにある。

*•* http://www.nist.gov/itl/div898/strd/index.html

# 第**37**章 非線形最小二乗近似

この章では多次元非線形最小二乗法による近似 (multidimentional nonlinear least-squares fitting) について説明する。GSL には最適化を行う繰り返し計算法とその収束の判定法について、低レベ ルのルーチン (low level component、アルゴリズムとして抽象化レベルが低いという意味) をそれ ぞれ複数用意している。これらを適切に組み合わせてプログラムを作成することで、計算の各ス テップの状況を常に確認しながら目的の解を得ることができる。それぞれ同じフレームワークを使 用しており、実行時にメソッドを切り替えることができる。その際プログラムの再コンパイルは不 要である。最適化の各インスタンスは探索点を常に各々で保持しており、マルチスレッドに対応し ている。

この章に関する宣言や定義はヘッダファイル 'gsl multifit nlin.h' にある。

### **37.1** 概要

多次元非線形最小二乗法では、以下のような *n* 個の関数 *f<sup>i</sup>* の残差 (residual) の二乗和が最小にな るように関数の *p* 個のパラメータ *x<sup>i</sup>* を最適化することが必要である。

$$
\Phi(x) = \frac{1}{2} ||F(x)||^2 = \frac{1}{2} \sum_{i=1}^{n} f_i(x_1, \dots, x_p)^2
$$

どの方法も探索開始点から以下のような線形近似 (linearization) を使って進んでいく。

$$
\phi = ||F(x + p)|| \approx ||F(x) + Jp||
$$

ここで *x* は探索開始点、*p* は与えられるステップ幅、*J* はヤコビアン行列 *Jij* = *∂fi/∂x<sup>j</sup>* である。 また他に収束できる範囲を広げる工夫を行う。これらの手法には各ステップでノルム *||F||* を小さ くすることを要求するものや、線形で近似できるような範囲から探索が逸脱しないように信頼領域 (trust region) を設定するものがある。

 $\overline{\mathrm{H}}$ いに独立な、正規分布のばらつき  $\sigma_i$  を持つデータ  $(t_i, y_i)$  を非線形モデル  $Y(x,t)$  で近似する には、以下の形式の関数を使う。

$$
f_i = \frac{Y(x, t_i) - y_i}{\sigma_i}
$$

この節では、複数のパラメータで定義されるモデル関数をデータにフィットさせるようなケースを 想定し、モデルパラメータを *x* で表す。与えられるデータがなんであれ、その独立変数は *t* で表す。 したがって、*Y<sup>i</sup>* = *Y* (*x, ti*) とするときヤコビアンは *Jij* = (1*/σi*)*∂Yi/∂x<sup>j</sup>* で表される。

### **37.2** 多次元非線形最小二乗法インスタンスの初期化

gsl multifit fsolver \* gsl multifit fsolver alloc **(***const gsl multifit fsolver*  $type * T$ ,  $size_t t p$   $p$   $[Function]$ 

データ点数 *n*、パラメータ数 *p*、アルゴリズム *T* の最小二乗法インスタンスを生成し、 そのインスタンスへのポインタを返す。インスタンスを生成するためのメモリが足り ない場合は、NULL ポインタを返し、エラー・コード GSL ENOMEM でエラー・ハンド ラーを呼び出す。

gsl multifit fdfsolver \* gsl multifit fdfsolver alloc **(***const gsl multifit fdfsolver type*  $*$  **T**, *size\_t* **n**, *size\_t* **p**) [Function]

データ点数 *n*、パラメータ数 *p*、導関数を使うアルゴリズム *T* の最小二乗法インスタ ンスを生成し、そのインスタンスへのポインタを返す。たとえば以下のコードではレ ベンバーグ・マルカルト法 (Levenberg-Marquardt method) のインスタンスをデータ 数 100 点、パラメータ数 3 点で生成する。

const gsl\_multifit\_fdfsolver\_type \* T = gsl\_multifit\_fdfsolver\_lmder;  $gs1_multifit_fdfsolver * s = gs1_multifit_fdfsolver_alloc (T, 100, 3);$ 

インスタンスを生成するためのメモリが足りない場合は、NULL ポインタを返し、エ ラー・コード GSL ENOMEM でエラー・ハンドラーを呼び出す。

int gsl multifit fsolver set **(***gsl multifit fsolver \* s*, *gsl multifit function \* f*, *const gsl vector \* x***)** [Function]

生成されている最小二乗法のインスタンス *s* に、目的関数 *f* 、探索開始点 *x* を使うよ うに設定、あるいは再設定する。

int gsl multifit fdfsolver set **(***gsl multifit fdfsolver \* s*, *gsl function fdf \* fdf*, *const gsl vector \* x***)** [Function]

生成されている最小二乗法のインスタンス *s* に、目的関数とその導関数を一度に計算 する関数 *fdf* 、探索開始点 *x* を使うように設定、あるいは再設定する。

void gsl multifit fsolver free **(***gsl multifit fsolver \* s***)** [Function] void gsl multifit fdfsolver free **(***gsl multifit fdfsolver \* s***)** [Function]

この関数は最小二乗法のインスタンス *s* に割り当てられたメモリを解放する。引数が NULL のときは何もしない。

const char \* gsl multifit fsolver name **(***const gsl multifit fdfsolver \* s***)** [Function] const char \* gsl multifit fdfsolver name **(***const gsl multifit fdfsolver \* s***)** [Function]

この関数は与えられたインスタンスが使っている最小二乗法の名前文字列へのポイン タを返す。たとえば以下の文は、s is a 'lmder' solver のように出力する。

printf("s is a '%s' solver\n", gsl\_multifit\_fdfsolver\_name (s));

37.3. 目的関数の設定 463

### **37.3** 目的関数の設定

利用者は最小化の対象となる、*p* 変数の関数を *n* 個指定しなければならない。一般的な目的関数を パラメータを用いて定義できるようにするため、目的関数は以下の構造体で定義する必要がある。 gsl\_multifit\_function  $[Data \text{ Type}]$ 

int  $(* f)$  (const gsl\_vector  $* x$ , void  $*$  params, gsl\_vector  $* f$ ) 引数 *x*、パラメータ *params* のときの関数値ベクトル *f*(*x, params*) を *f* に入れ、 関数値が計算できないときには対応するエラーコードを返すように定義した関数 へのポインタ。

size t n

関数の個数。ベクトル *f* の要素の個数である。

- size t p 独立変数の個数。ベクトル *x* の要素の個数である。
- void \* params 関数のパラメータへのポインタ。

### gsl\_multifit\_function\_fdf [Data Type]

この型はパラメータを持つ一般的な関数と、その導関数であるヤコビアン行列を定義 するための型である。

- int  $(* f)$  (const gsl\_vector  $* x$ , void  $*$  params, gsl\_vector  $* f$ ) この関数は引数 *x* 、パラメータ *params* のときの関数値ベクトル *f*(*x, params*) を *f* に入れ、関数値が計算できないときには対応するエラーコードを返す。
- int  $(* df)$  (const gsl\_vector  $* x$ , void  $*$  params, gsl\_matrix  $* J$ ) この関数は引数 *x*、パラメータ *params* のとき *n×p* 行列 *Jij* = *∂fi*(*x, params*)*/∂x<sup>j</sup>* を計算して *J* に入れ、関数値が計算できないときは対応するエラーコードを返す。
- int (\* fdf) (const gsl vector \* x, void \* params, gsl vector \* f, gsl matrix \* J)

この関数は引数 *x* 、パラメータ *params* のときの関数値ベクトル *f* と *J* を 計算する。*f*(*x*) と *J*(*x*) を別々の関数で計算するよりも、この関数を使ったほう が速い。

### size\_t n

これは関数の個数、たとえばベクトル *f* の要素の個数である。

size\_t p

これは独立変数の個数で、たとえばベクトル *x* の要素の個数である。

void \* params

これは関数のパラメータへのポインタである。

### **37.4** 繰り返し計算

以下の関数で繰り返し計算を実行する。関数はそれぞれ、インスタンスが持つアルゴリズムによる 繰り返し計算による探索点の更新を一回行う。同じ関数が全てのアルゴリズムに使え、プログラム を書き換えることなく、実行時にアルゴリズムを切り替えることができる。

int gsl multifit fsolver iterate **(***gsl multifit fsolver \* s***)** [Function] int gsl multifit fdfsolver iterate **(***gsl multifit fdfsolver \* s***)** [Function]

これらの関数は最小化法のインスタンス *s* の繰り返し計算を一回行う。予期しない問 題が発生した場合はエラーコードを返す。

最適化構造体 (gsl multifit fsolver および gsl multifit fdfsolver) のインスタ ンス *s* は以下の情報を保持しており、これにより探索の進行状況を知ることができる。

gsl vector \* x 現在の探索点。

gsl vector \* f 現在の探索点での関数値。

gsl vector \* dx 現在の探索点と一つ前の探索点の位置の差。たとえば最後のステップベクトルの 大きさ。

```
gsl matrix * J
```
現在の探索点でのヤコビアン行列 (gsl multifit fdfsolver のみ)。

最小化法のインスタンスは現在の最良近似解を常に保持しており、以下の補助関数を使って参照 することができる。

```
gsl vector * gsl multifit fsolver position (const gsl multifit fsolver * s) [Function]
gsl vector * gsl multifit fdfsolver position (const gsl multifit fdfsolver *
s) [Function]
```
これらの関数は、インスタンス *s* のメンバー *s*->x で保持される現在の探索点 (最良近 似パラメータ) を返す。

### **37.5** 停止条件

最小化法は以下の条件のうちどれか一つが成立したとき、停止する。

- *•* 設定された精度で最小点が見つかったとき。
- *•* 設定された最大回数に繰り返し計算が達したとき。
- *•* エラーが発生したとき。

これらの条件は任意に設定することができる。以下の関数でその時の最良探索点とその精度を調べ ることができる。

int gsl multifit test delta **(***const gsl vector \* dx*, *const gsl vector \* x*, *double epsabs*, *double epsrel***)** [Function]

許容絶対誤差が *epsabs*、許容相対誤差が *epsrel* で与えられるときのステップ幅 *dx* の 収束を判定する。*x* の各要素について以下の条件が成立しているときは GSL SUCCESS を返し、成立していなければ GSL CONTINUE を返す。

 $|dx_i|$  < *epsabs* + *epsrel* $|x_i|$ 

int gsl multifit test gradient **(***const gsl vector \* g*, *double epsabs***)** [Function]

与えられる許容絶対誤差 *epsabs* で残差の勾配 *g* の収束を判定する。理論上、最小点 では勾配は 0 になるはずである。以下の条件が成立しているときは GSL SUCCESS を返 し、成立していなければ GSL CONTINUE を返す。

$$
\sum_i |g_i| < \text{epsabs}
$$

この判定基準は、最小点の正確な位置 *x* はあまり重要でなく、それでも勾配が十分に 小さくなるような値が見つかるときに使う。

int gsl multifit gradient **(***const gsl matrix \* J*, *const gsl vector \* f*, *gsl vector \* g***)** [Function]

この関数はヤコビアン行列 *J* と関数値 f から、*g* = *J <sup>T</sup> f* という関係を使って Φ(*x*) = (1*/*2)*||F*(*x*)*||*<sup>2</sup> の勾配 *g* を計算する。

### **37.6** 導関数を使う最小化法

この節の最小二乗法は、目的関数とその導関数の両方を用いる。最小点の推定値として探索開始点 が指定されなければならない。また収束は保証されない。関数が以下の手法にうまくあうような形 であり、探索開始点が最小点に十分に近いことが必要である。

gsl multifit fdfsolver lmsder [Derivative Solver]

レベンバーグ・マルカルト法 (Levenberg-Marquardt algorithm、Kenneth Levenberg and Donald W. Marquardt) を一般化信頼領域 (generalize trust region) を用いるよう 改良した minpack の lmder ルーチン (を C で実装し直したもの)。minpack はモレ (Jorge J. Moré)、ガーバウ (Burton S. Garbow)、ヒルストロム (Kenneth E. Hillstrom) の三人による FORTRAN ライブラリである。

このアルゴリズムはステップ幅を制御するために信頼領域を設定する。新しい探索点候補 *x* を採用するかどうかは、*D* を対角係数行列 (diagonal scaling matrix、*x* の変化量を各 座標軸についてスケーリングする) とし、*δ* が信頼領域の大きさのとき、*|D*(*x <sup>0</sup> −x*)*| < δ*

という条件を満たすかどうかで決定する。*D* の要素はヤコビアン行列の列ノルムを使っ て内部で計算され、これにより *x* の各成分が関数値の残差 (目的の値 = 0 との差) に どの程度の影響を持つか (感度、sensitivity) を推定できる。これにより、関数値が大 きく変動するような特殊な挙動を示す関数での探索能力を向上する。

この方法では繰り返し計算の各回で、*|Dp| <* ∆ という条件下で *|F* + *Jp|* を最小化す る。この制約付き線形問題の解をレベンバーグ・マルカルト法により得ることができる。 新しく決めたステップ・ベクトルは、そのステップをとったときの点 *x* で関数値がど うなるかで判定される。そのステップにより関数のノルムが十分に小さくなり、信頼 領域内での関数の形が想定されているとおりであれば、そのステップを採用し、信頼 領域を拡大する。そのステップでは関数値が改善されないか、そのステップによる信 頼領域内の関数の形が想定と大きく異なるときは、信頼領域を縮小し、ステップを計 算し直す。

このアルゴリズムでは解の改善の様子を見ながら、改善が計算機の精度よりも小さく なったときには、状況に応じて以下のようなエラーを返す。

GSL ETOLF

関数値の減少が計算機の精度よりも小さくなることを示す。

GSL ETOLX

探索点の変化が計算機の精度よりも小さくなることを示す。

GSL ETOLG

関数のノルムに対する勾配のノルムの大きさが計算機の精度よりも小さくなるこ とを示す。

GSL CONTINUE

探索点の更新に 10 回以上失敗していることを示す (しかし、関数呼び出しをさら に続けることもできる)。

これらのエラーは、それ以上繰り返し計算を続けても、その時点での解よりもよい解 は得られないであろうことを示す。

### gsl\_multifit\_fdfsolver\_lmder [Derivative Solver]

これは対角係数行列を使わない lmder 法である。係数行列 *D* の対角成分は 1 である。 この方法は、係数行列を使う lmder 法の収束が遅いときや、関数がすでに適切にスケー リングされているときに有効である。

### **37.7** 導関数を使わない最小化法

現時点ではこの種の手法は実装されていない。

### **37.8** 最良近似パラメータの共分散行列の計算

int gsl multifit covar **(***const gsl matrix \* J*, *double epsrel*, *gsl matrix \* covar***)** [Function]

この関数はヤコビアン行列 *J* を使って最良近似パラメータの共分散行列 (covariance matrix) *covar* を計算する。*J* のランクが低いときには、*epsrel* を使って線形従属(lineardependent) な列を削除する。

以下で与えられる共分散行列は、ヤコビアン行列を列に対してピボッティングする QR 分解で計算される。

$$
C = (J^T J)^{-1}
$$

QR 分解で得られる *R* の各列が以下の関係を満たすとき、線形従属であるとみなされ、 共分散行列から取り除かれる(共分散行列の対応する行と列の要素を 0 にする)。

$$
|R_{kk}| \leq \text{epsrel} |R_{11}|
$$

最適化される関数が *f<sup>i</sup>* = (*Y* (*x, ti*) *− yi*)*/σ<sup>i</sup>* のように重み付きの場合、上記の共分散行 列は最適パラメータ値におけるばらつきを与え、データ *y<sup>i</sup>* のばらつきに正規分布モデ ルを仮定した場合の標準偏差 (Gaussian error) が *σ<sup>i</sup>* となる。これは、*δf* = *Jδc* およ びデータ *y<sup>i</sup>* からの *f* の変位を *σ<sup>i</sup>* で正規化すると *hδfδf<sup>T</sup> i* = *I* となることから示さ れる。

重み付きでない最適化関数 *f<sup>i</sup>* = (*Y* (*x, ti*) *− yi*) の場合、最適パラメータ値における残 差に分散を乗じた  $\sum (y_i - Y(x, t_i))^2 / (n - p)$  は分散共分散行列 (variance-covariance matrix) *σ* <sup>2</sup>*C* を与える。これによって、データのばらつきによる、最適パラメータ値 におけるばらつきを統計的に見ることができる。

共分散行列については「最小二乗近似」の第1節 (449 ページ) を参照のこと。

### **37.9** 例

以下のプログラムではバックグラウンド・ノイズのある重み付き指数モデル *Y* = *A* exp(*−λt*) + *b* で実験データを近似する。プログラムの最初の部分ではモデルとそのヤコビアン行列を計算する関 数 expb f と expb df を定義している。最良近似を与えるモデルは以下の式で表される。

$$
f_i = ((A \exp(-\lambda t_i) + b) - y_i)/\sigma_i
$$

ここでは *t<sup>i</sup>* = *i* とした。ヤコビアン行列 *J* は 3 つのパラメータ *A, λ, b* で上記の関数を微分したも のであり、以下の式で表される。

$$
J_{ij} = \frac{\partial f_i}{\partial x_j}
$$

ここでは  $x_0 = A$ ,  $x_1 = \lambda$ ,  $x_2 = b$  である。

```
/* expfit.c -- 指数モデルと背景ノイズの和をモデリングした関数 */
struct data {
    size_t n;
   double * y;
   double * sigma;
};
int expb_f (const gsl_vector * x, void *data, gsl_vector * f)
{
   size_t n = ((struct data *)data)->n;
   double *y = ((struct data *)data) - \frac{y}{y};double *sigma = ((struct data *) data)->sigma;
   double A = gsl\_vector\_get(x, 0);double lambda = gsl\_vector\_get(x, 1);double b = gsl\_vector\_get(x, 2);size_t i;
   for (i = 0; i < n; i++) {
       /* モデル: Yi = A * exp(-lambda * i) + b */
       double t = i;
       double Yi = A * exp(-lambda * t) + b;gsl\_vector\_set(f, i, (Yi - y[i])/sigma[i]);}
   return GSL_SUCCESS;
}
int expb_df (const gsl_vector * x, void *data, gsl_matrix * J)
{
   size_t n = ((struct data *)data)->n;
   double *sigma = ((struct data *) data)->sigma;
   double A = gsl\_vector\_get(x, 0);double lambda = gsl\_vector\_get(x, 1);size_t i;
   for (i = 0; i < n; i++) {
       /* ヤコビアン行列: J(i,j) = dfi / dxj, */
       /* ただし fi = (Yi - yi)/sigma[i], */
       /* Yi = A * exp(-lambda * i) + b */
       /* xj は パラメータ (A,lambda,b) を表す */
```
37.9. 例 469

```
double t = i;
        double s = \text{sigma[i]};
        double e = exp(-lambda * t);
        gsl_matrix_set(J, i, 0, e/s);
        gsl_matrix_set(J, i, 1, -t * A * e/s);gsl_matrix_set(J, i, 2, 1/s);
    }
    return GSL_SUCCESS;
}
int expb_fdf (const gsl_vector * x, void *data, gsl_vector * f,
              gsl_matrix * J)
{
    expb_f(x, data, f);expb_df(x, data, J);
    return GSL_SUCCESS;
}
```
プログラムの main 関数では、レベンバーグ・マルカルト法のインスタンスを初期化し、乱数に よるデータを生成する。データは既知のパラメータ値 (1.0, 5.0, 0.1) を持つモデルに正規分布乱数 (標準偏差 0.1) を加えることで 40 点生成したものである。パラメータの初期推定値は (0.0, 1.0, 0.0) としている。

```
#include <stdlib.h>
#include <stdio.h>
#include <gsl/gsl_rng.h>
#include <gsl/gsl_randist.h>
#include <gsl/gsl_vector.h>
#include <gsl/gsl_blas.h>
#include <gsl/gsl_multifit_nlin.h>
#include "expfit.c"
#define N 40
void print_state (size_t iter, gsl_multifit_fdfsolver * s);
int main (void)
{
    const gsl_multifit_fdfsolver_type *T;
    gsl_multifit_fdfsolver *s;
    int status;
    size_t i, iter = 0;
```

```
const size_t n = N;
const size_t p = 3;
gsl_matrix *covar = gsl_matrix_alloc (p, p);double y[N], sigma[N];
struct data d = \{ n, y, sigma \};gsl_multifit_function_fdf f;
double x_iinit[3] = \{ 1.0, 0.0, 0.0 \};gsl_vector_view x = gsl_vector_view_array (x_init, p);
const gsl_rng_type * type;
gsl_rng * r;
gsl_rng_env_setup();
type = gsl_rng_default;
r = gsl_rmg_alloc (type);
f.f = \& \exp\bigcup_{i=1}^{n} f;
f.df = \& \expb_d f;f.fdf = \& \exp\bigl\{f\right\}f.n = n;
f.p = p;f.params = kd;
/* 近似対象となる観測データを生成 */
for (i = 0; i < n; i++) {
    double t = i;
    y[i] = 1.0 + 5*exp(-0.1*t) + gs1_ran_gaussian(r, 0.1);signal[i] = 0.1;printf("data: %d %g %g\n", i, y[i], sigma[i]);
};
T = gsl_multifit_fdfsolver_lmsder;
s = gsl_multifit_fdfsolver_alloc(T, n, p);
gsl_multifit_fdfsolver_set(s, &f, &x.vector);
print_state(iter, s);
do {
    iter++;
    status = gsl_multifit_fdfsolver_iterate(s);
    printf("status = \gamma s \nightharpoonup", gsl_strerror (status));
    print_state(iter, s);
    if (status) break;
    status = gsl_multifit_test_delta(s->dx, s->x, 1e-4, 1e-4);
```

```
} while (status == GSL_CONTINUE && iter < 500);
        gsl_multifit_covar(s->J, 0.0, covar);
    #define FIT(i) gsl_vector_get(s->x, i)
    #define ERR(i) sqrt(gsl_matrix_get(covar,i,i))
        double chi = gsl\_blas\_dnrm2(s->f);
        double dof = n - p;
        double c = GSL_MAX_DBL(1, chi / sqrt(dof));printf("chisq/dof = \sqrt{\alpha}", pow(chi, 2.0) / dof);
        printf("A = %.5f +/- %.5f\n", FIT(0), c*ERR(0);
        printf("lambda = %.5f +/- %.5f\n", FIT(1), c*ERR(1));
        printf("b = \sqrt{.5f +/- \sqrt{.5f}} \", FIT(2), c*ERR(2));
        printf("status = %s\n", gsl_strerror (status));
        gsl_multifit_fdfsolver_free(s);
        return 0;
    }
    void print_state (size_t iter, gsl_multifit_fdfsolver * s)
    {
        printf("iter: %3u x = % 15.8f % 15.8f % 15.8f |f(x)| = \frac{9}{9}\n",
               iter,
               gsl_vector_get (s->x, 0), gsl_vector_get (s->x, 1),
               gsl_vector_get (s->x, 2), gsl_blas_dnrm2 (s->f));
    }
繰り返し計算は x の変化の絶対誤差と相対誤差の両方が 0.0001 よりも小さくなったときに停止す
る。プログラムを実行した結果を以下に示す。
    iter: 0 x=1.00000000 0.00000000 0.00000000 |f(x)|=117.349status=success
    iter: 1 x=1.64659312 0.01814772 0.64659312 |f(x)|=76.4578
    status=success
    iter: 2 x=2.85876037 0.08092095 1.44796363 |f(x)|=37.6838
    status=success
    iter: 3 x=4.94899512 0.11942928 1.09457665 |f(x)|=9.58079
    status=success
```

```
iter: 4 x=5.02175572 0.10287787 1.03388354 |f(x)|=5.63049
status=success
iter: 5 x=5.04520433 0.10405523 1.01941607 |f(x)|=5.44398
status=success
iter: 6 x=5.04535782 0.10404906 1.01924871 |f(x)|=5.44397
chisq/dof = 0.800996A = 5.04536 +/- 0.06028
lambda = 0.10405 +/- 0.00316
b = 1.01925 +/- 0.03782
status = success
```
パラメータの近似値が正しく得られ、カイ二乗の値はこれがよい近似であることを示している (1 自由度当たりのカイ二乗の値は約 1 である)。求められたパラメータ値を持つモデルと与えられた データとの誤差は、共分散行列中で対応する対角成分の平方根として得られる。

カイ二乗の値が、近似がよくないことを示しているとき (たとえば *χ* <sup>2</sup>*/*(*n − p*) *À* 1 のようなと き)は共分散行列から得られる誤差は非常に小さな値になる。近似がよくない場合、一般的には上 のプログラムのように推定誤差の値に √ *χ*<sup>2</sup>*/*(*n − p*) をかけることでその値を大きくする。当ては めようとするモデルが悪ければ近似はうまくいかないこと、また値を操作した推定誤差は正規分布 の適用範囲からははずれていることに注意せねばならない。

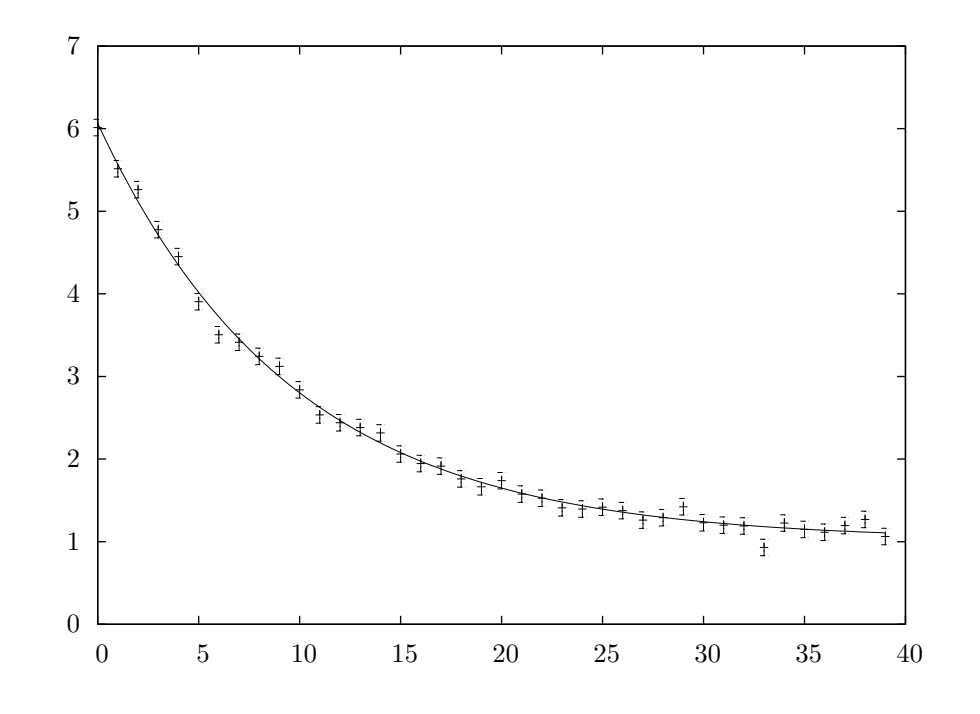

### **37.10** 参考文献

minpack で使われているアルゴリズムは、以下の記事に述べられている。

• J. J. Moré, "The Levenberg-Marquardt Algorithm: Implementation and Theory", *Lecture Notes in Mathematics*, v630, ed G. Watson (1978).

以下の論文も、ここで使っているアルゴリズムに関連が深い。

• Jorge J. Moré, Burton S. Garbow, Kenneth E. Hillstrom, "Testing Unconstrained Optimization Software", *ACM Transactions on Mathematical Software*, **7**(1), pp. 17–41 (1981)

# 第**38**章 **B** スプライン

この章ではデータの平滑化 (smoothing) に用いられる B スプライン (basis spline, B-spline) につ いて説明する。平滑化の場合は補間するときと違って、得られるスプライン曲線が与えられるデー タ点すべてを通る訳ではない。

この章に関する宣言や定義はヘッダファイル 'gsl bspline.h' にある。

### **38.1** 概要

B スプラインは、大規模なデータに滑らかな曲線を当てはめるときに、その基底関数 (basis function) として広く用いられている。B スプラインで平滑化を行うためにはまず、横軸 (*x* 軸や *t* 軸など) を複数の小区間に分割する。各小区間の両端を「区切り点 (breakpoint)」と呼ぶ。各区切り点から、 連続性と滑らかさに関する条件を満たす「節点 (knot)」が決まる。節点を昇順に並べたベクトル *t* = *{t*0*, t*1*, . . . , tn*+*k−*<sup>1</sup>*}* が与えられた時、*k* 次の B スプラインは以下で定義される。

$$
B_{i,1}(x) = \begin{cases} 1, & t_i \le x < t_{i+1} \\ 0, & else \end{cases} \tag{38.1}
$$

$$
B_{i,k}(x) = \frac{(x - t_i)}{(t_{i+k-1} - t_i)} B_{i,k-1}(x) + \frac{(t_{i+k} - x)}{(t_{i+k} - t_{i+1})} B_{i+1,k-1}(x)
$$
(38.2)

ここで *i* = 0*, . . . , n −* 1 である。よく使われる 3 次の B スプラインは *k* = 4 である。この漸化式 はド・ブーア (Carl(-Wilhelm Reinhold) de Boor) による、数値的に安定なアルゴリズムである。

閉区間 [*a, b*] 内に適切に節点をとることによって、B スプラインによる基底関数はその区間内で 完備集合 (complete set) になる。したがって、十分な数のデータ点 (*x<sup>j</sup> , f*(*x<sup>j</sup>* )) を与えることによ り、データを平滑化して表現する関数 (smoothing function) は以下のように展開して表される。

$$
f(x) = \sum_{i=0}^{n-1} c_i B_{i,k}(x)
$$

係数 *c<sup>i</sup>* は最小二乗近似 (least-square fitting) により容易に得られる。

### **38.2 B** スプラインを得る関数の初期化

目的の B スプライン曲線を得るには、gsl bspline workspace 型の作業領域が必要である。ス プラインの導関数も計算する場合には gsl bspline deriv workspace も必要となる。 gsl bspline workspace \* gsl bspline alloc **(***const size t k*, *const size t nbreak***)** [Function] *k* 次の B スプラインのための作業領域を確保する。区切り点の個数を *nbreak* で指定す る。基底関数の数は *n* = *nbreak* + *k −* 2 となる。3 次の B スプライン (cubic B-spline) は *k* = 4 である。作業領域の大きさは *O*(5*k* + *nbreak*) のオーダーである。

void gsl bspline free **(***gsl bspline workspace \* w***)** [Function]

B スプラインのための作業領域 *w* を解放する。引数が NULL のときは何もしない。

gsl bspline deriv workspace \* gsl bspline deriv alloc **(***const size t k*, *const*  $size_t$ **k**) [Function]

B スプラインの *k* 次の導関数を計算するための作業領域を確保する。作業領域の大き さは *O*(2*k* 2 ) のオーダーである。

void gsl bspline deriv free **(***gsl bspline deriv workspace \* w***)** [Function]

B スプラインの導関数ための作業領域 *w* を解放する。引数が NULL のときは何もし ない。

### **38.3** 節点ベクトルの計算

int gsl bspline knots **(***const gsl vector \* breakpts*, *gsl bspline workspace \* w***)** [Function]

与えられた区切り点から節点を求め、w->knots に入れて返す。

int gsl bspline knots uniform **(***const double a*, *conts double b*, *gsl bspline workspace \* w***)** [Function]

区切り点の数が *nbreak* で区間 [*a, b*] 内で等間隔であるとして、対応する節点を求め、 節点ベクトルとして w->knots に入れて返す。

### **38.4 B** スプラインの計算

int gsl bspline eval **(***const double x*, *gsl vector B*, *gsl bspline workspace \* w***)** [Function]

点 *x* における B スプラインの基底関数を求め、ベクトル *B* に入れて返す (点 *x* に寄 与する基底関数はどれか、その寄与はいくらか、が計算される)。*B* の *i* 番目の要素が *Bi*(*x*) になる。*B* の大きさ *n* は *n* = *nbreak* + *k −* 2 でなければならない。必要とな る *n* の値は gsl bspline ncoeffs で調べることができる。基底関数は漸化式で計算 できるため、各基底関数を個別に求めるよりは、すべて一度に計算する方がはるかに 効率がよい。

int gsl bspline eval nonzero **(***const double x*, *gsl vector \* Bk*, *size t \* istart*,  $size_t * i$  *end*, *gsl\_bspline\_workspace*  $* w$ **)** [Function]

与えられる点 *x* での非零と考えられる B スプラインの基底をベクトル *Bk* に入れて 返す。*Bk* の *i* 番目の要素は *Bistart*+*i*(*x*)、*Bk* の最後の要素は *Biend* である。ベクト ル *Bk* の大きさは *k* でなければならない。B スプライン全体の基底関数の個数はおお よそ *nk* 個であり、その数は多い。しかしある点に寄与を持つ基底関数は *k* 個なので、 大部分の基底関数のその点に対する寄与は 0 である。この関数では非零のものだけを 返すので、*Bi*(*x*) の線形結合を計算するときに無駄な項を和に入れなくて済む (たとえ ば *Bi*(*x*) の和を求めて平滑化関数値をプロットするときなどである)。

```
size t gsl bspline ncoeffs (gsl bspline workspace * w) [Function]
```
*n* = *nbreak* + *k −* 2 で与えられる B スプラインの係数の個数を返す.

### **38.5 B** スプラインの導関数の計算

int gsl bspline deriv eval **(***const double x*, *const size t nderiv*, *gsl matrix \* dB*, *gsl bspline workspace \* w*, *gsl bspline deriv workspace \* dw***)** [Function]

B スプライン関数の 0 次から *nderiv* 次までのすべての導関数の点 *x* における値を計 算し、行列 *dB* に入れて返す。*dB* の (*i, j*) 成分が *d <sup>j</sup>Bi*(*x*)*/dx<sup>j</sup>* の値である。行列 *dB* のサイズ *n × m* は、*n* = *nbreak* + *k −* 2、*m* = *nderiv* + 1 でなければならない。この *n* の値は関数 gsl bspline ncoeffs でも得られる。この関数では 0 次の導関数 (原関 数) の値も計算され *dB* に入れられる。基底関数は漸化式で計算できるため、導関数の 各次数について個別にその値を計算するよりも、すべて一度に計算する方がはるかに 効率がよい。

int gsl bspline devir eval nonzero **(***const double x*, *const size t nderiv*, *gsl matrix \* dB*, *size t \* istart*, *size t \* iend*, *gsl bspline workspace \* w*, *gsl bspline deriv workspace \* dw***)** [Function]

B スプライン関数の 0 次から *nderiv* 次までの非零のすべての導関数の点 *x* における 値を計算し、行列 *dB* に入れて返す。*dB* の (*i, j*) 成分が *d <sup>j</sup>B*istart+*i*(*x*)*/dx<sup>j</sup>* の値であ る。*dB* の最後の行に *d <sup>j</sup>B*iend(*x*)*/dx<sup>j</sup>* の値が入れられる。行列 *dB* のサイズ *n × m* は、*n* = *k* で、*m* は nderiv + 1 以上でなければならない。この関数では 0 次の導関数 (原関数) の値も計算され *dB* に入れられる。この関数では非零のものだけを返すので、 *Bi*(*x*) やその導関数の線形結合を計算するときに無駄な項を和に入れなくて済む。

### **38.6 B** スプラインの基底関数のグレヴィル座標値の計算

*k* 次の B スプラインの各基底関数の節点ベクトル内の *k* 個の連続する節点の場所 (横軸上の位 置) の平均値を、グレヴィル座標値 (Greville abscissae, Thomas Nall Eden Greville) と呼ぶ。B スプラインの選点法 (節点の場所を適応的に選ぶ) で用いられる量である。

int gsl bspline greville nabscissae **(***gsl bspline workspace \* w***)** [Function] 指定された B スプライン・オブジェクトのグレヴィル座標値の個数を返す。

double gsl bspline greville abscissa **(***size t i*, *gsl bspline workspace \* w***)** [Function] 指定された B スプライン・オブジェクトの *i* 番目のグレヴィル座標値を返す。

### **38.7** 例

以下のプログラムでは、区切り点が等間隔の 3 次の B スプラインを使って線形の最小二乗近似を 行う。データは区間 [0*,* 15] において *y*(*x*) = cos(*x*) exp(*−x/*10) にガウシアン・ノイズを加えて生 成する。

```
#include <stdio.h>
#include <stdlib.h>
#include <math.h>
#include <gsl/gsl_bspline.h>
#include <gsl/gsl_multifit.h>
#include <gsl/gsl_rng.h>
#include <gsl/gsl_randist.h>
#include <gsl/gsl_statistics.h>
/* フィットするデータ点数 */
#define N 200
/* 係数の個数 */
#define NCOEFFS 12
/* 区切り点の数: k = 4 なので、nbreak = ncoeffs + 2 - k = ncoeffs - 2 */
#define NBREAK (NCOEFFS - 2)
int main (void)
{
   const size_t n = N;
   const size_t ncoeffs = NCOEFFS;
   const size_t nbreak = NBREAK;
   size_t i, j;
   gsl_bspline_workspace *bw;
   gsl_vector *B;
   double dy;
   gsl_rng *r;
```
38.7. 例 479

```
gsl_vector *c, *w;
gsl_vector *x, *y;
gsl_matrix *X, *cov;
gsl_multifit_linear_workspace *mw;
double chisq;
double Rsq;
double dof;
gsl_rng_env_setup();
r = gsl_rng_alloc(gsl_rng_default);/* 3 次の B スプラインのための作業領域確保 (k = 4) */
bw = gsl_bsplitne_{allloc}(4, nbreak);B = gsl\_vector\_alloc(ncoeffs);x = gsl\_vector\_alloc(n);y = gsl\_vector\_alloc(n);X = gsl_matrix_alloc(n, nocoffs);c = gsl_vector_alloc(ncoeffs);
w = gsl\_vector\_alloc(n);cov = gsl_matrix_alloc(ncoeffs, ncoeffs);
mw = gsl_multifit_linear_alloc(n, noceffs);printf("#m=0,S=0\n");
/* データ生成 */
for (i = 0; i < n; ++i) {
    double sigma;
    double xi = (15.0 / (N - 1)) * i;double yi = cos(xi) * exp(-0.1 * xi);sigma = 0.1 * yi;dy = gsl\_ran\_gaussian(r, sigma);yi += dy;gsl_vector_set(x, i, xi);
    gsl_vector_set(y, i, yi);
    gsl\_vector\_set(w, i, 1.0 / (sigma * sigma));printf("%f %f\n", xi, yi);
}
```

```
/* フィッティングする区間 [0, 15] を等間隔に分割する */
gsl_bspline_knots_uniform(0.0, 15.0, bw);
/* 各点における基底関数の係数による行列 X を求める*/
for (i = 0; i < n; ++i) {
   double xi = gsl\_vector\_get(x, i);/* 各 j について B_j(xi) を計算する */
   gsl_bspline_eval(xi, B, bw);
   /* X の第 i 行を計算 */
   for (j = 0; j < ncoeffs; ++j) {
       double Bj = gsl\_vector\_get(B, j);gsl_matrix_set(X, i, j, Bj);
   }
}
/* 得られた基底関数のセットをデータにフィットする */
gsl_multifit_wlinear(X, w, y, c, cov, &chisq, mw);
dof = n - ncoeffs;
Rsq = 1.0 - chisq / gsl\_stats\_wtss(w->data, 1, y->data, 1, y->size);fprintf(stderr, "chisq/dof = %e, Rsq = %f\n", chisq / dof, Rsq);
/* フィットして滑らかになった曲線を出力 */
double xi, yi, yerr;
printf("#m=1,S=0\n\\n");
for (xi = 0.0; xi < 15.0; xi += 0.1) {
   gsl_bspline_eval(xi, B, bw);
   gsl_multifit_linear_est(B, c, cov, &yi, &yerr);
   printf("%f %f\n", xi, yi);
}
gsl_rng_free(r);
gsl_bspline_free(bw);
gsl_vector_free(B);
gsl_vector_free(x);
gsl_vector_free(y);
```

```
38.8. 参考文献 481
```

```
gsl_matrix_free(X);
gsl_vector_free(c);
gsl_vector_free(w);
gsl_matrix_free(cov);
gsl_multifit_linear_free(mw);
```

```
return 0;
} /* main() */
```
gnu graph を使って、結果をプロットできる。

\$ ./a.out > bspline.dat chisq/dof = 1.118217e+00, Rsq = 0.989771 \$ graph -T ps -X x -Y y -x 0 15 -y -1 1.3 < bspline.dat > bspline.ps

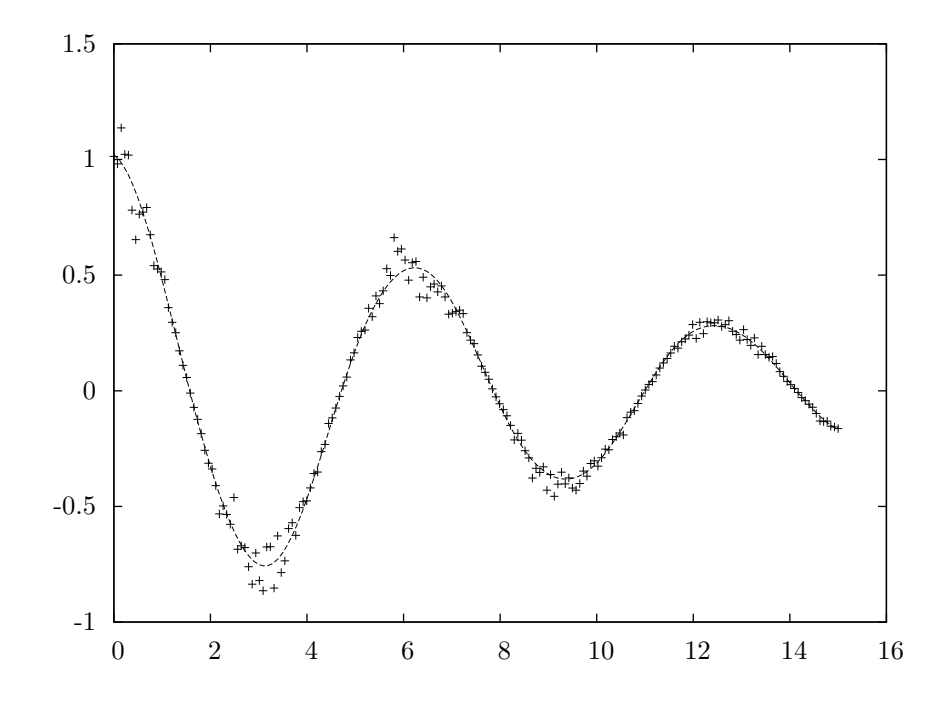

### **38.8** 参考文献

より詳しいことは、以下の書籍を参照されたい。

*•* C. de Boor, *A Practical Guide to Splines*, Springer-Verlag, ISBN 0-387-90356-9 (1978).

*slatec* には B スプライン関連の関数を数多く集めたライブラリ pppack が含まれている。これは slatex の一部でもあり、http://www.netlib.org/pppack から入手できる。

# 第**39**章 物理定数

この章では、光速 (speed of light) *c* や重力定数 (gravitational constant)*G* などの物理定数の値を 定義するマクロについて説明する。標準的な MKSA (メートル、キログラム、秒、アンペア) と天 文学などで用いられている CGSM (センチメートル、グラム、秒、ガウス) で利用できる。

MKSAでの定数の定義はヘッダファイル 'gsl const mksa.h' にある。CGSM での定義は 'gsl const cgsm.h' にある。微細構造定数 (fine structure constant) のような無次元の定数は 'gsl\_const\_num.h' に 単 なる数値として宣言されている。

以下に定義されている全ての定数を簡単な説明を付けて列挙する。各定数の値とその単位につい ては、各ヘッダファイルを参照のこと。

### **39.1** 基本的な定数

GSL CONST MKSA SPEED OF LIGHT 真空中での光速 *c*。

- GSL CONST MKSA VACUUM PERMEABILITY 真空中の透磁率 (permeability) *µ*0。MKSA でのみ定義 されている。
- GSL CONST MKSA VACUUM PERMITTIVITY 真空中の誘電率 (permittivity) *²*0。MKSA でのみ定義さ れている。

GSL CONST MKSA PLANCKS CONSTANT H プランク定数 (Planck's constant) *h*。

GSL\_CONST\_MKSA\_PLANCKS\_CONSTANT\_HBAR プランク定数を 2π で除した値  $\hbar$ 。

GSL CONST NUM AVOGADRO アボガドロ定数 (Avogadro's number) *Na*。

- GSL CONST MKSA FARADAY 1 ファラデー (Faraday) の電荷 (アボガドロ数個の電子の総電荷)。
- GSL CONST MKSA BOLTZMANN ボルツマン定数 (Boltzmann constant) *k*。

GSL\_CONST\_MKSA\_MOLAR\_GAS 気体定数 (molar gas constant)  $R_0$  (1 モルの理想気体における  $PV/T$ )。

- GSL CONST MKSA STANDARD GAS VOLUME 標準状態の気体の体積 (standard gas voloume) *V*<sup>0</sup> 。
- GSL CONST MKSA STEFAN BOLTZMANN CONSTANT ステファン・ボルツマン (Stefan-Boltzmann) の 放射定数 (radiation constant) *σ*。

GSL CONST MKSA GAUSS 1 ガウス (Gauss) の磁場。

### **39.2** 天文学と天文物理学

GSL CONST MKSA ASTRONOMICAL UNIT 1 天文単位 (astronomical unit、地球と太陽の平均距離) *au*。

- GSL CONST MKSA GRAVITATIONAL CONSTANT 重力定数 *G*。
- GSL CONST MKSA LIGHT YEAR 1 光年 (light-year) の距離 *ly*。
- GSL CONST MKSA PARSEC 1 パーセク (parsec) の距離 *pc*。
- GSL CONST MKSA GRAV ACCEL 地球上での重力加速度の標準値 (standard gravitational acceleration) *g*。
- GSL CONST MKSA SOLAR MASS 太陽の質量。

### **39.3** 原子物理学、核物理学

GSL CONST MKSA ELECTRON CHARGE 電子 1 個の電荷 *e*。

GSL CONST MKSA ELECTRON VOLT 1 電子ボルト (electron volt) のエネルギー *eV* 。

GSL CONST MKSA UNIFIED ATOMIC MASS 原子量 (atomic mass) の単位 *amu*。

- GSL CONST MKSA MASS ELECTRON 電子の質量 *me*。
- GSL CONST MKSA MASS MUON ミューオン (muon) の質量 *mµ*。
- GSL CONST MKSA MASS PROTON 陽子の質量 *mp*。
- GSL CONST MKSA MASS NEUTRON 中性子の質量 *mn*。
- GSL CONST NUM FINE STRUCTURE 電磁気的な微細構造定数 *α*。
- GSL CONST MKSA RYDBERG エネルギーの単位 (次元) を持つリュードベリ定数 (Rydberg constant) *Ry*。この値はリュードベリ波長の逆数 (いわゆるリュードベリ定数、inverse wavelength、 wavenumber) *R<sup>∞</sup>* から *Ry* = *hcR<sup>∞</sup>* として得られる。
- GSL CONST MKSA BOHR RADIUS ボーア半径 (Bohr radius) *a*0。
- GSL CONST MKSA ANGSTROM 1 オングストローム (angstrom) の長さ。
- GSL CONST MKSA BARN 1 バーン (barn) の面積。
- GSL CONST MKSA BOHR MAGNETON ボーア磁子 (Bohr magneton) *µB*。
- GSL CONST MKSA NUCLEAR MAGNETON 核磁子 (Nuclear magneton) *µN*。
- GSL CONST MKSA ELECTRON MAGNETIC MOMENT 電子の磁気モーメント (magnetic moment) の絶対 値 *µe*。電子の磁気モーメントは、実際には負の値である。

39.4. 時間の単位 485

GSL CONST MKSA PROTON MAGNETIC MOMENT 陽子の磁気モーメント *µp*。 GSL CONST MKSA THOMSON CROSS SECTION トムソン断面積 (Thomson cross section) *σT*。 GSL CONST MKSA DEBYE 1 デバイ (Debye) の双極子モーメント (dipole moment) *D*。

### **39.4** 時間の単位

GSL CONST MKSA MINUTE 1 分の秒数。 GSL CONST MKSA HOUR 1 時間の秒数。 GSL CONST MKSA DAY 1 日の秒数。 GSL CONST MKSA WEEK 1 週間の秒数。

# **39.5** ヤード・ポンド法

GSL CONST MKSA INCH 1 インチの長さ。 GSL CONST MKSA FOOT 1 フィートの長さ。 GSL CONST MKSA YARD 1 ヤードの長さ。 GSL CONST MKSA MILE 1 マイルの長さ。 GSL CONST MKSA MIL 1 ミル (1 インチの 1/1000) の長さ。

### **39.6** 速度および海事で用いる単位

GSL CONST MKSA KILOMETERS PER HOUR 時速 1 キロメートルの速度。 GSL CONST MKSA MILES PER HOUR 時速 1 マイルの速度。 GSL CONST MKSA NAUTICAL MILE 1 海里 (nautical mile) の長さ。 GSL CONST MKSA FATHOM 1 尋 (fathom) の長さ。 GSL CONST MKSA KNOT 1 ノット (knot) の速度。

### **39.7** 印刷、組版で用いる単位

GSL CONST MKSA POINT 1 ポイントの長さ (1/72 インチ)。 GSL\_CONST\_MKSA\_TEXPOINT TEX での 1 ポイントの長さ (1/72.27 インチ)。

### **39.8** 長さ、面積、容積

GSL CONST MKSA MICRON 1 ミクロンの長さ。 GSL CONST MKSA HECTARE 1 ヘクタール (hectare) の面積。 GSL CONST MKSA ACRE 1 エーカー (acre) の面積。 GSL CONST MKSA LITER 1 リットルの容積。 GSL CONST MKSA US GALLON 1 US ガロン (US gallon) の容積。 GSL CONST MKSA CANADIAN GALLON 1 カナダガロン (Canadian gallon) の容積。 GSL CONST MKSA UK GALLON 1 UK ガロン (UK gallon) の容積。 GSL CONST MKSA QUART 1 クォート (quart) の容積。 GSL CONST MKSA PINT 1 パイント (pint) の容積。

## **39.9** 質量と重さ

GSL CONST MKSA POUND MASS 1 ポンド (pound) の質量。 GSL CONST MKSA OUNCE MASS 1 オンス (ounce) の質量。 GSL CONST MKSA TON 1 トン ton の質量(訳注:米トン/小トン)。 GSL CONST MKSA METRIC TON 1 メートルトン (metric ton) の質量 (1000kg)。 GSL CONST MKSA UK TON 1 英トン (UK ton) の質量。 GSL CONST MKSA TROY OUNCE 1 トロイオンス (troy ounce、金衡オンス) の質量。 GSL CONST MKSA CARAT 1 カラット (carat) の質量。 GSL CONST MKSA GRAM FORCE 1 グラム重 (gram weight) の力。 GSL CONST MKSA POUND FORCE 1 ポンド重 (pound weight) の力。 GSL CONST MKSA KILOPOUND FORCE 1 キロポンド重 (kilopound weight) の力。 GSL CONST MKSA POUNDAL 1 ポンダル (poundal、パウンダル) の力。
## **39.10** 熱エネルギーと仕事率

GSL CONST MKSA CALORIE 1 カロリー (calorie) のエネルギー。 GSL CONST MKSA BTU 1 英国熱量単位 (British Thermal Unit) のエネルギー *btu*。 GSL CONST MKSA THERM 1 サーム (therm, 100000 btu) のエネルギー。 GSL CONST MKSA HORSEPOWER 1 馬力 (hoursepower) の仕事率 (power)。

### **39.11** 圧力

GSL CONST MKSA BAR 1 バール (bar) の圧力。 GSL CONST MKSA STD ATMOSPHERE 1 標準気圧 (standard atmosphere) の圧力。 GSL CONST MKSA TORR 1 トル (torr) の圧力。 GSL CONST MKSA METER OF MERCURY 1 水銀柱メートル (meter of mercury) の圧力。 GSL CONST MKSA INCH OF MERCURY 1 水銀柱インチ (inch of mercury) の圧力。 GSL CONST MKSA INCH OF WATER 1 水柱インチ (inch of water) の圧力。 GSL CONST MKSA PSI 1 ポンド毎平方インチ (pound per square inch) の圧力。

## **39.12** 粘性

GSL CONST MKSA POISE 1 ポアズ (poise) の粘度 (粘性率、dynamic viscosity)。 GSL CONST MKSA STOKES 1 ストークス (stokes) の動粘度 (動粘性率、kinematic viscosity)。

## **39.13** 光と明かるさ

GSL CONST MKSA STILB 1 スチルブ (stilb) の輝度 (luminance)。

GSL CONST MKSA LUMEN 1 ルーメン (lumen) の光束 (luminous flux)。

GSL CONST MKSA LUX 1 ルクス (lux) の照度 (illuminance)。

GSL CONST MKSA PHOT 1 フォト (phot) の照度 (illuminance)。

GSL CONST MKSA FOOTCANDLE 1 フート燭 (footcandle) の照度 (illuminance)。

GSL CONST MKSA LAMBERT 1 ランバート (lambert) の輝度 (luminance)。

GSL CONST MKSA FOOTLAMBERT 1 フート・ランバート (footlambert) の輝度 (luminance)。

## **39.14** 放射性

GSL CONST MKSA CURIE 1 キュリー (curie) の放射能 (radioactivity)。 GSL CONST MKSA ROENTGEN 1 レントゲン (roentgen) の照射線量 (exposure)。 GSL CONST MKSA RAD 1 ラド (rad) の吸収線量 (absorbed dose)。

## **39.15** 力とエネルギー

GSL CONST MKSA NEWTON SI 系での力の単位、1 ニュートン (Newton)。 GSL CONST MKSA DYNE 1 ダイン (dyne) の力。10*−*<sup>5</sup> ニュートン。 GSL CONST MKSA JOULE SI 系でのエネルギーの単位、1 ジュール (Joule)。 GSL CONST MKSA ERG 1 エルグ (erg) のエネルギー。10*−*<sup>7</sup> ジュール。

#### **39.16** 接頭辞

これらは無次元の係数である。 GSL CONST NUM YOTTA 10<sup>24</sup> GSL\_CONST\_NUM\_ZETTA  $10^{21}$ GSL\_CONST\_NUM\_EXA  $10^{18}$ GSL\_CONST\_NUM\_PETA  $10^{15}$  ${\tt GSL\_CONST\_NUM\_TERA}$   $\;10^{12}$ GSL CONST NUM GIGA 10<sup>9</sup> GSL\_CONST\_NUM\_MEGA  $10^6$ GSL\_CONST\_NUM\_KILO  $10^3$ GSL CONST NUM MILLI 10*−*<sup>3</sup> GSL CONST NUM MICRO 10*−*<sup>6</sup> GSL CONST NUM NANO 10*−*<sup>9</sup> GSL CONST NUM PICO 10*−*<sup>12</sup> GSL CONST NUM FEMTO 10*−*<sup>15</sup> GSL CONST NUM ATTO 10*−*<sup>18</sup>

GSL CONST NUM ZEPTO 10*−*<sup>21</sup>

#### GSL CONST NUM YOCTO 10*−*<sup>24</sup>

39.17. 例 489

#### **39.17** 例

以下に、上に挙げた物理的な定数を計算に使うプログラム例を示す。地球から火星まで光速でどの くらいの時間がかかるかを計算する。

必要となるデータは、両惑星の太陽からの平均距離 (天文単位。ここでは軌道の離心率は考慮し ない) と光速である。火星の公転軌道の平均半径は 1.52 天文単位であり、地球のは定義上 1 であ る。到達に要する最大時間と最短時間を秒数で求めるため、光速と天文単位にあうように、これら の値を MKS 単位系での値に換算して計算を行う。プログラムの出力では、表示される直前に秒か ら分に換算する。

```
#include <stdio.h>
    #include <gsl/gsl_const_mksa.h>
    int main (void)
    {
        double c = GSL_CONST_MKSA_SPEED_OF_LIGHT;
        double au = GSL_CONST_MKSA_ASTRONOMICAL_UNIT;
        double minutes = GSL_CONST_MKSA_MINUTE;
        double r_earth = 1.00 * au; /* 距離はメートル単位になっている */
        double r_{\text{max}} = 1.52 * au;
        double t_min, t_max;
        t_{min} = (r_{max} - r_{earth}) / c;t_{max} = (r_{mars} + r_{earth}) / c;printf ("light travel time from Earth to Mars:\n");
        printf ("minimum = \Lambda.1f minutes\n", t_min / minutes);
        printf ("maximum = %.1f minutes\n", t_max / minutes);
        return 0;
    }
プログラムの出力を以下に示す。
    light travel time from Earth to Mars:
```
 $minimum = 4.3 minutes$  $maximum = 21.0 minutes$ 

## **39.18** 参考文献

以下に示す "CODATA recommended values" に信頼できる物理定数の値が載っている。また、 NIST のウェブサイトで詳細を見ることができる。

- *•* Peter J. Mohr, Barry N. Taylor, David B. Newell, "CODATA Recommended Values of the Fundamental Physical Constants: 2006", *Reviews of Modern Physics*, **80**(2), pp. 633–730 (2008).
- *•* Peter J. Mohr, Barry N. Taylor, "CODATA recommended values of the fundamental physical constants: 2002", *Reviews of Modern Physics*, **77**(1), pp. 1–107 (2005).
- Peter J. Mohr, Barry N. Taylor, "CODATA recommended values of the fundamental physical constants: 1998", *Reviews of Modern Physics*, **72**(2), pp. 351–495 (2000).
- *•* Peter J. Mohr, Barry N. Taylor, "CODATA Recommended Values of the Fundamental Physical Constants: 1998", *Journal of Physical and Chemical Reference Data*, **28**(6), pp. 1713–1852 (1999).
- *•* http://www.physics.nist.gov/cuu/Constants/index.html
- *•* http://physics.nist.gov/Pubs/SP811/appenB9.html

## 第**40**章 **IEEE**浮動小数点演算

この章では浮動小数点数 (floating point number) の内部表現を調べ、プログラム内でそれを操作す るための関数について説明する。この章に関する宣言や定義はヘッダファイル 'gsl ieee utils.h' にある。

### **40.1** 浮動小数点の内部表現

IEEE が定める標準の二進数浮動小数点演算 (Binary Floating-Point Arithmetic) では、単精度 (single precision) および倍精度実数 (double precision) の二進数表現 (binary format) を定義して いる。一つの実数は符号ビット (sign bit, *s*)、指数部 (exponent, *E*)、仮数部 (fraction, *f*) の三つ の部分から成り立っている。以下のように、この 3 つの二進数の値によって、一つの実数が表現 される。

$$
(-1)^s (1 \cdot f f f f f \ldots) 2^E
$$

符号ビットは 0 か 1 のどちらかである。指数部は精度によって異なり、最小値 *Emin* から最大値 *Emax* の範囲内の値である。指数部は実際にはバイアス付き指数部 (biased exponent) と呼ばれる 符号なしの値 *e* で表現されており、それが実際に意味する指数値は、バイアス・パラメータ *bias* を使って *E* = *e − bias* として変換した値である。上の式の *fffff . . .* は二進数の仮数部 *f* で、指 数部を調整して仮数部の先頭ビットが 1 になるようにする正規形式 (normalized form) になってい る。正規形式では仮数部の先頭ビットは常に 1 なので、表現上は省かれる。2 *<sup>E</sup>min* よりも小さな数 は、先頭に 0 をつけた以下の非正規形式 (denormalized form) で表現される。

$$
(-1)^s (0 \cdot f f f f f \ldots) 2^{E_{min}}
$$

これにより精度が *p* ビットのときのアンダーフローを 2 *<sup>E</sup>min−<sup>p</sup>* で済ませることができる。0 は指 数部を 2 *<sup>E</sup>min−*<sup>1</sup> に、無限大は指数部を 2 *<sup>E</sup>max*+1 にすることで表現する。

単精度実数は 32 ビットで以下のように表現される。

#### seeeeeeeefffffffffffffffffffffff

s = 符号ビット、1 ビット

- e = 指数部、8 ビット (E\_min=-126, E\_max=127, バイアス=127)
- f = 仮数部、23 ビット

倍精度実数は 64 ビットで以下のように表現される。

```
seeeeeeeeeeeffffffffffffffffffffffffffffffffffffffffffffffffffff
```
- s = 符号ビット、1 ビット
- e = 指数部、11 ビット (E\_min=-1022, E\_max=1023, バイアス=1023)
- f = 仮数部、52 ビット

このようなビット単位で計算の様子を調べることが便利なことも場合によってはある。GSL では 人に読める形式で IEEE 表現を出力する関数を用意している。

void gsl ieee fprintf float **(***FILE \* stream*, *const float \* x***)** [Function] void gsl ieee fprintf double **(***FILE \* stream*, *const double \* x***)** [Function]

```
与えられる変数 x が指す IEEE 浮動小数点数の内部表現を stream に出力する。ポイ
ンタを使うのは、引数で渡すときに float から double に自動的に型変換 (キャスティ
ング) されるのを避けるためである。出力は、以下のいずれかの形式である。
```
NaN

Not-a-Number、どの数値でもないことを表す。

```
Inf, -Inf
   正または負の無限大。
```
- 1.fffff...\*2^E, -1.fffff...\*2^E 正規形式の浮動小数点の内部表現。
- 0.fffff...\*2^E, -0.fffff...\*2^E 非正規形式の浮動小数点の内部表現。
- $0, -0$

正または負の 0 であることを表す。

```
これらの出力は 2# を前に付けて二進数であることを明示すれば、GNU Emacs の Calc
モードでそのまま利用することができる。
```

```
void gsl ieee printf float (const float * x) [Function]
void gsl ieee printf double (const double * x) [Function]
```
与えられる変数 *x* が指す IEEE 浮動小数点数の内部表現を stdout に出力する。

以下のプログラムは仮数部が 1/3 のときの単精度及び倍精度実数の内部表現を表示する。比較 を容易にするため、単精度の出力には倍精度に変換したときの内部表現も同時に表示する。

```
#include <stdio.h>
#include <gsl/gsl_ieee_utils.h>
int main (void)
{
   float f = 1.0/3.0;
   double d = 1.0/3.0;
```

```
double fd = f; /* 単精度から倍精度にキャスティング */
printf(" f="); gsl_ieee_printf_float(kf); printf("\n");
printf("fd="); gsl_ieee_printf_double(&fd); printf("\n");
printf(" d="); gsl_ieee_printf_double(&d); printf("\n");
return 0;
```
}

1*/*3 を二進数で表現すると 0*.*01010101 *. . .* である。以下の出力例では、正規形式に加えて仮数部の 先頭ビットの 1 が表示されている。

```
f= 1.0101010101010101010101011*2^2-2fd= 1.0101010101010101010101100000000000000000000000000000*2^-2
 d= 1.0101010101010101010101010101010101010101010101010101*2^-2
```
単精度から倍精度への変換は、二進数表現に 0 を付け加えることで行われることが見て取れる。

## **40.2 IEEE** 演算環境の設定

IEEE 規格では浮動小数点演算の実行の制御モード (mode) がいくつか定義されている。各モード では重要な演算特性、たとえば丸めの方向 (最も近い数値に切り上げるのか、切り捨てるのか) や 丸め精度、零除算などの例外の処理の方法などが定義される。

これらの特性は、fpsetround のような標準関数が使えるときはそれで制御できる。しかし昔 はこういった処理などを制御するための汎用の API がなく、処理系ごとに独自の低レベルなア クセス法を用意していた。移植性の高いプログラムを書けるようにするため、GSL では環境変数 GSL IEEE MODE を使ってプラットフォームに依存しない方法でモードを指定できるようにしてい る。また gsl ieee env setup 関数を呼ぶことで、実行環境によって個別に必要となる初期化処理 ができる。

void gsl<sub>ieee</sub> env setup () [Function]

環境変数 GSL IEEE MODE の値を参照し、対応する IEEE モードを設定する。環境変数 の値は以下のような、コンマで区切られたキーワードのリストとされる。

GSL IEEE MODE = "*keyword*,*keyword*,..."

指定できる *keyword* は以下のモード名のどれかである。

```
single-precision
double-precision
extended-precision
round-to-nearest
round-down
```

```
round-up
round-to-zero
mask-all
mask-invalid
mask-denormalized
mask-division-by-zero
mask-overflow
mask-underflow
trap-inexact
trap-common
```
GSL IEEE MODE の内容が空、または環境変数が定義されていない場合はプラットフォー ム上のその時の IEEE モードのまま、なにも変更されない。GSL IEEE MODE に指定さ れるキーワードで対応する動作が ON になった場合、それから後のプログラムの動作 にそれが反映されることを示すため、短くその旨が表示される。

利用しているプラットフォームでは無効なキーワードが指定されていた場合はエラー・ ハンドラーが呼び出され、エラー・コード GSL EUNSUP を返す。

デフォルトでは、指定されていないモードに関しては精度は可能な限り高く (倍精度か、 プラットフォームによってはさらに高精度な型)、丸めモードは round-to-nearest に 設定され、INEXACT 例外以外のすべての例外が有効になる。INEXACT 例外は数値の丸 めが起こるたびに発生してしまうため、特に必要とされる場合以外は無効にしておい た方がよい。その他の浮動小数点例外は、アンダーフローや非正規化数 (denormalized number) を含め、安全を期すためデフォルトではすべて有効である。個別の例外を無 効にするには mask- を、すべて無効にするには mask-all を使う。

多くの場合、以下のようなモードの組合せにしておくと便利である。

GSL\_IEEE\_MODE="double-precision,"\ "mask-underflow,"\ "mask-denormalized"

この組合せでは、小さな数に関するエラー (非正規化形式や0になるアンダーフロー) が無視されるが、オーバーフロー、零除算、無効な演算は検知される。

x86 シリーズのプロセッサでは、これらの関数は x87 モードと、SSE 浮動小数点演算を 制御する MXCSR モードの両方を設定する。SSE 浮動小数点ユニットは精度を設定 するフラグを持たないため、常に倍精度で動作する。この場合は単精度、あるいは拡 張精度を指定しても無視される。

丸めのモードを切り替えるとどうなるかを、非常に速く収束する級数

 $e = 1 + \frac{1}{2!} + \frac{1}{3!} + \frac{1}{4!} \ldots = 2.71828182846 \ldots$ 

を使って自然対数の底 *e* を計算するプログラムで示す。

```
#include <stdio.h>
    #include <gsl/gsl_math.h>
    #include <gsl/gsl_ieee_utils.h>
    int main (void)
    {
       double x = 1, oldsum = 0, sum = 0;
        int i = 0;
        gsl_ieee_env_setup(); /* GSL_IEEE_MODE の読み込み*/
       do {
           i++;
           oldsum = sum;
           sum + = x;x = x / i;printf("i=%2d sum=%.18f error=%g\n", i, sum, sum - M_E);
           if (i > 30) break;
        } while (sum != oldsum);
       return 0;
    }
まず round-to-nearest モードで実行した結果を以下に示す。これは IEEE でのデフォルトのモー
ドなので、特に指定しなければこのモードになる。
    $ GSL_IEEE_MODE="round-to-nearest" ./a.out
    i= 1 sum=1.000000000000000000 error=-1.71828
    i= 2 sum=2.000000000000000000 error=-0.718282
    ....
    i=18 sum=2.718281828459045535 error=4.44089e-16
    i=19 sum=2.718281828459045535 error=4.44089e-16
第 19 項で級数は正しい値に、誤差 4 × 10−16 で収束している。次にモードを round-down にして
実行した場合の結果を以下に示す。精度が落ちているのが分かる。
    $ GSL_IEEE_MODE="round-down" ./a.out
    i= 1 sum=1.000000000000000000 error=-1.71828
    ....
```

```
i=19 sum=2.718281828459041094 error=-3.9968e-15
```

```
収束した値は正解より約 4 × 10−15 だけ小さく、round-to-nearest モードで計算した場合より
も正しく求められた桁数が少ない。
```
モードを round-up にすると収束しなくなる (各項を加えるたびに級数の和が切り上げられ、必 ず値が増加していくため)。これを避けるには適切な epsilon の値を設定して、while (fabs(sum - oldsum) > epsilon) のような安全な収束条件にする必要がある。

最後にデフォルトの round-to-nearest モードで単精度で丸めを行った場合の級数計算のの例 を示す。プログラム内では倍精度を使っていることになっているが、CPU は浮動小数点演算のた びに単精度で丸めを行う。この例で double 型の代わりに単精度の float を使うとどうなるかが わかる。繰り返し計算は約半分の回数で終了し、結果の精度は悪くなる。

```
GSL_IEEE_MODE="single-precision" ./a.out
```
....

i=12 sum=2.718281984329223633 error=1.5587e-07

収束したときの誤差は *O*(10*−*<sup>7</sup> ) であり、単精度実数の精度 (約 10<sup>7</sup> 分の 1) と同じである。これ以 上繰り返し計算を続けても、その後の結果はすべて切り捨てられて同じ値になるため、誤差が小さ くなることはない。

#### **40.3** 参考文献

IEEE 規格の定義は、以下にある。

*• IEEE Standard for Binary Floating-Point Arithmetic*, ANSI/IEEE Std 754-1985.

もう少し教科書的な解説が以下の論文にある。

- David Goldberg, "What Every Computer Scientist Should Know About Floating-Point Arithmetic", *ACM Computing Surveys*, **23**(1), pp. 5–48 (1991).
- *•* Corrigendum, *ACM Computing Surveys*, **23**(3), p. 413 (1991).
- *•* B. A. Wichmann, Charles B. Dunham in Surveyor's Forum, "What Every Computer Scientist Should Know About Floating-Point Arithmetic". *ACM Computing Surveys*, **24**(3), p. 319 (1992).

SIAM (SIAM Press) から、IEEE 演算と実例について、詳しい教科書が出ている。

*•* Michael L. Overton, *Numerical Computing with IEEE Floating Point Arithmetic*, SIAM Press, ISBN 0898715717 (2001).

## 付 録**A** 数値計算プログラムのデバッグ

この章では GSL を使った数値計算プログラムをするときのノウハウ (tips and tricks) について説 明する。

### **A.1 gdb** を使う場合

ライブラリの関数から報告されるエラーはすべて、関数 gsl error に渡される。gdb 上でプログ ラムを実行するときにブレイク・ポイントをこの関数の中に設定することで、ライブラリ内で生じ るエラーを自動的に捕まえることができる。

break gsl\_error

上の行をプログラムを実行するディレクトリの '.gdbinit' ファイルに書いておくと、自動的に gsl error にブレイク・ポイントを設定できる。

ブレイク・ポイントでエラーを捕まえたら、バックトレース・コマンド (bt) で関数呼び出しの レベルと、その各関数呼び出しでの引数 (エラーの原因かもしれない) を確認することができる。 また、呼び出し側の関数に戻っていくことで、呼び出し時点での各変数の値を確認することができ る。たとえば、プログラム fft/test trap には以下の行が含まれているとする。

status = gsl\_fft\_complex\_wavetable\_alloc (0, &complex\_wavetable);

関数 gsl fft complex wavetable alloc は、1 番目の引数として FFT の長さを指定される。こ の行が実行されると、FFT では長さ 0 の指定を受け付けないことになっているので、エラーが発 生する。

これをデバッグするには、まずファイル '.gdbinit' 中でブレイク・ポイントを gsl error に設 定して gdb を起動する。

\$ gdb test\_trap GDB is free software and you are welcome to distribute copies of it under certain conditions; type "show copying" to see the conditions. There is absolutely no warranty for GDB; type "show warranty" for details. GDB 4.16 (i586-debian-linux), Copyright 1996 Free Software Foundation, Inc. Breakpoint 1 at 0x8050b1e: file error.c, line 14

プログラムを gdb 上で実行すると、発生したエラーがブレイク・ポイントで捕まえられ、エラー の原因が表示される。

```
(gdb) run
Starting program: test_trap
Breakpoint 1, gsl_error (reason=0x8052b0d
    "length n must be positive integer",
   file=0x8052b04 "c_init.c", line=108, gsl_errno=1)
   at error.c:14
14 if (gsl_error_handler)
```
gsl error の 1 番目の引数は、どのようなエラーかを説明する文字列である。どんな問題が起こっ たのかを見るため、バックトレースしてみると、以下のようになる。

```
(gdb) bt
```
- #0 gsl\_error (reason=0x8052b0d "length n must be positive integer", file=0x8052b04 "c\_init.c", line=108, gsl\_errno=1) at error.c:14
- #1 0x8049376 in gsl\_fft\_complex\_wavetable\_alloc (n=0, wavetable=0xbffff778) at c\_init.c:108
- #2 0x8048a00 in main (argc=1, argv=0xbffff9bc) at test\_trap.c:94
- #3 0x80488be in \_\_\_crt\_dummy\_\_ ()

これを見ると、エラーが発生したのは関数 gsl fft complex wavetable alloc が呼び出されたと きで、そのときの 1 番目の引数が *n=0* であることがわかる。またその引数で呼び出しているのは ファイル 'test trap.c' の 94 行目であることもわかる。

間違った引数で呼び出しているレベルまで上がることで、その行を見ることができる。

```
(gdb) up
#1 0x8049376 in gsl_fft_complex_wavetable_alloc (n=0,
   wavetable=0xbffff778) at c_init.c:108
108 GSL_ERROR ("length n must be positive integer", GSL_EDOM);
(gdb) up
#2 0x8048a00 in main (argc=1, argv=0xbffff9bc)
   at test_trap.c:94
94 status = gsl_fft_complex_wavetable_alloc (0,
       &complex_wavetable);
```
このレベルまで上がると、complex wavetable などの他の変数の値を表示することもできる。

## **A.2** 浮動小数点レジスタの確認

浮動小数点レジスタ (floating point register) の内容は info float で (これをサポートしている システムなら) 確認することができる。

```
(gdb) info float
         st0: 0xc4018b895aa17a945000 Valid Normal -7.838871e+308
         st1: 0x3ff9ea3f50e4d7275000 Valid Normal 0.0285946
         st2: 0x3fe790c64ce27dad4800 Valid Normal 6.7415931e-08
         st3: 0x3ffaa3ef0df6607d7800 Spec Normal 0.0400229
         st4: 0x3c028000000000000000 Valid Normal 4.4501477e-308
         st5: 0x3ffef5412c22219d9000 Zero Normal 0.9580257
         st6: 0x3fff8000000000000000 Valid Normal 1
         st7: 0xc4028b65a1f6d243c800 Valid Normal -1.566206e+309
       fctrl: 0x0272 53 bit; NEAR; mask DENOR UNDER LOS;
       fstat: 0xb9ba flags 0001; top 7; excep DENOR OVERF UNDER LOS
        ftag: 0x3fff
         fip: 0x08048b5c
         fcs: 0x051a0023
      fopoff: 0x08086820
      fopsel: 0x002b
reg という名前のレジスタの内容はを $reg で見ることができる。
```
(gdb) p \$st1  $$1 = 0.02859464454261210347719$ 

#### **A.3** 浮動小数点例外の処理

浮動小数点例外 (floating point exception, SIGFPE) は、設定によってその発生時にプログラムの 実行を終了させたり、あるいは無視したりすることができる。想定外の無限大や NaN の発生を見 つけたいときに便利である。設定がどうなっているかはコマンド info signal SIGFPE で確認で きる。

(gdb) info signal SIGFPE

```
Signal Stop Print Pass to program Description
SIGFPE Yes Yes Yes Arithmetic exception
```
デフォルトの設定を変更して、プログラム中でシグナル・ハンドラーを使わないようにすると、 SIGFPE が発生してもそれはプログラム側には渡されず、そのプログラムの実行が終了させられる。 この設定を変えるには handle SIGFPE stop nopass とするとよい。

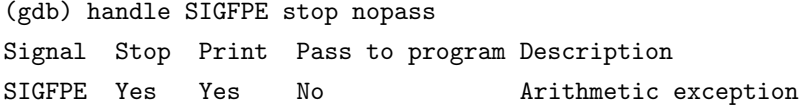

プラットフォームによっては、カーネルにあらかじめ命令しておかないと浮動小数点例外が発生し ないことがある。そんなときは環境変数 GSL\_IEEE\_MODE を設定して関数 gsl\_ieee\_env\_setup() を呼べばよい (第 40 章「IEEE 浮動小数点演算」参照)。

(gdb) set env GSL\_IEEE\_MODE=double-precision

## **A.4** 数値計算プログラムで有用な **gcc** の警告オプション

C 言語では数値計算プログラムの信頼性を確保するためには、非常に注意深くプログラミングを 行わねばならない。gcc の警告オプションのうち、以下のものがその役に立つだろう。

```
gcc -ansi -pedantic -Werror -Wall -W
 -Wmissing-prototypes -Wstrict-prototypes
  -Wconversion -Wshadow -Wpointer-arith
 -Wcast-qual -Wcast-align
 -Wwrite-strings -Wnested-externs
 -fshort-enums -fno-common -Dinline= -g -O2
```
各オプションの詳細については、gcc のマニュアル "Using and Porting GCC" を参照のこと。以 下に、これらのオプションにより表示される警告を簡単に説明する。

- -ansi -pedantic ANSI C を使う。プログラム中で ANSI C に準拠していない拡張機能を使って いれば警告する。他のシステムでも使われるような移植性の高いプログラムを書くときに有 用である。
- -Werror 警告をエラーと同様に扱い、警告の発生時にコンパイルを中断する。警告が多いときに、 その表示で画面がスクロールして見えなくなってしまうのを避けられる。警告が完全になく なるまで、コンパイルは完了できない。
- -Wall 一般的なプログラミング上の問題についての警告を出す。-Wall は必要である。そしてこ れだけでは十分ではない。
- -O2 コンパイルの最適化を行う。-Wall も指定されていれば最適化ルーチンによるコード解析を 利用して、初期化されていない変数があれば警告する。最適化をしないときにはこの警告は 出ない。
- -W 返り値がない、符号付きと符号なし整数の比較など、-Wall では出されない警告をいくつか 出す。
- -Wmissing-prototypes -Wstrict-prototypes プロトタイプ宣言がないか、正しくないときに 警告する。プロトタイプ宣言がない場合は引数が正しいかどうかを判定するのは困難である。
- -Wconversion たとえば unsigned int x = -1 のような、符号付き整数から符号なし整数への 変換が行われているときに警告する。このような変換をプログラム中で行う必要がある場合 は、明示的に型のキャスティングを行うべきである。
- -Wshadow 局所変数がほかの局所変数と同じ名前を持っているときに警告する。複数の変数に同じ 名前が付いているときは、名前が衝突する原因になることがある。

#### $A.5.$  参考文献  $501$

- -Wpointer-arith -Wcast-qual -Wcast-align void のような大きさを持たない型へのポインタ の値を増減しようとしたり、ポインタからキャスティングで const を取り除こうとしたり、 異なる大きさへの型へポインタをキャストしようとしたりしてメモリ上のアライメントが破 壊される可能性があるような演算があるときに警告する。
- -Wwrite-strings 文字列を const と見なして、それを上書きする処理があればコンパイル時に 警告する。
- -fshort-enums 可能なら enum を short 型として扱う。一般的にはこれにより enum は int と 異なることになる。したがってポインタを整数として扱ったり enum として扱ったりしてい るような処理では、メモリのアライメントでエラーを出すことになる。
- -fno-common 異なるオブジェクトファイル中で同じ名前の大域変数を定義しているときにエラー を出す (この問題があるときは、このオプションを指定せずにコンパイルが通っても、リン ク時にエラーが出る)。そういった変数は、一つのファイル中でのみ定義し、他のファイルか らは extern 宣言を使って参照されるべきである。

-Wnested-externs 関数内で extern 宣言が行われているときに警告する。

- -Dinline= キーワード inline は ANSI C では定められていない。インライン関数を使うプログ ラムのコンパイル時に -ansi を使いたいときに、このプリプロセッサ定義を使うことで、プ ログラム中の inline キーワードを無視させることができる。
- -g 生成される実行ファイルにデバッグ・シンボルを付加し、gdb でデバッグできるようにする。 デバッグ・シンボルの付加による影響は実行ファイルのサイズの増加のみであり、必要に応 じて strip コマンドでこれを取り除くことができる。

## **A.5** 参考文献

数値計算プログラムを GCC や GDB で開発するに際して重要な本を挙げる。

- *•* R. M. Stallman, *Using and Porting GNU CC*, Free Software Foundation, ISBN 1882114388
- *•* R. M. Stallman, R. H. Pesch, *Debugging with GDB: The GNU Source-Level Debugger*, Free Software Foundation, ISBN 1882114779

後者は日本語に翻訳されて出版されている。

*•* リチャード・ストールマン, ローランド・ペシュ, GDB デバッギング入門, アスキー, ISBN 978-4756130167 (1999).

GNU C コンパイラとその他のプログラムについての入門には以下の本が参考になる。

*•* B. J. Gough, *An Introduction to GCC*, Network Theory Ltd, ISBN 0954161793

# 付 録**B GSL**の開発にかかわった人々

(最新の情報については、配布パッケージ中の 'AUTHORS' ファイルを参照のこと)

- **Mark Galassi** GSL の発案 (James Theiler と) とその設計の文書化。シミュレーティド・アニー リング・パッケージとマニュアルの相当部分。
- **James Theiler** GSL の発案 (Mark Galassi と)。乱数生成とマニュアルの相当部分。
- **Jim Davies** 統計ルーチンとマニュアルの相当部分。
- **Brian Gough** FFT、数値積分、乱数発生器と確率分布、求根法、最適化とフィッティング、多項 式の求根法、複素数、物理定数、置換、ベクトルと行列、ヒストグラム、確率統計、IEEE 関連、改訂版 cblas の Lebel 2 と 3、行列の分解、固有値問題、累積分布関数、検定、文書 化、リリース管理。
- **Reid Priedhorsky** ロス・アラモス国立研究所数理モデル解析グループでの、初期の求根法ルー チンの作成とその文書化。
- **Gerard Jungman** 特殊関数、級数の収束の加速、ODE、blas、線形代数、固有値問題、ハンケ ル変換。
- **Mike Booth** モンテカルロ積分。
- **Jorma Olavi Tähtinen 初期の複素数の演算関数。**
- **Thomas Walter** 初期のヒープソートとコレスキー分解。
- **Fabrice Rossi** 多次元最小化。
- **Carlo Perassi** クヌースの *Seminumerical Algorithms*, 3rd Ed. に基づいた乱数生成法の実装。
- **Szymon Jaroszewicz** 組み合わせの生成ルーチン。
- **Nicolas Darnis** 巡回置換と初期の正規置換のルーチン。
- **Jason H. Stover** 主な累積分布関数。
- **Ivo Alxneit** ウェーブレット変換ルーチン。
- **Tuomo Keskitalo** ODE 実装の改良。
- **Lowell Johnson** マチウ関数の実装。

**Patrick Alken** 非対称固有値問題の解法と B スプラインの実装。

このマニュアルの校訂は Nigel Lowry がしてくれた。感謝する。

非対称行列の固有値問題関連の関数は、線形代数ライブラリ lapack のコードを元にしている。 lapack は以下のライセンスの元に公開されている。

Copyright (c) 1992-2006 The University of Tennessee. All rights reserved.

Redistribution and use in source and binary forms, with or without modification, are permitted provided that the following conditions are met:

- Redistributions of source code must retain the above copyright notice, this list of conditions and the following disclaimer.
- Redistributions in binary form must reproduce the above copyright notice, this list of conditions and the following disclaimer listed in this license in the documentation and/or other materials provided with the distribution.
- Neither the name of the copyright holders nor the names of its contributors may be used to endorse or promote products derived from this software without specific prior written permission.

THIS SOFTWARE IS PROVIDED BY THE COPYRIGHT HOLDERS AND CONTRIBU-TORS "AS IS" AND ANY EXPRESS OR IMPLIED WARRANTIES, INCLUDING, BUT NOT LIMITED TO, THE IMPLIED WARRANTIES OF MERCHANTABILITY AND FITNESS FOR A PARTICULAR PURPOSE ARE DISCLAIMED. IN NO EVENT SHALL THE COPYRIGHT OWNER OR CONTRIBUTORS BE LIABLE FOR ANY DIRECT, IN-DIRECT, INCIDENTAL, SPECIAL, EXEMPLARY, OR CONSEQUENTIAL DAMAGES (INCLUDING, BUT NOT LIMITED TO, PROCUREMENT OF SUBSTITUTE GOODS OR SERVICES; LOSS OF USE, DATA, OR PROFITS; OR BUSINESS INTERRUPTION) HOWEVER CAUSED AND ON ANY THEORY OF LIABILITY, WHETHER IN CON-TRACT, STRICT LIABILITY, OR TORT (INCLUDING NEGLIGENCE OR OTHER-WISE) ARISING IN ANY WAY OUT OF THE USE OF THIS SOFTWARE, EVEN IF ADVISED OF THE POSSIBILITY OF SUCH DAMAGE.

# 付 録**C Autoconf** のマクロ

(この章の説明はすべて、make の使い方の知識があることを前提としている。) autoconf を使えば、AC CHECK LIB マクロを使って configure スクリプトで GSL を自動的にリ ンクするようにできる。GSL は cblas や他の数値計算ライブラリに依存するので、libgsl をリ ンクする前にそれらがインストールされていなければならないが、'configure.in' ファイルに以 下の命令を書いておけばそれが確認できる。

AC\_CHECK\_LIB(m,main) AC\_CHECK\_LIB(gslcblas,main) AC\_CHECK\_LIB(gsl,main)

libgsl よりも前に libm と libgslcblas の確認をすることが重要で、順序を間違えると、正し い環境になっていてもエラーになる。これらのライブラリが確認されると、configure は以下の ようなメッセージを出力していく。

checking for main in -lm... yes checking for main in -lgslcblas... yes checking for main in -lgsl... yes

ライブラリが見つかった場合、マクロ HAVE LIBGSL、HAVE LIBGSLCBLAS、HAVE LIBM が定義され、 変数 LIBS に-lgsl -lgslcblas -lm が追加される。

以上の確認では、GSL のバージョンがなんであっても、インストールされていれば yes になる。 バージョンがあまり重要ではない場合はこれでよいが、特定のバージョンを確認するためのマクロ もファイル 'gsl.m4' に用意されている。これを使うには、上述の確認の行の代わりに以下の行を 'configure.in' に加えればよい。

AM\_PATH\_GSL(GSL\_VERSION, [action-if-found], [action-if-not-found])

引数 GSL VERSION は二つあるいは三つの数からなる。これは major.minor または major.minor.micro の形式のバージョン番号で、これで確認したいバージョンを指定する。action-if-not-found は 以下のように指定するとよい。

AC\_MSG\_ERROR(could not find required version of GSL)

それから、正しいコンパイル・オプションを決めるために、Makefile.am 中で GSL LIBS 変数お よび GSL CFLAGS 変数を定義する。GSL LIBS はコマンド gsl-config --libs の出力と同じで、

GSL CFLAGS はコマンド gsl-config --cflags の出力と同じである。たとえば以下のような具合 である。

```
libfoo_la_LDFLAGS = -lfoo $(GSL_LIBS) -lgslcblas
```
マクロ AM PATH GSL は C コンパイラを必要とするため、このマクロは 'configure.in' 中で、C++ を使う AC LANG CPLUSPLUS マクロよりも前に置く必要がある。

inline が使えるかどうかを確認するには、'configure.in' ファイル中に以下のコードを書い ておく。

AC\_C\_INLINE

```
if test "$ac_cv_c_inline" != no ; then
 AC_DEFINE(HAVE_INLINE,1)
 AC_SUBST(HAVE_INLINE)
fi
```

```
このマクロはコンパイル・フラグ内か、'config.h' 内で定義される。'config.h' は他のすべての
ライブラリ・ヘッダファイルよりも前にインクルードされる。
```

```
autoconf では以下で extern inline が使えるかどうかを確認できる。
```

```
dnl Check for "extern inline", using a modified version
dnl of the test for AC_C_INLINE from acspecific.mt
dnl
AC_CACHE_CHECK([for extern inline], ac_cv_c_extern_inline,
[ac_cv_c_extern_inline=no
AC_TRY_COMPILE([extern $ac_cv_c_inline double foo(double x);
extern $ac_cv_c_inline double foo(double x) { return x+1.0; };
double foo (double x) { return x + 1.0; };],
[ foo(1.0) ],
[ac_cv_c_extern_inline="yes"])
])
if test "$ac_cv_c_extern_inline" != no ; then
 AC_DEFINE(HAVE_INLINE,1)
 AC_SUBST(HAVE_INLINE)
f_i
```
autoconf を使えば、ある関数を自動的に、別の移植性のある関数で置き換えることもできる。 たとえば BSD 関数 hypot があるかどうかを確認するためには以下の行を 'configure.in' に書 いておく。

AC\_CHECK\_FUNCS(hypot)

```
そして以下のマクロ定義を 'config.h.in' ファイルに書いておく。
```
/\* hypot がないシステムでは gsl\_hypot を使う \*/

#ifndef HAVE\_HYPOT #define hypot gsl\_hypot #endif

これにより hypot を使うプログラムのソースファイルでは、hypot がない場合に自動的に、イン クルード文#include <config.h> を使って hypot を gsl hypot に置き換えることになる。

# 付 録**D GSL CBLAS** ライブラリ

低レベルの CBLAS 関数のプロトタイプ宣言が 'gsl\_cblas.h' にある。これらの関数の定義は Netlib (12.3 節「BLAS の利用: 参考文献」参照) にある解説書を参照のこと。

### **D.1 Level 1**

float cblas sdsdot **(***const int N*, *const float alpha*, *const float \* x*, *const int incx*, *const float \* y*, *const int incy***)** [Function] double cblas dsdot **(***const int N*, *const float \* x*, *const int incx*, *const float \* y*, *const int incy***)** [Function] float cblas\_sdot (*const int N*, *const float* \* *x*, *const int incx*, *const float* \* *y*, *const int incy***)** [Function] double cblas ddot **(***const int N*, *const double \* x*, *const int incx*, *const double \* y*, *const int incy***)** [Function] void cblas cdotu sub **(***const int N*, *const void \* x*, *const int incx*, *const void \* y*, *const int incy*, *void \* dotu***)** [Function] void cblas cdotc sub **(***const int N*, *const void \* x*, *const int incx*, *const void \* y*, *const int incy*, *void \* dotc***)** [Function] void cblas zdotu sub **(***const int N*, *const void \* x*, *const int incx*, *const void \* y*, *const int incy*, *void \* dotu***)** [Function] void cblas zdotc sub **(***const int N*, *const void \* x*, *const int incx*, *const void \* y*, *const int incy*, *void \* dotc***)** [Function] float cblas snrm2 **(***const int N*, *const float \* x*, *const int incx***)** [Function] float cblas sasum **(***const int N*, *const float \* x*, *const int incx***)** [Function] double cblas dnrm2 **(***const int N*, *const double \* x*, *const int incx***)** [Function] double cblas dasum **(***const int N*, *const double \* x*, *const int incx***)** [Function] float cblas scnrm2 **(***const int N*, *const void \* x*, *const int incx***)** [Function] float cblas scasum **(***const int N*, *const void \* x*, *const int incx***)** [Function] double cblas dznrm2 **(***const int N*, *const void \* x*, *const int incx***)** [Function] double cblas dzasum **(***const int N*, *const void \* x*, *const int incx***)** [Function] CBLAS INDEX cblas isamax **(***const int N*, *const float \* x*, *const int incx***)** [Function] CBLAS INDEX cblas idamax **(***const int N*, *const double \* x*, *const int incx***)** [Function] CBLAS INDEX cblas icamax **(***const int N*, *const void \* x*, *const int incx***)** [Function] CBLAS INDEX cblas izamax **(***const int N*, *const void \* x*, *const int incx***)** [Function]

void cblas sswap **(***const int N*, *float \* x*, *const int incx*, *float \* y*, *const int incy***)** [Function] void cblas scopy **(***const int N*, *const float \* x*, *const int incx*, *float \* y*, *const int incy***)** [Function] void cblas saxpy **(***const int N*, *const float alpha*, *const float \* x*, *const int incx*, *float \* y*, *const int incy***)** [Function] void cblas dswap **(***const int N*, *double \* x*, *const int incx*, *double \* y*, *const int incy***)** [Function] void cblas dcopy **(***const int N*, *const double \* x*, *const int incx*, *double \* y*, *const int incy***)** [Function] void cblas daxpy **(***const int N*, *const double alpha*, *const double \* x*, *const int incx*, *double \* y*, *const int incy***)** [Function] void cblas cswap **(***const int N*, *void \* x*, *const int incx*, *void \* y*, *const int incy***)** [Function] void cblas ccopy **(***const int N*, *const void \* x*, *const int incx*, *void \* y*, *const int incy***)** [Function] void cblas caxpy **(***const int N*, *const void \* alpha*, *const void \* x*, *const int incx*, *void \* y*, *const int incy***)** [Function] void cblas zswap **(***const int N*, *void \* x*, *const int incx*, *void \* y*, *const int incy***)** [Function] void cblas zcopy **(***const int N*, *const void \* x*, *const int incx*, *void \* y*, *const int incy***)** [Function] void cblas zaxpy **(***const int N*, *const void \* alpha*, *const void \* x*, *const int incx*, *void \* y*, *const int incy***)** [Function] void cblas srotg **(***float \* a*, *float \* b*, *float \* c*, *float \* s***)** [Function] void cblas srotmg **(***float \* d1*, *float \* d2*, *float \* b1*, *const float b2*, *float \* P***)** [Function] void cblas srot **(***const int N*, *float \* x*, *const int incx*, *float \* y*, *const int incy*, *const float c*, *const float s***)** [Function] void cblas srotm **(***const int N*, *float \* x*, *const int incx*, *float \* y*, *const int incy*, *const float \* P***)** [Function] void cblas drotg **(***double \* a*, *double \* b*, *double \* c*, *double \* s***)** [Function] void cblas drotmg **(***double \* d1*, *double \* d2*, *double \* b1*, *const double b2*, *double \* P***)** [Function] void cblas drot **(***const int N*, *double \* x*, *const int incx*, *double \* y*, *const int incy*, *const double c*, *const double s***)** [Function] void cblas drotm **(***const int N*, *double \* x*, *const int incx*, *double \* y*, *const int incy*, *const double \* P***)** [Function] void cblas sscal **(***const int N*, *const float alpha*, *float \* x*, *const int incx***)** [Function] void cblas dscal **(***const int N*, *const double alpha*, *double \* x*, *const int incx***)** [Function] void cblas cscal **(***const int N*, *const void \* alpha*, *void \* x*, *const int incx***)** [Function] void cblas zscal **(***const int N*, *const void \* alpha*, *void \* x*, *const int incx***)** [Function] void cblas csscal **(***const int N*, *const float alpha*, *void \* x*, *const int incx***)** [Function] void cblas zdscal **(***const int N*, *const double alpha*, *void \* x*, *const int incx***)** [Function]

## **D.2 Level 2**

void cblas sgemv **(***const enum CBLAS ORDER order*, *const enum CBLAS TRANSPOSE TransA*, *const int M*, *const int N*, *const float alpha*, *const float \* A*, *const int lda*, *const float \* x*, *const int incx*, *const float beta*, *float \* y*, *const int incy***)** [Function] void cblas sgbmv **(***const enum CBLAS ORDER order*, *const enum CBLAS TRANSPOSE TransA*, *const int M*, *const int N*, *const int KL*, *const int KU*, *const float alpha*, *const float \* A*, *const int lda*, *const float \* x*, *const int incx*, *const float beta*, *float \* y*, *const int incy***)** [Function] void cblas strmv **(***const enum CBLAS ORDER order*, *const enum CBLAS UPLO Uplo*, *const enum CBLAS TRANSPOSE TransA*, *const enum CBLAS DIAG Diag*, *const int N*, *const float \* A*, *const int lda*, *float \* x*, *const int incx***)** [Function] void cblas stbmv **(***const enum CBLAS ORDER order*, *const enum CBLAS UPLO Uplo*, *const enum CBLAS TRANSPOSE TransA*, *const enum CBLAS DIAG Diag*, *const int N*, *const int K*, *const float \* A*, *const int lda*, *float \* x*, *const int incx***)** [Function] void cblas stpmv **(***const enum CBLAS ORDER order*, *const enum CBLAS UPLO Uplo*, *const enum CBLAS TRANSPOSE TransA*, *const enum CBLAS DIAG Diag*, *const int N*, *const float \* Ap*, *float \* x*, *const int incx***)** [Function] void cblas strsv **(***const enum CBLAS ORDER order*, *const enum CBLAS UPLO Uplo*, *const enum CBLAS TRANSPOSE TransA*, *const enum CBLAS DIAG Diag*, *const int N*, *const float \* A*, *const int lda*, *float \* x*, *const int incx***)** [Function] void cblas stbsv **(***const enum CBLAS ORDER order*, *const enum CBLAS UPLO Uplo*, *const enum CBLAS TRANSPOSE TransA*, *const enum CBLAS DIAG Diag*, *const int N*, *const int K*, *const float \* A*, *const int lda*, *float \* x*, *const int incx* **b** [Function] void cblas stpsv **(***const enum CBLAS ORDER order*, *const enum CBLAS UPLO Uplo*, *const enum CBLAS TRANSPOSE TransA*, *const enum CBLAS DIAG Diag*, *const int N*, *const float \* Ap*, *float \* x*, *const int incx***)** [Function] void cblas dgemv **(***const enum CBLAS ORDER order*, *const enum CBLAS TRANSPOSE TransA*, *const int M*, *const int N*, *const double alpha*, *const double \* A*, *const int lda*, *const double \* x*, *const int incx*, *const double beta*, *double \* y*, *const int incy***)** [Function] void cblas dgbmv **(***const enum CBLAS ORDER order*, *const enum CBLAS TRANSPOSE TransA*, *const int M*, *const int N*, *const int KL*, *const int KU*, *const double alpha*,

*const double \* A*, *const int lda*, *const double \* x*, *const int incx*, *const double beta*, *double \* y*, *const int incy***)** [Function]

void cblas dtrmv **(***const enum CBLAS ORDER order*, *const enum CBLAS UPLO Uplo*, *const enum CBLAS TRANSPOSE TransA*, *const enum CBLAS DIAG Diag*, *const int N*, *const double \* A*, *const int lda*, *double \* x*, *const int incx***)** [Function]

void cblas dtbmv **(***const enum CBLAS ORDER order*, *const enum CBLAS UPLO Uplo*, *const enum CBLAS TRANSPOSE TransA*, *const enum CBLAS DIAG Diag*, *const int N*, *const int K*, *const double \* A*, *const int lda*, *double \* x*, *const int incx***)** [Function]

void cblas dtpmv **(***const enum CBLAS ORDER order*, *const enum CBLAS UPLO Uplo*, *const enum CBLAS TRANSPOSE TransA*, *const enum CBLAS DIAG Diag*, *const int N*, *const double \* Ap*, *double \* x*, *const int incx***)** [Function]

void cblas dtrsv **(***const enum CBLAS ORDER order*, *const enum CBLAS UPLO Uplo*, *const enum CBLAS TRANSPOSE TransA*, *const enum CBLAS DIAG Diag*, *const int N*, *const double \* A*, *const int lda*, *double \* x*, *const int incx***)** [Function]

void cblas dtbsv **(***const enum CBLAS ORDER order*, *const enum CBLAS UPLO Uplo*, *const enum CBLAS TRANSPOSE TransA*, *const enum CBLAS DIAG Diag*, *const int N*, *const int K*, *const double \* A*, *const int lda*, *double \* x*, *const int incx***)** [Function]

void cblas dtpsv **(***const enum CBLAS ORDER order*, *const enum CBLAS UPLO Uplo*, *const enum CBLAS TRANSPOSE TransA*, *const enum CBLAS DIAG Diag*, *const int N*, *const double \* Ap*, *double \* x*, *const int incx***)** [Function]

void cblas cgemv **(***const enum CBLAS ORDER order*, *const enum CBLAS TRANSPOSE TransA*, *const int M*, *const int N*, *const void \* alpha*, *const void \* A*, *const int lda*, *const void \* x*, *const int incx*, *const void \* beta*, *void \* y*, *const int incy***)** [Function]

void cblas cgbmv **(***const enum CBLAS ORDER order*, *const enum CBLAS TRANSPOSE TransA*, *const int M*, *const int N*, *const int KL*, *const int KU*, *const void \* alpha*, *const void \* A*, *const int lda*, *const void \* x*, *const int incx*, *const void \* beta*, *void \* y*, *const int incy***)** [Function]

void cblas ctrmv **(***const enum CBLAS ORDER order*, *const enum CBLAS UPLO Uplo*, *const enum CBLAS TRANSPOSE TransA*, *const enum CBLAS DIAG Diag*, *const int N*, *const void \* A*, *const int lda*, *void \* x*, *const int incx***)** [Function] void cblas ctbmv **(***const enum CBLAS ORDER order*, *const enum CBLAS UPLO Uplo*, *const enum CBLAS TRANSPOSE TransA*, *const enum CBLAS DIAG Diag*, *const int N*, *const int K*, *const void \* A*, *const int lda*, *void \* x*, *const int*

*incx***)** [Function]

void cblas ctpmv **(***const enum CBLAS ORDER order*, *const enum CBLAS UPLO Uplo*, *const enum CBLAS TRANSPOSE TransA*, *const enum CBLAS DIAG Diag*, *const int N*, *const void \* Ap*, *void \* x*, *const int incx***)** [Function]

void cblas ctrsv **(***const enum CBLAS ORDER order*, *const enum CBLAS UPLO Uplo*, *const enum CBLAS TRANSPOSE TransA*, *const enum CBLAS DIAG Diag*, *const int N*, *const void \* A*, *const int lda*, *void \* x*, *const int incx***)** [Function] void cblas ctbsv **(***const enum CBLAS ORDER order*, *const enum CBLAS UPLO Uplo*, *const enum CBLAS TRANSPOSE TransA*, *const enum CBLAS DIAG Diag*, *const int N*, *const int K*, *const void \* A*, *const int lda*, *void \* x*, *const int incx***)** [Function] void cblas ctpsv **(***const enum CBLAS ORDER order*, *const enum CBLAS UPLO Uplo*, *const enum CBLAS TRANSPOSE TransA*, *const enum CBLAS DIAG Diag*, *const int N*, *const void \* Ap*, *void \* x*, *const int incx***)** [Function] void cblas zgemv **(***const enum CBLAS ORDER order*, *const enum CBLAS TRANSPOSE TransA*, *const int M*, *const int N*, *const void \* alpha*, *const void \* A*, *const int lda*, *const void \* x*, *const int incx*, *const void \* beta*, *void \* y*, *const int incy***)** [Function] void cblas zgbmv **(***const enum CBLAS ORDER order*, *const enum CBLAS TRANSPOSE TransA*, *const int M*, *const int N*, *const int KL*, *const int KU*, *const void \* alpha*, *const void \* A*, *const int lda*, *const void \* x*, *const int incx*, *const void \* beta*, *void \* y*, *const int incy***)** [Function] void cblas ztrmv **(***const enum CBLAS ORDER order*, *const enum CBLAS UPLO Uplo*, *const enum CBLAS TRANSPOSE TransA*, *const enum CBLAS DIAG Diag*, *const int N*, *const void \* A*, *const int lda*, *void \* x*, *const int incx***)** [Function] void cblas ztbmv **(***const enum CBLAS ORDER order*, *const enum CBLAS UPLO Uplo*, *const enum CBLAS TRANSPOSE TransA*, *const enum CBLAS DIAG Diag*, *const int N*, *const int K*, *const void \* A*, *const int lda*, *void \* x*, *const int incx***)** [Function] void cblas ztpmv **(***const enum CBLAS ORDER order*, *const enum CBLAS UPLO Uplo*, *const enum CBLAS TRANSPOSE TransA*, *const enum CBLAS DIAG Diag*, *const int N*, *const void \* Ap*, *void \* x*, *const int incx***)** [Function] void cblas ztrsv **(***const enum CBLAS ORDER order*, *const enum CBLAS UPLO Uplo*, *const enum CBLAS TRANSPOSE TransA*, *const enum CBLAS DIAG Diag*, *const int N*, *const void \* A*, *const int lda*, *void \* x*, *const int incx***)** [Function] void cblas ztbsv **(***const enum CBLAS ORDER order*, *const enum CBLAS UPLO Uplo*, *const enum CBLAS TRANSPOSE TransA*, *const enum CBLAS DIAG Diag*, *const int N*, *const int K*, *const void \* A*, *const int lda*, *void \* x*, *const int incx***)** [Function] void cblas ztpsv **(***const enum CBLAS ORDER order*, *const enum CBLAS UPLO Uplo*, *const enum CBLAS TRANSPOSE TransA*, *const enum CBLAS DIAG Diag*, *const int N*, *const void \* Ap*, *void \* x*, *const int incx***)** [Function] void cblas ssymv **(***const enum CBLAS ORDER order*, *const enum CBLAS UPLO*

*Uplo*, *const int N*, *const float alpha*, *const float \* A*, *const int lda*, *const float \**

*x*, *const int incx*, *const float beta*, *float \* y*, *const int incy***)** [Function] void cblas ssbmv **(***const enum CBLAS ORDER order*, *const enum CBLAS UPLO Uplo*, *const int N*, *const int K*, *const float alpha*, *const float \* A*, *const int lda*, *const float \* x*, *const int incx*, *const float beta*, *float \* y*, *const int incy***)** [Function] void cblas sspmv **(***const enum CBLAS ORDER order*, *const enum CBLAS UPLO Uplo*, *const int N*, *const float alpha*, *const float \* Ap*, *const float \* x*, *const int incx*, *const float beta*, *float \* y*, *const int incy***)** [Function] void cblas sger **(***const enum CBLAS ORDER order*, *const int M*, *const int N*, *const float alpha*, *const float \* x*, *const int incx*, *const float \* y*, *const int incy*, *float \* A*, *const int lda***)** [Function] void cblas ssyr **(***const enum CBLAS ORDER order*, *const enum CBLAS UPLO Uplo*, *const int N*, *const float alpha*, *const float \* x*, *const int incx*, *float \* A*, *const int lda***)** [Function] void cblas sspr **(***const enum CBLAS ORDER order*, *const enum CBLAS UPLO Uplo*, *const int N*, *const float alpha*, *const float \* x*, *const int incx*, *float \* Ap***)** [Function] void cblas ssyr2 **(***const enum CBLAS ORDER order*, *const enum CBLAS UPLO Uplo*, *const int N*, *const float alpha*, *const float \* x*, *const int incx*, *const float \* y*, *const int incy*, *float \* A*, *const int lda***)** [Function] void cblas sspr2 **(***const enum CBLAS ORDER order*, *const enum CBLAS UPLO Uplo*, *const int N*, *const float alpha*, *const float \* x*, *const int incx*, *const float \* y*, *const int incy*, *float \* A***)** [Function] void cblas dsymv **(***const enum CBLAS ORDER order*, *const enum CBLAS UPLO Uplo*, *const int N*, *const double alpha*, *const double \* A*, *const int lda*, *const double \* x*, *const int incx*, *const double beta*, *double \* y*, *const int incy***)** [Function] void cblas dsbmv **(***const enum CBLAS ORDER order*, *const enum CBLAS UPLO Uplo*, *const int N*, *const int K*, *const double alpha*, *const double \* A*, *const int lda*, *const double \* x*, *const int incx*, *const double beta*, *double \* y*, *const int incy***)** [Function] void cblas dspmv **(***const enum CBLAS ORDER order*, *const enum CBLAS UPLO Uplo*, *const int N*, *const double alpha*, *const double \* Ap*, *const double \* x*, *const int incx*, *const double beta*, *double \* y*, *const int incy***)** [Function] void cblas dger **(***const enum CBLAS ORDER order*, *const int M*, *const int N*, *const double alpha*, *const double \* x*, *const int incx*, *const double \* y*, *const int incy*, *double \* A*, *const int lda***)** [Function] void cblas dsyr **(***const enum CBLAS ORDER order*, *const enum CBLAS UPLO*

*Uplo*, *const int N*, *const double alpha*, *const double \* x*, *const int incx*, *double \* A*, *const int lda***)** [Function]

void cblas dspr **(***const enum CBLAS ORDER order*, *const enum CBLAS UPLO Uplo*, *const int N*, *const double alpha*, *const double \* x*, *const int incx*, *double \**

*Ap***)** [Function] void cblas dsyr2 **(***const enum CBLAS ORDER order*, *const enum CBLAS UPLO Uplo*, *const int N*, *const double alpha*, *const double \* x*, *const int incx*, *const double \* y*, *const int incy*, *double \* A*, *const int lda***)** [Function] void cblas dspr2 **(***const enum CBLAS ORDER order*, *const enum CBLAS UPLO Uplo*, *const int N*, *const double alpha*, *const double \* x*, *const int incx*, *const double \* y*, *const int incy*, *double \* A***)** [Function] void cblas chemv **(***const enum CBLAS ORDER order*, *const enum CBLAS UPLO Uplo*, *const int N*, *const void \* alpha*, *const void \* A*, *const int lda*, *const void \* x*, *const int incx*, *const void \* beta*, *void \* y*, *const int incy***)** [Function] void cblas chbmv **(***const enum CBLAS ORDER order*, *const enum CBLAS UPLO Uplo*, *const int N*, *const int K*, *const void \* alpha*, *const void \* A*, *const int lda*, *const void \* x*, *const int incx*, *const void \* beta*, *void \* y*, *const int incy***)** [Function] void cblas chpmv **(***const enum CBLAS ORDER order*, *const enum CBLAS UPLO Uplo*, *const int N*, *const void \* alpha*, *const void \* Ap*, *const void \* x*, *const int incx*, *const void \* beta*, *void \* y*, *const int incy***)** [Function] void cblas cgeru **(***const enum CBLAS ORDER order*, *const int M*, *const int N*, *const void \* alpha*, *const void \* x*, *const int incx*, *const void \* y*, *const int incy*, *void \* A*, *const int lda***)** [Function] void cblas cgerc **(***const enum CBLAS ORDER order*, *const int M*, *const int N*, *const void \* alpha*, *const void \* x*, *const int incx*, *const void \* y*, *const int incy*, *void \* A*, *const int lda***)** [Function] void cblas cher **(***const enum CBLAS ORDER order*, *const enum CBLAS UPLO Uplo*, *const int N*, *const float alpha*, *const void \* x*, *const int incx*, *void \* A*, *const int lda***)** [Function] void cblas chpr **(***const enum CBLAS ORDER order*, *const enum CBLAS UPLO Uplo*, *const int N*, *const float alpha*, *const void \* x*, *const int incx*, *void \* A***)** [Function] void cblas cher2 **(***const enum CBLAS ORDER order*, *const enum CBLAS UPLO Uplo*, *const int N*, *const void \* alpha*, *const void \* x*, *const int incx*, *const void \* y*, *const int incy*, *void \* A*, *const int lda***)** [Function] void cblas chpr2 **(***const enum CBLAS ORDER order*, *const enum CBLAS UPLO Uplo*, *const int N*, *const void \* alpha*, *const void \* x*, *const int incx*, *const void \* y*, *const int incy*, *void \* Ap***)** [Function] void cblas zhemv **(***const enum CBLAS ORDER order*, *const enum CBLAS UPLO Uplo*, *const int N*, *const void \* alpha*, *const void \* A*, *const int lda*, *const void \* x*, *const int incx*, *const void \* beta*, *void \* y*, *const int incy***)** [Function] void cblas zhbmv **(***const enum CBLAS ORDER order*, *const enum CBLAS UPLO Uplo*, *const int N*, *const int K*, *const void \* alpha*, *const void \* A*, *const int*

*lda*, *const void \* x*, *const int incx*, *const void \* beta*, *void \* y*, *const int incy***)** [Function] void cblas zhpmv **(***const enum CBLAS ORDER order*, *const enum CBLAS UPLO Uplo*, *const int N*, *const void \* alpha*, *const void \* Ap*, *const void \* x*, *const int incx*, *const void \* beta*, *void \* y*, *const int incy***)** [Function] void cblas zgeru **(***const enum CBLAS ORDER order*, *const int M*, *const int N*, *const void \* alpha*, *const void \* x*, *const int incx*, *const void \* y*, *const int incy*, *void \* A*, *const int lda***)** [Function] void cblas zgerc **(***const enum CBLAS ORDER order*, *const int M*, *const int N*, *const void \* alpha*, *const void \* x*, *const int incx*, *const void \* y*, *const int incy*, *void \* A*, *const int lda***)** [Function] void cblas zher **(***const enum CBLAS ORDER order*, *const enum CBLAS UPLO Uplo*, *const int N*, *const double alpha*, *const void \* x*, *const int incx*, *void \* A*, *const int lda***)** [Function] void cblas zhpr **(***const enum CBLAS ORDER order*, *const enum CBLAS UPLO Uplo*, *const int N*, *const double alpha*, *const void \* x*, *const int incx*, *void \* A***)** [Function] void cblas zher2 **(***const enum CBLAS ORDER order*, *const enum CBLAS UPLO Uplo*, *const int N*, *const void \* alpha*, *const void \* x*, *const int incx*, *const void \* y*, *const int incy*, *void \* A*, *const int lda***)** [Function] void cblas zhpr2 **(***const enum CBLAS ORDER order*, *const enum CBLAS UPLO Uplo*, *const int N*, *const void \* alpha*, *const void \* x*, *const int incx*, *const void \* y*, *const int incy*, *void \* Ap***)** [Function]

## **D.3 Level 3**

void cblas sgemm **(***const enum CBLAS ORDER Order*, *const enum CBLAS TRANSPOSE TransA*, *const enum CBLAS TRANSPOSE TransB*, *const int M*, *const int N*, *const int K*, *const float alpha*, *const float \* A*, *const int lda*, *const float \* B*, *const int ldb*, *const float beta*, *float \* C*, *const int ldc***)** [Function] void cblas ssymm **(***const enum CBLAS ORDER Order*, *const enum CBLAS SIDE Side*, *const enum CBLAS UPLO Uplo*, *const int M*, *const int N*, *const float alpha*, *const float \* A*, *const int lda*, *const float \* B*, *const int ldb*, *const float beta*, *float \* C*, *const int ldc***)** [Function] void cblas ssyrk **(***const enum CBLAS ORDER Order*, *const enum CBLAS UPLO Uplo*, *const enum CBLAS TRANSPOSE Trans*, *const int N*, *const int K*, *const float alpha*, *const float \* A*, *const int lda*, *const float beta*, *float \* C*, *const int ldc* **i** [Function]

void cblas ssyr2k **(***const enum CBLAS ORDER Order*, *const enum CBLAS UPLO Uplo*, *const enum CBLAS TRANSPOSE Trans*, *const int N*, *const int K*, *const*

*float alpha*, *const float \* A*, *const int lda*, *const float \* B*, *const int ldb*, *const float beta*, *float \* C*, *const int ldc***)** [Function] void cblas strmm **(***const enum CBLAS ORDER Order*, *const enum CBLAS SIDE Side*, *const enum CBLAS UPLO Uplo*, *const enum CBLAS TRANSPOSE TransA*, *const enum CBLAS DIAG Diag*, *const int M*, *const int N*, *const float alpha*, *const float \* A*, *const int lda*, *float \* B*, *const int ldb***)** [Function] void cblas strsm **(***const enum CBLAS ORDER Order*, *const enum CBLAS SIDE Side*, *const enum CBLAS UPLO Uplo*, *const enum CBLAS TRANSPOSE TransA*, *const enum CBLAS DIAG Diag*, *const int M*, *const int N*, *const float alpha*, *const float \* A*, *const int lda*, *float \* B*, *const int ldb***)** [Function] void cblas dgemm **(***const enum CBLAS ORDER Order*, *const enum CBLAS TRANSPOSE TransA*, *const enum CBLAS TRANSPOSE TransB*, *const int M*, *const int N*, *const int K*, *const double alpha*, *const double \* A*, *const int lda*, *const double \* B*, *const int ldb*, *const double beta*, *double \* C*, *const int ldc***)** [Function] void cblas dsymm **(***const enum CBLAS ORDER Order*, *const enum CBLAS SIDE Side*, *const enum CBLAS UPLO Uplo*, *const int M*, *const int N*, *const double alpha*, *const double \* A*, *const int lda*, *const double \* B*, *const int ldb*, *const double beta*, *double \* C*, *const int ldc***)** [Function] void cblas dsyrk **(***const enum CBLAS ORDER Order*, *const enum CBLAS UPLO Uplo*, *const enum CBLAS TRANSPOSE Trans*, *const int N*, *const int K*, *const double alpha*, *const double \* A*, *const int lda*, *const double beta*, *double \* C*, *const int ldc***)** [Function] void cblas dsyr2k **(***const enum CBLAS ORDER Order*, *const enum CBLAS UPLO Uplo*, *const enum CBLAS TRANSPOSE Trans*, *const int N*, *const int K*, *const double alpha*, *const double \* A*, *const int lda*, *const double \* B*, *const int ldb*, *const double beta*, *double \* C*, *const int ldc***)** [Function] void cblas dtrmm **(***const enum CBLAS ORDER Order*, *const enum CBLAS SIDE Side*, *const enum CBLAS UPLO Uplo*, *const enum CBLAS TRANSPOSE TransA*, *const enum CBLAS DIAG Diag*, *const int M*, *const int N*, *const double alpha*, *const double \* A*, *const int lda*, *double \* B*, *const int ldb***)** [Function] void cblas dtrsm **(***const enum CBLAS ORDER Order*, *const enum CBLAS SIDE Side*, *const enum CBLAS UPLO Uplo*, *const enum CBLAS TRANSPOSE TransA*, *const enum CBLAS DIAG Diag*, *const int M*, *const int N*, *const double alpha*, *const double \* A*, *const int lda*, *double \* B*, *const int ldb***)** [Function] void cblas cgemm **(***const enum CBLAS ORDER Order*, *const enum CBLAS TRANSPOSE TransA*, *const enum CBLAS TRANSPOSE TransB*, *const int M*, *const int N*, *const int K*, *const void \* alpha*, *const void \* A*, *const int lda*, *const void \* B*, *const int ldb*, *const void \* beta*, *void \* C*, *const int ldc***)** [Function] void cblas csymm **(***const enum CBLAS ORDER Order*, *const enum CBLAS SIDE Side*, *const enum CBLAS UPLO Uplo*, *const int M*, *const int N*, *const void \* alpha*,

*const void \* A*, *const int lda*, *const void \* B*, *const int ldb*, *const void \* beta*, *void \* C*, *const int ldc***)** [Function]

void cblas csyrk **(***const enum CBLAS ORDER Order*, *const enum CBLAS UPLO Uplo*, *const enum CBLAS TRANSPOSE Trans*, *const int N*, *const int K*, *const void \* alpha*, *const void \* A*, *const int lda*, *const void \* beta*, *void \* C*, *const int ldc***)** [Function]

void cblas csyr2k **(***const enum CBLAS ORDER Order*, *const enum CBLAS UPLO Uplo*, *const enum CBLAS TRANSPOSE Trans*, *const int N*, *const int K*, *const void \* alpha*, *const void \* A*, *const int lda*, *const void \* B*, *const int ldb*, *const void \* beta*, *void \* C*, *const int ldc***)** [Function]

void cblas ctrmm **(***const enum CBLAS ORDER Order*, *const enum CBLAS SIDE Side*, *const enum CBLAS UPLO Uplo*, *const enum CBLAS TRANSPOSE TransA*, *const enum CBLAS DIAG Diag*, *const int M*, *const int N*, *const void \* alpha*, *const void \* A*, *const int lda*, *void \* B*, *const int ldb***)** [Function]

void cblas ctrsm **(***const enum CBLAS ORDER Order*, *const enum CBLAS SIDE Side*, *const enum CBLAS UPLO Uplo*, *const enum CBLAS TRANSPOSE TransA*, *const enum CBLAS DIAG Diag*, *const int M*, *const int N*, *const void \* alpha*, *const void \* A*, *const int lda*, *void \* B*, *const int ldb***)** [Function]

void cblas zgemm **(***const enum CBLAS ORDER Order*, *const enum CBLAS TRANSPOSE TransA*, *const enum CBLAS TRANSPOSE TransB*, *const int M*, *const int N*, *const int K*, *const void \* alpha*, *const void \* A*, *const int lda*, *const void \* B*, *const int ldb*, *const void \* beta*, *void \* C*, *const int ldc***)** [Function]

void cblas zsymm **(***const enum CBLAS ORDER Order*, *const enum CBLAS SIDE Side*, *const enum CBLAS UPLO Uplo*, *const int M*, *const int N*, *const void \* alpha*, *const void \* A*, *const int lda*, *const void \* B*, *const int ldb*, *const void \* beta*, *void \* C*, *const int ldc***)** [Function]

void cblas zsyrk **(***const enum CBLAS ORDER Order*, *const enum CBLAS UPLO Uplo*, *const enum CBLAS TRANSPOSE Trans*, *const int N*, *const int K*, *const void \* alpha*, *const void \* A*, *const int lda*, *const void \* beta*, *void \* C*, *const int ldc***)** [Function]

void cblas zsyr2k **(***const enum CBLAS ORDER Order*, *const enum CBLAS UPLO Uplo*, *const enum CBLAS TRANSPOSE Trans*, *const int N*, *const int K*, *const void \* alpha*, *const void \* A*, *const int lda*, *const void \* B*, *const int ldb*, *const void \* beta*, *void \* C*, *const int ldc***)** [Function]

void cblas ztrmm **(***const enum CBLAS ORDER Order*, *const enum CBLAS SIDE Side*, *const enum CBLAS UPLO Uplo*, *const enum CBLAS TRANSPOSE TransA*, *const enum CBLAS DIAG Diag*, *const int M*, *const int N*, *const void \* alpha*, *const void \* A*, *const int lda*, *void \* B*, *const int ldb***)** [Function]

void cblas ztrsm **(***const enum CBLAS ORDER Order*, *const enum CBLAS SIDE Side*, *const enum CBLAS UPLO Uplo*, *const enum CBLAS TRANSPOSE TransA*,

*const enum CBLAS DIAG Diag*, *const int M*, *const int N*, *const void \* alpha*, *const void \* A*, *const int lda*, *void \* B*, *const int ldb***)** [Function] void cblas chemm **(***const enum CBLAS ORDER Order*, *const enum CBLAS SIDE Side*, *const enum CBLAS UPLO Uplo*, *const int M*, *const int N*, *const void \* alpha*, *const void \* A*, *const int lda*, *const void \* B*, *const int ldb*, *const void \* beta*,

*void \* C*, *const int ldc***)** [Function] void cblas cherk **(***const enum CBLAS ORDER Order*, *const enum CBLAS UPLO Uplo*, *const enum CBLAS TRANSPOSE Trans*, *const int N*, *const int K*, *const float alpha*, *const void \* A*, *const int lda*, *const float beta*, *void \* C*, *const int ldc***)** [Function]

void cblas cher2k **(***const enum CBLAS ORDER Order*, *const enum CBLAS UPLO Uplo*, *const enum CBLAS TRANSPOSE Trans*, *const int N*, *const int K*, *const void \* alpha*, *const void \* A*, *const int lda*, *const void \* B*, *const int ldb*, *const float beta*, *void \* C*, *const int ldc***)** [Function]

void cblas zhemm **(***const enum CBLAS ORDER Order*, *const enum CBLAS SIDE Side*, *const enum CBLAS UPLO Uplo*, *const int M*, *const int N*, *const void \* alpha*, *const void \* A*, *const int lda*, *const void \* B*, *const int ldb*, *const void \* beta*, *void \* C*, *const int ldc***)** [Function]

void cblas zherk **(***const enum CBLAS ORDER Order*, *const enum CBLAS UPLO Uplo*, *const enum CBLAS TRANSPOSE Trans*, *const int N*, *const int K*, *const double alpha*, *const void \* A*, *const int lda*, *const double beta*, *void \* C*, *const int ldc***)** [Function]

void cblas zher2k **(***const enum CBLAS ORDER Order*, *const enum CBLAS UPLO Uplo*, *const enum CBLAS TRANSPOSE Trans*, *const int N*, *const int K*, *const void \* alpha*, *const void \* A*, *const int lda*, *const void \* B*, *const int ldb*, *const double beta*, *void \* C*, *const int ldc***)** [Function]

void cblas xerbla **(***int p*, *const char \* rout*, *const char \* form*, *...* **)** [Function]

## **D.4** 例

以下に Level-3 blas 関数の sgemm を使う、二つの行列の積を計算するプログラムを示す。

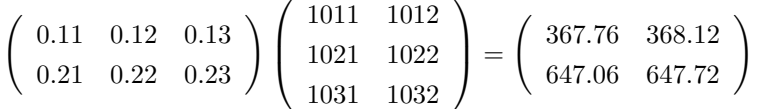

二つの行列は行優先の順で格納されるが、cblas sgemm 呼び出しの際に最初の引数を CblasColMajor にすることで、列優先にすることもできる。

#include <stdio.h> #include <gsl/gsl\_cblas.h>

```
int main (void)
{
    int 1da = 3;
   float A[] = { 0.11, 0.12, 0.13,
                  0.21, 0.22, 0.23;
    int 1db = 2;
   float B[] = { 1011, 1012,
                  1021, 1022,
                  1031, 1032 };
   int 1dc = 2;float C[] = \{ 0.00, 0.00, ... \}0.00, 0.00 };
   /* C = A B の計算 */
    cblas_sgemm(CblasRowMajor, CblasNoTrans, CblasNoTrans,
                2, 2, 3, 1.0, A, lda, B, ldb, 0.0, C, ldc);
   printf("[ %g, %g\n", C[0], C[1]);
   printf(" %g, %g ]\n", C[2], C[3])
   return 0;
}
```
以下でこのプログラムをコンパイルできる。

\$ gcc -Wall demo.c -lgslcblas

GSL の cblas は GSL 本体のライブラリとは独立しているため、この場合は -lgsl で GSL ライ ブラリ本体をリンクする必要はない。以下にこのプログラムの出力を示す。

\$ ./a.out [ 367.76, 368.12 674.06, 674.72 ]

# 付 録**E Free Software Needs Free Documentation**

#### *The following article was written by Richard Stallman, founder of the GNU Project.*

The biggest deficiency in the free software community today is not in the software–it is the lack of good free documentation that we can include with the free software. Many of our most important programs do not come with free reference manuals and free introductory texts. Documentation is an essential part of any software package; when an important free software package does not come with a free manual and a free tutorial, that is a ma jor gap. We have many such gaps today.

Consider Perl, for instance. The tutorial manuals that people normally use are non-free. How did this come about? Because the authors of those manuals published them with restrictive terms–no copying, no modification, source files not available―which exclude them from the free software world.

That wasn't the first time this sort of thing happened, and it was far from the last. Many times we have heard a GNU user eagerly describe a manual that he is writing, his intended contribution to the community, only to learn that he had ruined everything by signing a publication contract to make it non-free.

Free documentation, like free software, is a matter of freedom, not price. The problem with the non-free manual is not that publishers charge a price for printed copies―that in itself is fine. (The Free Software Foundation sells printed copies of manuals, too.) The problem is the restrictions on the use of the manual. Free manuals are available in source code form, and give you permission to copy and modify. Non-free manuals do not allow this.

The criteria of freedom for a free manual are roughly the same as for free software. Redistribution (including the normal kinds of commercial redistribution) must be permitted, so that the manual can accompany every copy of the program, both on-line and on paper. Permission for modification of the technical content is crucial too. When people modify the software, adding or changing features, if they are conscientious they will change the manual too–so they can provide accurate and clear documentation for the modified program. A manual that leaves you no choice but to write a new manual to document a changed version of the program is not really available to our community.

Some kinds of limits on the way modification is handled are acceptable. For example, requirements to preserve the original author's copyright notice, the distribution terms, or the list of authors, are ok. It is also no problem to require modified versions to include notice that they

were modified. Even entire sections that may not be deleted or changed are acceptable, as long as they deal with nontechnical topics (like this one). These kinds of restrictions are acceptable because they don't obstruct the community's normal use of the manual.

However, it must be possible to modify all the technical content of the manual, and then distribute the result in all the usual media, through all the usual channels. Otherwise, the restrictions obstruct the use of the manual, it is not free, and we need another manual to replace it.

Please spread the word about this issue. Our community continues to lose manuals to proprietary publishing. If we spread the word that free software needs free reference manuals and free tutorials, perhaps the next person who wants to contribute by writing documentation will realize, before it is too late, that only free manuals contribute to the free software community.

If you are writing documentation, please insist on publishing it under the GNU Free Documentation License or another free documentation license. Remember that this decision requires your approval–you don't have to let the publisher decide. Some commercial publishers will use a free license if you insist, but they will not propose the option; it is up to you to raise the issue and say firmly that this is what you want. If the publisher you are dealing with refuses, please try other publishers. If you're not sure whether a proposed license is free, write to licensing@gnu.org.

You can encourage commercial publishers to sell more free, copylefted manuals and tutorials by buying them, and particularly by buying copies from the publishers that paid for their writing or for ma jor improvements. Meanwhile, try to avoid buying non-free documentation at all. Check the distribution terms of a manual before you buy it, and insist that whoever seeks your business must respect your freedom. Check the history of the book, and try reward the publishers that have paid or pay the authors to work on it. The Free Software Foundation maintains a list of free documentation published by other publishers:

http://www.fsf.org/doc/other-free-books.html.
# 付 録**F GNU**一般公衆利用許諾契約書

#### GNU GENERAL PUBLIC LICENSE

Version 3, 29 June 2007

Copyright (C) 2007 Free Software Foundation, Inc. http://fsf.org/ Everyone is permitted to copy and distribute verbatim copies of this license document, but changing it is not allowed.

# **Preamble**

The GNU General Public License is a free, copyleft license for software and other kinds of works.

The licenses for most software and other practical works are designed to take away your freedom to share and change the works. By contrast, the GNU General Public License is intended to guarantee your freedom to share and change all versions of a program–to make sure it remains free software for all its users. We, the Free Software Foundation, use the GNU General Public License for most of our software; it applies also to any other work released this way by its authors. You can apply it to your programs, too.

When we speak of free software, we are referring to freedom, not price. Our General Public Licenses are designed to make sure that you have the freedom to distribute copies of free software (and charge for them if you wish), that you receive source code or can get it if you want it, that you can change the software or use pieces of it in new free programs, and that you know you can do these things.

To protect your rights, we need to prevent others from denying you these rights or asking you to surrender the rights. Therefore, you have certain responsibilities if you distribute copies of the software, or if you modify it: responsibilities to respect the freedom of others.

For example, if you distribute copies of such a program, whether gratis or for a fee, you must pass on to the recipients the same freedoms that you received. You must make sure that they, too, receive or can get the source code. And you must show them these terms so they know their rights.

Developers that use the GNU GPL protect your rights with two steps: (1) assert copyright on the software, and (2) offer you this License giving you legal permission to copy, distribute and/or modify it.

For the developers' and authors' protection, the GPL clearly explains that there is no warranty for this free software. For both users' and authors' sake, the GPL requires that modified versions be marked as changed, so that their problems will not be attributed erroneously to authors of previous versions.

Some devices are designed to deny users access to install or run modified versions of the software inside them, although the manufacturer can do so. This is fundamentally incompatible with the aim of protecting users' freedom to change the software. The systematic pattern of such abuse occurs in the area of products for individuals to use, which is precisely where it is most unacceptable. Therefore, we have designed this version of the GPL to prohibit the practice for those products. If such problems arise substantially in other domains, we stand ready to extend this provision to those domains in future versions of the GPL, as needed to protect the freedom of users.

Finally, every program is threatened constantly by software patents. States should not allow patents to restrict development and use of software on general-purpose computers, but in those that do, we wish

to avoid the special danger that patents applied to a free program could make it effectively proprietary. To prevent this, the GPL assures that patents cannot be used to render the program non-free.

The precise terms and conditions for copying, distribution and modification follow.

# **TERMS AND CONDITIONS**

#### 0. Definitions.

"This License" refers to version 3 of the GNU General Public License.

"Copyright" also means copyright-like laws that apply to other kinds of works, such as semiconductor masks.

"The Program" refers to any copyrightable work licensed under this License. Each licensee is addressed as "you". "Licensees" and "recipients" may be individuals or organizations.

To "modify" a work means to copy from or adapt all or part of the work in a fashion requiring copyright permission, other than the making of an exact copy. The resulting work is called a "modified version" of the earlier work or a work "based on" the earlier work.

A "covered work" means either the unmodified Program or a work based on the Program.

To "propagate" a work means to do anything with it that, without permission, would make you directly or secondarily liable for infringement under applicable copyright law, except executing it on a computer or modifying a private copy. Propagation includes copying, distribution (with or without modification), making available to the public, and in some countries other activities as well.

To "convey" a work means any kind of propagation that enables other parties to make or receive copies. Mere interaction with a user through a computer network, with no transfer of a copy, is not conveying.

An interactive user interface displays "Appropriate Legal Notices" to the extent that it includes a convenient and prominently visible feature that (1) displays an appropriate copyright notice, and (2) tells the user that there is no warranty for the work (except to the extent that warranties are provided), that licensees may convey the work under this License, and how to view a copy of this License. If the interface presents a list of user commands or options, such as a menu, a prominent item in the list meets this criterion.

1. Source Code.

The "source code" for a work means the preferred form of the work for making modifications to it. "Object code" means any non-source form of a work.

A "Standard Interface" means an interface that either is an official standard defined by a recognized standards body, or, in the case of interfaces specified for a particular programming language, one that is widely used among developers working in that language.

The "System Libraries" of an executable work include anything, other than the work as a whole, that (a) is included in the normal form of packaging a Major Component, but which is not part of that Major Component, and (b) serves only to enable use of the work with that Major Component, or to implement a Standard Interface for which an implementation is available to the public in source code form. A "Major Component", in this context, means a major essential component (kernel, window system, and so on) of the specific operating system (if any) on which the executable work runs, or a compiler used to produce the work, or an object code interpreter used to run it.

The "Corresponding Source" for a work in object code form means all the source code needed to generate, install, and (for an executable work) run the object code and to modify the work, including scripts to control those activities. However, it does not include the work's System Libraries, or general-purpose tools or generally available free programs which are used unmodified in performing those activities but which are not part of the work. For example, Corresponding Source includes interface definition files associated with source files for the work, and the source code for shared libraries and dynamically linked subprograms that the work is specifically designed to require, such as by intimate data communication or control flow between those subprograms and other parts of the work.

The Corresponding Source need not include anything that users can regenerate automatically from other parts of the Corresponding Source.

The Corresponding Source for a work in source code form is that same work.

2. Basic Permissions.

All rights granted under this License are granted for the term of copyright on the Program, and are irrevocable provided the stated conditions are met. This License explicitly affirms your unlimited permission to run the unmodified Program. The output from running a covered work is covered by this License only if the output, given its content, constitutes a covered work. This License acknowledges your rights of fair use or other equivalent, as provided by copyright law.

You may make, run and propagate covered works that you do not convey, without conditions so long as your license otherwise remains in force. You may convey covered works to others for the sole purpose of having them make modifications exclusively for you, or provide you with facilities for running those works, provided that you comply with the terms of this License in conveying all material for which you do not control copyright. Those thus making or running the covered works for you must do so exclusively on your behalf, under your direction and control, on terms that prohibit them from making any copies of your copyrighted material outside their relationship with you.

Conveying under any other circumstances is permitted solely under the conditions stated below. Sublicensing is not allowed; section 10 makes it unnecessary.

3. Protecting Users' Legal Rights From Anti-Circumvention Law.

No covered work shall be deemed part of an effective technological measure under any applicable law fulfilling obligations under article 11 of the WIPO copyright treaty adopted on 20 December 1996, or similar laws prohibiting or restricting circumvention of such measures.

When you convey a covered work, you waive any legal power to forbid circumvention of technological measures to the extent such circumvention is effected by exercising rights under this License with respect to the covered work, and you disclaim any intention to limit operation or modification of the work as a means of enforcing, against the work's users, your or third parties' legal rights to forbid circumvention of technological measures.

4. Conveying Verbatim Copies.

You may convey verbatim copies of the Program's source code as you receive it, in any medium, provided that you conspicuously and appropriately publish on each copy an appropriate copyright notice; keep intact all notices stating that this License and any non-permissive terms added in accord with section 7 apply to the code; keep intact all notices of the absence of any warranty; and give all recipients a copy of this License along with the Program.

You may charge any price or no price for each copy that you convey, and you may offer support or warranty protection for a fee.

5. Conveying Modified Source Versions.

You may convey a work based on the Program, or the modifications to produce it from the Program, in the form of source code under the terms of section 4, provided that you also meet all of these conditions:

- a) The work must carry prominent notices stating that you modified it, and giving a relevant date.
- b) The work must carry prominent notices stating that it is released under this License and any conditions added under section 7. This requirement modifies the requirement in section 4 to "keep intact all notices".
- c) You must license the entire work, as a whole, under this License to anyone who comes into possession of a copy. This License will therefore apply, along with any applicable section 7 additional terms, to the whole of the work, and all its parts, regardless of how they are packaged. This License gives no permission to license

the work in any other way, but it does not invalidate such permission if you have separately received it.

d) If the work has interactive user interfaces, each must display Appropriate Legal Notices; however, if the Program has interactive interfaces that do not display Appropriate Legal Notices, your work need not make them do so.

A compilation of a covered work with other separate and independent works, which are not by their nature extensions of the covered work, and which are not combined with it such as to form a larger program, in or on a volume of a storage or distribution medium, is called an "aggregate" if the compilation and its resulting copyright are not used to limit the access or legal rights of the compilation's users beyond what the individual works permit. Inclusion of a covered work in an aggregate does not cause this License to apply to the other parts of the aggregate.

6. Conveying Non-Source Forms.

You may convey a covered work in object code form under the terms of sections 4 and 5, provided that you also convey the machine-readable Corresponding Source under the terms of this License, in one of these ways:

- a) Convey the object code in, or embodied in, a physical product (including a physical distribution medium), accompanied by the Corresponding Source fixed on a durable physical medium customarily used for software interchange.
- b) Convey the object code in, or embodied in, a physical product (including a physical distribution medium), accompanied by a written offer, valid for at least three years and valid for as long as you offer spare parts or customer support for that product model, to give anyone who possesses the object code either (1) a copy of the Corresponding Source for all the software in the product that is covered by this License, on a durable physical medium customarily used for software interchange, for a price no more than your reasonable cost of physically performing this conveying of source, or (2) access to copy the Corresponding Source from a network server at no charge.
- c) Convey individual copies of the object code with a copy of the written offer to provide the Corresponding Source. This alternative is allowed only occasionally and noncommercially, and only if you received the object code with such an offer, in accord with subsection 6b.
- d) Convey the object code by offering access from a designated place (gratis or for a charge), and offer equivalent access to the Corresponding Source in the same way through the same place at no further charge. You need not require recipients to copy the Corresponding Source along with the object code. If the place to copy the object code is a network server, the Corresponding Source may be on a different server (operated by you or a third party) that supports equivalent copying facilities, provided you maintain clear directions next to the object code saying where to find the Corresponding Source. Regardless of what server hosts the Corresponding Source, you remain obligated to ensure that it is available for as long as needed to satisfy these requirements.
- e) Convey the object code using peer-to-peer transmission, provided you inform other peers where the object code and Corresponding Source of the work are being offered to the general public at no charge under subsection 6d.

A separable portion of the object code, whose source code is excluded from the Corresponding Source as a System Library, need not be included in conveying the object code work.

A "User Product" is either (1) a "consumer product", which means any tangible personal property which is normally used for personal, family, or household purposes, or  $(2)$  anything designed or sold for incorporation into a dwelling. In determining whether a product is a consumer product, doubtful cases shall be resolved in favor of coverage. For a particular product received by a particular user, "normally used" refers to a typical or common use of that class of product,

regardless of the status of the particular user or of the way in which the particular user actually uses, or expects or is expected to use, the product. A product is a consumer product regardless of whether the product has substantial commercial, industrial or non-consumer uses, unless such uses represent the only significant mode of use of the product.

"Installation Information" for a User Product means any methods, procedures, authorization keys, or other information required to install and execute modified versions of a covered work in that User Product from a modified version of its Corresponding Source. The information must suffice to ensure that the continued functioning of the modified object code is in no case prevented or interfered with solely because modification has been made.

If you convey an object code work under this section in, or with, or specifically for use in, a User Product, and the conveying occurs as part of a transaction in which the right of possession and use of the User Product is transferred to the recipient in perpetuity or for a fixed term (regardless of how the transaction is characterized), the Corresponding Source conveyed under this section must be accompanied by the Installation Information. But this requirement does not apply if neither you nor any third party retains the ability to install modified object code on the User Product (for example, the work has been installed in ROM).

The requirement to provide Installation Information does not include a requirement to continue to provide support service, warranty, or updates for a work that has been modified or installed by the recipient, or for the User Product in which it has been modified or installed. Access to a network may be denied when the modification itself materially and adversely affects the operation of the network or violates the rules and protocols for communication across the network.

Corresponding Source conveyed, and Installation Information provided, in accord with this section must be in a format that is publicly documented (and with an implementation available to the public in source code form), and must require no special password or key for unpacking, reading or copying.

7. Additional Terms.

"Additional permissions" are terms that supplement the terms of this License by making exceptions from one or more of its conditions. Additional permissions that are applicable to the entire Program shall be treated as though they were included in this License, to the extent that they are valid under applicable law. If additional permissions apply only to part of the Program, that part may be used separately under those permissions, but the entire Program remains governed by this License without regard to the additional permissions.

When you convey a copy of a covered work, you may at your option remove any additional permissions from that copy, or from any part of it. (Additional permissions may be written to require their own removal in certain cases when you modify the work.) You may place additional permissions on material, added by you to a covered work, for which you have or can give appropriate copyright permission.

Notwithstanding any other provision of this License, for material you add to a covered work, you may (if authorized by the copyright holders of that material) supplement the terms of this License with terms:

- a) Disclaiming warranty or limiting liability differently from the terms of sections 15 and 16 of this License; or
- b) Requiring preservation of specified reasonable legal notices or author attributions in that material or in the Appropriate Legal Notices displayed by works containing it; or
- c) Prohibiting misrepresentation of the origin of that material, or requiring that modified versions of such material be marked in reasonable ways as different from the original version; or
- d) Limiting the use for publicity purposes of names of licensors or authors of the material; or
- e) Declining to grant rights under trademark law for use of some trade names, trademarks, or service marks; or

f) Requiring indemnification of licensors and authors of that material by anyone who conveys the material (or modified versions of it) with contractual assumptions of liability to the recipient, for any liability that these contractual assumptions directly impose on those licensors and authors.

All other non-permissive additional terms are considered "further restrictions" within the meaning of section 10. If the Program as you received it, or any part of it, contains a notice stating that it is governed by this License along with a term that is a further restriction, you may remove that term. If a license document contains a further restriction but permits relicensing or conveying under this License, you may add to a covered work material governed by the terms of that license document, provided that the further restriction does not survive such relicensing or conveying.

If you add terms to a covered work in accord with this section, you must place, in the relevant source files, a statement of the additional terms that apply to those files, or a notice indicating where to find the applicable terms.

Additional terms, permissive or non-permissive, may be stated in the form of a separately written license, or stated as exceptions; the above requirements apply either way.

8. Termination.

You may not propagate or modify a covered work except as expressly provided under this License. Any attempt otherwise to propagate or modify it is void, and will automatically terminate your rights under this License (including any patent licenses granted under the third paragraph of section 11).

However, if you cease all violation of this License, then your license from a particular copyright holder is reinstated (a) provisionally, unless and until the copyright holder explicitly and finally terminates your license, and (b) permanently, if the copyright holder fails to notify you of the violation by some reasonable means prior to 60 days after the cessation.

Moreover, your license from a particular copyright holder is reinstated permanently if the copyright holder notifies you of the violation by some reasonable means, this is the first time you have received notice of violation of this License (for any work) from that copyright holder, and you cure the violation prior to 30 days after your receipt of the notice.

Termination of your rights under this section does not terminate the licenses of parties who have received copies or rights from you under this License. If your rights have been terminated and not permanently reinstated, you do not qualify to receive new licenses for the same material under section 10.

9. Acceptance Not Required for Having Copies.

You are not required to accept this License in order to receive or run a copy of the Program. Ancillary propagation of a covered work occurring solely as a consequence of using peer-to-peer transmission to receive a copy likewise does not require acceptance. However, nothing other than this License grants you permission to propagate or modify any covered work. These actions infringe copyright if you do not accept this License. Therefore, by modifying or propagating a covered work, you indicate your acceptance of this License to do so.

10. Automatic Licensing of Downstream Recipients.

Each time you convey a covered work, the recipient automatically receives a license from the original licensors, to run, modify and propagate that work, subject to this License. You are not responsible for enforcing compliance by third parties with this License.

An "entity transaction" is a transaction transferring control of an organization, or substantially all assets of one, or subdividing an organization, or merging organizations. If propagation of a covered work results from an entity transaction, each party to that transaction who receives a copy of the work also receives whatever licenses to the work the party's predecessor in interest had or could give under the previous paragraph, plus a right to possession of the Corresponding Source of the work from the predecessor in interest, if the predecessor has it or can get it with reasonable efforts.

You may not impose any further restrictions on the exercise of the rights granted or affirmed under this License. For example, you may not impose a license fee, royalty, or other charge for exercise of rights granted under this License, and you may not initiate litigation (including a cross-claim or counterclaim in a lawsuit) alleging that any patent claim is infringed by making, using, selling, offering for sale, or importing the Program or any portion of it.

#### 11. Patents.

A "contributor" is a copyright holder who authorizes use under this License of the Program or a work on which the Program is based. The work thus licensed is called the contributor's "contributor version".

A contributor's "essential patent claims" are all patent claims owned or controlled by the contributor, whether already acquired or hereafter acquired, that would be infringed by some manner, permitted by this License, of making, using, or selling its contributor version, but do not include claims that would be infringed only as a consequence of further modification of the contributor version. For purposes of this definition, "control" includes the right to grant patent sublicenses in a manner consistent with the requirements of this License.

Each contributor grants you a non-exclusive, worldwide, royalty-free patent license under the contributor's essential patent claims, to make, use, sell, offer for sale, import and otherwise run, modify and propagate the contents of its contributor version.

In the following three paragraphs, a "patent license" is any express agreement or commitment, however denominated, not to enforce a patent (such as an express permission to practice a patent or covenant not to sue for patent infringement). To "grant" such a patent license to a party means to make such an agreement or commitment not to enforce a patent against the party.

If you convey a covered work, knowingly relying on a patent license, and the Corresponding Source of the work is not available for anyone to copy, free of charge and under the terms of this License, through a publicly available network server or other readily accessible means, then you must either (1) cause the Corresponding Source to be so available, or (2) arrange to deprive yourself of the benefit of the patent license for this particular work, or (3) arrange, in a manner consistent with the requirements of this License, to extend the patent license to downstream recipients. "Knowingly relying" means you have actual knowledge that, but for the patent license, your conveying the covered work in a country, or your recipient's use of the covered work in a country, would infringe one or more identifiable patents in that country that you have reason to believe are valid.

If, pursuant to or in connection with a single transaction or arrangement, you convey, or propagate by procuring conveyance of, a covered work, and grant a patent license to some of the parties receiving the covered work authorizing them to use, propagate, modify or convey a specific copy of the covered work, then the patent license you grant is automatically extended to all recipients of the covered work and works based on it.

A patent license is "discriminatory" if it does not include within the scope of its coverage, prohibits the exercise of, or is conditioned on the non-exercise of one or more of the rights that are specifically granted under this License. You may not convey a covered work if you are a party to an arrangement with a third party that is in the business of distributing software, under which you make payment to the third party based on the extent of your activity of conveying the work, and under which the third party grants, to any of the parties who would receive the covered work from you, a discriminatory patent license (a) in connection with copies of the covered work conveyed by you (or copies made from those copies), or (b) primarily for and in connection with specific products or compilations that contain the covered work, unless you entered into that arrangement, or that patent license was granted, prior to 28 March 2007.

Nothing in this License shall be construed as excluding or limiting any implied license or other defenses to infringement that may otherwise be available to you under applicable patent law.

12. No Surrender of Others' Freedom.

If conditions are imposed on you (whether by court order, agreement or otherwise) that contradict the conditions of this License, they do not excuse you from the conditions of this License. If you cannot convey a covered work so as to satisfy simultaneously your obligations under this License and any other pertinent obligations, then as a consequence you may not convey it at all. For example, if you agree to terms that obligate you to collect a royalty for further conveying from those to whom you convey the Program, the only way you could satisfy both those terms and this License would be to refrain entirely from conveying the Program.

13. Use with the GNU Affero General Public License.

Notwithstanding any other provision of this License, you have permission to link or combine any covered work with a work licensed under version 3 of the GNU Affero General Public License into a single combined work, and to convey the resulting work. The terms of this License will continue to apply to the part which is the covered work, but the special requirements of the GNU Affero General Public License, section 13, concerning interaction through a network will apply to the combination as such.

14. Revised Versions of this License.

The Free Software Foundation may publish revised and/or new versions of the GNU General Public License from time to time. Such new versions will be similar in spirit to the present version, but may differ in detail to address new problems or concerns.

Each version is given a distinguishing version number. If the Program specifies that a certain numbered version of the GNU General Public License "or any later version" applies to it, you have the option of following the terms and conditions either of that numbered version or of any later version published by the Free Software Foundation. If the Program does not specify a version number of the GNU General Public License, you may choose any version ever published by the Free Software Foundation.

If the Program specifies that a proxy can decide which future versions of the GNU General Public License can be used, that proxy's public statement of acceptance of a version permanently authorizes you to choose that version for the Program.

Later license versions may give you additional or different permissions. However, no additional obligations are imposed on any author or copyright holder as a result of your choosing to follow a later version.

15. Disclaimer of Warranty.

THERE IS NO WARRANTY FOR THE PROGRAM, TO THE EXTENT PERMITTED BY APPLICABLE LAW. EXCEPT WHEN OTHERWISE STATED IN WRITING THE COPY-RIGHT HOLDERS AND/OR OTHER PARTIES PROVIDE THE PROGRAM "AS IS" WITH-OUT WARRANTY OF ANY KIND, EITHER EXPRESSED OR IMPLIED, INCLUDING, BUT NOT LIMITED TO, THE IMPLIED WARRANTIES OF MERCHANTABILITY AND FITNESS FOR A PARTICULAR PURPOSE. THE ENTIRE RISK AS TO THE QUALITY AND PER-FORMANCE OF THE PROGRAM IS WITH YOU. SHOULD THE PROGRAM PROVE DE-FECTIVE, YOU ASSUME THE COST OF ALL NECESSARY SERVICING, REPAIR OR COR-RECTION.

16. Limitation of Liability.

IN NO EVENT UNLESS REQUIRED BY APPLICABLE LAW OR AGREED TO IN WRITING WILL ANY COPYRIGHT HOLDER, OR ANY OTHER PARTY WHO MODIFIES AND/OR CONVEYS THE PROGRAM AS PERMITTED ABOVE, BE LIABLE TO YOU FOR DAM-AGES, INCLUDING ANY GENERAL, SPECIAL, INCIDENTAL OR CONSEQUENTIAL DAM-AGES ARISING OUT OF THE USE OR INABILITY TO USE THE PROGRAM (INCLUDING BUT NOT LIMITED TO LOSS OF DATA OR DATA BEING RENDERED INACCURATE OR LOSSES SUSTAINED BY YOU OR THIRD PARTIES OR A FAILURE OF THE PROGRAM TO OPERATE WITH ANY OTHER PROGRAMS), EVEN IF SUCH HOLDER OR OTHER PARTY HAS BEEN ADVISED OF THE POSSIBILITY OF SUCH DAMAGES.

17. Interpretation of Sections 15 and 16.

If the disclaimer of warranty and limitation of liability provided above cannot be given local legal effect according to their terms, reviewing courts shall apply local law that most closely approximates an absolute waiver of all civil liability in connection with the Program, unless a warranty or assumption of liability accompanies a copy of the Program in return for a fee.

# **END OF TERMS AND CONDITIONS**

#### **How to Apply These Terms to Your New Programs**

If you develop a new program, and you want it to be of the greatest possible use to the public, the best way to achieve this is to make it free software which everyone can redistribute and change under these terms.

To do so, attach the following notices to the program. It is safest to attach them to the start of each source file to most effectively state the exclusion of warranty; and each file should have at least the "copyright" line and a pointer to where the full notice is found.

one line to give the program's name and a brief idea of what it does. Copyright (C) *year name of author*

This program is free software: you can redistribute it and/or modify it under the terms of the GNU General Public License as published by the Free Software Foundation, either version 3 of the License, or (at your option) any later version. This program is distributed in the hope that it will be useful, but WITHOUT ANY WARRANTY; without even the implied warranty of MERCHANTABILITY or FITNESS FOR A PARTICULAR PURPOSE. See the GNU General Public License for more details.

You should have received a copy of the GNU General Public License along with this program. If not, see http://www.gnu.org/licenses/.

Also add information on how to contact you by electronic and paper mail. If the program does terminal interaction, make it output a short notice like this when it starts in an interactive mode:

*program* Copyright (C) *year name of author* This program comes with ABSOLUTELY NO WARRANTY; for details type 'show w'. This is free software, and you are welcome to redistribute it under certain conditions; type 'show c' for details.

The hypothetical commands 'show w' and 'show c' should show the appropriate parts of the General Public License. Of course, your program's commands might be different; for a GUI interface, you would use an "about box".

You should also get your employer (if you work as a programmer) or school, if any, to sign a "copyright" disclaimer" for the program, if necessary. For more information on this, and how to apply and follow the GNU GPL, see http://www.gnu.org/licenses/.

The GNU General Public License does not permit incorporating your program into proprietary programs. If your program is a subroutine library, you may consider it more useful to permit linking proprietary applications with the library. If this is what you want to do, use the GNU Lesser General Public License instead of this License. But first, please read http://www.gnu.org/philosophy/why-not-lgpl.html.

# **F.1 GPL** を適用するには

あなたが何かプログラムを作成し、そのプログラムを最大限にいろんな人たちに使ってもらいたい と考えるなら、このライセンスの元であなたのプログラムの再配布、改変を許可し、フリーソフト ウェアとするとよい。

そうするには、以下の文面をあなたのプログラムに付け加えればよい。あなたのプログラムには 保証はないことをしっかりと伝えるには、各ソースファイルの先頭に付け加えるとよい。各ファイ ルには少なくとも1行の著作権表示 (Copyright) の行があり、正式な文面がどこにあるかを示すと よい。たとえば、以下のようにするといいだろう。

one line to give the program's name and a brief idea of what it does. Copyright (C) yyyy name of author

This program is free software; you can redistribute it and/or modify it under the terms of the GNU General Public License as published by the Free Software Foundation; either version 2 of the License, or (at your option) any later version.

This program is distributed in the hope that it will be useful, but WITHOUT ANY WARRANTY; without even the implied warranty of MERCHANTABILITY or FITNESS FOR A PARTICULAR PURPOSE. See the GNU General Public License for more details.

You should have received a copy of the GNU General Public License along with this program; if not, write to the Free Software Foundation, Inc., 59 Temple Place - Suite 330, Boston, MA 02111-1307, USA.

またあなたの郵便または E-mail の連絡先を示しておく。あなたのプログラムが対話的に動作す るものなら、プログラムを起動したときに以下のような文面を表示するようにしておくのもよい。

Gnomovision version 69, Copyright (C) 19yy name of author Gnomovision comes with ABSOLUTELY NO WARRANTY; for details type 'show w'. This is free software, and you are welcome to redistribute it under certain conditions; type 'show c' for details.

もちろん、この表示の中の show w や show c は架空のものなので、ちゃんと該当の表示を行う 適切なコマンドに書き換えなければならない。またコマンドではなく、メニューをマウスクリック するなどでもよい。プログラムの作成時に好きな方法を実装すればよい。

もし会社(あなたが会社員でプログラマーとして働いている場合)や学校などでは、著作権 放棄の文面が必要なときもあるだろう。この他、GNU GPL を適用するにあたっての詳細は、 http://www.gnu.org/licenses を参照されたい。

この GNU 一般公衆利用許諾契約 (General Public License) というライセンスは、あなたのプロ グラムを市販のプログラムの中で利用することを禁止している。しかしあなたがサブルーチン・ラ イブラリを作成した場合などは、市販のソフトウェアにリンクしたいと思うこともあるだろう。そ ういった場合はこのライセンスよりも GNU Lesser General Public License を使う方がよいだろ う。いずれにしても最初に、http://www.gnu.org/philosophy/why-not-lgpl.html を読むべき である。

# **GNU Free Documentation License**

Version 1.3, 3 November 2008 Copyright *©* 2000, 2001, 2002, 2007, 2008 Free Software Foundation, Inc.

<http://fsf.org/>

Everyone is permitted to copy and distribute verbatim copies of this license document, but changing it is not allowed.

#### **Preamble**

The purpose of this License is to make a manual, textbook, or other functional and useful document "free" in the sense of freedom: to assure everyone the effective freedom to copy and redistribute it, with or without modifying it, either commercially or noncommercially. Secondarily, this License preserves for the author and publisher a way to get credit for their work, while not being considered responsible for modifications made by others.

This License is a kind of "copyleft", which means that derivative works of the document must themselves be free in the same sense. It complements the GNU General Public License, which is a copyleft license designed for free software.

We have designed this License in order to use it for manuals for free software, because free software needs free documentation: a free program should come with manuals providing the same freedoms that the software does. But this License is not limited to software manuals; it can be used for any textual work, regardless of subject matter or whether it is published as a printed book. We recommend this License principally for works whose purpose is instruction or reference.

# **1. APPLICABILITY AND DEFINITIONS**

This License applies to any manual or other work, in any medium, that contains a notice placed by the copyright holder saying it can be distributed under the terms of this License. Such a notice grants a world-wide, royalty-free license, unlimited in duration, to use that work under the conditions stated herein. The "**Document**", below, refers to any such manual or work. Any member of the public is a licensee, and is addressed as "**you**". You accept the license if you copy, modify or distribute the work in a way requiring permission under copyright law.

A "**Modified Version**" of the Document means any work containing the Document or a portion of it, either copied verbatim, or with modifications and/or translated into another language.

A "**Secondary Section**" is a named appendix or a front-matter section of the Document that deals exclusively with the relationship of the publishers or authors of the Document to the Document's overall subject (or to related matters) and contains nothing that could fall directly within that overall subject. (Thus, if the Document is in part a textbook of mathematics, a Secondary Section may not explain any mathematics.) The relationship could be a matter of historical connection with the subject or with related matters, or of legal, commercial, philosophical, ethical or political position regarding them.

The "**Invariant Sections**" are certain Secondary Sections whose titles are designated, as being those of Invariant Sections, in the notice that says that the Document is released under this License. If a section does not fit the above definition of Secondary then it is not allowed to be designated as Invariant. The Document may contain zero Invariant Sections. If the Document does not identify any Invariant Sections then there are none.

The "**Cover Texts**" are certain short passages of text that are listed, as Front-Cover Texts or Back-Cover Texts, in the notice that says that the Document is released under this License. A Front-Cover Text may be at most 5 words, and a Back-Cover Text may be at most 25 words.

A "**Transparent**" copy of the Document means a machine-readable copy, represented in a format whose specification is available to the general public, that is suitable for revising the document straightforwardly with generic text editors or (for images composed of pixels) generic paint programs or (for drawings) some widely available drawing editor, and that is suitable for input to text formatters or for automatic translation to a variety of formats suitable for input to text formatters. A copy made in an otherwise Transparent file format whose markup, or absence of markup, has been arranged to thwart or discourage subsequent modification by readers is not Transparent. An image format is not Transparent if used for any substantial amount of text. A copy that is not "Transparent" is called "**Opaque**".

Examples of suitable formats for Transparent copies include plain ASCII without markup, Texinfo input format, LaTeX input format, SGML or XML using a publicly available DTD, and standard-conforming simple HTML, PostScript or PDF designed for human modification. Examples of transparent image formats include PNG, XCF and JPG. Opaque formats include proprietary formats that can be read and edited only by proprietary word processors, SGML or XML for which the DTD and/or processing tools are not generally available, and the machinegenerated HTML, PostScript or PDF produced by some word processors for output purposes only.

The "**Title Page**" means, for a printed book, the title page itself, plus such following pages as are needed to hold, legibly, the material this License requires to appear in the title page. For works in formats which do not have any title page as such, "Title Page" means the text near the most prominent appearance of the work's title, preceding the beginning of the body of the text.

The "**publisher**" means any person or entity that distributes copies of the Document to the public.

A section "**Entitled XYZ**" means a named subunit of the Document whose title either is precisely XYZ or contains XYZ in parentheses following text that translates XYZ in another

language. (Here XYZ stands for a specific section name mentioned below, such as "**Acknowledgements**", "**Dedications**", "**Endorsements**", or "**History**".) To "**Preserve the Title**" of such a section when you modify the Document means that it remains a section "Entitled XYZ" according to this definition.

The Document may include Warranty Disclaimers next to the notice which states that this License applies to the Document. These Warranty Disclaimers are considered to be included by reference in this License, but only as regards disclaiming warranties: any other implication that these Warranty Disclaimers may have is void and has no effect on the meaning of this License.

## **2. VERBATIM COPYING**

You may copy and distribute the Document in any medium, either commercially or noncommercially, provided that this License, the copyright notices, and the license notice saying this License applies to the Document are reproduced in all copies, and that you add no other conditions whatsoever to those of this License. You may not use technical measures to obstruct or control the reading or further copying of the copies you make or distribute. However, you may accept compensation in exchange for copies. If you distribute a large enough number of copies you must also follow the conditions in section 3.

You may also lend copies, under the same conditions stated above, and you may publicly display copies.

# **3. COPYING IN QUANTITY**

If you publish printed copies (or copies in media that commonly have printed covers) of the Document, numbering more than 100, and the Document's license notice requires Cover Texts, you must enclose the copies in covers that carry, clearly and legibly, all these Cover Texts: Front-Cover Texts on the front cover, and Back-Cover Texts on the back cover. Both covers must also clearly and legibly identify you as the publisher of these copies. The front cover must present the full title with all words of the title equally prominent and visible. You may add other material on the covers in addition. Copying with changes limited to the covers, as long as they preserve the title of the Document and satisfy these conditions, can be treated as verbatim copying in other respects.

If the required texts for either cover are too voluminous to fit legibly, you should put the first ones listed (as many as fit reasonably) on the actual cover, and continue the rest onto adjacent pages.

If you publish or distribute Opaque copies of the Document numbering more than 100, you must either include a machine-readable Transparent copy along with each Opaque copy, or state in or with each Opaque copy a computer-network location from which the general network-using public has access to download using public-standard network protocols a complete Transparent copy of the Document, free of added material. If you use the latter option, you must take reasonably prudent steps, when you begin distribution of Opaque copies in quantity, to ensure

that this Transparent copy will remain thus accessible at the stated location until at least one year after the last time you distribute an Opaque copy (directly or through your agents or retailers) of that edition to the public.

It is requested, but not required, that you contact the authors of the Document well before redistributing any large number of copies, to give them a chance to provide you with an updated version of the Document.

# **4. MODIFICATIONS**

You may copy and distribute a Modified Version of the Document under the conditions of sections 2 and 3 above, provided that you release the Modified Version under precisely this License, with the Modified Version filling the role of the Document, thus licensing distribution and modification of the Modified Version to whoever possesses a copy of it. In addition, you must do these things in the Modified Version:

- A. Use in the Title Page (and on the covers, if any) a title distinct from that of the Document, and from those of previous versions (which should, if there were any, be listed in the History section of the Document). You may use the same title as a previous version if the original publisher of that version gives permission.
- B. List on the Title Page, as authors, one or more persons or entities responsible for authorship of the modifications in the Modified Version, together with at least five of the principal authors of the Document (all of its principal authors, if it has fewer than five), unless they release you from this requirement.
- C. State on the Title page the name of the publisher of the Modified Version, as the publisher.
- D. Preserve all the copyright notices of the Document.
- E. Add an appropriate copyright notice for your modifications adjacent to the other copyright notices.
- F. Include, immediately after the copyright notices, a license notice giving the public permission to use the Modified Version under the terms of this License, in the form shown in the Addendum below.
- G. Preserve in that license notice the full lists of Invariant Sections and required Cover Texts given in the Document's license notice.
- H. Include an unaltered copy of this License.
- I. Preserve the section Entitled "History", Preserve its Title, and add to it an item stating at least the title, year, new authors, and publisher of the Modified Version as given on the Title Page. If there is no section Entitled "History" in the Document, create one stating the title, year, authors, and publisher of the Document as given on its Title Page, then add an item describing the Modified Version as stated in the previous sentence.

#### F.1. GPL を適用するには 537

- J. Preserve the network location, if any, given in the Document for public access to a Transparent copy of the Document, and likewise the network locations given in the Document for previous versions it was based on. These may be placed in the "History" section. You may omit a network location for a work that was published at least four years before the Document itself, or if the original publisher of the version it refers to gives permission.
- K. For any section Entitled "Acknowledgements" or "Dedications", Preserve the Title of the section, and preserve in the section all the substance and tone of each of the contributor acknowledgements and/or dedications given therein.
- L. Preserve all the Invariant Sections of the Document, unaltered in their text and in their titles. Section numbers or the equivalent are not considered part of the section titles.
- M. Delete any section Entitled "Endorsements". Such a section may not be included in the Modified Version.
- N. Do not retitle any existing section to be Entitled "Endorsements" or to conflict in title with any Invariant Section.
- O. Preserve any Warranty Disclaimers.

If the Modified Version includes new front-matter sections or appendices that qualify as Secondary Sections and contain no material copied from the Document, you may at your option designate some or all of these sections as invariant. To do this, add their titles to the list of Invariant Sections in the Modified Version's license notice. These titles must be distinct from any other section titles.

You may add a section Entitled "Endorsements", provided it contains nothing but endorsements of your Modified Version by various parties—for example, statements of peer review or that the text has been approved by an organization as the authoritative definition of a standard.

You may add a passage of up to five words as a Front-Cover Text, and a passage of up to 25 words as a Back-Cover Text, to the end of the list of Cover Texts in the Modified Version. Only one passage of Front-Cover Text and one of Back-Cover Text may be added by (or through arrangements made by) any one entity. If the Document already includes a cover text for the same cover, previously added by you or by arrangement made by the same entity you are acting on behalf of, you may not add another; but you may replace the old one, on explicit permission from the previous publisher that added the old one.

The author(s) and publisher(s) of the Document do not by this License give permission to use their names for publicity for or to assert or imply endorsement of any Modified Version.

## **5. COMBINING DOCUMENTS**

You may combine the Document with other documents released under this License, under the terms defined in section 4 above for modified versions, provided that you include in the combination all of the Invariant Sections of all of the original documents, unmodified, and list them all as Invariant Sections of your combined work in its license notice, and that you preserve all their Warranty Disclaimers.

The combined work need only contain one copy of this License, and multiple identical Invariant Sections may be replaced with a single copy. If there are multiple Invariant Sections with the same name but different contents, make the title of each such section unique by adding at the end of it, in parentheses, the name of the original author or publisher of that section if known, or else a unique number. Make the same adjustment to the section titles in the list of Invariant Sections in the license notice of the combined work.

In the combination, you must combine any sections Entitled "History" in the various original documents, forming one section Entitled "History"; likewise combine any sections Entitled "Acknowledgements", and any sections Entitled "Dedications". You must delete all sections Entitled "Endorsements".

# **6. COLLECTIONS OF DOCUMENTS**

You may make a collection consisting of the Document and other documents released under this License, and replace the individual copies of this License in the various documents with a single copy that is included in the collection, provided that you follow the rules of this License for verbatim copying of each of the documents in all other respects.

You may extract a single document from such a collection, and distribute it individually under this License, provided you insert a copy of this License into the extracted document, and follow this License in all other respects regarding verbatim copying of that document.

## **7. AGGREGATION WITH INDEPENDENT WORKS**

A compilation of the Document or its derivatives with other separate and independent documents or works, in or on a volume of a storage or distribution medium, is called an "aggregate" if the copyright resulting from the compilation is not used to limit the legal rights of the compilation's users beyond what the individual works permit. When the Document is included in an aggregate, this License does not apply to the other works in the aggregate which are not themselves derivative works of the Document.

If the Cover Text requirement of section 3 is applicable to these copies of the Document, then if the Document is less than one half of the entire aggregate, the Document's Cover Texts may be placed on covers that bracket the Document within the aggregate, or the electronic equivalent of covers if the Document is in electronic form. Otherwise they must appear on printed covers that bracket the whole aggregate.

# **8. TRANSLATION**

Translation is considered a kind of modification, so you may distribute translations of the Document under the terms of section 4. Replacing Invariant Sections with translations requires special permission from their copyright holders, but you may include translations of some or all Invariant Sections in addition to the original versions of these Invariant Sections. You may include a translation of this License, and all the license notices in the Document, and any Warranty Disclaimers, provided that you also include the original English version of this License and the original versions of those notices and disclaimers. In case of a disagreement between the translation and the original version of this License or a notice or disclaimer, the original version will prevail.

If a section in the Document is Entitled "Acknowledgements", "Dedications", or "History", the requirement (section 4) to Preserve its Title (section 1) will typically require changing the actual title.

#### **9. TERMINATION**

You may not copy, modify, sublicense, or distribute the Document except as expressly provided under this License. Any attempt otherwise to copy, modify, sublicense, or distribute it is void, and will automatically terminate your rights under this License.

However, if you cease all violation of this License, then your license from a particular copyright holder is reinstated (a) provisionally, unless and until the copyright holder explicitly and finally terminates your license, and (b) permanently, if the copyright holder fails to notify you of the violation by some reasonable means prior to 60 days after the cessation.

Moreover, your license from a particular copyright holder is reinstated permanently if the copyright holder notifies you of the violation by some reasonable means, this is the first time you have received notice of violation of this License (for any work) from that copyright holder, and you cure the violation prior to 30 days after your receipt of the notice.

Termination of your rights under this section does not terminate the licenses of parties who have received copies or rights from you under this License. If your rights have been terminated and not permanently reinstated, receipt of a copy of some or all of the same material does not give you any rights to use it.

### **10. FUTURE REVISIONS OF THIS LICENSE**

The Free Software Foundation may publish new, revised versions of the GNU Free Documentation License from time to time. Such new versions will be similar in spirit to the present version, but may differ in detail to address new problems or concerns. See http://www.gnu.org/copyleft/.

Each version of the License is given a distinguishing version number. If the Document specifies that a particular numbered version of this License "or any later version" applies to it, you have the option of following the terms and conditions either of that specified version or of any later version that has been published (not as a draft) by the Free Software Foundation. If the Document does not specify a version number of this License, you may choose any version ever published (not as a draft) by the Free Software Foundation. If the Document specifies that a proxy can decide which future versions of this License can be used, that proxy's public statement of acceptance of a version permanently authorizes you to choose that version for the Document.

## **11. RELICENSING**

"Massive Multiauthor Collaboration Site" (or "MMC Site") means any World Wide Web server that publishes copyrightable works and also provides prominent facilities for anybody to edit those works. A public wiki that anybody can edit is an example of such a server. A "Massive Multiauthor Collaboration" (or "MMC") contained in the site means any set of copyrightable works thus published on the MMC site.

"CC-BY-SA" means the Creative Commons Attribution-Share Alike 3.0 license published by Creative Commons Corporation, a not-for-profit corporation with a principal place of business in San Francisco, California, as well as future copyleft versions of that license published by that same organization.

"Incorporate" means to publish or republish a Document, in whole or in part, as part of another Document.

An MMC is "eligible for relicensing" if it is licensed under this License, and if all works that were first published under this License somewhere other than this MMC, and subsequently incorporated in whole or in part into the MMC, (1) had no cover texts or invariant sections, and (2) were thus incorporated prior to November 1, 2008.

The operator of an MMC Site may republish an MMC contained in the site under CC-BY-SA on the same site at any time before August 1, 2009, provided the MMC is eligible for relicensing.

#### **ADDENDUM: How to use this License for your documents**

To use this License in a document you have written, include a copy of the License in the document and put the following copyright and license notices just after the title page:

Copyright © YEAR YOUR NAME. Permission is granted to copy, distribute and/or modify this document under the terms of the GNU Free Documentation License, Version 1.3 or any later version published by the Free Software Foundation; with no Invariant Sections, no Front-Cover Texts, and no Back-Cover Texts. A copy of the license is included in the section entitled "GNU Free Documentation License".

If you have Invariant Sections, Front-Cover Texts and Back-Cover Texts, replace the "with . . . Texts." line with this:

with the Invariant Sections being LIST THEIR TITLES, with the Front-Cover Texts being LIST, and with the Back-Cover Texts being LIST.

If you have Invariant Sections without Cover Texts, or some other combination of the three, merge those two alternatives to suit the situation.

If your document contains nontrivial examples of program code, we recommend releasing these examples in parallel under your choice of free software license, such as the GNU General Public License, to permit their use in free software.

GSL MAX DBL, 24 GSL MAX INT, 25 GSL MAX LDBL, 25 GSL MIN DBL, 25 GSL MIN INT, 25 GSL MIN LDBL, 25 cblas caxpy, 510 cblas ccopy, 510 cblas cdotc sub, 509 cblas cdotu sub, 509 cblas cgbmv, 512 cblas cgemm, 517 cblas cgemv, 512 cblas cgerc, 515 cblas cgeru, 515 cblas chbmv, 515 cblas chemm, 519 cblas chemv, 515 cblas cher, 515 cblas cher2, 515 cblas cher2k, 519 cblas cherk, 519 cblas chpmv, 515 cblas chpr, 515 cblas chpr2, 515 cblas cscal, 511 cblas csscal, 511 cblas cswap, 510 cblas csymm, 518 cblas csyr2k, 518 cblas csyrk, 518 cblas ctbmv, 512 cblas ctbsv, 513 cblas ctpmv, 512

cblas ctpsv, 513 cblas ctrmm, 518 cblas ctrmv, 512 cblas ctrsm, 518 cblas ctrsv, 513 cblas dasum, 509 cblas daxpy, 510 cblas dcopy, 510 cblas ddot, 509 cblas dgbmv, 512 cblas dgemm, 517 cblas dgemv, 511 cblas dger, 514 cblas dnrm2, 509 cblas drot, 510 cblas drotg, 510 cblas drotm, 510 cblas drotmg, 510 cblas dsbmv, 514 cblas dscal, 510 cblas dsdot, 509 cblas dspmv, 514 cblas dspr, 515 cblas dspr2, 515 cblas dswap, 510 cblas dsymm, 517 cblas dsymv, 514 cblas dsyr, 514 cblas dsyr2, 515 cblas dsyr2k, 517 cblas dsyrk, 517 cblas dtbmv, 512 cblas dtbsv, 512 cblas dtpmv, 512

cblas dtpsv, 512 cblas dtrmm, 517 cblas dtrmv, 512 cblas dtrsm, 517 cblas dtrsv, 512 cblas dzasum, 509 cblas dznrm2, 509 cblas icamax, 509 cblas idamax, 509 cblas isamax, 509 cblas izamax, 509 cblas sasum, 509 cblas saxpy, 510 cblas scasum, 509 cblas scnrm2, 509 cblas scopy, 510 cblas sdot, 509 cblas sdsdot, 509 cblas sgbmv, 511 cblas sgemm, 516 cblas sgemv, 511 cblas sger, 514 cblas snrm2, 509 cblas srot, 510 cblas srotg, 510 cblas srotm, 510 cblas srotmg, 510 cblas\_ssbmv, 514 cblas sscal, 510 cblas sspmv, 514 cblas sspr, 514 cblas sspr2, 514 cblas sswap, 510 cblas\_ssymm, 516 cblas\_ssymv, 514 cblas\_ssyr, 514 cblas ssyr2, 514 cblas ssyr2k, 517 cblas ssyrk, 516 cblas stbmv, 511

cblas\_stbsv, 511 cblas stpmv, 511 cblas stpsv, 511 cblas strmm, 517 cblas strmv, 511 cblas strsm, 517 cblas strsv, 511 cblas xerbla, 519 cblas zaxpy, 510 cblas zcopy, 510 cblas zdotc sub, 509 cblas zdotu sub, 509 cblas zdscal, 511 cblas zgbmv, 513 cblas zgemm, 518 cblas zgemv, 513 cblas zgerc, 516 cblas zgeru, 516 cblas zhbmv, 516 cblas zhemm, 519 cblas zhemv, 515 cblas zher, 516 cblas zher2, 516 cblas zher2k, 519 cblas zherk, 519 cblas zhpmv, 516 cblas zhpr, 516 cblas zhpr2, 516 cblas zscal, 511 cblas zswap, 510 cblas zsymm, 518 cblas zsyr2k, 518 cblas zsyrk, 518 cblas ztbmv, 513 cblas ztbsv, 513 cblas ztpmv, 513 cblas ztpsv, 513 cblas ztrmm, 518 cblas ztrmv, 513 cblas ztrsm, 519

cblas ztrsv, 513 gsl acosh, 23 gsl asinh, 23 gsl atanh, 23 gsl blas bdrotg, 141 gsl blas caxpy, 140 gsl blas ccopy, 140 gsl blas cdotc, 139 gsl blas cdotu, 139 gsl blas cgemm, 145 gsl blas cgemv, 142 gsl blas cgerc, 143 gsl blas cgeru, 143 gsl blas chemm, 145 gsl blas chemv, 143 gsl blas cher, 144 gsl blas cher2, 144 gsl blas cher2k, 148 gsl blas cherk, 147 gsl blas cscal, 141 gsl blas csscal, 141 gsl blas cswap, 140 gsl blas csymm, 145 gsl blas csyr2k, 147 gsl blas csyrk, 147 gsl blas ctrmm, 146 gsl blas ctrmv, 142 gsl blas ctrsm, 146 gsl blas ctrsv, 142 gsl blas dasum, 140 gsl blas daxpy, 140 gsl blas dcopy, 140 gsl blas ddot, 139 gsl blas dgemm, 145 gsl blas dgemv, 141 gsl blas dger, 143 gsl blas dnrm2, 139 gsl blas drot, 141 gsl blas drotm, 141 gsl blas drotmg, 141

gsl blas dscal, 141 gsl blas dsdot, 139 gsl blas dswap, 140 gsl blas dsymm, 145 gsl blas dsymv, 143 gsl blas dsyr, 143 gsl blas dsyr2, 144 gsl blas dsyr2k, 147 gsl blas dsyrk, 147 gsl blas dtrmm, 146 gsl blas dtrmv, 142 gsl blas dtrsm, 146 gsl blas dtrsv, 142 gsl blas dzasum, 140 gsl blas dznrm2, 139 gsl blas icamax, 140 gsl blas idamax, 140 gsl blas isamax, 140 gsl blas izamax, 140 gsl blas sasum, 140 gsl blas saxpy, 140 gsl blas scasum, 140 gsl blas scnrm2, 139 gsl blas scopy, 140 gsl blas sdot, 139 gsl blas sdsdot, 139 gsl blas sgemm, 145 gsl blas sgemv, 141 gsl blas sger, 143 gsl blas snrm2, 139 gsl blas srot, 141 gsl blas srotg, 141 gsl blas srotm, 141 gsl blas srotmg, 141 gsl blas sscal, 141 gsl blas sswap, 140 gsl blas ssymm, 145 gsl blas ssymv, 143 gsl blas ssyr, 143 gsl blas ssyr2, 144

gsl blas ssyr2k, 147 gsl blas ssyrk, 147 gsl blas strmm, 146 gsl blas strmv, 142 gsl blas strsm, 146 gsl blas strsv, 142 gsl blas zaxpy, 140 gsl blas zcopy, 140 gsl blas zdotc, 139 gsl blas zdotu, 139 gsl blas zdscal, 141 gsl blas zgemm, 145 gsl blas zgemv, 142 gsl blas zgerc, 143 gsl blas zgeru, 143 gsl blas zhemm, 145 gsl blas zhemv, 143 gsl blas zher, 144 gsl blas zher2, 144 gsl blas zher2k, 148 gsl blas zherk, 147 gsl blas zscal, 141 gsl blas zswap, 140 gsl blas zsymm, 145 gsl blas zsyr2k, 147 gsl blas zsyrk, 147 gsl blas ztrmm, 146 gsl blas ztrmv, 142 gsl blas ztrsm, 146 gsl blas ztrsv, 142 gsl block alloc, 90 gsl block calloc, 90 gsl block fprintf, 91 gsl block fread, 91 gsl block free, 90 gsl block fscanf, 91 gsl block fwrite, 90 gsl bspline alloc, 475 gsl bspline deriv alloc, 476 gsl bspline deriv eval, 477

gsl bspline deriv free, 476 gsl bspline devir eval nonzero, 477 gsl bspline eval, 476 gsl bspline eval nonzero, 477 gsl bspline free, 476 gsl bspline greville abscissa, 478 gsl bspline greville nabscissae, 478 gsl bspline knots, 476 gsl bspline knots uniform, 476 gsl bspline ncoeffs, 477 gsl cdf beta P, 260 gsl cdf beta Pinv, 260 gsl cdf beta Q, 260 gsl cdf beta Qinv, 260 gsl cdf binomial P, 273 gsl cdf binomial Q, 273 gsl cdf cauchy P, 247 gsl cdf cauchy Pinv, 247 gsl cdf cauchy Q, 247 gsl cdf cauchy Qinv, 247 gsl cdf chisq P, 257 gsl cdf chisq Pinv, 257 gsl cdf chisq Q, 257 gsl cdf chisq Qinv, 257 gsl cdf exponential P, 244 gsl cdf exponential Pinv, 244 gsl cdf exponential Q, 244 gsl cdf exponential Qinv, 244 gsl cdf exppow P, 246 gsl cdf exppow Q, 246 gsl cdf fdist P, 258 gsl cdf fdist Pinv, 258 gsl cdf fdist Q, 258 gsl cdf fdist Qinv, 258 gsl cdf flat P, 255 gsl cdf flat Pinv, 255 gsl cdf flat Q, 255 gsl cdf flat Qinv, 255 gsl cdf gamma P, 253 gsl cdf gamma Pinv, 254

gsl cdf gamma Q, 253 gsl cdf gamma Qinv, 254 gsl cdf gaussian P, 240 gsl cdf gaussian Pinv, 240 gsl cdf gaussian Q, 240 gsl cdf gaussian Qinv, 240 gsl cdf geometric P, 278 gsl cdf geometric Q, 278 gsl cdf gumbel1 P, 266 gsl cdf gumbel1 Pinv, 266 gsl cdf gumbel1 Q, 266 gsl cdf gumbel1 Qinv, 266 gsl cdf gumbel2 P, 267 gsl cdf gumbel2 Pinv, 267 gsl cdf gumbel2 Q, 267 gsl cdf gumbel2 Qinv, 267 gsl cdf hypergeometric P, 279 gsl cdf hypergeometric Q, 279 gsl cdf laplace P, 245 gsl cdf laplace Pinv, 245 gsl cdf laplace Q, 245 gsl cdf laplace Qinv, 245 gsl cdf logistic P, 261 gsl cdf logistic Pinv, 261 gsl cdf logistic Q, 261 gsl cdf logistic Qinv, 261 gsl cdf lognormal P, 256 gsl cdf lognormal Pinv, 256 gsl cdf lognormal Q, 256 gsl cdf lognormal Qinv, 256 gsl cdf negative binomial P, 276 gsl cdf negative binomial Q, 276 gsl cdf pareto P, 262 gsl cdf pareto Pinv, 262 gsl cdf pareto Q, 262 gsl cdf pareto Qinv, 262 gsl cdf pascal P, 277 gsl cdf pascal Q, 277 gsl cdf poisson P, 271 gsl cdf poisson Q, 271

gsl cdf rayleigh P, 248 gsl cdf rayleigh Pinv, 248 gsl cdf rayleigh Q, 248 gsl cdf rayleigh Qinv, 248 gsl cdf tdist P, 259 gsl cdf tdist Pinv, 259 gsl cdf tdist Q, 259 gsl cdf tdist Qinv, 259 gsl cdf ugaussian P, 240 gsl cdf ugaussian Pinv, 240 gsl cdf ugaussian Q, 240 gsl cdf ugaussian Qinv, 240 gsl cdf weibull P, 265 gsl cdf weibull Pinv, 265 gsl cdf weibull Q, 265 gsl cdf weibull Qinv, 265 gsl cheb alloc, 379 gsl cheb calc deriv, 381 gsl cheb calc integ, 381 gsl cheb coeffs, 380 gsl cheb eval, 380 gsl cheb eval err, 380 gsl cheb eval n, 380 gsl cheb eval n err, 380 gsl cheb free, 379 gsl cheb init, 380 gsl cheb order, 380 gsl cheb size, 380 gsl combination alloc, 125 gsl combination calloc, 125 gsl combination data, 126 gsl combination fprintf, 127 gsl combination fread, 127 gsl combination free, 126 gsl combination fscanf, 127 gsl combination fwrite, 127 gsl combination get, 126 gsl combination init first, 126 gsl combination init last, 126 gsl combination k, 126

gsl combination memcpy, 126 gsl combination n, 126 gsl combination next, 127 gsl combination prev, 127 gsl combination valid, 126 gsl complex abs, 28 gsl complex abs2, 28 gsl complex add, 28 gsl complex add imag, 29 gsl complex add real, 29 gsl complex arccos, 31 gsl complex arccos real, 31 gsl complex arccosh, 32 gsl complex arccosh real, 33 gsl complex arccot, 32 gsl complex arccoth, 33 gsl complex arccsc, 32 gsl complex arccsc real, 32 gsl complex arccsch, 33 gsl complex arcsec, 31 gsl complex arcsec real, 31 gsl complex arcsech, 33 gsl complex arcsin, 31 gsl complex arcsin real, 31 gsl complex arcsinh, 32 gsl complex arctan, 31 gsl complex arctanh, 33 gsl complex arctanh real, 33 gsl complex arg, 28 gsl complex conjugate, 29 gsl complex cos, 30 gsl complex cosh, 32 gsl complex cot, 31 gsl complex coth, 32 gsl complex csc, 31 gsl complex csch, 32 gsl complex div, 29 gsl complex div imag, 29 gsl complex div real, 29 gsl complex exp, 30

gsl complex inverse, 29 gsl complex log, 30 gsl complex log10, 30 gsl complex log b, 30 gsl complex logabs, 28 gsl complex mul, 29 gsl complex mul imag, 29 gsl complex mul real, 29 gsl complex negative, 29 gsl complex polar, 27 gsl complex poly complex eval, 35 gsl complex pow, 30 gsl complex pow real, 30 gsl complex rect, 27 gsl complex sec, 31 gsl complex sech, 32 gsl complex sin, 30 gsl complex sinh, 32 gsl complex sqrt, 30 gsl complex sqrt real, 30 gsl complex sub, 28 gsl complex sub imag, 29 gsl complex sub real, 29 gsl complex tan, 30 gsl complex tanh, 32 gsl deriv backward, 375 gsl deriv central, 375 gsl deriv forward, 375 gsl dht alloc, 396 gsl dht apply, 396 gsl dht free, 396 gsl dht init, 396 gsl dht k sample, 396 gsl dht new, 396 gsl dht x sample, 396 gsl eigen gen, 176 gsl eigen gen QZ, 176 gsl eigen gen alloc, 175 gsl eigen gen free, 176 gsl eigen gen params, 176

gsl eigen genherm, 174 gsl eigen genherm alloc, 174 gsl eigen genherm free, 174 gsl eigen genhermv, 175 gsl eigen genhermv alloc, 174 gsl eigen genhermv free, 175 gsl eigen genhermv sort, 178 gsl eigen gensymm, 173 gsl eigen gensymm alloc, 173 gsl eigen gensymm free, 173 gsl eigen gensymmv, 174 gsl eigen gensymmv alloc, 174 gsl eigen gensymmv free, 174 gsl eigen gensymmv sort, 178 gsl eigen genv, 177 gsl eigen genv QZ, 177 gsl eigen genv alloc, 176 gsl eigen genv free, 177 gsl eigen genv sort, 178 gsl eigen herm, 170 gsl eigen herm alloc, 170 gsl eigen herm free, 170 gsl eigen hermv, 171 gsl eigen hermv alloc, 170 gsl eigen hermv free, 171 gsl eigen hermv sort, 177 gsl eigen nonsymm, 172 gsl eigen nonsymm Z, 172 gsl eigen nonsymm alloc, 171 gsl eigen nonsymm free, 171 gsl eigen nonsymm params, 171 gsl eigen nonsymmv, 172 gsl eigen nonsymmv Z, 173 gsl eigen nonsymmv alloc, 172 gsl eigen nonsymmv free, 172 gsl eigen nonsymmv sort, 178 gsl eigen symm, 169 gsl eigen symm alloc, 169 gsl eigen symm free, 169 gsl eigen symmv, 170

gsl eigen symmv alloc, 169 gsl eigen symmv free, 170 gsl eigen symmv sort, 177 gsl expm1, 22 gsl fcmp, 25 gsl fft complex backward, 189 gsl fft complex forward, 189 gsl fft complex inverse, 189 gsl fft complex radix2 backward, 185 gsl fft complex radix2 dif backward, 186 gsl fft complex radix2 dif forward, 186 gsl fft complex radix2 dif inverse, 186 gsl fft complex radix2 dif transform, 186 gsl fft complex radix2 forward, 185 gsl fft complex radix2 inverse, 185 gsl fft complex radix2 transform, 185 gsl fft complex transform, 189 gsl fft complex wavetable alloc, 188 gsl fft complex wavetable free, 188 gsl fft complex workspace alloc, 189 gsl fft complex workspace free, 189 gsl fft halfcomplex radix2 backward, 193 gsl fft halfcomplex radix2 inverse, 193 gsl fft halfcomplex radix2 unpack, 193 gsl fft halfcomplex transform, 195 gsl fft halfcomplex unpack, 196 gsl fft halfcomplex wavetable alloc, 195 gsl fft halfcomplex wavetable free, 195 gsl fft real radix2 transform, 192 gsl fft real transform, 195 gsl fft real unpack, 196 gsl fft real wavetable alloc, 195 gsl fft real wavetable free, 195 gsl fft real workspace alloc, 195 gsl fft real workspace free, 195 gsl finite, 22 gsl fit linear, 450 gsl fit linear est, 451 gsl fit mul, 451 gsl fit mul est, 451

gsl fit wlinear, 450 gsl fit wmul, 451 gsl frexp, 23 gsl heapsort, 131 gsl heapsort index, 132 gsl histogram2d accumulate, 312 gsl histogram2d add, 315 gsl histogram2d alloc, 311 gsl histogram2d clone, 312 gsl histogram2d cov, 314 gsl histogram2d div, 315 gsl histogram2d equal bins p, 315 gsl histogram2d find, 313 gsl histogram2d fprintf, 316 gsl histogram2d fread, 316 gsl histogram2d free, 312 gsl histogram2d fscanf, 316 gsl histogram2d fwrite, 315 gsl histogram2d get, 312 gsl histogram2d get xrange, 313 gsl histogram2d get yrange, 313 gsl histogram2d increment, 312 gsl histogram2d max bin, 314 gsl histogram2d max val, 313 gsl histogram2d memcpy, 312 gsl histogram2d min bin, 314 gsl histogram2d min val, 314 gsl histogram2d mul, 315 gsl histogram2d nx, 313 gsl histogram2d ny, 313 gsl histogram2d pdf alloc, 317 gsl histogram2d pdf free, 318 gsl histogram2d pdf init, 317 gsl histogram2d pdf sample, 318 gsl histogram2d reset, 313 gsl histogram2d scale, 315 gsl histogram2d set ranges, 311 gsl histogram2d set ranges uniform, 311 gsl histogram2d shift, 315 gsl histogram2d sub, 315

gsl histogram2d sum, 314 gsl histogram2d xmax, 313 gsl histogram2d xmean, 314 gsl histogram2d xmin, 313 gsl histogram2d xsigma, 314 gsl histogram2d ymax, 313 gsl histogram2d ymean, 314 gsl histogram2d ymin, 313 gsl histogram2d ysigma, 314 gsl histogram accumulate, 304 gsl histogram add, 305 gsl histogram alloc, 302 gsl histogram bins, 304 gsl histogram clone, 303 gsl histogram div, 306 gsl histogram equal bins p, 305 gsl histogram find, 304 gsl histogram fprintf, 307 gsl histogram fread, 306 gsl histogram free, 303 gsl histogram fscanf, 307 gsl histogram fwrite, 306 gsl histogram get, 304 gsl histogram get range, 304 gsl histogram increment, 303 gsl histogram max, 304 gsl histogram max bin, 305 gsl histogram max val, 305 gsl histogram mean, 305 gsl histogram memcpy, 303 gsl histogram min, 304 gsl histogram min bin, 305 gsl histogram min val, 305 gsl histogram mul, 306 gsl histogram pdf alloc, 308 gsl histogram pdf free, 308 gsl histogram pdf init, 308 gsl histogram pdf sample, 308 gsl histogram reset, 304 gsl histogram scale, 306

gsl histogram set ranges, 302 gsl histogram set ranges uniform, 303 gsl histogram shift, 306 gsl histogram sigma, 305 gsl histogram sub, 306 gsl histogram sum, 305 gsl hypot, 22 gsl hypot3, 22 gsl ieee env setup, 493 gsl ieee fprintf double, 492 gsl ieee fprintf float, 492 gsl ieee printf double, 492 gsl ieee printf float, 492 gsl integration qag, 203 gsl integration qagi, 205 gsl integration qagil, 206 gsl integration qagiu, 205 gsl integration qagp, 205 gsl integration qags, 204 gsl integration qawc, 206 gsl integration qawf, 209 gsl integration qawo, 208 gsl integration qawo table free, 208 gsl integration qawo table alloc, 207 gsl integration qawo table set, 208 gsl integration qawo table set length, 208 gsl integration qaws, 207 gsl integration qaws table alloc, 206 gsl integration qaws table free, 207 gsl integration qaws table set, 207 gsl integration qng, 203 gsl integration workspace alloc, 203 gsl integration workspace free, 203 gsl interp accel alloc, 365 gsl interp accel find, 365 gsl interp accel free, 366 gsl interp accel reset, 365 gsl interp alloc, 363 gsl interp bsearch, 365 gsl interp eval, 366

gsl interp eval deriv, 366 gsl interp eval deriv2, 366 gsl interp eval deriv2 e, 366 gsl interp eval deriv e, 366 gsl interp eval e, 366 gsl interp eval integ, 366 gsl interp eval integ e, 366 gsl interp free, 363 gsl interp init, 363 gsl interp min size, 365 gsl interp name, 365 gsl isinf, 22 gsl isnan, 22 gsl ldexp, 23 gsl linalg HH solve, 163 gsl linalg HH svx, 163 gsl linalg LU decomp, 151 gsl linalg LU det, 152 gsl linalg LU invert, 152 gsl linalg LU lndet, 152 gsl linalg LU refine, 152 gsl linalg LU sgndet, 153 gsl linalg LU solve, 151 gsl linalg LU svx, 152 gsl linalg QRPT QRsolve, 156 gsl linalg QRPT Rsolve, 156 gsl linalg QRPT Rsvx, 156 gsl linalg QRPT decomp, 155 gsl linalg QRPT decomp2, 156 gsl linalg QRPT solve, 156 gsl linalg QRPT svx, 156 gsl linalg QRPT update, 156 gsl linalg QR QRsolve, 155 gsl linalg QR QTmat, 154 gsl linalg QR QTvec, 154 gsl linalg QR Qvec, 154 gsl linalg QR Rsolve, 154 gsl linalg QR Rsvx, 154 gsl linalg QR decomp, 153 gsl linalg QR lssolve, 154

gsl linalg QR solve, 153, 155 gsl linalg QR svx, 153, 155 gsl linalg QR unpack, 154 gsl linalg QR update, 155 gsl linalg SV decomp, 157 gsl linalg SV decomp jacobi, 157 gsl linalg SV decomp mod, 157 gsl linalg SV solve, 158 gsl linalg balance matrix, 165 gsl linalg bidiag decomp, 161 gsl linalg bidiag unpack, 162 gsl linalg bidiag unpack2, 162 gsl linalg bidiag unpack B, 162 gsl linalg cholesky decomp, 158 gsl linalg cholesky invert, 159 gsl linalg cholesky solve, 158 gsl linalg cholesky svx, 159 gsl linalg complex LU decomp, 151 gsl linalg complex LU det, 152 gsl linalg complex LU invert, 152 gsl linalg complex LU lndet, 152 gsl linalg complex LU refine, 152 gsl linalg complex LU sgndet, 153 gsl linalg complex LU solve, 152 gsl linalg complex LU svx, 152 gsl linalg complex cholesky decomp, 158 gsl linalg complex cholesky solve, 158 gsl linalg complex cholesky svx, 159 gsl linalg complex hauseholder transform, 162 gsl linalg complex householder hm, 163 gsl linalg complex householder hv, 163 gsl linalg complex householder mh, 163 gsl linalg hermtd decomp, 160 gsl linalg hermtd unpack, 160 gsl linalg hermtd unpack T, 160 gsl linalg hessenberg decomp, 160 gsl linalg hessenberg set zero, 161 gsl linalg hessenberg unpack, 160 gsl linalg hessenberg unpack accum, 161 gsl linalg householder hm, 163

gsl linalg householder hv, 163 gsl linalg householder mh, 163 gsl linalg householder transform, 162 gsl linalg solve cyc tridiag, 164 gsl linalg solve symm cyc tridiag, 164 gsl linalg solve symm tridiag, 164 gsl linalg solve tridiag, 163 gsl linalg symmtd decomp, 159 gsl linalg symmtd unpack, 159 gsl linalg symmtd unpack T, 159 gsl linglg hesstri decomp, 161 gsl log1p, 22 gsl matrix add, 111 gsl matrix add constant, 111 gsl matrix alloc, 103 gsl matrix calloc, 103 gsl matrix column, 108 gsl matrix const column, 108 gsl matrix const diagonal, 109 gsl matrix const ptr, 104 gsl matrix const row, 108 gsl matrix const subcolumn, 108 gsl matrix const subdiagonal, 109 gsl matrix const submatrix, 105 gsl matrix const subrow, 108 gsl matrix const superdiagonal, 109 gsl matrix const view array, 106 gsl matrix const view array with tda, 106 gsl matrix const view vector, 107 gsl matrix const view vector with tda, 107 gsl matrix diagonal, 109 gsl matrix div elements, 111 gsl matrix fprintf, 105 gsl matrix fread, 105 gsl matrix free, 103 gsl matrix fscanf, 105 gsl matrix fwrite, 105 gsl matrix get, 104 gsl matrix get col, 110 gsl matrix get row, 110

gsl matrix isneg, 112 gsl matrix isnonneg, 112 gsl matrix isnull, 112 gsl matrix ispos, 112 gsl matrix max, 111 gsl matrix max index, 111 gsl matrix memcpy, 109 gsl matrix min, 111 gsl matrix min index, 112 gsl matrix minmax, 111 gsl matrix minmax index, 112 gsl matrix mul elements, 111 gsl matrix ptr, 104 gsl matrix row, 108 gsl matrix scale, 111 gsl matrix set, 104 gsl matrix set all, 104 gsl matrix set col, 110 gsl matrix set identity, 104 gsl matrix set row, 110 gsl matrix set zero, 104 gsl matrix sub, 111 gsl matrix subcolumn, 108 gsl matrix subdiagonal, 109 gsl matrix submatrix, 105 gsl matrix subrow, 108 gsl matrix superdiagonal, 109 gsl matrix swap, 109 gsl matrix swap columns, 110 gsl matrix swap rowcol, 110 gsl matrix swap rows, 110 gsl matrix transpose, 110 gsl matrix transpose memcpy, 110 gsl matrix view array, 106 gsl matrix view array with tda, 106 gsl matrix view vector, 107 gsl matrix view vector with tda, 107 gsl min fminimizer alloc, 412 gsl min fminimizer f lower, 414 gsl min fminimizer f minimum, 414

gsl min fminimizer f upper, 414 gsl min fminimizer free, 413 gsl min fminimizer iterate, 413 gsl min fminimizer name, 413 gsl min fminimizer set, 413 gsl min fminimizer set with values, 413 gsl min fminimizer x lower, 414 gsl min fminimizer x minimum, 414 gsl min fminimizer x upper, 414 gsl min test interval, 414 gsl monte miser alloc, 332 gsl monte miser free, 332 gsl monte miser init, 332 gsl monte miser integrate, 332 gsl monte miser params get, 333 gsl monte miser params set, 333 gsl monte plain alloc, 331 gsl monte plain free, 331 gsl monte plain init, 331 gsl monte plain integrate, 331 gsl monte vegas alloc, 335 gsl monte vegas chisq, 336 gsl monte vegas free, 335 gsl monte vegas init, 335 gsl monte vegas integrate, 335 gsl monte vegas params get, 336 gsl monte vegas params set, 336 gsl monte vegas runval, 336 gsl multifit covar, 467 gsl multifit fdfsolver alloc, 462 gsl multifit fdfsolver free, 462 gsl multifit fdfsolver iterate, 464 gsl multifit fdfsolver name, 462 gsl multifit fdfsolver position, 464 gsl multifit fdfsolver set, 462 gsl multifit fsolver alloc, 462 gsl multifit fsolver free, 462 gsl multifit fsolver iterate, 464 gsl multifit fsolver name, 462 gsl multifit fsolver position, 464

gsl multifit fsolver set, 462 gsl multifit gradient, 465 gsl multifit linear, 452 gsl multifit linear alloc, 452 gsl multifit linear est, 453 gsl multifit linear free, 452

gsl multifit linear residuals, 453 gsl multifit linear svd, 452 gsl multifit test delta, 465 gsl multifit test gradient, 465 gsl multifit wlinear, 453 gsl multifit wlinear svd, 453 gsl multimin fdfminimizer alloc, 436 gsl multimin fdfminimizer free, 437 gsl multimin fdfminimizer gradient, 440 gsl multimin fdfminimizer iterate, 439 gsl multimin fdfminimizer minimum, 439 gsl multimin fdfminimizer name, 437 gsl multimin fdfminimizer restart, 440 gsl multimin fdfminimizer set, 436 gsl multimin fdfminimizer x, 439 gsl multimin fminimizer alloc, 436 gsl multimin fminimizer free, 437 gsl multimin fminimizer iterate, 439 gsl multimin fminimizer minimum, 439 gsl multimin fminimizer name, 437 gsl multimin fminimizer set, 437 gsl multimin fminimizer size, 440 gsl multimin fminimizer x, 439 gsl multimin test gradient, 440 gsl multimin test size, 440 gsl multiroot fdfsolver alloc, 420 gsl multiroot fdfsolver dx, 425 gsl multiroot fdfsolver f, 425 gsl multiroot fdfsolver free, 421 gsl multiroot fdfsolver iterate, 424 gsl multiroot fdfsolver name, 421 gsl multiroot fdfsolver root, 424 gsl multiroot fdfsolver set, 421 gsl multiroot fsolver alloc, 420

gsl multiroot fsolver dx, 425 gsl multiroot fsolver f, 425 gsl multiroot fsolver free, 421 gsl multiroot fsolver iterate, 424 gsl multiroot fsolver name, 421 gsl multiroot fsolver root, 424 gsl multiroot fsolver set, 421 gsl multiroot test delta, 425 gsl multiroot test residual, 425 gsl ntuple bookdata, 322 gsl ntuple close, 323 gsl ntuple create, 322 gsl ntuple open, 322 gsl ntuple project, 323 gsl ntuple read, 322 gsl ntuple write, 322 gsl odeiv control alloc, 355 gsl odeiv control free, 355 gsl odeiv control hadjust, 356 gsl odeiv control init, 355 gsl odeiv control name, 356 gsl odeiv control scaled new, 355 gsl odeiv control standard new, 354 gsl odeiv control y new, 355 gsl odeiv control yp new, 355 gsl odeiv evolve alloc, 356 gsl odeiv evolve apply, 356 gsl odeiv evolve free, 357 gsl odeiv evolve reset, 357 gsl odeiv step alloc, 352 gsl odeiv step apply, 353 gsl odeiv step free, 352 gsl odeiv step name, 352 gsl odeiv step order, 352 gsl odeiv step reset, 352 gsl permutation alloc, 117 gsl permutation calloc, 117 gsl permutation canonical cycles, 121 gsl permutation canonical to linear, 121 gsl permutation data, 118

gsl permutation fprintf, 120 gsl permutation fread, 120 gsl permutation free, 118 gsl permutation fscanf, 120 gsl permutation fwrite, 120 gsl permutation get, 118 gsl permutation init, 118 gsl permutation inverse, 119 gsl permutation inversions, 121 gsl permutation linear cycles, 121 gsl permutation linear to canonical, 121 gsl permutation memcpy, 118 gsl permutation mul, 119 gsl permutation next, 119 gsl permutation prev, 119 gsl permutation reverse, 119 gsl permutation size, 118 gsl permutation swap, 118 gsl permutation valid, 118 gsl permute, 119 gsl permute inverse, 119 gsl permute vector, 119 gsl permute vector inverse, 119 gsl poly complex eval, 35 gsl poly complex solve, 38 gsl poly complex solve cubic, 37 gsl poly complex solve quadratic, 36 gsl poly complex workspace alloc, 37 gsl poly complex workspace free, 38 gsl poly dd eval, 36 gsl poly dd init, 36 gsl poly dd taylor, 36 gsl poly eval, 35 gsl poly eval derivs, 35 gsl poly solve cubic, 37 gsl poly solve quadratic, 36  $\text{gsl}$ -pow  $-2$ , 23 gsl pow 3, 23 gsl pow 4, 23  $gsl$ -pow  $-5$ , 23

 $gsl$ -pow-6, 23  $gsl_pow_7, 23$  $gsl$ -pow  $8, 23$  $gsl_pow_9, 23$ gsl pow int, 23 gsl qrng alloc, 233 gsl qrng clone, 234 gsl qrng free, 233 gsl qrng get, 233 gsl qrng init, 233 gsl qrng memcpy, 234 gsl qrng name, 234 gsl qrng size, 234 gsl qrng state, 234 gsl ran bernoulli, 272 gsl ran bernoulli pdf, 272 gsl ran beta, 260 gsl ran beta pdf, 260 gsl ran binomial, 273 gsl ran binomial pdf, 273 gsl ran bivariate gaussian, 243 gsl ran bivariate gaussian pdf, 243 gsl ran cauchy, 247 gsl ran cauchy pdf, 247 gsl ran chisq, 257 gsl ran chisq pdf, 257 gsl ran choose, 282 gsl ran dir 2d, 263 gsl ran dir 2d trig method, 263 gsl ran dir 3d, 263 gsl ran dir nd, 263 gsl ran dirichlet, 268 gsl ran dirichlet lnpdf, 269 gsl ran dirichlet pdf, 268 gsl ran discrete, 270 gsl ran discrete free, 270 gsl ran discrete pdf, 270 gsl ran discrete preproc, 269 gsl ran exponential, 244 gsl ran exponential pdf, 244

gsl ran exppow, 246 gsl ran exppow pdf, 246 gsl ran fdist, 258 gsl ran fdist pdf, 258 gsl ran flat, 255 gsl ran flat pdf, 255 gsl ran gamma, 253 gsl ran gamma knuth, 253 gsl ran gamma pdf, 253 gsl ran gaussian, 239 gsl ran gaussian pdf, 239 gsl ran gaussian ratio method, 239 gsl ran gaussian tail, 241 gsl ran gaussian tail pdf, 241 gsl ran gaussian ziggurat, 239 gsl ran geometric, 278 gsl ran geometric pdf, 278 gsl ran gumbel1, 266 gsl ran gumbel1 pdf, 266 gsl ran gumbel2, 267 gsl ran gumbel2 pdf, 267 gsl ran hypergeometric, 279 gsl ran hypergeometric pdf, 279 gsl ran landau, 250 gsl ran landau pdf, 250 gsl ran laplace, 245 gsl ran laplace pdf, 245 gsl ran levy, 251 gsl ran levy skew, 252 gsl ran logarithmic, 281 gsl ran logarithmic pdf, 281 gsl ran logistic, 261 gsl ran logistic pdf, 261 gsl ran lognormal, 256 gsl ran lognormal pdf, 256 gsl ran multinomial, 274 gsl ran multinomial lnpdf, 275 gsl ran multinomial pdf, 274 gsl ran negative binomial, 276 gsl ran negative binomial pdf, 276

gsl ran pareto, 262 gsl ran pareto pdf, 262 gsl ran pascal, 277 gsl ran pascal pdf, 277 gsl ran poisson, 271 gsl ran poisson pdf, 271 gsl ran rayleigh, 248 gsl ran rayleigh pdf, 248 gsl ran rayleigh tail, 249 gsl ran rayleigh tail pdf, 249 gsl ran sample, 282 gsl ran shuffle, 282 gsl ran tdist, 259 gsl ran tdist pdf, 259 gsl ran ugaussian, 240 gsl ran ugaussian pdf, 240 gsl ran ugaussian ratio method, 240 gsl ran ugaussian tail, 242 gsl ran ugaussian tail pdf, 242 gsl ran weibull, 265 gsl ran weibull pdf, 265 gsl rng alloc, 214 gsl rng clone, 218 gsl rng env setup, 217 gsl rng fread, 219 gsl rng free, 215 gsl rng fwrite, 219 gsl rng get, 215 gsl rng max, 216 gsl rng memcpy, 218 gsl rng min, 216 gsl rng name, 216 gsl rng set, 214 gsl rng size, 216 gsl rng state, 216 gsl rng types setup, 217 gsl rng uniform, 215 gsl rng uniform int, 215 gsl rng uniform pos, 215 gsl root fdfsolver alloc, 398

gsl root fdfsolver free, 399 gsl root fdfsolver iterate, 402 gsl root fdfsolver name, 399 gsl root fdfsolver root, 402 gsl root fdfsolver set, 399 gsl root fsolver alloc, 398 gsl root fsolver free, 399 gsl root fsolver iterate, 402 gsl root fsolver name, 399 gsl root fsolver root, 402 gsl root fsolver set, 399 gsl root fsolver x lower, 402 gsl root fsolver x upper, 402 gsl root test delta, 403 gsl root test interval, 403 gsl root test residual, 403 gsl set error handler, 17 gsl set error handler off, 18 gsl sf Chi, 65 gsl sf Chi e, 65  $gsl_s f.Ci, 66$ gsl sf Ci e, 66 gsl sf Shi, 65 gsl sf Shi e, 65  $gsl_s f_Si, 66$ gsl sf Si e, 66 gsl sf airy Ai, 43 gsl sf airy Ai deriv, 43 gsl sf airy Ai deriv e, 43 gsl sf airy Ai deriv scaled, 43 gsl sf airy Ai deriv scaled e, 43 gsl sf airy Ai e, 43 gsl sf airy Ai scaled, 43 gsl sf airy Ai scaled e, 43 gsl sf airy Bi, 43 gsl sf airy Bi deriv, 43 gsl sf airy Bi deriv e, 43 gsl sf airy Bi deriv scaled, 44 gsl sf airy Bi deriv scaled e, 44 gsl sf airy Bi e, 43

gsl sf airy Bi scaled, 43 gsl sf airy Bi scaled e, 43 gsl sf airy zero Ai, 44 gsl sf airy zero Ai deriv, 44 gsl sf airy zero Ai deriv e, 44 gsl sf airy zero Ai e, 44 gsl sf airy zero Bi, 44 gsl sf airy zero Bi deriv, 44 gsl sf airy zero Bi deriv e, 44 gsl sf airy zero Bi e, 44 gsl sf angle restrict pos, 85 gsl sf angle restrict pos e, 85 gsl sf angle restrict symm, 85 gsl sf angle restrict symm e, 85 gsl sf atanint, 66 gsl sf atanint e, 66 gsl sf bessel I0, 46 gsl sf bessel I0 e, 46 gsl sf bessel I0 scaled, 46 gsl sf bessel I0 scaled e, 46 gsl sf bessel I1, 46 gsl sf bessel I1 e, 46 gsl sf bessel I1 scaled, 46 gsl sf bessel I1 scaled e, 46 gsl sf bessel In, 46 gsl sf bessel In array, 46 gsl sf bessel In e, 46 gsl sf bessel In scaled, 47 gsl sf bessel In scaled array, 47 gsl sf bessel In scaled e, 47 gsl sf bessel Inu, 51 gsl sf bessel Inu e, 51 gsl sf bessel Inu scaled, 51 gsl sf bessel Inu scaled e, 51 gsl sf bessel J0, 45 gsl sf bessel J0 e, 45 gsl sf bessel J1, 45 gsl sf bessel J1 e, 45 gsl sf bessel Jn, 45 gsl sf bessel Jn array, 45

gsl sf bessel Jn e, 45 gsl sf bessel Jnu, 51 gsl sf bessel Jnu e, 51 gsl sf bessel K0, 47 gsl sf bessel K0 e, 47 gsl sf bessel K0 scaled, 47 gsl sf bessel K0 scaled e, 47 gsl sf bessel K1, 47 gsl sf bessel K1 e, 47 gsl sf bessel K1 scaled, 47 gsl sf bessel K1 scaled e, 47 gsl sf bessel Kn, 47 gsl sf bessel Kn array, 47 gsl sf bessel Kn e, 47 gsl sf bessel Kn scaled, 48 gsl sf bessel Kn scaled array, 48 gsl sf bessel Kn scaled e, 48 gsl sf bessel Knu, 52 gsl sf bessel Knu e, 52 gsl sf bessel Knu scaled, 52 gsl sf bessel Knu scaled e, 52 gsl sf bessel Y0, 45 gsl sf bessel Y0 e, 45 gsl sf bessel Y1, 45 gsl sf bessel Y1 e, 45 gsl sf bessel Yn, 46 gsl sf bessel Yn array, 46 gsl sf bessel Yn e, 46 gsl sf bessel Ynu, 51 gsl sf bessel Ynu e, 51 gsl sf bessel i0 scaled, 49 gsl sf bessel i0 scaled e, 49 gsl sf bessel i1 scaled, 50 gsl sf bessel i1 scaled e, 50 gsl sf bessel i2 scaled, 50 gsl sf bessel i2 scaled e, 50 gsl sf bessel il scaled, 50 gsl sf bessel il scaled array, 50 gsl sf bessel il scaled e, 50 gsl sf bessel j0, 48

gsl sf bessel j0 e, 48 gsl sf bessel j1, 48 gsl sf bessel j1 e, 48 gsl sf bessel j2, 48 gsl sf bessel j2 e, 48 gsl sf bessel jl, 48 gsl sf bessel jl array, 48 gsl sf bessel jl e, 48 gsl sf bessel jl steed array, 49 gsl sf bessel k0 scaled, 50 gsl sf bessel k0 scaled e, 50 gsl sf bessel k1 scaled, 50 gsl sf bessel k1 scaled e, 50 gsl sf bessel k2 scaled, 50 gsl sf bessel k2 scaled e, 50 gsl sf bessel kl scaled, 50 gsl sf bessel kl scaled array, 51 gsl sf bessel kl scaled e, 50 gsl sf bessel lnKnu, 52 gsl sf bessel lnKnu e, 52 gsl sf bessel sequence Jnu e, 51 gsl sf bessel y0, 49 gsl sf bessel y0 e, 49 gsl sf bessel y1, 49 gsl sf bessel y1 e, 49 gsl sf bessel y2, 49 gsl sf bessel y2 e, 49 gsl sf bessel yl, 49 gsl sf bessel yl array, 49 gsl sf bessel yl e, 49 gsl sf bessel zero J0, 52 gsl sf bessel zero J0 e, 52 gsl sf bessel zero J1, 52 gsl sf bessel zero J1 e, 52 gsl sf bessel zero Jnu, 52 gsl sf bessel zero Jnu e, 52 gsl sf beta, 71 gsl sf beta e, 71 gsl sf beta e inc, 71 gsl sf beta inc, 71

gsl sf choose, 69 gsl sf choose e, 69 gsl sf clausen, 53 gsl sf clausen e, 53 gsl sf complex cos e, 84 gsl sf complex dilog e, 58 gsl sf complex log e, 78 gsl sf complex logsin e, 84 gsl sf complex sin e, 84 gsl sf conicalP 0, 77 gsl sf conicalP 0 e, 77 gsl sf conicalP 1, 77 gsl sf conicalP 1 e, 77 gsl sf conicalP cyl reg, 77 gsl sf conicalP cyl reg e, 77 gsl sf conicalP half, 77 gsl sf conicalP half e, 77 gsl sf conicalP mhalf, 77 gsl sf conicalP mhalf e, 77 gsl sf conicalP sph reg, 77 gsl sf conicalP sph reg e, 77  $gsl_s f_{\rm c}$ cos, 83 gsl sf cos e, 83 gsl sf cos err e, 85 gsl sf coulomb CL array, 55 gsl sf coulomb CL e, 55 gsl sf coulomb wave FG array, 54 gsl sf coulomb wave FG e, 54 gsl sf coulomb wave FGp array, 54 gsl sf coulomb wave F array, 54 gsl sf coulomb wave sphF array, 54 gsl sf coupling 3j, 55 gsl sf coupling 3j e, 55 gsl sf coupling 6j, 56 gsl sf coupling 6j e, 56 gsl sf coupling 9j, 56 gsl sf coupling 9j e, 56 gsl sf dawson, 56 gsl sf dawson e, 56 gsl sf debye 1, 57

gsl sf debye 1 e, 57 gsl sf debye 2, 57 gsl sf debye 2 e, 57 gsl sf debye 3, 57 gsl sf debye 3 e, 57 gsl sf debye 4, 57 gsl sf debye 4 e, 57 gsl sf debye 5, 57 gsl sf debye 5 e, 57 gsl sf debye 6, 57 gsl sf debye 6 e, 57 gsl sf dilog, 57 gsl sf dilog e, 57 gsl sf doublefact, 69 gsl sf doublefact e, 69 gsl sf ellint D, 60 gsl sf ellint D e, 60 gsl sf ellint E, 60 gsl sf ellint E e, 60 gsl sf ellint Ecomp, 59 gsl sf ellint Ecomp e, 59 gsl sf ellint F, 60 gsl sf ellint F e, 60 gsl sf ellint Kcomp, 59 gsl sf ellint Kcomp e, 59 gsl sf ellint P, 60 gsl sf ellint P e, 60 gsl sf ellint Pcomp, 59 gsl sf ellint Pcomp e, 59 gsl sf ellint RC, 60 gsl sf ellint RC e, 60 gsl sf ellint RD, 60 gsl sf ellint RD e, 60 gsl sf ellint RF, 61 gsl sf ellint RF e, 61 gsl sf ellint RJ, 61 gsl sf ellint RJ e, 61 gsl sf elljac e, 61 gsl sf erf, 61 gsl sf erf Q, 62

gsl sf erf Q e, 62  $gsl_s$ f $_{\rm erf-Z, 62}$ gsl sf erf Z e, 62 gsl sf erf e, 61 gsl sf erfc, 62 gsl sf erfc e, 62 gsl sf eta, 87 gsl sf eta e, 87 gsl sf eta int, 86 gsl sf eta int e, 86 gsl sf exp, 63 gsl sf exp e, 63 gsl sf exp e10 e, 63 gsl sf exp err e, 64 gsl sf exp err e10 e, 64 gsl sf exp mult, 63 gsl sf exp mult e, 63 gsl sf exp mult e10 e, 63 gsl sf exp mult err e, 64 gsl sf exp mult err e10 e, 64 gsl sf expint 3, 65 gsl sf expint 3 e, 65 gsl sf expint E1, 64 gsl sf expint E1 e, 64 gsl sf expint E2, 65 gsl sf expint E2 e, 65 gsl sf expint Ei, 65 gsl sf expint Ei e, 65 gsl sf expint En, 65 gsl sf expint En e, 65 gsl sf expm1, 63 gsl sf expm1 e, 63 gsl sf exprel, 63 gsl sf exprel 2, 63 gsl sf exprel 2 e, 63 gsl sf exprel e, 63 gsl sf exprel n, 63 gsl sf exprel n e, 63 gsl sf fact, 69 gsl sf fact e, 69

gsl sf fermi dirac 0, 66 gsl sf fermi dirac 0 e, 66 gsl sf fermi dirac 1, 66 gsl sf fermi dirac 1 e, 66 gsl sf fermi dirac 2, 67 gsl sf fermi dirac 2 e, 67 gsl sf fermi dirac 3half, 67 gsl sf fermi dirac 3half e, 67 gsl sf fermi dirac half, 67 gsl sf fermi dirac half e, 67 gsl sf fermi dirac inc 0, 67 gsl sf fermi dirac inc 0 e, 67 gsl sf fermi dirac int, 67 gsl sf fermi dirac int e, 67 gsl sf fermi dirac m1, 66 gsl sf fermi dirac m1 e, 66 gsl sf fermi dirac mhalf, 67 gsl sf fermi dirac mhalf e, 67 gsl sf gamma, 68 gsl sf gamma e, 68 gsl sf gamma inc, 70 gsl sf gamma inc P, 71 gsl sf gamma inc P e, 71 gsl sf gamma inc Q, 70 gsl sf gamma inc Q e, 70 gsl sf gamma inc e, 70 gsl sf gammainv, 68 gsl sf gammainv e, 68 gsl sf gammastar, 68 gsl sf gammastar e, 68 gsl sf gegenpoly 1, 71 gsl sf gegenpoly 1 e, 71 gsl sf gegenpoly 2, 71 gsl sf gegenpoly 2 e, 71 gsl sf gegenpoly 3, 71 gsl sf gegenpoly 3 e, 71 gsl sf gegenpoly array, 72 gsl sf gegenpoly n, 72 gsl sf gegenpoly n e, 72 gsl sf hazard, 62
gsl sf hazard e, 62 gsl sf hydrogenicR, 53 gsl sf hydrogenicR 1, 53 gsl sf hydrogenicR 1 e, 53 gsl sf hydrogenicR e, 53 gsl sf hyperg 0F1, 72 gsl sf hyperg 0F1 e, 72 gsl sf hyperg 1F1, 72 gsl sf hyperg 1F1 e, 72 gsl sf hyperg 1F1 int, 72 gsl sf hyperg 1F1 int e, 72 gsl sf hyperg 2F0, 73 gsl sf hyperg 2F0 e, 73 gsl sf hyperg 2F1, 73 gsl sf hyperg 2F1 conj, 73 gsl sf hyperg 2F1 conj e, 73 gsl sf hyperg 2F1 conj renorm, 73 gsl sf hyperg 2F1 conj renorm e, 73 gsl sf hyperg 2F1 e, 73 gsl sf hyperg 2F1 renorm, 73 gsl sf hyperg 2F1 renorm e, 73 gsl sf hyperg U, 72 gsl sf hyperg U e, 72 gsl sf hyperg U e10 e, 73 gsl sf hyperg U int, 72 gsl sf hyperg U int e, 72 gsl sf hyperg U int e10 e, 72 gsl sf hypot, 83 gsl sf hypot e, 83 gsl sf hzeta, 86 gsl sf hzeta e, 86 gsl sf laguerre 1, 74 gsl sf laguerre 1 e, 74 gsl sf laguerre 2, 74 gsl sf laguerre 2 e, 74 gsl sf laguerre 3, 74 gsl sf laguerre 3 e, 74 gsl sf laguerre n, 74 gsl sf laguerre n e, 74 gsl sf lambert W0, 74

gsl sf lambert W0 e, 74 gsl sf lambert Wm1, 74 gsl sf lambert Wm1 e, 74 gsl sf legendre H3d, 78 gsl sf legendre H3d 0, 77 gsl sf legendre H3d 0 e, 77 gsl sf legendre H3d 1, 78 gsl sf legendre H3d 1 e, 78 gsl sf legendre H3d array, 78 gsl sf legendre H3d e, 78 gsl sf legendre P1, 75 gsl sf legendre P1 e, 75 gsl sf legendre P2, 75 gsl sf legendre P2 e, 75 gsl sf legendre P3, 75 gsl sf legendre P3 e, 75 gsl sf legendre Pl, 75 gsl sf legendre Pl array, 75 gsl sf legendre Pl deriv array, 75 gsl sf legendre Pl e, 75 gsl sf legendre Plm, 76 gsl sf legendre Plm array, 76 gsl sf legendre Plm deriv array, 76 gsl sf legendre Plm e, 76 gsl sf legendre Q0, 75 gsl sf legendre Q0 e, 75 gsl sf legendre Q1, 75 gsl sf legendre Q1 e, 75 gsl sf legendre Ql, 75 gsl sf legendre Ql e, 75 gsl sf legendre array size, 76 gsl sf legendre sphPlm, 76 gsl sf legendre sphPlm array, 76 gsl sf legendre sphPlm deriv array, 76 gsl sf legendre sphPlm e, 76 gsl sf lnbeta, 71 gsl sf lnbeta e, 71 gsl sf lnchoose, 69 gsl sf lnchoose e, 69 gsl sf lncosh, 84

gsl sf lncosh e, 84 gsl sf lndoublefact, 69 gsl sf lndoublefact e, 69 gsl sf lnfact, 69 gsl sf lnfact e, 69 gsl sf lngamma, 68 gsl sf lngamma complex e, 68 gsl sf lngamma e, 68 gsl sf lngamma sgn e, 68 gsl sf lnpoch, 70 gsl sf lnpoch e, 70 gsl sf lnpoch sgn e, 70 gsl sf lnsinh, 84 gsl sf lnsinh e, 84 gsl sf log, 78 gsl sf log 1plusx, 79 gsl sf log 1plusx e, 79 gsl sf log 1plusx mx, 79 gsl sf log 1plusx mx e, 79 gsl sf log abs, 78 gsl sf log abs e, 78 gsl sf log e, 78 gsl sf log erfc, 62 gsl sf log erfc e, 62 gsl sf mathieu Mc, 80 gsl sf mathieu Mc array, 80 gsl sf mathieu Ms, 80 gsl sf mathieu Ms array, 80 gsl sf mathieu a, 80 gsl sf mathieu a array, 80 gsl sf mathieu alloc, 79 gsl sf mathieu b, 80 gsl sf mathieu b array, 80 gsl sf mathieu ce, 80 gsl sf mathieu ce array, 80 gsl sf mathieu free, 79 gsl sf mathieu se, 80 gsl sf mathieu se array, 80 gsl sf multiply e, 58 gsl sf multiply err e, 58

gsl sf poch, 70 gsl sf poch e, 70 gsl sf pochrel, 70 gsl sf pochrel e, 70 gsl sf polar to rect, 84 gsl sf pow int, 81 gsl sf pow int e, 81 gsl sf psi, 81  $gsl_sf_psi_1, 82$ gsl sf psi 1 e, 82 gsl sf psi 1 int, 82 gsl sf psi 1 int e, 82 gsl sf psi 1piy, 81 gsl sf psi 1piy e, 81 gsl sf psi e, 81 gsl sf psi int, 81 gsl sf psi int e, 81  $gsl_s f_p si_n, 82$ gsl sf psi n e, 82 gsl sf rect to polar, 85  $gsl_sfsin, 83$ gsl sf sin e, 83 gsl sf sin err e, 85 gsl sf sinc, 84 gsl sf sinc e, 84 gsl sf synchrotron 1, 82 gsl sf synchrotron 1 e, 82 gsl sf synchrotron 2, 82 gsl sf synchrotron 2 e, 82 gsl sf taylorcoeff, 70 gsl sf taylorcoeff e, 70 gsl sf transport 2, 83 gsl sf transport 2 e, 83 gsl sf transport 3, 83 gsl sf transport 3 e, 83 gsl sf transport 4, 83 gsl sf transport 4 e, 83 gsl sf transport 5, 83 gsl sf transport 5 e, 83 gsl sf zeta, 86

gsl sf zeta e, 86 gsl sf zeta int, 86 gsl sf zeta int e, 86 gsl sf zetam1, 86 gsl sf zetam1 e, 86 gsl sf zetam1 int, 86 gsl sf zetam1 int e, 86 gsl siman solve, 344 gsl sort, 132 gsl sort index, 133 gsl sort largest, 133 gsl sort largest index, 134 gsl sort smallest, 133 gsl sort smallest index, 134 gsl sort vector, 132 gsl sort vector index, 133 gsl sort vector largest, 134 gsl sort vector largest index, 134 gsl sort vector smallest, 134 gsl sort vector smallest index, 134 gsl spline alloc, 367 gsl spline eval, 367 gsl spline eval deriv, 367 gsl spline eval deriv2, 367 gsl spline eval deriv2 e, 367 gsl spline eval deriv e, 367 gsl spline eval e, 367 gsl spline eval integ, 367 gsl spline eval integ e, 367 gsl spline free, 367 gsl spline init, 367 gsl spline min size, 367 gsl spline name, 367 gsl stats absdev, 291 gsl stats absdev m, 291 gsl stats correlation, 293 gsl stats covariance, 293 gsl stats covariance m, 293 gsl stats kurtosis, 292 gsl stats kurtosis m sd, 292

gsl stats lag1 autocorrelation, 292 gsl stats lag1 autocorrelation m, 292 gsl stats max, 296 gsl stats max index, 296 gsl stats mean, 289 gsl stats median from sorted data, 297 gsl stats min, 296 gsl stats min index, 296 gsl stats minmax, 296 gsl stats minmax index, 297 gsl stats quantile from sorted data, 297 gsl stats sd, 290 gsl stats sd m, 290 gsl stats sd with fixed mean, 290 gsl stats skew, 291 gsl stats skew m sd, 291 gsl stats tss, 290 gsl stats tss m, 290 gsl stats variance, 289 gsl stats variance m, 290 gsl stats variance with fixed mean, 290 gsl stats wabsdev, 295 gsl stats wabsdev m, 295 gsl stats wkurtosis, 295 gsl stats wkurtosis m sd, 296 gsl stats wmean, 293 gsl stats wsd, 294 gsl stats wsd m, 294 gsl stats wsd with fixed mean, 294 gsl stats wskew, 295 gsl stats wskew m sd, 295 gsl stats wtss, 295 gsl stats wtss m, 295 gsl stats wvariance, 294 gsl stats wvariance m, 294 gsl stats wvariance with fixed mean, 294 gsl strerror, 16 gsl sum levin u accel, 383 gsl sum levin u alloc, 383 gsl sum levin u free, 383

gsl sum levin utrunc accel, 384 gsl sum levin utrunc alloc, 384 gsl sum levin utrunc free, 384 gsl vector add, 99 gsl vector add constant, 99 gsl vector alloc, 92 gsl vector calloc, 93 gsl vector complex const imag, 97 gsl vector complex const real, 97 gsl vector complex imag, 97 gsl vector complex real, 97 gsl vector const ptr, 94 gsl vector const subvector, 96 gsl vector const subvector with stride, 96 gsl vector const view array, 97 gsl vector const view array with stride, 97 gsl vector div, 99 gsl vector fprintf, 95 gsl vector fread, 95 gsl vector free, 93 gsl vector fscanf, 95 gsl vector fwrite, 94 gsl vector get, 94 gsl vector isneg, 100 gsl vector isnonneg, 100 gsl vector isnull, 100 gsl vector ispos, 100 gsl vector max, 99 gsl vector max index, 99 gsl vector memcpy, 98 gsl vector min, 99 gsl vector min index, 100 gsl vector minmax, 99 gsl vector minmax index, 100 gsl vector mul, 99 gsl vector ptr, 94 gsl vector reverse, 98 gsl vector scale, 99 gsl vector set, 94 gsl vector set all, 94

gsl vector set basis, 94 gsl vector set zero, 94 gsl vector sub, 99 gsl vector subvector, 95 gsl vector subvector with stride, 96 gsl vector swap, 98 gsl vector swap elements, 98 gsl vector view array, 97 gsl vector view array with stride, 97 gsl wavelet2d nstransform, 390 gsl wavelet2d nstransform forward, 390 gsl wavelet2d nstransform inverse, 390 gsl wavelet2d nstransform matrix, 390 gsl wavelet2d nstransform matrix forward, 391 gsl wavelet2d nstransform matrix inverse, 391 gsl wavelet2d transform, 390 gsl wavelet2d transform forward, 390 gsl wavelet2d transform inverse, 390 gsl wavelet2d transform matrix, 390 gsl wavelet2d transform matrix forward, 390 gsl wavelet2d transform matrix inverse, 390 gsl wavelet alloc, 387 gsl wavelet free, 388 gsl wavelet name, 388 gsl wavelet transform, 389 gsl wavelet transform forward, 389 gsl wavelet transform inverse, 389 gsl wavelet workspace alloc, 388 gsl wavelet workspace free, 388

GSL C99 INLINE, 93 GSL FN EVAL, 400 GSL FN FDF EVAL DF, 401 GSL FN FDF EVAL F, 401 GSL FN FDF EVAL F DF, 401 M<sub>-1</sub>-PI, 21 M<sub>-2</sub>-PI, 21 M 2 SQRTPI, 21 GSL EDOM, 16 GSL EINVAL, 16

GSL ENOMEM, 16 GSL ERANGE, 16 GSL NAN, 22 GSL NEGINF, 22 GSL POSINF, 21 M<sub>-E</sub>, 21 M EULER, 21 M<sub>-LN10</sub>, 21 M<sub>-LN2</sub>, 21 M<sub>L</sub>LNPI, 21 M\_LOG10E, 21 M LOG2E, 21 M\_PI, 21 M\_PI\_2, 21 M\_PI\_4, 21 M\_SQRT1\_2, 21 M\_SQRT2, 21 M SQRT3, 21 M SQRTPI, 21 gsl\_error\_handler\_t, 17 gsl fft complex wavetable, 188 gsl function, 399 gsl function fdf, 400 gsl histogram, 301 gsl histogram2d, 310 gsl histogram2d pdf, 317 gsl histogram pdf, 308 gsl monte function, 329 gsl multifit function, 463 gsl multifit function fdf, 463 gsl multimin function, 438 gsl multimin function fdf, 437 gsl multiroot function, 421 gsl multiroot function fdf, 422 gsl odeiv system, 351 gsl siman Efunc t, 344 gsl\_siman\_copy\_construct\_t, 345 gsl siman copy t, 345 gsl siman destroy t, 345

gsl siman metric t, 344 gsl siman params t, 345  $gsl_siman\_print_t$ , 345 gsl siman step t, 344 gsl interp akima, 364 gsl interp akima periodic, 364 gsl interp cspline, 364 gsl interp cspline periodic, 364 gsl interp linear, 364 gsl interp polynomial, 364 gsl min fminimizer brent, 415 gsl min fminimizer goldensection, 415 gsl min fminimizer quad golden, 415 gsl multifit fdfsolver lmder, 466 gsl multifit fdfsolver lmsder, 465 gsl multimin fdfminimizer conjugate fr, 441 gsl multimin fdfminimizer conjugate pr, 441 gsl multimin fdfminimizer steepest descent, 441 gsl multimin fdfminimizer vector bfgs, 441 gsl multimin fdfminimizer vector bfgs2, 441 gsl multimin fminimizer nmsimplex, 442 gsl multimin fminimizer nmsimplex2, 442 gsl multimin fminimizer nmsimplex2rand, 442 gsl multiroot fdfsolver gnewton, 427 gsl multiroot fdfsolver hybridj, 427 gsl multiroot fdfsolver hybridsj, 426 gsl multiroot fdfsolver newton, 427 gsl multiroot fsolver broyde, 428 gsl multiroot fsolver dnewton, 428 gsl multiroot fsolver hybrid, 428 gsl multiroot fsolver hybrids, 427 gsl odeiv step bsimp, 354 gsl odeiv step gear1, 354 gsl odeiv step gear2, 354 gsl odeiv step rk2, 353 gsl odeiv step rk2imp, 354 gsl odeiv step rk4, 353 gsl odeiv step rk4imp, 354 gsl odeiv step rk8pd, 353 gsl odeiv step rkck, 353

gsl odeiv step rkf45, 353 gsl qrng halton, 234 gsl qrng niederreiter2, 234 gsl qrng reversehalton, 234 gsl qrng sobol, 234 gsl rng borosh13, 227 gsl rng cmrg, 221 gsl rng coveyou, 228 gsl rng fishman18, 227 gsl rng fishman20, 227 gsl rng fishman2x, 228 gsl rng gfsr4, 222 gsl rng knuthran, 227 gsl rng knuthran2, 227 gsl rng knuthran2002, 227 gsl rng lecuyer21, 227 gsl rng minstd, 226 gsl rng mrg, 221 gsl rng mt19937, 219 gsl rng r250, 225 gsl rng rand, 223 gsl rng rand48, 224 gsl rng random bsd, 223 gsl rng random glibc2, 223 gsl rng random libc5, 223 gsl rng randu, 226 gsl rng ranf, 224 gsl rng ranlux, 220 gsl rng ranlux389, 220 gsl rng ranlxd1, 220 gsl rng ranlxd2, 220 gsl rng ranlxs0, 220 gsl rng ranlxs1, 220 gsl rng ranlxs2, 220 gsl\_rng\_ranmar, 225 gsl rng slatec, 227 gsl rng taus, 221 gsl rng taus2, 221 gsl rng transputer, 226 gsl rng tt800, 225

gsl rng uni, 227 gsl rng uni32, 227 gsl rng vax, 226 gsl rng waterman14, 227 gsl rng zuf, 227 gsl root fdfsolver newton, 404 gsl root fdfsolver secant, 405 gsl root fdfsolver steffenson, 405 gsl root fsolver bisection, 403 gsl root fsolver brent, 404 gsl root fsolver falsepos, 404 gsl wavelet bspline, 388 gsl wavelet bspline centered, 388 gsl wavelet daubechies, 388 gsl wavelet daubechies centered, 388 gsl wavelet haar, 388 gsl wavelet haar centered, 388 alpha, 333, 336 dither, 334 estimate frac, 333 iterations, 336 min calls, 333 min calls per bisection, 333 mode, 337 ostream, 337 stage, 336 verbose, 337 abort(), 17, 18 *alpha*, 333, 336 AM PATH GSL, 506 *block*, 92, 102 *data*, 92, 102 *dither*, 334 *estimate frac*, 333 gsl block 構造体, 89 GSL CFLAGS, 505 gsl cheb series 構造体, 379 gsl check range, 93 gsl combination 構造体, 125 gsl-config --cflags, 506

gsl-config --libs, 505 GSL CONTINUE, 466 GSL EBADFUNC, 402, 424 GSL EDIVERGE, 210 GSL EIGEN SORT ABS ASC, 177 GSL EIGEN SORT ABS DESC, 177 GSL EIGEN SORT VAL ASC, 177 GSL EIGEN SORT VAL DESC, 177 GSL EMAXITER, 210 GSL ENOPROG, 424, 426 GSL ENOPROGJ, 427 GSL EROUND, 210 gsl error, 497 GSL ESING, 210 GSL ETOLF, 466 GSL ETOLG, 466 GSL ETOLX, 466 GSL EUNSUP, 494 GSL EZERODIV, 402 gsl fft complex wavetable 構造体, 188 gsl function 型, 399, 413 gsl histogram 構造体, 301 gsl histogram2d pdf 構造体, 317 gsl histogram2d 構造体, 310 gsl histogram pdf 構造体, 308 GSL IEEE MODE, 493, 499 GSL LIBS, 505 gsl matrix 構造体, 102 gsl min fminimizer 構造体, 412 gsl monte function 構造体, 329 gsl monte miser state 構造体, 333 gsl multimin fdfminimizer 構造体, 436 gsl multimin fminimizer 構造体, 436 gsl multiroot fdfsolver 構造体, 420 gsl multiroot fsolver 構造体, 420 gsl ntuple 構造体, 321 GSL ODEIV HADJ DEC, 356 GSL ODEIV HADJ INC, 356 GSL ODEIV HADJ NIL, 356 gsl odeiv system 構造体, 351

gsl permutation 構造体, 117 GSL RANGE CHECK OFF, 93, 103 gsl rng 構造体, 214 gsl rng default, 217 gsl rng default seed, 217 GSL RNG SEED, 214, 217, 230 GSL RNG TYPE, 217, 230 gsl rng type 構造体, 214 gsl root fdfsolver 構造体, 398 gsl root fsolver 構造体, 397 gsl stats, 289 gsl vector 構造体, 92 GSL VEGAS MODE IMPORTANCE, 337 GSL VEGAS MODE IMPORTANCE ONLY, 337 GSL VEGAS MODE STRATIFIED, 337 GSL VERSION, 505 gsl wavelet 構造体, 387 gsl wavelet workspace 構造体, 388 Inf, -Inf, 492 *iterations*, 336 *min calls*, 333 *min calls per bisection*, 333 *mode*, 337 NaN, 492 *owner*, 92, 102 *params* 構造体, 344 *size*, 92 *size1*, 102 *size2*, 102 *stage*, 337 *stride*, 92 *tda*, 102 unsigned int 型, 237 *verbose*, 337 10 の自然対数, 21 1/2 の平方根, 21 2 の自然対数, 21 2 の平方根, 21

3 の平方根, 21

absolute deviation, 291, 295 adaptive algorithm, 375 adaptive integrator, 202 adaptive method, 329 Akima spline, 364 algebraic-logarithmic singular point, 206 alpha-stable distribution, 251 *α* 安定分布, 251 Apell symbol, 70 arctangent integral, 66 arithmetic mean, 289 associated Laguerre polynomial, 74 associated Legendre polynomial, 76 autocorrelation coefficient, 292 backward difference, 376 backward substitution, 151 balancing, 38, 165, 172 band matrix, 137 basis function, 475 basis spline, 475 Bernoulli trial, 272 Bessel function, 44, 395 beta distribution, 260 BFGS 法, 441, 447 bidiagonal matrix, 161 bin, 301 binomial coefficient, 69 binomial distribution, 273 biorthogonal B-spline wavelet, 388 bisection algorithm, 404 blas, 137, 151 Bloch-Grüneisen relation, 82 Boltzmann distribution, 343 booking, 321 bound state, 53 Box-Muller method, 239 bracketing method, 419 branch cut, 27 breakpoint, 475 Brent-Dekker method, 404

Brent's method, 404, 415 Broyden algorithm, 428 B-spline, 475 Bulirsch-Stoer method, 351 Burger King mates, 286 B スプライン, 475 canonical form, 121 Carlson symmetric form, 59 Cauchy distribution, 247 Cauchy principal value, 202 CDF, 237 centered form, 388 central difference, 375 CGSM, 483 Chebyshev approximation, 379 Chebyshev polynomial, 202, 379 chi-squared distribution, 257 Cholesky decomposition, 158 Clausen function, 52 Clenshaw-Curtis method, 202 coefficient of determination, 453 column pivoting, 155 combination, 125 combinatorial optimization, 343 combined multiple recursive generator, 221 companion matrix, 38 complementary error function, 62 complete beta function, 71 complete elliptic integral, 59 complete Fermi-Dirac integral, 66 complete set, 475 complex integral, 250 condition number, 157 confidence limit, 238 confluent hypergeometric function, 72 conical function, 77 conjugate-complex, 191 conjugate gradient method, 441 conjugate rank-1 update, 143 continuous Fourier transform, 183

continuous wavelet transform, 387 contraction, 442 cosine function, 83 cosine integral, 66 Coulomb function, 53 covariance, 293 covariance matrix, 449, 467 cubic B-spline, 476 cubic spline, 364 cumulative probability distribution function, 308 cumulative distribution function, 237 cumulative probability, 269 cycle, 120 cyclic form, 120 Daubechies wavelet, 388 Dawson integral, 56 Debye function, 56 Debye model, 82 decimation-in-frequency, 186 decimation-in-time, 185 delta-squared acceleration, 405 dense-storage, 137 descending Landen transform, 61 DFT, 183 DHT, 395 diadic, 387 diagonal scaling matrix, 426, 465 digamma function, 81 dilogarithm, 53, 57 direct insertion algorithm, 133 Dirichlet distribution, 268 Dirichlet eta function, 86 Dirichlet problem, 396 Discrete Fourier transform, 183 discrete Hankel transforms, 395 discrete Newton algorithm, 428 Discrete Wavelet Transform, 387 divide-and-conquer strategy, 183 divided-difference, 35

dogleg step, 426 double shift QR, 169 downhill simplex method, 435, 442 DWT, 387 eigenfunction, 77 engenfunction, 396 eigenvalue, 169 eigenvector, 169 elliptic integral, 58 Embedded Runge-Kutta Cash-Karp (4, 5), 353 Embedded Runge-Kutta Prince-Dormand (8, 9), 353 Embedded Runge-Kutta-Fehlberg(4, 5), 353  $\epsilon$  algorithm, 204 Erlang distribution, 253 error function, 56, 61 estimated variance, 289 even-multiplicity root, 398 event, 321 evolution, 356 exclusive-or, 222, 225 expansion, 442 exponential distribution, 244 exponential function, 63 exponential integral, 64 exponential power distribution, 246 extrapolation, 204, 383 factorial, 69 false position algorithm, 404 Fast Fourier Transforms, 183 fast gamma method, 253 fast wavelet transform, 387 *F*-distribution, 258 FFT, 183 FFTW, 199 finite difference approximation, 428 finite differencing, 375 first synchrotron function, 82 flat distribution, 255

floating point number, 491 Flying Salesman Problem, 348 forward difference, 375 forward substitution, 151 Fourier integral, 202 Four-tap GFSR, 222 Fréchet distribution, 267 FR 法, 441 FR 法, 441 *F* 分布, 258 gamma distribution, 253 gamma function, 68 Gaussian distribution, 239 Gaussian error distribution, 449 Gaussian plane, 27 Gaussian tail distribution, 241 Gauss-Kronrod method, 202 Gauss-Kronrod-Patterson method, 203 Gegenbauer polynomial, 71 Generalized Feedback Shift Register, 222 generalized Laguerre polynomial, 74 generalize trust region, 465 generalized trust region, 426 generalzied Laguerre polynomial, 53 geometric distribution, 278 GFSR, 222 Givens rotation, 141 global minimum, 436 golden section algorithm, 415 ), 398 Greville abscissae, 477 Gumbel distribution, 266 Haar wavelet, 388 half-complex, 191 hazard function, 62 heapsort, 131 hermitian rank-1 update, 144 hermitian rank-2 update, 144 Hessenberg matrix, 160 Hessenberg reduction, 160

Hessenberg-triangular reduction, 161 heuristic search, 343 histogram, 301 Horner scheme, 23, 35 Householder QR decomposition, 156 Householder transformation, 162 hypercube, 329 hypergeometric distribution, 279 hypergeometric function, 72 hypotenuse function, 83 identity permutation, 117 Implicit Bulirsh-Stoer method, 354 Implicit second order Runge-Kutta at Gaussian points, 354 importance sampling, 329, 334 incomplete beta function, 71 incomplete elliptic integral, 60 incomplete Fermi-Dirac integral, 67 initial guess, 401, 419 initial value problem, 351 in-place computation, 185 interpolation, 363 inverse cumulative distribution function, 237 Inverse Mills' ratio, 62 inversion, 121 Jacobian derivative matrix, 343 Jacobian elliptic function, 61 Jacobian matrix, 419 joint distribution, 310 kernel, 395 knot, 475 Kugelfunktion, 77 kurtosis, 292 lag, 292 lagged-fibonacci, 225 lagged-fibonacci method, 222 lagged-fibonacci-with-skipping, 220 lagged-fibonaci, 227 Lambert's W function, 74 Landau distribution, 250

568 索 引

Laplace distribution, 245 Laplacian, 77 least-square fitting, 449, 475 Legendre form, 58 Legendre function, 75 Legendre polynomial, 75 level parameter, 387 Levenberg-Marquardt algorithm, 465 Levenberg-Marquardt method, 462 Levin's *u*-transform, 383 linear congruence relation, 224 linear convergence, 404 linear-dependent, 467 linear feedback shift register, 223 linear form, 120 linear interpolation, 364, 404 linearization, 461 linear regression, 450 linear system, 151 local minimum, 436 logarithm function, 78 logistic distribution, 261 lognormal distribution, 256 Lorentz distribution, 247 lower tail, 237 LU decomposition, 151 LUP 分解, 151 luxury level, 220 luxury random numbers, 220 LU 分解, 151 Mathieu function, 79 median, 297 Mersenne prime, 219 minimal standard, 226 minimization, 411, 435 miser, 329, 331 mixed-radix, 187 MKSA, 483 modifid Newton's method, 427 modified Givens transformation, 141

modified Golub-Reinsch algorithm, 157, 452 modified version of Powell's Hybrid method, 426 modified version of Powell's hybrid method, 420 modular inverse, 225 Monte Carlo integration, 329 mother wavelet, 387 moving average, 384 multidimensional difinite integral, 329 multidimentional nonlinear least-squares fitting, 461 multinomial distribution, 274 multi-parameter fitting, 451 multiple contraction, 442 multiple-valued function, 27 multiplicity, 38 multi-resolution analysis, 393 multivariate beta distribution, 268 natural boundary conditions, 364 *n*-dimentional first-order system, 351 Nelder-Mead method, 442 netagive binomial distribution, 276 Newton-Raphson method, 398, 420 Newton's method, 343, 419, 427 non-adaptive integrator, 202 nonsymmetric eigenvalue problem, 160 normal distribution, 239 N-tuple, 321 null space, 157 numerical derivative, 375 N 組, 321 N 項組, 321 ODE, 351 one-sided Jacobi orthogolization, 157 order, 134 Ordinary Differential Equations, 351 orthogonal basis, 153 over-determined, 158 Pareto distribution, 262

Pascal distribution, 277 PDF, 237, 307 Peason's correlation coefficient, 293 percentile, 297 periodic boundary condition, 389 periodic boundary conditions, 364 permutation, 117 permutation matrix, 151 permute, 98 phase factor, 153, 182 plain Monte Carlo integration, 330 PLU 分解, 151 Pochhammer symbol, 70 Poisson distribution, 271 polygamma function, 81 polynomial interpolation, 364 population variance, 289 positive-definite, 158 Powell's test function, 422 Michael James David Powell, 420 PRCG 法, 441 principal value, 27 probability distribution function, 301, 307 probability distribution, 237 QR decomposition, 153 QR 分解, 38, 153, 169, 467 quadratic convergence, 404, 426 quadrature, 201 quantile, 297 quantile function, 237 quasi-random sequence, 233 QZ 法, 169, 175 randomness, 213 random number generator, 213 random walk, 343 rank, 134, 155 rank-1 modification, 162 rank-1 structure, 162 rank-1 update, 143, 155, 426 rank-2*k* update, 148

rank-*k* update, 147 ranlux, 219, 220 Rayleigh distribution, 248 real Lanczos method, 68 rectangle-wedge-tail algorithm, 241 recursive stratified sampling, 331 reflecetion, 442 regula falsi, 404 regular, 175 regular cylindrical conical function, 77 regular spherical conical function, 77 relative exponential function, 64 renormalized, 73 residual, 461 Riemann zeta function, 85 rms 距離, 442 root bracketing, 397 root finding, 397, 419 root mean square distance, 442 root polishing, 397 Rosenbrock system of equations, 429 Runge-Kutta-Fehlberg method, 353 Runge-Kutta method, 351 Safeguarded Steplength Algorithm, 415 sample, 282 sample mean, 289 sample variance, 289 sampling theorem, 395 scaling, 387 scattering solution, 53 Schur decomposition, 160, 171 Schur form, 171 search bound, 401 secant method, 405 second synchrotron function, 82 seed, 213, 214 seeding, 214 selection function, 321 self-sorting mixed-radix FFT, 185 sensitivity, 426, 466

shuffle, 282 similarity transformation, 159 simple root, 38 simplex, 435 simplex method, 435, 442 simulated annealing, 343 sinc function, 84 sine function, 83 sine integral, 66 singleton, 120 singular, 175 singular matrix, 151 singular value decomposition, 157 sinusoidal function, 452 skew alpha-stable distribution, 252 skewness, 291 smoothing, 475 smoothing function, 475 Sobol sequence, 234 sort, 131 sorting, 131 sparse matrix, 137 Spence's integral, 57 spherical function, 77 spherical harmonic, 76 spherical vector distribution, 263 square-integrable, 387 square matrix, 151 stable, 131 standard normal distribution, 239 statistical error, 449 steepest descent, 419, 441 Steffensen algorithm, 398 Steffensen's method, 405 stepping function, 352 stochastic search, 343 stratified sampling, 329 Student's t distribution, 259 sukebe friends, 286 SVD, 157

symmetric bidiagonalization, 169 symmetric rank-1 update, 144 symmetric rank-2 update, 144 symmetric stable distribution, 251 symmetric tridiagonal matrix, 159 synchrotron function, 82 synchrotron radiation, 82 Tausworthe generator, 221 Taylor coefficient, 70 t-distribution, 259 The Basic Linear Algebra Subprograms, 137 three-point correlation, 222 total sum of squares, 290, 295, 452 translation, 387 transport function, 82 Traveling Salesman Problem, 347 tridiagonal system, 163 trigamma function, 82 trigonometric function, 83 trust region, 461 (, 347 TSS, 290, 295, 452 twisted generalized feedback shift-register, 219, 225 two-tap register, 222 Type-1 extreme value distribution, 266 Type 2 extreme value distribution, 267 Type 2 Gumbel distribution, 267 *t* 分布, 259 Ultraspherical polynomial, 71 unbiased estimate of the variance, 294 unbiased estimator, 289 unbiased variance, 290 uniform distribution, 255 unitary matrix, 160 unit Gaussian distribution, 240 unnormalized incomplete gamma function, 70 unstable, 131 upper tail, 237

value function, 321 Vandermonde matrix, 180 Van der Pol oscillator, 357 vanishing moment, 388 variance-covariance matrix, 449, 467 variance reduction, 335 vegas, 329, 334 wavefunction, 53 Weibull distribution, 265 weighted average, 335 weighted sampling, 293 weighted total sum of squares, 453 weight function, 201 WTSS, 453 秋間スプライン, 364, 370, 373 アペル記号, 70 アーラン分布, 253 安定, 131 位相因子, 153, 182 イータ関数, 86 一次元探索, 436 一次収束, 405 一様分布, 255 一様乱数, 215, 237, 263, 308 一般化信頼領域, 426, 465 一般化ラゲール多項式, 53, 74 一般シューア形式, 175, 177 一般シューア分解, 161, 175 移動平均値, 384 一般化ひねりフィードバック・シフト・レジ スタ, 219, 225 一般フィードバック・シフト・レジスタ, 222 イプシロン・アルゴリズム, 204 イプシロン法, 208, 209 陰的ギア法, 354 陰的ブリアシュ・シュテア法, 354, 361 陰的ルンゲ・クッタ法, 354 ヴァンデルモンド行列, 180 上側確率, 237, 238 上対角成分, 109

上の裾, 237 ウェーブレット変換, 387 埋め込み型 RK23 公式, 353 埋め込み型 RK45 公式, 354 埋め込み型 RKCK45 公式, 353 埋め込み型 RKF45 公式, 353 埋め込み型 RKPD89 公式, 353 エアリー関数, 43 エアリー関数の導関数, 43 エイトケンの加速法, 405 エルミート帯行列, 138 エルミート行列, 138 エルミートパック行列, 138 円周率, 21 円周率の 1/2, 21 円周率の 1/4, 21 円周率の逆数, 21 円周率の逆数の二倍, 21 円周率の自然対数, 21 円周率の平方根, 21 円錐関数, 77 円柱円錐関数, 77 オイラー定数, 21, 65 黄金比, 415 黄金分割法, 415 遅れフィボナッチ, 225 遅れフィボナッチ型, 227 帯行列, 137, 138 重み関数, 201 重み付き残差二乗和, 295, 453 重み付き尖度, 295, 296 重み付きデータ, 449 重み付き標準偏差, 294 重み付き標本, 293 重み付き標本分散, 294 重み付き分散, 294 重み付き平均, 335, 337 重み付き平均値, 293, 314 重み付き歪度, 295 重みなしデータ, 449

572 索 引

階級, 301, 311 階級の幅, 301, 302, 308, 310, 317 カイ二乗値, 335, 451 カイ二乗分布, 257, 291 階乗, 69 階数, 155 改善法, 427 ガウシアン・ノイズ, 478 ガウス型公式, 354 ガウス・クロンロッド・パターソン法, 203 ガウス・クロンロッド法, 202 ガウスの求積法, 202 ガウス分布, 62, 239 ガウス平面, 27 かき混ぜ, 282 核, 395 角運動量ベクトル, 55 拡大縮小, 387 角度, 85 確率的探索法, 343 確率分布, 237, 305, 307, 308, 314, 317 確率分布関数, 301, 307, 308, 334 確率密度関数, 237 囲い込み法, 397, 403, 419, 435 下降ランデン変換, 61 加重サンプリング, 329, 334, 337 画像解析, 390 片側ヤコビ法, 157 滑降シンプレックス法, 435, 442 割線法, 405 可変長モード, 344 カールソンの対称形式, 59 間欠ずれフィボナッチ・アルゴリズム, 220 関数の最小化, 343 完全楕円積分, 59 完全フェルミ・ディラック積分, 66 完全ベータ関数, 71 感度, 426, 466 完備集合, 475 ガンマ関数, 68

ガンマ分布, 253, 268 規格化係数, 55 幾何分布, 278 危険関数, 62 奇重根, 398 規準変数, 291 基底関数, 475 基底ベクトル, 94 ギブンズ変換, 141 逆行列, 159 逆剰余, 225 逆正割関数, 31 逆正弦関数, 31 逆正接関数, 31 逆正接関数積分, 66 逆置換, 119, 121, 123 逆ハルトン系列, 235 逆フーリエ変換, 183 逆方向フーリエ変換, 184 逆向き, 121 逆余割関数, 32 逆余弦関数, 31 逆余接関数, 32 逆累積分布関数, 238 求解, 356 求根法, 397, 419 求積法, 201 球ベッセル関数, 48, 77 球ベッセル微分方程式, 44 球面円錐関数, 77 球面関数, 77 球面調和関数, 76 球面分布, 263 鏡映, 442 共役勾配法, 441, 447 共役複素数, 29 共分散, 293, 451 共分散行列, 449, 450, 453, 467 行ベクトル, 117 行列の平方根, 158

極座標, 27, 84 極小点, 436 局所解, 343, 436 偶重根, 398 区切り点, 475 クヌースの正規型, 121 くの字ステップ, 426 組み合わせ, 125 組み合わせ最適化, 343 クラウゼン関数, 52 くりこまれたガウスの超幾何関数, 73 グレヴィル座標値, 477 クレンショーとカーティスの方法, 202 クーロン関数, 53 クーロンの波動関数, 53 クロンロッド法, 202 グンベル分布, 266 ゲーゲンバウア多項式, 71 結合係数, 55 結合多重再帰, 221 決定係数, 453 コイントス, 273 高次収束, 397 高次導関数, 35 高速ウェーブレット変換, 387 高速ガンマ法, 253 高速フーリエ変換, 183 後退差分法, 376 後退代入, 151 恒等置換, 117, 121, 123 勾配法, 398 合流型超幾何関数, 72 高レベルのルーチン, 351 コサイン基底, 393 誤差関数, 56, 61, 241 誤差関数の補関数, 62 誤差正規分布, 449 コーシーの主値, 202, 206 コーシー分布, 247, 251, 309 コスト関数, 343

コセカント, 31 コタンジェント, 31 固定長モード, 344 固有関数, 77, 396 固有値, 169, 177 固有値問題, 165 固有ベクトル, 169 コレスキー分解, 158, 163, 173 混合基数, 187 混合基数法, 193 再帰的層化抽出法, 331 最急降下法, 441 最小化, 411, 435 最小公倍数, 221 最小二乗近似, 449, 475 最小二乗法, 153, 449 最小値, 296 最小標準, 226 最大値, 296 最適化問題, 343 サブバンド, 389 差分商表現, 35 三角帯行列, 138 三角関数, 83 三角関数の零点, 395 三角行列, 138 三角パック行列, 138 三角問題, 153, 155, 156, 158 残差, 461 残差二乗和, 290, 452, 453 三次スプライン, 364, 367, 369 3 次の B スプライン, 476 三次モーメント, 291 三重ガンマ関数, 82 三重対角行列, 163 三重対角問題, 163 算術平均, 289 三点相関, 222 サンプリング定理, 395 三面体サイコロ, 274

574 索 引

散乱状態, 53 ジオイド面, 348 時間遅れ, 292 時間間引き, 185 自己整列混合基数法, 185 自己相関係数, 292 事象, 321 二乗可積分, 387 指数関数, 63 指数積分, 64 指数分布, 244 指数べき分布, 246 自然スプライン, 364 自然対数, 30 自然対数の底, 21 自然な境界, 364 下側確率, 238 下対角成分, 109 下の裾, 237 ジッグラト, 239 実数ランチョス法, 68 実対称三重対角行列, 160 シーディング, 214 シフト量, 222 シフト・レジスタ型, 225 シミュレーティド・アニーリング, 343 斜辺関数, 83 シューア形式, 171, 176, 177 シューア分解, 160, 171 シューア・ベクトル, 171, 176, 177 重回帰, 451 重回帰係数, 453 周期的境界, 364, 389 周期的スプライン, 364 修正ギブンズ変換, 141 修正クレンショー・カーティス法, 203 修正ゴラブ・ラインシュ法, 157, 167, 452 修正チェビシェフ・モーメント, 203 修正ニュートン法, 427 修正ハイブリッド法, 420, 426, 428, 433

周波数間引き, 186 縮約, 442 主値, 27 主量子数, 53 順位, 134 巡回, 120 巡回三重対角行列, 164 巡回セールスマン問題, 343, 347 巡回置換, 120 準ニュートン法, 441 順番, 134 順方向フーリエ変換, 183 準乱数系列, 233 条件数, 157 消失モーメント, 388 常微分方程式, 351 常用対数, 30 初期推定値, 401, 419 初期値問題, 351 シンク関数, 84 シンクロトロン関数, 82 シンクロトロン放射, 82 シンプルなモンテカルロ積分, 330, 332 シンプレックス法, 435, 440, 442, 445, 447 信頼区間, 238 信頼領域, 427, 461 水素様原子, 53 推定分散, 289 随伴行列, 38 数値化関数, 321, 323 数値積分, 201 数値微分, 375 スケーリング, 387 スチューデントの *t* 分布, 259 ステップ関数, 352, 354, 356, 381 ステップ調整関数, 356 ステップ調整法, 354 ステフェンセンの反復法, 398 スピン, 55 スペンス積分, 57

ずれ, 292 ずれフィボナッチ法, 222 正割関数, 31 正規化係数, 289, 290 正規形, 121 正規分布, 62, 239, 289, 469 正規分布の上側の裾, 241 正弦関数, 30, 83, 452 正弦積分, 66 正則, 157, 175 贅沢さレベル, 220 贅沢な乱数, 220 正定値, 158, 163 正方行列, 151 整列, 131 セカント, 31 ゼータ関数, 53, 57, 86 正接関数, 30 絶対値, 28 絶対偏差, 291, 295 節点, 475–477 漸近法, 397, 404 線形回帰, 449 直線回帰, 450 線形近似, 461 線形合同法, 224 線形収束, 404, 405, 415 線形従属, 467 線形従属性, 213 線形代数, 137 線形置換, 120 線形フィードバック・シフト・レジスタ, 223 線形補間, 364, 404 線形問題, 151, 153, 158, 163, 165 前進差分法, 375 前進消去, 151 選択関数, 321, 323 選点法, 477 尖度, 292 層化抽出法, 329, 337

相関係数, 243, 450 双曲線正割関数, 32, 33 双曲線正弦関数, 32 双曲線正弦積分, 65 双曲線正接関数, 32, 33 双曲線余割関数, 32 複素双曲線余割関数, 33 双曲線余弦関数, 32, 33 双曲線余弦積分, 65 双曲線余接関数, 32, 33 相似変換, 159, 160 相対指数関数, 64 双直行 B-スプライン・ウェーブレット, 388 挿入ソート, 133 疎行列, 137 束縛状態, 53 ソーティング, 131 ソボル列, 234, 235 空飛ぶセールスマン問題, 348 大域解, 436 第一シンクロトロン関数, 82 第一種極値分布, 266 第一種マチウ関数, 80 対角係数行列, 426, 465, 466 対角成分, 109 対称安定分布, 251 対称帯行列, 138 対称行列, 138 対称三重対角行列, 159, 164 対称巡回三重対角行列, 164 対称二重対角化, 169 対称パック行列, 138 対数関数, 78 対数正規分布, 256 代数的対数, 210 第二種極値分布, 267 第二種変形ベッセル関数, 82 第二シンクロトロン関数, 82 ダイログ, 53, 57 楕円積分, 58

多価関数, 27 多項式補間, 364 多項分布, 274 多次元最小化問題, 435 多次元定積分, 329 多次元非線形最小二乗法, 461 多重解像度解析, 393 多重ガンマ関数, 81 多重再帰, 227 多重縮約, 442 種, 213, 214 タプル, 321 多変量ベータ分布, 268 多面体のサイコロ, 274 単位円, 263 単位行列, 104, 119 単根, 38 探索開始点, 344 探索範囲, 401 単集合, 120 単集合巡回, 121 単体, 435, 442 チェビシェフ級数, 381 チェビシェフ級数の導関数, 381 チェビシェフ級数の不定積分, 381 チェビシェフ近似, 379 チェビシェフ多項式, 202, 379 チェビシェフ・モーメント, 206 置換, 98, 117 置換行列, 119, 151 置換法, 185 中央値, 297 中心化されたウェーブレット, 388 中心差分法, 375 超幾何関数, 71, 72 超幾何分布, 279 超球多項式, 71 重複度, 38 超立方体, 329 直線探索, 436, 441, 444

直線モデル, 451 直交化, 157 直交基底, 153 直交座標, 84 直交座標系, 27 ディアディック, 387 テイラー係数, 70 ディリクレのイータ関数, 86 ディリクレ分布, 268 ディリクレ問題, 396 適応型積分, 203 適応型積分法, 202 適応型二分法, 207 適応的手法, 329 適応的な計算, 375 出来の悪いコイン, 273 出来の悪いサイコロ, 274 デバイの関数, 56 デバイの比熱式, 82 デルタ二乗加速法, 405 展開, 442 統計値, 289 統計的ばらつき, 449 動径波動関数, 53 統計分布, 239 同時分布, 310 等分散性, 221 特異行列, 151 特異値, 157 特異値分解, 157, 452 特異点, 206 度数, 301 度数の和, 305, 314 トーズワース型, 221 ドーソンの積分, 56 ドブシー・ウェーブレット, 388 取り出し, 282 二項係数, 69 二項分布, 273 二次元ヒストグラム, 310

二次収束, 404, 426, 428 二重ガンマ関数, 81 二重シフト QR 法, 169 二重シフト QR 法, 171 二重対角行列, 161 二重対数, 53, 57 二点法, 222 二分探索, 303, 304 二分法, 404, 408 二変数正規分布, 243 ニュートン法, 343, 405, 410, 419, 426, 427, 431, 433 ニュートン・ラフソン法, 398, 420 ネルダー・ミード法, 442 ノルム, 158 排他的論理和, 222, 225 ハイブリッド法, 433 パウエルの関数, 422, 423 ハウスホルダー QR 法, 153, 156 ハウスホルダー行列, 160, 162 ハウスホルダー係数, 153, 155, 159, 160, 162 ハウスホルダー・ベクトル, 153, 155, 159, 160, 162 ハウスホルダー変換, 162 はさみうち法, 404 パスカル分布, 277 バックグラウンド・ノイズ, 467 発見的探索法, 343 波動関数, 53 ハール・ウェーブレット, 388 ハルトン系列, 235 パレート分布, 262 ハンケル変換, 395 半複素数, 191, 193 半複素対称性, 191 ピアソンの相関係数, 293 非安定, 131 ヒストグラム, 301, 334, 337 被積分関数, 329, 334 被積分関数値の分散, 335

非素数, 224 非対称 *α* 安定分布, 252 非対称安定分布, 252 非対称固有値問題, 160 非適応型積分法, 202 非標準変換, 390 ヒープソート, 131, 136 百分位数, 297 標準正規分布, 239, 240 標準変換, 389 標準偏差, 290, 305, 332, 453 標本, 302, 304 標本化定理, 395 標本分散, 289, 290, 331 標本平均, 289, 290 ヒルベルト行列, 178 ファン・デル・ポルの方程式, 357 フーリエ積分, 202, 209 不完全ガンマ関数, 70 不完全楕円積分, 60 不完全フェルミ・ディラック積分, 67 不完全ベータ関数, 71 複素共役, 191 複素数の根, 35 複素数の順序づけ, 132 複素数ランチョス法, 69 複素正弦関数, 84 複素積分, 250 複素余弦関数, 84 不整脈, 392 負の二項分布, 276 不偏推定量, 289, 294 不偏分散, 290, 294 ブリアシュ・シュテア法, 351 フーリエ級数, 191 フーリエ変換, 251, 389, 395 フルヴィッツのゼータ関数, 86 フレシェ分布, 267 フレッチャー・リーブズ法, 441 ブレントの方法, 404, 407, 415, 417

ブロイデン・フレッチャー・ゴールドファー ブ・シャノ法, 441 ブロイデン法, 428 ブロッホ・グリュナイゼンの式, 82 プロファイル, 343 分位関数, 237 分位数, 297 分割統治法, 183 分岐, 27 分散共分散行列, 449, 450, 452, 467 分散低減法, 335 分布関数, 237, 334 平滑化, 475 平均値, 290, 305 平行移動, 387 平衡化, 38, 165, 172 平方根, 30 べき乗, 81 ベータ分布, 260, 291 ベッセル関数, 44, 395 ベッセルの微分方程式, 44 ヘッセンベルク行列, 160, 161 ヘッセンベルク三角分解, 161 ヘッセンベルク分解, 160 ベルヌーイ試行, 272 ベルヌーイ分布, 272 偏角, 28 変形マチウ関数, 80 偏微分係数, 351 ポアソン分布, 269, 271, 283 ボーア半径, 53 方位量子数, 53 方形楔形裾アルゴリズム, 241 補外, 204, 383 補間, 363 補間関数, 363 ボックス=ミューラー法, 239 ポッホハンマー記号, 70 ホーナー法, 23, 35 母分散, 289

ポリトープ, 435 ボルツマン分布, 343 マザー・ウェーブレット, 387 マチウ関数, 79 密行列, 137 ミルズの逆比, 62 無作為性, 213, 215, 220, 224 無作為性レベル, 220 メルセンヌ素数, 219 メルセンヌ・ツイスター, 219 目的関数, 343, 344, 413 モンテカルロ積分, 329 焼き鈍し法, 343 ヤコビアン行列, 343, 351, 354, 357, 419, 420, 422, 426, 431, 433, 463, 464, 466, 467 ヤコビの標準形, 61 ヤコビ法, 167 優決定, 158 有限差分, 375 有限差分近似, 428 ユークリッド・ノルム, 139, 140, 154 輸送関数, 82 ユニタリー行列, 160 *u* 変換, 383 余割関数, 31 余弦関数, 30, 83 余弦積分, 66 四次モーメント, 292 余接関数, 31 予測変数, 452, 453 四点式, 222 ラグ, 292 ラゲール関数, 53 ラゲール多項式, 74 ラゲールの随伴多項式, 74 ラプラシアン, 77 ラプラス分布, 245 ランク, 155, 453 ランク 1 公式, 143, 155, 156, 162, 426, 428

ランク 1 構造, 162 ランク 1 のエルミート公式, 144 ランク 1 の共役公式, 143 ランク 1 の対称公式, 144 ランク 2*k* 公式, 148 ランク 2 のエルミート公式, 144 ランク 2 の対称公式, 144 ランク *k* 公式, 147 乱数探索, 343 乱数発生器, 213 乱数発生ルーチン, 329 ランダウ分布, 250 ランダム・ウォーク, 263, 284 ランダム・サンプリング, 329 ランベルトの W 関数, 74 離散ウェーブレット変換, 387 離散事象, 269 離散ニュートン法, 428 離散ハンケル変換, 395 離散フーリエ変換, 183 離散乱数, 269 リーマンのゼータ関数, 85 累積度数, 308, 317 累積分布, 269 累積分布関数, 237, 238, 308 ルジャンドル関数, 75 ルジャンドル多項式, 75 ルジャンドルの標準形, 58 ルジャンドル陪関数, 76 ルンゲ・クッタ・フェールベルク法, 353 ルンゲ・クッタ法, 351, 353, 360 冷却スケジュール, 343 零空間, 157 レイリー分布, 248 レヴィンの *u* 変換, 383 列ピボッティング, 155 列ベクトル, 117 レベル・パラメータ, 387 レベンバーグ・マルカルト法, 462, 465, 469 連続ウェーブレット変換, 387

連続フーリエ変換, 183 連立一階微分方程式, 351 ロジスティック分布, 261 ローゼンブロックの方程式, 429 ローパスフィルタ, 197 ローレンツ分布, 247 歪度, 291, 292 ワイブル分布, 265 accelerator object, 365 AC CHECK LIB, 505 AC LANG CPLUSPLUS, 506 -ansi, 501 ANSI C, 500 API, 213 Application Programming Interface, 213 autoconf, 505 band-format, 137 biased exponent, 491 Binary Floating-Point Arithmetic, 491 binary format, 491 bounds-checking, 93 C99 モード, 10 Calc モード, 492 cblas, 137, 505 CERNLIB, 225 cernlib, 327 CERN Program Library, 327 config.h, 506 configure, 505 configure.in, 505 const, 501 control variable, 329 CRAY, 224 denormalized number, 494 deprecated, 14 diehard, 219 directive, 17 double precision, 491 enum, 501

error handling form, 41 exponent, 491 extern, 501 extern "C", 13 extern inline, 506 fftpack, 183, 187, 194, 198 floating point exception, 499 floating point register, 498 fpsetround, 493 fraction, 491 Free Software Foundataion, 2 FTP  $\forall -\checkmark$  - 2 gcc -fmudflap, 93 gdb, 497 GGL, 226 GNU Calc, 27 GNU General Public License, 2 GNU Emacs, 492 gnu octave, 115, 166, 179 gnuplot, 4 gnu plotutils, 4 gnu plotutils リファレンス・マニュアル, 5 gnuplot 日本語マニュアル, 5 GNU 一般公衆利用許諾契約, 2 graph, 4 hbook, 327 HP-28/48, 27 IBM, 226 IEEE 表現, 492 IMSL, 226 inexact, 494 inline, 501, 506 INMOS, 226 int, 501 lapack, 166, 182, 504 libgsl, 505 lmder, 465 lmder 法, 466 low level function, 351 Makefile.am, 505

MATHLIB, 225 MATLAB, 226 matrix view, 105 minpack, 465 MTH\$RANDOM, 226 MXCSR, 494 natural form, 41 normalized form, 491 packed, 27, 38, 184 packed-format, 137 Pakced, 189 paw, 327 PhysioNet, 392 pL<sup>AT</sup>FX, 5 plotutils, 4, 5 polymorphism, 345 qsort, 131, 132 quadpack, 201 RAND, 226, 227 rand, 223 rand48, 224 random, 223 RANDU, 226 RANF, 224 RNUN, 226 round-down, 495 round-to-nearest, 494, 495 round-up, 496 RUNIF, 227 short, 501 SIGFPE, 499 sign bit, 491 single precision, 491 SLATEC, 227 slice, 90 SSE 浮動小数点演算, 494 state, 214 -std=c99, 93 step-size, 90 stride, 90, 137

strip, 501 strtoul, 217 trailing dimension, 102 valarray, 115 Valgrind, 93 VAX, 226 vector view, 95 Vim, 5 void, 501 x86 シリーズ, 494 x87 モード, 494 ZUFALL, 227 アライメント, 389, 501 アンダーフロー, 491 エラー形, 41 エラー検知機構, 18 エラー・ハンドラー, 15 帯形式, 137 オフセット, 90 オフセット・パラメータ, 387 ガウスの消去法, 151 仮数部, 23, 491 加速検索インスタンス, 365 型変換, 492 刻み幅, 90, 137 基本線形代数ルーチン集, 137 キャスティング, 492, 500, 501 境界確認, 93 行または列の像, 108 行列, 102 行列の像, 105 局所変数, 500 コンパイルの最適化, 500 最適化, 500 指数係数, 42 指数部, 23, 25, 491 事前定義マクロ, 17 条件付きコンパイル, 11 状態, 214 ストライド, 90

スライス, 90 正規形式, 491 制御変数, 329 制御モード, 493 大域変数, 501 多態性, 345 単精度, 491 通常形, 41 低レベルのルーチン, 351, 397, 411, 419, 435, 461 デバッグ・シンボル, 501 す, 497 展開次元, 102 内部表現, 491 二進数表現, 491 二進数浮動小数点演算, 491 バイアス付き指数部, 491 バイアス・パラメータ, 491 廃止予定, 14 倍精度, 491 バグ, 3 バックトレース・コマンド, 497 パック形式, 137 パディング, 27, 389 パブリック・ドメイン, 1 範囲確認, 93, 101 比較関数, 131 非正規化数, 494 符号ビット, 24, 491 浮動小数点数, 491 浮動小数点例外, 499 浮動小数点レジスタ, 498 部分ピボッティング, 151 フリー・ソフトウェア, 1 フリー・ソフトウェア財団, 2 プリプロセッサ命令, 11 ブレイク・ポイント, 497 ブロック, 90 プロトタイプ宣言, 500 プロプライエタリ, 2

582 索 引

ベクトル, 92 ベクトルの像, 95 丸めモード, 494 密配置, 38, 184, 189 メイリング・リスト, 2 メモリスタック, 95, 105 モジュール名, 12 列ノルム, 114 ワイド整数型, 225 ワード境界, 389 Alexander Craig Aitken, 405 Hiroshi Akima, 364 I. A. Antonov, 234 G. Bader, 354 R. A. Barnett, 49 Heiko Bauke, 223 Theodore C. Belding, 25 François Blouin, 221 Paul Bratley, 234 Richard Peirce Brent, 404, 415 G. W. Brown, 263 Charles G. Broyden, 428, 441 Bille C. Carlson, 59 Jeff R. Cash, 353 Charles William Clenshaw, 202 James William Cooley, 185 Raymond Couture, 221 Robert R. Coveyou, 228 A. R. Curtis, 202 Ingrid Daubechies, 392 Carl(-Wilhelm Reinhold) de Boor, 475 Theodorus Jozef Dekker, 404 Peter Deuflhard, 354 Luc Devroye, 286 Elise de Doncker-Kapenga, 201 Jack J. Dongarra, 149 John R. Dormand, 353 Pierre Duhamel, 198 Glennys R. Farrar, 331

George S. Fishman, 228 Roger Fletcher, 441 Bennett L. Fox, 234 John. G. F. Francis, 169 Matteo Frigo, 199 Burton S. Garbow, 426, 465 Johann Carl Friedrich Gauss, 202 James E. Gentle, 286 Philip E. Gill, 415 Donald Golodfarb, 441 Gene Howard Golub, 157 Thomas Nall Eden Greville, 477 Kenneth E. Hillstrom, 426, 465 William George Horner, 23 Adolf Hurwitz, 86 Steven G. Johnson, 199 David K. Kahaner, 201 Alan H. Karp, 353 W. David Kelton, 268 Maurice Kendall, 299 William E. Kennedy, 286 A. J. Kinderman, 240 Scott Kirkpatrick, 225 Robert E. Knop, 263 Donald Ervin Knuth, 25, 213, 227, 228, 253 Aleksandr Semenovich Kronrod, 202 Averill M. Law, 268 Pierre L'Ecuyer, 213, 221, 228 G. Peter Lepage, 334 Joseph L. Leva, 239 Kenneth Levenberg, 465 David Levin, 383 Leonard Lewin, 57 Martin Lüscher, 220 Donald W. Marquardt, 465 George Marsaglia, 225, 239, 253, 269 Roger Mead, 435 Keith W. Miller, 213, 226 Cleve Barry Moler, 169, 175 John F. Monahan, 240

Jorge J. Moré, 426, 465 Walter Murray, 415 John Ashworth Nelder, 435 John von Neumann, 263 Harald Niederreiter, 234 J. Keith Ord, 299 Stephen K. Park, 213, 226 Thomas N. L. Patterson, 203 Karl Pearson FRS, 293 Wesley P. Petersen, 227 Robert Piessens, 201 E. Polak, 441 William. H. Press, 331 Peter J. Prince, 353 C. M. Reeves, 441 Christian H. Reinsch, 157 G. Ribiére, 441 H. H. Rosenbrock, 429 V. M. Saleev, 234 David F. Shanno, 441 Richard C. Singleton, 187 J. W. Steed, 49 Johan Frederik Steffensen, 398, 405 G. W. (Pete) Stewart, 169, 175 Erich P. Stoll, 225 Alan Stuart, 299 Paul Swarztrauber, 187, 193 Robert C. Tausworthe, 214 Nico M. Temme, 68 Clive Temperton, 187, 194 Wai Wan Tsang, 225, 239, 253 John Wilder Tukey, 185 Christoph W. Uberhuber, 201 Martin Vetterli, 198 Alastair J. Walker, 269 Eugene Paul Wigner, 55 Reinhard Wodicka, 364 Peter Wynn, 204 Arif Zaman, 225 Robert M. Ziff, 222

秋間浩, 364 アントノフ, 234 ウィグナー, 55 ウィン, 204 ヴェターリ, 198 ウォーカー, 269 ヴォディカ, 364, 373 エイトケン, 405 ガウス, 202 カークパトリック, 225 カーティス, 202 ガーバウ, 426, 465 カハナー, 201 カビュー, 228 カープ, 353 カールソン, 59 キャシュ, 353 ギル, 415 キンダーマン, 240 クチュール, 221 クヌース, 25, 121, 213, 227, 228, 241, 253, 263, 282, 286 クーリー, 185, 192 クレンショー, 202 クロンロッド, 202 ケネディー, 286 ケルトン, 268 ゴラブ, 157 ゴールドファーブ, 441 ザマン, 225 サレーブ, 234 ジェントル, 286 ジフ, 222 シャノ, 441 シュヴァルツラウバー, 187, 193 ジョンソン, 199 シングルトン, 187 スチュワート, 169, 175 スティード, 49 ステフェンセンの方法, 405

ストール, 225 ツァン, 225, 239, 253 デブロイ, 286 テム, 68 デュアメル, 198 テューキー, 185, 192 テンパートン, 187, 194 ドイフルハルト, 354 トーズワース, 214 ド・ブーア, 475 ドブシー, 392 ドルマンド, 353 ドンカー・カペンガ, 201 ドンガラ, 149 ニーダーライター, 234 ネルダー, 435 ノイマン, 263 ノップ, 263 パウエル, 420, 428, 433 バウケ, 223 パーク, 213, 226 バダー, 354 バーネット, 49 ピセンズ, 201 ヒルストロム, 426, 465 ファラー, 331 フィシュマン, 228 フォックス, 234 ブラウン, 263 ブラトリー, 234 フランシス, 169, 171 フリゴ, 199 プリンス, 353 フルヴィッツ, 86 プレス, 331 フレッチャー, 441 ブロイデン, 441 ブローイン, 221 ペーターゼン, 227 ベルディング, 25

ポラック, 441 マーセイリア, 239 マルサグリア, 225, 239, 241, 253, 269 マレー, 415 ミード, 435 ミラー, 213, 226 モナハン, 240 モラー, 169, 175 モレ, 426, 465 ユーバーフーバー, 201 ラインシュ, 157 リビエール, 441 リーブス, 441 リページ, 334 リュシャー, 220 ルウィン, 57 レヴィン, 383 レキュエル, 213, 221, 228 レバ, 239 ロウ, 268